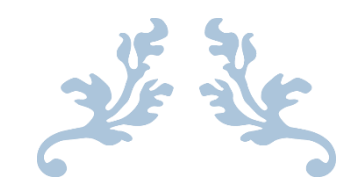

# PAC-MAN HHZ

CSEE 4840 Embedded System Design

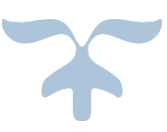

Yuedong Huang Electrical Engineering Department yh2566@columbia.edu

Youwei Hou Electrical Engineering Department yh2551@columbia.edu

Yizhong Zhang Electrical Engineering Department yz2482@columbia.edu

MAY 16, 2013 COLUMBIA UNIVERSITY IN THE CITY OF NEW YORK

# **Table of Contents**

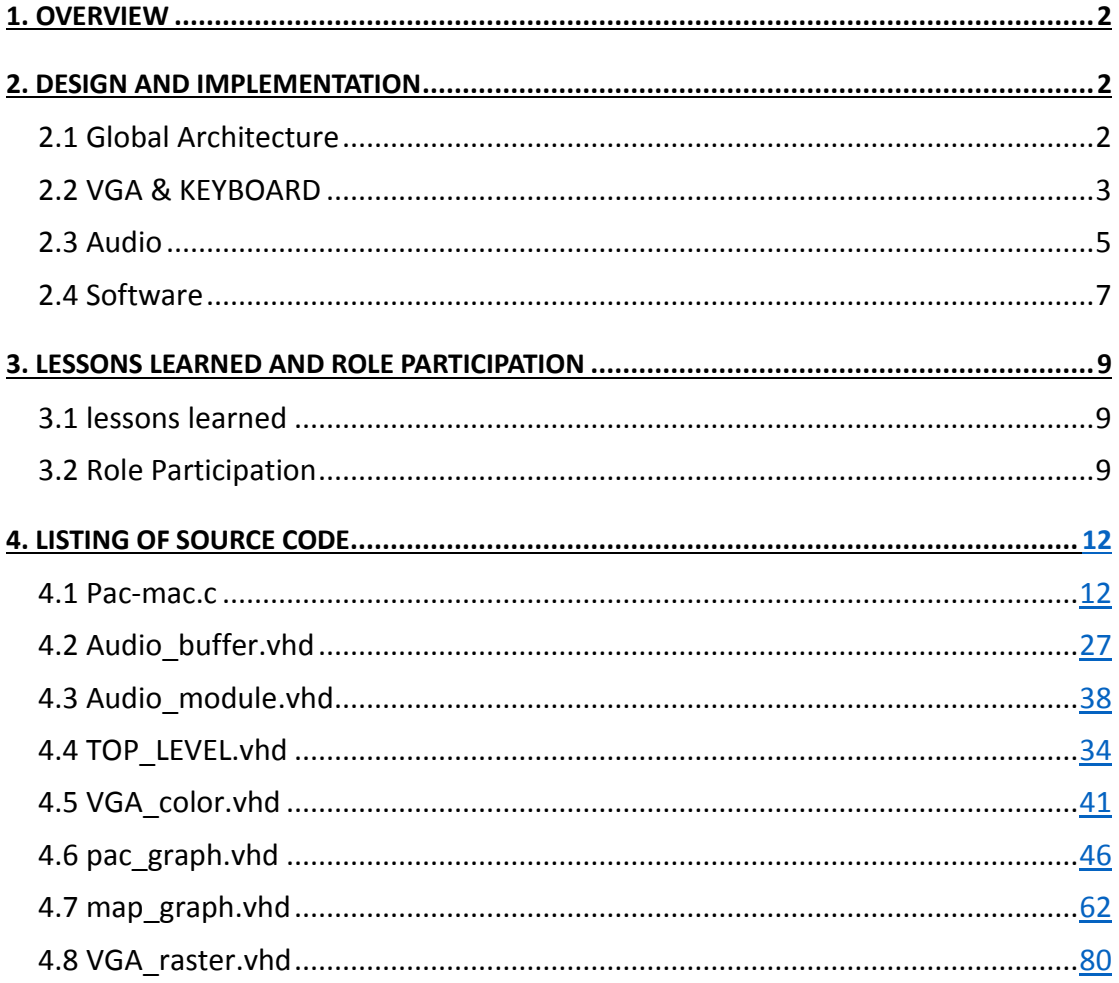

# <span id="page-2-0"></span>1. Overview

The theme of our project is to create a Pac-Man-Like video game. The game is like the classical Pac-Man game and it should be running on a FPGA board and displayed on a VGA screen.

The player will control Pac-Man through keyboard's arrow keys to direct Pac-Man through a maze, eating Pac-dots. When all Pac-dots are eaten, Pac-Man is taken to the next stage. Ghosts roam the maze, trying to catch Pac-Man. If a ghost touches Pac-Man, a life is lost. When all lives have been lost, the game ends. Some extra feature has be added, e.g. Pac-pellets that enables Pac-Man to temporarily have the ability to eat ghosts.

We also creates a two player mode which is a new feature compared to the original pac-man game.

Wolfson WM8731 audio CODEC is used to play in-game music.

PS2 key board controller is used to get input from keyboard to control the movement of Pac Man and in-game choice.

# <span id="page-2-1"></span>2. Design and Implementation

#### <span id="page-2-2"></span>2.1 Global Architecture

This is the global architecture of our design

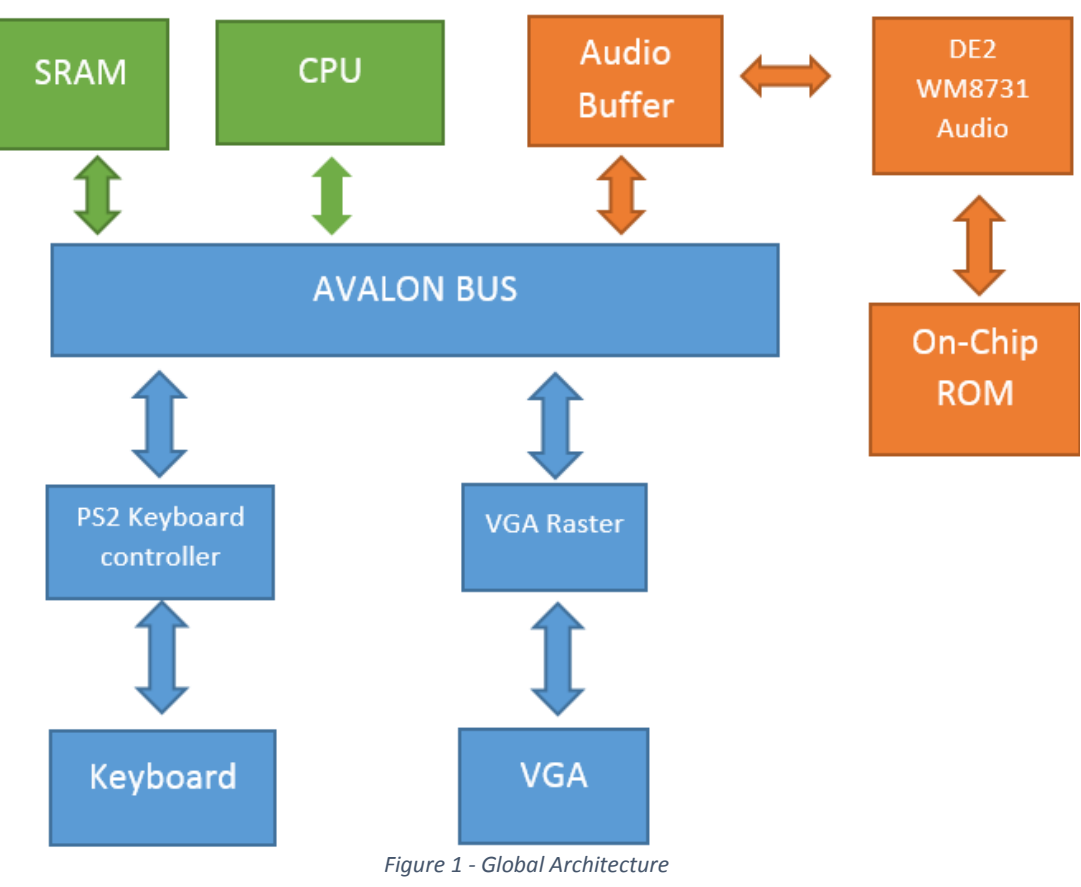

The function and implementation of each component will be elaborated in the following sections.

#### <span id="page-3-0"></span>2.2 VGA & KEYBOARD

A typical VGA display of our game is shown below:

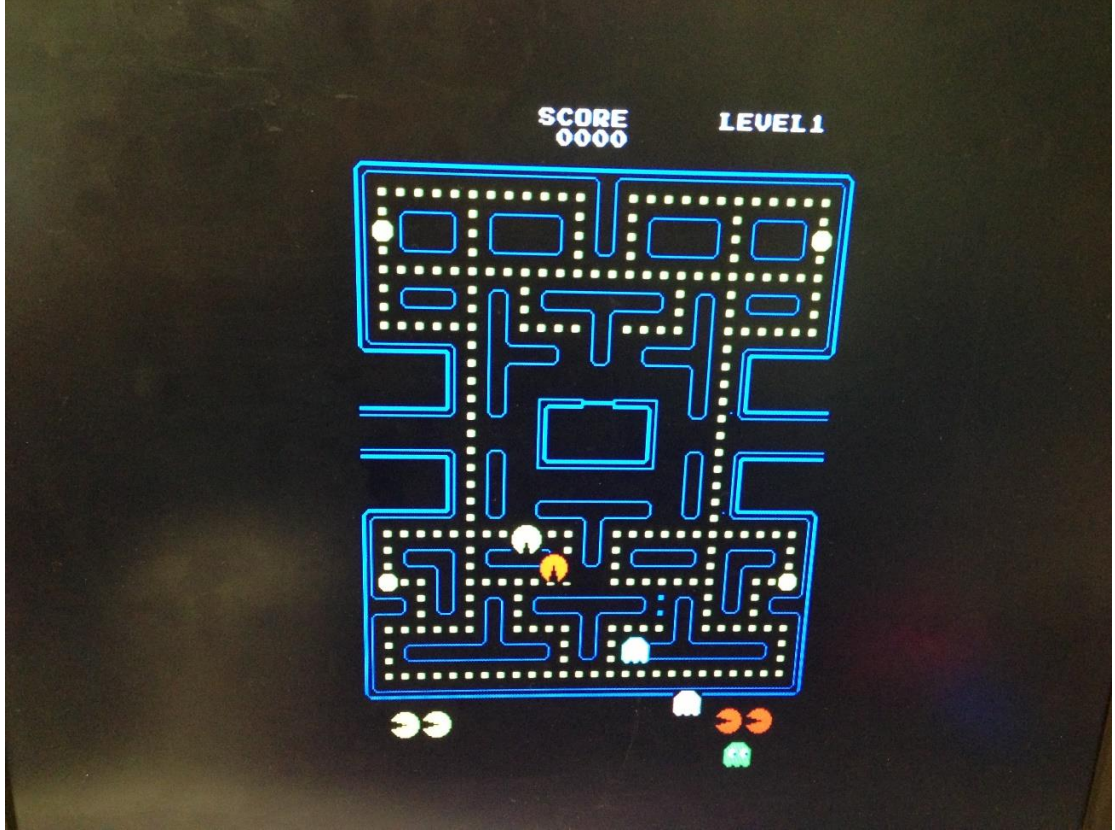

*Figure 2 - typical VGA display*

Note this picture was taken when we were still working on the project. This explains when some ghost went out of bound.

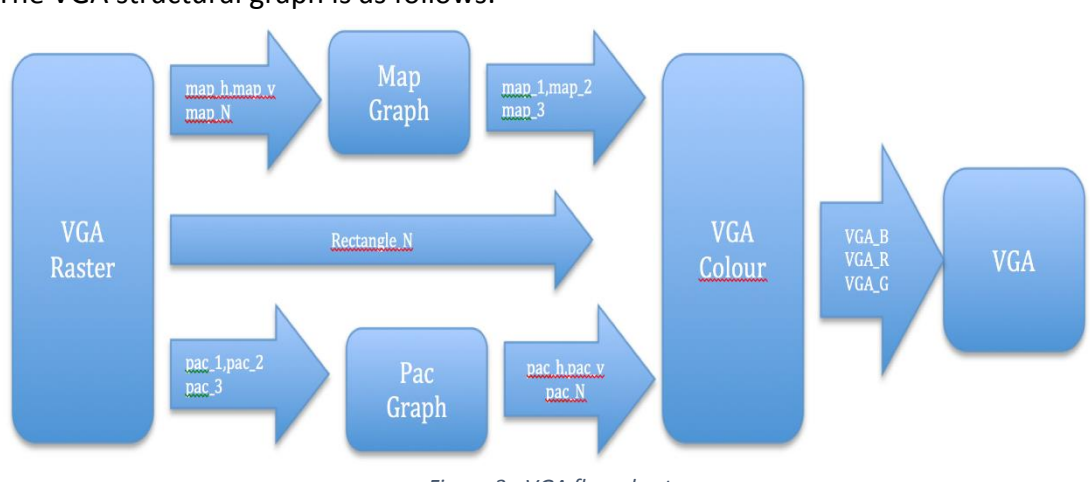

The VGA structural graph is as follows:

*Figure 3 - VGA flow chart*

At the beginning of one clock cycle, the VGA Raster determines which color to show next clock cycle by: first, determine whether next point is Pac man or ghosts. The two kinds of graph have the highest priority. If so, the VGA Raster transfer the

vertical axis and horizontal axis to Pac Graph and Pac Graph use vertical axis and horizontal axis to decide whether next point has color or not. And the VGA color rectangle N to decide the color of next point.

On the other hand, if next point is not Pac man of ghosts, VGA raster decide whether it is map of pea, or other things like letters or numbers. Then VGA raster transfer the vertical axis and horizontal axis to Map Graph and Map Graph uses vertical axis and horizontal axis to decide whether next point has color or not. And the VGA color rectangle\_N to decide the color of next point.

A showing table is used to control the maze. If Pac man eats a "Pacdot", the software change the relevant number of the showing table to tell the hardware that that pea has been eaten. Then during the next cycle of showing, the pea will not show on the screen.

All sprites and mazes in this game are drawn by our own hands and we used 17\*17 matrix to represent ghosts and pac-man and 9\*9 matrix to represent maze walls.

Below is a sample of our drawing:

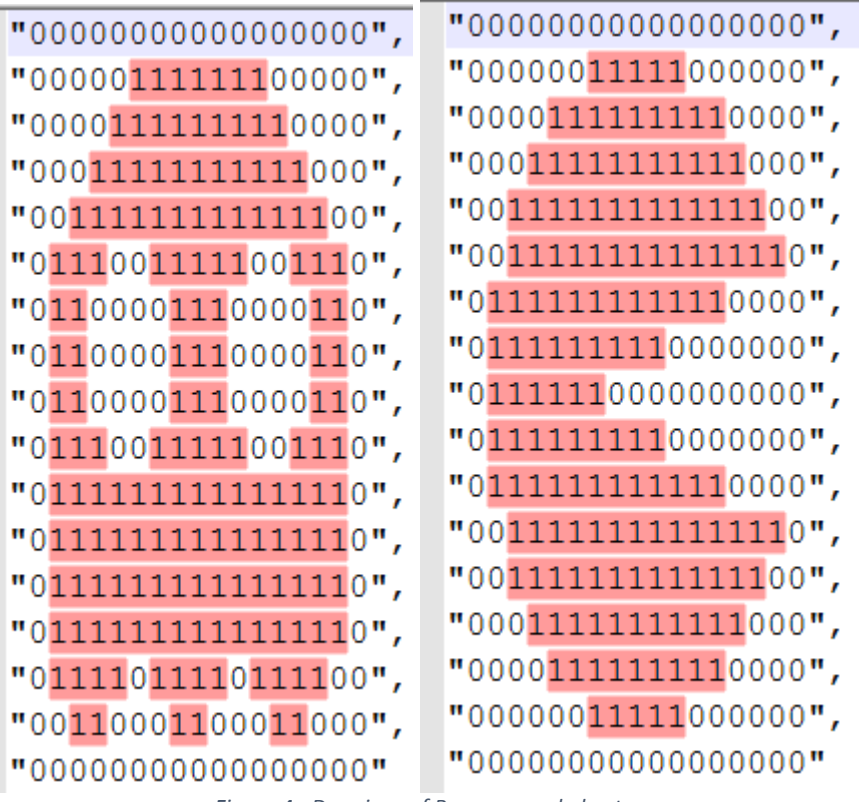

*Figure 4 - Drawings of Pac-man and ghosts*

In order to make Pac-man mouth move and ghost change its shape during move, we have to draw a series of sprites and interleave them together.

The following is a sample of some maze wall we draw:

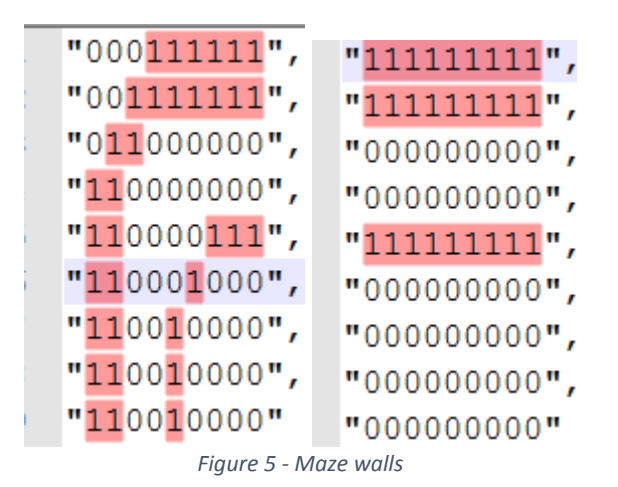

The keyboard is simple, it just connects the keyboard with the avolon bus, when it detect that one key is pressed, it first tells cpu that one key has been pressed, then it transferred the key word to cpu for further operation.

#### <span id="page-5-0"></span>2.3 Audio

We implemented all game music and sound effect of the original pac-man game. The music and sound effects we have include: "Beginning music", "intermission music", "pac-man chomps (eating dots)", "pac-man eats ghost", "pac-man eats fruits", "pacman dies".

We stored all sound effects describing pac-man's actions in the on-chip ROM. The reason is that they are relatively short sound so the capacity of ROM (approximately 60 KB) is enough. Also, since ROM is built in with FPGA (thus the name on-chip), we can build an entity of ROM that can be directly connected in the top level design. This greatly simplifies this design as we can directly feed addresses to ROM and feed the corresponding output data directly to the Wolfson WM8731 audio CODEC entity.

We used matlab to read the downloaded .wav files containing the sound effects and converted each sample into 8 bit hexadecimal word. The source wave files are sampled at the frequency of 11.2 KHz and in 8 bit words per sample. We wrote the converted hexadecimal words into .mif file (memory initialization file) to initialize ROM memory. The beginning of the file is shown below:

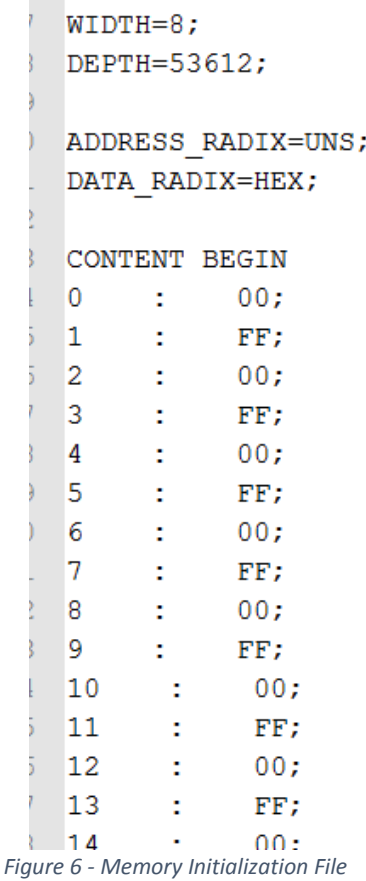

As you can see, we stored a total 53612 samples in ROM which accounts for roughly 53.6 KB of space in ROM. This is pretty much all we could get from ROM.

As for beginning and intermission music, they are relatively long with a duration of 6 seconds. Each of them would contain around 50 thousand samples (equivalent to 50 KB of data). Therefore we would need a much bigger storage. That is why we went for SRAM to store those music. We store those music in a similar format as of those sound effects mentioned earlier, but instead of directly initializing memory, we defined all samples in a character array and stored them in .h header file. Here is the beginning of the header file:

```
\frac{1}{2}unsigned char begin [] = {
         0x00, 0xFF, 0x00, 0xFF, 0x00, 0xFF, 0x00, 0xFF, 0x00, 0xFF, 0x00x00, 0xFF, 0x00, 0xFF, 0x00, 0xFF, 0x00, 0xFF, 0x00, 0xFF, 0x0
         0x00, 0xFF, 0x00, 0xFF, 0x00, 0xFF, 0x00, 0xFF, 0x00, 0xFF, 0xC
         0x00, 0xFF, 0x00, 0xFF, 0x00, 0xFF, 0x00, 0xFF, 0x00, 0xFF, 0xC0x1C, 0x20, 0x26, 0x2C, 0x32, 0x37, 0x37, 0x38, 0x35, 0x34, 0x3
         0x0B, 0x08, 0x09, 0x09, 0x09, 0x0D, 0x12, 0x19, 0x1C, 0x1A, 0x1
         OXF8, OXED, OXE8, OXF2, OXF3, OXF1, OXF0, OXF4, OX05, OX10, OX1
         0x20, 0x1E, 0x15, 0x0B, 0x04, 0xFA, 0xF0, 0xE6, 0xDC, 0xD9, 0xI
         0xF7, 0xFD, 0x01, 0x05, 0x07, 0x07, 0x05, 0x04, 0xFE, 0xF7, 0xE
                                                            \sim \sim \simFigure 7 - beginning music stored in a character array
```
The header file containing the definition of this character array is included in the main function so when we build and download the software into the DE2 board, all data is stored in SRAM.

Because those sound samples are stored in off-chip SRAM, we need nios-CPU to access those data through Avalon bus and write those data to Wolfson WM8731 audio CODEC at a rate at least higher than the sampling rate of the music. The CPU is clocked by a 25 MHz Clock which is much higher than the sampling rate (11KHz) therefore we need a buffer to store data coming from the CPU. We designed a VHDL entity to do the job.

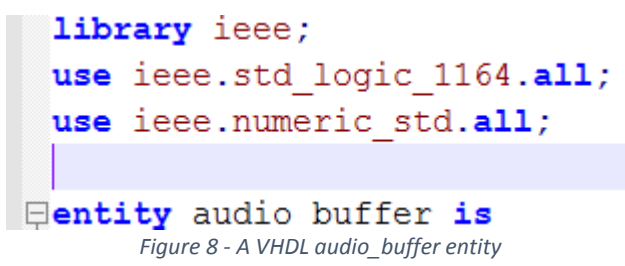

This audio buffer has several functions. First it stores the data coming from CPU. It can store up to 256 samples of 8 bit word. When it is full, it tells the CPU to stop writing to it. It is also connected to the audio CODEC so that the CODEC can take data out of it and play music. At last, it can also take command from the CPU and pass it to the audio CODEC if the system decided to switch from playing music from SRAM to playing sound effect directly from on-chip ROM.

Finally, we modified the original audio CODEC VHDL file to make it work at the desired 11.2 KHz sampling rate. We also modified it so the CODEC can take data either from audio buffer or on-chip ROM.

#### <span id="page-7-0"></span>2.4 Software

- **A. Two major components**
- Linking Hardware: VGA, Audio, Keyboard.
- Logic: Pacman & Ghost Movement, Game Feature Implementation, etc.

# **B. Constants**

// Pacman's speed #define GHOST V 1 // Ghosts' speed #define PAC\_R 9 // Pacman's radius #define GHOST R 9 // Ghosts' radius #define INITIAL\_GAME\_SPEED 5000 #define TOTAL\_PACDOT\_NUM 240 #define INITIAL\_PACX 14 // Pacman's initial horizontal position in maze #define INITIAL\_PACY 23 // Pacman's initial vertical position in maze #define INITIAL\_GHOST\_X 13 // Ghosts' initial horizontal position in maze #define INITIAL\_GHOST\_Y 14 // Ghosts' initial vertical position in maze #define INITIAL\_PAC\_LIFE 3 #define PAC\_MOUTH\_SPEED 15 // Pacman's mouth movement speed #define PAC\_DIE\_TIME 30 // Pacman's death animation running time #define GHOST\_FLOAT\_SPEED 20 // Ghosts' floating effect changing time #define GHOST\_WEAK\_TIME 600 // Ghosts' weak time #define GHOST\_BLINK\_TIME 30 // blinking time at the end of weak mode #define AUDIO\_TIME1 43 // First song's length #define AUDIO\_TIME2 40 // Second song's length

- **C. I/O Functions**
- **VGA**

#define IOWR\_VGA(base, offset, data) IOWR\_16DIRECT(base, (offset) \* 2, data) #define IORD\_VGA(base, offset) IORD\_16DIRECT(base, (offset) \* 2)

**•** Keyboard

IORD\_8DIRECT(KEYBOARD\_BASE, 0) // decide whether a key is pressed IORD\_8DIRECT(KEYBOARD\_BASE, 1) // read the keyboard code

#### **Audio**

**1. SDRAM**

IORD\_8DIRECT(AUDIO\_PLAYER\_BUFFER\_BASE, 0)  $\#$  flag, 0  $\rightarrow$  able to write IOWR\_8DIRECT(AUDIO\_PLAYER\_BUFFER\_BASE, 0, song[i])  $\#$  write song IOWR\_8DIRECT(AUDIO\_PLAYER\_BUFFER\_BASE, 0, song[i]) **2. ROM** IOWR\_8DIRECT(AUDIO\_PLAYER\_BUFFER\_BASE, 1, 0x01); // play song IOWR\_8DIRECT(AUDIO\_PLAYER\_BUFFER\_BASE, 1, 0x02); // change indicator

#### **D. Display Functions**

#### **Animation**

void paintScore() void paintLife(int pacNum) void paintPac(int pacNum) void paintGhost(int ghostNum)

#### **Audio**

void audioPlaySDRAM(int audioNum) void audioPlayROM(int audioNum)

#### **E. Logic Functions**

#### **Game Mode**

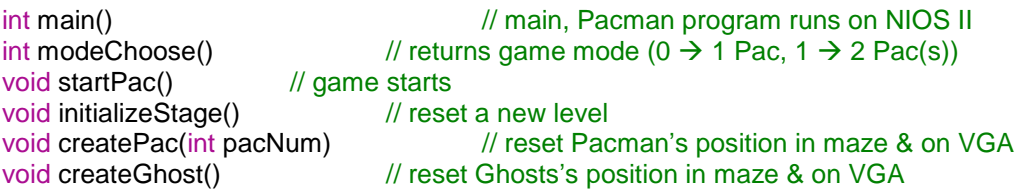

#### **Pacman Movement**

void movePac(int pacNum) // move Pacman according to keyboard operation, // Pacman's current moving direction

& maze layout

#### **Ghost AI**

int isAvailable(int ghostNum, int direction) // returns value indicating // that for certain ghost if certain direction is available for moving  $/10 \rightarrow$  unavailable, 1  $\rightarrow$  available int randomMode(int ghostNum) // returns random direction among available // path (no backward direction) int chaseMode(int ghostNum, int x, int y)  $\frac{1}{2}$  returns correct direction // towards target (represented by its coordinates at VGA) void moveGhost(int ghostNum) // moves the Ghost

#### **F. Ghost Behavior**

- Two Modes: Random or Chasing, normally, ghosts alternate between the two modes.
- Random Mode: Randomly select one of the available paths at certain time (no backward path).
- Chasing Mode: Select path depending on current available directions & target

position with the policy that if there are available paths towards target select one of them, and if not, randomly select another path, but not backward direction. For example, Pacman as the target:

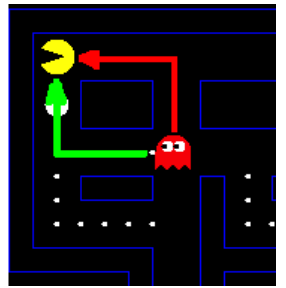

*Figure 9 - Ghost chasing mode*

In the example above, the target (Pacman) is on left – top of the ghost, so the ghost will choose one from the available two paths (red & green) as its direction.

- After the Pacman eats an energizer, the ghosts enter the "weak mode", during which the Pacman has the temporary ability of eating the ghost. Once a ghost is eaten by Pacman during its weak time, its policy of selecting direction changes to set its initial position as target in chasing mode, and when it final reaches its initial position, it goes back to normal.
- Ghosts' eyeballs move with its body movement
- The image of Ghosts during their weak time changes from original to black body with white eyes & mouth.

#### **G. Pacman Movement**

- Priority: first listen to keyboard, and if the direction selected by user is available, goes in that direction, otherwise continue moves in its current direction.
- If the moving direction is blocked, Pacman simply stops.
- Pacman's mouth open towards the same direction as its movement.

#### **H. Animation**

Created by using loops & mod animation time

# <span id="page-9-0"></span>3. Lessons learned and role participation

#### <span id="page-9-1"></span>3.1 lessons learned

- Team work means everything. We divided our work evenly so everyone in our group can participate and contribute to the project.
- Never stop trying. As for the audio part, we firstly chose ROM to store music data but later found it too small to hold all needed data. We then tried to use another more complex storage (SRAM) and it worked at last. Everyone was happy.
- Choosing making games as a project is always desired as it is fun and incentive to design it.
- Plan everything way ahead of time as you never know what you would step on in the future.

#### <span id="page-9-2"></span>3.2 Role Participation

Yuedong Huang: responsible for art designing and audio player, including storing and

calling start game music, game over music and other sound effects and designing maze and pac-man.

- Yizhong Zhang: responsible for building up hardware platform for software, including pacman ghosts and maze displaying and keyboard.
- Youwei Hou: responsible for all software part, including basic game control, algorithm for smart ghosts and two-pac mode.

# <span id="page-11-0"></span>4. Listing of source code

<span id="page-11-1"></span>4.1 Pac-mac.c //--------------------------------------------------------------------------------------- #include <stdio.h> #include <system.h> #include <io.h> #include "begin.h" #include "intermission.h" //--------------------------------------------------------------------------------------- #define IOWR\_VGA(base,offset,data) IOWR\_16DIRECT(base,(offset)\*2,data) #define IORD\_VGA(base,offset) IORD\_16DIRECT(base,(offset)\*2) #define PAC\_V 1 #define GHOST\_V 1 #define PAC\_R 9 #define GHOST\_R 9 //--------------------------------------------------------------------------------------- #define INITIAL\_GAME\_SPEED 5000 #define TOTAL\_PACDOT\_NUM 240 #define INITIAL\_PACX 14 #define INITIAL\_PACY 23 #define INITIAL\_GHOST\_X 13 #define INITIAL\_GHOST\_Y 14 #define INITIAL\_PAC\_LIFE 3 #define PAC\_MOUTH\_SPEED 15 #define PAC\_DIE\_TIME 120 #define GHOST\_FLOAT\_SPEED 20 #define GHOST\_WEAK\_TIME 600 #define GHOST\_BLINK\_TIME 30 #define AUDIO\_TIME1 43 #define AUDIO\_TIME2 40 //-------------------------------------------------------------------------------------- int gameSpeed = INITIAL\_GAME\_SPEED; int pacX[2] = {INITIAL\_PACX, INITIAL\_PACX}; int pacY[2] = {INITIAL\_PACY, INITIAL\_PACY}; int pacImgX[2] =  $\{203 + 9 * INITIAL_PACX, 203 + 9 * INITIAL_PACK\}$ ; int pacImgY[2] = {105 + 9 \* (INITIAL\_PACY - 6), 105 + 9 \* INITIAL\_PACY}; int pacLife[2] = {INITIAL\_PAC\_LIFE, INITIAL\_PAC\_LIFE}; int pacMove $[2] = \{1, 3\}$ ; int pacMouth $[2] = \{0, 0\}$ ;  $int$  pacDie[2] =  $\{0, 0\}$ ; int ghostX[3]; int ghostY[3]; int ghostV[3] = {GHOST\_V, GHOST\_V, GHOST\_V}; int ghostImgX[3]; int ghostImgY[3]; int ghostOption[3][4]; int ghostMove[3]; int ghostOperation[3]; int ghostFloat[] =  $\{0, 0, 0\}$ ; int ghostWeakMode $[] = \{0, 0, 0\}$ ; int ghostEaten $[] = \{0, 0, 0\}$ ; int ghostModeSwitchTime[] = {800, 1000, 1200}; int ghostMode $[] = \{0, 0, 0\}$ ; int pacDot = TOTAL\_PACDOT\_NUM; int score  $= 0$ ; int level  $= 1$ ; unsigned keyBoardCode $[2] = \{0, 0\}$ ; int gameMode =  $0$ ; //1P or 2P //-------------------------------------------------------------------------------------- int audioFlag1 =  $0$ ; int audioFlag2 =  $0$ ; int audioFlag3 =  $0$ ; //-------------------------------------------------------------------------------------- void createPac(int pacNum) { keyBoardCode[pacNum] = 0; if(pacNum <= gameMode && pacLife[pacNum] > 0) { pacX[pacNum] = INITIAL\_PACX; pacY[pacNum] = INITIAL\_PACY - 6 \* pacNum;  $\text{pacImgX}[\text{pacNum}] = 203 + 9$  \* INITIAL\_PACX; pacImgY[pacNum] =  $105 + 9$  \* pacY[pacNum];  $pacDie[pacNum] = 0$ ; pacMove[pacNum] = 1; } else { pacX[pacNum] = 0;  $pacY[packNum] = 0$ ; pacImgX[pacNum] = 0; pacImgY[pacNum] = 0; pacDie[pacNum] = 0; pacMove[pacNum] = 1;

```
IOWR_VGA(VGA_BASE, 0 + 16 * pacNum, 0);
          IOWR_VGA(VGA_BASE, 1 + 16 * pacNum, 0);
          IOWR_VGA(VGA_BASE, 2 + 17 * pacNum, 28);
       }
}<br>//
//---------------------------------------------------------------------------------------
void createGhost() {
       int i;
       for(i = 0; i < 3; i++) {
          ghostX[i] = INITIAL_GHOST_X;
          ghostY[i] = INITIAL_GHOST_Y;
          ghostImgX[i] = 203 + 9 * ghostX[i];
          ghostImgY[i] = 105 + 9 * ghostY[i];
          ghostMove[i] = 1;ghostV[i] = GHOST_V;
          ghostWeakMode[i] = 0;
          ghostEaten[i] = 0;
          ghostMode[i] = 0;}
}<br>//-
//---------------------------------------------------------------------------------------
void initializeStage() {
       if(level < 10) {
          IOWR_VGA(VGA_BASE, 12, 882); //write level to VGA
          IOWR_VGA(VGA_BASE, 13, 38 + level++);
          if(level > 1)gameSpeed -= 250;
        }
       IOWR_VGA(VGA_BASE, 14, 3); //display level
       audioPlaySDRAM(1);
       IOWR_VGA(VGA_BASE, 14, 0); //create maze<br>pacDot = TOTAL_PACDOT_NUM; //initialize game parameters
       pacDot = TOTAL\_PACDOT_NUM;createPac(0);
       createPac(1);
       createGhost();
       audioFlag1 = 0;
       audioFlag2 = 0;
       audioFlag3 = 0;
}<br>//-
//---------------------------------------------------------------------------------------
void paintScore() {
       int scoreDigi[4];
       scoreDigit[0] = score / 1000;scoreDigit[1] = (score - scoreDigit[0] * 1000) / 100;scoreDigi[2] = (score - scoreDigi[0] * 1000 - scoreDigi[1] * 100) / 10;
        scoreDigi[3] = score - scoreDigi[0] * 1000 - scoreDigi[1] * 100 - scoreDigi[2] * 10;
       int i;
       for(i = 0; i < 4; i++) {
          IOWR_VGA(VGA_BASE, 12, 873 + i);
          IOWR_VGA(VGA_BASE, 13, 38 + scoreDigi[i]);
       }
}<br>//-
//---------------------------------------------------------------------------------------
void paintScore2() {
       int scoreDigi[4];
       scoreDigi[0] = score / 1000;
        scoreDigi[1] = (score - scoreDigi[0] * 1000) / 100;
        scoreDigi[2] = (score - scoreDigi[0] * 1000 - scoreDigi[1] * 100) / 10;
        scoreDigi[3] = score - scoreDigi[0] * 1000 - scoreDigi[1] * 100 - scoreDigi[2] * 10;
       int i;
       for(i = 0; i < 4; i++) {
          IOWR_VGA(VGA_BASE, 20, 20 + i);
          IOWR_VGA(VGA_BASE, 21, 38 + scoreDigi[i]);
       }
}
//---------------------------------------------------------------------------------------
void paintLife(int pacNum) {
       switch(pacLife[pacNum]) {
       case 3:
          IOWR_VGA(VGA_BASE, 12, 883 + 2 * pacNum);
          IOWR_VGA(VGA_BASE, 13, 50);
          IOWR_VGA(VGA_BASE, 12, 884 + 2 * pacNum);
          IOWR_VGA(VGA_BASE, 13, 50);
          break;
       case 2:
          IOWR_VGA(VGA_BASE, 12, 883 + 2 * pacNum);
          IOWR_VGA(VGA_BASE, 13, 28);
          IOWR_VGA(VGA_BASE, 12, 884 + 2 * pacNum);
          IOWR_VGA(VGA_BASE, 13, 50);
          break;
       case 1:
       case 0:
          IOWR_VGA(VGA_BASE, 12, 883 + 2 * pacNum);
```

```
IOWR_VGA(VGA_BASE, 13, 28);
         IOWR_VGA(VGA_BASE, 12, 884 + 2 * pacNum);
         IOWR_VGA(VGA_BASE, 13, 28);
         break;
      default:
         break;
      }
\frac{1}{11}//---------------------------------------------------------------------------------------
void paintPac(int pacNum) {
      IOWR_VGA(VGA_BASE, 0 + 16 * pacNum, pacImgX[pacNum]);
      IOWR_VGA(VGA_BASE, 1 + 16 * pacNum, pacImgY[pacNum]);
      if(pacDie[pacNum] == 0) {
         if(pacMouth[pacNum] < PAC_MOUTH_SPEED / 3) {
                  switch(pacMove[pacNum]) {
                  case 1:
                            IOWR_VGA(VGA_BASE, 2 + 17 * pacNum, 1);
                           break;
                  case 2:
                           IOWR_VGA(VGA_BASE, 2 + 17 * pacNum, 3);
                           break;
                  case 3:
                           IOWR_VGA(VGA_BASE, 2 + 17 * pacNum, 5);
                           break;
                  case 4:
                           IOWR_VGA(VGA_BASE, 2 + 17 * pacNum, 7);
                           break;
                  default:
                           break;
                  }
         }
         if(pacMouth[pacNum] < 2 * PAC_MOUTH_SPEED / 3) {
                  switch(pacMove[pacNum]) {
                  case 1:
                            IOWR_VGA(VGA_BASE, 2 + 17 * pacNum, 2);
                           break;
                  case 2:
                           IOWR_VGA(VGA_BASE, 2 + 17 * pacNum, 4);
                           break;
                  case 3:
                           IOWR_VGA(VGA_BASE, 2 + 17 * pacNum, 6);
                           break;
                  case 4:
                           IOWR_VGA(VGA_BASE, 2 + 17 * pacNum, 8);
                           break;
                  default:
                           break;
                  }
         }
         else
                  IOWR_VGA(VGA_BASE, 2 + 17 * pacNum, 0);
         pacMouth[pacNum] = (pacMouth[pacNum] + 1) % PAC_MOUTH_SPEED;
      }
      else {
         if(pacDie[pacNum] < PAC_DIE_TIME / 3)
                  IOWR_VGA(VGA_BASE, 2 + 17 * pacNum, 17);
         else if(pacDie[pacNum] < 2 * PAC_DIE_TIME / 3)
                  IOWR_VGA(VGA_BASE, 2 + 17 * pacNum, 18);
         else
                  IOWR_VGA(VGA_BASE, 2 + 17 * pacNum, 19);
         pacDie[pacNum] = (pacDie[pacNum] + 1) % PAC_DIE_TIME;
         if(pacDie[pacNum] == 0) {
                  if(pacLife[0] + pacLife[1] > 0) {
                           createPac(pacNum);
                           createGhost();
                           audioFlag3 = 0;
                  }
                  else {
                           printf("[Game Over]\n");
                           printf("[Your Score] %d Press any key to continue...\n", score);
                  }
         }
      }
      if(pacLife[pacNum] == 0 && pacDie[pacNum] == 0) {
         pacX[pacNum] = 0;
         pacY[pacNum] = 0;pacImgX[pacNum] = 0;
         pacImgY[pacNum] = 0;
         IOWR_VGA(VGA_BASE, 0 + 16 * pacNum, pacImgX[pacNum]);
         IOWR_VGA(VGA_BASE, 1 + 16 * pacNum, pacImgY[pacNum]);
         IOWR_VGA(VGA_BASE, 2 + 17 * pacNum, 28);
      }
```

```
paintScore();
      paintLife(pacNum);
       if(audioFlag1 > 0)audioFlag1 = (audioFlag1 + 1) % (AUDIO_TIME1 * (gameMode + 1));
      if(audioFlag2 > 0)
         audioFlag2 = (audioFlag2 + 1) % (AUDIO_TIME2 * (gameMode + 1));
}<br>//-
//---------------------------------------------------------------------------------------
void paintGhost(int ghostNum) {
      IOWR_VGA(VGA_BASE, 3 + 3 * ghostNum, ghostImgX[ghostNum]);
       IOWR_VGA(VGA_BASE, 4 + 3 * ghostNum, ghostImgY[ghostNum]);
       //ghost is in house
      if(ghostImgX[ghostNum] >= 302 && ghostImgX[ghostNum] <= 306
                   && ghostY[ghostNum] >= 13 && ghostY[ghostNum] <= 15) {
         IOWR_VGA(VGA_BASE, 3 + 3 * ghostNum, 306);
         if(ghostMove[ghostNum] == 3)
                  ghostImgX[ghostNum] = 302;
       }
      if(ghostImgX[ghostNum] >= 343 && ghostImgX[ghostNum] <= 347
                  && ghostY[ghostNum] >= 13 && ghostY[ghostNum] <= 15) {
         IOWR_VGA(VGA_BASE, 3 + 3 * ghostNum, 343);if(ghostMove[ghostNum] == 1)
                  ghostImgX[ghostNum] = 347;
       }
      if(ghostImgY[ghostNum] >= 236 && ghostImgY[ghostNum] <= 240
                  && ghostX[ghostNum] >= 11 && ghostX[ghostNum] <= 16) {
         IOWR_VGA(VGA_BASE, 4 + 3 * ghostNum, 236);
         if(ghostMove[ghostNum] == 2)
                  ghostImgY[ghostNum] = 240;
       }
       if(ghostImgY[ghostNum] >= 222 && ghostImgY[ghostNum] <= 227
                  \&& (ghostX[ghostNum] == 11 || ghostX[ghostNum] == 12
                                              ghostX[ghostNum] == 15 || ghostX[ghostNum] == 16))IOWR_VGA(VGA_BASE, 4 + 3 * ghostNum, 227);
         if(ghostMove[ghostNum] == 4)
                  ghostImgY[ghostNum] = 222;
      }
      if(ghostWeakMode[ghostNum] == 0) {
         if(ghostFloat[ghostNum] < GHOST_FLOAT_SPEED / 2)
                  IOWR_VGA(VGA_BASE, 5 + 3 * ghostNum, 7 + ghostMove[ghostNum] * 2);
         else
                  IOWR_VGA(VGA_BASE, 5 + 3 * ghostNum, 8 + ghostMove[ghostNum] * 2);
      }
       else {
         if(ghostWeakMode[ghostNum] < 3 * GHOST_WEAK_TIME / 4) {
                  if(ghostFloat[ghostNum] < GHOST_FLOAT_SPEED / 2)
                            IOWR_VGA(VGA_BASE, 5 + 3 * ghostNum, 24);
                  else
                            IOWR_VGA(VGA_BASE, 5 + 3 * ghostNum, 25);
         }
         else
         {
                  if(ghostWeakMode[ghostNum] % GHOST_BLINK_TIME < GHOST_BLINK_TIME / 2) {
                            if(ghostFloat[ghostNum] < GHOST_FLOAT_SPEED / 2)
                                     IOWR_VGA(VGA_BASE, 5 + 3 * ghostNum, 26);
                            else
                                     IOWR_VGA(VGA_BASE, 5 + 3 * ghostNum, 27);
                   }
                  else {
                           if(ghostFloat[ghostNum] < GHOST_FLOAT_SPEED / 2)
                                     IOWR_VGA(VGA_BASE, 5 + 3 * ghostNum, 24);
                            else
                                     IOWR_VGA(VGA_BASE, 5 + 3 * ghostNum, 25);
                  }
         }
         ghostWeakMode[ghostNum] = (ghostWeakMode[ghostNum] + 1) % GHOST_WEAK_TIME;
      }
      if(ghostEaten[ghostNum] == 1) {
         IOWR_VGA(VGA_BASE, 5 + 3 * ghostNum, 19 + ghostMove[ghostNum]);
       }
      ghostFloat[ghostNum] = (ghostFloat[ghostNum] + 1) % GHOST_FLOAT_SPEED;
}<br>//-
//---------------------------------------------------------------------------------------
void movePac(int pacNum) {
      if(pacLife[pacNum] > 0 && pacDie[pacNum] == 0) {
         int nextPacX;
         int nextPacY;
         unsigned nextContent;
         if(pacNum == 0) {
                  switch(keyBoardCode[pacNum])
```

```
{
case 116: //right
         if(pacImgX[pacNum] < 446) {
                  nextPack = (pacImgX[pacNum] + PAC_R - 203) / 9;IOWR_VGA(VGA_BASE, 15, pacY[pacNum] * 28 + nextPacX);
                  nextContent = IORD_VGA(VGA_BASE, 0);
                  if(nextContent == 26 \parallel nextContent == 27 \parallel nextContent == 28 \parallelpacImgX[pacNum] += PAC_V;
                            pacImgY[pacNum] = pacImgY[pacNum] - (pacImgY[pacNum] - 105) % 9;
                            pacMove[pacNum] = 1;
                  }
                  else if(pacMove[pacNum] != 1) {
                            switch(pacMove[pacNum]) {
                            case 2:
                                     keyBoardCode[pacNum] = 114;
                                      break;
                            case 3:
                                     keyBoardCode[pacNum] = 107;
                                     break;
                            case 4:
                                     keyBoardCode[pacNum] = 117;
                                     break;
                            }
                  }
         }
         else {
                  pacImgX[pacNum] = 203;
         }
         break;
case 114: //down
         nextPacY = (pacImgY[pacNum] + PAC_R - 105) / 9;
         IOWR_VGA(VGA_BASE, 15, nextPacY * 28 + pacX[pacNum]);
         nextContent = IORD_VGA(VGA_BASE, 0);
         if(nextContent == 26 || nextContent == 27 || nextContent == 28) {
                  pacImgY[pacNum] += PAC_V;
                  pacImgX[pacNum] = pacImgX[pacNum] - (pacImgX[pacNum] - 203) % 9;
                  pacMove[pacNum] = 2;
         }
         else if(pacMove[pacNum] != 2) {
                  switch(pacMove[pacNum]) {
                  case 1:
                            keyBoardCode[pacNum] = 116;
                            break;
                  case 3:
                            keyBoardCode[pacNum] = 107;
                            break;
                  case 4:
                            keyBoardCode[pacNum] = 117;
                            break;
                  }
         }
         break;
case 107: //left
         if(pacImgX[pacNum] >= 203) {
                  nextPacX = (pacImgX[pacNum] - PAC_V - 203) / 9;
                  IOWR_VGA(VGA_BASE, 15, pacY[pacNum] * 28 + nextPacX);
                  nextContent = IORD_VGA(VGA_BASE, 0);
                  if(nextContent == 26 || nextContent == 27 || nextContent == 28) {
                            pacImgX[pacNum] -= PAC_V;
                            pacImgY[pacNum] = pacImgY[pacNum] - (pacImgY[pacNum] - 105) % 9;
                            pacMove[pacNum] = 3;
                  }
                  else if(pacMove[pacNum] != 3) {
                            switch(pacMove[pacNum]) {
                            case 1:
                                     keyBoardCode[pacNum] = 116;
                                     break;
                            case 2:
                                     keyBoardCode[pacNum] = 114;
                                     break;
                            case 4:
                                     keyBoardCode[pacNum] = 117;
                                     break;
                            }
                  }
         }
         else {
                  pacImgX[pacNum] = 446;
         }
         break;
case 117: //up
         nextPacY = (pacImgY[pacNum] - PAC_V - 105) / 9;
         IOWR_VGA(VGA_BASE, 15, nextPacY * 28 + pacX[pacNum]);
```

```
nextContent = IORD_VGA(VGA_BASE, 0);
                   if(nextContent == 26 \parallel nextContent == 27 \parallel nextContent == 28 \rbrace {
                            pacImgY[pacNum] -= PAC_V;
                            pacImgX[pacNum] = pacImgX[pacNum] - (pacImgX[pacNum] - 203) % 9;
                            pacMove[pacNum] = 4;
                   }
                   else if(pacMove[pacNum] != 4) {
                            switch(pacMove[pacNum]) {
                            case 1:
                                      keyBoardCode[pacNum] = 116;
                                      break;
                            case 2:
                                      keyBoardCode[pacNum] = 114;
                                      break;
                            case 3:
                                      keyBoardCode[pacNum] = 107;
                                      break;
                            }
                   }
                   break;
         case 118: //pause
                   printf("[Game Paused] Press any key to continue...\n");
                   while(keyBoardCode[pacNum] == 118) {
                             while(!IORD_8DIRECT(KEYBOARD_BASE,0));
                            keyBoardCode[pacNum] = IORD_8DIRECT(KEYBOARD_BASE,1);
                   }
                   if(keyBoardCode[pacNum] != 0) {
                            switch(pacMove[pacNum]) {
                            case 1:
                                      keyBoardCode[pacNum] = 116;
                                      break;
                            case 2:
                                      keyBoardCode[pacNum] = 114;
                                      break;
                            case 3:
                                      keyBoardCode[pacNum] = 107;
                                      break;
                            case 4:
                                      keyBoardCode[pacNum] = 117;
                                      break;
                            default:
                                      break;
                            }
                   }
                   break;
         default:
                   break;
         }
else
{
         switch(keyBoardCode[pacNum])
         {
         case 35: //right
                   if(pacImgX[pacNum] < 446) {
                            nextPacX = (pacImgX[pacNum] + PAC_R - 203) / 9;
                            IOWR_VGA(VGA_BASE, 15, pacY[pacNum] * 28 + nextPacX);
                            nextContent = IORD_VGA(VGA_BASE, 0);if(nextContent == 26 \parallel nextContent == 27 \parallel nextContent == 28 \rbrace {
                                      pacImgX[pacNum] += PAC_V;
                                      pacImgY[pacNum] = pacImgY[pacNum] - (pacImgY[pacNum] - 105) % 9;
                                      pacMove[pacNum] = 1;
                             }
                            else if(pacMove[pacNum] != 1) {
                                      switch(pacMove[pacNum]) {
                                      case 2:
                                                keyBoardCode[pacNum] = 27;
                                                break;
                                      case 3:
                                                keyBoardCode[pacNum] = 28;
                                                break;
                                      case 4:
                                                keyBoardCode[pacNum] = 29;
                                                break;
                                      }
                            }
                   }
                   else {
                            pacImgX[pacNum] = 203;
                   }
                   break;
         case 27: //down
                   nextPacY = (pacImgY[pacNum] + PAC_R - 105) / 9;
```
}

```
IOWR_VGA(VGA_BASE, 15, nextPacY * 28 + pacX[pacNum]);
         nextContent = IORD_VGA(VGA_BASE, 0);
         if(nextContent == 26 || nextContent == 27 || nextContent == 28) {
                  pacImgY[pacNum] += PAC_V;
                  pacImgX[pacNum] = pacImgX[pacNum] - (pacImgX[pacNum] - 203) % 9;
                  pacMove[pacNum] = 2;
         }
         else if(pacMove[pacNum] != 2) {
                   switch(pacMove[pacNum]) {
                  case 1:
                            keyBoardCode[pacNum] = 35;
                            break;
                  case 3:
                            keyBoardCode[pacNum] = 28;
                            break;
                  case 4:
                            keyBoardCode[pacNum] = 29;
                            break;
                  }
         }
         break;
case 28: //left
         if(pacImgX[pacNum] >= 203) {
                  nextPacX = (pacImgX[pacNum] - PAC_V - 203) / 9;
                   IOWR_VGA(VGA_BASE, 15, pacY[pacNum] * 28 + nextPacX);
                  nextContent = IORD_VGA(VGA_BASE, 0);if(nextContent == 26 || nextContent == 27 || nextContent == 28) {
                            pacImgX[pacNum] -= PAC_V;
                            pacImgY[pacNum] = pacImgY[pacNum] - (pacImgY[pacNum] - 105) % 9;
                            pacMove[pacNum] = 3;
                   }
                   else if(pacMove[pacNum] != 3) {
                            switch(pacMove[pacNum]) {
                            case 1:
                                     keyBoardCode[pacNum] = 35;
                                     break;
                            case 2:
                                     keyBoardCode[pacNum] = 27;
                                     break;
                            case 4:
                                     keyBoardCode[pacNum] = 29;
                                     break;
                            }
                  }
         }
         else {
                  pacImgX[pacNum] = 446;
         }
        break;<br>//up
case 29:
         nextPacY = (pacImgY[pacNum] - PAC_V - 105) / 9;
         IOWR_VGA(VGA_BASE, 15, nextPacY * 28 + pacX[pacNum]);
         nextContent = IORD_VGA(VGA_BASE, 0);
         if(nextContent == 26 \parallel nextContent == 27 \parallel nextContent == 28 \rbrace {
                  pacImgY[pacNum] -= PAC_V;
                  pacImgX[pacNum] = pacImgX[pacNum] - (pacImgX[pacNum] - 203) % 9;
                  pacMove[packNum] = 4;
         }
         else if(pacMove[pacNum] != 4) {
                  switch(pacMove[pacNum]) {
                  case 1:
                            keyBoardCode[pacNum] = 35;
                            break;
                  case 2:
                            keyBoardCode[pacNum] = 27;
                            break;
                  case 3:
                            keyBoardCode[pacNum] = 28;
                            break;
                  }
         }
         break;
case 118: //pause
         printf("[Game Paused] Press any key to continue...\n");
         while(keyBoardCode[pacNum] == 118) {
                   while(!IORD_8DIRECT(KEYBOARD_BASE,0));
                   keyBoardCode[pacNum] = IORD_8DIRECT(KEYBOARD_BASE,1);
         }
         if(keyBoardCode[pacNum] != 0) {
                  switch(pacMove[pacNum]) {
                  case 1:
                            keyBoardCode[pacNum] = 35;
                            break;
```

```
case 2:
                                                 keyBoardCode[pacNum] = 27;
                                                 break;
                                       case 3:
                                                 keyBoardCode[pacNum] = 28;
                                                 break;
                                       case 4:
                                                 keyBoardCode[pacNum] = 29;
                                                 break;
                                       default:
                                                 break;
                                       }
                              }
                              break;
                   default:
                             break;
                   }
         }
         pacX[pacNum] = (pacImgX[pacNum] - 203) / 9;
         pacY[pacNum] = (pacImgY[pacNum] - 105) / 9;
         unsigned mazeContent;
         IOWR_VGA(VGA_BASE, 15, pacY[pacNum] * 28 + pacX[pacNum]);
         mazeContent = IORD_VGA(VGA_BASE, 0);
         switch(mazeContent) {
         case 26: // pacDot
                   IOWR_VGA(VGA_BASE, 12, pacY[pacNum] * 28 + pacX[pacNum]);
                   IOWR_VGA(VGA_BASE, 13, 28);
                   pacDot--;
                   score += 1;audioPlayROM(0);
                   break;
         case 27 // energizer
                   IOWR_VGA(VGA_BASE, 12, pacY[pacNum] * 28 + pacX[pacNum]);
                   IOWR_VGA(VGA_BASE, 13, 28);
                   int i;
                   for(i = 0, i < 3; i+1) {
                             if(ghostEaten[i] == 0)ghostWeakMode[i] = 1;
                   }
                   score += 10;
                   audioPlayROM(1);
                   break;
         default:
                   break;
         }
       }
       paintPac(pacNum);
}<br>//-
//---------------------------------------------------------------------------------------
int isAvailable(int ghostNum, int direction) {
       int nextX;
       int nextY;
       unsigned nextContent;
       switch(direction) {<br>case 1: //right
       case 1if(ghostImgX[ghostNum] < 446) {
                   nextX = (ghostImgX[ghostNum] + GHOST_R - 203) / 9;
                   if((ghostImgY[ghostNum] - 105) % 9 == 0) {
                             IOWR_VGA(VGA_BASE, 15, ghostY[ghostNum] * 28 + nextX);
                             nextContent = IORD_VGA(VGA_BASE, 0);
                              if(nextContent == 26 || nextContent == 27 || nextContent == 28
                                                 \| nextContent == 17 \| nextContent == 18)
                                       return 1;
                   }
         }
         else
                   return 1;
         break;
       case 2: //down
         nextY = (ghostImgY[ghostNum] + GHOST_R - 105) / 9;
         if((ghostImgX[ghostNum] - 203) % 9 == 0) {
                    IOWR_VGA(VGA_BASE, 15, nextY * 28 + ghostX[ghostNum]);
                    nextContent = IORD_VGA(VGA_BASE, 0);
                   if(nextContent == 26 \parallel nextContent == 27 \parallel nextContent == 28 \parallel\| nextContent == 17 \| nextContent == 18)
                             return 1;
         }
         break;
       case 3: //left
```

```
if(ghostImgX[ghostNum] >= 203) {
                    nextX = (ghostImgX[ghostNum] - GHOST_V - 203) / 9;
                    if((ghostImgY[ghostNum] - 105) % 9 == 0) {
                               IOWR_VGA(VGA_BASE, 15, ghostY[ghostNum] * 28 + nextX);
                               nextContent = IORD_VGA(VGA_BASE, 0);
                               if(nextContent == 26 || nextContent == 27 || nextContent == 28\overline{||} nextContent == 17 \overline{||} nextContent == 18)
                                         return 1;
                    }
          }
          else
                    return 1;
          break;
       case 4: //up
          nextY = (ghostImgY[ghostNum] - GHOST_V - 105) / 9;
          if((ghostImgX[ghostNum] - 203) % = 0 {
                    IOWR_VGA(VGA_BASE, 15, nextY * 28 + ghostX[ghostNum]);
                    nextContent = IORD_VGA(VGA_BASE, 0);
                    if(nextContent == 26 || nextContent == 27 || nextContent == 28\| nextContent == 17 \| nextContent == 18)
                               return 1;
          }
          break;
       default:
          break;
       }
       return 0;
\frac{1}{11}//---------------------------------------------------------------------------------------
int randomMode(int ghostNum) {
       int optionNum = 0;
       //compute all the possible directions at time
       int i;
       for(i = 0, i < 4, i++) {
          ghostOption[ghostNum][i] = isAvailable(ghostNum, i + 1);
          optionNum += ghostOption[ghostNum][i];
       }
       int choice = 0;
       switch(optionNum) {<br>case 0: //no ava
                    //no available direction
                    return 0;
          case 1: //choose the only available direction
                    for(i = 0; i < 4; i+i) {
                               if(ghostOption[ghostNum][i] == 1)
                                         return i + 1;
                     }
                    break;
                    //choose direction according to current moving direction & random choice
          case 2:
          switch(ghostMove[ghostNum]) {
                    case 1:
                               if(ghostOption[ghostNum][0] == 1)
                                         return 1;
                               else if(ghostOption[ghostNum][1] == 1)
                                         return 2;
                               else
                                         return 4;
                    case 2:
                               if(ghostOption[ghostNum][0] == 1)
                                         return 1;
                               else if(ghostOption[ghostNum][1] == 1)
                                         return 2;
                               else
                                         return 3;
                    case 3:
                               if(ghostOption[ghostNum][1] == 1)
                                         return 2;
                               else if(ghostOption[ghostNum][2] == 1)
                                         return 3;
                               else
                                         return 4;
                    case 4:
                               if(ghostOption[ghostNum][0] == 1)
                                         return 1;
                               else if(ghostOption[ghostNum][2] == 1)
                                         return 3;
                               else
                                         return 4;
                    default:
                               break;
                    }
          break;
```

```
choice = rand() % 2;
int badDirection = 0;
for(i = 0, i < 4, i++) {
          if(ghostOption[ghostNum][i] == 0)
                     \overrightarrow{b} badDirection = i + 1;
}
switch(ghostMove[ghostNum]) {
case 1:
          if(badDirection == 1) {
                     if(choice == 0)return 2;
                     else
                                return 4;
          }
          else if(badDirection == 2) {
                     if(choice == 0)return 1;
                     else
                                return 4;
          }
          else {
                     if(choice == 0)return 1;
                     else
                                return 2;
          }
case 2:
          if(badDirection == 1) {
                     if(choice == 0)return 2;
                     else
                                return 3;
          }
          else if(badDirection == 2) {
                     if(choice == 0)return 1;
                     else
                                return 3;
          }
          else {
                     if(choice == 0)return 1;
                     else
                                return 2;
          }
case 3:
          if(badDirection == 2) {
                     if(choice == 0)return 3;
                     else
                                return 4;
          }
          else if(badDirection == 3) {
                     if(choice == 0)return 2;
                     else
                                return 4;
          }
          else {
                     if(choice == 0)return 2;
                     else
                                return 3;
          }
case 4:
          if(badDirection == 1) {
                     if(choice == 0)return 3;
                     else
                                return 4;
          }
          else if(badDirection == 3) {
                     if(choice == 0)return 1;
                     else
                                return 4;
          }
          else {
                     if(choice == 0)return 1;
                     else
                                return 3;
```
case 3:

```
}
                     default: break;
                    }
                    break;
          case 4:
                    choice = rand() % 3;
                    switch(ghostMove[ghostNum]) {
                    case 1:
                              if(choice == 0)return 1;
                               else if(choice == 1)
                                         return 2;
                               else
                                         return 4;
                    case 2:
                              if(choice == 0)return 1;
                               else if(choice == 1)return 2;
                               else
                                         return 3;
                    case 3:
                              if(choice == 0)return 2;
                               else if(choice == 1)
                                         return 3;
                               else
                                         return 4;
                    case 4:
                              if(choice == 0)return 1;
                              else if(choice == 1)return 3;
                               else
                                         return 4;
                    default: break;
                     }
                    break;
                    default: break;
       }
       return 0;
}<br>//-
//---------------------------------------------------------------------------------------
int chaseMode(int ghostNum, int x, int y) {
       int i;
       for(i = 0, i < 4; i++) {
          ghostOption[ghostNum][i] = isAvailable(ghostNum, i + 1);
       }
       //make choice depending on target position
       if(ghostImgX[ghostNum] > x) {
          if(ghostImgY[ghostNum] > y) { //ghost is at right-bottom of the target
                    if(ghostOption[ghostNum][2] == 1 && ghostOption[ghostNum][3] == 1) {
                              if(ghostMove[ghostNum] == 1)
                                         return 4;
                              else if(ghostMove[ghostNum] == 2)
                                         return 3;
                              else {
                                         int choice = rand() % 2;if(choice == 0 && ghostMove[ghostNum] != 1)
                                                   return 3;
                                         else if(choice == 1 && ghostMove[ghostNum] != 2)
                                                   return 4;
                              }
                     }
                     if(ghostOption[ghostNum][2] == 1 && ghostOption[ghostNum][3] == 0
                                         && ghostMove[ghostNum] != 1)
                               return 3;
                    if(ghostOption[ghostNum][2] == 0 && ghostOption[ghostNum][3] == 1
                                         && ghostMove[ghostNum] != 2)
                              return 4;
          }
          else if(ghostImgY[ghostNum] < y) { //ghost is at right-top of the target
                     if(ghostOption[ghostNum][1] == 1 && ghostOption[ghostNum][2] == 1) {
                               if(ghostMove[ghostNum] == 1)
                                         return 2;
                              else if(ghostMove[ghostNum] == 4)
                                         return 3;
                              else {
                                         int choice = rand() % 2;if(choice == 0 && ghostMove[ghostNum] != 4)
                                                   return 2;
                                         else if(choice == 1 && ghostMove[ghostNum] != 1)
                                                   return 3;
```

```
}
             }
             if(ghostOption[ghostNum][1] == 1 && ghostOption[ghostNum][2] == 0
                                 && ghostMove[ghostNum] != 4)
                       return 2;
            if(ghostOption[ghostNum][1] == 0 && ghostOption[ghostNum][2] == 1
                                && ghostMove[ghostNum] != 1)
                      return 3;
  }<br>else {
            //ghost is at right of the target
            if(ghostOption[ghostNum][2] == 1 && ghostMove[ghostNum] != 1)
                      return 3;
  }
}
else if(ghostImgX[ghostNum] < x) {
  if(ghostImgY[ghostNum] > y) { //ghost is at left-bottom of the target
            if(ghostOption[ghostNum][0] == 1 && ghostOption[ghostNum][3] == 1) {
                      if(ghostMove[ghostNum] == 3)
                                return 4;
                      else if(ghostMove[ghostNum] == 2)
                                return 1;
                      else {
                                 int choice = rand() % 2;
                                if(choice == 0 & 8 & ghostMove[ghostNum] != 3)return 1;
                                 else if(choice ==1 && ghostMove[ghostNum] != 2)
                                          return 4;
                      }
             }
            if(ghostOption[ghostNum][0] == 1 && ghostOption[ghostNum][3] == 0
                                 && ghostMove[ghostNum] != 3)
                      return 1;
            if(ghostOption[ghostNum][0] == 0 && ghostOption[ghostNum][3] == 1
                                 && ghostMove[ghostNum] != 2)
                      return 4;
  }
  else if(ghostImgY[ghostNum] < y) { //ghost is at left-top of the target
            if(ghostOption[ghostNum][0] == 1 && ghostOption[ghostNum][1] == 1) {
                      if(ghostMove[ghostNum] == 4)
                                return 1;
                       else if(ghostMove[ghostNum] == 3)
                                return 2;
                      else {
                                int choice = rand() % 2;
                                if(choice == 0 & 8 & ghostMove[ghostNum] != 3)return 1;
                                else if(choice == 1 && ghostMove[ghostNum] != 4)
                                           return 2;
                      }
             }
             if(ghostOption[ghostNum][0] == 1 && ghostOption[ghostNum][1] == 0
                                 && ghostMove[ghostNum] != 3)
                      return 1;
            if(ghostOption[ghostNum][0] == 0 && ghostOption[ghostNum][1] == 1
                                && ghostMove[ghostNum] != 4)
                      return 2;
  }<br>else {
            //ghost is at left of the target
            if(ghostOption[ghostNum][0] == 1 && ghostMove[ghostNum] != 3)
                      return 1;
  }
}
else
{
  if(ghostImgY[ghostNum] > y) { //ghost is at bottom of the target
            if(ghostOption[ghostNum][3] == 1 && ghostMove[ghostNum] != 2)
                      return 4;
  }
  else if(ghostImgY[ghostNum] < y) { //ghost is at top of the target
            if(ghostOption[ghostNum][1] == 1 && ghostMove[ghostNum] != 4)
                      return 2;
  }<br>else {
            //ghost reaches target
            return 0;
  }
}
if(ghostOption[ghostNum][ghostMove[ghostNum] - 1] == 1)
  return ghostMove[ghostNum];
return randomMode(ghostNum);
```
}

//---------------------------------------------------------------------------------------

```
void moveGhost(int ghostNum) {
       if(pacDie[0] == 0 & 8 & pacDie[1] == 0)if(ghostEaten[ghostNum] == 0) {
         //random or chasing?
                   if(ghostWeakMode[ghostNum] == 0) {
                            if(gameMode == 0)if(ghostMode[ghostNum] < ghostModeSwitchTime[ghostNum] / 2)
                                               ghostOperation[ghostNum] = randomMode(ghostNum);
                                      else
                                               ghostOperation[ghostNum] = chaseMode(ghostNum, pacImgX[0], pacImgY[0]);
                            }
                            else
                            {
                                      if(ghostMode[ghostNum] < ghostModeSwitchTime[ghostNum] / 3)
                                               ghostOperation[ghostNum] = randomMode(ghostNum);
                                      else if(ghostMode[ghostNum] < 2 * ghostModeSwitchTime[ghostNum] / 3)
                                               ghostOperation[ghostNum] = chaseMode(ghostNum, pacImgX[0], pacImgY[0]);
                                      else
                                               ghostOperation[ghostNum] = chaseMode(ghostNum, pacImgX[1], pacImgY[1]);
                             }
                             ghostMode[ghostNum] = (ghostMode[ghostNum] + 1) % ghostModeSwitchTime[ghostNum];
                   }
                   else
                            ghostOperation[ghostNum] = randomMode(ghostNum);
         }
         else {
                   ghostOperation[ghostNum] = chaseMode(ghostNum, 203 + INITIAL_GHOST_X * 9, 105 + INITIAL_GHOST_Y * 9);
         }
         switch(ghostOperation[ghostNum]) {<br>case 1: //right
         case 1:
                   if(ghostImgX[ghostNum] < 446) {
                            if(ghostWeakMode[ghostNum] % 2 == 0) {
                                      ghostImgX[ghostNum] += ghostV[ghostNum];
                                      ghostMove[ghostNum] = 1;
                            }
                   }
                   else {
                            ghostImgX[ghostNum] = 203;
                            ghostMove[ghostNum] = 1;
                   }
                   break;<br>//down
         case 2:
                   if(ghostWeakMode[ghostNum] % 2 == 0) {
                            ghostImgY[ghostNum] += ghostV[ghostNum];
                            ghostMove[ghostNum] = 2;
                   }
                   break;
         case 3: //left
                   if(ghostImgX[ghostNum] >= 203) {
                            if(ghostWeakMode[ghostNum] % 2 == 0}
                                      ghostImgX[ghostNum] -= ghostV[ghostNum];
                                      ghostMove[ghostNum] = 3;
                            }
                   }
                   else {
                            ghostImgX[ghostNum] = 446;
                            ghostMove[ghostNum] = 3;
                   }
                   break;
         case 4: //up
                   if(ghostWeakMode[ghostNum] % 2 == 0) {
                            ghostImgY[ghostNum] -= ghostV[ghostNum];
                            ghostMove[ghostNum] = 4;
                   }
                   break;
         default:
                   break;
         }
         ghostX[ghostNum] = (ghostImgX[ghostNum] - 203) / 9;
         ghostY[ghostNum] = (ghostImgY[ghostNum] - 105) / 9;
         int i;
         for(i = 0; i \le gameMode; i++) {
                   if(ghostX[ghostNum] == pacX[i] && ghostY[ghostNum] == pacY[i]) {
                            if(ghostWeakMode[ghostNum] == 0 && ghostEaten[ghostNum] == 0) {
                                      pacDie[i] = 1;pacLife[i]--
                                      audioPlayROM(3);
                            }
                            else {
                                      ghostEaten[ghostNum] = 1;
                                      ghostWeakMode[ghostNum] = 0;
```

```
audioPlayROM(1);
                            }
                   }
                   if(ghostEaten[ghostNum] == 1) {
                            if(ghostX[ghostNum] == INITIAL_GHOST_X && ghostY[ghostNum] == INITIAL_GHOST_Y)
                                      ghostEaten[ghostNum] = 0;}
        }
      }
       paintGhost(ghostNum);
}<br>//-
//---------------------------------------------------------------------------------------
void startPac() {
       srand(time(NULL));
       printf("[New Game]\n");
       score = 0;pacLife[0] = INITIAL PAC LIFE;if(gameMode == 0) {
         pacLife[1] = 0;
         IOWR_VGA(VGA_BASE, 16, 0);
         IOWR_VGA(VGA_BASE, 17, 0);
         IOWR_VGA(VGA_BASE, 19, 28);
         paintLife(1);
      }
       else
         pacLife[1] = INITIAL_PAC_LIFE;
       level = 1;
       gameSpeed = INITIAL_GAME_SPEED;
       initializeStage();
       unsigned keyC = 0;
       while(pacLife[0] + pacLife[1] > 0 || pacDie[0] > 0 || pacDie[1] > 0) {
         while(!IORD_8DIRECT(KEYBOARD_BASE,0)){
                   int i;
                   for(i = 0; i < gameSpeed; i++);
                   movePac(0);
                   if(gameMode == 1)movePac(1);
                   for(i = 0; i < 3; i++)
                            moveGhost(i);
                   if(pacDot == 0)initializeStage();
                   if(pacLife[0] + pacLife[1] == 0)break;
          }
          keyC = IORD_8DIRECT(KEYBOARD_BASE,1);
         if(keyC == 116 || keyC == 114 || keyC == 107 || keyC == 117 || keyC == 118)
                   keyBoardCode[0] = keyC;movePac(0);
         if(gameMode == 1) {
                   if(keyC == 35 || keyC == 27 || keyC == 28 || keyC == 29 || keyC == 118)
                            keyBoardCode[1] = keyC;
                   movePac(1);
         }
         int i;
         for(i = 0, i < 3, i+1)
                   moveGhost(i);
         if(pacDot == 0)initializeStage();
       }
       IOWR_VGA(VGA_BASE, 14, 2);
       paintScore2();
       int i;a
       audioPlaySDRAM(1);
}<br>//-
//---------------------------------------------------------------------------------------
int modeChoose() {
       IOWR_VGA(VGA_BASE, 14, 1);
       IOWR_VGA(VGA_BASE, 12, 0);
       IOWR_VGA(VGA_BASE, 18, 51);
       IOWR_VGA(VGA_BASE, 12, 6);
       IOWR_VGA(VGA_BASE, 18, 28);
       audioPlaySDRAM(0);
       int modeC = 0;
       unsigned modeSelection;
       for(;;) \{while(!IORD_8DIRECT(KEYBOARD_BASE,0));
         modeSelection = IORD_8DIRECT(KEYBOARD_BASE,1);
         switch(modeSelection) {
         case 117:
                   modeC = 0; //1P
                   IOWR_VGA(VGA_BASE, 12, 0);
                   IOWR_VGA(VGA_BASE, 18, 51);
```

```
IOWR_VGA(VGA_BASE, 12, 6);
                  IOWR_VGA(VGA_BASE, 18, 28);
                  break;
         case 114:
                  modeC = 1; //2P
                  IOWR_VGA(VGA_BASE, 12, 0);
                   IOWR_VGA(VGA_BASE, 18, 28);
                   IOWR_VGA(VGA_BASE, 12, 6);
                  IOWR_VGA(VGA_BASE, 18, 51);
                  break;
         case 90:
                  return modeC;
                  break;
         default:
                  break;
         }
      }
      return 0;
}<br>//
//---------------------------------------------------------------------------------------
void audioPlaySDRAM(int audioNum) {
      long unsigned length;
      int i;
      unsigned indicator;
      switch(audioNum) {
      case 0:
         length = sizeof(begin);
         i = 0;
         indicator = IORD_8DIRECT(AUDIO_PLAYER_BUFFER_BASE, 0);
         while (i < length - 1) {
                  indicator = IORD_8DIRECT(AUDIO_PLAYER_BUFFER_BASE, 0);
                  if (indicator == 0x00000000)
                           IOWR_8DIRECT(AUDIO_PLAYER_BUFFER_BASE, 0, begin[i]);
                           i++;
                  }
         }
         break;
       case 1:
         length = sizeof(intermission);
         i = 0indicator = IORD_8DIRECT(AUDIO_PLAYER_BUFFER_BASE, 0);
         while(i < length - 1) {
                  indicator = IORD_8DIRECT(AUDIO_PLAYER_BUFFER_BASE, 0);
                  if (indicator == 0 \times 00000000) {
                           IOWR_8DIRECT(AUDIO_PLAYER_BUFFER_BASE, 0, intermission[i]);
                           i++;
                  }
         }
         break;
      default:
         break;
       }
}<br>//-
//---------------------------------------------------------------------------------------
void audioPlayROM(int audioNum) {
      switch(audioNum) {
      case 0:
         if(audioFlag1 == 0.88 audioFlag2 == 0.88 audioFlag3 == 0) {
                  IOWR_8DIRECT(AUDIO_PLAYER_BUFFER_BASE, 1, 0x01);
                  IOWR_8DIRECT(AUDIO_PLAYER_BUFFER_BASE, 1, 0x02);
                  audioFlag1 = 1;
         }
         break;
      case 1:
         if(audioFlag2 == 0 && audioFlag3 == 0) {
                  IOWR_8DIRECT(AUDIO_PLAYER_BUFFER_BASE, 1, 0x03);
                  IOWR_8DIRECT(AUDIO_PLAYER_BUFFER_BASE, 1, 0x04);
                  audioFlag2 = 1;
         }
         break;
      case 2:
         if(audioFlag2 == 0 && audioFlag3 == 0) {
                  IOWR_8DIRECT(AUDIO_PLAYER_BUFFER_BASE, 1, 0x05);
                  IOWR_8DIRECT(AUDIO_PLAYER_BUFFER_BASE, 1, 0x06);
                  audioFlag2 = 1;
         }
         break;
      case 3:
         IOWR_8DIRECT(AUDIO_PLAYER_BUFFER_BASE, 1, 0x07);
         audioFlag3 = 1;
         break;
      default:
         break;
```

```
}
\overline{''}//---------------------------------------------------------------------------------------
int main() {
         printf("[Staring PacMan] ...\n");
         for(;;)
         {
            gameMode = modeChoose();
            startPac();
         }
         return 0;
\frac{1}{11}//---------------------------------------------------------------------------------------
```
### <span id="page-26-0"></span>4.2 Audio\_buffer.vhd

library ieee; use ieee.std logic 1164.all; use ieee.numeric\_std.all;

```
entity audio_buffer is
port (
clk : in std_logic;
reset n : in std_logic;
read : in std_logic;
write : in std logic;
chipselect : in std_logic;
address : in std_logic_vector(7 downto 0);
readdata : out std_logic_vector(7 downto 0);
writedata : in std logic vector(7 downto 0);
audio_data : out std_logic_vector(7 downto 0);
audio_request : in std_logic;
audio clk : in std logic;
rom_select : out std_logic_vector (2 downto 0)
);
end audio_buffer;
architecture rtl of audio buffer is
  type ram_type is array(255 downto 0) of
        std_logic_vector(7 downto 0);
  signal RAM : ram_type;
 signal ram_address: unsigned(7 downto 0):="000000000";
 signal audio address : unsigned(7 downto 0):="000000000";
  signal output : std_logic_vector (7 downto 0):="00000000";
 signal cpu_command : std_logic_vector (2 downto 0):="000";
begin
  process (clk)
  begin
  if rising edge(clk) then
         if reset n = '0' then
                 ram_address <= "00000000";
                 --audio_address <= "00000000";
                 for I in 0 to 255 loop
                  RAM(I) <= "00000000";
                 end loop;
               else
     if chipselect = '1' then
```

```
 if read = '1' then
             if ram_address = audio_address - 1 then
                         readdata <= "11111111";
                        else
                         readdata <= "00000000";
                        end if;
                      elsif write = '1' then
                       if address(0) = '1' then
                         cpu_command <= writedata (2 downto 0);
                        else
                         cpu_command <= "000";
             if ram \alpha address /= audio \alpha address - 1 then
                          ram_address <= ram_address + 1;
                                RAM(to_integer(ram_address)) <= writedata;
                         end if;
                        end if;
                      end if;
          end if;
          end if;
       end if;
  end process;
 audio data <= output;
  rom_select <= cpu_command;
  process (audio_clk)
  begin
       if rising edge(audio clk) then
         if ram_address = audio_address then
                 output <= "00000000";
          else
                 output <= RAM(to_integer(audio_address));
                if audio request = '1' then
                       audio address \leq audio address + 1; end if;
          end if;
       end if;
  end process;
end rtl;
4.3 Audio_module.vhd
library ieee;
use ieee.std logic 1164.all;
use ieee.numeric_std.all;
entity audio_module is
port (
        reset_n : in std_logic;
  clk 18 : in std logic; -- Audio CODEC Chip Clock AUD XCK (18.43 MHz)
  test_mode : in std_logic; -- Audio CODEC controller test mode
  audio request: out std_logic; -- Audio controller request new data
  data : in std_logic_vector(7 downto 0);
```

```
rom_select : in std_logic_vector (2 downto 0);
        address_to_rom : out std_logic_vector (15 downto 0);
        data from rom : in std logic vector (7 downto 0);
   -- Audio interface signals
  AUD_ADCLRCK : out std_logic; -- Audio CODEC ADC LR Clock
  AUD_ADCDAT : in std_logic; -- Audio CODEC ADC Data
   AUD_DACLRCK : out std_logic; -- Audio CODEC DAC LR Clock
  AUD_DACDAT : out std_logic; -- Audio CODEC DAC Data
  AUD_BCLK : inout std_logic -- Audio CODEC Bit-Stream Clock
  );
end audio_module;
architecture rtl of audio module is
  signal audio play : std logic:='0';
       signal rom_select_lat1 : std_logic_vector(2 downto 0):= "000";
       signal rom_select_lat2 : std_logic_vector(2 downto 0):= "000";
       signal audio request address : unsigned (15 downto 0) := "00000000000000000000";
  signal lrck : std logic;
  signal bclk : std logic;
   signal xck : std_logic;
  signal lrck_divider : unsigned(11 downto 0);
  signal bclk divider : unsigned(7 downto 0);
  signal set_bclk : std_logic;
  signal set_lrck : std_logic;
  signal clr_bclk : std_logic;
   signal lrck_lat : std_logic;
  signal shift_out : std_logic_vector(15 downto 0);
  signal sin_out : std_logic_vector(15 downto 0);
  signal sin counter : unsigned(5 downto 0);
begin
   -- LRCK divider 
   -- Audio chip main clock is 18.432MHz / Sample rate 48KHz
   -- Divider is 18.432 MHz / 48KHz = 192 (X"C0") 192/16=12 X"C"
   -- Left justify mode set by I2C controller
       -- 11.025KHz -- 1672/2 = 836 X"344" 836/16 = 53 X"35"
  process (clk_18)
  begin
  if rising edge(clk 18) then
         rom select lat1 \leq rom select;
              rom_select_lat2 <= rom_select_lat1;
       end if;
  end process;
```

```
 process (clk_18)
 begin
 if rising edge(clk 18) then
  if reset n = '0' then
   lrck divider \leq (others => '0');
  elsif lrck divider = X''343'' then - "344" minus 1
    lrck_divider <= X"000";
   else 
    lrck_divider <= lrck_divider + 1;
   end if;
  end if; 
 end process;
 process (clk_18)
 begin
 if rising edge(clk 18) then
  if reset n = '0' then
   bclk divider <= (others => '0');
  elsif bclk divider = X''34'' or set lrck = '1' then - "35" minus 1
    bclk_divider <= X"00";
   else 
   bclk divider \le bclk divider + 1;
   end if;
  end if;
 end process;
set Irck <= '1' when lrck divider = X''343'' else '0';
 process (clk_18)
 begin
  if rising_edge(clk_18) then
  if reset n = '0' then
   \text{lrck} \leq 0';
  elsif set \text{lrck} = '1' then
    lrck <= not lrck;
   end if;
  end if;
 end process;
 -- BCLK divider
set bclk <= '1' when bclk divider(7 downto 0) = "00011010" else '0';
clr bclk <= '1' when bclk divider(7 downto 0) = "00110100" else '0';
 process (clk_18)
 begin
  if rising_edge(clk_18) then
  if reset n = '0' then
   bclk \le '0';
   elsif set_lrck = '1' or clr_bclk = '1' then
   bclk \le '0';
   elsif set_bclk = '1' then 
   bclk \le '1;
```

```
 end if;
 end if;
 end process;
 -- Audio data shift output
 process (clk_18)
 begin
 if rising_edge(clk_18) then
  if reset_n = '0' then
   shift out <= (others = > '0');
   elsif set_lrck = '1' then
   if test mode = '1' then
     shift_out <= sin_out;
    else
                if rom select lat1 = "000" then
      shift_out <= data(7 downto 0) & "00000000";
                      else
                       shift_out <= data_from_rom(7 downto 0) & "00000000";
                      end if;
    end if;
  elsif clr bclk = '1' then
    shift_out <= shift_out (14 downto 0) & '0';
   end if;
 end if; 
 end process;
 -- Audio outputs
AUD_ADCLRCK <= lrck;
AUD_DACLRCK <= lrck;
 AUD_DACDAT <= shift_out(15); 
AUD BCLK \le bclk;
       address_to_rom <= std_logic_vector(audio_request_address); 
 -- Self test with Sin wave
 process(clk_18) 
 begin
   if rising_edge(clk_18) then
   if reset_n = '0' then
     sin counter <= (others => '0');
   elsif lrck lat = '1' and lrck = '0' then
    if sin counter = "101111" then
      sin_counter <= "000000";
     else 
      sin_counter <= sin_counter + 1;
     end if;
    end if;
   end if;
  end process;
 process(clk_18)
```

```
 begin
  if rising_edge(clk_18) then
   lrck_lat <= lrck;
  end if;
 end process;
     process (clk_18) 
 begin
  if rising_edge(clk_18) then
        if rom select lat1 = "000" then
                     if lrck_lat = '1' and lrck = '0' then
                            audio request \le '1';
                      else 
                            audio request \le 0';
                      end if;
               else
                      audio_request <='0';
               end if;
  end if;
 end process;
 process (clk_18) 
 begin
  if rising_edge(clk_18) then
             if rom select lat1 /= "000" then
                if rom_select_lat2 /= rom_select_lat1 then
                      audio play \le '0';elsif lrck lat = '1' and lrck = '0' then
                            if rom select lat1 = "001" or rom select lat1 = "010" then
                                   if audio play = '0' then
                                    audio request address <= "00000000000000000000";
                                    audio play \leq '1';else
                                    if audio request address /= "0001111011011100" then
                                           audio request address \leq audio request address + 1;
                                     end if;
                                   end if;
                            elsif rom select lat1 = "011" or rom select lat1 = "100" then
                                   if audio play = '0' then
                                    audio request address <= "0001111011011100";
                                    audio play \leq '1';else
                                    if audio request address /= "0011011110001111" then
                                           audio request address \leq audio request address + 1;
                                     end if;
                                   end if;
                            elsif rom select lat1 = "101" or rom select lat1 = "110" then
                                   if audio play = '0' then
                                    audio request address <= "0011011110001111";
                                    audio play \leq '1';else
                                    if audio request address /= "0100101001111100" then
```

```
audio request address \leq audio request address + 1;
                                    end if;
                                  end if;
                            elsif rom select lat1 = "111" then
                                  if audio play = '0' then
                                   audio request address <= "0100101001111100";
                                   audio play \leq 1';
                                  else
                                    if audio_request_address /= "1000110010010000" then
                                          audio request address \leq audio request address + 1;
                                    end if;
                                  end if;
                            end if;
                end if;
          end if;
             end if;
      end process;
with sin_counter select sin_out <=
 X"0000" when "000000",
 X"10b4" when "000001",
 X"2120" when "000010",
 X"30fb" when "000011",
 X"3fff" when "000100",
 X"4deb" when "000101",
 X"5a81" when "000110",
 X"658b" when "000111",
 X"6ed9" when "001000",
 X"7640" when "001001",
 X"7ba2" when "001010",
 X"7ee6" when "001011",
 X"7fff" when "001100",
 X"7ee6" when "001101",
 X"7ba2" when "001110",
 X"7640" when "001111",
 X"6ed9" when "010000",
 X"658b" when "010001",
 X"5a81" when "010010",
 X"4deb" when "010011",
 X"3fff" when "010100",
 X"30fb" when "010101",
 X"2120" when "010110",
 X"10b4" when "010111",
 X"0000" when "011000",
 X"ef4b" when "011001",
 X"dee0" when "011010",
 X"cf05" when "011011",
 X"c001" when "011100",
 X"b215" when "011101",
 X"a57e" when "011110",
 X"9a74" when "011111",
 X"9127" when "100000",
```

```
 X"89bf" when "100001",
 X"845d" when "100010",
 X"8119" when "100011",
 X"8000" when "100100",
 X"8119" when "100101",
 X"845d" when "100110",
 X"89bf" when "100111",
 X"9127" when "101000",
 X"9a74" when "101001",
 X"a57e" when "101010",
 X"b215" when "101011",
 X"c000" when "101100",
 X"cf05" when "101101",
 X"dee0" when "101110",
 X"ef4b" when "101111",
 X"0000" when others;
```
end architecture;

<span id="page-33-0"></span>4.4 TOP\_LEVEL.vhd

```
-- DE2 top-level module that includes the simple VGA raster generator
```
-- -- Stephen A. Edwards, Columbia University, sedwards@cs.columbia.edu

```
-- From an original by Terasic Technology, Inc.
```

```
-- (DE2_TOP.v, part of the DE2 system board CD supplied by Altera)
```
--

--

--

library ieee; use ieee.std\_logic\_1164.all; use ieee.numeric\_std.all;

entity lab3\_vga is

 port ( -- Clocks

CLOCK\_27, -- 27 MHz CLOCK 50, -- 50 MHz EXT CLOCK : in std logic; -- External Clock

-- Buttons and switches

 $KEY: in std\_logic\_vector(3 down to 0); -- Push buttons$ SW : in std logic vector(17 downto 0); -- DPDT switches

-- LED displays

 HEX0, HEX1, HEX2, HEX3, HEX4, HEX5, HEX6, HEX7 -- 7-segment displays : out std\_logic\_vector(6 downto 0); LEDG : out std logic vector(8 downto 0); -- Green LEDs

-- RS-232 interface

UART\_TXD : out std\_logic;<br>UART RXD : in std logic; -- UART receiver UART\_RXD : in std\_logic;

-- IRDA interface

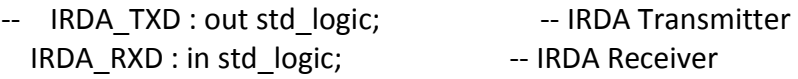

-- SDRAM

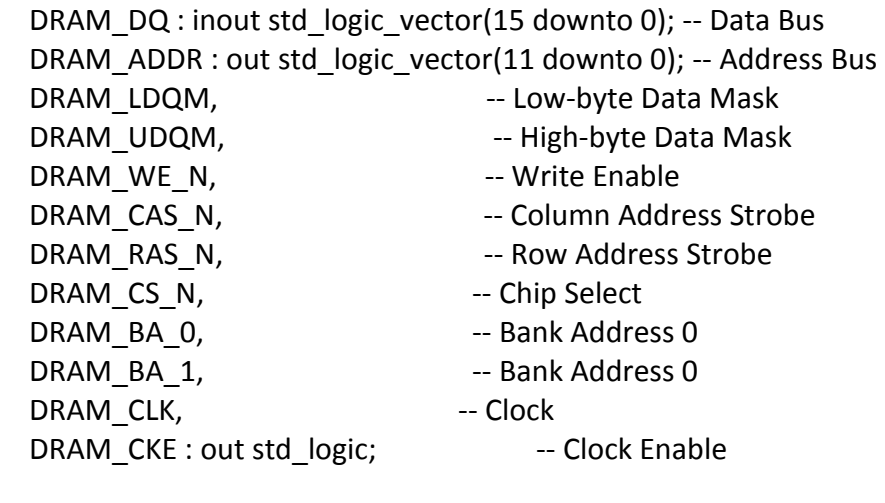

-- FLASH

FL\_DQ : inout std\_logic\_vector(7 downto 0); -- Data bus FL\_ADDR : out std\_logic\_vector(21 downto 0); -- Address bus FL WE N, The Contract of the United States of the United States of the United States of the United States of the U FL\_RST\_N, -- Reset FL OE N, **--** Output Enable FL CE N : out std logic; -- Chip Enable

-- SRAM

 SRAM\_DQ : inout std\_logic\_vector(15 downto 0); -- Data bus 16 Bits SRAM\_ADDR : out std\_logic\_vector(17 downto 0); -- Address bus 18 Bits SRAM\_UB\_N, The Contract Contract Contract Contract Contract Contract Contract Contract Contract Contract Contract Contract Contract Contract Contract Contract Contract Contract Contract Contract Contract Contract Contract SRAM\_LB\_N, The Company of Low-byte Data Mask SRAM\_WE\_N, -- Write Enable SRAM\_CE\_N, -- Chip Enable SRAM\_OE\_N : out std\_logic; -- Output Enable

-- USB controller

 OTG\_DATA : inout std\_logic\_vector(15 downto 0); -- Data bus OTG\_ADDR : out std\_logic\_vector(1 downto 0); -- Address OTG CS N, -- Chip Select OTG\_RD\_N, -- Write

OTG WR N, The Contract of the Read OTG RST N, -- Reset OTG FSPEED, -- USB Full Speed, 0 = Enable, Z = Disable OTG LSPEED : out std logic; -- USB Low Speed, 0 = Enable, Z = Disable OTG INTO, -- Interrupt 0 OTG INT1, -- Interrupt 1 OTG DREQ0, -- DMA Request 0 OTG\_DREQ1 : in std\_logic; -- DMA Request 1 OTG\_DACK0\_N, \_\_\_\_\_\_\_\_\_\_\_\_\_\_\_\_\_\_\_\_\_\_\_\_\_\_\_DMA Acknowledge 0 OTG\_DACK1\_N : out std\_logic; -- DMA Acknowledge 1 -- 16 X 2 LCD Module LCD ON, -- Power ON/OFF LCD BLON, -- Back Light ON/OFF LCD RW,  $-$  Read/Write Select, 0 = Write, 1 = Read LCD EN, -- Enable LCD RS : out std logic; -- Command/Data Select,  $0 =$  Command, 1 = Data LCD\_DATA : inout std\_logic\_vector(7 downto 0); -- Data bus 8 bits -- SD card interface SD DAT, -- SD Card Data SD DAT3, -- SD Card Data 3 SD CMD : inout std logic; -- SD Card Command Signal SD\_CLK : out std\_logic; -- SD Card Clock -- USB JTAG link TDI, -- CPLD -> FPGA (data in) TCK, -- CPLD -> FPGA (clk)  $TCS$ : in std  $logic;$  -- CPLD -> FPGA (CS) TDO : out std logic; -- FPGA -> CPLD (data out) -- I2C bus I2C\_SDAT : inout std\_logic; -- I2C Data I2C\_SCLK : out std\_logic; -- I2C Clock -- PS/2 port PS2 DAT, -- Data PS2\_CLK : in std\_logic; -- Clock -- VGA output VGA\_CLK, \_\_\_\_\_\_\_\_\_\_\_\_\_\_\_\_\_\_\_\_\_\_\_\_\_\_\_\_\_\_\_\_\_\_Clock VGA HS,  $- H$  SYNC VGA VS, -- V\_SYNC VGA\_BLANK, The Contract of the BLANK VGA\_SYNC : out std\_logic; -- SYNC VGA\_R, -- Red[9:0]
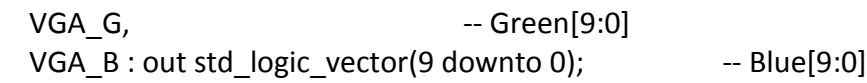

-- Ethernet Interface

ENET\_DATA : inout std\_logic\_vector(15 downto 0); -- DATA bus 16Bits ENET CMD, -- Command/Data Select, 0 = Command, 1 = Data ENET\_CS\_N, The Chip Select ENET\_WR\_N, The Contract Contract Contract Contract Contract Contract Contract Contract Contract Contract Contract Contract Contract Contract Contract Contract Contract Contract Contract Contract Contract Contract Contract ENET RD N, The Sead Section 1. The Read ENET\_RST\_N, The Reset ENET\_CLK : out std\_logic; -- Clock 25 MHz ENET\_INT : in std\_logic; -- Interrupt

-- Audio CODEC

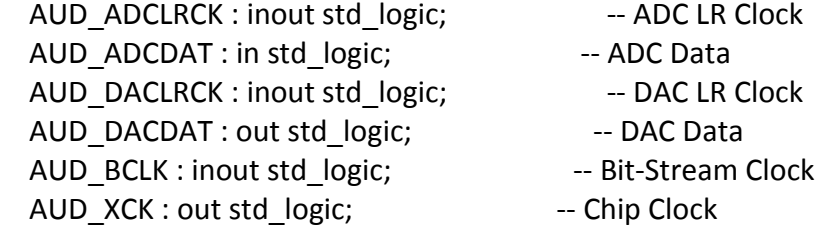

-- Video Decoder

```
 TD_DATA : in std_logic_vector(7 downto 0); -- Data bus 8 bits
TD HS, -- H SYNC
TD_VS : in std_logic; -- V_SYNC
TD_RESET : out std_logic; -- Reset
```
-- General-purpose I/O

```
GPIO 0, -- GPIO Connection 0
 GPIO_1 : inout std_logic_vector(35 downto 0) -- GPIO Connection 1 
 );
```
end lab3\_vga;

architecture datapath of lab3\_vga is

component de2 i2c av config is port ( iCLK : in std\_logic; iRST\_N : in std\_logic; I2C\_SCLK : out std\_logic; I2C\_SDAT : inout std\_logic ); end component;

```
 signal clk25 : std_logic := '0';
 signal audio_clock_18 : std_logic;
 signal request: std_logic;
```

```
signal data : std logic vector (7 downto 0);
 signal rom_select: std_logic_vector (2 downto 0);
signal data_from_rom : std_logic_vector (7 downto 0);
signal address to rom : std logic vector (15 downto 0);
```

```
begin
```

```
 process (CLOCK_50)
 begin
if rising edge(CLOCK 50) then
  clk25 <= not clk25;
 end if;
 end process;
AUD XCK <= audio clock 18;
 i2c : de2_i2c_av_config port map (
iCLK => CLOCK 50,
iRST n => '1',
 I2C_SCLK => I2C_SCLK,
 I2C_SDAT => I2C_SDAT
 );
 PLL : entity work.audio_pll port map (
           inclock 50,
            c0 => audio_clock_18
     );
 ROM : entity work.ROM port map(
            address => address to rom,
            clock => CLOCK_50,
            q => data_from_rom
     );
 nios: entity work.pac_key_test port map (
reset n = > '1',clk 0 \Rightarrow clk25,
VGA_CLK_from_the_vga => VGA_CLK,
 VGA_HS_from_the_vga => VGA_HS,
 VGA_VS_from_the_vga => VGA_VS,
VGA_BLANK_from_the_vga => VGA_BLANK,
VGA_SYNC_from_the_vga => VGA_SYNC,
VGA R from the_vga => VGA_R,
VGA G from the vga => VGA G,
VGA B from the vga => VGA B,
      ledsred from the keyboard => LEDR(15 downto 0),
      ledsgreen from the keyboard => LEDG(7 downto 0),
PS2 Data to the keyboard => PS2 Dat,
      PS2 Clk to the keyboard => PS2 Clk,
```
--leds from the vga  $\Rightarrow$  LEDR(15 downto 0),

```
SRAM_ADDR_from_the_sram => SRAM_ADDR,
 SRAM_CE_N_from_the_sram => SRAM_CE_N,
SRAM_DQ_to_and_from_the_sram => SRAM_DQ,
SRAM_LB_N_from_the_sram => SRAM_LB_N,
 SRAM_OE_N_from_the_sram => SRAM_OE_N,
SRAM_UB_N_from_the_sram => SRAM_UB_N,
 SRAM_WE_N_from_the_sram => SRAM_WE_N,
```

```
--audio buffer
     audio clk to the audio player buffer = > audio clock 18,
 audio_data_from_the_audio_player_buffer => data,
 audio_request_to_the_audio_player_buffer => request,
     rom_select_from_the_audio_player_buffer => rom_select
```

```
 V1: entity work.audio_module port map (
clk 18 => audio clock 18,
reset n = > '1',test_mode => '0', -- Disable test_mode
audio request => request,
 data => data,
      data from rom => data from rom,
      address to rom => address to rom,
      rom_select => rom_select,
 -- Audio interface signals
 AUD_ADCLRCK => AUD_ADCLRCK,
 AUD_ADCDAT => AUD_ADCDAT,
 AUD_DACLRCK => AUD_DACLRCK,
 AUD_DACDAT => AUD_DACDAT,
 AUD_BCLK => AUD_BCLK
 );
 HEX7 <= "0001001"; -- Leftmost
 HEX6 <= "0000110";
 HEX5 <= "1000111";
 HEX4 <= "1000111";
 HEX3 <= "1000000";
HEX2 \leq (others => '1');
HEX1 \leq (others => '1');
HEXO \leq (others => '1'); -- Rightmost
-LEDG <= (others => '1');
-LEDR \leq (others =& '1');LCD ON \leq '1';
LCD BLON \le '1';
LCD RW \leq '1;
```

```
SD DAT3 \le '1';
SD CMD \leq '1;
```
LCD  $EN \leq '0';$  $LCD_RS \leq 0$ ;

```
SD CLK \leq '1;
-SRAM DQ \leq (others => 'Z');
-SRAM ADDR \leq (others \leq '0');
 --SRAM_UB_N <= '1';
-SRAM LB N \leq 1';
 --SRAM_CE_N <= '1';
 --SRAM_WE_N <= '1';
 --SRAM_OE_N <= '1';
UART_TXD \le '0';
 DRAM_ADDR <= (others => '0');
DRAM_LDQM \le '0';
 DRAM_UDQM <= '0';
DRAM WE N \leq 1';
 DRAM_CAS_N <= '1';
 DRAM_RAS_N <= '1';
 DRAM_CS_N <= '1';
DRAM BA 0 \le 0';
 DRAM_BA_1 <= '0';
DRAM CLK \leq '0';DRAM_CKE <= '0';FL ADDR <= (others => '0');
FL_WE_N <= '1;
FL_RST_N \le '0';
 FL_OE_N <= '1';
FL CE N \leq 1';
OTG ADDR <= (others = '0');
OTG CS N \leq 1;
OTG RD N \leq '1';
 OTG_RD_N <= '1';
OTG WR N \leq 1;
OTG RST N \leq 1;
OTG FSPEED <= '1';
OTG LSPEED <= '1';
 OTG_DACK0_N <= '1';
 OTG_DACK1_N <= '1';
TDO \le 0;
ENET CMD \leq '0';ENET CS N \leq 1;
ENET WR N \leq 1';
 ENET_RD_N <= '1';
ENET RST N \leq 1;
ENET_CLK \leq 0;
TD\_RESET \le 0;
 -- Set all bidirectional ports to tri-state
DRAM DQ \leq (others =& 'Z');FL DQ \leq (others => 'Z');
```

```
OTG DATA \leq (others => 'Z');
 LCD_DATA \leq (others => 'Z');
 SD DAT \leq 'Z';
 ENET DATA \leq (others => 'Z');
 GPIO 0 \le \le (others => 'Z');
 GPIO 1 \leq (others => 'Z');
end datapath;
```
4.5 VGA\_color.vhd

library ieee; use ieee.std\_logic\_1164.all; use ieee.numeric\_std.all;

entity VGA\_colour is

port(

```
VGA_R, -- Red[9:0]
  VGA G, -- Green[9:0]
   VGA_B : out std_logic_vector(9 downto 0); -- Blue[9:0]
       clk,
       reset_n : in std_logic;
       rectangle : in std_logic_vector(3 downto 0);
       vga_hblank, vga_vblank :in std_logic;
       pac_fb1,
       pac_fb2,
       pac_fb3,
  map_fb : in std_logic;
       ghost_state : in std_logic_vector(1 downto 0)
);
end VGA_colour;
architecture rtl of VGA_colour is 
begin
VideoOut: process (clk, reset_n)
  begin
 if reset_n = '0' then
    VGA_R <= "0000000000";
    VGA_G <= "0000000000";
    VGA_B <= "0000000000";
   elsif clk'event and clk = '1' then
       if vga_hblank = '0' and vga_vblank ='0' then
    case rectangle is
--***************************************pac_man*****************************
--***************************************************************************
               when "0000" => 
              if pac fb1 = '1' then
     VGA_R <= "1111111111";
     VGA_G <= "1111111111";
```

```
 VGA_B <= "0000000000";
              else
              VGA_R <= "0000000000";
    VGA_G <= "0000000000";
    VGA_B <= "0000000000";
              end if;
--***************************************pac_2_man***************************
--***************************************************************************
              when "1001" => 
             if pac fb1 = '1' then
    VGA_R <= "1111111111";
    VGA_G <= "0000000000";
    VGA_B <= "0000000000";
              else
              VGA_R <= "0000000000";
    VGA_G <= "0000000000";
    VGA_B <= "0000000000";
              end if; 
--**************************************ghost1*******************************
--*************************************************************************** 
              when "0001" => 
            if ghost state = "01" then
             if pac_fb1 = '1' then
              VGA_R <= "0000000000";
    VGA_G <= "0000000000";
    VGA_B <= "1111111111";
              else
              VGA_R <= "0000000000";
    VGA_G <= "0000000000";
    VGA_B <= "0000000000";
              end if;
        elsif ghost_state = "10" then 
             if pac fb1 = '1' then
              VGA_R <= "1111111111";
   VGA G <= "1111111111";
    VGA_B <= "1111111111";
              else
              VGA_R <= "0000000000";
    VGA_G <= "0000000000";
    VGA_B <= "0000000000";
              end if;
            else 
             if pac_fb1 = '1' then
              VGA_R <= "0000000000";
    VGA_G <= "1111111111";
    VGA_B <= "1111111111";
             elsif pac_fb2 = '1' then 
              VGA_R <= "0000000000";
    VGA_G <= "1111111111";
    VGA_B <= "1111111111";
             elsif pac fb3 = '1' then
              VGA_R <= "1111111111";
```

```
 VGA_G <= "1111111111";
     VGA_B <= "1111111111";
               else
               VGA_R <= "0000000000";
     VGA_G <= "0000000000";
     VGA_B <= "0000000000";
               end if;
             end if; 
--**************************************ghost2*******************************
--***************************************************************************
     when "0010" =>
             if ghost state = "01" then
              if pac_fb1 = '1' then
               VGA_R <= "0000000000";
     VGA_G <= "0000000000";
     VGA_B <= "1111111111";
               else
               VGA_R <= "0000000000";
     VGA_G <= "0000000000";
     VGA_B <= "0000000000";
               end if;
         elsif ghost_state = "10" then 
              if pac fb1 = '1' then
               VGA_R <= "1111111111";
     VGA_G <= "1111111111";
     VGA_B <= "1111111111";
               else
               VGA_R <= "0000000000";
     VGA_G <= "0000000000";
     VGA_B <= "0000000000";
               end if;
             else 
         if pac fb1 = '1' then
               VGA_R <= "1111111111";
     VGA_G <= "1010101011";
     VGA_B <= "1010101011";
               elsif pac_fb2 = '1' then 
               VGA_R <= "0000000000";
     VGA_G <= "1111111111";
     VGA_B <= "1111111111";
              elsif pac fb3 = '1' then
               VGA_R <= "1111111111";
     VGA_G <= "1111111111";
     VGA_B <= "1111111111";
               else
               VGA_R <= "0000000000";
     VGA_G <= "0000000000";
     VGA_B <= "0000000000";
          end if;
             end if; 
 --*************************************ghost3*******************************
--**************************************************************************
```

```
 when "0011" =>
             if ghost_state = "01" then 
              if pac fb1 = '1' then
               VGA_R <= "0000000000";
     VGA_G <= "0000000000";
     VGA_B <= "1111111111";
               else
               VGA_R <= "0000000000";
     VGA_G <= "0000000000";
     VGA_B <= "0000000000";
               end if;
        elsif ghost state = "10" then
              if pac_fb1 = '1' then
               VGA_R <= "1111111111";
     VGA_G <= "1111111111";
     VGA_B <= "1111111111";
               else
               VGA_R <= "0000000000";
     VGA_G <= "0000000000";
     VGA_B <= "0000000000";
               end if;
             else 
         if pac fb1 = '1' then
               VGA_R <= "0000000000";
     VGA_G <= "1111111111";
     VGA_B <= "0000000000";
              elsif pac fb2 = '1' then
               VGA_R <= "0000000000";
     VGA_G <= "0000000000";
     VGA_B <= "1111111111";
              elsif pac_fb3 = '1' then
               VGA_R <= "1111111111";
     VGA_G <= "1111111111";
     VGA_B <= "1111111111";
               else
               VGA_R <= "0000000000";
     VGA_G <= "0000000000";
     VGA_B <= "0000000000";
          end if;
             end if; 
 --************************************wall*********************************
--*************************************************************************
               when "0101" => 
              if map fb = '1' then
     VGA_R <= "0000000000";
     VGA_G <= "0000000000";
     VGA_B <= "1111111111";
               else
               VGA_R <= "0000000000";
     VGA_G <= "0000000000";
     VGA_B <= "0000000000";
               end if;
```

```
--************************************pea**********************************
--*************************************************************************
               when "0100" => 
              if map fb = '1' then
    VGA_R <= "1111111111";
    VGA_G <= "1111111111";
    VGA_B <= "1111111111";
               else
               VGA_R <= "0000000000";
    VGA_G <= "0000000000";
     VGA_B <= "0000000000";
               end if;
 ******************************Score*number*******************************
       --*************************************************************************
               when "0111" => 
              if map fb = '1' then
    VGA_R <= "1111111111";
    VGA_G <= "1111111111";
    VGA_B <= "1111111111";
               else
               VGA_R <= "0000000000";
    VGA_G <= "0000000000";
     VGA_B <= "0000000000";
               end if;
  --*************************pac_lives_1*************************************
  --*************************************************************************
               when "1000" => 
              if map fb = '1' then
    VGA_R <= "1111111111";
    VGA_G <= "1111111111";
    VGA_B <= "0000000000";
               else
               VGA_R <= "0000000000";
    VGA_G <= "0000000000";
   VGA B <= "0000000000";
               end if;
 --*************************pac_lives_2*************************************
                            --*************************************************************************
               when "1010" => 
              if map fb = '1' then
    VGA_R <= "1111111111";
    VGA_G <= "0000000000";
    VGA_B <= "0000000000";
               else
               VGA_R <= "0000000000";
    VGA_G <= "0000000000";
    VGA_B <= "0000000000";
               end if;
 --*************************************************************************
 --************************************************************************* 
               when others =>
    VGA_R <= "0000000000";
```
 VGA\_G <= "0000000000"; VGA\_B <= "0000000000"; end case; --\*\*\*\*\*\*\*\*\*\*\*\*\*\*\*\*\*\*\*\*\*\*\*\*\*\*\*\*\*\*\*\*\*\*\*\*\*\*\*\*\*\*\*\*\*\*\*\*\*\*\*\*\*\*\*\*\*\*\*\*\*\*\*\*\*\*\*\*\*\*\*\*\* --\*\*\*\*\*\*\*\*\*\*\*\*\*\*\*\*\*\*\*\*\*\*\*\*\*\*\*\*\*\*\*\*\*\*\*\*\*\*\*\*\*\*\*\*\*\*\*\*\*\*\*\*\*\*\*\*\*\*\*\*\*\*\*\*\*\*\*\*\*\*\*\*\* else VGA\_R <= "0000000000"; VGA\_G <= "0000000000"; VGA\_B <= "0000000000"; end if; end if; end process VideoOut; end rtl; 4.6 pac\_graph.vhd library ieee; use ieee.std logic 1164.all; use ieee.numeric\_std.all; use ieee.std\_logic\_unsigned.all; entity pac\_graph is port( pac\_h\_17, pac\_v\_17, pac\_N\_17 : in unsigned(15 downto 0); pac\_fb1 : out std\_logic; pac\_fb2 : out std\_logic; pac\_fb3 : out std\_logic; ghost\_state : out std\_logic\_vector(1 downto 0) ); end pac\_graph; architecture rtl of pac\_graph is type ram graph is array(0 to 16) of unsigned(0 to 16); constant pac\_man\_0 : ram\_graph := (

"00000000000000000", "00000011111000000", "00001111111110000", "00011111111111000", "00111111111111100", "00111111111111100", "01111111111111110", "01111111111111110", "01111111111111110", "01111111111111110", "01111111111111110", "00111111111111100", "00111111111111100", "00011111111111000", "00001111111110000", "00000011111000000", "00000000000000000"

);

constant pac\_man\_right1 : ram\_graph := ( "00000000000000000", "00000011111000000", "00001111111110000", "00011111111111000", "00111111111111100", "00111111111111110", "01111111111110000", "01111111110000000", "01111110000000000", "01111111110000000", "01111111111110000", "00111111111111110", "00111111111111100", "00011111111111000", "00001111111110000", "00000011111000000",

);

"00000000000000000"

constant pac\_man\_right2 : ram\_graph := ( "00000000000000000", "00000011111110000", "00001111111111100", "00011111111111110", "00111111111111000", "00111111111100000", "01111111110000000", "01111111000000000", "01111100000000000", "01111111000000000", "01111111110000000", "00111111111100000", "00111111111111000", "00011111111111110", "00001111111111100", "00000011111110000", "00000000000000000"

```
constant pac_man_down1 : ram_graph := (
"0000000000000000",
"00000011111000000",
"00001111111110000",
"00011111111111000",
"00111111111111100",
"00111111111111100",
"01111111111111110",
"01111111011111110",
"01111111011111110",
"01111111011111110",
"01111110001111110",
"00111110001111100",
"00111110001111100",
"00011100000111000",
"00001100000110000",
"00000100000100000",
```
"00000000000000000"

 constant pac\_man\_down2 : ram\_graph := ( "00000000000000000", "00000011111000000", "00001111111110000", "00011111111111000", "00111111111111100", "00111111111111100", "01111111011111110", "01111111011111110", "01111110001111110", "01111110001111110", "01111100000111110", "01111100000111110", "01111000000011110", "00111000000011100", "00110000000001100", "00010000000001000", "00000000000000000"

);

constant pac\_man\_left1 : ram\_graph := ( "00000000000000000", "00000011111000000", "00001111111110000", "00011111111111000", "00111111111111100",

```
"01111111111111100",
"00001111111111110",
"00000001111111110",
"00000000001111110",
"00000001111111110",
"00001111111111110",
"01111111111111100",
"00111111111111100",
"00011111111111000",
"00001111111110000",
"00000011111000000",
"00000000000000000"
```
constant pac\_man\_left2 : ram\_graph := ( "00000000000000000", "00001111111000000", "00111111111110000", "01111111111111000", "00011111111111100", "00000111111111100", "00000001111111110", "00000000011111110", "00000000000111110", "00000000011111110", "00000001111111110", "00000111111111100", "00011111111111100", "01111111111111000", "00111111111110000", "00001111111000000",

);

"00000000000000000"

 constant pac\_man\_up1 : ram\_graph := ( "00000000000000000", "00000100000100000", "00001100000110000", "00011100000111000", "00111110001111100", "00111110001111100", "01111110001111110", "01111111011111110", "01111111011111110", "01111111011111110", "01111111111111110", "00111111111111100",

"00111111111111100", "00011111111111000", "00001111111110000", "00000011111000000", "00000000000000000"

);

 constant pac\_man\_up2 : ram\_graph := ( "00000000000000000", "00010000000001000", "00110000000001100", "00111000000011100", "01111000000011110", "01111100000111110", "01111100000111110", "01111110001111110", "01111110001111110", "01111111011111110", "01111111011111110", "00111111111111100", "00111111111111100", "00011111111111000", "00001111111110000", "00000011111000000",

);

"00000000000000000"

constant pac\_die1 : ram\_graph := ( "00000000000000000", "00000000000000000", "00000000000000000", "00000000000000000", "00000000000000000", "01000000000000010", "01110000000001110", "01111100000111110", "01111111011111110", "01111111111111110", "01111111111111110", "00111111111111100", "00111111111111100", "00011111111111000", "00001111111110000", "00000011111000000", "00000000000000000"

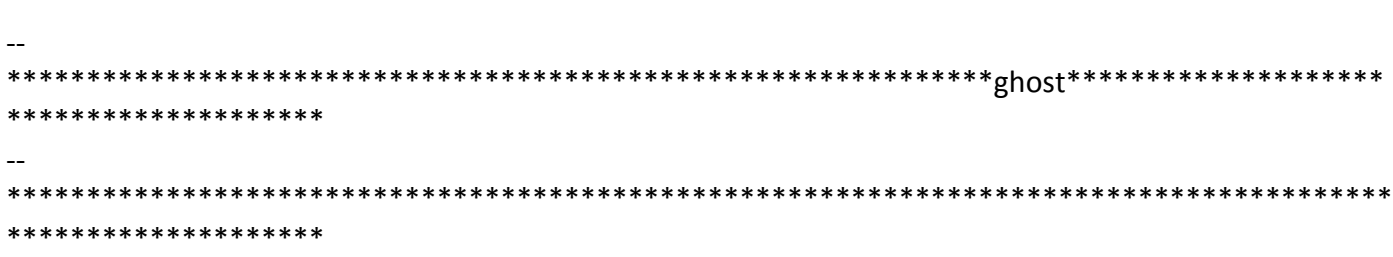

"00000000000000000", "00000000000000000", "00000000000000000", "00000000000000000", "00000000000000000", "00000000000000000", "00000000000000000", "00000000100000000", "00000000100000000", "00000000100000000", "00000000100000000", "00000000100000000", "00000000100000000", "00000000100000000", "00000000000000000"

"00000000000000000", "00000000000000000",

"00000000000000000", "00000000000000000", "00000000000000000", "00000000000000000", "00000000000000000", "00000000000000000", "00000011111000000", "00001111111110000", "00111111111111100", "00111111111111100", "00011111111111000", "00001111111110000", "00000011111000000", "00000000000000000"

"00000000000000000", "00000000000000000", "00000000000000000",

constant pac\_die2 : ram\_graph := (

constant pac\_die3 : ram\_graph := (

);

);

constant ghost right3 : ram graph := ( "00000000000000000", "00000000000000000", "00000000000000000", "00000000000000000", "00000000000000000", "00000000000000000", "00000000000000000",

);

"00011111111111000", "00111111111111100", "01111001111100110", "01110000111000010", "01110000111000010", "01110000111000010", "01111001111100110", "01111111111111110", "01111111111111110", "01111111111111110", "01111111111111110", "01111011110111100", "00110001100011000", "00000000000000000"

"00000000000000000", "00000111111100000", "00001111111110000",

constant ghost right2 : ram graph := (

"00011111111111000", "00111111111111100", "01111001111100110", "01110000111000010", "01110000111000010", "01110000111000010", "01111001111100110", "01111111111111110", "01111111111111110", "01111111111111110", "01111111111111110", "00111101111011110", "00011000110001100", "00000000000000000"

"0000000000000000", "00000111111100000", "00001111111110000",

constant ghost right1 : ram graph := (

);

"00000011000001100", "00000011000001100", "00000000000000000", "00000000000000000", "00000000000000000", "00000000000000000", "00000000000000000", "00000000000000000", "00000000000000000", "00000000000000000"

);

 constant ghost\_right4 : ram\_graph := ( "00000000000000000", "00000000000000000", "00000000000000000", "00000000000000000", "00000000000000000", "00000110000011000", "00001111000111100", "00001100000110000", "00001100000110000", "00000110000011000", "00000000000000000", "00000000000000000", "00000000000000000", "00000000000000000", "00000000000000000", "00000000000000000",

);

"00000000000000000"

 constant ghost\_down1 : ram\_graph := ( "00000000000000000", "00000111111100000", "00001111111110000", "00011111111111000", "00111111111111100", "01110011111001110", "01100001110000110", "01100001110000110", "01100001110000110", "01110011111001110", "01111111111111110", "01111111111111110", "01111111111111110", "01111111111111110", "01111011110111100",

 constant ghost\_down4 : ram\_graph := ( "00000000000000000", "00000000000000000",

constant ghost  $down3 : ram graph := ($ 

"00000000000000000", "00000000000000000", "00000000000000000", "00000000000000000", "00000000000000000", "00000000000000000", "00001100000110000", "00001100000110000", "00000000000000000", "00000000000000000", "00000000000000000", "00000000000000000", "00000000000000000", "00000000000000000", "00000000000000000"

"00000000000000000", "00000000000000000",

);

);

constant ghost  $down2 : ram graph := ($ "00000000000000000", "00000111111100000", "00001111111110000", "00011111111111000", "00111111111111100", "01110011111001110", "01100001110000110", "01100001110000110", "01100001110000110", "01110011111001110", "01111111111111110", "01111111111111110", "01111111111111110", "01111111111111110", "00111101111011110", "00011000110001100", "00000000000000000"

);

"00110001100011000", "00000000000000000"

"00000000000000000", "0000000000000000", "00000000000000000", "00001100000110000", "00011110001111000", "00011110001111000", "00010010001001000", "00000000000000000", "00000000000000000", "00000000000000000", "00000000000000000", "00000000000000000", "00000000000000000", "00000000000000000", "00000000000000000"

);

constant ghost  $left1 : ram$  graph := ( "00000000000000000", "00000111111100000", "00001111111110000", "00011111111111000", "00111111111111100", "01100111110011110", "01000011100001110", "01000011100001110", "01000011100001110", "01100111110011110", "01111111111111110", "01111111111111110", "01111111111111110", "01111111111111110", "01111011110111100", "00110001100011000",

);

"00000000000000000"

constant ghost  $left 2 : ram graph := ($ "00000000000000000", "00000111111100000", "00001111111110000", "00011111111111000", "00111111111111100", "01100111110011110", "01000011100001110", "01000011100001110", "01000011100001110", "01100111110011110",

"01111111111111110", "01111111111111110", "01111111111111110", "01111111111111110", "00111101111011110", "00011000110001100", "00000000000000000"

);

constant ghost  $left3 : ram$  graph := ( "00000000000000000", "00000000000000000", "00000000000000000", "00000000000000000", "00000000000000000", "00000000000000000", "00000000000000000", "00110000011000000", "00110000011000000", "00000000000000000", "00000000000000000", "00000000000000000", "00000000000000000", "00000000000000000", "00000000000000000", "00000000000000000", "00000000000000000"

);

constant ghost  $left4 : ram$  graph := ( "00000000000000000", "00000000000000000", "00000000000000000", "00000000000000000", "00000000000000000", "00011000001100000", "00111100011110000", "00001100000110000", "00001100000110000", "00011000001100000", "00000000000000000", "00000000000000000", "00000000000000000", "00000000000000000", "00000000000000000", "00000000000000000", "00000000000000000"

constant ghost  $up3 : ram$  graph := ( "00000000000000000", "00000000000000000", "00000000000000000", "00000000000000000", "00000000000000000",

);

 constant ghost\_up2 : ram\_graph := ( "00000000000000000", "00000111111100000", "00001111111110000", "00011111111111000", "00111111111111100", "01110011111001110", "01100001110000110", "01100001110000110", "01100001110000110", "01110011111001110", "01111111111111110", "01111111111111110", "01111111111111110", "01111111111111110", "00111101111011110", "00011000110001100", "00000000000000000"

);

 constant ghost\_up1 : ram\_graph := ( "00000000000000000", "00000111111100000", "00001111111110000", "00011111111111000", "00111111111111100", "01110011111001110", "01100001110000110", "01100001110000110", "01100001110000110", "01110011111001110", "01111111111111110", "01111111111111110", "01111111111111110", "01111111111111110", "01111011110111100", "00110001100011000", "00000000000000000"

```
constant ghost vulnerable1 : ram_graph := (
"000000000000000000000",
"00000111111100000",
"00001111111110000",
"00011111111111000",
"00111111111111100",
"01111111111111110",
"01110011111001110",
"01110011111001110",
"01111111111111110",
"01111111111111110",
"01110111011101110",
"01101010101010110",
"01011101110111010",
"01111111111111110",
```
constant ghost  $up4 : ram$  graph := ( "00000000000000000", "00000000000000000", "00000000000000000", "00000000000000000", "00000000000000000", "00000000000000000", "00010010001001000", "00011110001111000", "00011110001111000", "00001100000110000", "00000000000000000", "00000000000000000", "00000000000000000", "00000000000000000", "00000000000000000", "00000000000000000", "00000000000000000"

);

"00001100000110000", "00001100000110000", "00000000000000000", "00000000000000000", "00000000000000000", "00000000000000000", "00000000000000000", "00000000000000000", "00000000000000000", "00000000000000000", "00000000000000000", "00000000000000000"

"01111011110111100", "00110001100011000", "00000000000000000"

);

 constant ghost\_vulnerable2 : ram\_graph := ( "00000000000000000", "00000111111100000", "00001111111110000", "00011111111111000", "00111111111111100", "01111111111111110", "01110011111001110", "01110011111001110", "01111111111111110", "01111111111111110", "01110111011101110", "01101010101010110", "01011101110111010", "01111111111111110", "00111101111011110", "00011000110001100",

);

"00000000000000000"

 constant zero : ram\_graph := ( "00000000000000000", "00000000000000000", "00000000000000000"

 ); begin with pac\_N\_17 select  pac\_fb1 <= pac\_man\_0(to\_integer(pac\_v\_17))(to\_integer(pac\_h\_17)) when "0000000000000000", pac\_man\_right1(to\_integer(pac\_v\_17))(to\_integer(pac\_h\_17)) when "0000000000000001", pac man right2(to integer(pac v 17))(to integer(pac h 17)) when

> pac\_man\_down1(to\_integer(pac\_v\_17))(to\_integer(pac\_h\_17)) when pac\_man\_down2(to\_integer(pac\_v\_17))(to\_integer(pac\_h\_17)) when pac\_man\_left1(to\_integer(pac\_v\_17))(to\_integer(pac\_h\_17)) when pac\_man\_left2(to\_integer(pac\_v\_17))(to\_integer(pac\_h\_17))when pac\_man\_up1(to\_integer(pac\_v\_17))(to\_integer(pac\_h\_17)) when pac man\_up2(to\_integer(pac\_v\_17))(to\_integer(pac\_h\_17)) when pac\_die1(to\_integer(pac\_v\_17))(to\_integer(pac\_h\_17))when pac die2(to integer(pac v 17))(to integer(pac h 17)) when pac\_die3(to\_integer(pac\_v\_17))(to\_integer(pac\_h\_17)) when zero(to integer(pac v 17))(to integer(pac h 17)) when

ghost\_right1(to\_integer(pac\_v\_17))(to\_integer(pac\_h\_17)) when ghost right2(to integer(pac v 17))(to integer(pac h 17)) when ghost down1(to integer(pac v 17))(to integer(pac h 17)) when ghost down2(to integer(pac v 17))(to integer(pac h 17)) when ghost\_left1(to\_integer(pac\_v\_17))(to\_integer(pac\_h\_17)) when ghost\_left2(to\_integer(pac\_v\_17))(to\_integer(pac\_h\_17))when ghost up1(to integer(pac v 17))(to integer(pac h 17)) when ghost\_up2(to\_integer(pac\_v\_17))(to\_integer(pac\_h\_17)) when

ghost\_vulnerable1(to\_integer(pac\_v\_17))(to\_integer(pac\_h\_17)) when ghost vulnerable2(to integer(pac v 17))(to integer(pac h 17))when ghost vulnerable1(to integer(pac v 17))(to integer(pac h 17)) when ghost\_vulnerable2(to\_integer(pac\_v\_17))(to\_integer(pac\_h\_17)) when '0' when others;

"0000000000001011", "0000000000001100", "0000000000001101", "0000000000001110", "0000000000001111", "0000000000010000", "0000000000011000", "0000000000011001", "0000000000011010",

"0000000000000010",

"0000000000000011",

"0000000000000100",

"0000000000000101",

"0000000000000110",

"0000000000000111",

"0000000000001000",

"0000000000010001",

"0000000000010010",

"0000000000010011",

"0000000000011100",

"0000000000001001",

"0000000000001010",

"0000000000011011",

with pac\_N\_17 select

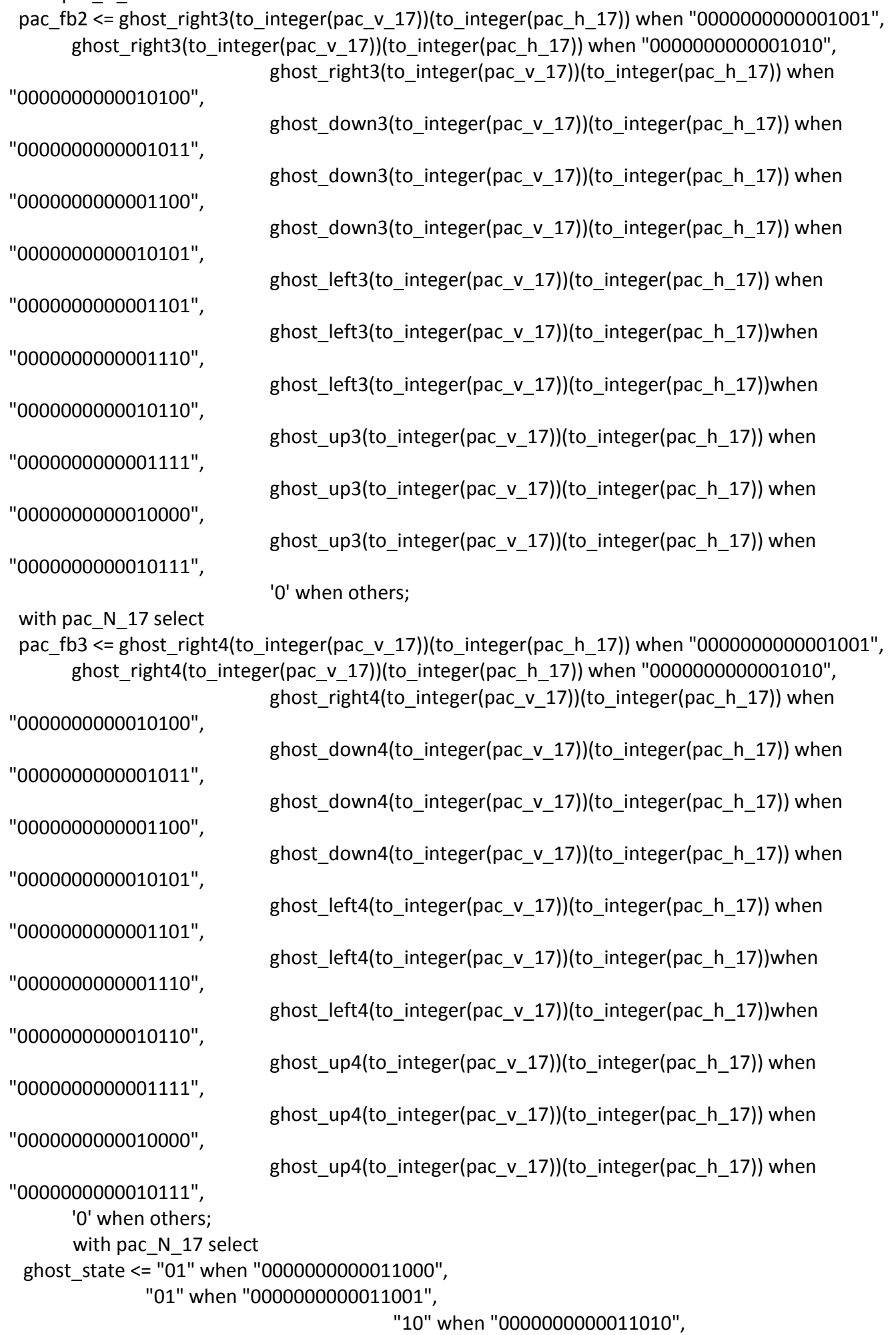

"10" when "0000000000011011", "00" when others;

end rtl;

"11111111",

## 4.7 map\_graph.vhd

library ieee; use ieee.std logic 1164.all; use ieee.numeric\_std.all; use ieee.std\_logic\_unsigned.all;

```
entity map_graph is
port(
map_v_17,
map h 17 : in unsigned(15 downto 0);
map_state_17 : in std_logic_vector(5 downto 0);
map_fb : out std_logic
);
end map_graph;
architecture rtl of map_graph is 
type ram_map is array(0 to 8) of
       unsigned(0 to 8);
   constant map_graph_000000 : ram_map := (
"000111111",
"001111111",
"011000000",
"110000000",
"110000111",
"110001000",
"110010000",
"110010000",
"110010000"
);
   constant map_graph_000001 : ram_map := (
"11111111",
"111111111",
"000000000",
"000000000",
"111111111",
"000000000",
"000000000",
"000000000",
"000000000"
);
   constant map_graph_000010 : ram_map := (
```

```
constant map_graph_000110 : ram_map := (
"000010000",
"000010000",
"000010000",
"000010000",
"000010000",
```

```
);
 constant map_graph_000101 : ram_map := (
"110010000",
"110010000",
"110010000",
"110010000",
"110010000",
"110010000",
"110010000",
"110010000",
"110010000"
);
```

```
);
 constant map_graph_000100 : ram_map := (
"111111000",
"111111100",
"000000110",
"000000011",
"111000011",
"000100011",
"000010011",
"000010011",
"000010011"
```

```
 constant map_graph_000011 : ram_map := (
"11111111",
"11111111",
"000000000",
"000000000",
"000000111",
"000001000",
"000010000",
"000010000",
"000010000"
```
"111111111", "00000000", "000000000", "111000000", "000100000", "000010000", "000010000", "000010000" );

```
 constant map_graph_001010 : ram_map := (
"000000000",
"000000000",
"000000000",
"000000000",
"111000000",
"000100000",
"000010000",
"000010000",
"000010000"
```
"000000000", "000000000", "000000000", "111111111", "000000000", "000000000", "000000000", "000000000" );

);

"000000000",

 constant map\_graph\_001000 : ram\_map := ( "000000000", "000000000", "000000000", "000000000", "000000111", "000001000", "000010000", "000010000", "000010000"

constant map\_graph\_001001 : ram\_map := (

);

"000010000", "000010000", "000010000", "000010000"

```
);
  constant map_graph_000111 : ram_map := (
"000010011",
"000010011",
"000010011",
"000010011",
"000010011",
"000010011",
"000010011",
"000010011",
"000010011"
```

```
 constant map_graph_001111 : ram_map := (
```

```
 constant map_graph_001110 : ram_map := (
"000000000",
"000000000",
"000000000",
"000000000",
"11111111",
"000000000",
"000000000",
"11111111",
"111111111"
);
```

```
 constant map_graph_001101 : ram_map := (
"110010000",
"110010000",
"110010000",
"110001000",
"110000111",
"110000000",
"010000000",
"001111111",
"000111111"
```

```
);
```

```
"000000000"
);
  constant map_graph_001100 : ram_map := (
"000010000",
"000010000",
"000010000",
"000100000",
"111000000",
"000000000",
"000000000",
"000000000",
"000000000"
```

```
 constant map_graph_001011 : ram_map := (
"000010000",
"000010000",
"000010000",
"000001000",
"000000111",
"000000000",
"000000000",
"000000000",
```

```
"000010011",
"000010011",
"000010011",
"000100011",
"111000011",
"000000011",
"000000010",
"111111100",
"111111000"
);
   constant map_graph_010000 : ram_map := (
"000000000",
"000000000",
"000000000",
"000000000",
"000011111",
"000010000",
"000010000",
"000010000",
"000010001"
);
   constant map_graph_010001 : ram_map := (
"000000000",
"000000000",
"000000000",
"000000000",
"100000000",
"111111111",
"11111111",
"100000000",
"100000000"
);
   constant map_graph_010010 : ram_map := (
"000000000",
"000000000",
"000000000",
"000000000",
"000000001",
"11111111",
"11111111",
"000000001",
"000000001"
);
   constant map_graph_010011 : ram_map := (
"000000000",
"000000000",
"000000000",
```
"000000000",

```
"000010000",
"000010000",
"100010000"
);
   constant map_graph_010100 : ram_map := (
"000010001",
"000010000",
"000010000",
"000010000",
"000011111",
"000000000",
"000000000",
"000000000",
"000000000"
);
  constant map_graph_010101 : ram_map := (
"100010000",
"000010000",
"000010000",
"000010000",
"111110000",
"000000000",
"000000000",
"000000000",
"000000000"
);
 constant map_graph_010110 : ram_map := (
"110010000",
"110010000",
"110010000",
"110001000",
"110000111",
"110000000",
"110000000",
"110000000",
"110000000"
);
 constant map_graph_010111 : ram_map := (
"000010011",
"000010011",
"000010011",
"000100011",
"111000011",
"000000011",
"000000011",
"000000011",
```
"111110000", "000010000",

 constant map\_graph\_011110 : ram\_map := ( "000000000", "000000000", "000000000", "000000000", "000000111", "000001000", "000010000", "000010001", "000010011"

);

 constant map\_graph\_011101 : ram\_map := ( "000000000", "000000000", "000000000", "000000000", "111000000", "000100000", "000010000", "100010000", "110010000"

);

 constant map\_graph\_011001 : ram\_map := ( "000000011", "000000011", "000000011", "000000011", "111000011", "000100011", "000010011", "000010011", "000010011"

);

 constant map\_graph\_011000 : ram\_map := ( "110000000", "110000000", "110000000", "110000000", "110000111", "110001000", "110010000", "110010000", "110010000"

);

"000000011"

);

);

--

\*\*\*\*\*\*\*\*\*\*\*

"000000000", "001111100", "011000110", "011000000", "001111000", "000000110", "011000110", "000111100", "000000000"

"000010011", "100010001", "000010000", "000001000", "000000111", "000000000", "000000000", "000000000", "000000000"

```
 constant map_graph_011111 : ram_map := (
"110010000",
"100010000",
"000010000",
"000100000",
"111000000",
"000000000",
"000000000",
"000000000",
"000000000"
```
constant map\_graph\_100000 : ram\_map := (

--\*\*\*\*\*\*\*\*\*\*\*\*\*\*\*\*\*\*\*\*\*\*\*\*\*\*\*\*\*\*\*\*\*\*\*\*\*\*\*\*\*\*\*\*\*number

\*\*\*\*\*\*\*\*\*\*\*\*\*\*\*\*\*\*\*\*\*\*\*\*\*\*\*\*\*\*\*\*\*\*\*\*\*\*\*\*\*\*\*\*\*\*\*\*\*\*\*\*\*\*\*\*\*\*\*\*\*\*\*\*\*\*\*\*\*\*\*\*\*\*\*\*\*\*\*\*\*\*\*\*\*\*\*

leter\*\*\*\*\*\*\*\*\*\*\*\*\*\*\*\*\*\*\*\*\*\*\*\*\*\*\*\*\*\*\*\*\*\*\*\*\*\*\*\*\*

constant map\_graph\_100001 : ram\_map := (

);

```
 constant map_graph_100010 : ram_map := (
"000000000",
"000111100",
"001100110",
```
"011000000", "011000000", "011000000", "001100110", "000111100", "000000000"

## );

 constant map\_graph\_100011 : ram\_map := ( "000000000", "001111100", "011000110", "011000110", "011000110", "011000110", "011000110", "001111100", "000000000"

);

 constant map\_graph\_100100 : ram\_map := ( "000000000", "011111100", "011000110", "011000110", "011001110", "011111000", "011011100", "011001110", "000000000"

## );

 constant map\_graph\_100101 : ram\_map := ( "000000000", "011111110", "011000000", "011000000", "011111100", "011000000", "011000000", "011111110", "000000000"

constant map\_graph\_100111 : ram\_map := ( "000000000", "000011000", "000111000", "000011000",

);

\*\*\*\*\*\*\*\*\*\*\* constant map\_graph\_100110 : ram\_map := ( "000000000", "000111000", "001001100", "011000110", "011000110", "011000110", "001100100", "000111000", "000000000"

\*\*\*\*\*\*\*\*\*\*\*\*\*\*\*\*\*\*\*\*\*\*\*\*\*\*\*\*\*\*\*\*\*\*\*\*\*\*\*\*\*\*\*\*\*\*\*\*\*\*\*\*\*\*\*\*\*\*\*\*\*\*\*\*\*\*\*\*\*\*\*\*\*\*\*\*\*\*\*\*\*\*\*\*\*\*\*

--

\*\*\*\*\*\*\*\*\*\*\*

); --

\*\*\*\*\*\*\*\*\*\*\*\*\*\*\*\*\*\*\*\*\*\*\*\*\*\*\*\*\*\*\*\*\*\*\*\*\*\*\*\*\*\*\*\*\*\*\*\*\*number\*\*\*\*\*\*\*\*\*\*\*\*\*\*\*\*\*\*\*\*\*\*\*\*\*\*\*\*\*\*\*\*

constant map\_graph\_110001 : ram\_map := ( "000000000", "011000110", "011000110", "011000110", "011000110", "011000110", "001101100", "000111000", "000000000"

);

constant map\_graph\_110000 : ram\_map := ( "000000000", "011110000", "001100000", "001100000", "001100000", "001100000", "001100000", "011111110", "000000000"

constant map\_graph\_101010 : ram\_map := ( "000000000", "000011100", "000111100", "001101100", "011001100", "011111110", "000001100", "000001100", "000000000"

);

 constant map\_graph\_101001 : ram\_map := ( "000000000", "001111110", "000001100", "000011000", "000111100", "000000110", "011000110", "001111100", "000000000"

);

 constant map\_graph\_101000 : ram\_map := ( "000000000", "001111000", "011000110", "000000110", "000011100", "001110000", "011000000", "011111110", "000000000"

);

"000011000", "000011000", "000011000", "001111110", "000000000"
"000000000", "011111110", "011000000", "011000000", "011111100", "000001110", "000001110", "011111100", "000000000"

);

 constant map\_graph\_101100 : ram\_map := ( "000000000", "001111100", "011000110", "011000000", "011111100", "011000110", "011000110", "001111100", "000000000"

## );

 constant map\_graph\_101101 : ram\_map := ( "000000000", "011111110", "000000110", "000000110", "000001100", "000001100", "000001100", "000001100", "000000000"

## );

 constant map\_graph\_101110 : ram\_map := ( "000000000", "001111100", "011000110", "011000110", "001111100", "011000110", "011000110", "001111100", "000000000"

```
"011000110",
"011000110",
"001111110",
"000000110",
"011000110",
"001111100",
"000000000"
);
--
*********************************************************pea***************************
***********
--
***************************************************************************************
***********
 constant map_graph_011010 : ram_map := (
"000000000",
"000000000",
"000000000",
"000111000",
"000111000",
"000111000",
"000000000",
"000000000",
"000000000"
);
  constant map_graph_011011 : ram_map := (
"001111100",
"011111110",
"11111111",
"111111111",
"111111111",
"11111111",
"111111111",
"011111110",
"001111100"
);
  constant map_graph_011100 : ram_map := (
"000000000",
"000000000",
"000000000",
"000000000",
"000000000",
"000000000",
```

```
);
```
"000000000", "001111100",

constant map\_graph\_101111 : ram\_map := (

```
"000000000",
"000000000",
"000000000"
);
--
*****************************************************pac*******************************
**********
--
***************************************************************************************
**********
type pac_graph is array(0 to 16) of
      unsigned(0 to 16);
   constant pac_man_lives : pac_graph := (
"00000000000000000",
"00000011111000000",
"00001111111110000",
"00011111111111000",
"00111111111111100",
"01111111111111100",
"00001111111111110",
"00000001111111110",
"00000000001111110",
"00000001111111110",
"00001111111111110",
"01111111111111100",
"00111111111111100",
"00011111111111000",
"00001111111110000",
"00000011111000000",
"00000000000000000"
 );
--
****************************************************map_start_state**********************
********
--
***************************************************************************************
**********
type map_start_state is array(0 to 8) of
      unsigned(0 to 8);
  constant map_state_start_110011 : map_start_state := (
"000000000",
"001111000",
"001111100",
"001111110",
"001111111",
"001111110",
"001111100",
"001111000",
"001110000"
```
 ); constant map\_state\_start\_110100 : map\_start\_state := ( "000000000", "011111000", "011000110", "011000110", "011111000", "011000000", "011000000", "011000000", "000000000" ); constant map\_state\_start\_110101 : map\_start\_state := ( "000000000", "001111100", "011000110", "011000110", "011111110", "011000110", "011000110", "011000110", "000000000"

);

 constant map\_state\_start\_110110 : map\_start\_state := ( "000000000", "000111100", "001100110", "011000000", "011001110", "011001110", "001100110", "000111100", "000000000"

);

constant map\_state\_start\_110111 : map\_start\_state := ( "000000000", "110000011", "111000111", "111000111", "111101111", "111101111", "110111011", "110111011",

```
 );
```
constant map\_state\_start\_111000 : map\_start\_state := ( "000000000", "011000110", "011000110", "001101100", "000111000", "000111000", "000111000", "000111000", "000000000"

);

constant map\_state\_start\_111001 : map\_start\_state := ( "000000000", "011000110", "011000110", "011000110", "011000110", "011000110", "011000110", "001111100", "000000000"

);

begin with map state 17 select map fb <= map graph 000000(to integer(map v 17))(to integer(map h 17)) when "000000", map\_graph\_000001(to\_integer(map\_v\_17))(to\_integer(map\_h\_17)) when "000001", map\_graph\_000010(to\_integer(map\_v\_17))(to\_integer(map\_h\_17)) when "000010", map\_graph\_000011(to\_integer(map\_v\_17))(to\_integer(map\_h\_17)) when "000011", map\_graph\_000100(to\_integer(map\_v\_17))(to\_integer(map\_h\_17)) when "000100", map graph 000101(to integer(map v 17))(to integer(map h 17)) when "000101", map graph  $000110$ (to integer(map v 17))(to integer(map h 17)) when "000110", map graph 000111(to integer(map v 17))(to integer(map h 17)) when "000111", map graph 001000(to integer(map v 17))(to integer(map h 17)) when "001000", map\_graph\_001001(to\_integer(map\_v\_17))(to\_integer(map\_h\_17)) when "001001", map graph 001010(to integer(map v 17))(to integer(map h 17)) when "001010",

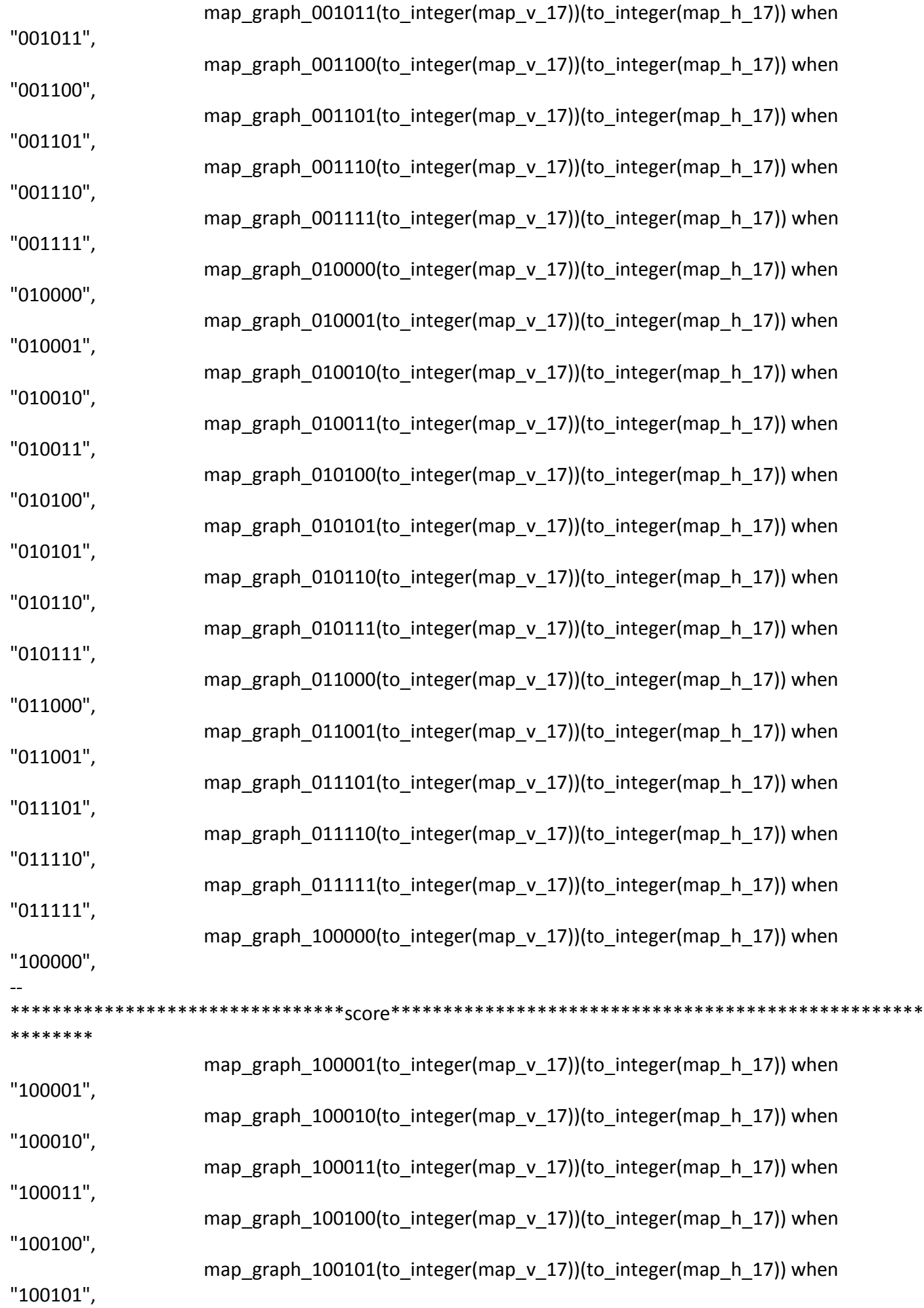

map\_graph\_110000(to\_integer(map\_v\_17))(to\_integer(map\_h\_17)) when "110000", map graph 110001(to integer(map v 17))(to integer(map h 17)) when "110001", -- \*\*\*\*\*\*\*\*\*\*\*\*\*\*\*\*\*\*\*\*\*\*\*\*\*\*\*\*\*\*\*\*\*number\*\*\*\*\*\*\*\*\*\*\*\*\*\*\*\*\*\*\*\*\*\*\*\*\*\*\*\*\*\*\*\*\*\*\*\*\*\*\*\*\*\*\*\*\*\*\*\* \*\*\*\*\*\*\*\* map\_graph\_100110(to\_integer(map\_v\_17))(to\_integer(map\_h\_17)) when "100110", map graph 100111(to integer(map v 17))(to integer(map h 17)) when "100111", map graph 101000(to integer(map v 17))(to integer(map h 17)) when "101000", map\_graph\_101001(to\_integer(map\_v\_17))(to\_integer(map\_h\_17)) when "101001", map\_graph\_101010(to\_integer(map\_v\_17))(to\_integer(map\_h\_17)) when "101010", map\_graph\_101011(to\_integer(map\_v\_17))(to\_integer(map\_h\_17)) when "101011", map\_graph\_101100(to\_integer(map\_v\_17))(to\_integer(map\_h\_17)) when "101100", map\_graph\_101101(to\_integer(map\_v\_17))(to\_integer(map\_h\_17)) when "101101", map\_graph\_101110(to\_integer(map\_v\_17))(to\_integer(map\_h\_17)) when "101110", map\_graph\_101111(to\_integer(map\_v\_17))(to\_integer(map\_h\_17)) when "101111", -- \*\*\*\*\*\*\*\*\*\*\*\*\*\*\*\*\*\*\*\*\*\*\*\*\*\*\*\*\*\*\*\*\*pac\_lives\*\*\*\*\*\*\*\*\*\*\*\*\*\*\*\*\*\*\*\*\*\*\*\*\*\*\*\*\*\*\*\*\*\*\*\*\*\*\*\*\*\*\*\*\*\*\* \*\*\*\*\*\* pac\_man\_lives(to\_integer(map\_v\_17))(to\_integer(map\_h\_17)) when "110010", -- \*\*\*\*\*\*\*\*\*\*\*\*\*\*\*\*\*\*\*\*\*\*\*\*\*\*\*\*\*\*\*\*\*\*\*\*\*\*\*\*\*\*\*\*\*\*\*\*\*\*\*\*\*\*\*\*\*\*\*\*\*\*\*\*\*\*\*\*\*\*\*\*\*\*\*\*\*\*\*\*\*\*\*\*\*\*\* \*\*\*\*\*\*\*\* map graph  $011010$ (to integer(map v 17))(to integer(map h 17)) when "011010", map\_graph\_011011(to\_integer(map\_v\_17))(to\_integer(map\_h\_17)) when "011011", map\_graph\_011100(to\_integer(map\_v\_17))(to\_integer(map\_h\_17)) when "011100", -- \*\*\*\*\*\*\*\*\*\*\*\*\*\*\*\*\*\*\*\*\*\*\*\*\*\*\*\*\*\*\*\*game\_start\_state\*\*\*\*\*\*\*\*\*\*\*\*\*\*\*\*\*\*\*\*\*\*\*\*\*\*\*\*\*\*\*\*\*\*\*\*\*\*\*\*\* \*\*\* map state start 110011(to integer(map v 17))(to integer(map h 17)) when "110011", map\_state\_start\_110100(to\_integer(map\_v\_17))(to\_integer(map\_h\_17)) when "110100", map state start 110101(to integer(map v 17))(to integer(map h 17)) when "110101", -- \*\*\*\*\*\*\*\*\*\*\*\*\*\*\*\*\*\*\*\*\*\*\*\*\*\*\*\*\*\*\*\*game\_over\_state\*\*\*\*\*\*\*\*\*\*\*\*\*\*\*\*\*\*\*\*\*\*\*\*\*\*\*\*\*\*\*\*\*\*\*\*\*\*\*\*\* \*\*\*

map\_state\_start\_110110(to\_integer(map\_v\_17))(to\_integer(map\_h\_17)) when "110110",

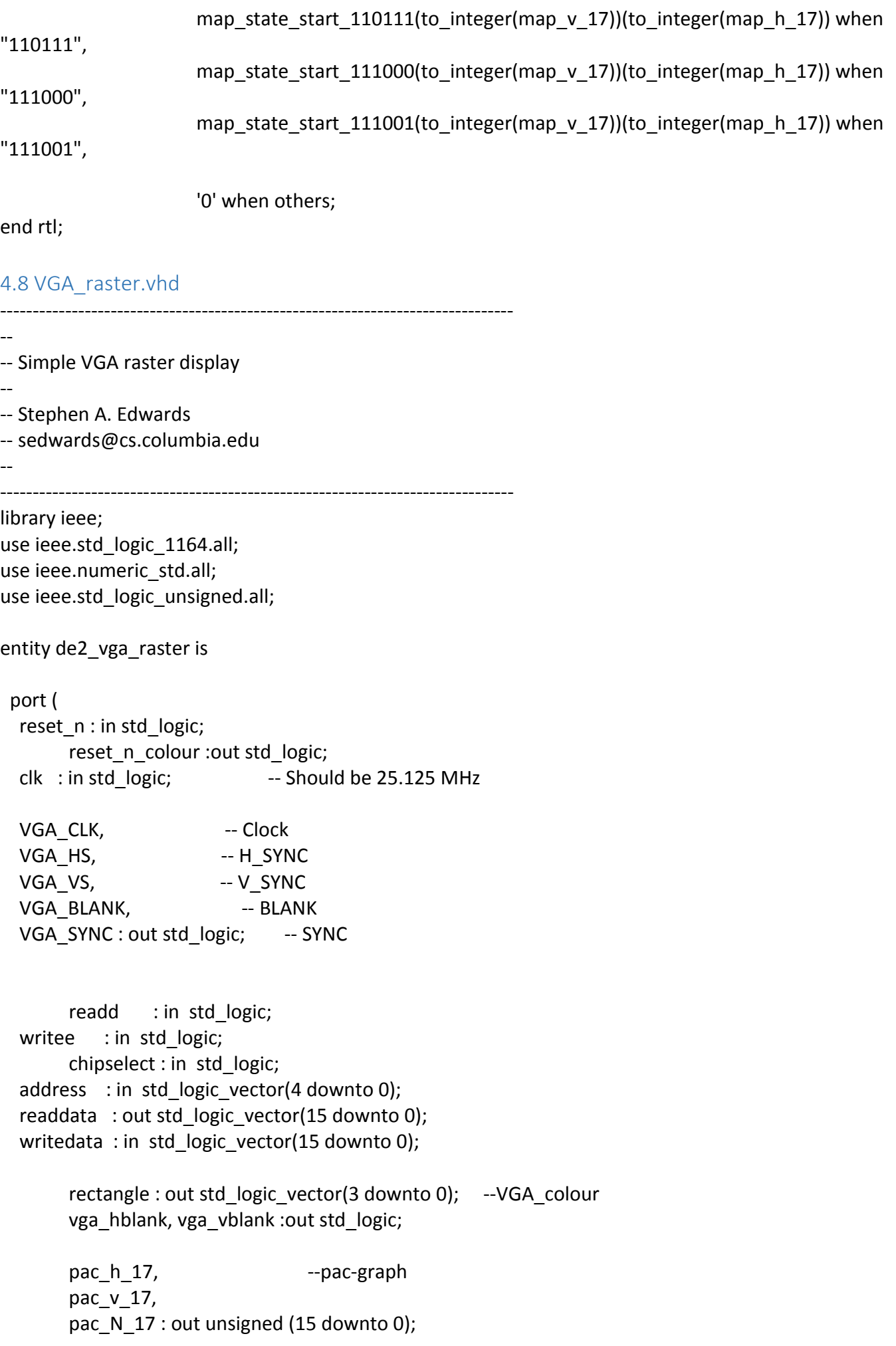

map v 17, extending the second series and property series and property series and property series and the series of the series of the series of the series of the series of the series of the series of the series of the seri map\_h\_17 :out unsigned(15 downto 0); map state  $17$ : out std logic vector(5 downto 0)

);

end de2\_vga\_raster;

architecture rtl of de2\_vga\_raster is

-- Video parameters

constant HTOTAL : integer := 800; constant HSYNC : integer := 96; constant HBACK\_PORCH : integer := 48; constant HACTIVE : integer := 640; constant HFRONT\_PORCH : integer := 16;

constant VTOTAL : integer := 525; constant VSYNC : integer := 2; constant VBACK\_PORCH : integer := 33; constant VACTIVE : integer := 480; constant VFRONT\_PORCH : integer := 10;

 constant RECTANGLE\_HSTART : integer := 100; constant RECTANGLE\_HEND : integer := 540; constant RECTANGLE\_VSTART : integer := 100; constant RECTANGLE VEND : integer := 380;

 -- Signals for the video controller signal Hcount : unsigned(15 downto 0) :="0000000000000000"; -- Horizontal position (0-800) signal Vcount : unsigned(15 downto 0) :="0000000000000000"; -- Vertical position (0-524) signal EndOfLine, EndOfField : std logic;

signal vga\_hsync, vga\_vsync : std\_logic; -- Sync. signals

```
-- type ram_type is array(15 downto 0) of
-- std logic vector(15 downto 0);
 --signal RAM : ram_type;
signal ram address : unsigned(4 downto 0);
signal pac_h_axis, pac_v_axis : unsigned(15 downto 0) \therefore :="00000001001000000";
signal pac_2_h_axis, pac_2_v_axis : unsigned(15 downto 0) \therefore ="0000000100110000";
signal ghost1_h_axis, ghost1_v_axis:unsigned(15 downto 0) :="0000000101100000";
signal ghost2 h axis, ghost2 v axis:unsigned(15 downto 0) :="0000000110000000";
signal ghost3 h axis, ghost3 v axis:unsigned(15 downto 0) :="0000000110100000";
signal ghost1_N,ghost2_N,ghost3_N : unsigned(15 downto 0) :="000000000000001001";
signal pac N : unsigned(15 downto 0) :="0000000000000011";
signal pac N 2 : unsigned(15 downto 0) :="00000000000000011";
signal state_address : unsigned(15 downto 0) :="0000000000000000000000";
```
01","001010","011010","000111",

"000110","011010","001000","001001","001001","001001","001010","011010","001000","001001","0010

-- \*\*\*\*329\*\*\*\*\*\*338\*\*\*\*\*\*347\*\*\*\*\*\*356\*\*\*\*\*\*365\*\*\*\*\*\*374\*\*\*\*\*\*383\*\*\*\*\*\*392\*\*\*\*\*\*401\*\*\*\*\*\*4 10\*\*\*\*\*\*419\*\*\*\*\*\*428\*\*\*\*\*\*437\*\*\*\*\*\*446\*

01","001010","011010","000110",

"000101","011010","001000","001001","001001","001010","011010","001000","001001","001001","0010

-- 123\*\*\*\*\*\*\*\*\*\*\*\*\*\*\*\*\*\*\*\*\*\*\*\*\*\*\*\*\*\*\*\*\*\*\*\*\*\*\*\*\*\*114\*\*\*\*\*\*\*\*\*\*\*\*\*\*\*\*\*\*\*\*\*\*\*\*\*\*\*\*\*\*\*\*\*\*\*\*\*\*\* \*\*\*\*\*\*\*\*\*\*\*\*\*\*\*\*\*\*\*\*\*\*\*\*\*\*\*\*\*\*\*\*\*\*\*\*\*\*\* -- \*\*\*\*203\*\*\*\*\*\*212\*\*\*\*\*\*221\*\*\*\*\*\*230\*\*\*\*\*\*239\*\*\*\*\*\*248\*\*\*\*\*\*257\*\*\*\*\*\*266\*\*\*\*\*\*275\*\*\*\*\*\*2 84\*\*\*\*\*\*293\*\*\*\*\*\*302\*\*\*\*\*\*311\*\*\*\*\*\*320\*\*

"000110","011010","011010","011010","011010","011010","011010","011010","011010","011010","0110 10","011010","011010","000111",

-- \*\*\*\*329\*\*\*\*\*\*338\*\*\*\*\*\*347\*\*\*\*\*\*356\*\*\*\*\*\*365\*\*\*\*\*\*374\*\*\*\*\*\*383\*\*\*\*\*\*392\*\*\*\*\*\*401\*\*\*\*\*\*4 10\*\*\*\*\*\*419\*\*\*\*\*\*428\*\*\*\*\*\*437\*\*\*\*\*\*446\*

"000101","011010","011010","011010","011010","011010","011010","011010","011010","011010","0110 10","011010","011010","000110",

-- 114\*\*\*\*\*\*\*\*\*\*\*\*\*\*\*\*\*\*\*\*\*\*\*\*\*\*\*\*\*\*\*\*\*\*\*\*\*\*\*\*\*\*114\*\*\*\*\*\*\*\*\*\*\*\*\*\*\*\*\*\*\*\*\*\*\*\*\*\*\*\*\*\*\*\*\*\*\*\*\*\*\* \*\*\*\*\*\*\*\*\*\*\*\*\*\*\*\*\*\*\*\*\*\*\*\*\*\*\*\*\*\*\*\*\*\*\*\*\*\*\* -- \*\*\*\*203\*\*\*\*\*\*212\*\*\*\*\*\*221\*\*\*\*\*\*230\*\*\*\*\*\*239\*\*\*\*\*\*248\*\*\*\*\*\*257\*\*\*\*\*\*266\*\*\*\*\*\*275\*\*\*\*\*\*2 84\*\*\*\*\*\*293\*\*\*\*\*\*302\*\*\*\*\*\*311\*\*\*\*\*\*320\*\*

"000011","000001","000001","000001","000001","000001","000001","000001","000001","000001","0000 01","000001","000001","000100",

-- \*\*\*\*329\*\*\*\*\*\*338\*\*\*\*\*\*347\*\*\*\*\*\*356\*\*\*\*\*\*365\*\*\*\*\*\*374\*\*\*\*\*\*383\*\*\*\*\*\*392\*\*\*\*\*\*401\*\*\*\*\*\*4 10\*\*\*\*\*\*419\*\*\*\*\*\*428\*\*\*\*\*\*437\*\*\*\*\*\*446\*

"000000","000001","000001","000001","000001","000001","000001","000001","000001","000001","0000 01","000001","000001","000010",

-- 105\*\*\*\*\*\*\*\*\*\*\*\*\*\*\*\*\*\*\*\*\*\*\*\*\*\*\*\*\*\*\*\*\*\*\*\*\*\*\*\*\*\*105\*\*\*\*\*\*\*\*\*\*\*\*\*\*\*\*\*\*\*\*\*\*\*\*\*\*\*\*\*\*\*\*\*\*\*\*\*\*\* \*\*\*\*\*\*\*\*\*\*\*\*\*\*\*\*\*\*\*\*\*\*\*\*\*\*\*\*\*\*\*\*\*\*\*\*\*\*\* -- \*\*\*\*203\*\*\*\*\*\*212\*\*\*\*\*\*221\*\*\*\*\*\*230\*\*\*\*\*\*239\*\*\*\*\*\*248\*\*\*\*\*\*257\*\*\*\*\*\*266\*\*\*\*\*\*275\*\*\*\*\*\*2

 type ram\_type is array(0 to 886) of std\_logic\_vector(5 downto 0); --map buffer for game state signal map\_state :ram\_type:=(

 signal over\_state\_address : unsigned(15 downto 0) :="0000000000000000"; signal game\_state : std\_logic\_vector(5 downto 0) :="000000"; signal read\_N : unsigned(15 downto 0);

84\*\*\*\*\*\*293\*\*\*\*\*\*302\*\*\*\*\*\*311\*\*\*\*\*\*320\*\*

-- \*\*\*\*329\*\*\*\*\*\*338\*\*\*\*\*\*347\*\*\*\*\*\*356\*\*\*\*\*\*365\*\*\*\*\*\*374\*\*\*\*\*\*383\*\*\*\*\*\*392\*\*\*\*\*\*401\*\*\*\*\*\*4 10\*\*\*\*\*\*419\*\*\*\*\*\*428\*\*\*\*\*\*437\*\*\*\*\*\*446\* "011010","011010","011010","011010","011010","011010","011010","011010","011010","011010","0110 10","011010","011010","000111", -- 159\*\*\*\*\*\*\*\*\*\*\*\*\*\*\*\*\*\*\*\*\*\*\*\*\*\*\*\*\*\*\*\*\*\*\*\*\*\*\*\*\*\*114\*\*\*\*\*\*\*\*\*\*\*\*\*\*\*\*\*\*\*\*\*\*\*\*\*\*\*\*\*\*\*\*\*\*\*\*\*\*\* \*\*\*\*\*\*\*\*\*\*\*\*\*\*\*\*\*\*\*\*\*\*\*\*\*\*\*\*\*\*\*\*\*\*\*\*\*\*\* -- \*\*\*\*203\*\*\*\*\*\*212\*\*\*\*\*\*221\*\*\*\*\*\*230\*\*\*\*\*\*239\*\*\*\*\*\*248\*\*\*\*\*\*257\*\*\*\*\*\*266\*\*\*\*\*\*275\*\*\*\*\*\*2 84\*\*\*\*\*\*293\*\*\*\*\*\*302\*\*\*\*\*\*311\*\*\*\*\*\*320\*\*

"000101","011010","011010","011010","011010","011010","011010","011010","011010","011010","0110 10","011010","011010","011010",

```
01","001100","011010","000111",
--
150******************************************114***************************************
*************************************** 
--
****203******212******221******230******239******248******257******266******275******2
84******293******302******311******320**
```
"001100","011010","001011","001001","001001","001001","001100","011010","001011","001001","0010

```
--
****329******338******347******356******365******374******383******392******401******4
10******419******428******437******446*
```
"000101","011010","001011","001001","001001","001100","011010","001011","001001","001001","0010 01","001100","011010","001011",

```
141******************************************114***************************************
*************************************** 
--
****203******212******221******230******239******248******257******266******275******2
84******293******302******311******320**
```
"000110","011010","000110","011100","011100","011100","000110","011010","000110","011100","0111 00","000110","011011","000111",

```
--
****329******338******347******356******365******374******383******392******401******4
10******419******428******437******446*
```
"000101","011011","000110","011100","011100","000110","011010","000110","011100","011100","0111 00","000110","011010","000110",

```
--
****203******212******221******230******239******248******257******266******275******2
84******293******302******311******320**
```

```
***************************************
```
--

-- 132\*\*\*\*\*\*\*\*\*\*\*\*\*\*\*\*\*\*\*\*\*\*\*\*\*\*\*\*\*\*\*\*\*\*\*\*\*\*\*\*\*\*114\*\*\*\*\*\*\*\*\*\*\*\*\*\*\*\*\*\*\*\*\*\*\*\*\*\*\*\*\*\*\*\*\*\*\*\*\*\*\*

10","001110","001110","001111",

"000110","011100","001000","001001","001001","001100","000110","011010","011110","001110","0011

-- \*\*\*\*329\*\*\*\*\*\*338\*\*\*\*\*\*347\*\*\*\*\*\*356\*\*\*\*\*\*365\*\*\*\*\*\*374\*\*\*\*\*\*383\*\*\*\*\*\*392\*\*\*\*\*\*401\*\*\*\*\*\*4 10\*\*\*\*\*\*419\*\*\*\*\*\*428\*\*\*\*\*\*437\*\*\*\*\*\*446\*

01","001010","011100","000110",

"001101","001110","001110","001110","001110","011101","011010","000110","001011","001001","0010

186\*\*\*\*\*\*\*\*\*\*\*\*\*\*\*\*\*\*\*\*\*\*\*\*\*\*\*\*\*\*\*\*\*\*\*\*\*\*\*\*\*\*114\*\*\*\*\*\*\*\*\*\*\*\*\*\*\*\*\*\*\*\*\*\*\*\*\*\*\*\*\*\*\*\*\*\*\*\*\*\*\* \*\*\*\*\*\*\*\*\*\*\*\*\*\*\*\*\*\*\*\*\*\*\*\*\*\*\*\*\*\*\*\*\*\*\*\*\*\*\* -- \*\*\*\*203\*\*\*\*\*\*212\*\*\*\*\*\*221\*\*\*\*\*\*230\*\*\*\*\*\*239\*\*\*\*\*\*248\*\*\*\*\*\*257\*\*\*\*\*\*266\*\*\*\*\*\*275\*\*\*\*\*\*2 84\*\*\*\*\*\*293\*\*\*\*\*\*302\*\*\*\*\*\*311\*\*\*\*\*\*320\*\*

10","011010","011010","000111", --

"000110","011010","011010","011010","011010","000110","000110","011010","011010","011010","0110

10","011010","011010","000110", -- \*\*\*\*329\*\*\*\*\*\*338\*\*\*\*\*\*347\*\*\*\*\*\*356\*\*\*\*\*\*365\*\*\*\*\*\*374\*\*\*\*\*\*383\*\*\*\*\*\*392\*\*\*\*\*\*401\*\*\*\*\*\*4 10\*\*\*\*\*\*419\*\*\*\*\*\*428\*\*\*\*\*\*437\*\*\*\*\*\*446\*

"000101","011010","011010","011010","011010","011010","011010","000110","000110","011010","0110

177\*\*\*\*\*\*\*\*\*\*\*\*\*\*\*\*\*\*\*\*\*\*\*\*\*\*\*\*\*\*\*\*\*\*\*\*\*\*\*\*\*\*114\*\*\*\*\*\*\*\*\*\*\*\*\*\*\*\*\*\*\*\*\*\*\*\*\*\*\*\*\*\*\*\*\*\*\*\*\*\*\* \*\*\*\*\*\*\*\*\*\*\*\*\*\*\*\*\*\*\*\*\*\*\*\*\*\*\*\*\*\*\*\*\*\*\*\*\*\*\* -- \*\*\*\*203\*\*\*\*\*\*212\*\*\*\*\*\*221\*\*\*\*\*\*230\*\*\*\*\*\*239\*\*\*\*\*\*248\*\*\*\*\*\*257\*\*\*\*\*\*266\*\*\*\*\*\*275\*\*\*\*\*\*2 84\*\*\*\*\*\*293\*\*\*\*\*\*302\*\*\*\*\*\*311\*\*\*\*\*\*320\*\*

01","001100","011010","000111", --

"001000","001001","001001","001100","011010","000110","000110","011010","001011","001001","0010

-- \*\*\*\*329\*\*\*\*\*\*338\*\*\*\*\*\*347\*\*\*\*\*\*356\*\*\*\*\*\*365\*\*\*\*\*\*374\*\*\*\*\*\*383\*\*\*\*\*\*392\*\*\*\*\*\*401\*\*\*\*\*\*4 10\*\*\*\*\*\*419\*\*\*\*\*\*428\*\*\*\*\*\*437\*\*\*\*\*\*446\*

"000101","011010","001011","001001","001001","001100","011010","000110","000110","011010","0010 11","001001","001001","001010",

-- 168\*\*\*\*\*\*\*\*\*\*\*\*\*\*\*\*\*\*\*\*\*\*\*\*\*\*\*\*\*\*\*\*\*\*\*\*\*\*\*\*\*\*114\*\*\*\*\*\*\*\*\*\*\*\*\*\*\*\*\*\*\*\*\*\*\*\*\*\*\*\*\*\*\*\*\*\*\*\*\*\*\* \*\*\*\*\*\*\*\*\*\*\*\*\*\*\*\*\*\*\*\*\*\*\*\*\*\*\*\*\*\*\*\*\*\*\*\*\*\*\* -- \*\*\*\*203\*\*\*\*\*\*212\*\*\*\*\*\*221\*\*\*\*\*\*230\*\*\*\*\*\*239\*\*\*\*\*\*248\*\*\*\*\*\*257\*\*\*\*\*\*266\*\*\*\*\*\*275\*\*\*\*\*\*2 84\*\*\*\*\*\*293\*\*\*\*\*\*302\*\*\*\*\*\*311\*\*\*\*\*\*320\*\*

"001001","001001","001001","001010","011010","001000","001010","011010","001000","001001","0010 01","001010","011010","000111",

"000101","011010","001000","001001","001001","001010","011010","001000","001010","011010","0010 00","001001","001001","001001",

84\*\*\*\*\*\*293\*\*\*\*\*\*302\*\*\*\*\*\*311\*\*\*\*\*\*320\*\* "011100","011100","011100","011100","011100","000101","011010","000110","000110","011100","0100 00","001110","001110","010001", -- \*\*\*\*329\*\*\*\*\*\*338\*\*\*\*\*\*347\*\*\*\*\*\*356\*\*\*\*\*\*365\*\*\*\*\*\*374\*\*\*\*\*\*383\*\*\*\*\*\*392\*\*\*\*\*\*401\*\*\*\*\*\*4 10\*\*\*\*\*\*419\*\*\*\*\*\*428\*\*\*\*\*\*437\*\*\*\*\*\*446\* "010010","001110","001110","010011","011100","000110","000110","011010","000111","011100","0111 00","011100","011100","011100", -- 222\*\*\*\*\*\*\*\*\*\*\*\*\*\*\*\*\*\*\*\*\*\*\*\*\*\*\*\*\*\*\*\*\*\*\*\*\*\*\*\*\*\*114\*\*\*\*\*\*\*\*\*\*\*\*\*\*\*\*\*\*\*\*\*\*\*\*\*\*\*\*\*\*\*\*\*\*\*\*\*\*\* \*\*\*\*\*\*\*\*\*\*\*\*\*\*\*\*\*\*\*\*\*\*\*\*\*\*\*\*\*\*\*\*\*\*\*\*\*\*\* -- \*\*\*\*203\*\*\*\*\*\*212\*\*\*\*\*\*221\*\*\*\*\*\*230\*\*\*\*\*\*239\*\*\*\*\*\*248\*\*\*\*\*\*257\*\*\*\*\*\*266\*\*\*\*\*\*275\*\*\*\*\*\*2 84\*\*\*\*\*\*293\*\*\*\*\*\*302\*\*\*\*\*\*311\*\*\*\*\*\*320\*\*

"011100","011100","011100","011100","011100","000110","000110","011010","000111","011100","0111 00","011100","011100","011100", --

213\*\*\*\*\*\*\*\*\*\*\*\*\*\*\*\*\*\*\*\*\*\*\*\*\*\*\*\*\*\*\*\*\*\*\*\*\*\*\*\*\*\*114\*\*\*\*\*\*\*\*\*\*\*\*\*\*\*\*\*\*\*\*\*\*\*\*\*\*\*\*\*\*\*\*\*\*\*\*\*\*\*

\*\*\*\*203\*\*\*\*\*\*212\*\*\*\*\*\*221\*\*\*\*\*\*230\*\*\*\*\*\*239\*\*\*\*\*\*248\*\*\*\*\*\*257\*\*\*\*\*\*266\*\*\*\*\*\*275\*\*\*\*\*\*2

\*\*\*\*\*\*\*\*\*\*\*\*\*\*\*\*\*\*\*\*\*\*\*\*\*\*\*\*\*\*\*\*\*\*\*\*\*\*\*

--

-- \*\*\*\*329\*\*\*\*\*\*338\*\*\*\*\*\*347\*\*\*\*\*\*356\*\*\*\*\*\*365\*\*\*\*\*\*374\*\*\*\*\*\*383\*\*\*\*\*\*392\*\*\*\*\*\*401\*\*\*\*\*\*4 10\*\*\*\*\*\*419\*\*\*\*\*\*428\*\*\*\*\*\*437\*\*\*\*\*\*446\*

"011100","011100","011100","011100","011100","000101","011010","000110","000110","011100","0111 00","011100","011100","011100",

-- 204\*\*\*\*\*\*\*\*\*\*\*\*\*\*\*\*\*\*\*\*\*\*\*\*\*\*\*\*\*\*\*\*\*\*\*\*\*\*\*\*\*\*114\*\*\*\*\*\*\*\*\*\*\*\*\*\*\*\*\*\*\*\*\*\*\*\*\*\*\*\*\*\*\*\*\*\*\*\*\*\*\* \*\*\*\*\*\*\*\*\*\*\*\*\*\*\*\*\*\*\*\*\*\*\*\*\*\*\*\*\*\*\*\*\*\*\*\*\*\*\* -- \*\*\*\*203\*\*\*\*\*\*212\*\*\*\*\*\*221\*\*\*\*\*\*230\*\*\*\*\*\*239\*\*\*\*\*\*248\*\*\*\*\*\*257\*\*\*\*\*\*266\*\*\*\*\*\*275\*\*\*\*\*\*2 84\*\*\*\*\*\*293\*\*\*\*\*\*302\*\*\*\*\*\*311\*\*\*\*\*\*320\*\*

"001100","011100","001011","001001","001001","001010","000110","011010","000111","011100","0111 00","011100","011100","011100",

-- \*\*\*\*329\*\*\*\*\*\*338\*\*\*\*\*\*347\*\*\*\*\*\*356\*\*\*\*\*\*365\*\*\*\*\*\*374\*\*\*\*\*\*383\*\*\*\*\*\*392\*\*\*\*\*\*401\*\*\*\*\*\*4 10\*\*\*\*\*\*419\*\*\*\*\*\*428\*\*\*\*\*\*437\*\*\*\*\*\*446\*

"011100","011100","011100","011100","011100","000101","011010","000110","001000","001001","0010 01","001100","011100","001011",

-- \*\*\*\*203\*\*\*\*\*\*212\*\*\*\*\*\*221\*\*\*\*\*\*230\*\*\*\*\*\*239\*\*\*\*\*\*248\*\*\*\*\*\*257\*\*\*\*\*\*266\*\*\*\*\*\*275\*\*\*\*\*\*2 84\*\*\*\*\*\*293\*\*\*\*\*\*302\*\*\*\*\*\*311\*\*\*\*\*\*320\*\*

-- 195\*\*\*\*\*\*\*\*\*\*\*\*\*\*\*\*\*\*\*\*\*\*\*\*\*\*\*\*\*\*\*\*\*\*\*\*\*\*\*\*\*\*114\*\*\*\*\*\*\*\*\*\*\*\*\*\*\*\*\*\*\*\*\*\*\*\*\*\*\*\*\*\*\*\*\*\*\*\*\*\*\* \*\*\*\*\*\*\*\*\*\*\*\*\*\*\*\*\*\*\*\*\*\*\*\*\*\*\*\*\*\*\*\*\*\*\*\*\*\*\*

-- \*\*\*\*329\*\*\*\*\*\*338\*\*\*\*\*\*347\*\*\*\*\*\*356\*\*\*\*\*\*365\*\*\*\*\*\*374\*\*\*\*\*\*383\*\*\*\*\*\*392\*\*\*\*\*\*401\*\*\*\*\*\*4 10\*\*\*\*\*\*419\*\*\*\*\*\*428\*\*\*\*\*\*437\*\*\*\*\*\*446\*

00","000001","000001","000001",

"011100","011100","011100","011100","011100","000101","011010","000110","000110","011100","0101

-- 249\*\*\*\*\*\*\*\*\*\*\*\*\*\*\*\*\*\*\*\*\*\*\*\*\*\*\*\*\*\*\*\*\*\*\*\*\*\*\*\*\*\*114\*\*\*\*\*\*\*\*\*\*\*\*\*\*\*\*\*\*\*\*\*\*\*\*\*\*\*\*\*\*\*\*\*\*\*\*\*\*\* \*\*\*\*\*\*\*\*\*\*\*\*\*\*\*\*\*\*\*\*\*\*\*\*\*\*\*\*\*\*\*\*\*\*\*\*\*\*\* -- \*\*\*\*203\*\*\*\*\*\*212\*\*\*\*\*\*221\*\*\*\*\*\*230\*\*\*\*\*\*239\*\*\*\*\*\*248\*\*\*\*\*\*257\*\*\*\*\*\*266\*\*\*\*\*\*275\*\*\*\*\*\*2 84\*\*\*\*\*\*293\*\*\*\*\*\*302\*\*\*\*\*\*311\*\*\*\*\*\*320\*\*

10","001110","001110","001110",

"011100","011100","011100","000101","011100","001000","001010","011010","011110","001110","0011

-- \*\*\*\*329\*\*\*\*\*\*338\*\*\*\*\*\*347\*\*\*\*\*\*356\*\*\*\*\*\*365\*\*\*\*\*\*374\*\*\*\*\*\*383\*\*\*\*\*\*392\*\*\*\*\*\*401\*\*\*\*\*\*4 10\*\*\*\*\*\*419\*\*\*\*\*\*428\*\*\*\*\*\*437\*\*\*\*\*\*446\*

11","011100","011100","011100",

"001110","001110","001110","001110","001110","011101","011010","001000","001010","011100","0001

-- 240\*\*\*\*\*\*\*\*\*\*\*\*\*\*\*\*\*\*\*\*\*\*\*\*\*\*\*\*\*\*\*\*\*\*\*\*\*\*\*\*\*\*114\*\*\*\*\*\*\*\*\*\*\*\*\*\*\*\*\*\*\*\*\*\*\*\*\*\*\*\*\*\*\*\*\*\*\*\*\*\*\* \*\*\*\*\*\*\*\*\*\*\*\*\*\*\*\*\*\*\*\*\*\*\*\*\*\*\*\*\*\*\*\*\*\*\*\*\*\*\* -- \*\*\*\*203\*\*\*\*\*\*212\*\*\*\*\*\*221\*\*\*\*\*\*230\*\*\*\*\*\*239\*\*\*\*\*\*248\*\*\*\*\*\*257\*\*\*\*\*\*266\*\*\*\*\*\*275\*\*\*\*\*\*2 84\*\*\*\*\*\*293\*\*\*\*\*\*302\*\*\*\*\*\*311\*\*\*\*\*\*320\*\*

"011100","011100","011100","000101","011100","011100","011100","011010","011100","011100","0111 00","011100","011100","011100",

11","011100","011100","011100", -- \*\*\*\*329\*\*\*\*\*\*338\*\*\*\*\*\*347\*\*\*\*\*\*356\*\*\*\*\*\*365\*\*\*\*\*\*374\*\*\*\*\*\*383\*\*\*\*\*\*392\*\*\*\*\*\*401\*\*\*\*\*\*4 10\*\*\*\*\*\*419\*\*\*\*\*\*428\*\*\*\*\*\*437\*\*\*\*\*\*446\*

"011100","011100","011100","011100","011100","011100","011010","011100","011100","011100","0001

-- \*\*\*\*203\*\*\*\*\*\*212\*\*\*\*\*\*221\*\*\*\*\*\*230\*\*\*\*\*\*239\*\*\*\*\*\*248\*\*\*\*\*\*257\*\*\*\*\*\*266\*\*\*\*\*\*275\*\*\*\*\*\*2 84\*\*\*\*\*\*293\*\*\*\*\*\*302\*\*\*\*\*\*311\*\*\*\*\*\*320\*\*

-- 231\*\*\*\*\*\*\*\*\*\*\*\*\*\*\*\*\*\*\*\*\*\*\*\*\*\*\*\*\*\*\*\*\*\*\*\*\*\*\*\*\*\*114\*\*\*\*\*\*\*\*\*\*\*\*\*\*\*\*\*\*\*\*\*\*\*\*\*\*\*\*\*\*\*\*\*\*\*\*\*\*\* \*\*\*\*\*\*\*\*\*\*\*\*\*\*\*\*\*\*\*\*\*\*\*\*\*\*\*\*\*\*\*\*\*\*\*\*\*\*\*

01","000001","000001","000001",

"011100","011100","011100","000101","011100","001011","001100","011010","100000","000001","0000

-- \*\*\*\*329\*\*\*\*\*\*338\*\*\*\*\*\*347\*\*\*\*\*\*356\*\*\*\*\*\*365\*\*\*\*\*\*374\*\*\*\*\*\*383\*\*\*\*\*\*392\*\*\*\*\*\*401\*\*\*\*\*\*4 10\*\*\*\*\*\*419\*\*\*\*\*\*428\*\*\*\*\*\*437\*\*\*\*\*\*446\*

"000001","000001","000001","000001","000001","011111","011010","001011","001100","011100","0001 11","011100","011100","011100",

01","000001","000001","000100", -- 285\*\*\*\*\*\*\*\*\*\*\*\*\*\*\*\*\*\*\*\*\*\*\*\*\*\*\*\*\*\*\*\*\*\*\*\*\*\*\*\*\*\*114\*\*\*\*\*\*\*\*\*\*\*\*\*\*\*\*\*\*\*\*\*\*\*\*\*\*\*\*\*\*\*\*\*\*\*\*\*\*\* \*\*\*\*\*\*\*\*\*\*\*\*\*\*\*\*\*\*\*\*\*\*\*\*\*\*\*\*\*\*\*\*\*\*\*\*\*\*\* -- \*\*\*\*203\*\*\*\*\*\*212\*\*\*\*\*\*221\*\*\*\*\*\*230\*\*\*\*\*\*239\*\*\*\*\*\*248\*\*\*\*\*\*257\*\*\*\*\*\*266\*\*\*\*\*\*275\*\*\*\*\*\*2 84\*\*\*\*\*\*293\*\*\*\*\*\*302\*\*\*\*\*\*311\*\*\*\*\*\*320\*\*

"001000","001001","001001","001100","011100","001011","001100","011010","100000","000001","0000

-- \*\*\*\*329\*\*\*\*\*\*338\*\*\*\*\*\*347\*\*\*\*\*\*356\*\*\*\*\*\*365\*\*\*\*\*\*374\*\*\*\*\*\*383\*\*\*\*\*\*392\*\*\*\*\*\*401\*\*\*\*\*\*4 10\*\*\*\*\*\*419\*\*\*\*\*\*428\*\*\*\*\*\*437\*\*\*\*\*\*446\*

11","001001","001001","001010",

"000000","000001","000001","000001","000001","011111","011010","001011","001100","011100","0010

-- 276\*\*\*\*\*\*\*\*\*\*\*\*\*\*\*\*\*\*\*\*\*\*\*\*\*\*\*\*\*\*\*\*\*\*\*\*\*\*\*\*\*\*114\*\*\*\*\*\*\*\*\*\*\*\*\*\*\*\*\*\*\*\*\*\*\*\*\*\*\*\*\*\*\*\*\*\*\*\*\*\*\* \*\*\*\*\*\*\*\*\*\*\*\*\*\*\*\*\*\*\*\*\*\*\*\*\*\*\*\*\*\*\*\*\*\*\*\*\*\*\* -- \*\*\*\*203\*\*\*\*\*\*212\*\*\*\*\*\*221\*\*\*\*\*\*230\*\*\*\*\*\*239\*\*\*\*\*\*248\*\*\*\*\*\*257\*\*\*\*\*\*266\*\*\*\*\*\*275\*\*\*\*\*\*2 84\*\*\*\*\*\*293\*\*\*\*\*\*302\*\*\*\*\*\*311\*\*\*\*\*\*320\*\*

"001001","001001","001001","001010","011100","000110","000110","011010","000111","011100","0111 00","011100","011100","011100",

00","001001","001001","001001",

"011100","011100","011100","011100","011100","000101","011010","000110","000110","011100","0010

267\*\*\*\*\*\*\*\*\*\*\*\*\*\*\*\*\*\*\*\*\*\*\*\*\*\*\*\*\*\*\*\*\*\*\*\*\*\*\*\*\*\*114\*\*\*\*\*\*\*\*\*\*\*\*\*\*\*\*\*\*\*\*\*\*\*\*\*\*\*\*\*\*\*\*\*\*\*\*\*\*\* \*\*\*\*\*\*\*\*\*\*\*\*\*\*\*\*\*\*\*\*\*\*\*\*\*\*\*\*\*\*\*\*\*\*\*\*\*\*\* -- \*\*\*\*203\*\*\*\*\*\*212\*\*\*\*\*\*221\*\*\*\*\*\*230\*\*\*\*\*\*239\*\*\*\*\*\*248\*\*\*\*\*\*257\*\*\*\*\*\*266\*\*\*\*\*\*275\*\*\*\*\*\*2 84\*\*\*\*\*\*293\*\*\*\*\*\*302\*\*\*\*\*\*311\*\*\*\*\*\*320\*\*

"011100","011100","011100","011100","011100","000110","000110","011010","000111","011100","0111 00","011100","011100","011100", --

-- \*\*\*\*329\*\*\*\*\*\*338\*\*\*\*\*\*347\*\*\*\*\*\*356\*\*\*\*\*\*365\*\*\*\*\*\*374\*\*\*\*\*\*383\*\*\*\*\*\*392\*\*\*\*\*\*401\*\*\*\*\*\*4 10\*\*\*\*\*\*419\*\*\*\*\*\*428\*\*\*\*\*\*437\*\*\*\*\*\*446\*

00","011100","011100","011100",

"011100","011100","011100","011100","011100","000101","011010","000110","000110","011100","0111

-- \*\*\*\*203\*\*\*\*\*\*212\*\*\*\*\*\*221\*\*\*\*\*\*230\*\*\*\*\*\*239\*\*\*\*\*\*248\*\*\*\*\*\*257\*\*\*\*\*\*266\*\*\*\*\*\*275\*\*\*\*\*\*2 84\*\*\*\*\*\*293\*\*\*\*\*\*302\*\*\*\*\*\*311\*\*\*\*\*\*320\*\*

-- 258\*\*\*\*\*\*\*\*\*\*\*\*\*\*\*\*\*\*\*\*\*\*\*\*\*\*\*\*\*\*\*\*\*\*\*\*\*\*\*\*\*\*114\*\*\*\*\*\*\*\*\*\*\*\*\*\*\*\*\*\*\*\*\*\*\*\*\*\*\*\*\*\*\*\*\*\*\*\*\*\*\* \*\*\*\*\*\*\*\*\*\*\*\*\*\*\*\*\*\*\*\*\*\*\*\*\*\*\*\*\*\*\*\*\*\*\*\*\*\*\*

00","011100","011100","011100",

"000001","000001","000001","010101","011100","000110","000110","011010","000111","011100","0111

10","011010","011011","000111",

"011100","011010","011010","011010","011010","011010","011010","011010","000110","000110","0110

-- \*\*\*\*329\*\*\*\*\*\*338\*\*\*\*\*\*347\*\*\*\*\*\*356\*\*\*\*\*\*365\*\*\*\*\*\*374\*\*\*\*\*\*383\*\*\*\*\*\*392\*\*\*\*\*\*401\*\*\*\*\*\*4 10\*\*\*\*\*\*419\*\*\*\*\*\*428\*\*\*\*\*\*437\*\*\*\*\*\*446\*

10","011010","011010","011100",

"000101","011011","011010","011010","000110","000110","011010","011010","011010","011010","0110

-- 312\*\*\*\*\*\*\*\*\*\*\*\*\*\*\*\*\*\*\*\*\*\*\*\*\*\*\*\*\*\*\*\*\*\*\*\*\*\*\*\*\*\*114\*\*\*\*\*\*\*\*\*\*\*\*\*\*\*\*\*\*\*\*\*\*\*\*\*\*\*\*\*\*\*\*\*\*\*\*\*\*\* \*\*\*\*\*\*\*\*\*\*\*\*\*\*\*\*\*\*\*\*\*\*\*\*\*\*\*\*\*\*\*\*\*\*\*\*\*\*\* -- \*\*\*\*203\*\*\*\*\*\*212\*\*\*\*\*\*221\*\*\*\*\*\*230\*\*\*\*\*\*239\*\*\*\*\*\*248\*\*\*\*\*\*257\*\*\*\*\*\*266\*\*\*\*\*\*275\*\*\*\*\*\*2 84\*\*\*\*\*\*293\*\*\*\*\*\*302\*\*\*\*\*\*311\*\*\*\*\*\*320\*\*

"001100","011010","001011","001001","001001","001001","001100","011010","000110","001000","0010 01","001100","011010","000111",

01","001100","011010","001011", -- \*\*\*\*329\*\*\*\*\*\*338\*\*\*\*\*\*347\*\*\*\*\*\*356\*\*\*\*\*\*365\*\*\*\*\*\*374\*\*\*\*\*\*383\*\*\*\*\*\*392\*\*\*\*\*\*401\*\*\*\*\*\*4 10\*\*\*\*\*\*419\*\*\*\*\*\*428\*\*\*\*\*\*437\*\*\*\*\*\*446\*

"000101","011010","001011","001001","001010","000110","011010","001011","001001","001001","0010

303\*\*\*\*\*\*\*\*\*\*\*\*\*\*\*\*\*\*\*\*\*\*\*\*\*\*\*\*\*\*\*\*\*\*\*\*\*\*\*\*\*\*114\*\*\*\*\*\*\*\*\*\*\*\*\*\*\*\*\*\*\*\*\*\*\*\*\*\*\*\*\*\*\*\*\*\*\*\*\*\*\* \*\*\*\*\*\*\*\*\*\*\*\*\*\*\*\*\*\*\*\*\*\*\*\*\*\*\*\*\*\*\*\*\*\*\*\*\*\*\* -- \*\*\*\*203\*\*\*\*\*\*212\*\*\*\*\*\*221\*\*\*\*\*\*230\*\*\*\*\*\*239\*\*\*\*\*\*248\*\*\*\*\*\*257\*\*\*\*\*\*266\*\*\*\*\*\*275\*\*\*\*\*\*2 84\*\*\*\*\*\*293\*\*\*\*\*\*302\*\*\*\*\*\*311\*\*\*\*\*\*320\*\*

"000110","011010","001000","001001","001001","001001","001010","011010","001000","001001","0010 01","001010","011010","000111",

"000101","011010","001000","001001","001001","001010","011010","001000","001001","001001","0010 01","001010","011010","000110",

-- \*\*\*\*203\*\*\*\*\*\*212\*\*\*\*\*\*221\*\*\*\*\*\*230\*\*\*\*\*\*239\*\*\*\*\*\*248\*\*\*\*\*\*257\*\*\*\*\*\*266\*\*\*\*\*\*275\*\*\*\*\*\*2 84\*\*\*\*\*\*293\*\*\*\*\*\*302\*\*\*\*\*\*311\*\*\*\*\*\*320\*\*

-- 294\*\*\*\*\*\*\*\*\*\*\*\*\*\*\*\*\*\*\*\*\*\*\*\*\*\*\*\*\*\*\*\*\*\*\*\*\*\*\*\*\*\*114\*\*\*\*\*\*\*\*\*\*\*\*\*\*\*\*\*\*\*\*\*\*\*\*\*\*\*\*\*\*\*\*\*\*\*\*\*\*\* \*\*\*\*\*\*\*\*\*\*\*\*\*\*\*\*\*\*\*\*\*\*\*\*\*\*\*\*\*\*\*\*\*\*\*\*\*\*\*

10","011010","011010","000111",

--

"000110","011010","011010","011010","011010","011010","011010","011010","011010","011010","0110

-- \*\*\*\*329\*\*\*\*\*\*338\*\*\*\*\*\*347\*\*\*\*\*\*356\*\*\*\*\*\*365\*\*\*\*\*\*374\*\*\*\*\*\*383\*\*\*\*\*\*392\*\*\*\*\*\*401\*\*\*\*\*\*4 10\*\*\*\*\*\*419\*\*\*\*\*\*428\*\*\*\*\*\*437\*\*\*\*\*\*446\*

"000101","011010","011010","011010","011010","011010","011010","011010","011010","011010","0110 10","011010","011010","000110",

"000110","011010","011010","011010","011010","000110","000110","011010","011010","011010","0110 10","011010","011010","000111", -- 348\*\*\*\*\*\*\*\*\*\*\*\*\*\*\*\*\*\*\*\*\*\*\*\*\*\*\*\*\*\*\*\*\*\*\*\*\*\*\*\*\*\*114\*\*\*\*\*\*\*\*\*\*\*\*\*\*\*\*\*\*\*\*\*\*\*\*\*\*\*\*\*\*\*\*\*\*\*\*\*\*\* \*\*\*\*\*\*\*\*\*\*\*\*\*\*\*\*\*\*\*\*\*\*\*\*\*\*\*\*\*\*\*\*\*\*\*\*\*\*\* -- \*\*\*\*203\*\*\*\*\*\*212\*\*\*\*\*\*221\*\*\*\*\*\*230\*\*\*\*\*\*239\*\*\*\*\*\*248\*\*\*\*\*\*257\*\*\*\*\*\*266\*\*\*\*\*\*275\*\*\*\*\*\*2 84\*\*\*\*\*\*293\*\*\*\*\*\*302\*\*\*\*\*\*311\*\*\*\*\*\*320\*\*

10\*\*\*\*\*\*419\*\*\*\*\*\*428\*\*\*\*\*\*437\*\*\*\*\*\*446\*

-- \*\*\*\*329\*\*\*\*\*\*338\*\*\*\*\*\*347\*\*\*\*\*\*356\*\*\*\*\*\*365\*\*\*\*\*\*374\*\*\*\*\*\*383\*\*\*\*\*\*392\*\*\*\*\*\*401\*\*\*\*\*\*4

"000101","011010","011010","011010","011010","011010","011010","000110","000110","011010","0110 10","011010","011010","000110",

10","001011","001001","011001", -- 339\*\*\*\*\*\*\*\*\*\*\*\*\*\*\*\*\*\*\*\*\*\*\*\*\*\*\*\*\*\*\*\*\*\*\*\*\*\*\*\*\*\*114\*\*\*\*\*\*\*\*\*\*\*\*\*\*\*\*\*\*\*\*\*\*\*\*\*\*\*\*\*\*\*\*\*\*\*\*\*\*\* \*\*\*\*\*\*\*\*\*\*\*\*\*\*\*\*\*\*\*\*\*\*\*\*\*\*\*\*\*\*\*\*\*\*\*\*\*\*\* -- \*\*\*\*203\*\*\*\*\*\*212\*\*\*\*\*\*221\*\*\*\*\*\*230\*\*\*\*\*\*239\*\*\*\*\*\*248\*\*\*\*\*\*257\*\*\*\*\*\*266\*\*\*\*\*\*275\*\*\*\*\*\*2 84\*\*\*\*\*\*293\*\*\*\*\*\*302\*\*\*\*\*\*311\*\*\*\*\*\*320\*\*

"001000","001001","001001","001100","011010","000110","000110","011010","001011","001100","0110

-- \*\*\*\*329\*\*\*\*\*\*338\*\*\*\*\*\*347\*\*\*\*\*\*356\*\*\*\*\*\*365\*\*\*\*\*\*374\*\*\*\*\*\*383\*\*\*\*\*\*392\*\*\*\*\*\*401\*\*\*\*\*\*4 10\*\*\*\*\*\*419\*\*\*\*\*\*428\*\*\*\*\*\*437\*\*\*\*\*\*446\*

"011000","001001","001100","011010","001011","001100","011010","000110","000110","011010","0010 11","001001","001001","001010",

-- 330\*\*\*\*\*\*\*\*\*\*\*\*\*\*\*\*\*\*\*\*\*\*\*\*\*\*\*\*\*\*\*\*\*\*\*\*\*\*\*\*\*\*114\*\*\*\*\*\*\*\*\*\*\*\*\*\*\*\*\*\*\*\*\*\*\*\*\*\*\*\*\*\*\*\*\*\*\*\*\*\*\* \*\*\*\*\*\*\*\*\*\*\*\*\*\*\*\*\*\*\*\*\*\*\*\*\*\*\*\*\*\*\*\*\*\*\*\*\*\*\* -- \*\*\*\*203\*\*\*\*\*\*212\*\*\*\*\*\*221\*\*\*\*\*\*230\*\*\*\*\*\*239\*\*\*\*\*\*248\*\*\*\*\*\*257\*\*\*\*\*\*266\*\*\*\*\*\*275\*\*\*\*\*\*2 84\*\*\*\*\*\*293\*\*\*\*\*\*302\*\*\*\*\*\*311\*\*\*\*\*\*320\*\*

"001001","001001","001001","001010","011010","001000","001010","011010","000110","000110","0110 10","001000","001001","010111",

-- \*\*\*\*329\*\*\*\*\*\*338\*\*\*\*\*\*347\*\*\*\*\*\*356\*\*\*\*\*\*365\*\*\*\*\*\*374\*\*\*\*\*\*383\*\*\*\*\*\*392\*\*\*\*\*\*401\*\*\*\*\*\*4 10\*\*\*\*\*\*419\*\*\*\*\*\*428\*\*\*\*\*\*437\*\*\*\*\*\*446\*

00","001001","001001","001001",

"010110","001001","001010","011010","000110","000110","011010","001000","001010","011010","0010

-- \*\*\*\*203\*\*\*\*\*\*212\*\*\*\*\*\*221\*\*\*\*\*\*230\*\*\*\*\*\*239\*\*\*\*\*\*248\*\*\*\*\*\*257\*\*\*\*\*\*266\*\*\*\*\*\*275\*\*\*\*\*\*2 84\*\*\*\*\*\*293\*\*\*\*\*\*302\*\*\*\*\*\*311\*\*\*\*\*\*320\*\*

-- 321\*\*\*\*\*\*\*\*\*\*\*\*\*\*\*\*\*\*\*\*\*\*\*\*\*\*\*\*\*\*\*\*\*\*\*\*\*\*\*\*\*\*114\*\*\*\*\*\*\*\*\*\*\*\*\*\*\*\*\*\*\*\*\*\*\*\*\*\*\*\*\*\*\*\*\*\*\*\*\*\*\* \*\*\*\*\*\*\*\*\*\*\*\*\*\*\*\*\*\*\*\*\*\*\*\*\*\*\*\*\*\*\*\*\*\*\*\*\*\*\*

-- \*\*\*\*329\*\*\*\*\*\*338\*\*\*\*\*\*347\*\*\*\*\*\*356\*\*\*\*\*\*365\*\*\*\*\*\*374\*\*\*\*\*\*383\*\*\*\*\*\*392\*\*\*\*\*\*401\*\*\*\*\*\*4 10\*\*\*\*\*\*419\*\*\*\*\*\*428\*\*\*\*\*\*437\*\*\*\*\*\*446\*

10","001110","001110","001110",

"001101","001110","001110","001110","001110","001110","001110","001110","001110","001110","0011

```
--
375******************************************114***************************************
*************************************** 
--
****203******212******221******230******239******248******257******266******275******2
84******293******302******311******320**
```
"011010","011010","011010","011010","011010","011010","011010","011010","011010","011010","0110 10","011010","011010","000111",

```
--
****329******338******347******356******365******374******383******392******401******4
10******419******428******437******446*
```
10","011010","011010","011010",

"000101","011010","011010","011010","011010","011010","011010","011010","011010","011010","0110

```
--
366******************************************114***************************************
*************************************** 
--
****203******212******221******230******239******248******257******266******275******2
84******293******302******311******320**
```
"001100","011010","001011","001001","001001","001001","001001","001001","001001","001001","0010 01","001100","011010","000111",

```
--
****329******338******347******356******365******374******383******392******401******4
10******419******428******437******446*
```
"000101","011010","001011","001001","001001","001001","001001","001001","001001","001001","0010 01","001100","011010","001011",

```
--
****203******212******221******230******239******248******257******266******275******2
84******293******302******311******320**
```

```
--
357******************************************114***************************************
***************************************
```
01","001010","011010","000111",

"000110","011010","001000","001001","001001","001100","001011","001001","001001","001001","0010

-- \*\*\*\*329\*\*\*\*\*\*338\*\*\*\*\*\*347\*\*\*\*\*\*356\*\*\*\*\*\*365\*\*\*\*\*\*374\*\*\*\*\*\*383\*\*\*\*\*\*392\*\*\*\*\*\*401\*\*\*\*\*\*4 10\*\*\*\*\*\*419\*\*\*\*\*\*428\*\*\*\*\*\*437\*\*\*\*\*\*446\*

"000101","011010","001000","001001","001001","001001","001001","001100","001011","001001","0010 01","001010","011010","000110",

"000101","011010","001000","001001","001001","001010","011010","001000","001001","001001","0010 01","001010","011010","000110",

\*\*\*\*\*\*\*\*\*\*\*\*\*\*\*\*\*\*\*\*\*\*\*\*\*\*\*\*\*\*\*\*\*\*\*\*\*\*\* -- \*\*\*\*203\*\*\*\*\*\*212\*\*\*\*\*\*221\*\*\*\*\*\*230\*\*\*\*\*\*239\*\*\*\*\*\*248\*\*\*\*\*\*257\*\*\*\*\*\*266\*\*\*\*\*\*275\*\*\*\*\*\*2 84\*\*\*\*\*\*293\*\*\*\*\*\*302\*\*\*\*\*\*311\*\*\*\*\*\*320\*\*

-- 123\*\*\*\*\*\*\*\*\*\*\*\*\*\*\*\*\*\*\*\*\*\*\*\*\*\*\*\*\*\*\*\*\*\*\*\*\*\*\*\*\*\*114\*\*\*\*\*\*\*\*\*\*\*\*\*\*\*\*\*\*\*\*\*\*\*\*\*\*\*\*\*\*\*\*\*\*\*\*\*\*\*

10","011010","011010","000111",

"000110","011010","011010","011010","011010","011010","011010","011010","011010","011010","0110

-- \*\*\*\*329\*\*\*\*\*\*338\*\*\*\*\*\*347\*\*\*\*\*\*356\*\*\*\*\*\*365\*\*\*\*\*\*374\*\*\*\*\*\*383\*\*\*\*\*\*392\*\*\*\*\*\*401\*\*\*\*\*\*4 10\*\*\*\*\*\*419\*\*\*\*\*\*428\*\*\*\*\*\*437\*\*\*\*\*\*446\*

10","011010","011010","000110",

"000101","011010","011010","011010","011010","011010","011010","011010","011010","011010","0110

\*\*\*\*\*\*\*\*\*\*\*\*\*\*\*\*\*\*\*\*\*\*\*\*\*\*\*\*\*\*\*\*\*\*\*\*\*\*\* -- \*\*\*\*203\*\*\*\*\*\*212\*\*\*\*\*\*221\*\*\*\*\*\*230\*\*\*\*\*\*239\*\*\*\*\*\*248\*\*\*\*\*\*257\*\*\*\*\*\*266\*\*\*\*\*\*275\*\*\*\*\*\*2 84\*\*\*\*\*\*293\*\*\*\*\*\*302\*\*\*\*\*\*311\*\*\*\*\*\*320\*\*

-- 114\*\*\*\*\*\*\*\*\*\*\*\*\*\*\*\*\*\*\*\*\*\*\*\*\*\*\*\*\*\*\*\*\*\*\*\*\*\*\*\*\*\*114\*\*\*\*\*\*\*\*\*\*\*\*\*\*\*\*\*\*\*\*\*\*\*\*\*\*\*\*\*\*\*\*\*\*\*\*\*\*\*

01","000001","000001","000100",

"000011","000001","000001","000001","000001","000001","000001","000001","000001","000001","0000

-- \*\*\*\*329\*\*\*\*\*\*338\*\*\*\*\*\*347\*\*\*\*\*\*356\*\*\*\*\*\*365\*\*\*\*\*\*374\*\*\*\*\*\*383\*\*\*\*\*\*392\*\*\*\*\*\*401\*\*\*\*\*\*4 10\*\*\*\*\*\*419\*\*\*\*\*\*428\*\*\*\*\*\*437\*\*\*\*\*\*446\*

01","000001","000001","000010",

"000000","000001","000001","000001","000001","000001","000001","000001","000001","000001","0000

 constant map\_initial\_state : ram\_type:=( -- 105\*\*\*\*\*\*\*\*\*\*\*\*\*\*\*\*\*\*\*\*\*\*\*\*\*\*\*\*\*\*\*\*\*\*\*\*\*\*\*\*\*\*105\*\*\*\*\*\*\*\*\*\*\*\*\*\*\*\*\*\*\*\*\*\*\*\*\*\*\*\*\*\*\*\*\*\*\*\*\*\*\* \*\*\*\*\*\*\*\*\*\*\*\*\*\*\*\*\*\*\*\*\*\*\*\*\*\*\*\*\*\*\*\*\*\*\*\*\*\*\* -- \*\*\*\*203\*\*\*\*\*\*212\*\*\*\*\*\*221\*\*\*\*\*\*230\*\*\*\*\*\*239\*\*\*\*\*\*248\*\*\*\*\*\*257\*\*\*\*\*\*266\*\*\*\*\*\*275\*\*\*\*\*\*2 84\*\*\*\*\*\*293\*\*\*\*\*\*302\*\*\*\*\*\*311\*\*\*\*\*\*320\*\*

 "100001","100010","100011","100100","100101",--score "100110","100110","100110","100110", --number "110000","100101","110001","100101","110000","100111", --level "110010","110010", --lives\_1 "110010","110010" --lives\_2 );

"001110","001110","001110","001110","001110","001110","001110","001110","001110","001110","0011 10","001110","001110","001111",

10","011010","011010","000111",

"011010","011010","011010","011010","011010","011010","011010","011010","011010","011010","0110

-- \*\*\*\*329\*\*\*\*\*\*338\*\*\*\*\*\*347\*\*\*\*\*\*356\*\*\*\*\*\*365\*\*\*\*\*\*374\*\*\*\*\*\*383\*\*\*\*\*\*392\*\*\*\*\*\*401\*\*\*\*\*\*4 10\*\*\*\*\*\*419\*\*\*\*\*\*428\*\*\*\*\*\*437\*\*\*\*\*\*446\*

10","011010","011010","011010",

--

"000101","011010","011010","011010","011010","011010","011010","011010","011010","011010","0110

150\*\*\*\*\*\*\*\*\*\*\*\*\*\*\*\*\*\*\*\*\*\*\*\*\*\*\*\*\*\*\*\*\*\*\*\*\*\*\*\*\*\*114\*\*\*\*\*\*\*\*\*\*\*\*\*\*\*\*\*\*\*\*\*\*\*\*\*\*\*\*\*\*\*\*\*\*\*\*\*\*\* \*\*\*\*\*\*\*\*\*\*\*\*\*\*\*\*\*\*\*\*\*\*\*\*\*\*\*\*\*\*\*\*\*\*\*\*\*\*\* -- \*\*\*\*203\*\*\*\*\*\*212\*\*\*\*\*\*221\*\*\*\*\*\*230\*\*\*\*\*\*239\*\*\*\*\*\*248\*\*\*\*\*\*257\*\*\*\*\*\*266\*\*\*\*\*\*275\*\*\*\*\*\*2 84\*\*\*\*\*\*293\*\*\*\*\*\*302\*\*\*\*\*\*311\*\*\*\*\*\*320\*\*

"001100","011010","001011","001001","001001","001001","001100","011010","001011","001001","0010 01","001100","011010","000111",

01","001100","011010","001011", -- \*\*\*\*329\*\*\*\*\*\*338\*\*\*\*\*\*347\*\*\*\*\*\*356\*\*\*\*\*\*365\*\*\*\*\*\*374\*\*\*\*\*\*383\*\*\*\*\*\*392\*\*\*\*\*\*401\*\*\*\*\*\*4 10\*\*\*\*\*\*419\*\*\*\*\*\*428\*\*\*\*\*\*437\*\*\*\*\*\*446\*

"000101","011010","001011","001001","001001","001100","011010","001011","001001","001001","0010

141\*\*\*\*\*\*\*\*\*\*\*\*\*\*\*\*\*\*\*\*\*\*\*\*\*\*\*\*\*\*\*\*\*\*\*\*\*\*\*\*\*\*114\*\*\*\*\*\*\*\*\*\*\*\*\*\*\*\*\*\*\*\*\*\*\*\*\*\*\*\*\*\*\*\*\*\*\*\*\*\*\* \*\*\*\*\*\*\*\*\*\*\*\*\*\*\*\*\*\*\*\*\*\*\*\*\*\*\*\*\*\*\*\*\*\*\*\*\*\*\* -- \*\*\*\*203\*\*\*\*\*\*212\*\*\*\*\*\*221\*\*\*\*\*\*230\*\*\*\*\*\*239\*\*\*\*\*\*248\*\*\*\*\*\*257\*\*\*\*\*\*266\*\*\*\*\*\*275\*\*\*\*\*\*2 84\*\*\*\*\*\*293\*\*\*\*\*\*302\*\*\*\*\*\*311\*\*\*\*\*\*320\*\*

00","000110","011011","000111", --

"000110","011010","000110","011100","011100","011100","000110","011010","000110","011100","0111

-- \*\*\*\*329\*\*\*\*\*\*338\*\*\*\*\*\*347\*\*\*\*\*\*356\*\*\*\*\*\*365\*\*\*\*\*\*374\*\*\*\*\*\*383\*\*\*\*\*\*392\*\*\*\*\*\*401\*\*\*\*\*\*4 10\*\*\*\*\*\*419\*\*\*\*\*\*428\*\*\*\*\*\*437\*\*\*\*\*\*446\*

00","000110","011010","000110",

"000101","011011","000110","011100","011100","000110","011010","000110","011100","011100","0111

-- 132\*\*\*\*\*\*\*\*\*\*\*\*\*\*\*\*\*\*\*\*\*\*\*\*\*\*\*\*\*\*\*\*\*\*\*\*\*\*\*\*\*\*114\*\*\*\*\*\*\*\*\*\*\*\*\*\*\*\*\*\*\*\*\*\*\*\*\*\*\*\*\*\*\*\*\*\*\*\*\*\*\* \*\*\*\*\*\*\*\*\*\*\*\*\*\*\*\*\*\*\*\*\*\*\*\*\*\*\*\*\*\*\*\*\*\*\*\*\*\*\* -- \*\*\*\*203\*\*\*\*\*\*212\*\*\*\*\*\*221\*\*\*\*\*\*230\*\*\*\*\*\*239\*\*\*\*\*\*248\*\*\*\*\*\*257\*\*\*\*\*\*266\*\*\*\*\*\*275\*\*\*\*\*\*2 84\*\*\*\*\*\*293\*\*\*\*\*\*302\*\*\*\*\*\*311\*\*\*\*\*\*320\*\*

"000110","011010","001000","001001","001001","001001","001010","011010","001000","001001","0010 01","001010","011010","000111",

-- \*\*\*\*329\*\*\*\*\*\*338\*\*\*\*\*\*347\*\*\*\*\*\*356\*\*\*\*\*\*365\*\*\*\*\*\*374\*\*\*\*\*\*383\*\*\*\*\*\*392\*\*\*\*\*\*401\*\*\*\*\*\*4 10\*\*\*\*\*\*419\*\*\*\*\*\*428\*\*\*\*\*\*437\*\*\*\*\*\*446\*

01","001010","011100","000110",

"001101","001110","001110","001110","001110","011101","011010","000110","001011","001001","0010

```
10","011010","011010","000111",
--
186******************************************114***************************************
*************************************** 
--
****203******212******221******230******239******248******257******266******275******2
84******293******302******311******320**
```
"000110","011010","011010","011010","011010","000110","000110","011010","011010","011010","0110

```
--
****329******338******347******356******365******374******383******392******401******4
10******419******428******437******446*
```
"000101","011010","011010","011010","011010","011010","011010","000110","000110","011010","0110 10","011010","011010","000110",

```
177******************************************114***************************************
*************************************** 
--
****203******212******221******230******239******248******257******266******275******2
84******293******302******311******320**
```
01","001100","011010","000111",

\*\*\*\*\*\*\*\*\*\*\*\*\*\*\*\*\*\*\*\*\*\*\*\*\*\*\*\*\*\*\*\*\*\*\*\*\*\*\*

--

--

"001000","001001","001001","001100","011010","000110","000110","011010","001011","001001","0010

```
--
****329******338******347******356******365******374******383******392******401******4
10******419******428******437******446*
```
"000101","011010","001011","001001","001001","001100","011010","000110","000110","011010","0010 11","001001","001001","001010",

```
*************************************** 
--
****203******212******221******230******239******248******257******266******275******2
84******293******302******311******320**
```

```
01","001010","011010","000111",
--
```
168\*\*\*\*\*\*\*\*\*\*\*\*\*\*\*\*\*\*\*\*\*\*\*\*\*\*\*\*\*\*\*\*\*\*\*\*\*\*\*\*\*\*114\*\*\*\*\*\*\*\*\*\*\*\*\*\*\*\*\*\*\*\*\*\*\*\*\*\*\*\*\*\*\*\*\*\*\*\*\*\*\*

"001001","001001","001001","001010","011010","001000","001010","011010","001000","001001","0010

"000101","011010","001000","001001","001001","001010","011010","001000","001010","011010","0010 00","001001","001001","001001",

```
--
****203******212******221******230******239******248******257******266******275******2
84******293******302******311******320**
```
159\*\*\*\*\*\*\*\*\*\*\*\*\*\*\*\*\*\*\*\*\*\*\*\*\*\*\*\*\*\*\*\*\*\*\*\*\*\*\*\*\*\*114\*\*\*\*\*\*\*\*\*\*\*\*\*\*\*\*\*\*\*\*\*\*\*\*\*\*\*\*\*\*\*\*\*\*\*\*\*\*\*

00","011100","011100","011100",

"010010","001110","001110","010011","011100","000110","000110","011010","000111","011100","0111

-- \*\*\*\*329\*\*\*\*\*\*338\*\*\*\*\*\*347\*\*\*\*\*\*356\*\*\*\*\*\*365\*\*\*\*\*\*374\*\*\*\*\*\*383\*\*\*\*\*\*392\*\*\*\*\*\*401\*\*\*\*\*\*4 10\*\*\*\*\*\*419\*\*\*\*\*\*428\*\*\*\*\*\*437\*\*\*\*\*\*446\*

00","001110","001110","010001",

"011100","011100","011100","011100","011100","000101","011010","000110","000110","011100","0100

213\*\*\*\*\*\*\*\*\*\*\*\*\*\*\*\*\*\*\*\*\*\*\*\*\*\*\*\*\*\*\*\*\*\*\*\*\*\*\*\*\*\*114\*\*\*\*\*\*\*\*\*\*\*\*\*\*\*\*\*\*\*\*\*\*\*\*\*\*\*\*\*\*\*\*\*\*\*\*\*\*\* \*\*\*\*\*\*\*\*\*\*\*\*\*\*\*\*\*\*\*\*\*\*\*\*\*\*\*\*\*\*\*\*\*\*\*\*\*\*\* -- \*\*\*\*203\*\*\*\*\*\*212\*\*\*\*\*\*221\*\*\*\*\*\*230\*\*\*\*\*\*239\*\*\*\*\*\*248\*\*\*\*\*\*257\*\*\*\*\*\*266\*\*\*\*\*\*275\*\*\*\*\*\*2 84\*\*\*\*\*\*293\*\*\*\*\*\*302\*\*\*\*\*\*311\*\*\*\*\*\*320\*\*

"011100","011100","011100","011100","011100","000110","000110","011010","000111","011100","0111 00","011100","011100","011100", --

-- \*\*\*\*329\*\*\*\*\*\*338\*\*\*\*\*\*347\*\*\*\*\*\*356\*\*\*\*\*\*365\*\*\*\*\*\*374\*\*\*\*\*\*383\*\*\*\*\*\*392\*\*\*\*\*\*401\*\*\*\*\*\*4 10\*\*\*\*\*\*419\*\*\*\*\*\*428\*\*\*\*\*\*437\*\*\*\*\*\*446\*

00","011100","011100","011100",

"011100","011100","011100","011100","011100","000101","011010","000110","000110","011100","0111

\*\*\*\*\*\*\*\*\*\*\*\*\*\*\*\*\*\*\*\*\*\*\*\*\*\*\*\*\*\*\*\*\*\*\*\*\*\*\* -- \*\*\*\*203\*\*\*\*\*\*212\*\*\*\*\*\*221\*\*\*\*\*\*230\*\*\*\*\*\*239\*\*\*\*\*\*248\*\*\*\*\*\*257\*\*\*\*\*\*266\*\*\*\*\*\*275\*\*\*\*\*\*2 84\*\*\*\*\*\*293\*\*\*\*\*\*302\*\*\*\*\*\*311\*\*\*\*\*\*320\*\*

-- 204\*\*\*\*\*\*\*\*\*\*\*\*\*\*\*\*\*\*\*\*\*\*\*\*\*\*\*\*\*\*\*\*\*\*\*\*\*\*\*\*\*\*114\*\*\*\*\*\*\*\*\*\*\*\*\*\*\*\*\*\*\*\*\*\*\*\*\*\*\*\*\*\*\*\*\*\*\*\*\*\*\*

00","011100","011100","011100",

"001100","011100","001011","001001","001001","001010","000110","011010","000111","011100","0111

-- \*\*\*\*329\*\*\*\*\*\*338\*\*\*\*\*\*347\*\*\*\*\*\*356\*\*\*\*\*\*365\*\*\*\*\*\*374\*\*\*\*\*\*383\*\*\*\*\*\*392\*\*\*\*\*\*401\*\*\*\*\*\*4 10\*\*\*\*\*\*419\*\*\*\*\*\*428\*\*\*\*\*\*437\*\*\*\*\*\*446\*

01","001100","011100","001011",

"011100","011100","011100","011100","011100","000101","011010","000110","001000","001001","0010

-- 195\*\*\*\*\*\*\*\*\*\*\*\*\*\*\*\*\*\*\*\*\*\*\*\*\*\*\*\*\*\*\*\*\*\*\*\*\*\*\*\*\*\*114\*\*\*\*\*\*\*\*\*\*\*\*\*\*\*\*\*\*\*\*\*\*\*\*\*\*\*\*\*\*\*\*\*\*\*\*\*\*\* \*\*\*\*\*\*\*\*\*\*\*\*\*\*\*\*\*\*\*\*\*\*\*\*\*\*\*\*\*\*\*\*\*\*\*\*\*\*\* -- \*\*\*\*203\*\*\*\*\*\*212\*\*\*\*\*\*221\*\*\*\*\*\*230\*\*\*\*\*\*239\*\*\*\*\*\*248\*\*\*\*\*\*257\*\*\*\*\*\*266\*\*\*\*\*\*275\*\*\*\*\*\*2 84\*\*\*\*\*\*293\*\*\*\*\*\*302\*\*\*\*\*\*311\*\*\*\*\*\*320\*\*

"000110","011100","001000","001001","001001","001100","000110","011010","011110","001110","0011 10","001110","001110","001111",

-- \*\*\*\*329\*\*\*\*\*\*338\*\*\*\*\*\*347\*\*\*\*\*\*356\*\*\*\*\*\*365\*\*\*\*\*\*374\*\*\*\*\*\*383\*\*\*\*\*\*392\*\*\*\*\*\*401\*\*\*\*\*\*4 10\*\*\*\*\*\*419\*\*\*\*\*\*428\*\*\*\*\*\*437\*\*\*\*\*\*446\*

-- 240\*\*\*\*\*\*\*\*\*\*\*\*\*\*\*\*\*\*\*\*\*\*\*\*\*\*\*\*\*\*\*\*\*\*\*\*\*\*\*\*\*\*114\*\*\*\*\*\*\*\*\*\*\*\*\*\*\*\*\*\*\*\*\*\*\*\*\*\*\*\*\*\*\*\*\*\*\*\*\*\*\* \*\*\*\*\*\*\*\*\*\*\*\*\*\*\*\*\*\*\*\*\*\*\*\*\*\*\*\*\*\*\*\*\*\*\*\*\*\*\* -- \*\*\*\*203\*\*\*\*\*\*212\*\*\*\*\*\*221\*\*\*\*\*\*230\*\*\*\*\*\*239\*\*\*\*\*\*248\*\*\*\*\*\*257\*\*\*\*\*\*266\*\*\*\*\*\*275\*\*\*\*\*\*2 84\*\*\*\*\*\*293\*\*\*\*\*\*302\*\*\*\*\*\*311\*\*\*\*\*\*320\*\* "001110","001110","001110","001110","001110","011101","011010","001000","001010","011100","0001 11","011100","011100","011100", -- \*\*\*\*329\*\*\*\*\*\*338\*\*\*\*\*\*347\*\*\*\*\*\*356\*\*\*\*\*\*365\*\*\*\*\*\*374\*\*\*\*\*\*383\*\*\*\*\*\*392\*\*\*\*\*\*401\*\*\*\*\*\*4 10\*\*\*\*\*\*419\*\*\*\*\*\*428\*\*\*\*\*\*437\*\*\*\*\*\*446\* "011100","011100","011100","000101","011100","001000","001010","011010","011110","001110","0011 10","001110","001110","001110", -- 249\*\*\*\*\*\*\*\*\*\*\*\*\*\*\*\*\*\*\*\*\*\*\*\*\*\*\*\*\*\*\*\*\*\*\*\*\*\*\*\*\*\*114\*\*\*\*\*\*\*\*\*\*\*\*\*\*\*\*\*\*\*\*\*\*\*\*\*\*\*\*\*\*\*\*\*\*\*\*\*\*\* \*\*\*\*\*\*\*\*\*\*\*\*\*\*\*\*\*\*\*\*\*\*\*\*\*\*\*\*\*\*\*\*\*\*\*\*\*\*\* -- \*\*\*\*203\*\*\*\*\*\*212\*\*\*\*\*\*221\*\*\*\*\*\*230\*\*\*\*\*\*239\*\*\*\*\*\*248\*\*\*\*\*\*257\*\*\*\*\*\*266\*\*\*\*\*\*275\*\*\*\*\*\*2 84\*\*\*\*\*\*293\*\*\*\*\*\*302\*\*\*\*\*\*311\*\*\*\*\*\*320\*\*

"011100","011100","011100","000101","011100","011100","011100","011010","011100","011100","0111 00","011100","011100","011100",

-- \*\*\*\*329\*\*\*\*\*\*338\*\*\*\*\*\*347\*\*\*\*\*\*356\*\*\*\*\*\*365\*\*\*\*\*\*374\*\*\*\*\*\*383\*\*\*\*\*\*392\*\*\*\*\*\*401\*\*\*\*\*\*4 10\*\*\*\*\*\*419\*\*\*\*\*\*428\*\*\*\*\*\*437\*\*\*\*\*\*446\*

"011100","011100","011100","011100","011100","011100","011010","011100","011100","011100","0001 11","011100","011100","011100",

-- 231\*\*\*\*\*\*\*\*\*\*\*\*\*\*\*\*\*\*\*\*\*\*\*\*\*\*\*\*\*\*\*\*\*\*\*\*\*\*\*\*\*\*114\*\*\*\*\*\*\*\*\*\*\*\*\*\*\*\*\*\*\*\*\*\*\*\*\*\*\*\*\*\*\*\*\*\*\*\*\*\*\* \*\*\*\*\*\*\*\*\*\*\*\*\*\*\*\*\*\*\*\*\*\*\*\*\*\*\*\*\*\*\*\*\*\*\*\*\*\*\* -- \*\*\*\*203\*\*\*\*\*\*212\*\*\*\*\*\*221\*\*\*\*\*\*230\*\*\*\*\*\*239\*\*\*\*\*\*248\*\*\*\*\*\*257\*\*\*\*\*\*266\*\*\*\*\*\*275\*\*\*\*\*\*2 84\*\*\*\*\*\*293\*\*\*\*\*\*302\*\*\*\*\*\*311\*\*\*\*\*\*320\*\*

"011100","011100","011100","000101","011100","001011","001100","011010","100000","000001","0000 01","000001","000001","000001",

-- \*\*\*\*329\*\*\*\*\*\*338\*\*\*\*\*\*347\*\*\*\*\*\*356\*\*\*\*\*\*365\*\*\*\*\*\*374\*\*\*\*\*\*383\*\*\*\*\*\*392\*\*\*\*\*\*401\*\*\*\*\*\*4 10\*\*\*\*\*\*419\*\*\*\*\*\*428\*\*\*\*\*\*437\*\*\*\*\*\*446\*

"000001","000001","000001","000001","000001","011111","011010","001011","001100","011100","0001 11","011100","011100","011100",

-- \*\*\*\*203\*\*\*\*\*\*212\*\*\*\*\*\*221\*\*\*\*\*\*230\*\*\*\*\*\*239\*\*\*\*\*\*248\*\*\*\*\*\*257\*\*\*\*\*\*266\*\*\*\*\*\*275\*\*\*\*\*\*2 84\*\*\*\*\*\*293\*\*\*\*\*\*302\*\*\*\*\*\*311\*\*\*\*\*\*320\*\*

-- 222\*\*\*\*\*\*\*\*\*\*\*\*\*\*\*\*\*\*\*\*\*\*\*\*\*\*\*\*\*\*\*\*\*\*\*\*\*\*\*\*\*\*114\*\*\*\*\*\*\*\*\*\*\*\*\*\*\*\*\*\*\*\*\*\*\*\*\*\*\*\*\*\*\*\*\*\*\*\*\*\*\* \*\*\*\*\*\*\*\*\*\*\*\*\*\*\*\*\*\*\*\*\*\*\*\*\*\*\*\*\*\*\*\*\*\*\*\*\*\*\*

01","000001","000001","000100",

"001000","001001","001001","001100","011100","001011","001100","011010","100000","000001","0000

-- \*\*\*\*329\*\*\*\*\*\*338\*\*\*\*\*\*347\*\*\*\*\*\*356\*\*\*\*\*\*365\*\*\*\*\*\*374\*\*\*\*\*\*383\*\*\*\*\*\*392\*\*\*\*\*\*401\*\*\*\*\*\*4 10\*\*\*\*\*\*419\*\*\*\*\*\*428\*\*\*\*\*\*437\*\*\*\*\*\*446\*

11","001001","001001","001010",

--

"000000","000001","000001","000001","000001","011111","011010","001011","001100","011100","0010

276\*\*\*\*\*\*\*\*\*\*\*\*\*\*\*\*\*\*\*\*\*\*\*\*\*\*\*\*\*\*\*\*\*\*\*\*\*\*\*\*\*\*114\*\*\*\*\*\*\*\*\*\*\*\*\*\*\*\*\*\*\*\*\*\*\*\*\*\*\*\*\*\*\*\*\*\*\*\*\*\*\* \*\*\*\*\*\*\*\*\*\*\*\*\*\*\*\*\*\*\*\*\*\*\*\*\*\*\*\*\*\*\*\*\*\*\*\*\*\*\* -- \*\*\*\*203\*\*\*\*\*\*212\*\*\*\*\*\*221\*\*\*\*\*\*230\*\*\*\*\*\*239\*\*\*\*\*\*248\*\*\*\*\*\*257\*\*\*\*\*\*266\*\*\*\*\*\*275\*\*\*\*\*\*2 84\*\*\*\*\*\*293\*\*\*\*\*\*302\*\*\*\*\*\*311\*\*\*\*\*\*320\*\*

"001001","001001","001001","001010","011100","000110","000110","011010","000111","011100","0111 00","011100","011100","011100",

"011100","011100","011100","011100","011100","000101","011010","000110","000110","011100","0010 00","001001","001001","001001",

-- \*\*\*\*203\*\*\*\*\*\*212\*\*\*\*\*\*221\*\*\*\*\*\*230\*\*\*\*\*\*239\*\*\*\*\*\*248\*\*\*\*\*\*257\*\*\*\*\*\*266\*\*\*\*\*\*275\*\*\*\*\*\*2 84\*\*\*\*\*\*293\*\*\*\*\*\*302\*\*\*\*\*\*311\*\*\*\*\*\*320\*\*

\*\*\*\*\*\*\*\*\*\*\*\*\*\*\*\*\*\*\*\*\*\*\*\*\*\*\*\*\*\*\*\*\*\*\*\*\*\*\*

-- 267\*\*\*\*\*\*\*\*\*\*\*\*\*\*\*\*\*\*\*\*\*\*\*\*\*\*\*\*\*\*\*\*\*\*\*\*\*\*\*\*\*\*114\*\*\*\*\*\*\*\*\*\*\*\*\*\*\*\*\*\*\*\*\*\*\*\*\*\*\*\*\*\*\*\*\*\*\*\*\*\*\*

00","011100","011100","011100",

"011100","011100","011100","011100","011100","000110","000110","011010","000111","011100","0111

-- \*\*\*\*329\*\*\*\*\*\*338\*\*\*\*\*\*347\*\*\*\*\*\*356\*\*\*\*\*\*365\*\*\*\*\*\*374\*\*\*\*\*\*383\*\*\*\*\*\*392\*\*\*\*\*\*401\*\*\*\*\*\*4 10\*\*\*\*\*\*419\*\*\*\*\*\*428\*\*\*\*\*\*437\*\*\*\*\*\*446\*

"011100","011100","011100","011100","011100","000101","011010","000110","000110","011100","0111 00","011100","011100","011100",

-- \*\*\*\*203\*\*\*\*\*\*212\*\*\*\*\*\*221\*\*\*\*\*\*230\*\*\*\*\*\*239\*\*\*\*\*\*248\*\*\*\*\*\*257\*\*\*\*\*\*266\*\*\*\*\*\*275\*\*\*\*\*\*2 84\*\*\*\*\*\*293\*\*\*\*\*\*302\*\*\*\*\*\*311\*\*\*\*\*\*320\*\*

-- 258\*\*\*\*\*\*\*\*\*\*\*\*\*\*\*\*\*\*\*\*\*\*\*\*\*\*\*\*\*\*\*\*\*\*\*\*\*\*\*\*\*\*114\*\*\*\*\*\*\*\*\*\*\*\*\*\*\*\*\*\*\*\*\*\*\*\*\*\*\*\*\*\*\*\*\*\*\*\*\*\*\* \*\*\*\*\*\*\*\*\*\*\*\*\*\*\*\*\*\*\*\*\*\*\*\*\*\*\*\*\*\*\*\*\*\*\*\*\*\*\*

00","011100","011100","011100",

"000001","000001","000001","010101","011100","000110","000110","011010","000111","011100","0111

-- \*\*\*\*329\*\*\*\*\*\*338\*\*\*\*\*\*347\*\*\*\*\*\*356\*\*\*\*\*\*365\*\*\*\*\*\*374\*\*\*\*\*\*383\*\*\*\*\*\*392\*\*\*\*\*\*401\*\*\*\*\*\*4 10\*\*\*\*\*\*419\*\*\*\*\*\*428\*\*\*\*\*\*437\*\*\*\*\*\*446\*

"011100","011100","011100","011100","011100","000101","011010","000110","000110","011100","0101 00","000001","000001","000001",

"000101","011011","011010","011010","000110","000110","011010","011010","011010","011010","0110 10","011010","011010","011100",

```
--
****329******338******347******356******365******374******383******392******401******4
10******419******428******437******446* 
"001100","011010","001011","001001","001001","001001","001100","011010","000110","001000","0010
01","001100","011010","000111",
--
312******************************************114***************************************
*************************************** 
--
****203******212******221******230******239******248******257******266******275******2
84******293******302******311******320**
```
"000101","011010","001011","001001","001010","000110","011010","001011","001001","001001","0010 01","001100","011010","001011",

```
303******************************************114***************************************
*************************************** 
--
****203******212******221******230******239******248******257******266******275******2
84******293******302******311******320**
```
"000110","011010","001000","001001","001001","001001","001010","011010","001000","001001","0010 01","001010","011010","000111",

"000101","011010","001000","001001","001001","001010","011010","001000","001001","001001","0010 01","001010","011010","000110",

```
--
294******************************************114***************************************
*************************************** 
--
****203******212******221******230******239******248******257******266******275******2
84******293******302******311******320**
```
"000110","011010","011010","011010","011010","011010","011010","011010","011010","011010","0110 10","011010","011010","000111",

```
--
****329******338******347******356******365******374******383******392******401******4
10******419******428******437******446*
```
"000101","011010","011010","011010","011010","011010","011010","011010","011010","011010","0110 10","011010","011010","000110",

--

--

\*\*\*\*\*\*\*\*\*\*\*\*\*\*\*\*\*\*\*\*\*\*\*\*\*\*\*\*\*\*\*\*\*\*\*\*\*\*\*

```
--
****203******212******221******230******239******248******257******266******275******2
84******293******302******311******320**
```
285\*\*\*\*\*\*\*\*\*\*\*\*\*\*\*\*\*\*\*\*\*\*\*\*\*\*\*\*\*\*\*\*\*\*\*\*\*\*\*\*\*\*114\*\*\*\*\*\*\*\*\*\*\*\*\*\*\*\*\*\*\*\*\*\*\*\*\*\*\*\*\*\*\*\*\*\*\*\*\*\*\*

10","011010","011010","000111",

"000110","011010","011010","011010","011010","000110","000110","011010","011010","011010","0110

-- \*\*\*\*329\*\*\*\*\*\*338\*\*\*\*\*\*347\*\*\*\*\*\*356\*\*\*\*\*\*365\*\*\*\*\*\*374\*\*\*\*\*\*383\*\*\*\*\*\*392\*\*\*\*\*\*401\*\*\*\*\*\*4 10\*\*\*\*\*\*419\*\*\*\*\*\*428\*\*\*\*\*\*437\*\*\*\*\*\*446\*

10","011010","011010","000110",

"000101","011010","011010","011010","011010","011010","011010","000110","000110","011010","0110

339\*\*\*\*\*\*\*\*\*\*\*\*\*\*\*\*\*\*\*\*\*\*\*\*\*\*\*\*\*\*\*\*\*\*\*\*\*\*\*\*\*\*114\*\*\*\*\*\*\*\*\*\*\*\*\*\*\*\*\*\*\*\*\*\*\*\*\*\*\*\*\*\*\*\*\*\*\*\*\*\*\* \*\*\*\*\*\*\*\*\*\*\*\*\*\*\*\*\*\*\*\*\*\*\*\*\*\*\*\*\*\*\*\*\*\*\*\*\*\*\* -- \*\*\*\*203\*\*\*\*\*\*212\*\*\*\*\*\*221\*\*\*\*\*\*230\*\*\*\*\*\*239\*\*\*\*\*\*248\*\*\*\*\*\*257\*\*\*\*\*\*266\*\*\*\*\*\*275\*\*\*\*\*\*2 84\*\*\*\*\*\*293\*\*\*\*\*\*302\*\*\*\*\*\*311\*\*\*\*\*\*320\*\*

10","001011","001001","011001",

--

"001000","001001","001001","001100","011010","000110","000110","011010","001011","001100","0110

11","001001","001001","001010", -- \*\*\*\*329\*\*\*\*\*\*338\*\*\*\*\*\*347\*\*\*\*\*\*356\*\*\*\*\*\*365\*\*\*\*\*\*374\*\*\*\*\*\*383\*\*\*\*\*\*392\*\*\*\*\*\*401\*\*\*\*\*\*4 10\*\*\*\*\*\*419\*\*\*\*\*\*428\*\*\*\*\*\*437\*\*\*\*\*\*446\*

"011000","001001","001100","011010","001011","001100","011010","000110","000110","011010","0010

-- 330\*\*\*\*\*\*\*\*\*\*\*\*\*\*\*\*\*\*\*\*\*\*\*\*\*\*\*\*\*\*\*\*\*\*\*\*\*\*\*\*\*\*114\*\*\*\*\*\*\*\*\*\*\*\*\*\*\*\*\*\*\*\*\*\*\*\*\*\*\*\*\*\*\*\*\*\*\*\*\*\*\* \*\*\*\*\*\*\*\*\*\*\*\*\*\*\*\*\*\*\*\*\*\*\*\*\*\*\*\*\*\*\*\*\*\*\*\*\*\*\* -- \*\*\*\*203\*\*\*\*\*\*212\*\*\*\*\*\*221\*\*\*\*\*\*230\*\*\*\*\*\*239\*\*\*\*\*\*248\*\*\*\*\*\*257\*\*\*\*\*\*266\*\*\*\*\*\*275\*\*\*\*\*\*2 84\*\*\*\*\*\*293\*\*\*\*\*\*302\*\*\*\*\*\*311\*\*\*\*\*\*320\*\*

"001001","001001","001001","001010","011010","001000","001010","011010","000110","000110","0110 10","001000","001001","010111",

-- \*\*\*\*329\*\*\*\*\*\*338\*\*\*\*\*\*347\*\*\*\*\*\*356\*\*\*\*\*\*365\*\*\*\*\*\*374\*\*\*\*\*\*383\*\*\*\*\*\*392\*\*\*\*\*\*401\*\*\*\*\*\*4 10\*\*\*\*\*\*419\*\*\*\*\*\*428\*\*\*\*\*\*437\*\*\*\*\*\*446\*

00","001001","001001","001001",

"010110","001001","001010","011010","000110","000110","011010","001000","001010","011010","0010

-- 321\*\*\*\*\*\*\*\*\*\*\*\*\*\*\*\*\*\*\*\*\*\*\*\*\*\*\*\*\*\*\*\*\*\*\*\*\*\*\*\*\*\*114\*\*\*\*\*\*\*\*\*\*\*\*\*\*\*\*\*\*\*\*\*\*\*\*\*\*\*\*\*\*\*\*\*\*\*\*\*\*\* \*\*\*\*\*\*\*\*\*\*\*\*\*\*\*\*\*\*\*\*\*\*\*\*\*\*\*\*\*\*\*\*\*\*\*\*\*\*\* -- \*\*\*\*203\*\*\*\*\*\*212\*\*\*\*\*\*221\*\*\*\*\*\*230\*\*\*\*\*\*239\*\*\*\*\*\*248\*\*\*\*\*\*257\*\*\*\*\*\*266\*\*\*\*\*\*275\*\*\*\*\*\*2 84\*\*\*\*\*\*293\*\*\*\*\*\*302\*\*\*\*\*\*311\*\*\*\*\*\*320\*\*

"011100","011010","011010","011010","011010","011010","011010","011010","000110","000110","0110 10","011010","011011","000111",

-- \*\*\*\*329\*\*\*\*\*\*338\*\*\*\*\*\*347\*\*\*\*\*\*356\*\*\*\*\*\*365\*\*\*\*\*\*374\*\*\*\*\*\*383\*\*\*\*\*\*392\*\*\*\*\*\*401\*\*\*\*\*\*4 10\*\*\*\*\*\*419\*\*\*\*\*\*428\*\*\*\*\*\*437\*\*\*\*\*\*446\*

\*\*\*\*203\*\*\*\*\*\*212\*\*\*\*\*\*221\*\*\*\*\*\*230\*\*\*\*\*\*239\*\*\*\*\*\*248\*\*\*\*\*\*257\*\*\*\*\*\*266\*\*\*\*\*\*275\*\*\*\*\*\*2 84\*\*\*\*\*\*293\*\*\*\*\*\*302\*\*\*\*\*\*311\*\*\*\*\*\*320\*\* "000101","011010","011010","011010","011010","011010","011010","011010","011010","011010","0110 10","011010","011010","011010", -- \*\*\*\*329\*\*\*\*\*\*338\*\*\*\*\*\*347\*\*\*\*\*\*356\*\*\*\*\*\*365\*\*\*\*\*\*374\*\*\*\*\*\*383\*\*\*\*\*\*392\*\*\*\*\*\*401\*\*\*\*\*\*4 10\*\*\*\*\*\*419\*\*\*\*\*\*428\*\*\*\*\*\*437\*\*\*\*\*\*446\* "011010","011010","011010","011010","011010","011010","011010","011010","011010","011010","0110 10","011010","011010","000111", -- 375\*\*\*\*\*\*\*\*\*\*\*\*\*\*\*\*\*\*\*\*\*\*\*\*\*\*\*\*\*\*\*\*\*\*\*\*\*\*\*\*\*\*114\*\*\*\*\*\*\*\*\*\*\*\*\*\*\*\*\*\*\*\*\*\*\*\*\*\*\*\*\*\*\*\*\*\*\*\*\*\*\* \*\*\*\*\*\*\*\*\*\*\*\*\*\*\*\*\*\*\*\*\*\*\*\*\*\*\*\*\*\*\*\*\*\*\*\*\*\*\* -- \*\*\*\*203\*\*\*\*\*\*212\*\*\*\*\*\*221\*\*\*\*\*\*230\*\*\*\*\*\*239\*\*\*\*\*\*248\*\*\*\*\*\*257\*\*\*\*\*\*266\*\*\*\*\*\*275\*\*\*\*\*\*2 84\*\*\*\*\*\*293\*\*\*\*\*\*302\*\*\*\*\*\*311\*\*\*\*\*\*320\*\*

"001100","011010","001011","001001","001001","001001","001001","001001","001001","001001","0010 01","001100","011010","000111",

366\*\*\*\*\*\*\*\*\*\*\*\*\*\*\*\*\*\*\*\*\*\*\*\*\*\*\*\*\*\*\*\*\*\*\*\*\*\*\*\*\*\*114\*\*\*\*\*\*\*\*\*\*\*\*\*\*\*\*\*\*\*\*\*\*\*\*\*\*\*\*\*\*\*\*\*\*\*\*\*\*\*

--

--

\*\*\*\*\*\*\*\*\*\*\*\*\*\*\*\*\*\*\*\*\*\*\*\*\*\*\*\*\*\*\*\*\*\*\*\*\*\*\*

-- \*\*\*\*329\*\*\*\*\*\*338\*\*\*\*\*\*347\*\*\*\*\*\*356\*\*\*\*\*\*365\*\*\*\*\*\*374\*\*\*\*\*\*383\*\*\*\*\*\*392\*\*\*\*\*\*401\*\*\*\*\*\*4 10\*\*\*\*\*\*419\*\*\*\*\*\*428\*\*\*\*\*\*437\*\*\*\*\*\*446\*

"000101","011010","001011","001001","001001","001001","001001","001001","001001","001001","0010 01","001100","011010","001011",

-- 357\*\*\*\*\*\*\*\*\*\*\*\*\*\*\*\*\*\*\*\*\*\*\*\*\*\*\*\*\*\*\*\*\*\*\*\*\*\*\*\*\*\*114\*\*\*\*\*\*\*\*\*\*\*\*\*\*\*\*\*\*\*\*\*\*\*\*\*\*\*\*\*\*\*\*\*\*\*\*\*\*\* \*\*\*\*\*\*\*\*\*\*\*\*\*\*\*\*\*\*\*\*\*\*\*\*\*\*\*\*\*\*\*\*\*\*\*\*\*\*\* -- \*\*\*\*203\*\*\*\*\*\*212\*\*\*\*\*\*221\*\*\*\*\*\*230\*\*\*\*\*\*239\*\*\*\*\*\*248\*\*\*\*\*\*257\*\*\*\*\*\*266\*\*\*\*\*\*275\*\*\*\*\*\*2 84\*\*\*\*\*\*293\*\*\*\*\*\*302\*\*\*\*\*\*311\*\*\*\*\*\*320\*\*

"000110","011010","001000","001001","001001","001100","001011","001001","001001","001001","0010 01","001010","011010","000111",

-- \*\*\*\*329\*\*\*\*\*\*338\*\*\*\*\*\*347\*\*\*\*\*\*356\*\*\*\*\*\*365\*\*\*\*\*\*374\*\*\*\*\*\*383\*\*\*\*\*\*392\*\*\*\*\*\*401\*\*\*\*\*\*4 10\*\*\*\*\*\*419\*\*\*\*\*\*428\*\*\*\*\*\*437\*\*\*\*\*\*446\*

"000101","011010","001000","001001","001001","001001","001001","001100","001011","001001","0010 01","001010","011010","000110",

-- \*\*\*\*203\*\*\*\*\*\*212\*\*\*\*\*\*221\*\*\*\*\*\*230\*\*\*\*\*\*239\*\*\*\*\*\*248\*\*\*\*\*\*257\*\*\*\*\*\*266\*\*\*\*\*\*275\*\*\*\*\*\*2 84\*\*\*\*\*\*293\*\*\*\*\*\*302\*\*\*\*\*\*311\*\*\*\*\*\*320\*\*

-- 348\*\*\*\*\*\*\*\*\*\*\*\*\*\*\*\*\*\*\*\*\*\*\*\*\*\*\*\*\*\*\*\*\*\*\*\*\*\*\*\*\*\*114\*\*\*\*\*\*\*\*\*\*\*\*\*\*\*\*\*\*\*\*\*\*\*\*\*\*\*\*\*\*\*\*\*\*\*\*\*\*\* \*\*\*\*\*\*\*\*\*\*\*\*\*\*\*\*\*\*\*\*\*\*\*\*\*\*\*\*\*\*\*\*\*\*\*\*\*\*\*

"001101","001110","001110","001110","001110","001110","001110","001110","001110","001110","0011 10","001110","001110","001110",

\*\*\*\*329\*\*\*\*\*\*338\*\*\*\*\*\*347\*\*\*\*\*\*356\*\*\*\*\*\*365\*\*\*\*\*\*374\*\*\*\*\*\*383\*\*\*\*\*\*392\*\*\*\*\*\*401\*\*\*\*\*\*4

```
"001110","001110","001110","001110","001110","001110","001110","001110","001110","001110","0011
10","001110","001110","001111",
 "100001","100010","100011","100100","100101",--score
 "100110","100110","100110","100110", --number
 "110000","100101","110001","100101","110000","100111", --level
 "110010","110010", --lives
 "110010","110010" --lives_2
 );
type ram_type_1 is array(0 to 11) of std_logic_vector(5 downto 0); --map buffer for game start state 
signal map_state_start :ram_type_1:=(
"110011","100111","011100","110100","110101","100010",
"011100","101000","011100","110100","110101","100010"
);
type ram type 2 is array(0 to 23) of std logic vector(5 downto 0); --map buffer for game over state
signal map_state_over :ram_type_2:=(
"110110","110101","110111","100101","011100", --GAME_
"100011","110001","100101","100100", --OVER
"111000","100011","111001","100100","011100", --YOUR_ 
"100001","100010","100011","100100","100101","011100", --SCORE_
"100110","100110","100110","100110"
);
begin
--
***************************************************************************************
--
***************************************************************************************
```

```
ram_address <= unsigned(address);
reset n colour <= reset n;
```
--

10\*\*\*\*\*\*419\*\*\*\*\*\*428\*\*\*\*\*\*437\*\*\*\*\*\*446\*

process(clk) begin if rising\_edge(clk) then if reset\_n =  $'0'$  then pac\_h\_axis <= (others => '0'); pac\_v\_axis <= (others => '0'); elsif chipselect = '1' then if writee = '1' then case ram\_address is when "00000" =>

```
pac h axis \leq unsigned(writedata);
                  when "00001" =>
                    pac v axis \le unsigned(writedata);
                  when "00010" =>
                    pac N \leq unsigned(writedata);
  when "00011" =>
                    ghost1 h axis \leq unsigned(writedata);
                  when "00100" =>
                    ghost1 v axis \leq unsigned(writedata);
                  when "00101" =>
                     ghost1_N <= unsigned(writedata);
                  when "00110" =>
                    ghost2_h_axis <= unsigned(writedata);
                  when "00111" =>
                    ghost2 v axis \le unsigned(writedata);
                  when "01000" =>
                     ghost2_N <= unsigned(writedata);
  when "01001" =>
                    ghost3 h axis \leq unsigned(writedata);
                  when "01010" =>
                    ghost3 v axis \leq unsigned(writedata);
                  when "01011" =>
                     ghost3_N <= unsigned(writedata);
                  when "01100" => 
                    state address \leq unsigned(writical); when "01101" =>
              map state(to integer(state address)) \leq writedata(5 downto 0);
                  when "01110" =>
              game state \leq writedata(5 downto 0);
                    map state(0 to 867) \leq map initial state(0 to 867);
                 when "01111" =>
                    read N \leq unsigned(writedata);
                 when "10000" =>
                    pac 2 h axis \leq unsigned(writedata);
                 when "10001" =>
                    pac 2 v axis \leq unsigned(writedata);
                  when "10010" =>
              map state start(to integer(state address)) \leq writedata(5 downto 0);
                  when "10011" =>
              pac N 2 \le unsigned(writedata);
                  when "10100" =>
              over state address <= unsigned(writedata);
                  when "10101" =>
              map state over(to integer(over state address)) \leq writedata(5 downto 0);
                  when others =>
              read N \leq unsigned(writedata);
                end case;
    elsif readd = '1' then 
readdata(5 downto 0) <= map_state(to_integer(read_N));
         end if;
         end if;
  end if;
```

```
 -- Horizontal and vertical counters
 HCounter : process (clk)
 begin
  if rising_edge(clk) then 
  if reset_n = '0' then
    Hcount <= (others => '0');
   elsif EndOfLine = '1' then
   Hcount \leq (others \leq '0');
   else
    Hcount <= Hcount + 1;
   end if; 
  end if;
 end process HCounter;
 EndOfLine <= '1' when Hcount = HTOTAL - 1 else '0';
 VCounter: process (clk)
 begin
  if rising_edge(clk) then 
  if reset n = '0' then
   Vcount \leq (others \leq '0');
   elsif EndOfLine = '1' then
    if EndOfField = '1' then
     Vcount <= (others => '0');
    else
     Vcount <= Vcount + 1;
    end if;
   end if;
  end if;
 end process VCounter;
 EndOfField <= '1' when Vcount = VTOTAL - 1 else '0';
 -- State machines to generate HSYNC, VSYNC, HBLANK, and VBLANK
 HSyncGen : process (clk)
 begin
 if rising edge(clk) then
   if reset_n = '0' or EndOfLine = '1' then
   vga hsync \le '1;
   elsif Hcount = HSYNC - 1 then
    vga_hsync <= '0';
   end if;
  end if;
 end process HSyncGen;
```

```
 HBlankGen : process (clk)
  begin
  if rising edge(clk) then
   if reset n = '0' then
    vga hblank \le '1;
    elsif Hcount = HSYNC + HBACK_PORCH then
    vga hblank \leq '0';
    elsif Hcount = HSYNC + HBACK_PORCH + HACTIVE then
    vga hblank \le '1;
    end if; 
   end if;
  end process HBlankGen;
  VSyncGen : process (clk)
  begin
   if rising_edge(clk) then
   if reset n = '0' then
    vga vsync \le '1;
    elsif EndOfLine ='1' then
     if EndOfField = '1' then
     vga vsync \le '1;
     elsif Vcount = VSYNC - 1 then
     vga vsync \le ^{\circ} 0';
     end if;
    end if; 
   end if;
  end process VSyncGen;
  VBlankGen : process (clk)
  begin
  if rising edge(clk) then
   if reset n = '0' then
    vga vblank \le '1;
    elsif EndOfLine = '1' then
     if Vcount = VSYNC + VBACK_PORCH - 1 then
      vga_vblank <= '0';
     elsif Vcount = VSYNC + VBACK_PORCH + VACTIVE - 1 then
     vga vblank \le '1;
     end if;
    end if;
   end if;
  end process VBlankGen;
 --
***************************************************************************************
******************
 --
*********************************level_state*********************************************
****************
  RectangleHGen : process (clk)
  begin
```

```
if rising edge(clk) then
              if game state = "000011" then
    if ((293 - 4 + HSYNC + HBACK, PORCH) \leq Hcount AND Hcount \leq (293 + HSYNC + HBACK, PORCH + 4)AND 
                  (177 + VSYNC + VBACK PORCH - 1 - 4) <= Vcount AND(177 + 4 - 1 + VSYNC +
VBACK_PORCH) >= Vcount) then
                     rectangle \le "0111"; map state 17 \le map state(877);
                     map h 17 <= Hcount + 1 - (293 - 4 + HSYNC + HBACK PORCH + 1);
               map v 17 <= Vcount + 1 - (177 - 4 + VSYNC + VBACK_PORCH );
               elsif ((302 - 4 + HSYNC + HBACK_PORCH) <= Hcount AND Hcount <= (302 + HSYNC + 
HBACK_PORCH + 4) AND 
                  (177 + VSYNC + VBACK PORCH - 1 - 4) <= Vcount AND(177 + 4 - 1 + VSYNC +
VBACK_PORCH) >= Vcount) then
                     rectangle \le "0111"; map state 17 \le map state(878);
                     map h 17 <= Hcount + 1 - (302 - 4 + HSYNC + HBACK PORCH + 1);
               map v 17 <= Vcount + 1 - (177 - 4 + VSYNC + VBACK_PORCH );
               elsif ((311 - 4 + HSYNC + HBACK_PORCH) <= Hcount AND Hcount <= (311 + HSYNC + 
HBACK_PORCH + 4) AND 
                  (177 + VSYNC + VBACK PORCH - 1 - 4) <= Vcount AND(177 + 4 - 1 + VSYNC +
VBACK_PORCH) >= Vcount) then
                     rectangle \le "0111"; map state 17 \le map state(879);
                     map h 17 <= Hcount + 1 - (311 - 4 + HSYNC + HBACK PORCH + 1);
               map v 17 <= Vcount + 1 - (177 - 4 + VSYNC + VBACK_PORCH );
              elsif ((320 - 4 + HSYNC + HBACK PORCH) \leq Hcount AND Hcount \leq (320 + HSYNC + HSE)HBACK_PORCH + 4) AND
                   (177 + VSYNC + VBACK_PORCH - 1 - 4) <= Vcount AND(177 + 4 - 1 + VSYNC + 
VBACK_PORCH) >= Vcount) then
                     rectangle <= "0111";map_state_17 <= map_state(880);
                     map h 17 <= Hcount + 1 - (320 - 4 + HSYNC + HBACK PORCH + 1);
               map v_1 17 <= Vcount + 1 - (177 - 4 + VSYNC + VBACK_PORCH );
              elsif ((329 - 4 + HSYNC + HBACK PORCH) \leq Hcount AND Hcount \leq (329 + HSYNC + HSE)HBACK_PORCH + 4) AND 
                  (177 + VSYNC + VBACK PORCH - 1 - 4) <= Vcount AND(177 + 4 - 1 + VSYNC +
VBACK_PORCH) >= Vcount) then
                     rectangle <= "0111";map_state_17 <= map_state(881);
                     map h 17 <= Hcount + 1 - (329 - 4 + HSYNC + HBACK PORCH + 1);
                map_v_17 <= Vcount + 1 - (177 - 4 + VSYNC + VBACK_PORCH );
               elsif ((338 - 4 + HSYNC + HBACK_PORCH) <= Hcount AND Hcount <= (338 + HSYNC + 
HBACK_PORCH + 4) AND 
                  (177 + VSYNC + VBACK PORCH - 1 - 4) <= Vcount AND(177 + 4 - 1 + VSYNC +
VBACK_PORCH) >= Vcount) then
                     rectangle \le= "0111"; map state 17 \le= map state(882);
                     map h 17 <= Hcount + 1 - (338 - 4 + HSYNC + HBACK PORCH + 1);
               map v_1 17 <= Vcount + 1 - (177 - 4 + VSYNC + VBACK_PORCH );
               end if;
--
 ***********************************game_over_state**************************************
************************
--
 ***************************************************************************************
 ************************
       elsif game_state = "000010" then
```

```
 if ((293 - 4 + HSYNC + HBACK_PORCH) <= Hcount AND Hcount <= (293 + HSYNC + 
HBACK_PORCH + 4) AND 
                  (177 + VSYNC + VBACK PORCH - 1 - 4) <= Vcount AND(177 + 4 - 1 + VSYNC +
VBACK_PORCH) >= Vcount) then
                     rectangle <= "0111"; map_state_17 <= map_state_over(0);
                     map h_1 17 <= Hcount + 1 - (293 - 4 + HSYNC + HBACK_PORCH + 1);
               map v 17 <= Vcount + 1 - (177 - 4 + VSYNC + VBACK_PORCH );
              elsif ((302 - 4 + HSYNC + HBACK\ PORCH) \leq Hcount AND Hcount \leq (302 + HSYNC + HSK)HBACK_PORCH + 4) AND 
                  (177 + VSYNC + VBACK PORCH - 1 - 4) <= Vcount AND(177 + 4 - 1 + VSYNC +
VBACK_PORCH) >= Vcount) then
                     rectangle <= "0111"; map_state_17 <= map_state_over(1);
                     map_h_17 <= Hcount + 1 - (302 - 4 + HSYNC + HBACK_PORCH + 1);
               map v_1 17 <= Vcount + 1 - (177 - 4 + VSYNC + VBACK_PORCH );
              elsif ((311 - 4 + HSYNC + HBACK PORCH) \leq Hcount AND Hcount \leq (311 + HSYNC +HBACK_PORCH + 4) AND 
                  (177 + VSYNC + VBACK PORCH - 1 - 4) <= Vcount AND(177 + 4 - 1 + VSYNC +
VBACK_PORCH) >= Vcount) then
                     rectangle <= "0111"; map state 17 <= map state over(2);
                     map h_1 17 <= Hcount + 1 - (311 - 4 + HSYNC + HBACK PORCH + 1);
               map v 17 <= Vcount + 1 - (177 - 4 + VSYNC + VBACK_PORCH );
               elsif ((320 - 4 + HSYNC + HBACK_PORCH) <= Hcount AND Hcount <= (320 + HSYNC + 
HBACK_PORCH + 4) AND 
                  (177 + VSYNC + VBACK PORCH - 1 - 4) <= Vcount AND(177 + 4 - 1 + VSYNC +
VBACK_PORCH) >= Vcount) then
                     rectangle <= "0111";map_state_17 <= map_state_over(3);
                     map h_1 17 <= Hcount + 1 - (320 - 4 + HSYNC + HBACK PORCH + 1);
               map v 17 <= Vcount + 1 - (177 - 4 + VSYNC + VBACK_PORCH );
               elsif ((329 - 4 + HSYNC + HBACK_PORCH) <= Hcount AND Hcount <= (329 + HSYNC + 
HBACK_PORCH + 4) AND 
                  (177 + VSYNC + VBACK PORCH - 1 - 4) <= Vcount AND(177 + 4 - 1 + VSYNC +
VBACK_PORCH) >= Vcount) then
                     rectangle <= "0111"; map_state_17 <= map_state_over(4);
                     map h_17 <= Hcount + 1 - (329 - 4 + HSYNC + HBACK_PORCH + 1);
               map v 17 <= Vcount + 1 - (177 - 4 + VSYNC + VBACK_PORCH );
              elsif ((338 - 4 + HSYNC + HBACK PORCH) \leq Hcount AND Hcount \leq (338 + HSYNC +HBACK_PORCH + 4) AND 
                  (177 + VSYNC + VBACK PORCH - 1 - 4) <= Vcount AND(177 + 4 - 1 + VSYNC +
VBACK PORCH) >= Vcount) then
                     rectangle <= "0111";map_state_17 <= map_state_over(5);
                     map h_1 17 <= Hcount + 1 - (338 - 4 + HSYNC + HBACK_PORCH + 1);
               map v 17 <= Vcount + 1 - (177 - 4 + VSYNC + VBACK_PORCH );
               elsif ((347 - 4 + HSYNC + HBACK_PORCH) <= Hcount AND Hcount <= (347 + HSYNC + 
HBACK_PORCH + 4) AND 
                  (177 + VSYNC + VBACK PORCH - 1 - 4) <= Vcount AND(177 + 4 - 1 + VSYNC +
VBACK_PORCH) >= Vcount) then
                     rectangle <= "0111";map_state_17 <= map_state_over(6);
                     map_h_17 <= Hcount + 1 - (347 - 4 + HSYNC + HBACK_PORCH + 1);
                map v 17 <= Vcount + 1 - (177 - 4 + VSYNC + VBACK_PORCH );
```

```
elsif ((356 - 4 + HSYNC + HBACK PORCH) \leq Hcount AND Hcount \leq (356 + HSYNC +HBACK_PORCH + 4) AND 
                  (177 + VSYNC + VBACK PORCH - 1 - 4) <= Vcount AND(177 + 4 - 1 + VSYNC +
VBACK_PORCH) >= Vcount) then
                     rectangle <= "0111"; map state 17 <= map state over(7);
                     map h 17 <= Hcount + 1 - (356 - 4 + HSYNC + HBACK PORCH + 1);
               map v 17 <= Vcount + 1 - (177 - 4 + VSYNC + VBACK_PORCH );
              elsif ((365 - 4 + HSYNC + HBACK, PORCH) \leq Hcount AND Hcount \leq (365 + HSYNC +HBACK_PORCH + 4) AND 
                  (177 + VSYNC + VBACK PORCH - 1 - 4) <= Vcount AND(177 + 4 - 1 + VSYNC +VBACK_PORCH) >= Vcount) then
                     rectangle <= "0111";map_state_17 <= map_state_over(8);
                     map_h_17 <= Hcount + 1 - (365 - 4 + HSYNC + HBACK_PORCH + 1);
               map v 17 <= Vcount + 1 - (177 - 4 + VSYNC + VBACK_PORCH );
   --************************************************************
                             ********************
               elsif ((293 - 4 + HSYNC + HBACK_PORCH) <= Hcount AND Hcount <= (293 + HSYNC + 
HBACK_PORCH + 4) AND 
                  (186 + VSYNC + VBACK PORCH - 1 - 4) <= Vcount AND(186 + 4 - 1 + VSYNC +VBACK_PORCH) >= Vcount) then
                     rectangle \le= "0111"; map state 17 \le= map state over(9);
                     map h 17 <= Hcount + 1 - (293 - 4 + HSYNC + HBACK PORCH + 1);
               map v 17 <= Vcount + 1 - (186 - 4 + VSYNC + VBACK_PORCH );
              elsif ((302 - 4 + HSYNC + HBACK PORCH) \leq Hcount AND Hcount \leq (302 + HSYNC +HBACK_PORCH + 4) AND 
                   (186 + VSYNC + VBACK_PORCH - 1 - 4) <= Vcount AND(186 + 4 - 1 + VSYNC + 
VBACK_PORCH) >= Vcount) then
                     rectangle <= "0111"; map state 17 <= map state over(10);
                     map h_1 17 <= Hcount + 1 - (302 - 4 + HSYNC + HBACK_PORCH + 1);
               map v 17 <= Vcount + 1 - (186 - 4 + VSYNC + VBACK_PORCH );
              elsif ((311 - 4 + HSYNC + HBACK PORCH) \leq Hcount AND Hcount \leq (311 + HSYNC +HBACK_PORCH + 4) AND 
                  (186 + VSYNC + VBACK PORCH - 1 - 4) <= Vcount AND(186 + 4 - 1 + VSYNC +VBACK_PORCH) >= Vcount) then
                     rectangle <= "0111"; map_state_17 <= map_state_over(11);
                     map h 17 <= Hcount + 1 - (311 - 4 + HSYNC + HBACK PORCH + 1);
                map_v_17 <= Vcount + 1 - (186 - 4 + VSYNC + VBACK_PORCH );
              elsif ((320 - 4 + HSYNC + HBACK PORCH) \leq Hcount AND Hcount \leq (320 + HSYNC +HBACK_PORCH + 4) AND 
                  (186 + VSYNC + VBACK PORCH - 1 - 4) <= Vcount AND(186 + 4 - 1 + VSYNC +
VBACK_PORCH) >= Vcount) then
                     rectangle <= "0111"; map_state_17 <= map_state_over(12);
                     map h 17 <= Hcount + 1 - (320 - 4 + HSYNC + HBACK PORCH + 1);
               map v 17 <= Vcount + 1 - (186 - 4 + VSYNC + VBACK_PORCH );
              elsif ((329 - 4 + HSYNC + HBACK PORCH) \leq Hcount AND Hcount \leq (329 + HSYNC +HBACK_PORCH + 4) AND 
                  (186 + VSYNC + VBACK PORCH - 1 - 4) <= Vcount AND(186 + 4 - 1 + VSYNC +
VBACK_PORCH) >= Vcount) then
                     rectangle <= "0111";map_state_17 <= map_state_over(13);
                     map h 17 <= Hcount + 1 - (329 - 4 + HSYNC + HBACK PORCH + 1);
                map v 17 <= Vcount + 1 - (186 - 4 + VSYNC + VBACK_PORCH );
```

```
elsif ((338 - 4 + HSYNC + HBACK PORCH) \leq Hcount AND Hcount \leq (338 + HSYNC + HSE)HBACK_PORCH + 4) AND 
                  (186 + VSYNC + VBACK PORCH - 1 - 4) <= Vcount AND(186 + 4 - 1 + VSYNC +
VBACK_PORCH) >= Vcount) then
                     rectangle <= "0111"; map_state_17 <= map_state_over(14);
                     map h_1 17 <= Hcount + 1 - (338 - 4 + HSYNC + HBACK PORCH + 1);
                map v 17 <= Vcount + 1 - (186 - 4 + VSYNC + VBACK_PORCH );
                elsif ((347 - 4 + HSYNC + HBACK_PORCH) <= Hcount AND Hcount <= (347 + HSYNC + 
HBACK_PORCH + 4) AND 
                  (186 + VSYNC + VBACK PORCH - 1 - 4) <= Vcount AND(186 + 4 - 1 + VSYNC +
VBACK_PORCH) >= Vcount) then
                     rectangle \le "0111"; map state 17 \le map state over(15);
                     map h_17 \leq Hcount + 1 - (347 - 4 + HSYNC + HBACK \ PORCH + 1);map v 17 <= Vcount + 1 - (186 - 4 + VSYNC + VBACK_PORCH );
                elsif ((356 - 4 + HSYNC + HBACK_PORCH) <= Hcount AND Hcount <= (356 + HSYNC + 
HBACK_PORCH + 4) AND 
                  (186 + VSYNC + VBACK PORCH - 1 - 4) <= Vcount AND(186 + 4 - 1 + VSYNC +VBACK_PORCH) >= Vcount) then
                     rectangle \le "0111"; map state 17 \le map state over(16);
                     map h 17 <= Hcount + 1 - (356 - 4 + HSYNC + HBACK PORCH + 1);
                map v 17 <= Vcount + 1 - (186 - 4 + VSYNC + VBACK_PORCH );
               elsif ((365 - 4 + HSYNC + HBACK PORCH) \leq Hcount AND Hcount \leq (365 + HSYNC +HBACK_PORCH + 4) AND 
                   (186 + VSYNC + VBACK_PORCH - 1 - 4) <= Vcount AND(186 + 4 - 1 + VSYNC + 
VBACK_PORCH) >= Vcount) then
                     rectangle <= "0111"; map state 17 <= map state over(17);
                     map h_17 <= Hcount + 1 - (365 - 4 + HSYNC + HBACK_PORCH + 1);
                map v 17 <= Vcount + 1 - (186 - 4 + VSYNC + VBACK_PORCH );
               elsif ((374 - 4 + HSYNC + HBACK, PORCH) \leq Hcount AND Hcount \leq (374 + HSYNC + HSE)HBACK_PORCH + 4) AND 
                  (186 + VSYNC + VBACK PORCH - 1 - 4) <= Vcount AND(186 + 4 - 1 + VSYNC +
VBACK_PORCH) >= Vcount) then
                     rectangle <= "0111"; map_state_17 <= map_state_over(18);
                     map_h_17 <= Hcount + 1 - (374 - 4 + HSYNC + HBACK_PORCH + 1);
                map v 17 <= Vcount + 1 - (186 - 4 + VSYNC + VBACK_PORCH );
               elsif ((383 - 4 + HSYNC + HBACK\ PORCH) \leq Hcount AND Hcount \leq (383 + HSYNC + HSE)HBACK_PORCH + 4) AND 
                  (186 + VSYNC + VBACK PORCH - 1 - 4) <= Vcount AND(186 + 4 - 1 + VSYNC +
VBACK_PORCH) >= Vcount) then
                     rectangle <= "0111"; map state_17 <= map_state_over(19);
                     map h_1 17 <= Hcount + 1 - (383 - 4 + HSYNC + HBACK_PORCH + 1);
                map v 17 <= Vcount + 1 - (186 - 4 + VSYNC + VBACK_PORCH );
                elsif ((392 - 4 + HSYNC + HBACK_PORCH) <= Hcount AND Hcount <= (392 + HSYNC + 
HBACK_PORCH + 4) AND 
                  (186 + VSYNC + VBACK PORCH - 1 - 4) <= Vcount AND(186 + 4 - 1 + VSYNC +
VBACK_PORCH) >= Vcount) then
                     rectangle \le "0111"; map state 17 \le map state over(20);
                     map h 17 <= Hcount + 1 - (392 - 4 + HSYNC + HBACK PORCH + 1);
                map v 17 <= Vcount + 1 - (186 - 4 + VSYNC + VBACK_PORCH );
```

```
 elsif ((401 - 4 + HSYNC + HBACK_PORCH) <= Hcount AND Hcount <= (401 + HSYNC + 
HBACK_PORCH + 4) AND 
                  (186 + VSYNC + VBACK PORCH - 1 - 4) <= Vcount AND(186 + 4 - 1 + VSYNC +
VBACK_PORCH) >= Vcount) then
                     rectangle \le "0111"; map state 17 \le map state over(21);
                     map h 17 <= Hcount + 1 - (401 - 4 + HSYNC + HBACK PORCH + 1);
                map v 17 <= Vcount + 1 - (186 - 4 + VSYNC + VBACK_PORCH );
               elsif ((410 - 4 + HSYNC + HBACK\ PORCH) \leq Hcount AND Hcount \leq (410 + HSYNC +HBACK_PORCH + 4) AND 
                  (186 + VSYNC + VBACK PORCH - 1 - 4) <= Vcount AND(186 + 4 - 1 + VSYNC +VBACK_PORCH) >= Vcount) then
                     rectangle \le "0111"; map state 17 \le map state over(22);
                     map h 17 <= Hcount + 1 - (410 - 4 + HSYNC + HBACK PORCH + 1);
                map v 17 <= Vcount + 1 - (186 - 4 + VSYNC + VBACK_PORCH );
                elsif ((419 - 4 + HSYNC + HBACK_PORCH) <= Hcount AND Hcount <= (419 + HSYNC + 
HBACK_PORCH + 4) AND 
                  (186 + VSYNC + VBACK PORCH - 1 - 4) <= Vcount AND(186 + 4 - 1 + VSYNC +VBACK_PORCH) >= Vcount) then
                     rectangle \le "0111"; map state 17 \le map state over(23);
                     map h 17 <= Hcount + 1 - (419 - 4 + HSYNC + HBACK PORCH + 1);
               map v 17 <= Vcount + 1 - (186 - 4 + VSYNC + VBACK_PORCH );
                end if;
--
***********************************game_start_state**************************************
********************
--
***************************************************************************************
************************
  elsif game state = "000001" then
         if ((266 - 4 + HSYNC + HBACK~PORCH) \leq Hcount and
                         Hcount \leq (266 + HSYNC + HBACK PORCH + 4) and
                         (249 + VSYNC + VBACK PORCH - 1 - 4) \le Vcount and
                                                          (249 + 4 - 1 + VSYNC + VBACK PORCH) >=
Vcount) then 
                rectangle <= "0111";
                     map h 17 <= Hcount + 1 - (266 - 4 + HSYNC + HBACK PORCH + 1);
                 map_v_17 <= Vcount + 1 - (249 - 4 + VSYNC + VBACK_PORCH );
                     map_state_17 <= map_state_start(0);
    elsif ((275 - 4 + HSYNC + HBACK~PORCH) \leq Hcount and
                         Hcount \leq (275 + HSYNC + HBACK PORCH + 4) and
                         (249 + VSYNC + VBACK PORCH - 1 - 4) \le Vcount and
                                                          (249 + 4 - 1 + VSYNC + VBACK PORCH) >=
Vcount) then 
                rectangle <= "0111";
                     map h 17 <= Hcount + 1 - (275 - 4 + HSYNC + HBACK PORCH + 1);
                map v_1 17 <= Vcount + 1 - (249 - 4 + VSYNC + VBACK_PORCH );
                     map\_state\_17 \le map\_state\_start(1);elsif ((284 - 4 + HSYNC + HBACK PORCH) \leq Hcount and
                         Hcount \leq (284 + HSYNC + HBACK PORCH + 4) and
                         (249 + VSYNC + VBACK PORCH - 1 - 4) \le Vcount and
```
Vcount) then

```
 rectangle <= "0111";
      map h 17 <= Hcount + 1 - (284 - 4 + HSYNC + HBACK PORCH + 1);
 map v 17 <= Vcount + 1 - (249 - 4 + VSYNC + VBACK PORCH);
      map state 17 <= map state start(2);
elsif ((293 - 4 + HSYNC + HBACK PORCH) \leq Hcount and
          Hcount \leq (293 + HSYNC + HBACK PORCH + 4) and
           (249 + VSYNC + VBACK_PORCH - 1 - 4) \le Vcountand
                                           (249 + 4 - 1 + VSYNC + VBACK PORCH) >=
```
Vcount) then

```
 rectangle <= "0111";
      map_h_17 <= Hcount + 1 - (293 - 4 + HSYNC + HBACK_PORCH + 1);
  map_v_17 <= Vcount + 1 - (249 - 4 + VSYNC + VBACK_PORCH );
      map state 17 <= map state start(3);
elsif ((302 - 4 + HSYNC + HBACK PORCH) \leq Hcount and
          Hcount \leq (302 + HSYNC + HBACK PORCH + 4) and
           (249 + VSYNC + VBACK PORCH - 1 - 4) \le Vcount and
                                           (249 + 4 - 1 + VSYNC + VBACK PORCH) >=
```
## Vcount) then

 rectangle <= "0111"; map\_h\_17 <= Hcount + 1 - (302 - 4 + HSYNC + HBACK\_PORCH + 1); map  $v$  17 <= Vcount + 1 - (249 - 4 + VSYNC + VBACK\_PORCH ); map state  $17$  <= map state start(4); elsif  $((311 - 4 + HSYNC + HBACK PORCH) \leq Hcount$  and Hcount <= (311 + HSYNC + HBACK\_PORCH + 4) and  $(249 + VSYNC + VBACK PORCH - 1 - 4) \le Vcount and$  $(249 + 4 - 1 + VSYNC + VBACK PORCH)$  >=

## Vcount) then

```
 rectangle <= "0111";
      map h 17 <= Hcount + 1 - (311 - 4 + HSYNC + HBACK PORCH + 1);
 map v 17 <= Vcount + 1 - (249 - 4 + VSYNC + VBACK_PORCH );
      map state 17 \le map state start(5);
elsif ((266 - 4 + HSYNC + HBACK PORCH) \leq Hcount and
           Hcount \leq (266 + HSYNC + HBACK PORCH + 4) and
          (258 + VSYNC + VBACK PORCH - 1 - 4) <= Vcount and
                                            (258 + 4 - 1 + VSYNC + VBACK_PORCH) >=
```
## Vcount) then

```
 rectangle <= "0111";
       map_h_17 <= Hcount + 1 - (266 - 4 + HSYNC + HBACK_PORCH + 1);
 map v 17 <= Vcount + 1 - (258 - 4 + VSYNC + VBACK_PORCH );
       map state 17 \le map state start(6);
elsif ((275 - 4 + HSYNC + HBACK PORCH) \leq Hcount and
           Hcount \le (275 + HSYNC + HBACK PORCH + 4) and
           (258 + VSYNC + VBACK PORCH - 1 - 4) \le Vcount and
                                             (258 + 4 - 1 + VSYNC + VBACK_PORCH) >=
```
## Vcount) then

 rectangle <= "0111"; map\_h\_17 <= Hcount + 1 - (275 - 4 + HSYNC + HBACK\_PORCH + 1); map\_v\_17 <= Vcount + 1 - (258 - 4 + VSYNC + VBACK\_PORCH ); map state  $17 \le$  map state start(7); elsif  $((284 - 4 + HSYNC + HBACK~PORCH) \leq Hcount$  and

```
Hcount \leq (284 + HSYNC + HBACK PORCH + 4) and
                          (258 + VSYNC + VBACK_PORCH - 1 - 4) \leq Vcount and
                                                          (258 + 4 - 1 + VSYNC + VBACK PORCH) >=
Vcount) then 
                 rectangle <= "0111";
                     map h 17 <= Hcount + 1 - (284 - 4 + HSYNC + HBACK PORCH + 1);
                map v 17 <= Vcount + 1 - (258 - 4 + VSYNC + VBACK_PORCH );
                     map_state_17 <= map_{stat} state start(8);
              elsif ((293 - 4 + HSYNC + HBACK PORCH) \leq Hcount and
                         Hcount \le (293 + HSYNC + HBACK PORCH + 4) and
                          (258 + VSYNC + VBACK_PORCH - 1 - 4) \le Vcountand
                                                          (258 + 4 - 1 + VSYNC + VBACK PORCH) >=
Vcount) then 
                rectangle <= "0111";
                     map h 17 <= Hcount + 1 - (293 - 4 + HSYNC + HBACK PORCH + 1);
                map v 17 <= Vcount + 1 - (258 - 4 + VSYNC + VBACK_PORCH );
                     map state 17 <= map state start(9);
              elsif ((302 - 4 + HSYNC + HBACK~PORCH) \leq Hcount and
                          Hcount \leq (302 + HSYNC + HBACK_PORCH + 4) and
                          (258 + VSYNC + VBACK PORCH - 1 - 4) \le Vcount and
                                                          (258 + 4 - 1 + VSYNC + VBACK PORCH) >=
Vcount) then 
                rectangle <= "0111";
                     map_h_17 <= Hcount + 1 - (302 - 4 + HSYNC + HBACK_PORCH + 1);
                map v 17 <= Vcount + 1 - (258 - 4 + VSYNC + VBACK PORCH );
                     map_state_17 <= map_state_start(10);
              elsif ((311 - 4 + HSYNC + HBACK~PORCH) \leq Hcount and
                         Hcount \le (311 + HSYNC + HBACK PORCH + 4) and
                         (258 + VSYNC + VBACK PORCH - 1 - 4) <= Vcount and
                                                          (258 + 4 - 1 + VSYNC + VBACK PORCH) >=
Vcount) then 
                rectangle <= "0111";
                     map h 17 <= Hcount + 1 - (311 - 4 + HSYNC + HBACK PORCH + 1);
                map v 17 <= Vcount + 1 - (258 - 4 + VSYNC + VBACK PORCH );
                     map state 17 <= map state start(11);
    end if; 
--
***************************normal_state*************************************************
******************************
--
 ***************************************************************************************
*******************************
             else 
    if reset n = '0' or ((pac h axis - 8 + HSYNC + HBACK PORCH) \leq Hcount and
                          Hcount \le (pac_h_axis + HSYNC + HBACK_PORCH + 8) and
                          (pac_v_axis + VSYNC + VBACK_PORCH - 1 - 8) <= Vcount and
                                                          (pac v axis + 8 - 1 + VSYNC +
VBACK_PORCH) >= Vcount) then 
                rectangle <= "0000";
                     pac h 17 <= Hcount + 1 - (pac h axis - 8 + HSYNC + HBACK PORCH + 1);
```

```
pac_v_17 <= Vcount + 1 - (pac_v_axis - 8 + VSYNC + VBACK_PORCH );
                     pac N_1 17 <= pac N;
              elsif ((pac_2_h_axis - 8 + HSYNC + HBACK_PORCH) <= Hcount and
                         Hcount \le (pac_2_h_axis + HSYNC + HBACK_PORCH + 8) and
                         (pac_2_v_axis + VSYNC + VBACK_PORCH - 1 - 8) <= Vcount and
                                                         (pac 2 v axis + 8 - 1 + VSYNC +
VBACK_PORCH) >= Vcount) then 
                rectangle <= "1001";
                     pac_h_17 <= Hcount + 1 - (pac_2_h_axis - 8 + HSYNC + HBACK_PORCH + 1);
               pac_v_17 <= Vcount + 1 - (pac_2_v_axis - 8 + VSYNC + VBACK_PORCH );
                     pac_N_17 <= pac_N_2;
               elsif ((ghost1_h_axis - 8 + HSYNC + HBACK_PORCH) <= Hcount AND 
                          Hcount <= (ghost1_h_axis + HSYNC + HBACK_PORCH + 8) AND 
                         (ghost1 v axis + VSYNC + VBACK PORCH - 1 - 8) \leq Vcount AND
                                                              (ghost1 v axis + 8 - 1 + VSYNC +
VBACK_PORCH) >= Vcount) then 
                     rectangle <= "0001";
                     pac_h_17 <= Hcount + 1 - (ghost1_h_axis - 8 + HSYNC + HBACK_PORCH + 1);
               pac_v_17 <= Vcount + 1 - (ghost1_v_axis - 8 + VSYNC + VBACK_PORCH );
                     pac_N_17 <= ghost1_N;
              elsif ((ghost2 h axis - 8 + HSYNC + HBACK PORCH) <= Hcount AND
                         Hcount \le (ghost2 h axis + HSYNC + HBACK PORCH + 8) AND
                         (ghost2 v axis + VSYNC + VBACK PORCH - 1 - 8) <= Vcount AND
                                                              (ghost2_v_axis + 8 - 1 + VSYNC +VBACK_PORCH) >= Vcount) then 
                     rectangle <= "0010";
                     pac_h_17 <= Hcount + 1 - (ghost2_h_axis - 8 + HSYNC + HBACK_PORCH + 1);
               pac_v_17 <= Vcount + 1 - (ghost2_v_axis - 8 + VSYNC + VBACK_PORCH );
                     pac_N_17 <= ghost2_N;
              elsif ((ghost3 h axis - 8 + HSYNC + HBACK PORCH) <= Hcount AND
                         Hcount \le (ghost 3 h axis + HSYNC + HBACK PORCH + 8) AND
                         (ghost3 v axis + VSYNC + VBACK_PORCH - 1 - 8) <= Vcount AND
                                                              (ghost3 v axis + 8 - 1 + VSYNC +
VBACK_PORCH) >= Vcount) then 
                     rectangle <= "0011";
                     pac_h_17 <= Hcount + 1 - (ghost3_h_axis - 8 + HSYNC + HBACK_PORCH + 1);
               pac_v_17 <= Vcount + 1 - (ghost3_v_axis - 8 + VSYNC + VBACK_PORCH);
                     pac_N_17 <= ghost3_N;
--
***************************************************************************************
****************************
     elsif Vcount <=278 AND Vcount >= 135 And Hcount >= 343 AND Hcount <= 594 then
--
***************************************************************************************
********(203,105)0**********
              if ((203 - 4 + HSYNC + HBACK\, PORCH) \leq Hcount AND Hcount \leq (203 + HSYNC + HBL)HBACK_PORCH + 4) AND 
                   (105 + VSYNC + VBACK_PORCH - 1 - 4) <= Vcount AND(105 + 4 - 1 + VSYNC + 
VBACK_PORCH) >= Vcount) then
                     rectangle <= "0101";map_state_17 <= map_state(0);
                     map h 17 <= Hcount + 1 - (203 - 4 + HSYNC + HBACK PORCH + 1);
```
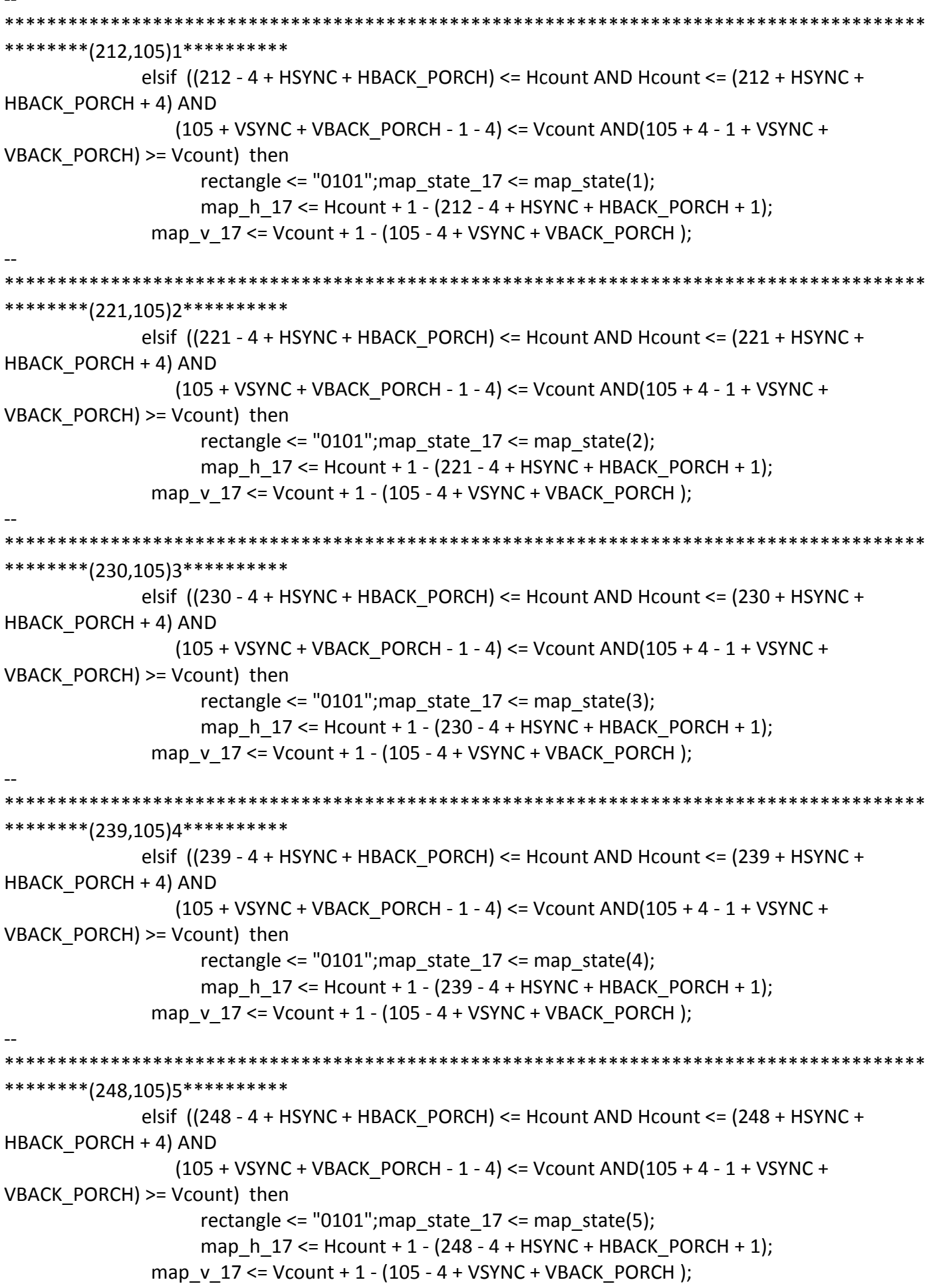

```
*********(257,105)6***********
            elsif ((257 - 4 + HSYNC + HBACK PORCH) \leq Hcount AND Hcount \leq (257 + HSYNC +HBACK PORCH + 4) AND
               (105 + VSYNC + VBACK PORCH - 1 - 4) \leq Vcount AND(105 + 4 - 1 + VSYNC +VBACK PORCH) >= Vcount) then
                 rectangle <= "0101"; map_state_17 <= map_state(6);
                 map h 17 \le Hcount + 1 - (257 - 4 + HSYNC + HBACK PORCH + 1);
            map v 17 <= Vcount + 1 - (105 - 4 + VSYNC + VBACK PORCH);
*********(266,105)7***********
            elsif ((266 - 4 + HSYNC + HBACK_PORCH) <= Hcount AND Hcount <= (266 + HSYNC +
HBACK PORCH + 4) AND
              (105 + VSYNC + VBACK PORCH - 1 - 4) \leq Vcount AND(105 + 4 - 1 + VSYNC +VBACK PORCH) >= Vcount) then
                 rectangle <= "0101"; map state 17 <= map state(7);
                 map h 17 \le Hcount + 1 - (266 - 4 + HSYNC + HBACK PORCH + 1);
            map v 17 <= Vcount + 1 - (105 - 4 + VSYNC + VBACK PORCH);
*********(275,105)8***********
            elsif ((275 - 4 + HSYNC + HBACK_PORCH) \leq Hcount AND Hcount \leq (275 + HSYNC +HBACK PORCH + 4) AND
               (105 + VSYNC + VBACK_PORCH - 1 - 4) \leq Vcount AND(105 + 4 - 1 + VSYNC +VBACK PORCH) >= Vcount) then
                 rectangle <= "0101"; map state 17 <= map state(8);
                 map h 17 \le Hcount + 1 - (275 - 4 + HSYNC + HBACK PORCH + 1);
            map v 17 <= Vcount + 1 - (105 - 4 + VSYNC + VBACK PORCH);
*********(284,105)9***********
            elsif ((284 - 4 + HSYNC + HBACK PORCH) \leq Hcount AND Hcount \leq (284 + HSYNC +HBACK PORCH + 4) AND
              (105 + VSYNC + VBACK PORCH - 1 - 4) <= Vcount AND(105 + 4 - 1 + VSYNC +VBACK_PORCH) >= Vcount) then
                 rectangle <= "0101"; map state 17 <= map state(9);
                 map_h_17 <= Hcount + 1 - (284 - 4 + HSYNC + HBACK_PORCH + 1);
            map v 17 \le Vcount + 1 - (105 - 4 + VSYNC + VBACK PORCH);
*********(293,105)10**********
            elsif ((293 - 4 + HSYNC + HBACK PORCH) \leq Hcount AND Hcount \leq (293 + HSYNC +HBACK PORCH + 4) AND
               (105 + VSYNC + VBACK PORCH - 1 - 4) <= Vcount AND(105 + 4 - 1 + VSYNC +VBACK PORCH) >= Vcount) then
                 rectangle <= "0101"; map state 17 <= map state(10);
                 map h 17 \le Hcount + 1 - (293 - 4 + HSYNC + HBACK PORCH + 1);
            map v 17 <= Vcount + 1 - (105 - 4 + VSYNC + VBACK PORCH);
```

```
*************
                   *********(302,105)11**********
            elsif ((302 - 4 + HSYNC + HBACK \ PORCH) \leq Hcount AND Hcount \leq (302 + HSYNC +HBACK PORCH + 4) AND
               (105 + VSYNC + VBACK PORCH - 1 - 4) \leq Vcount AND(105 + 4 - 1 + VSYNC +VBACK PORCH) >= Vcount) then
                 rectangle <= "0101"; map_state_17 <= map_state(11);
                 map h 17 \le Hcount + 1 - (302 - 4 + HSYNC + HBACK PORCH + 1);
            map v 17 <= Vcount + 1 - (105 - 4 + VSYNC + VBACK PORCH);
*********(311,105)12**********
            elsif ((311 - 4 + HSYNC + HBACK_PORCH) <= Hcount AND Hcount <= (311 + HSYNC +
HBACK PORCH + 4) AND
              (105 + VSYNC + VBACK PORCH - 1 - 4) \leq Vcount AND(105 + 4 - 1 + VSYNC +VBACK PORCH) >= Vcount) then
                 rectangle <= "0101"; map state 17 <= map state(12);
                 map h 17 \le Hcount + 1 - (311 - 4 + HSYNC + HBACK PORCH + 1);
            map v 17 <= Vcount + 1 - (105 - 4 + VSYNC + VBACK PORCH);
*********(320,105)13**********
            elsif ((320 - 4 + HSYNC + HBACK_PORCH) \leq Hcount AND Hcount \leq (320 + HSYNC +HBACK PORCH + 4) AND
               (105 + VSYNC + VBACK_PORCH - 1 - 4) \leq Vcount AND(105 + 4 - 1 + VSYNC +VBACK PORCH) >= Vcount) then
                 rectangle \le "0101"; map state 17 \le map state(13);
                 map h 17 \leq Hcount + 1 - (320 - 4 + HSYNC + HBACK PORCH + 1);map v 17 <= Vcount + 1 - (105 - 4 + VSYNC + VBACK PORCH);
*********(329,105)14**********
            elsif ((329 - 4 + HSYNC + HBACK PORCH) \leq Hcount AND Hcount \leq (329 + HSYNC +HBACK PORCH + 4) AND
              (105 + VSYNC + VBACK PORCH - 1 - 4) <= Vcount AND(105 + 4 - 1 + VSYNC +VBACK_PORCH) >= Vcount) then
                 rectangle <= "0101"; map state 17 <= map state(14);
                 map_h_17 <= Hcount + 1 - (329- 4 + HSYNC + HBACK_PORCH + 1);
            map v 17 \le Vcount + 1 - (105 - 4 + VSYNC + VBACK PORCH);
*********(338,105)15**********
            elsif ((338 - 4 + HSYNC + HBACK PORCH) \leq Hcount AND Hcount \leq (338 + HSYNC +HBACK PORCH + 4) AND
               (105 + VSYNC + VBACK PORCH - 1 - 4) <= Vcount AND(105 + 4 - 1 + VSYNC +VBACK PORCH) >= Vcount) then
                 rectangle <= "0101"; map state 17 <= map state(15);
                 map h 17 \le Hcount + 1 - (338-4 + HSYNC + HBACK PORCH + 1);
            map v 17 <= Vcount + 1 - (105 - 4 + VSYNC + VBACK PORCH);
```

```
*********(347,105)16**********
            elsif ((347 - 4 + HSYNC + HBACK PORCH) \leq Hcount AND Hcount \leq (347 + HSYNC +HBACK PORCH + 4) AND
              (105 + VSYNC + VBACK PORCH - 1 - 4) \leq Vcount AND(105 + 4 - 1 + VSYNC +VBACK PORCH) >= Vcount) then
                 rectangle \le "0101"; map state 17 \le map state(16);
                 map h 17 \leq Hcount + 1 - (347 - 4 + HSYNC + HBACK PORCH + 1);map v 17 <= Vcount + 1 - (105 - 4 + VSYNC + VBACK PORCH);
*********(356,105)17**********
            elsif ((356 - 4 + HSYNC + HBACK_PORCH) <= Hcount AND Hcount <= (356 + HSYNC +
HBACK PORCH + 4) AND
              (105 + VSYNC + VBACK PORCH - 1 - 4) \leq Vcount AND(105 + 4 - 1 + VSYNC +VBACK PORCH) >= Vcount) then
                 rectangle <= "0101"; map state 17 <= map state(17);
                 map h 17 \le Hcount + 1 - (356-4 + HSYNC + HBACK PORCH + 1);
            map v 17 <= Vcount + 1 - (105 - 4 + VSYNC + VBACK PORCH);
*********(365,105)18**********
            elsif ((365 - 4 + HSYNC + HBACK_PORCH) <= Hcount AND Hcount <= (365 + HSYNC +
HBACK PORCH + 4) AND
              (105 + VSYNC + VBACK_PORCH - 1 - 4) \leq Vcount AND(105 + 4 - 1 + VSYNC +VBACK PORCH) >= Vcount) then
                 rectangle \le "0101"; map state 17 \le map state(18);
                 map h 17 \leq Hcount + 1 - (365 - 4 + HSYNC + HBACK PORCH + 1);map v 17 <= Vcount + 1 - (105 - 4 + VSYNC + VBACK PORCH);
*********(374,105)19**********
            elsif ((374 - 4 + HSYNC + HBACK PORCH) \leq Hcount AND Hcount \leq (374 + HSYNC +HBACK PORCH + 4) AND
              (105 + VSYNC + VBACK PORCH - 1 - 4) <= Vcount AND(105 + 4 - 1 + VSYNC +VBACK_PORCH) >= Vcount) then
                 rectangle <= "0101"; map state 17 <= map state(19);
                 map h_1 = Hcount + 1 - (374-4 + HSYNC + HBACK PORCH + 1);
            map v 17 \le Vcount + 1 - (105 - 4 + VSYNC + VBACK PORCH);
*********(383,105)20**********
            elsif ((383 - 4 + HSYNC + HBACK PORCH) \leq Hcount AND Hcount \leq (383 + HSYNC +HBACK PORCH + 4) AND
              (105 + VSYNC + VBACK PORCH - 1 - 4) <= Vcount AND(105 + 4 - 1 + VSYNC +VBACK PORCH) >= Vcount) then
                 rectangle <= "0101"; map state 17 <= map state(20);
                 map h 17 \le Hcount + 1 - (383- 4 + HSYNC + HBACK PORCH + 1);
            map v 17 <= Vcount + 1 - (105 - 4 + VSYNC + VBACK PORCH);
```

```
*************
                   *********(392,105)21**********
           elsif ((392 - 4 + HSYNC + HBACK \ PORCH) \leq Hcount AND Hcount \leq (392 + HSYNC +HBACK PORCH + 4) AND
               (105 + VSYNC + VBACK PORCH - 1 - 4) \leq Vcount AND(105 + 4 - 1 + VSYNC +VBACK PORCH) >= Vcount) then
                 rectangle <= "0101"; map state 17 <= map state(21);
                 map h 17 \leq Hcount + 1 - (392 - 4 + HSYNC + HBACK PORCH + 1);map v 17 <= Vcount + 1 - (105 - 4 + VSYNC + VBACK PORCH);
********(401,105)22**********
            elsif ((401 - 4 + HSYNC + HBACK_PORCH) <= Hcount AND Hcount <= (401 + HSYNC +
HBACK PORCH + 4) AND
              (105 + VSYNC + VBACK PORCH - 1 - 4) \leq Vcount AND(105 + 4 - 1 + VSYNC +VBACK PORCH) >= Vcount) then
                 rectangle <= "0101"; map state 17 <= map state(22);
                 map h 17 \le Hcount + 1 - (401-4 + HSYNC + HBACK PORCH + 1);
            map v 17 <= Vcount + 1 - (105 - 4 + VSYNC + VBACK PORCH);
*********(410,105)23**********
            elsif ((410 - 4 + HSYNC + HBACK_PORCH) \le Hcount AND Hcount \le (410 + HSYNC +HBACK PORCH + 4) AND
               (105 + VSYNC + VBACK_PORCH - 1 - 4) \leq Vcount AND(105 + 4 - 1 + VSYNC +VBACK PORCH) >= Vcount) then
                 rectangle \le "0101"; map state 17 \le map state(23);
                 map h 17 \leq Hcount + 1 - (410 - 4 + HSYNC + HBACK PORCH + 1);map v 17 <= Vcount + 1 - (105 - 4 + VSYNC + VBACK PORCH);
*********(419,105)24**********
            elsif ((419 - 4 + HSYNC + HBACK PORCH) \leq Hcount AND Hcount \leq (419 + HSYNC +HBACK PORCH + 4) AND
              (105 + VSYNC + VBACK PORCH - 1 - 4) <= Vcount AND(105 + 4 - 1 + VSYNC +VBACK_PORCH) >= Vcount) then
                 rectangle <= "0101"; map state 17 <= map state(24);
                 map_h_17 <= Hcount + 1 - (419- 4 + HSYNC + HBACK_PORCH + 1);
            map v 17 \le Vcount + 1 - (105 - 4 + VSYNC + VBACK PORCH);
*********(428,105)25**********
            elsif ((428 - 4 + HSYNC + HBACK PORCH) \leq Hcount AND Hcount \leq (428 + HSYNC +HBACK PORCH + 4) AND
               (105 + VSYNC + VBACK PORCH - 1 - 4) <= Vcount AND(105 + 4 - 1 + VSYNC +VBACK PORCH) >= Vcount) then
                 rectangle <= "0101"; map state 17 <= map state(25);
                 map h 17 \le Hcount + 1 - (428-4 + HSYNC + HBACK PORCH + 1);
            map v 17 <= Vcount + 1 - (105 - 4 + VSYNC + VBACK PORCH);
```

```
*********(437.105)26**********
           elsif ((437 - 4 + HSYNC + HBACK \ PORCH) \leq Hcount AND Hcount \leq (437 + HSYNC +HBACK PORCH + 4) AND
              (105 + VSYNC + VBACK PORCH - 1 - 4) \leq Vcount AND(105 + 4 - 1 + VSYNC +VBACK PORCH) >= Vcount) then
                rectangle <= "0101"; map_state_17 <= map_state(26);
                map h 17 \le Hcount + 1 - (437- 4 + HSYNC + HBACK PORCH + 1);
            map v 17 <= Vcount + 1 - (105 - 4 + VSYNC + VBACK PORCH);
*********(446,105)27**********
           elsif ((446 - 4 + HSYNC + HBACK_PORCH) <= Hcount AND Hcount <= (446 + HSYNC +
HBACK PORCH + 4) AND
              (105 + VSYNC + VBACK PORCH - 1 - 4) \leq Vcount AND(105 + 4 - 1 + VSYNC +VBACK PORCH) >= Vcount) then
                rectangle <= "0101"; map state 17 <= map state(27);
                map_h_17 <= Hcount + 1 - (446- 4 + HSYNC + HBACK PORCH + 1);
            map v 17 <= Vcount + 1 - (105 - 4 + VSYNC + VBACK PORCH);
**********end105****************
********(203,114)28***********
           elsif ((203 - 4 + HSYNC + HBACK \ PORCH) \leq Hcount AND Hcount \leq (203 + HSYNC +HBACK PORCH + 4) AND
              (114 + VSYNC + VBACK PORCH - 1 - 4) <= Vcount AND(114 + 4 - 1 + VSYNC +VBACK PORCH) >= Vcount) then
                rectangle <= "0101"; map_state_17 <= map_state(28);
                map h 17 \leq Hcount + 1 - (203 - 4 + HSYNC + HBACK PORCH + 1);
            map v 17 <= Vcount + 1 - (114 - 4 + VSYNC + VBACK PORCH);
********(212,114)29***********
           elsif ((212 - 4 + HSYNC + HBACK_PORCH) \leq Hcount AND Hcount \leq (212 + HSYNC +HBACK PORCH + 4) AND
              (114 + VSYNC + VBACK_PORCH - 1 - 4) \leq Vcount AND(114 + 4 - 1 + VSYNC +VBACK PORCH) >= Vcount) then
                rectangle <= "0100"; map_state_17 <= map_state(29);
                map h 17 \le Hcount + 1 - (212 - 4 + HSYNC + HBACK PORCH + 1);
            map v 17 \le Vcount + 1 - (114 - 4 + VSYNC + VBACK PORCH);
*********(221,114)30***********
           elsif ((221 - 4 + HSYNC + HBACK \ PORCH) \le Hcount AND Hcount \le (221 + HSYNC +HBACK PORCH + 4) AND
              (114 + VSYNC + VBACK PORCH - 1 - 4) \leq Vcount AND(114 + 4 - 1 + VSYNC +VBACK_PORCH) >= Vcount) then
                rectangle <= "0100";map_state_17 <= map_state(30);
                map h 17 \le Hcount + 1 - (221 - 4 + HSYNC + HBACK PORCH + 1);
```
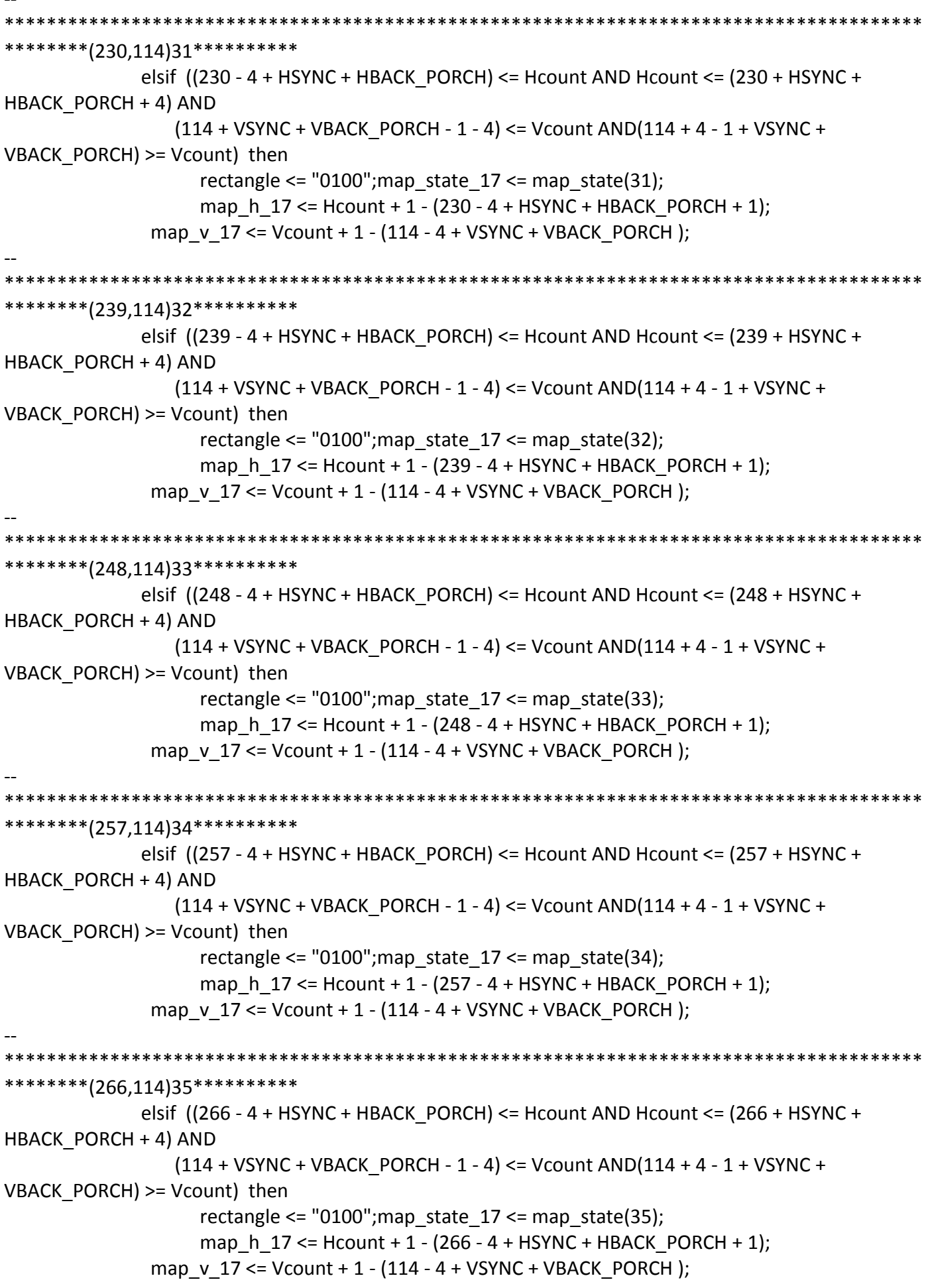

\*\*\*\*\*\*\*\*\*\*\*\*\*\* \*\*\*\*\*\*\*\*\*(275,114)36\*\*\*\*\*\*\*\*\*\*\* elsif  $((275 - 4 + HSYNC + HBACK PORCH) \leq Hcount AND Hcount \leq (275 + HSYNC +$ HBACK PORCH + 4) AND  $(114 + VSYNC + VBACK PORCH - 1 - 4) \leq Vcount AND(114 + 4 - 1 + VSYNC +$ VBACK PORCH) >= Vcount) then rectangle  $\le$  "0100"; map state 17  $\le$  map state(36); map h  $17 \le$  Hcount + 1 - (275 - 4 + HSYNC + HBACK PORCH + 1); map v 17 <= Vcount + 1 - (114 - 4 + VSYNC + VBACK PORCH); \*\*\*\*\*\*\*\*\*(284,114)37\*\*\*\*\*\*\*\*\*\*\* elsif ((284 - 4 + HSYNC + HBACK\_PORCH) <= Hcount AND Hcount <= (284 + HSYNC + HBACK PORCH + 4) AND  $(114 + VSYNC + VBACK PORCH - 1 - 4) \leq Vcount AND(114 + 4 - 1 + VSYNC +$ VBACK PORCH) >= Vcount) then rectangle <=  $"0100"$ ; map state  $17$  <= map state(37); map h  $17 \le$  Hcount + 1 - (284 - 4 + HSYNC + HBACK PORCH + 1); map  $v$  17 <= Vcount + 1 - (114 - 4 + VSYNC + VBACK PORCH); \*\*\*\*\*\*\*\*\*(293,114)38\*\*\*\*\*\*\*\*\*\* elsif ((293 - 4 + HSYNC + HBACK\_PORCH) <= Hcount AND Hcount <= (293 + HSYNC + HBACK PORCH + 4) AND  $(114 + VSYNC + VBACK_PORCH - 1 - 4) \leq Vcount AND(114 + 4 - 1 + VSYNC +$ VBACK PORCH) >= Vcount) then rectangle <= "0100";map\_state\_17 <= map\_state(38); map h  $17 \le$  Hcount + 1 - (293 - 4 + HSYNC + HBACK PORCH + 1); map  $v$  17 <= Vcount + 1 - (114 - 4 + VSYNC + VBACK PORCH); \*\*\*\*\*\*\*\*\*(302,114)39\*\*\*\*\*\*\*\*\*\* elsif  $((302 - 4 + HSYNC + HBACK \ PORCH) \leq Hcount AND Hcount \leq (302 + HSYNC +$ HBACK PORCH + 4) AND  $(114 + VSYNC + VBACK$  PORCH - 1 - 4) <= Vcount AND $(114 + 4 - 1 + VSYNC +$ VBACK\_PORCH) >= Vcount) then rectangle <=  $"0100"$ ; map state  $17$  <= map state(39); map\_h\_17 <= Hcount + 1 - (302 - 4 + HSYNC + HBACK\_PORCH + 1); map  $v$  17 <= Vcount + 1 - (114 - 4 + VSYNC + VBACK PORCH); \*\*\*\*\*\*\*\*\*(311,114)40\*\*\*\*\*\*\*\*\*\* elsif  $((311 - 4 + HSYNC + HBACK PORCH) \leq Hcount AND Hcount \leq (311 + HSYNC +$ HBACK PORCH + 4) AND  $(114 + VSYNC + VBACK PORCH - 1 - 4) \leq Vcount AND(114 + 4 - 1 + VSYNC +$ VBACK PORCH) >= Vcount) then rectangle <= "0100"; map state  $17$  <= map state(40); map h  $17 \le$  Hcount + 1 - (311 - 4 + HSYNC + HBACK PORCH + 1); map  $v$  17 <= Vcount + 1 - (114 - 4 + VSYNC + VBACK PORCH);

```
*************
                   *********(320,114)41**********
           elsif ((320 - 4 + HSYNC + HBACK \ PORCH) \leq Hcount AND Hcount \leq (320 + HSYNC +HBACK PORCH + 4) AND
              (114 + VSYNC + VBACK PORCH - 1 - 4) \leq Vcount AND(114 + 4 - 1 + VSYNC +VBACK PORCH) >= Vcount) then
                 rectangle <= "0101"; map state 17 <= map state(41);
                 map h 17 \le Hcount + 1 - (320- 4 + HSYNC + HBACK PORCH + 1);
            map v 17 <= Vcount + 1 - (114 - 4 + VSYNC + VBACK PORCH);
********(329,114)42**********
            elsif ((329 - 4 + HSYNC + HBACK_PORCH) <= Hcount AND Hcount <= (329 + HSYNC +
HBACK PORCH + 4) AND
              (114 + VSYNC + VBACK PORCH - 1 - 4) \leq Vcount AND(114 + 4 - 1 + VSYNC +VBACK PORCH) >= Vcount) then
                 rectangle <= "0101"; map state 17 <= map state(42);
                 map h 17 \le Hcount + 1 - (329-4 + HSYNC + HBACK PORCH + 1);
            map v 17 <= Vcount + 1 - (114 - 4 + VSYNC + VBACK PORCH);
*********(338,114)43**********
            elsif ((338 - 4 + HSYNC + HBACK_PORCH) \leq Hcount AND Hcount \leq (338 + HSYNC +HBACK PORCH + 4) AND
              (114 + VSYNC + VBACK_PORCH - 1 - 4) \leq Vcount AND(114 + 4 - 1 + VSYNC +VBACK PORCH) >= Vcount) then
                 rectangle <= "0100";map_state_17 <= map_state(43);
                 map h 17 \leq Hcount + 1 - (338 - 4 + HSYNC + HBACK PORCH + 1);map v 17 <= Vcount + 1 - (114 - 4 + VSYNC + VBACK PORCH);
*********(347,114)44*********
            elsif ((347 - 4 + HSYNC + HBACK PORCH) \leq Hcount AND Hcount \leq (347 + HSYNC +HBACK PORCH + 4) AND
              (114 + VSYNC + VBACK PORCH - 1 - 4) <= Vcount AND(114 + 4 - 1 + VSYNC +VBACK_PORCH) >= Vcount) then
                 rectangle <= "0100"; map state 17 <= map state(44);
                 map h_1 = Hcount + 1 - (347 - 4 + HSYNC + HBACK PORCH + 1);
            map v 17 \le Vcount + 1 - (114 - 4 + VSYNC + VBACK PORCH);
*********(356,114)45**********
            elsif ((356 - 4 + HSYNC + HBACK PORCH) \leq Hcount AND Hcount \leq (356 + HSYNC +HBACK PORCH + 4) AND
              (114 + VSYNC + VBACK PORCH - 1 - 4) <= Vcount AND(114 + 4 - 1 + VSYNC +VBACK PORCH) >= Vcount) then
                 rectangle <= "0100";map_state_17 <= map_state(45);
                 map h 17 \le Hcount + 1 - (356-4 + HSYNC + HBACK PORCH + 1);
            map v 17 <= Vcount + 1 - (114 - 4 + VSYNC + VBACK PORCH);
```

```
********(365,114)46**********
           elsif ((365 - 4 + HSYNC + HBACK \ PORCH) \leq Hcount AND Hcount \leq (365 + HSYNC +HBACK PORCH + 4) AND
              (114 + VSYNC + VBACK PORCH - 1 - 4) \leq Vcount AND(114 + 4 - 1 + VSYNC +VBACK PORCH) >= Vcount) then
                 rectangle \le "0100"; map state 17 \le map state(46);
                 map h 17 \le Hcount + 1 - (365-4 + HSYNC + HBACK PORCH + 1);
            map v 17 <= Vcount + 1 - (114 - 4 + VSYNC + VBACK PORCH);
********(374,114)47*********
            elsif ((374 - 4 + HSYNC + HBACK_PORCH) <= Hcount AND Hcount <= (374 + HSYNC +
HBACK PORCH + 4) AND
              (114 + VSYNC + VBACK PORCH - 1 - 4) \leq Vcount AND(114 + 4 - 1 + VSYNC +VBACK PORCH) >= Vcount) then
                 rectangle <= "0100"; map state 17 <= map state(47);
                 map h 17 \le Hcount + 1 - (374-4 + HSYNC + HBACK PORCH + 1);
            map v 17 <= Vcount + 1 - (114 - 4 + VSYNC + VBACK PORCH);
********(383,114)48**********
            elsif ((383 - 4 + HSYNC + HBACK_PORCH) <= Hcount AND Hcount <= (383 + HSYNC +
HBACK PORCH + 4) AND
              (114 + VSYNC + VBACK_PORCH - 1 - 4) \leq Vcount AND(114 + 4 - 1 + VSYNC +VBACK PORCH) >= Vcount) then
                 rectangle <= "0100";map_state_17 <= map_state(48);
                 map h 17 \leq Hcount + 1 - (383 - 4 + HSYNC + HBACK PORCH + 1);map v 17 <= Vcount + 1 - (114 - 4 + VSYNC + VBACK PORCH);
*********(392,114)49**********
            elsif ((392 - 4 + HSYNC + HBACK PORCH) \leq Hcount AND Hcount \leq (392 + HSYNC +HBACK PORCH + 4) AND
              (114 + VSYNC + VBACK PORCH - 1 - 4) <= Vcount AND(114 + 4 - 1 + VSYNC +VBACK_PORCH) >= Vcount) then
                 rectangle <= "0100"; map state 17 <= map state(49);
                 map_h_17 <= Hcount + 1 - (392- 4 + HSYNC + HBACK_PORCH + 1);
            map v 17 \le Vcount + 1 - (114 - 4 + VSYNC + VBACK PORCH);
*********(401,114)50**********
            elsif ((401 - 4 + HSYNC + HBACK PORCH) \leq Hcount AND Hcount \leq (401 + HSYNC +HBACK PORCH + 4) AND
              (114 + VSYNC + VBACK PORCH - 1 - 4) <= Vcount AND(114 + 4 - 1 + VSYNC +VBACK PORCH) >= Vcount) then
                 rectangle <= "0100"; map state 17 <= map state(50);
                 map h 17 \le Hcount + 1 - (401-4 + HSYNC + HBACK PORCH + 1);
            map v 17 <= Vcount + 1 - (114 - 4 + VSYNC + VBACK PORCH);
```

```
*************
                   *********(410,114)51**********
           elsif ((410 - 4 + HSYNC + HBACK \ PORCH) \leq Hcount AND Hcount \leq (410 + HSYNC +HBACK PORCH + 4) AND
              (114 + VSYNC + VBACK PORCH - 1 - 4) \leq Vcount AND(114 + 4 - 1 + VSYNC +VBACK PORCH) >= Vcount) then
                 rectangle <= "0100"; map state 17 <= map state(51);
                 map h 17 \leq Hcount + 1 - (410 - 4 + HSYNC + HBACK PORCH + 1);map v 17 <= Vcount + 1 - (114 - 4 + VSYNC + VBACK PORCH);
********(419,114)52**********
            elsif ((419 - 4 + HSYNC + HBACK_PORCH) <= Hcount AND Hcount <= (419 + HSYNC +
HBACK PORCH + 4) AND
              (114 + VSYNC + VBACK PORCH - 1 - 4) \leq Vcount AND(114 + 4 - 1 + VSYNC +VBACK PORCH) >= Vcount) then
                 rectangle <= "0100"; map state 17 <= map state(52);
                 map h 17 \le Hcount + 1 - (419- 4 + HSYNC + HBACK PORCH + 1);
            map v 17 <= Vcount + 1 - (114 - 4 + VSYNC + VBACK PORCH);
*********(428,114)53**********
            elsif ((428 - 4 + HSYNC + HBACK_PORCH) <= Hcount AND Hcount <= (428 + HSYNC +
HBACK PORCH + 4) AND
              (114 + VSYNC + VBACK_PORCH - 1 - 4) \leq Vcount AND(114 + 4 - 1 + VSYNC +VBACK PORCH) >= Vcount) then
                 rectangle <= "0100";map_state_17 <= map_state(53);
                 map h 17 \leq Hcount + 1 - (428 - 4 + HSYNC + HBACK PORCH + 1);map v 17 <= Vcount + 1 - (114 - 4 + VSYNC + VBACK PORCH);
*********(437,114)54**********
            elsif ((437 - 4 + HSYNC + HBACK PORCH) \leq Hcount AND Hcount \leq (437 + HSYNC +HBACK PORCH + 4) AND
              (114 + VSYNC + VBACK PORCH - 1 - 4) <= Vcount AND(114 + 4 - 1 + VSYNC +VBACK_PORCH) >= Vcount) then
                 rectangle <= "0100"; map state 17 <= map state(54);
                 map_h_17 <= Hcount + 1 - (437- 4 + HSYNC + HBACK_PORCH + 1);
            map v 17 \le Vcount + 1 - (114 - 4 + VSYNC + VBACK PORCH);
*********(446,114)55**********
            elsif ((446 - 4 + HSYNC + HBACK PORCH) \leq Hcount AND Hcount \leq (446 + HSYNC +HBACK PORCH + 4) AND
              (114 + VSYNC + VBACK PORCH - 1 - 4) <= Vcount AND(114 + 4 - 1 + VSYNC +VBACK PORCH) >= Vcount) then
                 rectangle <= "0101"; map state 17 <= map state(55);
                 map h 17 \le Hcount + 1 - (446-4 + HSYNC + HBACK PORCH + 1);
            map v 17 <= Vcount + 1 - (114 - 4 + VSYNC + VBACK PORCH);
```
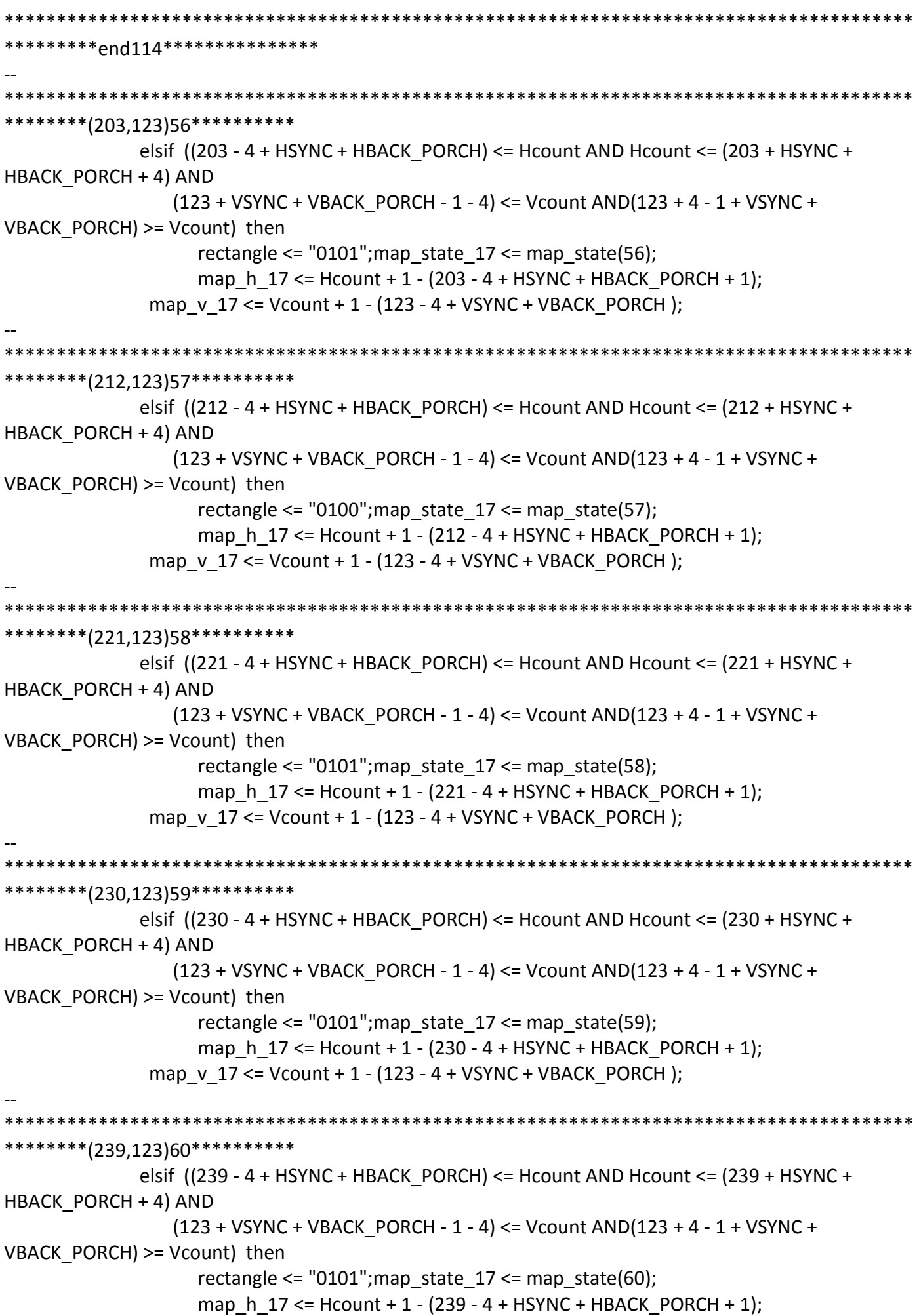

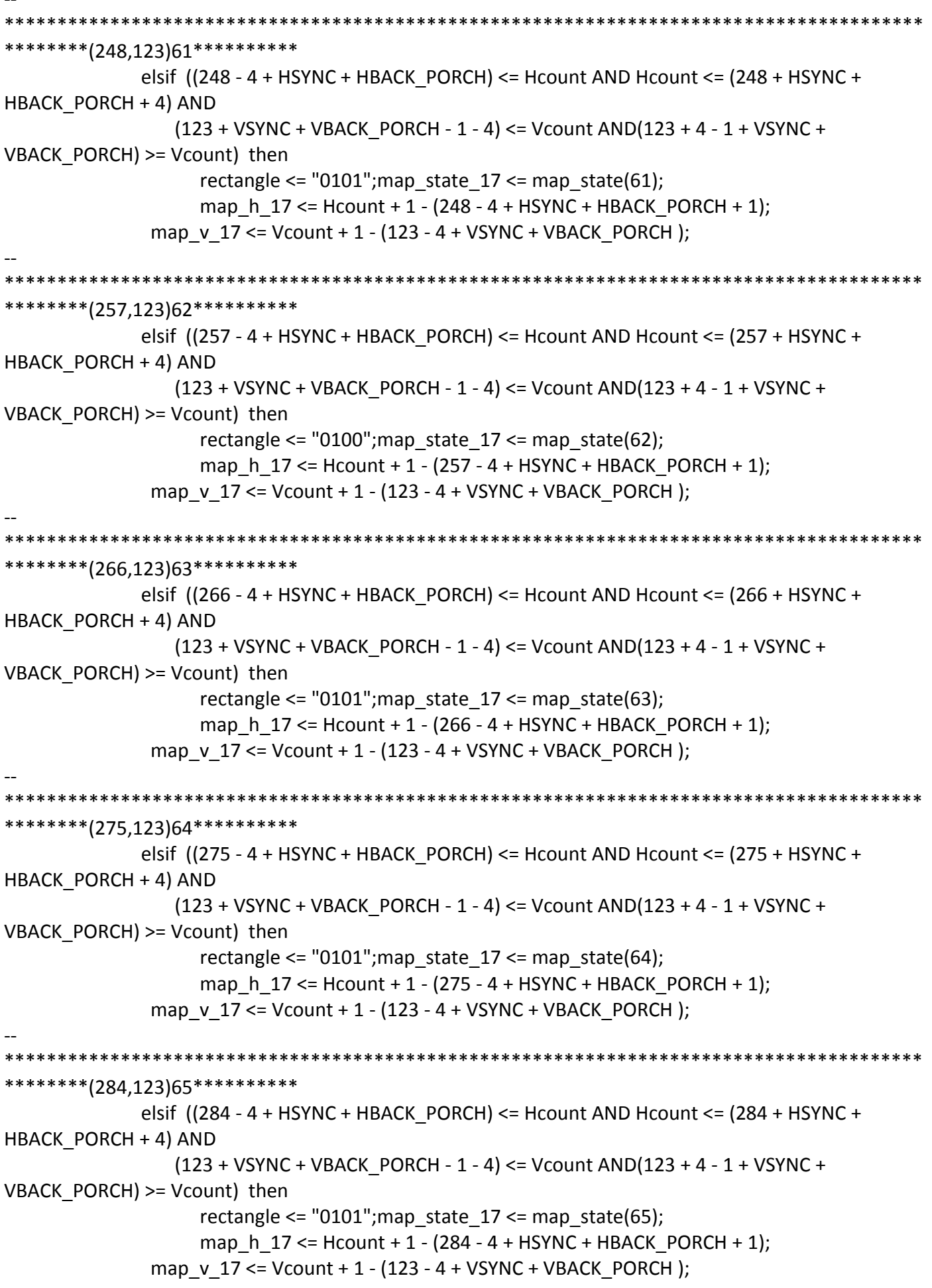

```
*********(293,123)66**********
           elsif ((293 - 4 + HSYNC + HBACK PORCH) \leq Hcount AND Hcount \leq (293 + HSYNC +HBACK PORCH + 4) AND
              (123 + VSYNC + VBACK PORCH - 1 - 4) \leq Vcount AND(123 + 4 - 1 + VSYNC +VBACK PORCH) >= Vcount) then
                 rectangle \le "0101"; map state 17 \le map state(66);
                 map h 17 \le Hcount + 1 - (293 - 4 + HSYNC + HBACK PORCH + 1);
            map v 17 <= Vcount + 1 - (123 - 4 + VSYNC + VBACK PORCH);
********(302,123)67*********
            elsif ((302 - 4 + HSYNC + HBACK_PORCH) <= Hcount AND Hcount <= (302 + HSYNC +
HBACK PORCH + 4) AND
              (123 + VSYNC + VBACK PORCH - 1 - 4) \leq Vcount AND(123 + 4 - 1 + VSYNC +VBACK PORCH) >= Vcount) then
                 rectangle <= "0101"; map state 17 <= map state(67);
                 map h 17 \le Hcount + 1 - (302 - 4 + HSYNC + HBACK PORCH + 1);
            map v 17 <= Vcount + 1 - (123 - 4 + VSYNC + VBACK PORCH);
********(311,123)68**********
            elsif ((311 - 4 + HSYNC + HBACK_PORCH) \leq Hcount AND Hcount \leq (311 + HSYNC +HBACK PORCH + 4) AND
              (123 + VSYNC + VBACK_PORCH - 1 - 4) <= Vcount AND(123 + 4 - 1 + VSYNC +
VBACK PORCH) >= Vcount) then
                 rectangle <= "0100";map_state_17 <= map_state(68);
                 map h 17 \le Hcount + 1 - (311 - 4 + HSYNC + HBACK PORCH + 1);
            map v 17 <= Vcount + 1 - (123 - 4 + VSYNC + VBACK PORCH);
*********(320,123)69**********
            elsif ((320 - 4 + HSYNC + HBACK \ PORCH) \leq Hcount AND Hcount \leq (320 + HSYNC +HBACK PORCH + 4) AND
              (123 + VSYNC + VBACK PORCH - 1 - 4) <= Vcount AND(123 + 4 - 1 + VSYNC +VBACK\_PORT) >= Vcount) then
                 rectangle <= "0101"; map state 17 <= map state(69);
                 map_h_17 <= Hcount + 1 - (320- 4 + HSYNC + HBACK_PORCH + 1);
            map v 17 <= Vcount + 1 - (123 - 4 + VSYNC + VBACK PORCH);
*********(329,123)70**********
            elsif ((329 - 4 + HSYNC + HBACK PORCH) \leq Hcount AND Hcount \leq (329 + HSYNC +HBACK PORCH + 4) AND
              (123 + VSYNC + VBACK PORCH - 1 - 4) <= Vcount AND(123 + 4 - 1 + VSYNC +VBACK PORCH) >= Vcount) then
                 rectangle <= "0101"; map state 17 <= map state(70);
                 map h 17 \le Hcount + 1 - (329- 4 + HSYNC + HBACK PORCH + 1);
            map v 17 <= Vcount + 1 - (123 - 4 + VSYNC + VBACK PORCH);
```
\*\*\*\*\*\*\*\*\*\*\*\*\* \*\*\*\*\*\*\*\*\*(338,123)71\*\*\*\*\*\*\*\*\*\* elsif  $((338 - 4 + HSYNC + HBACK \ PORCH) \leq Hcount AND Hcount \leq (338 + HSYNC +$ HBACK PORCH + 4) AND  $(123 + VSYNC + VBACK PORCH - 1 - 4) \leq Vcount AND(123 + 4 - 1 + VSYNC +$ VBACK PORCH) >= Vcount) then rectangle <=  $"0100"$ ; map state 17 <= map state(71); map h  $17 \le$  Hcount + 1 - (338-4 + HSYNC + HBACK PORCH + 1); map v 17 <= Vcount + 1 - (123 - 4 + VSYNC + VBACK PORCH); \*\*\*\*\*\*\*\*(347,123)72\*\*\*\*\*\*\*\*\*\* elsif ((347 - 4 + HSYNC + HBACK\_PORCH) <= Hcount AND Hcount <= (347 + HSYNC + HBACK PORCH + 4) AND  $(123 + VSYNC + VBACK PORCH - 1 - 4) \leq Vcount AND(123 + 4 - 1 + VSYNC +$ VBACK PORCH) >= Vcount) then rectangle <=  $"0101"$ ; map state  $17$  <= map state(72); map h  $17 \le$  Hcount + 1 - (347- 4 + HSYNC + HBACK PORCH + 1); map  $v$  17 <= Vcount + 1 - (123 - 4 + VSYNC + VBACK PORCH); \*\*\*\*\*\*\*\*(356,123)73\*\*\*\*\*\*\*\*\*\* elsif  $((356 - 4 + HSYNC + HBACK_PORCH) \leq Hcount AND Hcount \leq (356 + HSYNC +$ HBACK PORCH + 4) AND (123 + VSYNC + VBACK\_PORCH - 1 - 4) <= Vcount AND(123 + 4 - 1 + VSYNC + VBACK PORCH) >= Vcount) then rectangle  $\le$  "0101"; map state 17  $\le$  map state(73); map h  $17 \leq Hcount + 1 - (356 - 4 + HSYNC + HBACK PORCH + 1);$ map  $v$  17 <= Vcount + 1 - (123 - 4 + VSYNC + VBACK PORCH); \*\*\*\*\*\*\*\*\*(365,123)74\*\*\*\*\*\*\*\*\*\* elsif  $((365 - 4 + HSYNC + HBACK PORCH) \leq Hcount AND Hcount \leq (365 + HSYNC +$ HBACK PORCH + 4) AND  $(123 + VSYNC + VBACK$  PORCH - 1 - 4) <= Vcount AND $(123 + 4 - 1 + VSYNC +$  $VBACK\_PORT$ ) >= Vcount) then rectangle <=  $"0101"$ ; map state  $17$  <= map state(74); map\_h\_17 <= Hcount + 1 - (365- 4 + HSYNC + HBACK\_PORCH + 1); map  $v$  17 <= Vcount + 1 - (123 - 4 + VSYNC + VBACK PORCH); \*\*\*\*\*\*\*\*\*(374,123)75\*\*\*\*\*\*\*\*\*\* elsif  $((374 - 4 + HSYNC + HBACK PORCH) \leq Hcount AND Hcount \leq (374 + HSYNC +$ HBACK PORCH + 4) AND  $(123 + VSYNC + VBACK$  PORCH - 1 - 4) <= Vcount AND $(123 + 4 - 1 + VSYNC +$ VBACK PORCH) >= Vcount) then rectangle <= "0101"; map state  $17$  <= map state(75); map h  $17 \le$  Hcount + 1 - (374- 4 + HSYNC + HBACK PORCH + 1); map  $v$  17 <= Vcount + 1 - (123 - 4 + VSYNC + VBACK PORCH);

```
*************
                   *********(383,123)76**********
            elsif ((383 - 4 + HSYNC + HBACK PORCH) \leq Hcount AND Hcount \leq (383 + HSYNC +HBACK PORCH + 4) AND
               (123 + VSYNC + VBACK PORCH - 1 - 4) \leq Vcount AND(123 + 4 - 1 + VSYNC +VBACK PORCH) >= Vcount) then
                 rectangle \le "0101"; map state 17 \le map state(76);
                 map h 17 \leq Hcount + 1 - (383 - 4 + HSYNC + HBACK PORCH + 1);map v 17 <= Vcount + 1 - (123 - 4 + VSYNC + VBACK PORCH);
********(392,123)77*********
            elsif ((392 - 4 + HSYNC + HBACK_PORCH) <= Hcount AND Hcount <= (392 + HSYNC +
HBACK PORCH + 4) AND
              (123 + VSYNC + VBACK PORCH - 1 - 4) \leq Vcount AND(123 + 4 - 1 + VSYNC +VBACK PORCH) >= Vcount) then
                 rectangle <= "0100"; map state 17 <= map state(77);
                 map h 17 \le Hcount + 1 - (392-4 + HSYNC + HBACK PORCH + 1);
            map v 17 <= Vcount + 1 - (123 - 4 + VSYNC + VBACK PORCH);
*********(401,123)78**********
            elsif ((401 - 4 + HSYNC + HBACK_PORCH) \leq Hcount AND Hcount \leq (401 + HSYNC +HBACK PORCH + 4) AND
               (123 + VSYNC + VBACK_PORCH - 1 - 4) <= Vcount AND(123 + 4 - 1 + VSYNC +
VBACK PORCH) >= Vcount) then
                 rectangle \le "0101"; map state 17 \le map state(78);
                 map h 17 \leq Hcount + 1 - (401 - 4 + HSYNC + HBACK PORCH + 1);map v 17 <= Vcount + 1 - (123 - 4 + VSYNC + VBACK PORCH);
*********(410,123)79**********
            elsif ((410 - 4 + HSYNC + HBACK PORCH) \leq Hcount AND Hcount \leq (410 + HSYNC +HBACK PORCH + 4) AND
              (123 + VSYNC + VBACK PORCH - 1 - 4) <= Vcount AND(123 + 4 - 1 + VSYNC +VBACK_PORCH) >= Vcount) then
                 rectangle <= "0101"; map state 17 <= map state(79);
                 map_h_17 <= Hcount + 1 - (410- 4 + HSYNC + HBACK_PORCH + 1);
            map v 17 <= Vcount + 1 - (123 - 4 + VSYNC + VBACK PORCH);
*********(419,123)80**********
            elsif ((419 - 4 + HSYNC + HBACK PORCH) \leq Hcount AND Hcount \leq (419 + HSYNC +HBACK PORCH + 4) AND
               (123 + VSYNC + VBACK PORCH - 1 - 4) <= Vcount AND(123 + 4 - 1 + VSYNC +VBACK PORCH) >= Vcount) then
                 rectangle <= "0101"; map state 17 <= map state(80);
                 map h 17 \le Hcount + 1 - (419- 4 + HSYNC + HBACK PORCH + 1);
            map v 17 <= Vcount + 1 - (123 - 4 + VSYNC + VBACK PORCH);
```

```
*********(428,123)81**********
           elsif ((428 - 4 + HSYNC + HBACK PORCH) \leq Hcount AND Hcount \leq (428 + HSYNC +HBACK PORCH + 4) AND
              (123 + VSYNC + VBACK PORCH - 1 - 4) \leq Vcount AND(123 + 4 - 1 + VSYNC +VBACK PORCH) >= Vcount) then
                rectangle <= "0101"; map_state_17 <= map_state(81);
                map h 17 \le Hcount + 1 - (428-4 + HSYNC + HBACK PORCH + 1);
            map v 17 <= Vcount + 1 - (123 - 4 + VSYNC + VBACK PORCH);
*********(437,123)82**********
           elsif ((437 - 4 + HSYNC + HBACK_PORCH) <= Hcount AND Hcount <= (437 + HSYNC +
HBACK PORCH + 4) AND
              (123 + VSYNC + VBACK PORCH - 1 - 4) \leq Vcount AND(123 + 4 - 1 + VSYNC +VBACK PORCH) >= Vcount) then
                rectangle <= "0100"; map state 17 <= map state(82);
                map_h_17 <= Hcount + 1 - (437- 4 + HSYNC + HBACK PORCH + 1);
            map v 17 <= Vcount + 1 - (123 - 4 + VSYNC + VBACK PORCH);
*********(446,123)83**********
           elsif ((446 - 4 + HSYNC + HBACK_PORCH) \le Hcount AND Hcount \le (446 + HSYNC +HBACK PORCH + 4) AND
              (123 + VSYNC + VBACK_PORCH - 1 - 4) <= Vcount AND(123 + 4 - 1 + VSYNC +
VBACK PORCH) >= Vcount) then
                rectangle \le "0101"; map state 17 \le map state(83);
                map h 17 \leq Hcount + 1 - (446 - 4 + HSYNC + HBACK PORCH + 1);map v 17 <= Vcount + 1 - (123 - 4 + VSYNC + VBACK PORCH);
**********pnd123***************
*********(203,132)84***********
           elsif ((203 - 4 + HSYNC + HBACK_PORCH) \leq Hcount AND Hcount \leq (203 + HSYNC +HBACK PORCH + 4) AND
              (132 + VSYNC + VBACK_PORCH - 1 - 4) \le Vcount AND(132 + 4 - 1 + VSYNC +VBACK PORCH) >= Vcount) then
                rectangle <= "0101"; map state 17 <= map state(84);
                map h 17 \le Hcount + 1 - (203 - 4 + HSYNC + HBACK PORCH + 1);
            map v 17 \le Vcount + 1 - (132 - 4 + VSYNC + VBACK PORCH);
*********(212,132)85***********
           elsif ((212 - 4 + HSYNC + HBACK PORCH) \leq Hcount AND Hcount \leq (212 + HSYNC +HBACK PORCH + 4) AND
              (132 + VSYNC + VBACK PORCH - 1 - 4) \leq Vcount AND(132 + 4 - 1 + VSYNC +VBACK_PORCH) >= Vcount) then
                rectangle <= "0100";map_state_17 <= map_state(85);
                map h 17 \le Hcount + 1 - (212 - 4 + HSYNC + HBACK PORCH + 1);
```
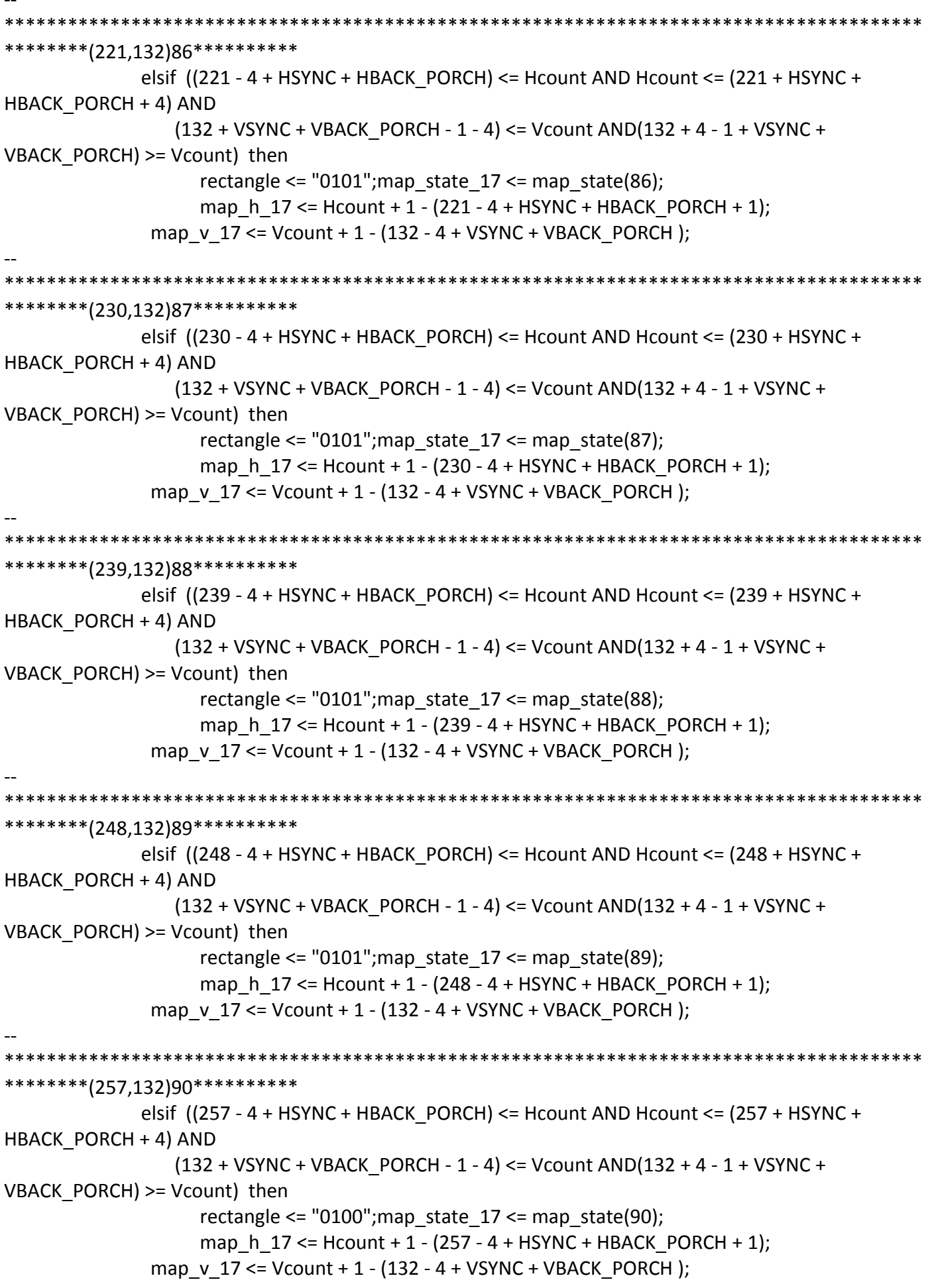

```
**************
                   ********(266,132)91***********
           elsif ((266 - 4 + HSYNC + HBACK \ PORCH) \leq Hcount AND Hcount \leq (266 + HSYNC +HBACK PORCH + 4) AND
               (132 + VSYNC + VBACK PORCH - 1 - 4) \leq Vcount AND(132 + 4 - 1 + VSYNC +VBACK PORCH) >= Vcount) then
                 rectangle \le "0101"; map state 17 \le map state(91);
                 map h 17 \le Hcount + 1 - (266 - 4 + HSYNC + HBACK PORCH + 1);
            map v 17 <= Vcount + 1 - (132 - 4 + VSYNC + VBACK PORCH);
*********(275,132)92***********
            elsif ((275 - 4 + HSYNC + HBACK_PORCH) <= Hcount AND Hcount <= (275 + HSYNC +
HBACK PORCH + 4) AND
              (132 + VSYNC + VBACK PORCH - 1 - 4) <= Vcount AND(132 + 4 - 1 + VSYNC +VBACK PORCH) >= Vcount) then
                 rectangle <= "0101"; map state 17 <= map state(92);
                 map h 17 \le Hcount + 1 - (275 - 4 + HSYNC + HBACK PORCH + 1);
            map v 17 <= Vcount + 1 - (132 - 4 + VSYNC + VBACK PORCH);
*********(284,132)93***********
            elsif ((284 - 4 + HSYNC + HBACK_PORCH) <= Hcount AND Hcount <= (284 + HSYNC +
HBACK PORCH + 4) AND
               (132 + VSYNC + VBACK_PORCH - 1 - 4) \leq Vcount AND(132 + 4 - 1 + VSYNC +VBACK PORCH) >= Vcount) then
                 rectangle \le "0101"; map state 17 \le map state(93);
                 map h 17 \le Hcount + 1 - (284 - 4 + HSYNC + HBACK PORCH + 1);
            map v 17 <= Vcount + 1 - (132 - 4 + VSYNC + VBACK PORCH);
*********(293,132)94**********
            elsif ((293 - 4 + HSYNC + HBACK PORCH) \leq Hcount AND Hcount \leq (293 + HSYNC +HBACK PORCH + 4) AND
              (132 + VSYNC + VBACK PORCH - 1 - 4) <= Vcount AND(132 + 4 - 1 + VSYNC +VBACK\_PORT) >= Vcount) then
                 rectangle <= "0101"; map state 17 <= map state(94);
                 map_h_17 <= Hcount + 1 - (293 - 4 + HSYNC + HBACK_PORCH + 1);
            map v 17 \le Vcount + 1 - (132 - 4 + VSYNC + VBACK PORCH);
*********(302,132)95**********
            elsif ((302 - 4 + HSYNC + HBACK PORCH) \leq Hcount AND Hcount \leq (302 + HSYNC +HBACK PORCH + 4) AND
               (132 + VSYNC + VBACK PORCH - 1 - 4) <= Vcount AND(132 + 4 - 1 + VSYNC +VBACK PORCH) >= Vcount) then
                 rectangle <= "0101"; map state 17 <= map state(95);
                 map h 17 \le Hcount + 1 - (302 - 4 + HSYNC + HBACK PORCH + 1);
            map_v_17 <= Vcount + 1 - (132 - 4 + VSYNC + VBACK_PORCH);
```

```
**************
                   ********(311,132)96**********
            elsif ((311 - 4 + HSYNC + HBACK \ PORCH) \leq Hcount AND Hcount \leq (311 + HSYNC +HBACK PORCH + 4) AND
               (132 + VSYNC + VBACK PORCH - 1 - 4) \leq Vcount AND(132 + 4 - 1 + VSYNC +VBACK PORCH) >= Vcount) then
                 rectangle \le "0100"; map state 17 \le map state(96);
                 map h 17 \le Hcount + 1 - (311 - 4 + HSYNC + HBACK PORCH + 1);
            map v 17 <= Vcount + 1 - (132 - 4 + VSYNC + VBACK PORCH);
********(320,132)97**********
            elsif ((320 - 4 + HSYNC + HBACK_PORCH) <= Hcount AND Hcount <= (320 + HSYNC +
HBACK PORCH + 4) AND
              (132 + VSYNC + VBACK PORCH - 1 - 4) \leq Vcount AND(132 + 4 - 1 + VSYNC +VBACK PORCH) >= Vcount) then
                 rectangle <= "0101"; map state 17 <= map state(97);
                 map h 17 \le Hcount + 1 - (320-4 + HSYNC + HBACK PORCH + 1);
            map v 17 <= Vcount + 1 - (132 - 4 + VSYNC + VBACK PORCH);
*********(329,132)98**********
            elsif ((329 - 4 + HSYNC + HBACK_PORCH) <= Hcount AND Hcount <= (329 + HSYNC +
HBACK PORCH + 4) AND
               (132 + VSYNC + VBACK_PORCH - 1 - 4) \leq Vcount AND(132 + 4 - 1 + VSYNC +VBACK PORCH) >= Vcount) then
                 rectangle \le "0101"; map state 17 \le map state(98);
                 map h 17 \leq Hcount + 1 - (329 - 4 + HSYNC + HBACK PORCH + 1);map v 17 <= Vcount + 1 - (132 - 4 + VSYNC + VBACK PORCH);
*********(338,132)99**********
            elsif ((338 - 4 + HSYNC + HBACK \ PORCH) \leq Hcount AND Hcount \leq (338 + HSYNC +HBACK PORCH + 4) AND
              (132 + VSYNC + VBACK PORCH - 1 - 4) <= Vcount AND(132 + 4 - 1 + VSYNC +VBACK_PORCH) >= Vcount) then
                 rectangle <= "0100"; map state 17 <= map state(99);
                 map_h_17 <= Hcount + 1 - (338- 4 + HSYNC + HBACK_PORCH + 1);
            map v 17 \le Vcount + 1 - (132 - 4 + VSYNC + VBACK PORCH);
*********(347,132)100**********
            elsif ((347 - 4 + HSYNC + HBACK PORCH) \leq Hcount AND Hcount \leq (347 + HSYNC +HBACK PORCH + 4) AND
               (132 + VSYNC + VBACK PORCH - 1 - 4) <= Vcount AND(132 + 4 - 1 + VSYNC +VBACK PORCH) >= Vcount) then
                 rectangle <= "0101"; map state 17 <= map_state(100);
                 map h 17 \le Hcount + 1 - (347- 4 + HSYNC + HBACK PORCH + 1);
            map v 17 <= Vcount + 1 - (132 - 4 + VSYNC + VBACK PORCH);
```
\*\*\*\*\*\*\*\*(356,132)101\*\*\*\*\*\*\*\*\*\* elsif  $((356 - 4 + HSYNC + HBACK \ PORCH) \leq Hcount AND Hcount \leq (356 + HSYNC +$ HBACK PORCH + 4) AND  $(132 + VSYNC + VBACK PORCH - 1 - 4) \leq Vcount AND(132 + 4 - 1 + VSYNC +$ VBACK PORCH) >= Vcount) then rectangle <= "0101"; map\_state\_17 <= map\_state(101); map h  $17 \le$  Hcount + 1 - (356-4 + HSYNC + HBACK PORCH + 1); map v 17 <= Vcount + 1 - (132 - 4 + VSYNC + VBACK PORCH); \*\*\*\*\*\*\*\*(365,132)102\*\*\*\*\*\*\*\*\*\* elsif ((365 - 4 + HSYNC + HBACK\_PORCH) <= Hcount AND Hcount <= (365 + HSYNC + HBACK PORCH + 4) AND  $(132 + VSYNC + VBACK$  PORCH - 1 - 4) <= Vcount AND $(132 + 4 - 1 + VSYNC +$ VBACK PORCH) >= Vcount) then rectangle <= "0101"; map state  $17$  <= map state(102); map h  $17 \le$  Hcount + 1 - (365-4 + HSYNC + HBACK PORCH + 1); map  $v$  17 <= Vcount + 1 - (132 - 4 + VSYNC + VBACK PORCH); \*\*\*\*\*\*\*\*\*(374,132)103\*\*\*\*\*\*\*\*\*\* elsif ((374 - 4 + HSYNC + HBACK\_PORCH) <= Hcount AND Hcount <= (374 + HSYNC + HBACK PORCH + 4) AND  $(132 + VSYNC + VBACK_PORCH - 1 - 4) \leq Vcount AND(132 + 4 - 1 + VSYNC +$ VBACK PORCH) >= Vcount) then rectangle  $\le$  "0101"; map state 17  $\le$  map state(103); map h  $17 \le$  Hcount + 1 - (374-4 + HSYNC + HBACK PORCH + 1); map  $v$  17 <= Vcount + 1 - (132 - 4 + VSYNC + VBACK PORCH); \*\*\*\*\*\*\*\*\*(383,132)104\*\*\*\*\*\*\*\*\*\* elsif  $((383 - 4 + HSYNC + HBACK \ PORCH) \leq Hcount AND Hcount \leq (383 + HSYNC +$ HBACK PORCH + 4) AND  $(132 + VSYNC + VBACK$  PORCH - 1 - 4) <= Vcount AND $(132 + 4 - 1 + VSYNC +$ VBACK\_PORCH) >= Vcount) then rectangle <=  $"0101"$ ; map state  $17$  <= map state(104); map\_h\_17 <= Hcount + 1 - (383- 4 + HSYNC + HBACK\_PORCH + 1); map v  $17 \le$  Vcount + 1 - (132 - 4 + VSYNC + VBACK PORCH); \*\*\*\*\*\*\*\*\*(392,132)105\*\*\*\*\*\*\*\*\*\* elsif  $((392 - 4 + HSYNC + HBACK PORCH) \leq Hcount AND Hcount \leq (392 + HSYNC +$ HBACK PORCH + 4) AND  $(132 + VSYNC + VBACK$  PORCH - 1 - 4) <= Vcount AND $(132 + 4 - 1 + VSYNC +$ VBACK PORCH) >= Vcount) then rectangle <=  $"0100"$ ; map state  $17$  <= map\_state(105); map h  $17 \le$  Hcount + 1 - (392-4 + HSYNC + HBACK PORCH + 1); map  $v$  17 <= Vcount + 1 - (132 - 4 + VSYNC + VBACK PORCH);

```
********(401,132)106**********
           elsif ((401 - 4 + HSYNC + HBACK \ PORCH) \leq Hcount AND Hcount \leq (401 + HSYNC +HBACK PORCH + 4) AND
              (132 + VSYNC + VBACK PORCH - 1 - 4) \leq Vcount AND(132 + 4 - 1 + VSYNC +VBACK PORCH) >= Vcount) then
                 rectangle <= "0101"; map state 17 <= map state(106);
                 map h 17 \leq Hcount + 1 - (401 - 4 + HSYNC + HBACK PORCH + 1);map v 17 <= Vcount + 1 - (132 - 4 + VSYNC + VBACK PORCH);
*********(410,132)107**********
            elsif ((410 - 4 + HSYNC + HBACK_PORCH) <= Hcount AND Hcount <= (410 + HSYNC +
HBACK PORCH + 4) AND
              (132 + VSYNC + VBACK PORCH - 1 - 4) <= Vcount AND(132 + 4 - 1 + VSYNC +VBACK PORCH) >= Vcount) then
                 rectangle <= "0101"; map state 17 <= map state(107);
                 map h 17 \le Hcount + 1 - (410- 4 + HSYNC + HBACK PORCH + 1);
            map v 17 <= Vcount + 1 - (132 - 4 + VSYNC + VBACK PORCH);
*********(419,132)108**********
            elsif ((419 - 4 + HSYNC + HBACK_PORCH) \leq Hcount AND Hcount \leq (419 + HSYNC +HBACK PORCH + 4) AND
              (132 + VSYNC + VBACK_PORCH - 1 - 4) \leq Vcount AND(132 + 4 - 1 + VSYNC +VBACK PORCH) >= Vcount) then
                 rectangle \le "0101"; map state 17 \le map state(108);
                 map h 17 \le Hcount + 1 - (419- 4 + HSYNC + HBACK PORCH + 1);
            map v 17 <= Vcount + 1 - (132 - 4 + VSYNC + VBACK PORCH);
*********(428,132)109**********
            elsif ((428 - 4 + HSYNC + HBACK PORCH) \leq Hcount AND Hcount \leq (428 + HSYNC +HBACK PORCH + 4) AND
              (132 + VSYNC + VBACK PORCH - 1 - 4) <= Vcount AND(132 + 4 - 1 + VSYNC +VBACK_PORCH) >= Vcount) then
                 rectangle <= "0101"; map state 17 <= map state(109);
                 map_h_17 <= Hcount + 1 - (428- 4 + HSYNC + HBACK_PORCH + 1);
            map v 17 \le Vcount + 1 - (132 - 4 + VSYNC + VBACK PORCH);
********(437,132)110**********
            elsif ((437 - 4 + HSYNC + HBACK PORCH) \leq Hcount AND Hcount \leq (437 + HSYNC +HBACK PORCH + 4) AND
              (132 + VSYNC + VBACK PORCH - 1 - 4) <= Vcount AND(132 + 4 - 1 + VSYNC +VBACK PORCH) >= Vcount) then
                 rectangle <= "0100"; map state 17 <= map_state(110);
                 map h 17 \le Hcount + 1 - (437- 4 + HSYNC + HBACK PORCH + 1);
            map v 17 <= Vcount + 1 - (132 - 4 + VSYNC + VBACK PORCH);
```

```
*********(446,132)111**********
           elsif ((446 - 4 + HSYNC + HBACK \ PORCH) \leq Hcount AND Hcount \leq (446 + HSYNC +HBACK PORCH + 4) AND
              (132 + VSYNC + VBACK PORCH - 1 - 4) \leq Vcount AND(132 + 4 - 1 + VSYNC +VBACK PORCH) >= Vcount) then
                rectangle <= "0101"; map_state_17 <= map_state(111);
                map h 17 \le Hcount + 1 - (446- 4 + HSYNC + HBACK PORCH + 1);
            map v 17 <= Vcount + 1 - (132 - 4 + VSYNC + VBACK PORCH);
**********end132***************
*********(203,141)112***********
           elsif ((203 - 4 + HSYNC + HBACK_PORCH) <= Hcount AND Hcount <= (203 + HSYNC +
HBACK PORCH + 4) AND
              (141 + VSYNC + VBACK PORCH - 1 - 4) \leq Vcount AND(141 + 4 - 1 + VSYNC +VBACK PORCH) >= Vcount) then
                rectangle \le "0101"; map state 17 \le map state(112);
                map h 17 \le Hcount + 1 - (203 - 4 + HSYNC + HBACK PORCH + 1);
            map v 17 <= Vcount + 1 - (141 - 4 + VSYNC + VBACK PORCH);
********(212,141)113***********
           elsif ((212 - 4 + HSYNC + HBACK \ PORCH) \leq Hcount AND Hcount \leq (212 + HSYNC +HBACK PORCH + 4) AND
              (141 + VSYNC + VBACK PORCH - 1 - 4) <= Vcount AND(141 + 4 - 1 + VSYNC +VBACK PORCH) >= Vcount) then
                rectangle <= "0100"; map state 17 <= map state(113);
                map h 17 \leq Hcount + 1 - (212 - 4 + HSYNC + HBACK PORCH + 1);
            map v 17 <= Vcount + 1 - (141 - 4 + VSYNC + VBACK PORCH);
*********(221,141)114***********
           elsif ((221 - 4 + HSYNC + HBACK_PORCH) \leq Hcount AND Hcount \leq (221 + HSYNC +HBACK PORCH + 4) AND
              (141 + VSYNC + VBACK_PORCH - 1 - 4) \leq Vcount AND(141 + 4 - 1 + VSYNC +VBACK PORCH) >= Vcount) then
                rectangle <= "0101"; map state 17 <= map state(114);
                map h 17 \le Hcount + 1 - (221 - 4 + HSYNC + HBACK PORCH + 1);
            map v 17 \le Vcount + 1 - (141 - 4 + VSYNC + VBACK PORCH);
*********(230,141)115***********
           elsif ((230 - 4 + HSYNC + HBACK PORCH) \leq Hcount AND Hcount \leq (230 + HSYNC +HBACK PORCH + 4) AND
              (141 + VSYNC + VBACK PORCH - 1 - 4) \leq Vcount AND(141 + 4 - 1 + VSYNC +VBACK_PORCH) >= Vcount) then
                rectangle \le "0101"; map state 17 \le map state(115);
                map h 17 \le Hcount + 1 - (230 - 4 + HSYNC + HBACK PORCH + 1);
```
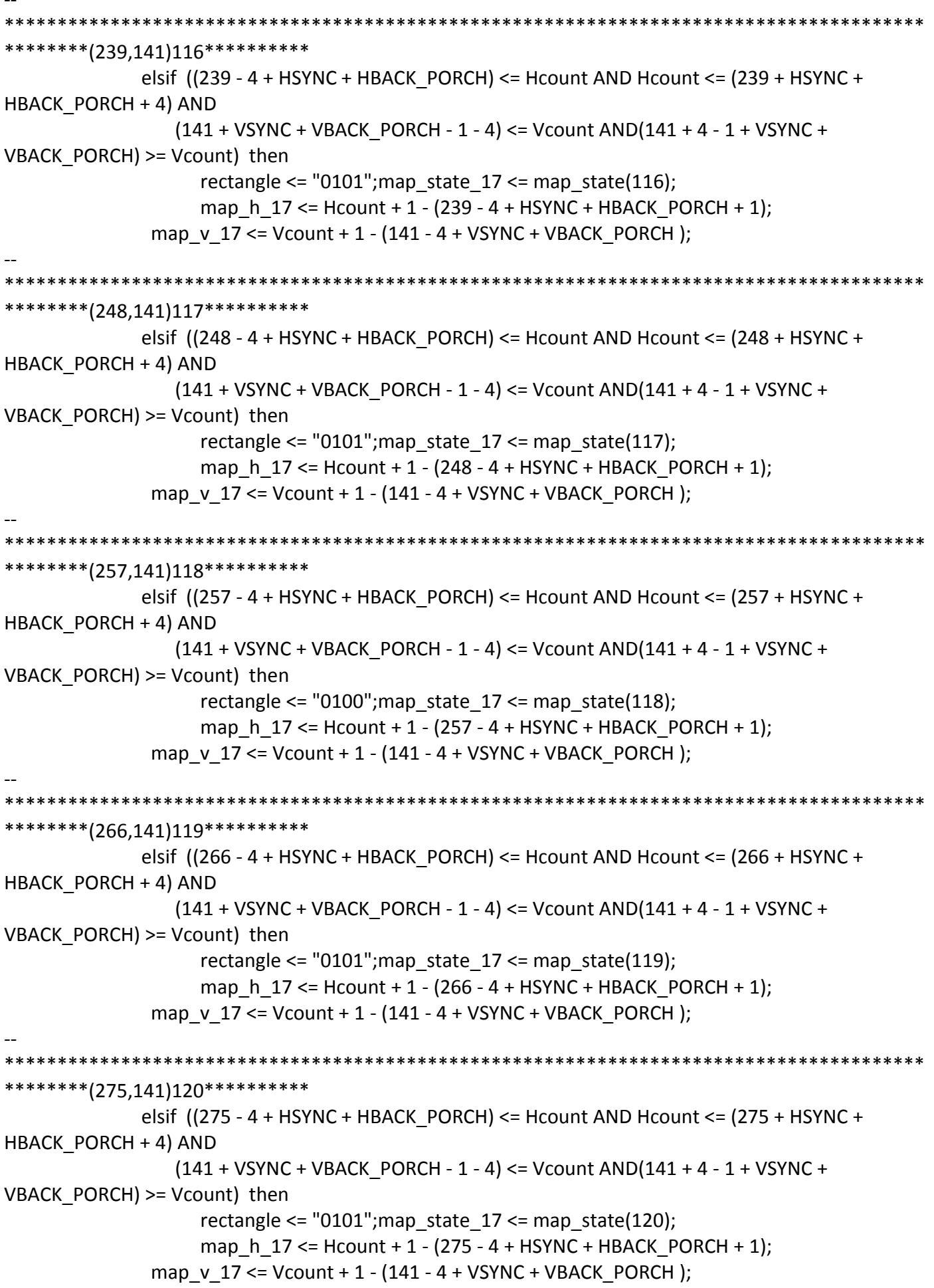

```
************
                  *********(284,141)121***********
            elsif ((284 - 4 + HSYNC + HBACK PORCH) \leq Hcount AND Hcount \leq (284 + HSYNC +HBACK PORCH + 4) AND
               (141 + VSYNC + VBACK PORCH - 1 - 4) \leq Vcount AND(141 + 4 - 1 + VSYNC +VBACK PORCH) >= Vcount) then
                 rectangle <= "0101"; map state 17 <= map state(121);
                 map h 17 \le Hcount + 1 - (284 - 4 + HSYNC + HBACK PORCH + 1);
            map v 17 <= Vcount + 1 - (141 - 4 + VSYNC + VBACK PORCH);
*********(293,141)122**********
            elsif ((293 - 4 + HSYNC + HBACK_PORCH) <= Hcount AND Hcount <= (293 + HSYNC +
HBACK PORCH + 4) AND
              (141 + VSYNC + VBACK PORCH - 1 - 4) \leq Vcount AND(141 + 4 - 1 + VSYNC +VBACK PORCH) >= Vcount) then
                 rectangle <= "0101"; map state 17 <= map state(122);
                 map h 17 \le Hcount + 1 - (293 - 4 + HSYNC + HBACK PORCH + 1);
            map v 17 <= Vcount + 1 - (141 - 4 + VSYNC + VBACK PORCH);
*********(302,141)123**********
            elsif ((302 - 4 + HSYNC + HBACK_PORCH) \leq Hcount AND Hcount \leq (302 + HSYNC +HBACK PORCH + 4) AND
               (141 + VSYNC + VBACK_PORCH - 1 - 4) \leq Vcount AND(141 + 4 - 1 + VSYNC +VBACK PORCH) >= Vcount) then
                 rectangle \le "0101"; map state 17 \le map state(123);
                 map h 17 \le Hcount + 1 - (302 - 4 + HSYNC + HBACK PORCH + 1);
            map v 17 <= Vcount + 1 - (141 - 4 + VSYNC + VBACK PORCH);
*********(311,141)124**********
            elsif ((311 - 4 + HSYNC + HBACK PORCH) \leq Hcount AND Hcount \leq (311 + HSYNC +HBACK PORCH + 4) AND
              (141 + VSYNC + VBACK PORCH - 1 - 4) <= Vcount AND(141 + 4 - 1 + VSYNC +VBACK_PORCH) >= Vcount) then
                 rectangle <= "0100"; map state 17 <= map state(124);
                 map_h_17 <= Hcount + 1 - (311 - 4 + HSYNC + HBACK_PORCH + 1);
            map v 17 \le Vcount + 1 - (141 - 4 + VSYNC + VBACK PORCH);
*********(320,141)125**********
            elsif ((320 - 4 + HSYNC + HBACK PORCH) \leq Hcount AND Hcount \leq (320 + HSYNC +HBACK PORCH + 4) AND
               (141 + VSYNC + VBACK PORCH - 1 - 4) <= Vcount AND(141 + 4 - 1 + VSYNC +VBACK PORCH) >= Vcount) then
                 rectangle <= "0101"; map state 17 <= map_state(125);
                 map h 17 \le Hcount + 1 - (320- 4 + HSYNC + HBACK PORCH + 1);
            map v 17 <= Vcount + 1 - (141 - 4 + VSYNC + VBACK PORCH);
```

```
*************
                   ********(329,141)126**********
           elsif ((329 - 4 + HSYNC + HBACK \ PORCH) \leq Hcount AND Hcount \leq (329 + HSYNC +HBACK PORCH + 4) AND
               (141 + VSYNC + VBACK PORCH - 1 - 4) \leq Vcount AND(141 + 4 - 1 + VSYNC +VBACK PORCH) >= Vcount) then
                 rectangle <= "0101"; map state 17 <= map state(126);
                 map h 17 \leq Hcount + 1 - (329 - 4 + HSYNC + HBACK PORCH + 1);map v 17 <= Vcount + 1 - (141 - 4 + VSYNC + VBACK PORCH);
*********(338,141)127**********
            elsif ((338 - 4 + HSYNC + HBACK_PORCH) <= Hcount AND Hcount <= (338 + HSYNC +
HBACK PORCH + 4) AND
              (141 + VSYNC + VBACK PORCH - 1 - 4) \leq Vcount AND(141 + 4 - 1 + VSYNC +VBACK PORCH) >= Vcount) then
                 rectangle <= "0100"; map state 17 <= map state(127);
                 map h 17 \le Hcount + 1 - (338-4 + HSYNC + HBACK PORCH + 1);
            map v 17 <= Vcount + 1 - (141 - 4 + VSYNC + VBACK PORCH);
********(347,141)128**********
            elsif ((347 - 4 + HSYNC + HBACK_PORCH) <= Hcount AND Hcount <= (347 + HSYNC +
HBACK PORCH + 4) AND
               (141 + VSYNC + VBACK_PORCH - 1 - 4) \leq Vcount AND(141 + 4 - 1 + VSYNC +VBACK PORCH) >= Vcount) then
                 rectangle \le "0101"; map state 17 \le map state(128);
                 map h 17 \le Hcount + 1 - (347-4 + HSYNC + HBACK PORCH + 1);
            map v 17 <= Vcount + 1 - (141 - 4 + VSYNC + VBACK PORCH);
*********(356,141)129**********
            elsif ((356 - 4 + HSYNC + HBACK \ PORCH) \leq Hcount AND Hcount \leq (356 + HSYNC +HBACK PORCH + 4) AND
              (141 + VSYNC + VBACK PORCH - 1 - 4) <= Vcount AND(141 + 4 - 1 + VSYNC +VBACK_PORCH) >= Vcount) then
                 rectangle <= "0101"; map state 17 <= map state(129);
                 map_h_17 <= Hcount + 1 - (356- 4 + HSYNC + HBACK_PORCH + 1);
            map v 17 \le Vcount + 1 - (141 - 4 + VSYNC + VBACK PORCH);
*********(365,141)130**********
            elsif ((365 - 4 + HSYNC + HBACK PORCH) \leq Hcount AND Hcount \leq (365 + HSYNC +HBACK PORCH + 4) AND
               (141 + VSYNC + VBACK PORCH - 1 - 4) <= Vcount AND(141 + 4 - 1 + VSYNC +VBACK PORCH) >= Vcount) then
                 rectangle <= "0101"; map state 17 <= map_state(130);
                 map h 17 \le Hcount + 1 - (365- 4 + HSYNC + HBACK PORCH + 1);
            map v 17 <= Vcount + 1 - (141 - 4 + VSYNC + VBACK PORCH);
```

```
*********(374.141)131**********
            elsif ((374 - 4 + HSYNC + HBACK PORCH) \leq Hcount AND Hcount \leq (374 + HSYNC +HBACK PORCH + 4) AND
              (141 + VSYNC + VBACK PORCH - 1 - 4) \leq Vcount AND(141 + 4 - 1 + VSYNC +VBACK PORCH) >= Vcount) then
                 rectangle \le "0101"; map state 17 \le map state(131);
                 map h 17 \leq Hcount + 1 - (374 - 4 + HSYNC + HBACK PORCH + 1);map v 17 <= Vcount + 1 - (141 - 4 + VSYNC + VBACK PORCH);
*********(383,141)132**********
            elsif ((383 - 4 + HSYNC + HBACK_PORCH) <= Hcount AND Hcount <= (383 + HSYNC +
HBACK PORCH + 4) AND
              (141 + VSYNC + VBACK PORCH - 1 - 4) \leq Vcount AND(141 + 4 - 1 + VSYNC +VBACK PORCH) >= Vcount) then
                 rectangle <= "0101"; map state 17 <= map state(132);
                 map h 17 \le Hcount + 1 - (383-4 + HSYNC + HBACK PORCH + 1);
            map v 17 <= Vcount + 1 - (141 - 4 + VSYNC + VBACK PORCH);
*********(392,141)133**********
            elsif ((392 - 4 + HSYNC + HBACK_PORCH) \leq Hcount AND Hcount \leq (392 + HSYNC +HBACK PORCH + 4) AND
              (141 + VSYNC + VBACK_PORCH - 1 - 4) \leq Vcount AND(141 + 4 - 1 + VSYNC +VBACK PORCH) >= Vcount) then
                 rectangle <= "0100"; map_state_17 <= map_state(133);
                 map h 17 \le Hcount + 1 - (392-4 + HSYNC + HBACK PORCH + 1);
            map v 17 <= Vcount + 1 - (141 - 4 + VSYNC + VBACK PORCH);
*********(401,141)134**********
            elsif ((401 - 4 + HSYNC + HBACK PORCH) \leq Hcount AND Hcount \leq (401 + HSYNC +HBACK PORCH + 4) AND
              (141 + VSYNC + VBACK PORCH - 1 - 4) <= Vcount AND(141 + 4 - 1 + VSYNC +VBACK_PORCH) >= Vcount) then
                 rectangle <= "0101"; map state 17 <= map state(134);
                 map h 17 \le Hcount + 1 - (401-4 + HSYNC + HBACK PORCH + 1);
            map v 17 \le Vcount + 1 - (141 - 4 + VSYNC + VBACK PORCH);
*********(410,141)135**********
            elsif ((410 - 4 + HSYNC + HBACK PORCH) \leq Hcount AND Hcount \leq (410 + HSYNC +HBACK PORCH + 4) AND
              (141 + VSYNC + VBACK PORCH - 1 - 4) <= Vcount AND(141 + 4 - 1 + VSYNC +VBACK PORCH) >= Vcount) then
                 rectangle <= "0101"; map state 17 <= map_state(135);
                 map h 17 \le Hcount + 1 - (410- 4 + HSYNC + HBACK PORCH + 1);
            map v 17 <= Vcount + 1 - (141 - 4 + VSYNC + VBACK PORCH);
```

```
**********
                  *********(419,141)136**********
           elsif ((419 - 4 + HSYNC + HBACK PORCH) \leq Hcount AND Hcount \leq (419 + HSYNC +HBACK PORCH + 4) AND
              (141 + VSYNC + VBACK PORCH - 1 - 4) \leq Vcount AND(141 + 4 - 1 + VSYNC +VBACK PORCH) >= Vcount) then
                rectangle <= "0101"; map_state_17 <= map_state(136);
                map h 17 \le Hcount + 1 - (419- 4 + HSYNC + HBACK PORCH + 1);
            map v 17 <= Vcount + 1 - (141 - 4 + VSYNC + VBACK PORCH);
*********(428,141)137**********
           elsif ((428 - 4 + HSYNC + HBACK_PORCH) <= Hcount AND Hcount <= (428 + HSYNC +
HBACK PORCH + 4) AND
              (141 + VSYNC + VBACK PORCH - 1 - 4) \leq Vcount AND(141 + 4 - 1 + VSYNC +VBACK PORCH) >= Vcount) then
                rectangle <= "0101"; map state 17 <= map state(137);
                map h 17 \le Hcount + 1 - (428-4 + HSYNC + HBACK PORCH + 1);
            map v 17 <= Vcount + 1 - (141 - 4 + VSYNC + VBACK PORCH);
********(437,141)138**********
           elsif ((437 - 4 + HSYNC + HBACK_PORCH) <= Hcount AND Hcount <= (437 + HSYNC +
HBACK PORCH + 4) AND
              (141 + VSYNC + VBACK_PORCH - 1 - 4) \leq Vcount AND(141 + 4 - 1 + VSYNC +VBACK PORCH) >= Vcount) then
                rectangle \le "0100"; map state 17 \le map state(138);
                map h 17 \leq Hcount + 1 - (437 - 4 + HSYNC + HBACK PORCH + 1);map v 17 \le Vcount + 1 - (141 - 4 + VSYNC + VBACK PORCH);
*********(446,141)139**********
           elsif ((446 - 4 + HSYNC + HBACK PORCH) \leq Hcount AND Hcount \leq (446 + HSYNC +HBACK PORCH + 4) AND
              (141 + VSYNC + VBACK PORCH - 1 - 4) \leq Vcount AND(141 + 4 - 1 + VSYNC +VBACK\_PORT) >= Vcount) then
                rectangle \le "0101"; map state 17 \le map state(139);
                map_h_17 <= Hcount + 1 - (446- 4 + HSYNC + HBACK_PORCH + 1);
            map v 17 \le Vcount + 1 - (141 - 4 + VSYNC + VBACK PORCH);
**********end141****************
*********(203,150)140***********
           elsif ((203 - 4 + HSYNC + HBACK PORCH) \leq Hcount AND Hcount \leq (203 + HSYNC +HBACK PORCH + 4) AND
              (150 + VSYNC + VBACK PORCH - 1 - 4) <= Vcount AND(150 + 4 - 1 + VSYNC +VBACK_PORCH) >= Vcount) then
                rectangle \le "0101"; map state 17 \le map state(140);
                map h 17 \le Hcount + 1 - (203 - 4 + HSYNC + HBACK PORCH + 1);
```
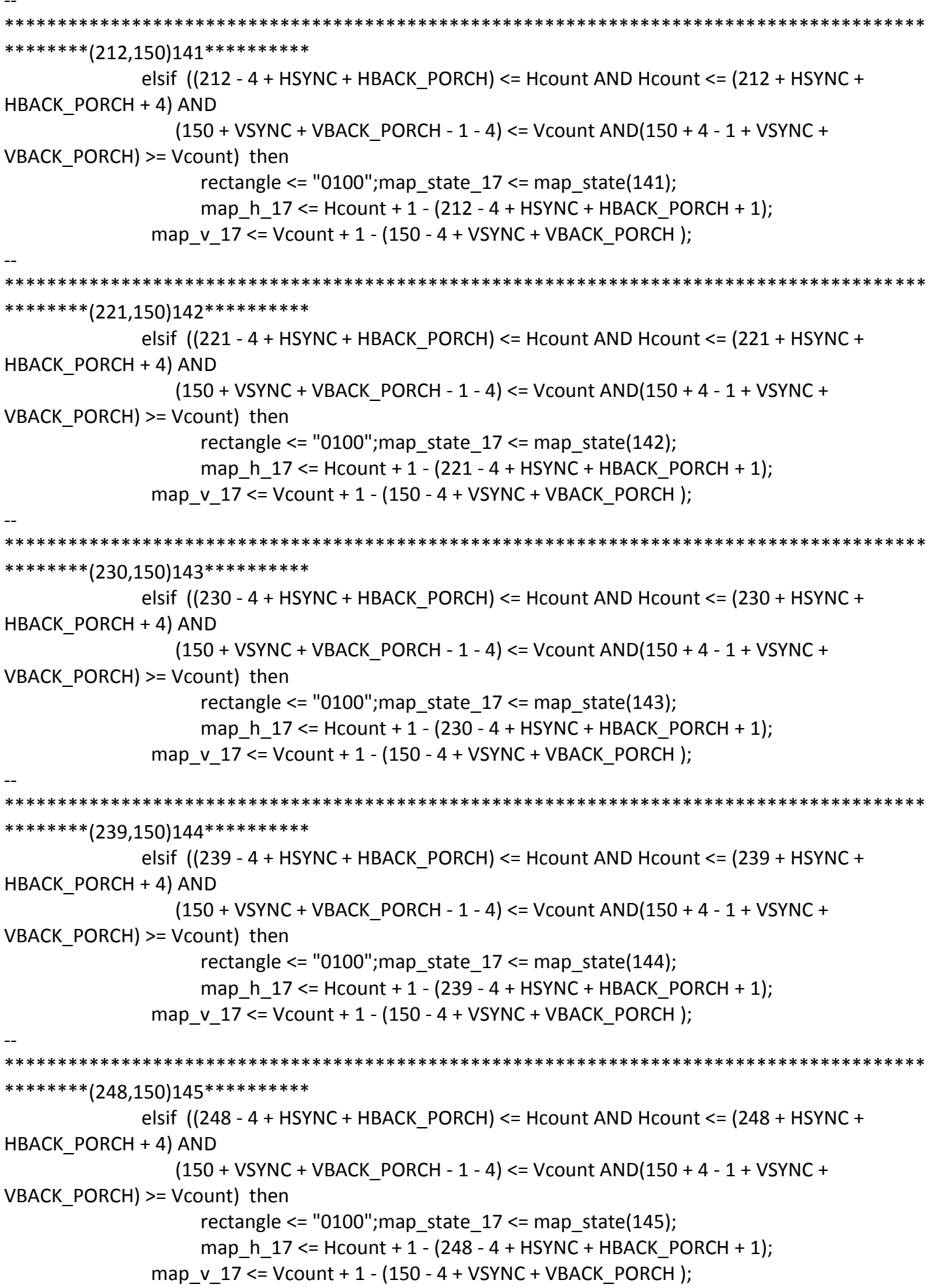

\*\*\*\*\*\*\*\*\*(257,150)146\*\*\*\*\*\*\*\*\*\*\* elsif  $((257 - 4 + HSYNC + HBACK \ PORCH) \leq Hcount AND Hcount \leq (257 + HSYNC +$ HBACK PORCH + 4) AND  $(150 + VSYNC + VBACK PORCH - 1 - 4) \leq Vcount AND(150 + 4 - 1 + VSYNC +$ VBACK PORCH) >= Vcount) then rectangle <=  $"0100"$ ; map state  $17$  <= map state(146); map h  $17 \le$  Hcount + 1 - (257 - 4 + HSYNC + HBACK PORCH + 1); map v 17 <= Vcount + 1 - (150 - 4 + VSYNC + VBACK PORCH); \*\*\*\*\*\*\*\*(266,150)147\*\*\*\*\*\*\*\*\*\*\* elsif ((266 - 4 + HSYNC + HBACK\_PORCH) <= Hcount AND Hcount <= (266 + HSYNC + HBACK PORCH + 4) AND  $(150 + VSYNC + VBACK PORCH - 1 - 4) \leq Vcount AND(150 + 4 - 1 + VSYNC +$ VBACK PORCH) >= Vcount) then rectangle <=  $"0100"$ ; map state  $17$  <= map state(147); map h  $17 \le$  Hcount + 1 - (266 - 4 + HSYNC + HBACK PORCH + 1); map  $v$  17 <= Vcount + 1 - (150 - 4 + VSYNC + VBACK PORCH); \*\*\*\*\*\*\*\*\*(275,150)148\*\*\*\*\*\*\*\*\*\*\* elsif ((275 - 4 + HSYNC + HBACK\_PORCH) <= Hcount AND Hcount <= (275 + HSYNC + HBACK PORCH + 4) AND  $(150 + VSYNC + VBACK_PORCH - 1 - 4) \leq Vcount AND(150 + 4 - 1 + VSYNC +$ VBACK PORCH) >= Vcount) then rectangle <= "0100"; map\_state\_17 <= map\_state(148); map h  $17 \le$  Hcount + 1 - (275 - 4 + HSYNC + HBACK PORCH + 1); map  $v$  17 <= Vcount + 1 - (150 - 4 + VSYNC + VBACK PORCH); \*\*\*\*\*\*\*\*\*(284,150)149\*\*\*\*\*\*\*\*\*\*\* elsif  $((284 - 4 + HSYNC + HBACK PORCH) \leq Hcount AND Hcount \leq (284 + HSYNC +$ HBACK PORCH + 4) AND  $(150 + VSYNC + VBACK$  PORCH - 1 - 4) <= Vcount AND $(150 + 4 - 1 + VSYNC +$ VBACK\_PORCH) >= Vcount) then rectangle <=  $"0100"$ ; map state  $17$  <= map state(149); map\_h\_17 <= Hcount + 1 - (284 - 4 + HSYNC + HBACK\_PORCH + 1); map v  $17 \le$  Vcount + 1 - (150 - 4 + VSYNC + VBACK PORCH); \*\*\*\*\*\*\*\*(293,150)150\*\*\*\*\*\*\*\*\*\* elsif  $((293 - 4 + HSYNC + HBACK PORCH) \leq Hcount AND Hcount \leq (293 + HSYNC +$ HBACK PORCH + 4) AND  $(150 + VSYNC + VBACK$  PORCH - 1 - 4) <= Vcount AND $(150 + 4 - 1 + VSYNC +$ VBACK PORCH) >= Vcount) then rectangle <= "0100"; map\_state\_17 <= map\_state(150); map h  $17 \le$  Hcount + 1 - (293 - 4 + HSYNC + HBACK PORCH + 1); map  $v$  17 <= Vcount + 1 - (150 - 4 + VSYNC + VBACK PORCH);

\*\*\*\*\*\*\*\*(302,150)151\*\*\*\*\*\*\*\*\*\* elsif  $((302 - 4 + HSYNC + HBACK \ PORCH) \leq Hcount AND Hcount \leq (302 + HSYNC +$ HBACK PORCH + 4) AND  $(150 + VSYNC + VBACK PORCH - 1 - 4) \leq Vcount AND(150 + 4 - 1 + VSYNC +$ VBACK PORCH) >= Vcount) then rectangle <=  $"0100"$ ; map state  $17$  <= map state(151); map h  $17 \le$  Hcount + 1 - (302 - 4 + HSYNC + HBACK PORCH + 1); map v 17 <= Vcount + 1 - (150 - 4 + VSYNC + VBACK PORCH); \*\*\*\*\*\*\*\*(311,150)152\*\*\*\*\*\*\*\*\*\* elsif ((311 - 4 + HSYNC + HBACK\_PORCH) <= Hcount AND Hcount <= (311 + HSYNC + HBACK PORCH + 4) AND  $(150 + VSYNC + VBACK$  PORCH - 1 - 4) <= Vcount AND $(150 + 4 - 1 + VSYNC +$ VBACK PORCH) >= Vcount) then rectangle <=  $"0100"$ ; map state  $17$  <= map state(152); map h  $17 \le$  Hcount + 1 - (311 - 4 + HSYNC + HBACK PORCH + 1); map  $v$  17 <= Vcount + 1 - (150 - 4 + VSYNC + VBACK PORCH); \*\*\*\*\*\*\*\*\*(320,150)153\*\*\*\*\*\*\*\*\*\* elsif ((320 - 4 + HSYNC + HBACK\_PORCH) <= Hcount AND Hcount <= (320 + HSYNC + HBACK PORCH + 4) AND  $(150 + VSYNC + VBACK_PORCH - 1 - 4) \leq Vcount AND(150 + 4 - 1 + VSYNC +$ VBACK PORCH) >= Vcount) then rectangle <= "0100"; map\_state\_17 <= map\_state(153); map h  $17 \le$  Hcount + 1 - (320-4 + HSYNC + HBACK PORCH + 1); map  $v$  17 <= Vcount + 1 - (150 - 4 + VSYNC + VBACK PORCH); \*\*\*\*\*\*\*\*\*(329,150)154\*\*\*\*\*\*\*\*\*\* elsif  $((329 - 4 + HSYNC + HBACK PORCH) \leq Hcount AND Hcount \leq (329 + HSYNC +$ HBACK PORCH + 4) AND  $(150 + VSYNC + VBACK$  PORCH - 1 - 4) <= Vcount AND $(150 + 4 - 1 + VSYNC +$ VBACK\_PORCH) >= Vcount) then rectangle <=  $"0100"$ ; map state  $17$  <= map state(154); map\_h\_17 <= Hcount + 1 - (329- 4 + HSYNC + HBACK\_PORCH + 1); map v  $17 \le$  Vcount + 1 - (150 - 4 + VSYNC + VBACK PORCH); \*\*\*\*\*\*\*\*\*(338,150)155\*\*\*\*\*\*\*\*\*\* elsif  $((338 - 4 + HSYNC + HBACK PORCH) \leq Hcount AND Hcount \leq (338 + HSYNC +$ HBACK PORCH + 4) AND  $(150 + VSYNC + VBACK$  PORCH - 1 - 4) <= Vcount AND $(150 + 4 - 1 + VSYNC +$ VBACK PORCH) >= Vcount) then rectangle <=  $"0100"$ ; map state  $17$  <= map\_state(155); map h  $17 \le$  Hcount + 1 - (338-4 + HSYNC + HBACK PORCH + 1); map  $v$  17 <= Vcount + 1 - (150 - 4 + VSYNC + VBACK PORCH);

\*\*\*\*\*\*\*\*(347,150)156\*\*\*\*\*\*\*\*\*\* elsif  $((347 - 4 + HSYNC + HBACK \ PORCH) \leq Hcount AND Hcount \leq (347 + HSYNC +$ HBACK PORCH + 4) AND  $(150 + VSYNC + VBACK PORCH - 1 - 4) \leq Vcount AND(150 + 4 - 1 + VSYNC +$ VBACK PORCH) >= Vcount) then rectangle <=  $"0100"$ ; map state  $17$  <= map state(156); map h  $17 \leq Hcount + 1 - (347 - 4 + HSYNC + HBACK PORCH + 1);$ map v 17 <= Vcount + 1 - (150 - 4 + VSYNC + VBACK PORCH); \*\*\*\*\*\*\*\*\*(356,150)157\*\*\*\*\*\*\*\*\*\* elsif ((356 - 4 + HSYNC + HBACK\_PORCH) <= Hcount AND Hcount <= (356 + HSYNC + HBACK PORCH + 4) AND  $(150 + VSYNC + VBACK PORCH - 1 - 4) \leq Vcount AND(150 + 4 - 1 + VSYNC +$ VBACK PORCH) >= Vcount) then rectangle <=  $"0100"$ ; map state  $17$  <= map state(157); map h  $17 \le$  Hcount + 1 - (356-4 + HSYNC + HBACK PORCH + 1); map v 17 <= Vcount + 1 - (150 - 4 + VSYNC + VBACK PORCH); \*\*\*\*\*\*\*\*(365,150)158\*\*\*\*\*\*\*\*\*\* elsif ((365 - 4 + HSYNC + HBACK\_PORCH) <= Hcount AND Hcount <= (365 + HSYNC + HBACK PORCH + 4) AND  $(150 + VSYNC + VBACK_PORCH - 1 - 4) \leq Vcount AND(150 + 4 - 1 + VSYNC +$ VBACK PORCH) >= Vcount) then rectangle <= "0100"; map\_state\_17 <= map\_state(158); map h  $17 \leq Hcount + 1 - (365 - 4 + HSYNC + HBACK PORCH + 1);$ map  $v$  17 <= Vcount + 1 - (150 - 4 + VSYNC + VBACK PORCH); \*\*\*\*\*\*\*\*\*(374,150)159\*\*\*\*\*\*\*\*\*\* elsif  $((374 - 4 + HSYNC + HBACK PORCH) \leq Hcount AND Hcount \leq (374 + HSYNC +$ HBACK PORCH + 4) AND  $(150 + VSYNC + VBACK$  PORCH - 1 - 4) <= Vcount AND $(150 + 4 - 1 + VSYNC +$ VBACK\_PORCH) >= Vcount) then rectangle <=  $"0100"$ ; map state  $17$  <= map state(159); map\_h\_17 <= Hcount + 1 - (374- 4 + HSYNC + HBACK\_PORCH + 1); map v  $17 \le$  Vcount + 1 - (150 - 4 + VSYNC + VBACK PORCH); \*\*\*\*\*\*\*\*(383,150)160\*\*\*\*\*\*\*\*\*\* elsif  $((383 - 4 + HSYNC + HBACK PORCH) \leq Hcount AND Hcount \leq (383 + HSYNC +$ HBACK PORCH + 4) AND  $(150 + VSYNC + VBACK$  PORCH - 1 - 4) <= Vcount AND $(150 + 4 - 1 + VSYNC +$ VBACK PORCH) >= Vcount) then rectangle <=  $"0100"$ ; map state  $17$  <= map\_state(160); map h  $17 \le$  Hcount + 1 - (383- 4 + HSYNC + HBACK PORCH + 1); map  $v$  17 <= Vcount + 1 - (150 - 4 + VSYNC + VBACK PORCH);

\*\*\*\*\*\*\*\*(392,150)161\*\*\*\*\*\*\*\*\*\* elsif  $((392 - 4 + HSYNC + HBACK PORCH) \leq Hcount AND Hcount \leq (392 + HSYNC +$ HBACK PORCH + 4) AND  $(150 + VSYNC + VBACK PORCH - 1 - 4) \leq Vcount AND(150 + 4 - 1 + VSYNC +$ VBACK PORCH) >= Vcount) then rectangle <=  $"0100"$ ; map state  $17$  <= map state(161); map h  $17 \leq Hcount + 1 - (392 - 4 + HSYNC + HBACK PORCH + 1);$ map v 17 <= Vcount + 1 - (150 - 4 + VSYNC + VBACK PORCH); \*\*\*\*\*\*\*\*(401,150)162\*\*\*\*\*\*\*\*\*\* elsif ((401 - 4 + HSYNC + HBACK\_PORCH) <= Hcount AND Hcount <= (401 + HSYNC + HBACK PORCH + 4) AND  $(150 + VSYNC + VBACK PORCH - 1 - 4) \leq Vcount AND(150 + 4 - 1 + VSYNC +$ VBACK PORCH) >= Vcount) then rectangle <=  $"0100"$ ; map state  $17$  <= map state(162); map h  $17 \le$  Hcount + 1 - (401-4 + HSYNC + HBACK PORCH + 1); map  $v$  17 <= Vcount + 1 - (150 - 4 + VSYNC + VBACK PORCH); \*\*\*\*\*\*\*\*\*(410,150)163\*\*\*\*\*\*\*\*\*\* elsif  $((410 - 4 + HSYNC + HBACK_PORCH) \leq Hcount AND Hcount \leq (410 + HSYNC +$ HBACK PORCH + 4) AND  $(150 + VSYNC + VBACK_PORCH - 1 - 4) \leq Vcount AND(150 + 4 - 1 + VSYNC +$ VBACK PORCH) >= Vcount) then rectangle <= "0100"; map\_state\_17 <= map\_state(163); map h  $17 \leq Hcount + 1 - (410 - 4 + HSYNC + HBACK PORCH + 1);$ map  $v$  17 <= Vcount + 1 - (150 - 4 + VSYNC + VBACK PORCH); \*\*\*\*\*\*\*\*\*(419,150)164\*\*\*\*\*\*\*\*\*\* elsif  $((419 - 4 + HSYNC + HBACK PORCH) \leq Hcount AND Hcount \leq (419 + HSYNC +$ HBACK PORCH + 4) AND  $(150 + VSYNC + VBACK$  PORCH - 1 - 4) <= Vcount AND $(150 + 4 - 1 + VSYNC +$ VBACK\_PORCH) >= Vcount) then rectangle <=  $"0100"$ ; map state  $17$  <= map state(164); map\_h\_17 <= Hcount + 1 - (419- 4 + HSYNC + HBACK\_PORCH + 1); map v  $17 \le$  Vcount + 1 - (150 - 4 + VSYNC + VBACK PORCH); \*\*\*\*\*\*\*\*\*(428,150)165\*\*\*\*\*\*\*\*\*\* elsif  $((428 - 4 + HSYNC + HBACK PORCH) \leq Hcount AND Hcount \leq (428 + HSYNC +$ HBACK PORCH + 4) AND  $(150 + VSYNC + VBACK$  PORCH - 1 - 4) <= Vcount AND $(150 + 4 - 1 + VSYNC +$ VBACK PORCH) >= Vcount) then rectangle <=  $"0100"$ ; map state  $17$  <= map\_state(165); map h  $17 \le$  Hcount + 1 - (428-4 + HSYNC + HBACK PORCH + 1); map  $v$  17 <= Vcount + 1 - (150 - 4 + VSYNC + VBACK PORCH);
```
*********(437,150)166**********
           elsif ((437 - 4 + HSYNC + HBACK \ PORCH) \leq Hcount AND Hcount \leq (437 + HSYNC +HBACK PORCH + 4) AND
              (150 + VSYNC + VBACK PORCH - 1 - 4) \leq Vcount AND(150 + 4 - 1 + VSYNC +VBACK PORCH) >= Vcount) then
                rectangle <= "0100"; map_state_17 <= map_state(166);
                map h 17 \le Hcount + 1 - (437- 4 + HSYNC + HBACK PORCH + 1);
            map v 17 <= Vcount + 1 - (150 - 4 + VSYNC + VBACK PORCH);
*********(446,150)167**********
           elsif ((446 - 4 + HSYNC + HBACK_PORCH) <= Hcount AND Hcount <= (446 + HSYNC +
HBACK PORCH + 4) AND
              (150 + VSYNC + VBACK PORCH - 1 - 4) \leq Vcount AND(150 + 4 - 1 + VSYNC +VBACK PORCH) >= Vcount) then
                rectangle <= "0101"; map state 17 <= map state(167);
                map_h_17 <= Hcount + 1 - (446- 4 + HSYNC + HBACK PORCH + 1);
            map v 17 <= Vcount + 1 - (150 - 4 + VSYNC + VBACK PORCH);
**********end150****************
********(203,159)168***********
           elsif ((203 - 4 + HSYNC + HBACK \ PORCH) \leq Hcount AND Hcount \leq (203 + HSYNC +HBACK PORCH + 4) AND
              (159 + VSYNC + VBACK PORCH - 1 - 4) <= Vcount AND(159 + 4 - 1 + VSYNC +VBACK PORCH) >= Vcount) then
                rectangle <= "0101"; map_state_17 <= map_state(168);
                map h 17 \leq Hcount + 1 - (203 - 4 + HSYNC + HBACK PORCH + 1);
            map v 17 <= Vcount + 1 - (159 - 4 + VSYNC + VBACK PORCH);
*********(212,159)169***********
           elsif ((212 - 4 + HSYNC + HBACK_PORCH) <= Hcount AND Hcount <= (212 + HSYNC +
HBACK PORCH + 4) AND
              (159 + VSYNC + VBACK PORCH - 1 - 4) \leq Vcount AND(159 + 4 - 1 + VSYNC +VBACK PORCH) >= Vcount) then
                rectangle <= "0100";map_state_17 <= map_state(169);
                map h 17 \le Hcount + 1 - (212 - 4 + HSYNC + HBACK PORCH + 1);
            map v 17 \le Vcount + 1 - (159 - 4 + VSYNC + VBACK PORCH);
*********(221,159)170***********
           elsif ((221 - 4 + HSYNC + HBACK PORCH) \leq Hcount AND Hcount \leq (221 + HSYNC +HBACK PORCH + 4) AND
              (159 + VSYNC + VBACK PORCH - 1 - 4) \leq Vcount AND(159 + 4 - 1 + VSYNC +VBACK_PORCH) >= Vcount) then
                rectangle \le "0101"; map state 17 \le map state(170);
                map h 17 \le Hcount + 1 - (221 - 4 + HSYNC + HBACK PORCH + 1);
```
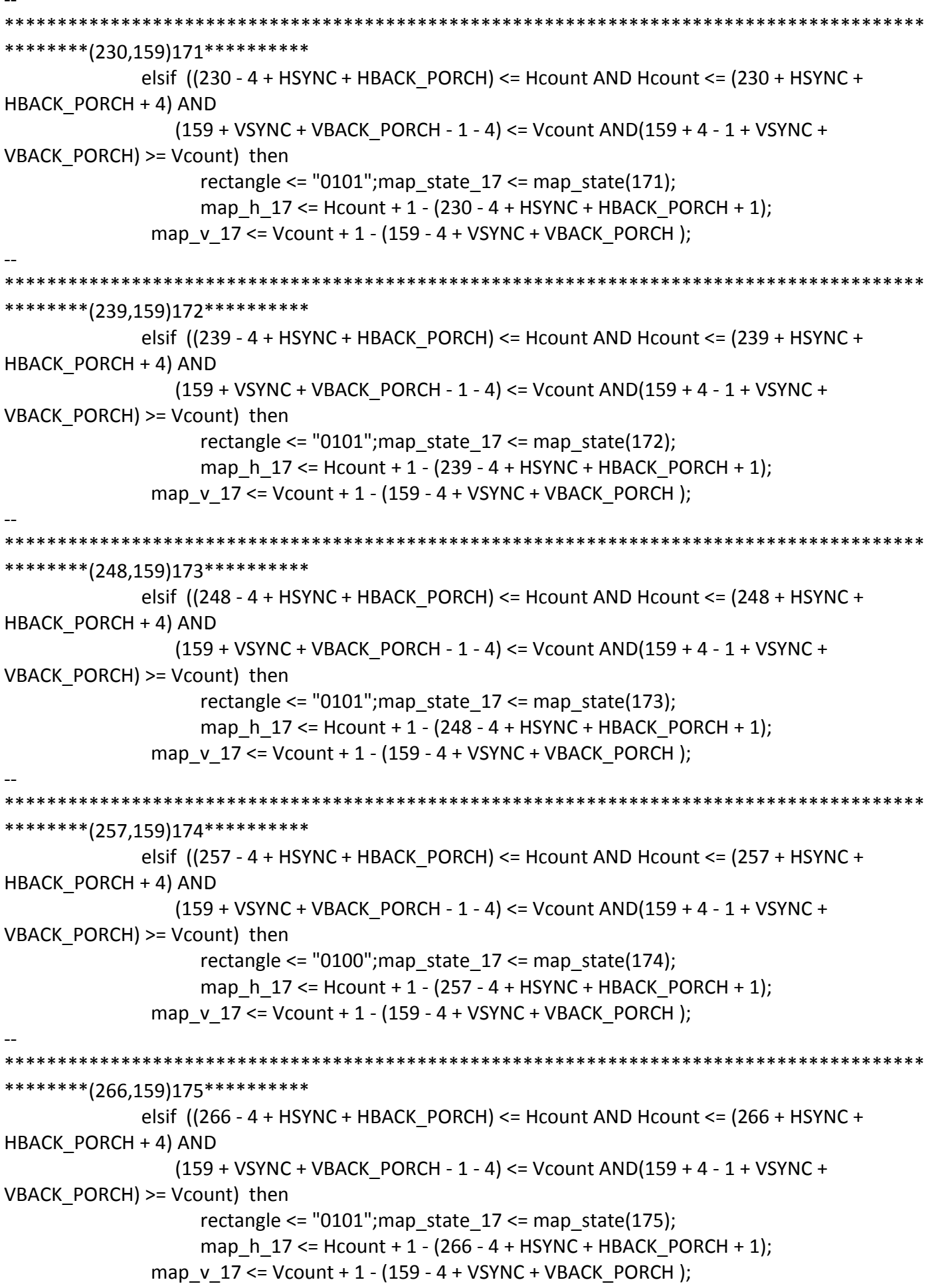

\*\*\*\*\*\*\*\*\*\*\*\*\*\* \*\*\*\*\*\*\*\*(275.159)176\*\*\*\*\*\*\*\*\*\*\* elsif  $((275 - 4 + HSYNC + HBACK \ PORCH) \leq Hcount AND Hcount \leq (275 + HSYNC +$ HBACK PORCH + 4) AND  $(159 + VSYNC + VBACK PORCH - 1 - 4) \leq Vcount AND(159 + 4 - 1 + VSYNC +$ VBACK PORCH) >= Vcount) then rectangle <=  $"0101"$ ; map state  $17$  <= map state(176); map h  $17 \leq Hcount + 1 - (275 - 4 + HSYNC + HBACK PORCH + 1);$ map v 17 <= Vcount + 1 - (159 - 4 + VSYNC + VBACK PORCH); \*\*\*\*\*\*\*\*(284,159)177\*\*\*\*\*\*\*\*\*\*\* elsif ((284 - 4 + HSYNC + HBACK\_PORCH) <= Hcount AND Hcount <= (284 + HSYNC + HBACK PORCH + 4) AND  $(159 + VSYNC + VBACK PORCH - 1 - 4) \leq Vcount AND(159 + 4 - 1 + VSYNC +$ VBACK PORCH) >= Vcount) then rectangle <= "0100"; map state  $17$  <= map state(177); map h  $17 \le$  Hcount + 1 - (284 - 4 + HSYNC + HBACK PORCH + 1); map  $v$  17 <= Vcount + 1 - (159 - 4 + VSYNC + VBACK PORCH); \*\*\*\*\*\*\*\*\*(293,159)178\*\*\*\*\*\*\*\*\*\* elsif ((293 - 4 + HSYNC + HBACK\_PORCH) <= Hcount AND Hcount <= (293 + HSYNC + HBACK PORCH + 4) AND (159 + VSYNC + VBACK\_PORCH - 1 - 4) <= Vcount AND(159 + 4 - 1 + VSYNC + VBACK PORCH) >= Vcount) then rectangle  $\le$  "0101"; map state 17  $\le$  map state(178); map h  $17 \le$  Hcount + 1 - (293 - 4 + HSYNC + HBACK PORCH + 1); map  $v$  17 <= Vcount + 1 - (159 - 4 + VSYNC + VBACK PORCH); \*\*\*\*\*\*\*\*(302,159)179\*\*\*\*\*\*\*\*\*\* elsif  $((302 - 4 + HSYNC + HBACK \ PORCH) \leq Hcount AND Hcount \leq (302 + HSYNC +$ HBACK PORCH + 4) AND  $(159 + VSYNC + VBACK$  PORCH - 1 - 4) <= Vcount AND $(159 + 4 - 1 + VSYNC +$ VBACK\_PORCH) >= Vcount) then rectangle <=  $"0101"$ ; map state  $17$  <= map state(179); map\_h\_17 <= Hcount + 1 - (302 - 4 + HSYNC + HBACK\_PORCH + 1); map v  $17 \le$  Vcount + 1 - (159 - 4 + VSYNC + VBACK PORCH); \*\*\*\*\*\*\*\*(311,159)180\*\*\*\*\*\*\*\*\*\* elsif  $((311 - 4 + HSYNC + HBACK PORCH) \leq Hcount AND Hcount \leq (311 + HSYNC +$ HBACK PORCH + 4) AND  $(159 + VSYNC + VBACK$  PORCH - 1 - 4) <= Vcount AND $(159 + 4 - 1 + VSYNC +$ VBACK PORCH) >= Vcount) then rectangle <=  $"0101"$ ; map state  $17$  <= map\_state(180); map h  $17 \le$  Hcount + 1 - (311 - 4 + HSYNC + HBACK PORCH + 1); map  $v$  17 <= Vcount + 1 - (159 - 4 + VSYNC + VBACK PORCH);

\*\*\*\*\*\*\*\*\*\*\*\* \*\*\*\*\*\*\*\*(320,159)181\*\*\*\*\*\*\*\*\*\* elsif  $((320 - 4 + HSYNC + HBACK \ PORCH) \leq Hcount AND Hcount \leq (320 + HSYNC +$ HBACK PORCH + 4) AND  $(159 + VSYNC + VBACK PORCH - 1 - 4) \leq Vcount AND(159 + 4 - 1 + VSYNC +$ VBACK PORCH) >= Vcount) then rectangle <=  $"0101"$ ; map state  $17$  <= map state(181); map h  $17 \le$  Hcount + 1 - (320-4 + HSYNC + HBACK PORCH + 1); map v 17 <= Vcount + 1 - (159 - 4 + VSYNC + VBACK PORCH); \*\*\*\*\*\*\*\*\*(329,159)182\*\*\*\*\*\*\*\*\*\* elsif ((329 - 4 + HSYNC + HBACK\_PORCH) <= Hcount AND Hcount <= (329 + HSYNC + HBACK PORCH + 4) AND  $(159 + VSYNC + VBACK$  PORCH - 1 - 4) <= Vcount AND $(159 + 4 - 1 + VSYNC +$ VBACK PORCH) >= Vcount) then rectangle <=  $"0101"$ ; map state  $17$  <= map state(182); map h  $17 \le$  Hcount + 1 - (329-4 + HSYNC + HBACK PORCH + 1); map  $v$  17 <= Vcount + 1 - (159 - 4 + VSYNC + VBACK PORCH); \*\*\*\*\*\*\*\*\*(338,159)183\*\*\*\*\*\*\*\*\*\* elsif ((338 - 4 + HSYNC + HBACK\_PORCH) <= Hcount AND Hcount <= (338 + HSYNC + HBACK PORCH + 4) AND (159 + VSYNC + VBACK\_PORCH - 1 - 4) <= Vcount AND(159 + 4 - 1 + VSYNC + VBACK PORCH) >= Vcount) then rectangle <=  $"0101"$ ; map state  $17$  <= map state(183); map h  $17 \le$  Hcount + 1 - (338-4 + HSYNC + HBACK PORCH + 1); map  $v$  17 <= Vcount + 1 - (159 - 4 + VSYNC + VBACK PORCH); \*\*\*\*\*\*\*\*(347.159)184\*\*\*\*\*\*\*\*\* elsif  $((347 - 4 + HSYNC + HBACK PORCH) \leq Hcount AND Hcount \leq (347 + HSYNC +$ HBACK PORCH + 4) AND  $(159 + VSYNC + VBACK$  PORCH - 1 - 4) <= Vcount AND $(159 + 4 - 1 + VSYNC +$ VBACK\_PORCH) >= Vcount) then rectangle <=  $"0101"$ ; map state  $17$  <= map state(184); map\_h\_17 <= Hcount + 1 - (347- 4 + HSYNC + HBACK\_PORCH + 1); map v  $17 \le$  Vcount + 1 - (159 - 4 + VSYNC + VBACK PORCH); \*\*\*\*\*\*\*\*\*(356,159)185\*\*\*\*\*\*\*\*\*\* elsif  $((356 - 4 + HSYNC + HBACK PORCH) \leq Hcount AND Hcount \leq (356 + HSYNC +$ HBACK PORCH + 4) AND  $(159 + VSYNC + VBACK$  PORCH - 1 - 4) <= Vcount AND $(159 + 4 - 1 + VSYNC +$ VBACK PORCH) >= Vcount) then rectangle <=  $"0101"$ ; map state  $17$  <= map\_state(185); map\_h\_17 <= Hcount + 1 - (356- 4 + HSYNC + HBACK\_PORCH + 1); map  $v$  17 <= Vcount + 1 - (159 - 4 + VSYNC + VBACK PORCH);

```
*************
                   ********(365,159)186**********
           elsif ((365 - 4 + HSYNC + HBACK \ PORCH) \leq Hcount AND Hcount \leq (365 + HSYNC +HBACK PORCH + 4) AND
              (159 + VSYNC + VBACK PORCH - 1 - 4) \leq Vcount AND(159 + 4 - 1 + VSYNC +VBACK PORCH) >= Vcount) then
                 rectangle <= "0100"; map state 17 <= map state(186);
                 map h 17 \le Hcount + 1 - (365-4 + HSYNC + HBACK PORCH + 1);
            map v 17 <= Vcount + 1 - (159 - 4 + VSYNC + VBACK PORCH);
*********(374,159)187**********
            elsif ((374 - 4 + HSYNC + HBACK_PORCH) <= Hcount AND Hcount <= (374 + HSYNC +
HBACK PORCH + 4) AND
              (159 + VSYNC + VBACK PORCH - 1 - 4) \leq Vcount AND(159 + 4 - 1 + VSYNC +VBACK PORCH) >= Vcount) then
                 rectangle <= "0101"; map state 17 <= map state(187);
                 map h 17 \le Hcount + 1 - (374-4 + HSYNC + HBACK PORCH + 1);
            map v 17 <= Vcount + 1 - (159 - 4 + VSYNC + VBACK PORCH);
*********(383,159)188**********
            elsif ((383 - 4 + HSYNC + HBACK_PORCH) <= Hcount AND Hcount <= (383 + HSYNC +
HBACK PORCH + 4) AND
              (159 + VSYNC + VBACK_PORCH - 1 - 4) <= Vcount AND(159 + 4 - 1 + VSYNC +
VBACK PORCH) >= Vcount) then
                 rectangle \le "0101"; map state 17 \le map state(188);
                 map h 17 \le Hcount + 1 - (383-4 + HSYNC + HBACK PORCH + 1);
            map v 17 <= Vcount + 1 - (159 - 4 + VSYNC + VBACK PORCH);
*********(392,159)189**********
            elsif ((392 - 4 + HSYNC + HBACK PORCH) \leq Hcount AND Hcount \leq (392 + HSYNC +HBACK PORCH + 4) AND
              (159 + VSYNC + VBACK PORCH - 1 - 4) <= Vcount AND(159 + 4 - 1 + VSYNC +VBACK_PORCH) >= Vcount) then
                 rectangle <= "0100"; map state 17 <= map state(189);
                 map_h_17 <= Hcount + 1 - (392- 4 + HSYNC + HBACK_PORCH + 1);
            map v 17 \le Vcount + 1 - (159 - 4 + VSYNC + VBACK PORCH);
********(401,159)190**********
            elsif ((401 - 4 + HSYNC + HBACK PORCH) \leq Hcount AND Hcount \leq (401 + HSYNC +HBACK PORCH + 4) AND
              (159 + VSYNC + VBACK PORCH - 1 - 4) <= Vcount AND(159 + 4 - 1 + VSYNC +VBACK PORCH) >= Vcount) then
                 rectangle <= "0101"; map state 17 <= map_state(190);
                 map h 17 \le Hcount + 1 - (401-4 + HSYNC + HBACK PORCH + 1);
            map v 17 <= Vcount + 1 - (159 - 4 + VSYNC + VBACK PORCH);
```

```
*************
                  *********(410,159)191**********
           elsif ((410 - 4 + HSYNC + HBACK \ PORCH) \leq Hcount AND Hcount \leq (410 + HSYNC +HBACK PORCH + 4) AND
              (159 + VSYNC + VBACK PORCH - 1 - 4) \leq Vcount AND(159 + 4 - 1 + VSYNC +VBACK PORCH) >= Vcount) then
                 rectangle <= "0101"; map state 17 <= map state(191);
                 map h 17 \leq Hcount + 1 - (410 - 4 + HSYNC + HBACK PORCH + 1);map v 17 <= Vcount + 1 - (159 - 4 + VSYNC + VBACK PORCH);
********(419,159)192**********
            elsif ((419 - 4 + HSYNC + HBACK_PORCH) <= Hcount AND Hcount <= (419 + HSYNC +
HBACK PORCH + 4) AND
              (159 + VSYNC + VBACK POR = 1 - 4) <= Vcount AND(159 + 4 - 1 + VSYNC +
VBACK PORCH) >= Vcount) then
                 rectangle <= "0101"; map state 17 <= map state(192);
                 map h 17 \le Hcount + 1 - (419- 4 + HSYNC + HBACK PORCH + 1);
            map v 17 <= Vcount + 1 - (159 - 4 + VSYNC + VBACK PORCH);
*********(428,159)193**********
            elsif ((428 - 4 + HSYNC + HBACK_PORCH) <= Hcount AND Hcount <= (428 + HSYNC +
HBACK PORCH + 4) AND
              (159 + VSYNC + VBACK_PORCH - 1 - 4) <= Vcount AND(159 + 4 - 1 + VSYNC +
VBACK PORCH) >= Vcount) then
                 rectangle \le "0101"; map state 17 \le map state(193);
                 map h 17 \leq Hcount + 1 - (428 - 4 + HSYNC + HBACK PORCH + 1);map v 17 <= Vcount + 1 - (159 - 4 + VSYNC + VBACK PORCH);
*********(437,159)194**********
            elsif ((437 - 4 + HSYNC + HBACK PORCH) \leq Hcount AND Hcount \leq (437 + HSYNC +HBACK PORCH + 4) AND
              (159 + VSYNC + VBACK PORCH - 1 - 4) <= Vcount AND(159 + 4 - 1 + VSYNC +VBACK_PORCH) >= Vcount) then
                 rectangle <= "0100"; map state 17 <= map state(194);
                 map_h_17 <= Hcount + 1 - (437- 4 + HSYNC + HBACK_PORCH + 1);
            map v 17 \le Vcount + 1 - (159 - 4 + VSYNC + VBACK PORCH);
*********(446,159)195**********
            elsif ((446 - 4 + HSYNC + HBACK PORCH) \leq Hcount AND Hcount \leq (446 + HSYNC +HBACK PORCH + 4) AND
              (159 + VSYNC + VBACK PORCH - 1 - 4) <= Vcount AND(159 + 4 - 1 + VSYNC +VBACK PORCH) >= Vcount) then
                 rectangle <= "0101"; map state 17 <= map_state(195);
                 map h 17 \le Hcount + 1 - (446-4 + HSYNC + HBACK PORCH + 1);
            map v 17 <= Vcount + 1 - (159 - 4 + VSYNC + VBACK PORCH);
```
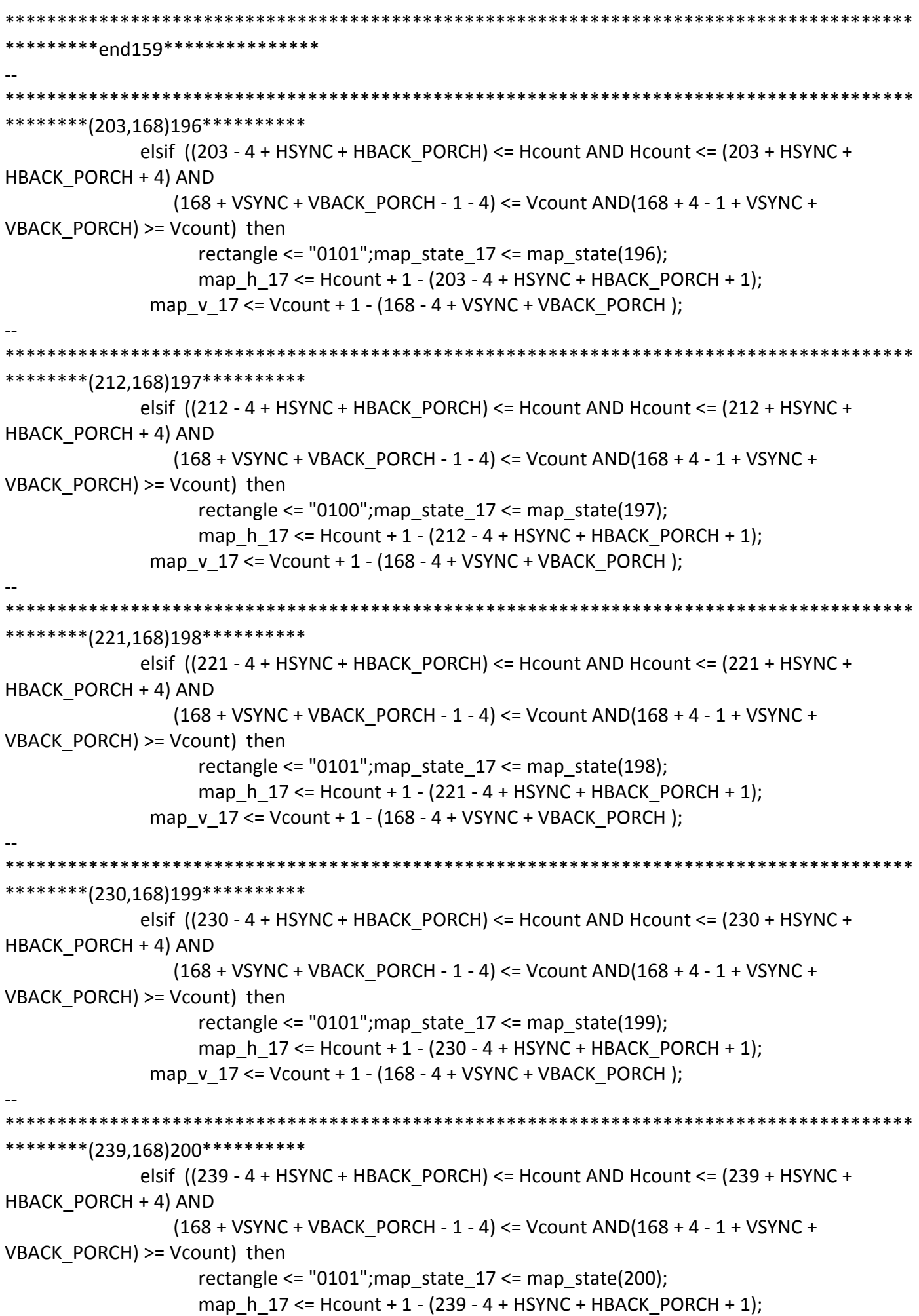

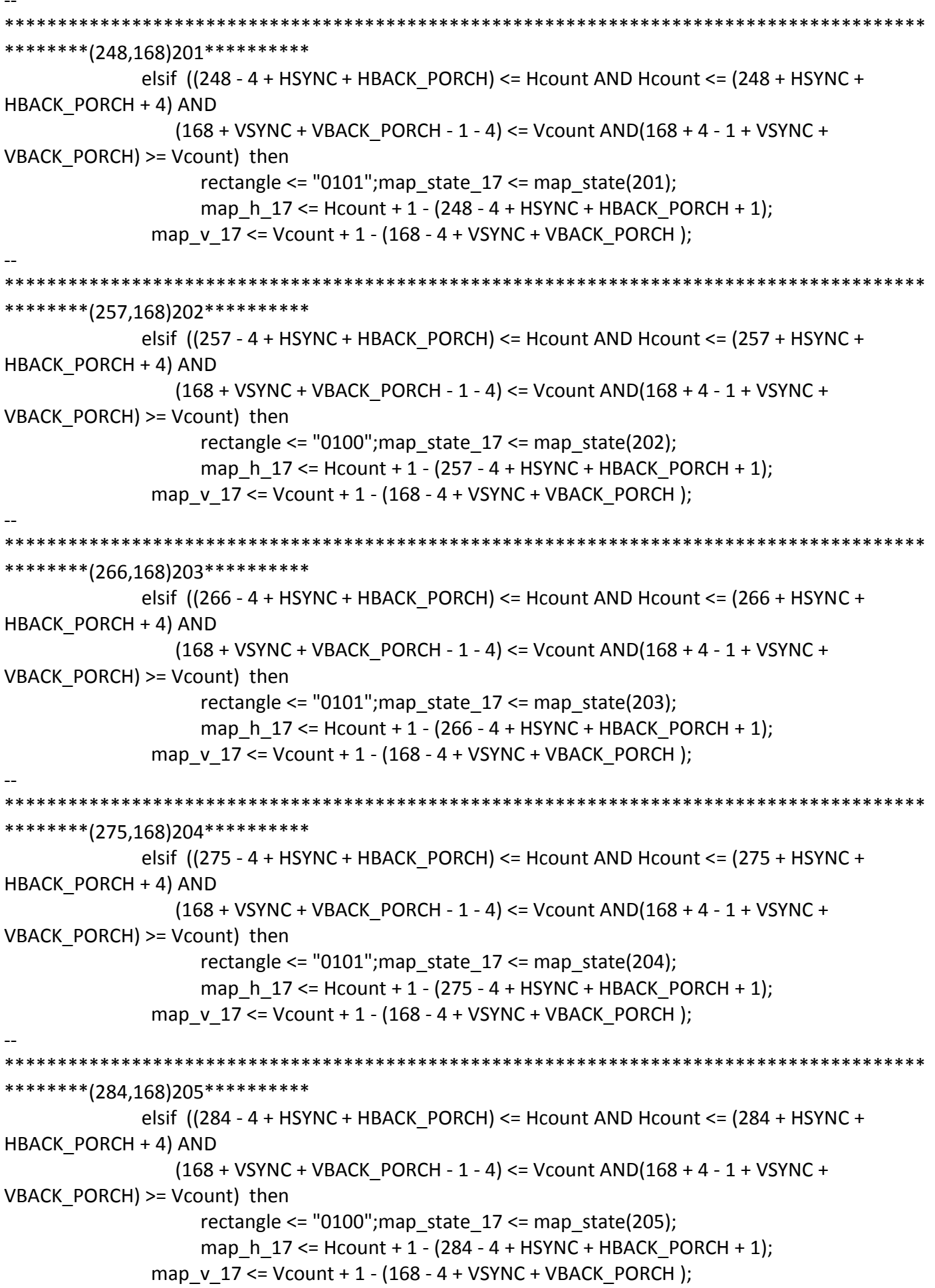

\*\*\*\*\*\*\*\*(293,168)206\*\*\*\*\*\*\*\*\*\* elsif  $((293 - 4 + HSYNC + HBACK PORCH) \leq Hcount AND Hcount \leq (293 + HSYNC +$ HBACK PORCH + 4) AND  $(168 + VSYNC + VBACK PORCH - 1 - 4) \leq Vcount AND(168 + 4 - 1 + VSYNC +$ VBACK PORCH) >= Vcount) then rectangle  $\le$  "0101"; map state 17  $\le$  map state(206); map h  $17 \le$  Hcount + 1 - (293 - 4 + HSYNC + HBACK PORCH + 1); map  $v$  17 <= Vcount + 1 - (168 - 4 + VSYNC + VBACK PORCH); \*\*\*\*\*\*\*\*\*(302,168)207\*\*\*\*\*\*\*\*\*\* elsif ((302 - 4 + HSYNC + HBACK\_PORCH) <= Hcount AND Hcount <= (302 + HSYNC + HBACK PORCH + 4) AND  $(168 + VSYNC + VBACK PORCH - 1 - 4) \leq Vcount AND(168 + 4 - 1 + VSYNC +$ VBACK PORCH) >= Vcount) then rectangle <=  $"0101"$ ; map state  $17$  <= map state(207); map h  $17 \le$  Hcount + 1 - (302 - 4 + HSYNC + HBACK PORCH + 1); map  $v$  17 <= Vcount + 1 - (168 - 4 + VSYNC + VBACK PORCH); \*\*\*\*\*\*\*\*\*(311,168)208\*\*\*\*\*\*\*\*\*\* elsif ((311 - 4 + HSYNC + HBACK\_PORCH) <= Hcount AND Hcount <= (311 + HSYNC + HBACK PORCH + 4) AND  $(168 + VSYNC + VBACK_PORCH - 1 - 4) \leq Vcount AND(168 + 4 - 1 + VSYNC +$ VBACK PORCH) >= Vcount) then rectangle  $\le$  "0101"; map state 17  $\le$  map state(208); map h  $17 \le$  Hcount + 1 - (311 - 4 + HSYNC + HBACK PORCH + 1); map  $v$  17 <= Vcount + 1 - (168 - 4 + VSYNC + VBACK PORCH); \*\*\*\*\*\*\*\*\*(320,168)209\*\*\*\*\*\*\*\*\*\* elsif  $((320 - 4 + HSYNC + HBACK \ PORCH) \leq Hcount AND Hcount \leq (320 + HSYNC +$ HBACK PORCH + 4) AND  $(168 + VSYNC + VBACK$  PORCH - 1 - 4) <= Vcount AND $(168 + 4 - 1 + VSYNC +$ VBACK\_PORCH) >= Vcount) then rectangle <=  $"0101"$ ; map state  $17$  <= map state(209); map\_h\_17 <= Hcount + 1 - (320- 4 + HSYNC + HBACK\_PORCH + 1); map v  $17 \le$  Vcount + 1 - (168 - 4 + VSYNC + VBACK PORCH); \*\*\*\*\*\*\*\*\*(329,168)210\*\*\*\*\*\*\*\*\*\* elsif  $((329 - 4 + HSYNC + HBACK PORCH) \leq Hcount AND Hcount \leq (329 + HSYNC +$ HBACK PORCH + 4) AND  $(168 + VSYNC + VBACK$  PORCH - 1 - 4) <= Vcount AND $(168 + 4 - 1 + VSYNC +$ VBACK PORCH) >= Vcount) then rectangle <=  $"0101"$ ; map state  $17$  <= map\_state(210); map h  $17 \le$  Hcount + 1 - (329- 4 + HSYNC + HBACK PORCH + 1); map\_v\_17 <= Vcount + 1 - (168 - 4 + VSYNC + VBACK\_PORCH);

```
*************
                 ********(338,168)211**********
           elsif ((338 - 4 + HSYNC + HBACK \ PORCH) \leq Hcount AND Hcount \leq (338 + HSYNC +HBACK PORCH + 4) AND
              (168 + VSYNC + VBACK PORCH - 1 - 4) \leq Vcount AND(168 + 4 - 1 + VSYNC +VBACK PORCH) >= Vcount) then
                 rectangle <= "0101"; map state 17 <= map state(211);
                 map h 17 \le Hcount + 1 - (338-4 + HSYNC + HBACK PORCH + 1);
            map v 17 <= Vcount + 1 - (168 - 4 + VSYNC + VBACK PORCH);
********(347,168)212**********
            elsif ((347 - 4 + HSYNC + HBACK_PORCH) <= Hcount AND Hcount <= (347 + HSYNC +
HBACK PORCH + 4) AND
              (168 + VSYNC + VBACK PORCH - 1 - 4) <= Vcount AND(168 + 4 - 1 + VSYNC +VBACK PORCH) >= Vcount) then
                 rectangle <= "0101"; map state 17 <= map state(212);
                 map h 17 \le Hcount + 1 - (347- 4 + HSYNC + HBACK PORCH + 1);
            map v 17 <= Vcount + 1 - (168 - 4 + VSYNC + VBACK PORCH);
********(356,168)213**********
            elsif ((356 - 4 + HSYNC + HBACK_PORCH) <= Hcount AND Hcount <= (356 + HSYNC +
HBACK PORCH + 4) AND
              (168 + VSYNC + VBACK_PORCH - 1 - 4) \leq Vcount AND(168 + 4 - 1 + VSYNC +VBACK PORCH) >= Vcount) then
                 rectangle <= "0101"; map state 17 <= map state(213);
                 map h 17 \le Hcount + 1 - (356-4 + HSYNC + HBACK PORCH + 1);
            map v 17 <= Vcount + 1 - (168 - 4 + VSYNC + VBACK PORCH);
*********(365,168)214**********
            elsif ((365 - 4 + HSYNC + HBACK PORCH) \leq Hcount AND Hcount \leq (365 + HSYNC +HBACK PORCH + 4) AND
              (168 + VSYNC + VBACK PORCH - 1 - 4) <= Vcount AND(168 + 4 - 1 + VSYNC +VBACK_PORCH) >= Vcount) then
                 rectangle <= "0100"; map state 17 <= map state(214);
                 map_h_17 <= Hcount + 1 - (365- 4 + HSYNC + HBACK_PORCH + 1);
            map v 17 \le Vcount + 1 - (168 - 4 + VSYNC + VBACK PORCH);
********(374,168)215**********
            elsif ((374 - 4 + HSYNC + HBACK PORCH) \leq Hcount AND Hcount \leq (374 + HSYNC +HBACK PORCH + 4) AND
              (168 + VSYNC + VBACK PORCH - 1 - 4) <= Vcount AND(168 + 4 - 1 + VSYNC +VBACK PORCH) >= Vcount) then
                 rectangle <= "0101"; map state 17 <= map_state(215);
                 map h 17 \le Hcount + 1 - (374-4 + HSYNC + HBACK PORCH + 1);
            map_v_17 <= Vcount + 1 - (168 - 4 + VSYNC + VBACK_PORCH);
```

```
************
                   ********(383,168)216**********
           elsif ((383 - 4 + HSYNC + HBACK \ PORCH) \leq Hcount AND Hcount \leq (383 + HSYNC +HBACK PORCH + 4) AND
              (168 + VSYNC + VBACK PORCH - 1 - 4) \leq Vcount AND(168 + 4 - 1 + VSYNC +VBACK PORCH) >= Vcount) then
                 rectangle <= "0101"; map state 17 <= map state(216);
                 map h 17 \le Hcount + 1 - (383-4 + HSYNC + HBACK PORCH + 1);
            map v 17 <= Vcount + 1 - (168 - 4 + VSYNC + VBACK PORCH);
*********(392,168)217**********
            elsif ((392 - 4 + HSYNC + HBACK_PORCH) <= Hcount AND Hcount <= (392 + HSYNC +
HBACK PORCH + 4) AND
              (168 + VSYNC + VBACK PORCH - 1 - 4) \leq Vcount AND(168 + 4 - 1 + VSYNC +VBACK PORCH) >= Vcount) then
                 rectangle <= "0100"; map state 17 <= map state(217);
                 map h 17 \le Hcount + 1 - (392-4 + HSYNC + HBACK PORCH + 1);
            map v 17 <= Vcount + 1 - (168 - 4 + VSYNC + VBACK PORCH);
*********(401,168)218**********
            elsif ((401 - 4 + HSYNC + HBACK_PORCH) \leq Hcount AND Hcount \leq (401 + HSYNC +HBACK PORCH + 4) AND
              (168 + VSYNC + VBACK_PORCH - 1 - 4) \leq Vcount AND(168 + 4 - 1 + VSYNC +VBACK PORCH) >= Vcount) then
                 rectangle <= "0101"; map state 17 <= map state(218);
                 map h 17 \le Hcount + 1 - (401-4 + HSYNC + HBACK PORCH + 1);
            map v 17 <= Vcount + 1 - (168 - 4 + VSYNC + VBACK PORCH);
*********(410,168)219**********
            elsif ((410 - 4 + HSYNC + HBACK PORCH) \leq Hcount AND Hcount \leq (410 + HSYNC +HBACK PORCH + 4) AND
              (168 + VSYNC + VBACK_PORCH - 1 - 4) <= Vcount AND(168 + 4 - 1 + VSYNC +
VBACK_PORCH) >= Vcount) then
                 rectangle <= "0101"; map state 17 <= map state(219);
                 map_h_17 <= Hcount + 1 - (410- 4 + HSYNC + HBACK_PORCH + 1);
            map v 17 \le Vcount + 1 - (168 - 4 + VSYNC + VBACK PORCH);
********(419,168)220**********
            elsif ((419 - 4 + HSYNC + HBACK PORCH) \leq Hcount AND Hcount \leq (419 + HSYNC +HBACK PORCH + 4) AND
              (168 + VSYNC + VBACK PORCH - 1 - 4) <= Vcount AND(168 + 4 - 1 + VSYNC +VBACK PORCH) >= Vcount) then
                 rectangle <= "0101"; map state 17 <= map_state(220);
                 map h 17 \le Hcount + 1 - (419- 4 + HSYNC + HBACK PORCH + 1);
            map v 17 <= Vcount + 1 - (168 - 4 + VSYNC + VBACK PORCH);
```

```
*********(428.168)221**********
           elsif ((428 - 4 + HSYNC + HBACK PORCH) \leq Hcount AND Hcount \leq (428 + HSYNC +HBACK PORCH + 4) AND
              (168 + VSYNC + VBACK PORCH - 1 - 4) \leq Vcount AND(168 + 4 - 1 + VSYNC +VBACK PORCH) >= Vcount) then
                rectangle <= "0101"; map_state_17 <= map_state(221);
                map h 17 \le Hcount + 1 - (428-4 + HSYNC + HBACK PORCH + 1);
            map v 17 <= Vcount + 1 - (168 - 4 + VSYNC + VBACK PORCH);
********(437,168)222**********
           elsif ((437 - 4 + HSYNC + HBACK_PORCH) <= Hcount AND Hcount <= (437 + HSYNC +
HBACK PORCH + 4) AND
              (168 + VSYNC + VBACK PORCH - 1 - 4) \leq Vcount AND(168 + 4 - 1 + VSYNC +VBACK PORCH) >= Vcount) then
                rectangle <= "0100"; map state 17 <= map state(222);
                map_h_17 <= Hcount + 1 - (437- 4 + HSYNC + HBACK PORCH + 1);
            map v 17 <= Vcount + 1 - (168 - 4 + VSYNC + VBACK PORCH);
********(446,168)223**********
           elsif ((446 - 4 + HSYNC + HBACK_PORCH) <= Hcount AND Hcount <= (446 + HSYNC +
HBACK PORCH + 4) AND
              (168 + VSYNC + VBACK_PORCH - 1 - 4) \leq Vcount AND(168 + 4 - 1 + VSYNC +VBACK PORCH) >= Vcount) then
                rectangle \le "0101"; map state 17 \le map state(223);
                map h 17 \leq Hcount + 1 - (446 - 4 + HSYNC + HBACK PORCH + 1);map v 17 <= Vcount + 1 - (168 - 4 + VSYNC + VBACK PORCH);
**********pnd168****************
*********(203,177)224***********
           elsif ((203 - 4 + HSYNC + HBACK_PORCH) \leq Hcount AND Hcount \leq (203 + HSYNC +HBACK PORCH + 4) AND
              (177 + VSYNC + VBACK PORCH - 1 - 4) \leq Vcount AND(177 + 4 - 1 + VSYNC +VBACK PORCH) >= Vcount) then
                rectangle <= "0101"; map state 17 <= map state(224);
                map h 17 \le Hcount + 1 - (203 - 4 + HSYNC + HBACK PORCH + 1);
            map v 17 \le Vcount + 1 - (177 - 4 + VSYNC + VBACK PORCH);
*********(212,177)225***********
           elsif ((212 - 4 + HSYNC + HBACK PORCH) \leq Hcount AND Hcount \leq (212 + HSYNC +HBACK PORCH + 4) AND
              (177 + VSYNC + VBACK PORCH - 1 - 4) <= Vcount AND(177 + 4 - 1 + VSYNC +VBACK_PORCH) >= Vcount) then
                rectangle <= "0100"; map_state_17 <= map_state(225);
                map h 17 \le Hcount + 1 - (212 - 4 + HSYNC + HBACK PORCH + 1);
```
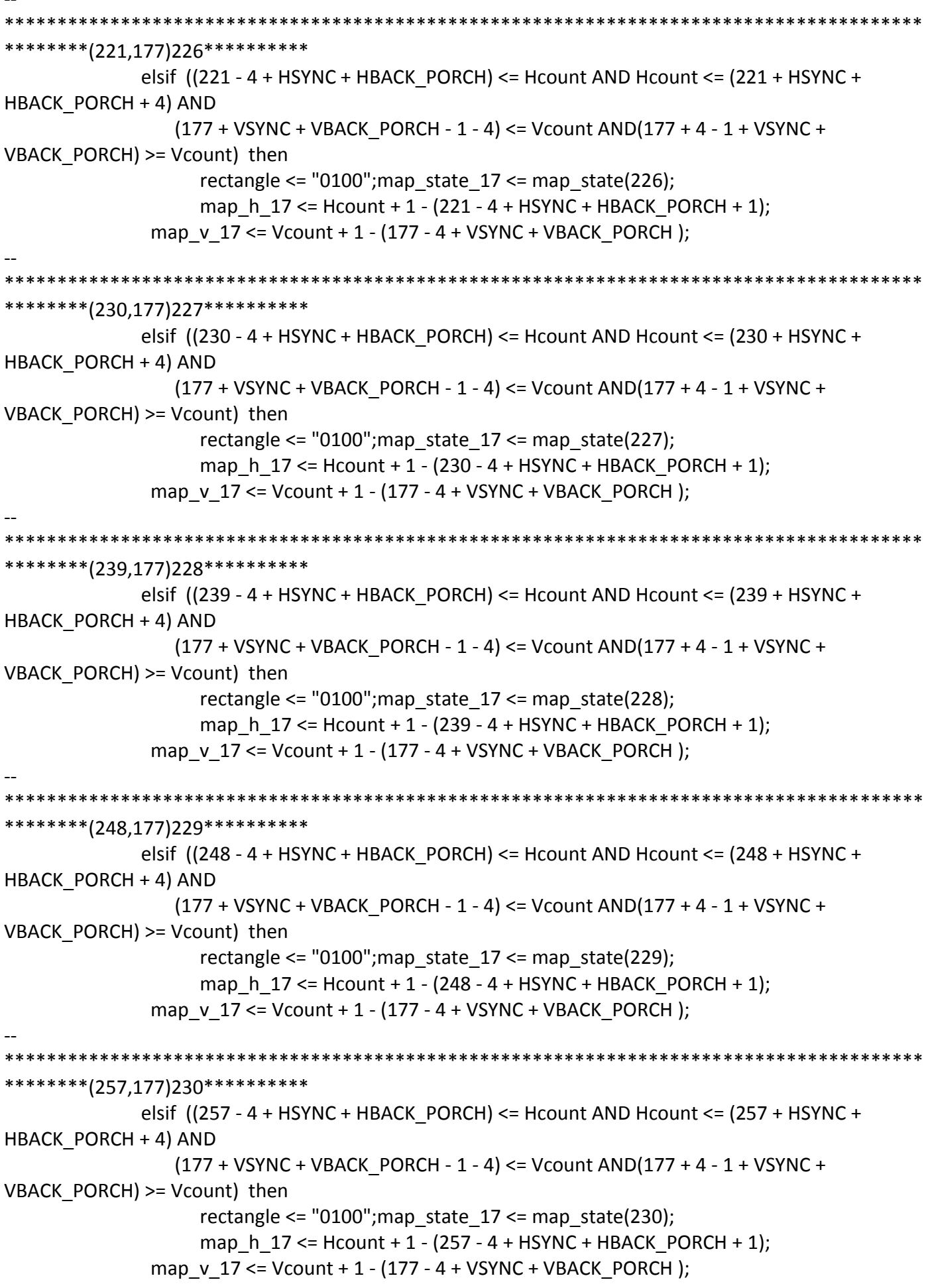

\*\*\*\*\*\*\*\*\*\*\*\*\* \*\*\*\*\*\*\*\*\*(266,177)231\*\*\*\*\*\*\*\*\*\*\* elsif  $((266 - 4 + HSYNC + HBACK \ PORCH) \leq Hcount AND Hcount \leq (266 + HSYNC +$ HBACK PORCH + 4) AND  $(177 + VSYNC + VBACK PORCH - 1 - 4) \leq Vcount AND(177 + 4 - 1 + VSYNC +$ VBACK PORCH) >= Vcount) then rectangle <=  $"0101"$ ; map\_state\_17 <= map\_state(231); map h  $17 \le$  Hcount + 1 - (266 - 4 + HSYNC + HBACK PORCH + 1); map v 17 <= Vcount + 1 - (177 - 4 + VSYNC + VBACK PORCH); \*\*\*\*\*\*\*\*(275,177)232\*\*\*\*\*\*\*\*\*\*\* elsif ((275 - 4 + HSYNC + HBACK\_PORCH) <= Hcount AND Hcount <= (275 + HSYNC + HBACK PORCH + 4) AND  $(177 + VSYNC + VBACK PORCH - 1 - 4) \leq Vcount AND(177 + 4 - 1 + VSYNC +$ VBACK PORCH) >= Vcount) then rectangle <=  $"0101"$ ; map state  $17$  <= map state(232); map h  $17 \le$  Hcount + 1 - (275 - 4 + HSYNC + HBACK PORCH + 1); map v 17 <= Vcount + 1 - (177 - 4 + VSYNC + VBACK PORCH); \*\*\*\*\*\*\*\*\*(284,177)233\*\*\*\*\*\*\*\*\*\*\* elsif  $((284 - 4 + HSYNC + HBACK_PORCH) \leq Hcount AND Hcount \leq (284 + HSYNC +$ HBACK PORCH + 4) AND (177 + VSYNC + VBACK\_PORCH - 1 - 4) <= Vcount AND(177 + 4 - 1 + VSYNC + VBACK PORCH) >= Vcount) then rectangle <= "0100"; map\_state\_17 <= map\_state(233); map h  $17 \le$  Hcount + 1 - (284 - 4 + HSYNC + HBACK PORCH + 1); map  $v$  17 <= Vcount + 1 - (177 - 4 + VSYNC + VBACK PORCH); \*\*\*\*\*\*\*\*(293.177)234\*\*\*\*\*\*\*\*\* elsif  $((293 - 4 + HSYNC + HBACK PORCH) \leq Hcount AND Hcount \leq (293 + HSYNC +$ HBACK PORCH + 4) AND  $(177 + VSYNC + VBACK$  PORCH - 1 - 4) <= Vcount AND $(177 + 4 - 1 + VSYNC +$  $VBACK\_PORT$ ) >= Vcount) then rectangle <=  $"0100"$ ; map state  $17$  <= map state(234); map\_h\_17 <= Hcount + 1 - (293 - 4 + HSYNC + HBACK\_PORCH + 1); map v  $17 \le$  Vcount + 1 - (177 - 4 + VSYNC + VBACK PORCH); \*\*\*\*\*\*\*\*(302,177)235\*\*\*\*\*\*\*\*\*\* elsif  $((302 - 4 + HSYNC + HBACK PORCH) \leq Hcount AND Hcount \leq (302 + HSYNC +$ HBACK PORCH + 4) AND  $(177 + VSYNC + VBACK$  PORCH - 1 - 4) <= Vcount AND $(177 + 4 - 1 + VSYNC +$ VBACK PORCH) >= Vcount) then rectangle <= "0100";map\_state\_17 <= map\_state(235); map h  $17 \le$  Hcount + 1 - (302 - 4 + HSYNC + HBACK PORCH + 1); map  $v$  17 <= Vcount + 1 - (177 - 4 + VSYNC + VBACK PORCH);

\*\*\*\*\*\*\*\*\*\*\*\*\* \*\*\*\*\*\*\*\*(311,177)236\*\*\*\*\*\*\*\*\*\* elsif  $((311 - 4 + HSYNC + HBACK \ PORCH) \leq Hcount AND Hcount \leq (311 + HSYNC +$ HBACK PORCH + 4) AND  $(177 + VSYNC + VBACK PORCH - 1 - 4) \leq Vcount AND(177 + 4 - 1 + VSYNC +$ VBACK PORCH) >= Vcount) then rectangle <=  $"0100"$ ; map state  $17$  <= map state(236); map h  $17 \le$  Hcount + 1 - (311 - 4 + HSYNC + HBACK PORCH + 1); map v 17 <= Vcount + 1 - (177 - 4 + VSYNC + VBACK PORCH); \*\*\*\*\*\*\*\*\*(320,177)237\*\*\*\*\*\*\*\*\*\* elsif ((320 - 4 + HSYNC + HBACK\_PORCH) <= Hcount AND Hcount <= (320 + HSYNC + HBACK PORCH + 4) AND  $(177 + VSYNC + VBACK PORCH - 1 - 4) \leq Vcount AND(177 + 4 - 1 + VSYNC +$ VBACK PORCH) >= Vcount) then rectangle <=  $"0101"$ ; map state  $17$  <= map state(237); map h  $17 \le$  Hcount + 1 - (320-4 + HSYNC + HBACK PORCH + 1); map v 17 <= Vcount + 1 - (177 - 4 + VSYNC + VBACK PORCH); \*\*\*\*\*\*\*\*(329,177)238\*\*\*\*\*\*\*\*\*\* elsif ((329 - 4 + HSYNC + HBACK\_PORCH) <= Hcount AND Hcount <= (329 + HSYNC + HBACK PORCH + 4) AND (177 + VSYNC + VBACK\_PORCH - 1 - 4) <= Vcount AND(177 + 4 - 1 + VSYNC + VBACK PORCH) >= Vcount) then rectangle  $\le$  "0101"; map state 17  $\le$  map state(238); map h  $17 \leq Hcount + 1 - (329 - 4 + HSYNC + HBACK PORCH + 1);$ map  $v$  17 <= Vcount + 1 - (177 - 4 + VSYNC + VBACK PORCH); \*\*\*\*\*\*\*\*(338,177)239\*\*\*\*\*\*\*\*\*\* elsif  $((338 - 4 + HSYNC + HBACK \ PORCH) \leq Hcount AND Hcount \leq (338 + HSYNC +$ HBACK PORCH + 4) AND  $(177 + VSYNC + VBACK$  PORCH - 1 - 4) <= Vcount AND $(177 + 4 - 1 + VSYNC +$ VBACK\_PORCH) >= Vcount) then rectangle <=  $"0100"$ ; map state  $17$  <= map state(239); map\_h\_17 <= Hcount + 1 - (338- 4 + HSYNC + HBACK\_PORCH + 1); map v  $17 \le$  Vcount + 1 - (177 - 4 + VSYNC + VBACK PORCH); \*\*\*\*\*\*\*\*(347,177)240\*\*\*\*\*\*\*\*\*\* elsif  $((347 - 4 + HSYNC + HBACK PORCH) \leq Hcount AND Hcount \leq (347 + HSYNC +$ HBACK PORCH + 4) AND  $(177 + VSYNC + VBACK$  PORCH - 1 - 4) <= Vcount AND $(177 + 4 - 1 + VSYNC +$ VBACK PORCH) >= Vcount) then rectangle <=  $"0100"$ ; map state  $17$  <= map\_state(240); map h  $17 \le$  Hcount + 1 - (347-4 + HSYNC + HBACK PORCH + 1); map  $v$  17 <= Vcount + 1 - (177 - 4 + VSYNC + VBACK PORCH);

\*\*\*\*\*\*\*\*(356,177)241\*\*\*\*\*\*\*\*\*\* elsif  $((356 - 4 + HSYNC + HBACK \ PORCH) \leq Hcount AND Hcount \leq (356 + HSYNC +$ HBACK PORCH + 4) AND  $(177 + VSYNC + VBACK PORCH - 1 - 4) \leq Vcount AND(177 + 4 - 1 + VSYNC +$ VBACK PORCH) >= Vcount) then rectangle <= "0100";map\_state\_17 <= map\_state(241); map h  $17 \le$  Hcount + 1 - (356-4 + HSYNC + HBACK PORCH + 1); map v 17 <= Vcount + 1 - (177 - 4 + VSYNC + VBACK PORCH); \*\*\*\*\*\*\*\*(365,177)242\*\*\*\*\*\*\*\*\*\* elsif ((365 - 4 + HSYNC + HBACK\_PORCH) <= Hcount AND Hcount <= (365 + HSYNC + HBACK PORCH + 4) AND  $(177 + VSYNC + VBACK PORCH - 1 - 4) \leq Vcount AND(177 + 4 - 1 + VSYNC +$ VBACK PORCH) >= Vcount) then rectangle <=  $"0100"$ ; map state  $17$  <= map state(242); map h  $17 \le$  Hcount + 1 - (365-4 + HSYNC + HBACK PORCH + 1); map v 17 <= Vcount + 1 - (177 - 4 + VSYNC + VBACK PORCH); \*\*\*\*\*\*\*\*(374,177)243\*\*\*\*\*\*\*\*\*\* elsif ((374 - 4 + HSYNC + HBACK\_PORCH) <= Hcount AND Hcount <= (374 + HSYNC + HBACK PORCH + 4) AND (177 + VSYNC + VBACK\_PORCH - 1 - 4) <= Vcount AND(177 + 4 - 1 + VSYNC + VBACK PORCH) >= Vcount) then rectangle <=  $"0101"$ ; map state  $17$  <= map state(243); map h  $17 \leq Hcount + 1 - (374 - 4 + HSYNC + HBACK PORCH + 1);$ map  $v$  17 <= Vcount + 1 - (177 - 4 + VSYNC + VBACK PORCH); \*\*\*\*\*\*\*\*(383,177)244\*\*\*\*\*\*\*\*\*\* elsif  $((383 - 4 + HSYNC + HBACK \ PORCH) \leq Hcount AND Hcount \leq (383 + HSYNC +$ HBACK PORCH + 4) AND  $(177 + VSYNC + VBACK$  PORCH - 1 - 4) <= Vcount AND $(177 + 4 - 1 + VSYNC +$  $VBACK\_PORT$ ) >= Vcount) then rectangle <=  $"0101"$ ; map state  $17$  <= map state(244); map\_h\_17 <= Hcount + 1 - (383- 4 + HSYNC + HBACK\_PORCH + 1); map v  $17 \le$  Vcount + 1 - (177 - 4 + VSYNC + VBACK PORCH); \*\*\*\*\*\*\*\*\*(392,177)245\*\*\*\*\*\*\*\*\*\* elsif  $((392 - 4 + HSYNC + HBACK PORCH) \leq Hcount AND Hcount \leq (392 + HSYNC +$ HBACK PORCH + 4) AND  $(177 + VSYNC + VBACK$  PORCH - 1 - 4) <= Vcount AND $(177 + 4 - 1 + VSYNC +$ VBACK PORCH) >= Vcount) then rectangle <=  $"0100"$ ; map state  $17$  <= map\_state(245); map h  $17 \le$  Hcount + 1 - (392-4 + HSYNC + HBACK PORCH + 1); map  $v$  17 <= Vcount + 1 - (177 - 4 + VSYNC + VBACK PORCH);

\*\*\*\*\*\*\*\*(401.177)246\*\*\*\*\*\*\*\*\*\* elsif  $((401 - 4 + HSYNC + HBACK \ PORCH) \leq Hcount AND Hcount \leq (401 + HSYNC +$ HBACK PORCH + 4) AND  $(177 + VSYNC + VBACK PORCH - 1 - 4) \leq Vcount AND(177 + 4 - 1 + VSYNC +$ VBACK PORCH) >= Vcount) then rectangle <=  $"0100"$ ; map state  $17$  <= map state(246); map h  $17 \leq Hcount + 1 - (401 - 4 + HSYNC + HBACK PORCH + 1);$ map v 17 <= Vcount + 1 - (177 - 4 + VSYNC + VBACK PORCH); \*\*\*\*\*\*\*\*\*(410,177)247\*\*\*\*\*\*\*\*\*\* elsif  $((410 - 4 + HSYNC + HBACK_PORCH) \leq Hcount AND Hcount \leq (410 + HSYNC +$ HBACK PORCH + 4) AND  $(177 + VSYNC + VBACK PORCH - 1 - 4) \leq Vcount AND(177 + 4 - 1 + VSYNC +$ VBACK PORCH) >= Vcount) then rectangle <=  $"0100"$ ; map state  $17$  <= map state(247); map h  $17 \le$  Hcount + 1 - (410- 4 + HSYNC + HBACK PORCH + 1); map v 17 <= Vcount + 1 - (177 - 4 + VSYNC + VBACK PORCH); \*\*\*\*\*\*\*\*(419,177)248\*\*\*\*\*\*\*\*\*\* elsif  $((419 - 4 + HSYNC + HBACK_PORCH) \leq Hcount AND Hcount \leq (419 + HSYNC +$ HBACK PORCH + 4) AND (177 + VSYNC + VBACK\_PORCH - 1 - 4) <= Vcount AND(177 + 4 - 1 + VSYNC + VBACK PORCH) >= Vcount) then rectangle <= "0100"; map\_state\_17 <= map\_state(248); map h  $17 \leq Hcount + 1 - (419 - 4 + HSYNC + HBACK PORCH + 1);$ map  $v$  17 <= Vcount + 1 - (177 - 4 + VSYNC + VBACK PORCH); \*\*\*\*\*\*\*\*\*(428,177)249\*\*\*\*\*\*\*\*\*\* elsif  $((428 - 4 + HSYNC + HBACK PORCH) \leq Hcount AND Hcount \leq (428 + HSYNC +$ HBACK PORCH + 4) AND  $(177 + VSYNC + VBACK$  PORCH - 1 - 4) <= Vcount AND $(177 + 4 - 1 + VSYNC +$ VBACK\_PORCH) >= Vcount) then rectangle <=  $"0100"$ ; map state  $17$  <= map state(249); map\_h\_17 <= Hcount + 1 - (428- 4 + HSYNC + HBACK\_PORCH + 1); map v  $17 \le$  Vcount + 1 - (177 - 4 + VSYNC + VBACK PORCH); \*\*\*\*\*\*\*\*(437,177)250\*\*\*\*\*\*\*\*\*\* elsif  $((437 - 4 + HSYNC + HBACK PORCH) \leq Hcount AND Hcount \leq (437 + HSYNC +$ HBACK PORCH + 4) AND  $(177 + VSYNC + VBACK$  PORCH - 1 - 4) <= Vcount AND $(177 + 4 - 1 + VSYNC +$ VBACK PORCH) >= Vcount) then rectangle <=  $"0100"$ ; map state  $17$  <= map\_state(250); map h  $17 \le$  Hcount + 1 - (437- 4 + HSYNC + HBACK PORCH + 1); map  $v$  17 <= Vcount + 1 - (177 - 4 + VSYNC + VBACK PORCH);

```
**********
                  *********(446.177)251**********
           elsif ((446 - 4 + HSYNC + HBACK \ PORCH) \leq Hcount AND Hcount \leq (446 + HSYNC +HBACK PORCH + 4) AND
              (177 + VSYNC + VBACK PORCH - 1 - 4) \leq Vcount AND(177 + 4 - 1 + VSYNC +VBACK PORCH) >= Vcount) then
                rectangle <= "0101"; map_state_17 <= map_state(251);
                map h 17 \le Hcount + 1 - (446- 4 + HSYNC + HBACK PORCH + 1);
            map v 17 <= Vcount + 1 - (177 - 4 + VSYNC + VBACK PORCH);
**********end177****************
*********(203,186)252***********
           elsif ((203 - 4 + HSYNC + HBACK_PORCH) <= Hcount AND Hcount <= (203 + HSYNC +
HBACK PORCH + 4) AND
              (186 + VSYNC + VBACK PORCH - 1 - 4) <= Vcount AND(186 + 4 - 1 + VSYNC +VBACK PORCH) >= Vcount) then
                rectangle \le "0101"; map state 17 \le map state(252);
                map h 17 \le Hcount + 1 - (203 - 4 + HSYNC + HBACK PORCH + 1);
            map v 17 <= Vcount + 1 - (186 - 4 + VSYNC + VBACK PORCH);
********(212,186)253***********
           elsif ((212 - 4 + HSYNC + HBACK \ PORCH) \leq Hcount AND Hcount \leq (212 + HSYNC +HBACK PORCH + 4) AND
              (186 + VSYNC + VBACK PORCH - 1 - 4) <= Vcount AND(186 + 4 - 1 + VSYNC +VBACK PORCH) >= Vcount) then
                rectangle <= "0101"; map_state_17 <= map_state(253);
                map h 17 \leq Hcount + 1 - (212 - 4 + HSYNC + HBACK PORCH + 1);
            map v 17 <= Vcount + 1 - (186 - 4 + VSYNC + VBACK PORCH);
*********(221,186)254***********
           elsif ((221 - 4 + HSYNC + HBACK_PORCH) <= Hcount AND Hcount <= (221 + HSYNC +
HBACK PORCH + 4) AND
              (186 + VSYNC + VBACK_PORCH - 1 - 4) \leq Vcount AND(186 + 4 - 1 + VSYNC +VBACK PORCH) >= Vcount) then
                rectangle <= "0101"; map state 17 <= map state(254);
                map h 17 \le Hcount + 1 - (221 - 4 + HSYNC + HBACK PORCH + 1);
            map v 17 \le Vcount + 1 - (186 - 4 + VSYNC + VBACK PORCH);
*********(230,186)255***********
           elsif ((230 - 4 + HSYNC + HBACK PORCH) \leq Hcount AND Hcount \leq (230 + HSYNC +HBACK PORCH + 4) AND
              (186 + VSYNC + VBACK PORCH - 1 - 4) \leq Vcount AND(186 + 4 - 1 + VSYNC +VBACK_PORCH) >= Vcount) then
                rectangle <= "0101"; map state 17 <= map state(255);
                map h 17 \le Hcount + 1 - (230 - 4 + HSYNC + HBACK PORCH + 1);
```
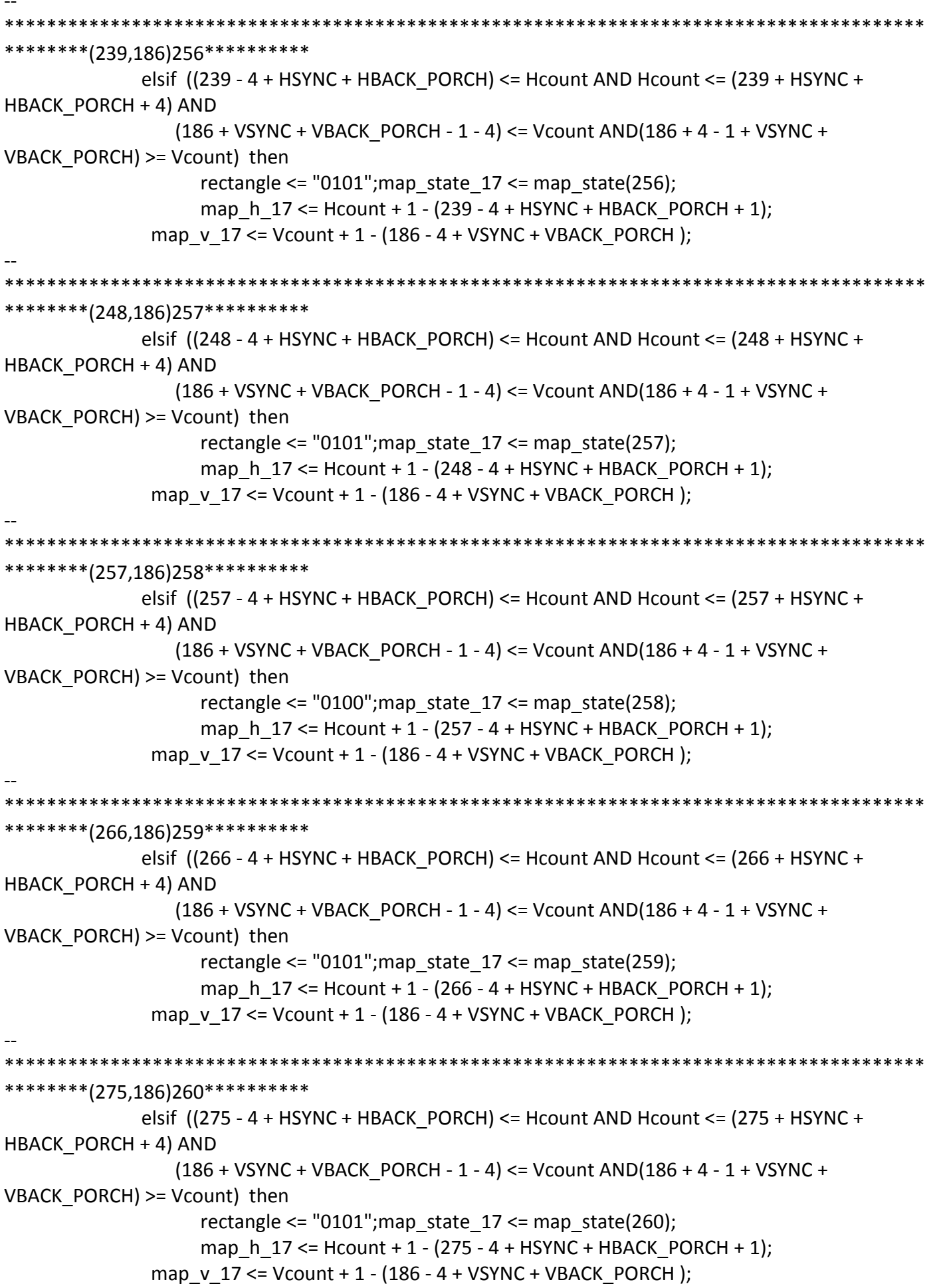

```
*********(284,186)261***********
            elsif ((284 - 4 + HSYNC + HBACK PORCH) \leq Hcount AND Hcount \leq (284 + HSYNC +HBACK PORCH + 4) AND
               (186 + VSYNC + VBACK PORCH - 1 - 4) \leq Vcount AND(186 + 4 - 1 + VSYNC +VBACK PORCH) >= Vcount) then
                 rectangle <= "0101"; map state 17 <= map state(261);
                 map h 17 \le Hcount + 1 - (284 - 4 + HSYNC + HBACK PORCH + 1);
            map v 17 <= Vcount + 1 - (186 - 4 + VSYNC + VBACK PORCH);
********(293,186)262**********
            elsif ((293 - 4 + HSYNC + HBACK_PORCH) <= Hcount AND Hcount <= (293 + HSYNC +
HBACK PORCH + 4) AND
              (186 + VSYNC + VBACK PORCH - 1 - 4) \leq Vcount AND(186 + 4 - 1 + VSYNC +VBACK PORCH) >= Vcount) then
                 rectangle <= "0101"; map state 17 <= map state(262);
                 map h 17 \le Hcount + 1 - (293 - 4 + HSYNC + HBACK PORCH + 1);
            map v 17 <= Vcount + 1 - (186 - 4 + VSYNC + VBACK PORCH);
********(302,186)263**********
            elsif ((302 - 4 + HSYNC + HBACK_PORCH) <= Hcount AND Hcount <= (302 + HSYNC +
HBACK PORCH + 4) AND
               (186 + VSYNC + VBACK_PORCH - 1 - 4) \leq Vcount AND(186 + 4 - 1 + VSYNC +VBACK PORCH) >= Vcount) then
                 rectangle \le "0101"; map state 17 \le map state(263);
                 map h 17 \le Hcount + 1 - (302 - 4 + HSYNC + HBACK PORCH + 1);
            map v 17 <= Vcount + 1 - (186 - 4 + VSYNC + VBACK PORCH);
*********(311,186)264**********
            elsif ((311 - 4 + HSYNC + HBACK \ PORCH) \leq Hcount AND Hcount \leq (311 + HSYNC +HBACK PORCH + 4) AND
              (186 + VSYNC + VBACK_PORCH - 1 - 4) <= Vcount AND(186 + 4 - 1 + VSYNC +
VBACK_PORCH) >= Vcount) then
                 rectangle <= "0101"; map state 17 <= map state(264);
                 map_h_17 <= Hcount + 1 - (311 - 4 + HSYNC + HBACK_PORCH + 1);
            map v 17 \le Vcount + 1 - (186 - 4 + VSYNC + VBACK PORCH);
********(320,186)265**********
            elsif ((320 - 4 + HSYNC + HBACK PORCH) \leq Hcount AND Hcount \leq (320 + HSYNC +HBACK PORCH + 4) AND
               (186 + VSYNC + VBACK PORCH - 1 - 4) <= Vcount AND(186 + 4 - 1 + VSYNC +VBACK PORCH) >= Vcount) then
                 rectangle <= "0101"; map state 17 <= map_state(265);
                 map h 17 \le Hcount + 1 - (320- 4 + HSYNC + HBACK PORCH + 1);
            map_v_17 <= Vcount + 1 - (186 - 4 + VSYNC + VBACK_PORCH);
```

```
********(329,186)266**********
            elsif ((329 - 4 + HSYNC + HBACK PORCH) \leq Hcount AND Hcount \leq (329 + HSYNC +HBACK PORCH + 4) AND
              (186 + VSYNC + VBACK PORCH - 1 - 4) \leq Vcount AND(186 + 4 - 1 + VSYNC +VBACK PORCH) >= Vcount) then
                 rectangle <= "0101"; map state 17 <= map state(266);
                 map h 17 \leq Hcount + 1 - (329 - 4 + HSYNC + HBACK PORCH + 1);map v 17 <= Vcount + 1 - (186 - 4 + VSYNC + VBACK PORCH);
*********(338,186)267**********
            elsif ((338 - 4 + HSYNC + HBACK_PORCH) <= Hcount AND Hcount <= (338 + HSYNC +
HBACK PORCH + 4) AND
              (186 + VSYNC + VBACK PORCH - 1 - 4) \leq Vcount AND(186 + 4 - 1 + VSYNC +VBACK PORCH) >= Vcount) then
                 rectangle <= "0101"; map state 17 <= map state(267);
                 map h 17 \le Hcount + 1 - (338-4 + HSYNC + HBACK PORCH + 1);
            map v 17 <= Vcount + 1 - (186 - 4 + VSYNC + VBACK PORCH);
********(347,186)268**********
            elsif ((347 - 4 + HSYNC + HBACK_PORCH) <= Hcount AND Hcount <= (347 + HSYNC +
HBACK PORCH + 4) AND
              (186 + VSYNC + VBACK_PORCH - 1 - 4) \leq Vcount AND(186 + 4 - 1 + VSYNC +VBACK PORCH) >= Vcount) then
                 rectangle <= "0101"; map state 17 <= map state(268);
                 map h 17 \le Hcount + 1 - (347-4 + HSYNC + HBACK PORCH + 1);
            map v 17 <= Vcount + 1 - (186 - 4 + VSYNC + VBACK PORCH);
*********(356,186)269**********
            elsif ((356 - 4 + HSYNC + HBACK PORCH) \leq Hcount AND Hcount \leq (356 + HSYNC +HBACK PORCH + 4) AND
              (186 + VSYNC + VBACK PORCH - 1 - 4) <= Vcount AND(186 + 4 - 1 + VSYNC +VBACK_PORCH) >= Vcount) then
                 rectangle <= "0101"; map state 17 <= map state(269);
                 map_h_17 <= Hcount + 1 - (356- 4 + HSYNC + HBACK_PORCH + 1);
            map v 17 \le Vcount + 1 - (186 - 4 + VSYNC + VBACK PORCH);
********(365,186)270**********
            elsif ((365 - 4 + HSYNC + HBACK PORCH) \leq Hcount AND Hcount \leq (365 + HSYNC +HBACK PORCH + 4) AND
              (186 + VSYNC + VBACK PORCH - 1 - 4) <= Vcount AND(186 + 4 - 1 + VSYNC +VBACK PORCH) >= Vcount) then
                 rectangle <= "0101"; map state 17 <= map_state(270);
                 map h 17 \le Hcount + 1 - (365- 4 + HSYNC + HBACK PORCH + 1);
            map_v_17 <= Vcount + 1 - (186 - 4 + VSYNC + VBACK_PORCH);
```
\*\*\*\*\*\*\*\*(374,186)271\*\*\*\*\*\*\*\*\*\* elsif  $((374 - 4 + HSYNC + HBACK PORCH) \leq Hcount AND Hcount \leq (374 + HSYNC +$ HBACK PORCH + 4) AND  $(186 + VSYNC + VBACK PORCH - 1 - 4) \leq Vcount AND(186 + 4 - 1 + VSYNC +$ VBACK PORCH) >= Vcount) then rectangle <=  $"0101"$ ; map state  $17$  <= map state(271); map h  $17 \le$  Hcount + 1 - (374-4 + HSYNC + HBACK PORCH + 1); map v 17 <= Vcount + 1 - (186 - 4 + VSYNC + VBACK PORCH); \*\*\*\*\*\*\*\*(383,186)272\*\*\*\*\*\*\*\*\*\* elsif ((383 - 4 + HSYNC + HBACK\_PORCH) <= Hcount AND Hcount <= (383 + HSYNC + HBACK PORCH + 4) AND  $(186 + VSYNC + VBACK PORCH - 1 - 4) \leq Vcount AND(186 + 4 - 1 + VSYNC +$ VBACK PORCH) >= Vcount) then rectangle <= "0101"; map state  $17$  <= map state(272); map h  $17 \le$  Hcount + 1 - (383-4 + HSYNC + HBACK PORCH + 1); map  $v$  17 <= Vcount + 1 - (186 - 4 + VSYNC + VBACK PORCH); \*\*\*\*\*\*\*\*(392,186)273\*\*\*\*\*\*\*\*\*\* elsif ((392 - 4 + HSYNC + HBACK\_PORCH) <= Hcount AND Hcount <= (392 + HSYNC + HBACK PORCH + 4) AND  $(186 + VSYNC + VBACK_PORCH - 1 - 4) \leq Vcount AND(186 + 4 - 1 + VSYNC +$ VBACK PORCH) >= Vcount) then rectangle <= "0100"; map\_state\_17 <= map\_state(273); map h  $17 \le$  Hcount + 1 - (392-4 + HSYNC + HBACK PORCH + 1); map  $v$  17 <= Vcount + 1 - (186 - 4 + VSYNC + VBACK PORCH); \*\*\*\*\*\*\*\*\*(401,186)274\*\*\*\*\*\*\*\*\*\* elsif  $((401 - 4 + HSYNC + HBACK PORCH) \leq Hcount AND Hcount \leq (401 + HSYNC +$ HBACK PORCH + 4) AND  $(186 + VSYNC + VBACK$  PORCH - 1 - 4) <= Vcount AND $(186 + 4 - 1 + VSYNC +$ VBACK\_PORCH) >= Vcount) then rectangle <=  $"0101"$ ; map state  $17$  <= map state(274); map\_h\_17 <= Hcount + 1 - (401- 4 + HSYNC + HBACK\_PORCH + 1); map v  $17 \le$  Vcount + 1 - (186 - 4 + VSYNC + VBACK PORCH); \*\*\*\*\*\*\*\*\*(410,186)275\*\*\*\*\*\*\*\*\*\* elsif  $((410 - 4 + HSYNC + HBACK PORCH) \leq Hcount AND Hcount \leq (410 + HSYNC +$ HBACK PORCH + 4) AND  $(186 + VSYNC + VBACK$  PORCH - 1 - 4) <= Vcount AND $(186 + 4 - 1 + VSYNC +$ VBACK PORCH) >= Vcount) then rectangle <=  $"0101"$ ; map state  $17$  <= map\_state(275); map h  $17 \le$  Hcount + 1 - (410- 4 + HSYNC + HBACK PORCH + 1); map\_v\_17 <= Vcount + 1 - (186 - 4 + VSYNC + VBACK\_PORCH);

```
********(419,186)276**********
           elsif ((419 - 4 + HSYNC + HBACK PORCH) \leq Hcount AND Hcount \leq (419 + HSYNC +HBACK PORCH + 4) AND
              (186 + VSYNC + VBACK PORCH - 1 - 4) \leq Vcount AND(186 + 4 - 1 + VSYNC +VBACK PORCH) >= Vcount) then
                rectangle <= "0101"; map_state_17 <= map_state(276);
                map h 17 \le Hcount + 1 - (419- 4 + HSYNC + HBACK PORCH + 1);
            map v 17 <= Vcount + 1 - (186 - 4 + VSYNC + VBACK PORCH);
*********(428,186)277**********
           elsif ((428 - 4 + HSYNC + HBACK_PORCH) <= Hcount AND Hcount <= (428 + HSYNC +
HBACK PORCH + 4) AND
              (186 + VSYNC + VBACK PORCH - 1 - 4) \leq Vcount AND(186 + 4 - 1 + VSYNC +VBACK PORCH) >= Vcount) then
                rectangle <= "0101"; map state 17 <= map state(277);
                map h 17 \le Hcount + 1 - (428-4 + HSYNC + HBACK PORCH + 1);
            map v 17 <= Vcount + 1 - (186 - 4 + VSYNC + VBACK PORCH);
********(437,186)278**********
           elsif ((437 - 4 + HSYNC + HBACK_PORCH) <= Hcount AND Hcount <= (437 + HSYNC +
HBACK PORCH + 4) AND
              (186 + VSYNC + VBACK_PORCH - 1 - 4) \le Vcount AND(186 + 4 - 1 + VSYNC +VBACK PORCH) >= Vcount) then
                rectangle <= "0101"; map state 17 <= map state(278);
                map h 17 \leq Hcount + 1 - (437 - 4 + HSYNC + HBACK PORCH + 1);map v 17 \le Vcount + 1 - (186 - 4 + VSYNC + VBACK PORCH);
*********(446,186)279**********
           elsif ((446 - 4 + HSYNC + HBACK PORCH) \leq Hcount AND Hcount \leq (446 + HSYNC +HBACK PORCH + 4) AND
              (186 + VSYNC + VBACK PORCH - 1 - 4) <= Vcount AND(186 + 4 - 1 + VSYNC +VBACK_PORCH) >= Vcount) then
                rectangle \le "0101"; map state 17 \le map state(279);
                map_h_17 <= Hcount + 1 - (446- 4 + HSYNC + HBACK_PORCH + 1);
            map v 17 \le Vcount + 1 - (186 - 4 + VSYNC + VBACK PORCH);
**********end186****************
*********(203,195)280***********
           elsif ((203 - 4 + HSYNC + HBACK PORCH) \leq Hcount AND Hcount \leq (203 + HSYNC +HBACK PORCH + 4) AND
              (195 + VSYNC + VBACK PORCH - 1 - 4) \leq Vcount AND(195 + 4 - 1 + VSYNC +VBACK_PORCH) >= Vcount) then
                rectangle \le "0101"; map state 17 \le map state(280);
                map h 17 \le Hcount + 1 - (203 - 4 + HSYNC + HBACK PORCH + 1);
```
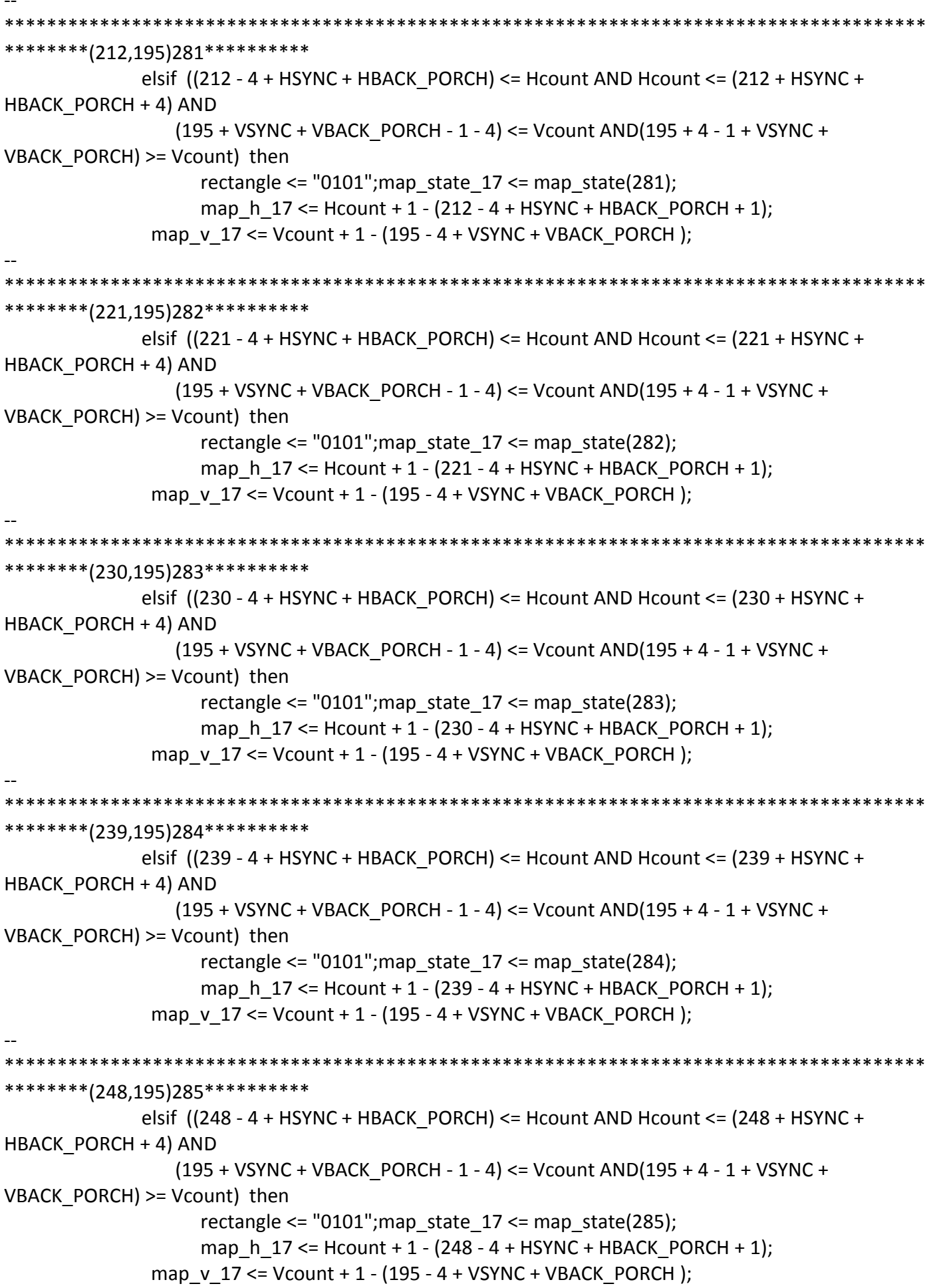

\*\*\*\*\*\*\*\*\*(257,195)286\*\*\*\*\*\*\*\*\*\*\* elsif  $((257 - 4 + HSYNC + HBACK \ PORCH) \leq Hcount AND Hcount \leq (257 + HSYNC +$ HBACK PORCH + 4) AND  $(195 + VSYNC + VBACK PORCH - 1 - 4) \leq Vcount AND(195 + 4 - 1 + VSYNC +$ VBACK PORCH) >= Vcount) then rectangle <=  $"0100"$ ; map state  $17$  <= map state(286); map h  $17 \le$  Hcount + 1 - (257 - 4 + HSYNC + HBACK PORCH + 1); map v 17 <= Vcount + 1 - (195 - 4 + VSYNC + VBACK PORCH); \*\*\*\*\*\*\*\*(266,195)287\*\*\*\*\*\*\*\*\*\*\* elsif ((266 - 4 + HSYNC + HBACK\_PORCH) <= Hcount AND Hcount <= (266 + HSYNC + HBACK PORCH + 4) AND  $(195 + VSYNC + VBACK PORCH - 1 - 4) \leq Vcount AND(195 + 4 - 1 + VSYNC +$ VBACK PORCH) >= Vcount) then rectangle <=  $"0101"$ ; map state  $17$  <= map state(287); map h  $17 \le$  Hcount + 1 - (266 - 4 + HSYNC + HBACK PORCH + 1); map  $v$  17 <= Vcount + 1 - (195 - 4 + VSYNC + VBACK PORCH); \*\*\*\*\*\*\*\*\*(275,195)288\*\*\*\*\*\*\*\*\*\*\* elsif ((275 - 4 + HSYNC + HBACK\_PORCH) <= Hcount AND Hcount <= (275 + HSYNC + HBACK PORCH + 4) AND (195 + VSYNC + VBACK\_PORCH - 1 - 4) <= Vcount AND(195 + 4 - 1 + VSYNC + VBACK PORCH) >= Vcount) then rectangle  $\le$  "0101"; map state 17  $\le$  map state(288); map h  $17 \le$  Hcount + 1 - (275 - 4 + HSYNC + HBACK PORCH + 1); map  $v$  17 <= Vcount + 1 - (195 - 4 + VSYNC + VBACK PORCH); \*\*\*\*\*\*\*\*\*(284,195)289\*\*\*\*\*\*\*\*\*\*\* elsif  $((284 - 4 + HSYNC + HBACK PORCH) \leq Hcount AND Hcount \leq (284 + HSYNC +$ HBACK PORCH + 4) AND  $(195 + VSYNC + VBACK$  PORCH - 1 - 4) <= Vcount AND(195 + 4 - 1 + VSYNC + VBACK\_PORCH) >= Vcount) then rectangle <=  $"0101"$ ; map state  $17$  <= map state(289); map\_h\_17 <= Hcount + 1 - (284 - 4 + HSYNC + HBACK\_PORCH + 1); map  $v$  17 <= Vcount + 1 - (195 - 4 + VSYNC + VBACK PORCH); \*\*\*\*\*\*\*\*(293,195)290\*\*\*\*\*\*\*\*\*\* elsif  $((293 - 4 + HSYNC + HBACK PORCH) \leq Hcount AND Hcount \leq (293 + HSYNC +$ HBACK PORCH + 4) AND  $(195 + VSYNC + VBACK$  PORCH - 1 - 4) <= Vcount AND(195 + 4 - 1 + VSYNC + VBACK PORCH) >= Vcount) then rectangle <=  $"0101"$ ; map state  $17$  <= map\_state(290); map h  $17 \le$  Hcount + 1 - (293 - 4 + HSYNC + HBACK PORCH + 1); map  $v$  17 <= Vcount + 1 - (195 - 4 + VSYNC + VBACK PORCH);

\*\*\*\*\*\*\*\*\*\*\*\*\* \*\*\*\*\*\*\*\*(302,195)291\*\*\*\*\*\*\*\*\*\* elsif  $((302 - 4 + HSYNC + HBACK \ PORCH) \leq Hcount AND Hcount \leq (302 + HSYNC +$ HBACK PORCH + 4) AND  $(195 + VSYNC + VBACK PORCH - 1 - 4) \leq Vcount AND(195 + 4 - 1 + VSYNC +$ VBACK PORCH) >= Vcount) then rectangle <=  $"0101"$ ; map state  $17$  <= map state(291); map h  $17 \le$  Hcount + 1 - (302 - 4 + HSYNC + HBACK PORCH + 1); map v 17 <= Vcount + 1 - (195 - 4 + VSYNC + VBACK PORCH); \*\*\*\*\*\*\*\*(311,195)292\*\*\*\*\*\*\*\*\*\* elsif ((311 - 4 + HSYNC + HBACK\_PORCH) <= Hcount AND Hcount <= (311 + HSYNC + HBACK PORCH + 4) AND  $(195 + VSYNC + VBACK PORCH - 1 - 4) \leq Vcount AND(195 + 4 - 1 + VSYNC +$ VBACK PORCH) >= Vcount) then rectangle <=  $"0101"$ ; map state  $17$  <= map state(292); map h  $17 \le$  Hcount + 1 - (311 - 4 + HSYNC + HBACK PORCH + 1); map  $v$  17 <= Vcount + 1 - (195 - 4 + VSYNC + VBACK PORCH); \*\*\*\*\*\*\*\*\*(320,195)293\*\*\*\*\*\*\*\*\*\* elsif ((320 - 4 + HSYNC + HBACK\_PORCH) <= Hcount AND Hcount <= (320 + HSYNC + HBACK PORCH + 4) AND (195 + VSYNC + VBACK\_PORCH - 1 - 4) <= Vcount AND(195 + 4 - 1 + VSYNC + VBACK PORCH) >= Vcount) then rectangle  $\le$  "0101"; map state 17  $\le$  map state(293); map h  $17 \le$  Hcount + 1 - (320-4 + HSYNC + HBACK PORCH + 1); map  $v$  17 <= Vcount + 1 - (195 - 4 + VSYNC + VBACK PORCH); \*\*\*\*\*\*\*\*\*(329,195)294\*\*\*\*\*\*\*\*\*\* elsif  $((329 - 4 + HSYNC + HBACK PORCH) \leq Hcount AND Hcount \leq (329 + HSYNC +$ HBACK PORCH + 4) AND  $(195 + VSYNC + VBACK$  PORCH - 1 - 4) <= Vcount AND(195 + 4 - 1 + VSYNC + VBACK\_PORCH) >= Vcount) then rectangle <=  $"0101"$ ; map state  $17$  <= map state(294); map\_h\_17 <= Hcount + 1 - (329- 4 + HSYNC + HBACK\_PORCH + 1); map v  $17 \le$  Vcount + 1 - (195 - 4 + VSYNC + VBACK PORCH); \*\*\*\*\*\*\*\*\*(338,195)295\*\*\*\*\*\*\*\*\*\* elsif  $((338 - 4 + HSYNC + HBACK PORCH) \leq Hcount AND Hcount \leq (338 + HSYNC +$ HBACK PORCH + 4) AND  $(195 + VSYNC + VBACK$  PORCH - 1 - 4) <= Vcount AND(195 + 4 - 1 + VSYNC + VBACK PORCH) >= Vcount) then rectangle <=  $"0101"$ ; map state  $17$  <= map\_state(295); map h  $17 \le$  Hcount + 1 - (338-4 + HSYNC + HBACK PORCH + 1); map  $v$  17 <= Vcount + 1 - (195 - 4 + VSYNC + VBACK PORCH);

```
********(347,195)296**********
           elsif ((347 - 4 + HSYNC + HBACK \ PORCH) \leq Hcount AND Hcount \leq (347 + HSYNC +HBACK PORCH + 4) AND
               (195 + VSYNC + VBACK PORCH - 1 - 4) \leq Vcount AND(195 + 4 - 1 + VSYNC +VBACK PORCH) >= Vcount) then
                 rectangle <= "0101"; map state 17 <= map state(296);
                 map h 17 \leq Hcount + 1 - (347 - 4 + HSYNC + HBACK PORCH + 1);map v 17 <= Vcount + 1 - (195 - 4 + VSYNC + VBACK PORCH);
*********(356,195)297**********
            elsif ((356 - 4 + HSYNC + HBACK_PORCH) <= Hcount AND Hcount <= (356 + HSYNC +
HBACK PORCH + 4) AND
              (195 + VSYNC + VBACK PORCH - 1 - 4) \leq Vcount AND(195 + 4 - 1 + VSYNC +VBACK PORCH) >= Vcount) then
                 rectangle <= "0101"; map state 17 <= map state(297);
                 map h 17 \le Hcount + 1 - (356-4 + HSYNC + HBACK PORCH + 1);
            map v 17 <= Vcount + 1 - (195 - 4 + VSYNC + VBACK PORCH);
*********(365,195)298**********
            elsif ((365 - 4 + HSYNC + HBACK_PORCH) \leq Hcount AND Hcount \leq (365 + HSYNC +HBACK PORCH + 4) AND
               (195 + VSYNC + VBACK_PORCH - 1 - 4) <= Vcount AND(195 + 4 - 1 + VSYNC +
VBACK PORCH) >= Vcount) then
                 rectangle <= "0101"; map state 17 <= map state(298);
                 map h 17 \le Hcount + 1 - (365-4 + HSYNC + HBACK PORCH + 1);
            map v 17 <= Vcount + 1 - (195 - 4 + VSYNC + VBACK PORCH);
*********(374,195)299**********
            elsif ((374 - 4 + HSYNC + HBACK PORCH) \leq Hcount AND Hcount \leq (374 + HSYNC +HBACK PORCH + 4) AND
              (195 + VSYNC + VBACK PORCH - 1 - 4) <= Vcount AND(195 + 4 - 1 + VSYNC +
VBACK_PORCH) >= Vcount) then
                 rectangle <= "0101"; map state 17 <= map state(299);
                 map_h_17 <= Hcount + 1 - (374- 4 + HSYNC + HBACK_PORCH + 1);
            map v 17 <= Vcount + 1 - (195 - 4 + VSYNC + VBACK PORCH);
*********(383,195)300**********
            elsif ((383 - 4 + HSYNC + HBACK PORCH) \leq Hcount AND Hcount \leq (383 + HSYNC +HBACK PORCH + 4) AND
               (195 + VSYNC + VBACK PORCH - 1 - 4) <= Vcount AND(195 + 4 - 1 + VSYNC +
VBACK PORCH) >= Vcount) then
                 rectangle <= "0101"; map state 17 <= map_state(300);
                 map h 17 \le Hcount + 1 - (383- 4 + HSYNC + HBACK PORCH + 1);
            map v 17 <= Vcount + 1 - (195 - 4 + VSYNC + VBACK PORCH);
```

```
********(392,195)301**********
           elsif ((392 - 4 + HSYNC + HBACK PORCH) \leq Hcount AND Hcount \leq (392 + HSYNC +HBACK PORCH + 4) AND
              (195 + VSYNC + VBACK PORCH - 1 - 4) \leq Vcount AND(195 + 4 - 1 + VSYNC +VBACK PORCH) >= Vcount) then
                 rectangle <= "0100"; map state 17 <= map state(301);
                 map h 17 \leq Hcount + 1 - (392 - 4 + HSYNC + HBACK PORCH + 1);map v 17 <= Vcount + 1 - (195 - 4 + VSYNC + VBACK PORCH);
*********(401,195)302**********
            elsif ((401 - 4 + HSYNC + HBACK_PORCH) <= Hcount AND Hcount <= (401 + HSYNC +
HBACK PORCH + 4) AND
              (195 + VSYNC + VBACK PORCH - 1 - 4) \leq Vcount AND(195 + 4 - 1 + VSYNC +VBACK PORCH) >= Vcount) then
                 rectangle <= "0101"; map state 17 <= map state(302);
                 map h 17 \le Hcount + 1 - (401-4 + HSYNC + HBACK PORCH + 1);
            map v 17 <= Vcount + 1 - (195 - 4 + VSYNC + VBACK PORCH);
*********(410,195)303**********
            elsif ((410 - 4 + HSYNC + HBACK_PORCH) \leq Hcount AND Hcount \leq (410 + HSYNC +HBACK PORCH + 4) AND
              (195 + VSYNC + VBACK_PORCH - 1 - 4) <= Vcount AND(195 + 4 - 1 + VSYNC +
VBACK PORCH) >= Vcount) then
                 rectangle \le "0101"; map state 17 \le map state(303);
                 map h 17 \le Hcount + 1 - (410- 4 + HSYNC + HBACK PORCH + 1);
            map v 17 <= Vcount + 1 - (195 - 4 + VSYNC + VBACK PORCH);
*********(419,195)304**********
            elsif ((419 - 4 + HSYNC + HBACK PORCH) \leq Hcount AND Hcount \leq (419 + HSYNC +HBACK PORCH + 4) AND
              (195 + VSYNC + VBACK PORCH - 1 - 4) <= Vcount AND(195 + 4 - 1 + VSYNC +
VBACK_PORCH) >= Vcount) then
                 rectangle <= "0101"; map state 17 <= map state(304);
                 map_h_17 <= Hcount + 1 - (419- 4 + HSYNC + HBACK_PORCH + 1);
            map v 17 <= Vcount + 1 - (195 - 4 + VSYNC + VBACK PORCH);
*********(428,195)305**********
            elsif ((428 - 4 + HSYNC + HBACK PORCH) \leq Hcount AND Hcount \leq (428 + HSYNC +HBACK PORCH + 4) AND
              (195 + VSYNC + VBACK PORCH - 1 - 4) <= Vcount AND(195 + 4 - 1 + VSYNC +
VBACK PORCH) >= Vcount) then
                 rectangle <= "0101"; map state 17 <= map_state(305);
                 map h 17 \le Hcount + 1 - (428-4 + HSYNC + HBACK PORCH + 1);
            map v 17 <= Vcount + 1 - (195 - 4 + VSYNC + VBACK PORCH);
```

```
*********(437.195)306**********
           elsif ((437 - 4 + HSYNC + HBACK \ PORCH) \leq Hcount AND Hcount \leq (437 + HSYNC +HBACK PORCH + 4) AND
              (195 + VSYNC + VBACK PORCH - 1 - 4) \leq Vcount AND(195 + 4 - 1 + VSYNC +VBACK PORCH) >= Vcount) then
                rectangle <= "0101"; map_state_17 <= map_state(306);
                map h 17 \le Hcount + 1 - (437- 4 + HSYNC + HBACK PORCH + 1);
            map v 17 <= Vcount + 1 - (195 - 4 + VSYNC + VBACK PORCH);
*********(446,195)307**********
           elsif ((446 - 4 + HSYNC + HBACK_PORCH) <= Hcount AND Hcount <= (446 + HSYNC +
HBACK PORCH + 4) AND
              (195 + VSYNC + VBACK PORCH - 1 - 4) \leq Vcount AND(195 + 4 - 1 + VSYNC +VBACK PORCH) >= Vcount) then
                rectangle <= "0101"; map state 17 <= map state(307);
                map_h_17 <= Hcount + 1 - (446- 4 + HSYNC + HBACK PORCH + 1);
            map v 17 <= Vcount + 1 - (195 - 4 + VSYNC + VBACK PORCH);
**********end195****************
********(203,204)308***********
           elsif ((203 - 4 + HSYNC + HBACK \ PORCH) \leq Hcount AND Hcount \leq (203 + HSYNC +HBACK PORCH + 4) AND
              (204 + VSYNC + VBACK PORCH - 1 - 4) <= Vcount AND(204 + 4 - 1 + VSYNC +
VBACK PORCH) >= Vcount) then
                rectangle <= "0101"; map_state_17 <= map_state(308);
                map h 17 \leq Hcount + 1 - (203 - 4 + HSYNC + HBACK PORCH + 1);
            map v 17 <= Vcount + 1 - (204 - 4 + VSYNC + VBACK PORCH);
*********(212,204)309***********
           elsif ((212 - 4 + HSYNC + HBACK_PORCH) <= Hcount AND Hcount <= (212 + HSYNC +
HBACK PORCH + 4) AND
              (204 + VSYNC + VBACK_PORCH - 1 - 4) \leq Vcount AND(204 + 4 - 1 + VSYNC +VBACK PORCH) >= Vcount) then
                rectangle <= "0101"; map state 17 <= map state(309);
                map h 17 \le Hcount + 1 - (212 - 4 + HSYNC + HBACK PORCH + 1);
            map v 17 <= Vcount + 1 - (204 - 4 + VSYNC + VBACK PORCH);
*********(221,204)310***********
           elsif ((221 - 4 + HSYNC + HBACK PORCH) \leq Hcount AND Hcount \leq (221 + HSYNC +HBACK PORCH + 4) AND
              (204 + VSYNC + VBACK PORCH - 1 - 4) <= Vcount AND(204 + 4 - 1 + VSYNC +
VBACK_PORCH) >= Vcount) then
                rectangle \le "0101"; map state 17 \le map state(310);
                map h 17 \le Hcount + 1 - (221 - 4 + HSYNC + HBACK PORCH + 1);
```
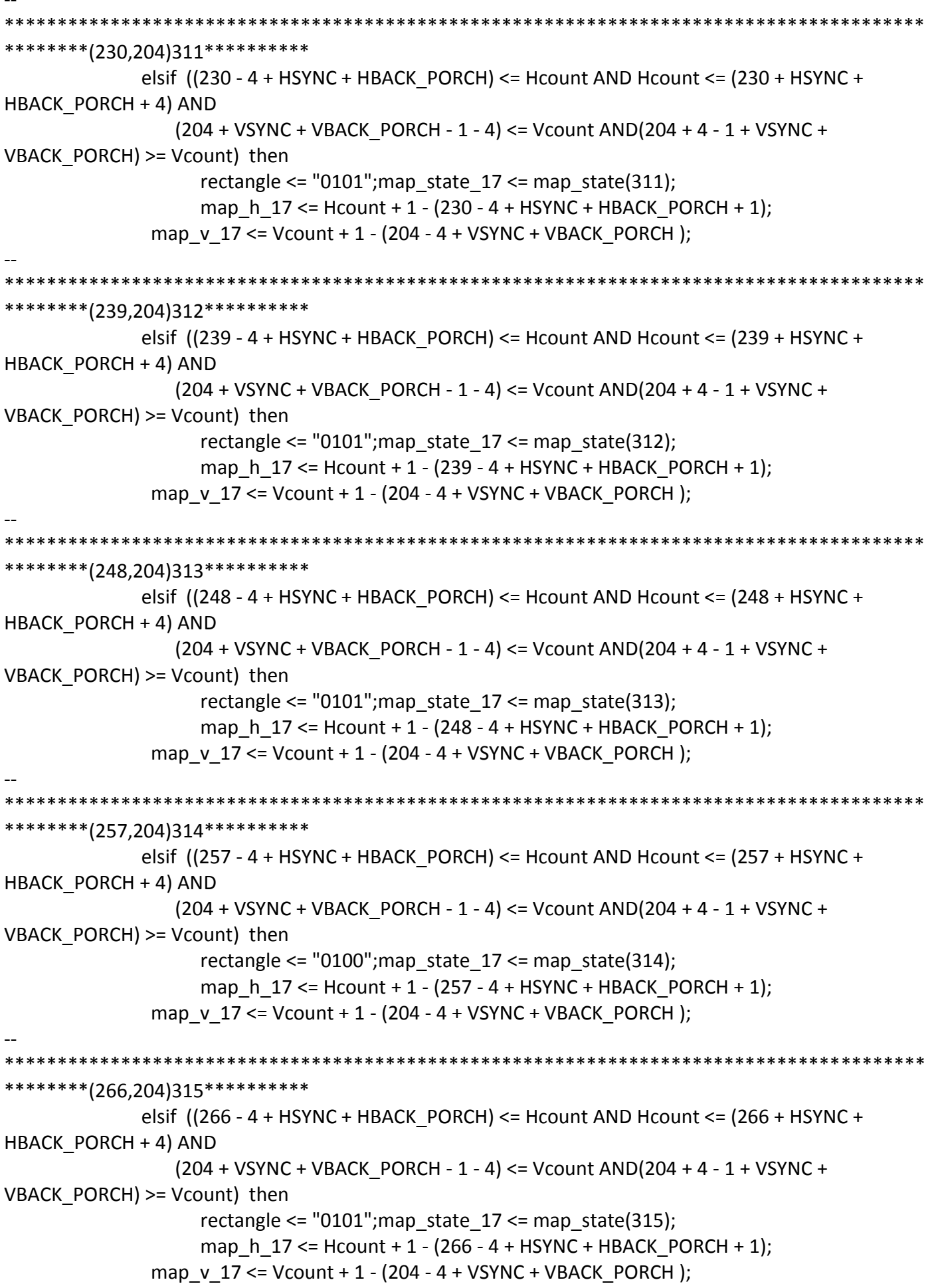

\*\*\*\*\*\*\*\*\*(275,204)316\*\*\*\*\*\*\*\*\*\*\* elsif  $((275 - 4 + HSYNC + HBACK PORCH) \leq Hcount AND Hcount \leq (275 + HSYNC +$ HBACK PORCH + 4) AND  $(204 + VSYNC + VBACK$  PORCH - 1 - 4) <= Vcount AND(204 + 4 - 1 + VSYNC + VBACK PORCH) >= Vcount) then rectangle <=  $"0101"$ ; map state  $17$  <= map state(316); map h  $17 \le$  Hcount + 1 - (275 - 4 + HSYNC + HBACK PORCH + 1); map v 17 <= Vcount + 1 - (204 - 4 + VSYNC + VBACK PORCH); \*\*\*\*\*\*\*\*(284,204)317\*\*\*\*\*\*\*\*\*\*\* elsif ((284 - 4 + HSYNC + HBACK\_PORCH) <= Hcount AND Hcount <= (284 + HSYNC + HBACK PORCH + 4) AND  $(204 + VSYNC + VBACK PORCH - 1 - 4) \leq Vcount AND(204 + 4 - 1 + VSYNC +$ VBACK PORCH) >= Vcount) then rectangle <=  $"0101"$ ; map state  $17$  <= map state(317); map h  $17 \le$  Hcount + 1 - (284 - 4 + HSYNC + HBACK PORCH + 1); map v 17 <= Vcount + 1 - (204 - 4 + VSYNC + VBACK PORCH); \*\*\*\*\*\*\*\*\*(293,204)318\*\*\*\*\*\*\*\*\*\* elsif ((293 - 4 + HSYNC + HBACK\_PORCH) <= Hcount AND Hcount <= (293 + HSYNC + HBACK PORCH + 4) AND (204 + VSYNC + VBACK\_PORCH - 1 - 4) <= Vcount AND(204 + 4 - 1 + VSYNC + VBACK PORCH) >= Vcount) then rectangle <=  $"0101"$ ; map state  $17$  <= map state(318); map h  $17 \le$  Hcount + 1 - (293 - 4 + HSYNC + HBACK PORCH + 1); map  $v$  17 <= Vcount + 1 - (204 - 4 + VSYNC + VBACK PORCH); \*\*\*\*\*\*\*\*\*(302,204)319\*\*\*\*\*\*\*\*\*\* elsif  $((302 - 4 + HSYNC + HBACK PORCH) \leq Hcount AND Hcount \leq (302 + HSYNC +$ HBACK PORCH + 4) AND  $(204 + VSYNC + VBACK$  PORCH - 1 - 4) <= Vcount AND $(204 + 4 - 1 + VSYNC +$ VBACK\_PORCH) >= Vcount) then rectangle <=  $"0101"$ ; map state  $17$  <= map state(319); map\_h\_17 <= Hcount + 1 - (302 - 4 + HSYNC + HBACK\_PORCH + 1); map v  $17 \le$  Vcount + 1 - (204 - 4 + VSYNC + VBACK PORCH); \*\*\*\*\*\*\*\*\*(311,204)320\*\*\*\*\*\*\*\*\*\* elsif  $((311 - 4 + HSYNC + HBACK PORCH) \leq Hcount AND Hcount \leq (311 + HSYNC +$ HBACK PORCH + 4) AND  $(204 + VSYNC + VBACK$  PORCH - 1 - 4) <= Vcount AND(204 + 4 - 1 + VSYNC + VBACK PORCH) >= Vcount) then rectangle <=  $"0101"$ ; map state  $17$  <= map\_state(320); map h  $17 \le$  Hcount + 1 - (311 - 4 + HSYNC + HBACK PORCH + 1); map  $v$  17 <= Vcount + 1 - (204 - 4 + VSYNC + VBACK PORCH);

\*\*\*\*\*\*\*\*(320,204)321\*\*\*\*\*\*\*\*\*\* elsif  $((320 - 4 + HSYNC + HBACK \ PORCH) \leq Hcount AND Hcount \leq (320 + HSYNC +$ HBACK PORCH + 4) AND  $(204 + VSYNC + VBACK$  PORCH - 1 - 4) <= Vcount AND(204 + 4 - 1 + VSYNC + VBACK PORCH) >= Vcount) then rectangle <=  $"0101"$ ; map state  $17$  <= map state(321); map h  $17 \le$  Hcount + 1 - (320-4 + HSYNC + HBACK PORCH + 1); map v 17 <= Vcount + 1 - (204 - 4 + VSYNC + VBACK PORCH); \*\*\*\*\*\*\*\*\*(329,204)322\*\*\*\*\*\*\*\*\*\* elsif ((329 - 4 + HSYNC + HBACK\_PORCH) <= Hcount AND Hcount <= (329 + HSYNC + HBACK PORCH + 4) AND  $(204 + VSYNC + VBACK PORCH - 1 - 4) \leq Vcount AND(204 + 4 - 1 + VSYNC +$ VBACK PORCH) >= Vcount) then rectangle <=  $"0101"$ ; map state  $17$  <= map state(322); map h  $17 \le$  Hcount + 1 - (329-4 + HSYNC + HBACK PORCH + 1); map  $v$  17 <= Vcount + 1 - (204 - 4 + VSYNC + VBACK PORCH); \*\*\*\*\*\*\*\*(338,204)323\*\*\*\*\*\*\*\*\*\* elsif ((338 - 4 + HSYNC + HBACK\_PORCH) <= Hcount AND Hcount <= (338 + HSYNC + HBACK PORCH + 4) AND (204 + VSYNC + VBACK\_PORCH - 1 - 4) <= Vcount AND(204 + 4 - 1 + VSYNC + VBACK PORCH) >= Vcount) then rectangle <=  $"0101"$ ; map state  $17$  <= map state(323); map h  $17 \le$  Hcount + 1 - (338-4 + HSYNC + HBACK PORCH + 1); map  $v$  17 <= Vcount + 1 - (204 - 4 + VSYNC + VBACK PORCH); \*\*\*\*\*\*\*\*(347.204)324\*\*\*\*\*\*\*\*\* elsif  $((347 - 4 + HSYNC + HBACK PORCH) \leq Hcount AND Hcount \leq (347 + HSYNC +$ HBACK PORCH + 4) AND  $(204 + VSYNC + VBACK$  PORCH - 1 - 4) <= Vcount AND $(204 + 4 - 1 + VSYNC +$ VBACK\_PORCH) >= Vcount) then rectangle <=  $"0101"$ ; map state  $17$  <= map state(324); map\_h\_17 <= Hcount + 1 - (347- 4 + HSYNC + HBACK\_PORCH + 1); map  $v$  17 <= Vcount + 1 - (204 - 4 + VSYNC + VBACK PORCH); \*\*\*\*\*\*\*\*\*(356,204)325\*\*\*\*\*\*\*\*\*\* elsif  $((356 - 4 + HSYNC + HBACK PORCH) \leq Hcount AND Hcount \leq (356 + HSYNC +$ HBACK PORCH + 4) AND  $(204 + VSYNC + VBACK$  PORCH - 1 - 4) <= Vcount AND(204 + 4 - 1 + VSYNC + VBACK PORCH) >= Vcount) then rectangle <=  $"0101"$ ; map state  $17$  <= map\_state(325); map h  $17 \le$  Hcount + 1 - (356-4 + HSYNC + HBACK PORCH + 1); map  $v$  17 <= Vcount + 1 - (204 - 4 + VSYNC + VBACK PORCH);

```
********(365,204)326**********
            elsif ((365 - 4 + HSYNC + HBACK PORCH) \leq Hcount AND Hcount \leq (365 + HSYNC +HBACK PORCH + 4) AND
               (204 + VSYNC + VBACK PORCH - 1 - 4) <= Vcount AND(204 + 4 - 1 + VSYNC +
VBACK PORCH) >= Vcount) then
                 rectangle <= "0101"; map state 17 <= map state(326);
                 map h 17 \le Hcount + 1 - (365-4 + HSYNC + HBACK PORCH + 1);
            map v 17 <= Vcount + 1 - (204 - 4 + VSYNC + VBACK PORCH);
*********(374,204)327**********
            elsif ((374 - 4 + HSYNC + HBACK_PORCH) <= Hcount AND Hcount <= (374 + HSYNC +
HBACK PORCH + 4) AND
              (204 + VSYNC + VBACK PORCH - 1 - 4) \leq Vcount AND(204 + 4 - 1 + VSYNC +VBACK PORCH) >= Vcount) then
                 rectangle <= "0101"; map state 17 <= map state(327);
                 map h 17 \le Hcount + 1 - (374-4 + HSYNC + HBACK PORCH + 1);
            map v 17 <= Vcount + 1 - (204 - 4 + VSYNC + VBACK PORCH);
*********(383,204)328**********
            elsif ((383 - 4 + HSYNC + HBACK_PORCH) <= Hcount AND Hcount <= (383 + HSYNC +
HBACK PORCH + 4) AND
               (204 + VSYNC + VBACK_PORCH - 1 - 4) <= Vcount AND(204 + 4 - 1 + VSYNC +
VBACK PORCH) >= Vcount) then
                 rectangle \le "0101"; map state 17 \le map state(328);
                 map h 17 \le Hcount + 1 - (383-4 + HSYNC + HBACK PORCH + 1);
            map v 17 <= Vcount + 1 - (204 - 4 + VSYNC + VBACK PORCH);
*********(392,204)329**********
            elsif ((392 - 4 + HSYNC + HBACK PORCH) \leq Hcount AND Hcount \leq (392 + HSYNC +HBACK PORCH + 4) AND
              (204 + VSYNC + VBACK PORCH - 1 - 4) <= Vcount AND(204 + 4 - 1 + VSYNC +VBACK_PORCH) >= Vcount) then
                 rectangle <= "0100"; map state 17 <= map state(329);
                 map_h_17 <= Hcount + 1 - (392- 4 + HSYNC + HBACK_PORCH + 1);
            map v 17 <= Vcount + 1 - (204 - 4 + VSYNC + VBACK PORCH);
********(401,204)330**********
            elsif ((401 - 4 + HSYNC + HBACK PORCH) \leq Hcount AND Hcount \leq (401 + HSYNC +HBACK PORCH + 4) AND
              (204 + VSYNC + VBACK PORCH - 1 - 4) <= Vcount AND(204 + 4 - 1 + VSYNC +
VBACK PORCH) >= Vcount) then
                 rectangle <= "0101"; map state 17 <= map_state(330);
                 map h 17 \le Hcount + 1 - (401-4 + HSYNC + HBACK PORCH + 1);
            map v 17 <= Vcount + 1 - (204 - 4 + VSYNC + VBACK PORCH);
```

```
********(410,204)331**********
            elsif ((410 - 4 + HSYNC + HBACK PORCH) \leq Hcount AND Hcount \leq (410 + HSYNC +HBACK PORCH + 4) AND
               (204 + VSYNC + VBACK PORCH - 1 - 4) <= Vcount AND(204 + 4 - 1 + VSYNC +
VBACK PORCH) >= Vcount) then
                 rectangle <= "0101"; map state 17 <= map state(331);
                 map h 17 \leq Hcount + 1 - (410 - 4 + HSYNC + HBACK PORCH + 1);map v 17 <= Vcount + 1 - (204 - 4 + VSYNC + VBACK PORCH);
*********(419,204)332**********
            elsif ((419 - 4 + HSYNC + HBACK_PORCH) <= Hcount AND Hcount <= (419 + HSYNC +
HBACK PORCH + 4) AND
              (204 + VSYNC + VBACK PORCH - 1 - 4) \leq Vcount AND(204 + 4 - 1 + VSYNC +VBACK PORCH) >= Vcount) then
                 rectangle <= "0101"; map state 17 <= map state(332);
                 map h 17 \le Hcount + 1 - (419- 4 + HSYNC + HBACK PORCH + 1);
            map v 17 <= Vcount + 1 - (204 - 4 + VSYNC + VBACK PORCH);
*********(428,204)333**********
            elsif ((428 - 4 + HSYNC + HBACK_PORCH) <= Hcount AND Hcount <= (428 + HSYNC +
HBACK PORCH + 4) AND
               (204 + VSYNC + VBACK_PORCH - 1 - 4) <= Vcount AND(204 + 4 - 1 + VSYNC +
VBACK PORCH) >= Vcount) then
                 rectangle \le "0101"; map state 17 \le map state(333);
                 map h 17 \le Hcount + 1 - (428-4 + HSYNC + HBACK PORCH + 1);
            map v 17 <= Vcount + 1 - (204 - 4 + VSYNC + VBACK PORCH);
*********(437,204)334**********
            elsif ((437 - 4 + HSYNC + HBACK PORCH) \leq Hcount AND Hcount \leq (437 + HSYNC +HBACK PORCH + 4) AND
              (204 + VSYNC + VBACK PORCH - 1 - 4) <= Vcount AND(204 + 4 - 1 + VSYNC +VBACK_PORCH) >= Vcount) then
                 rectangle <= "0101"; map state 17 <= map state(334);
                 map_h_17 <= Hcount + 1 - (437- 4 + HSYNC + HBACK_PORCH + 1);
            map v 17 <= Vcount + 1 - (204 - 4 + VSYNC + VBACK PORCH);
*********(446,204)335**********
            elsif ((446 - 4 + HSYNC + HBACK PORCH) \leq Hcount AND Hcount \leq (446 + HSYNC +HBACK PORCH + 4) AND
              (204 + VSYNC + VBACK PORCH - 1 - 4) <= Vcount AND(204 + 4 - 1 + VSYNC +
VBACK PORCH) >= Vcount) then
                 rectangle <= "0101"; map state 17 <= map_state(335);
                 map h 17 \le Hcount + 1 - (446-4 + HSYNC + HBACK PORCH + 1);
            map v 17 <= Vcount + 1 - (204 - 4 + VSYNC + VBACK PORCH);
```
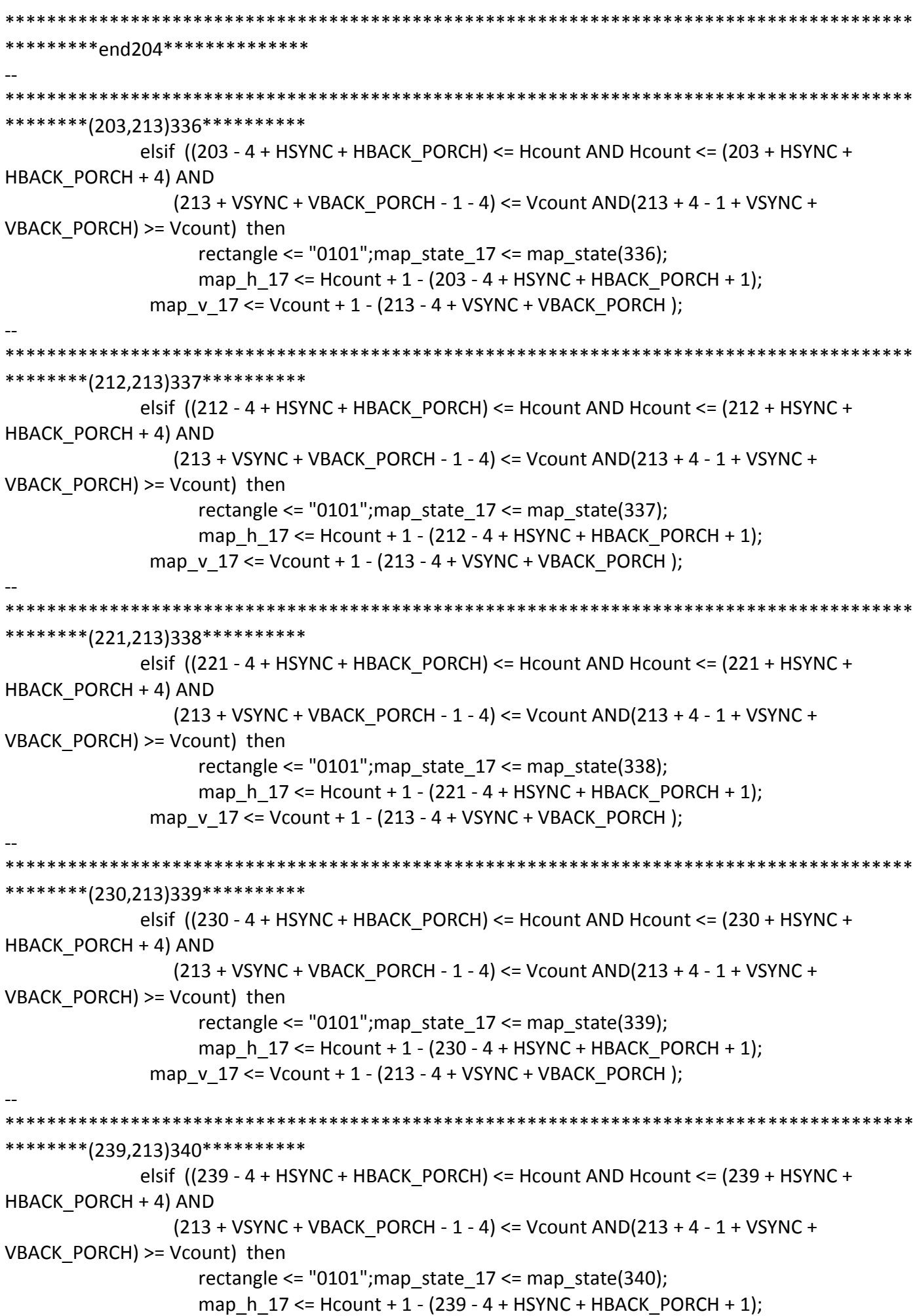

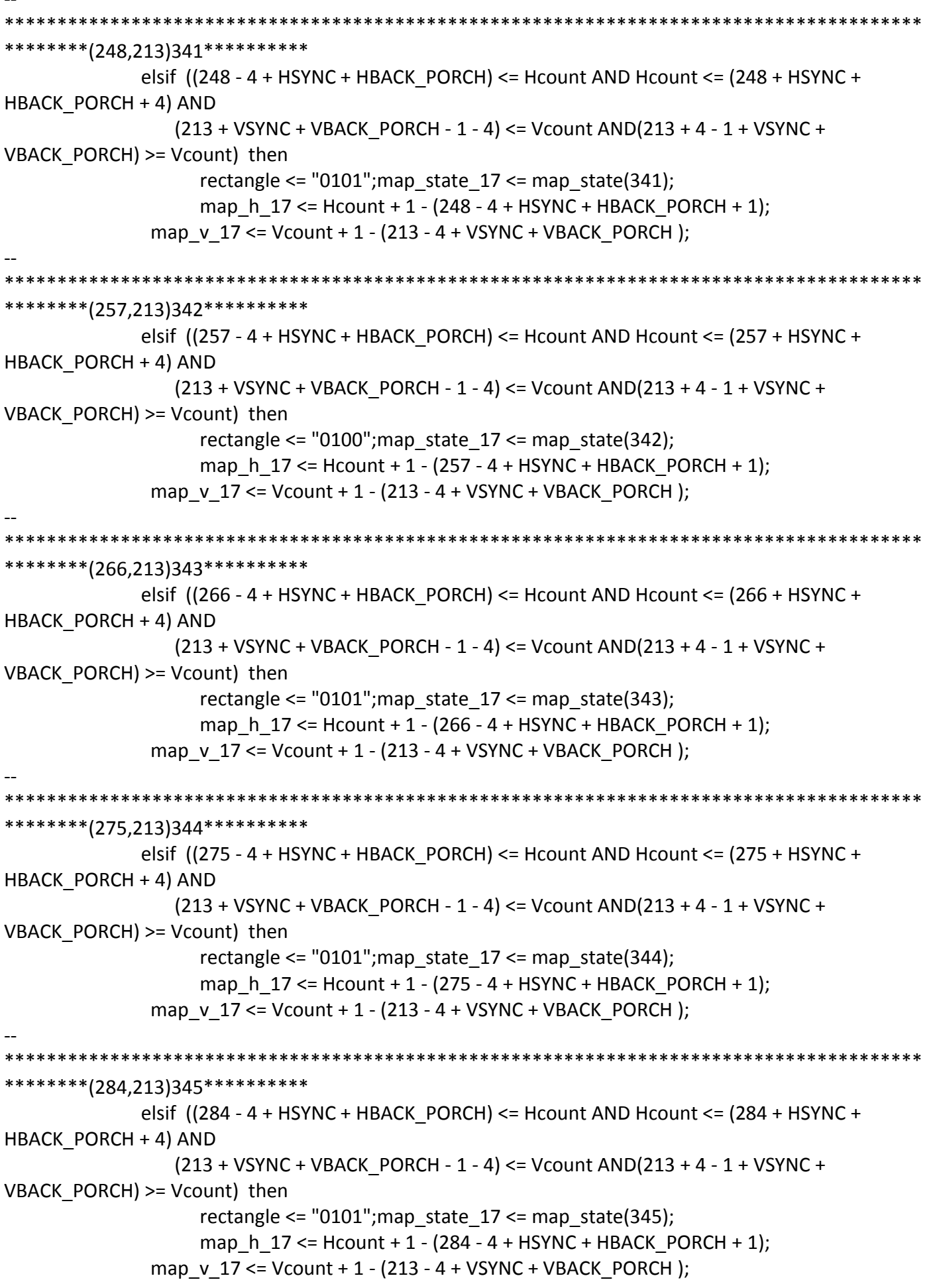
\*\*\*\*\*\*\*\*(293,213)346\*\*\*\*\*\*\*\*\*\* elsif  $((293 - 4 + HSYNC + HBACK PORCH) \leq Hcount AND Hcount \leq (293 + HSYNC +$ HBACK PORCH + 4) AND  $(213 + VSYNC + VBACK PORCH - 1 - 4) \leq Vcount AND(213 + 4 - 1 + VSYNC +$ VBACK PORCH) >= Vcount) then rectangle <=  $"0101"$ ; map state  $17$  <= map state(346); map h  $17 \le$  Hcount + 1 - (293 - 4 + HSYNC + HBACK PORCH + 1); map v 17 <= Vcount + 1 - (213 - 4 + VSYNC + VBACK PORCH); \*\*\*\*\*\*\*\*\*(302,213)347\*\*\*\*\*\*\*\*\*\* elsif ((302 - 4 + HSYNC + HBACK\_PORCH) <= Hcount AND Hcount <= (302 + HSYNC + HBACK PORCH + 4) AND  $(213 + VSYNC + VBACK PORCH - 1 - 4) \leq Vcount AND(213 + 4 - 1 + VSYNC +$ VBACK PORCH) >= Vcount) then rectangle <= "0101"; map state  $17$  <= map state(347); map h  $17 \le$  Hcount + 1 - (302 - 4 + HSYNC + HBACK PORCH + 1); map  $v$  17 <= Vcount + 1 - (213 - 4 + VSYNC + VBACK PORCH); \*\*\*\*\*\*\*\*(311,213)348\*\*\*\*\*\*\*\*\* elsif ((311 - 4 + HSYNC + HBACK\_PORCH) <= Hcount AND Hcount <= (311 + HSYNC + HBACK PORCH + 4) AND (213 + VSYNC + VBACK\_PORCH - 1 - 4) <= Vcount AND(213 + 4 - 1 + VSYNC + VBACK PORCH) >= Vcount) then rectangle <=  $"0101"$ ; map state  $17$  <= map state(348); map h  $17 \le$  Hcount + 1 - (311 - 4 + HSYNC + HBACK PORCH + 1); map  $v$  17 <= Vcount + 1 - (213 - 4 + VSYNC + VBACK PORCH); \*\*\*\*\*\*\*\*\*(320,213)349\*\*\*\*\*\*\*\*\*\* elsif  $((320 - 4 + HSYNC + HBACK \ PORCH) \leq Hcount AND Hcount \leq (320 + HSYNC +$ HBACK PORCH + 4) AND  $(213 + VSYNC + VBACK$  PORCH - 1 - 4) <= Vcount AND(213 + 4 - 1 + VSYNC + VBACK\_PORCH) >= Vcount) then rectangle <=  $"0101"$ ; map state  $17$  <= map state(349); map\_h\_17 <= Hcount + 1 - (320- 4 + HSYNC + HBACK\_PORCH + 1); map  $v$  17 <= Vcount + 1 - (213 - 4 + VSYNC + VBACK PORCH); \*\*\*\*\*\*\*\*\*(329,213)350\*\*\*\*\*\*\*\*\*\* elsif  $((329 - 4 + HSYNC + HBACK PORCH) \leq Hcount AND Hcount \leq (329 + HSYNC +$ HBACK PORCH + 4) AND  $(213 + VSYNC + VBACK$  PORCH - 1 - 4) <= Vcount AND(213 + 4 - 1 + VSYNC + VBACK PORCH) >= Vcount) then rectangle <=  $"0101"$ ; map state  $17$  <= map\_state(350); map h  $17 \le$  Hcount + 1 - (329- 4 + HSYNC + HBACK PORCH + 1); map  $v$  17 <= Vcount + 1 - (213 - 4 + VSYNC + VBACK PORCH);

\*\*\*\*\*\*\*\*\*\*\*\*\* \*\*\*\*\*\*\*\*(338,213)351\*\*\*\*\*\*\*\*\*\* elsif  $((338 - 4 + HSYNC + HBACK PORCH) \leq Hcount AND Hcount \leq (338 + HSYNC +$ HBACK PORCH + 4) AND  $(213 + VSYNC + VBACK PORCH - 1 - 4) \leq Vcount AND(213 + 4 - 1 + VSYNC +$ VBACK PORCH) >= Vcount) then rectangle <=  $"0101"$ ; map state  $17$  <= map state(351); map h  $17 \le$  Hcount + 1 - (338-4 + HSYNC + HBACK PORCH + 1); map v 17 <= Vcount + 1 - (213 - 4 + VSYNC + VBACK PORCH); \*\*\*\*\*\*\*\*(347,213)352\*\*\*\*\*\*\*\*\*\* elsif ((347 - 4 + HSYNC + HBACK\_PORCH) <= Hcount AND Hcount <= (347 + HSYNC + HBACK PORCH + 4) AND  $(213 + VSYNC + VBACK$  PORCH - 1 - 4) <= Vcount AND(213 + 4 - 1 + VSYNC + VBACK PORCH) >= Vcount) then rectangle <=  $"0101"$ ; map state  $17$  <= map state(352); map h  $17 \le$  Hcount + 1 - (347- 4 + HSYNC + HBACK PORCH + 1); map  $v$  17 <= Vcount + 1 - (213 - 4 + VSYNC + VBACK PORCH); \*\*\*\*\*\*\*\*(356,213)353\*\*\*\*\*\*\*\*\*\* elsif ((356 - 4 + HSYNC + HBACK\_PORCH) <= Hcount AND Hcount <= (356 + HSYNC + HBACK PORCH + 4) AND (213 + VSYNC + VBACK\_PORCH - 1 - 4) <= Vcount AND(213 + 4 - 1 + VSYNC + VBACK PORCH) >= Vcount) then rectangle  $\le$  "0101"; map state 17  $\le$  map state(353); map h  $17 \le$  Hcount + 1 - (356-4 + HSYNC + HBACK PORCH + 1); map  $v$  17 <= Vcount + 1 - (213 - 4 + VSYNC + VBACK PORCH); \*\*\*\*\*\*\*\*\*(365,213)354\*\*\*\*\*\*\*\*\*\* elsif  $((365 - 4 + HSYNC + HBACK PORCH) \leq Hcount AND Hcount \leq (365 + HSYNC +$ HBACK PORCH + 4) AND  $(213 + VSYNC + VBACK$  PORCH - 1 - 4) <= Vcount AND(213 + 4 - 1 + VSYNC + VBACK\_PORCH) >= Vcount) then rectangle <=  $"0101"$ ; map state  $17$  <= map state(354); map\_h\_17 <= Hcount + 1 - (365- 4 + HSYNC + HBACK\_PORCH + 1); map\_v\_17 <= Vcount + 1 - (213 - 4 + VSYNC + VBACK\_PORCH); \*\*\*\*\*\*\*\*\*(374,213)355\*\*\*\*\*\*\*\*\*\* elsif  $((374 - 4 + HSYNC + HBACK PORCH) \leq Hcount AND Hcount \leq (374 + HSYNC +$ HBACK PORCH + 4) AND  $(213 + VSYNC + VBACK$  PORCH - 1 - 4) <= Vcount AND(213 + 4 - 1 + VSYNC + VBACK PORCH) >= Vcount) then rectangle <=  $"0101"$ ; map state  $17$  <= map\_state(355); map h  $17 \le$  Hcount + 1 - (374-4 + HSYNC + HBACK PORCH + 1); map  $v$  17 <= Vcount + 1 - (213 - 4 + VSYNC + VBACK PORCH);

\*\*\*\*\*\*\*\*(383,213)356\*\*\*\*\*\*\*\*\*\* elsif  $((383 - 4 + HSYNC + HBACK PORCH) \leq Hcount AND Hcount \leq (383 + HSYNC +$ HBACK PORCH + 4) AND  $(213 + VSYNC + VBACK$  PORCH - 1 - 4) <= Vcount AND(213 + 4 - 1 + VSYNC + VBACK PORCH) >= Vcount) then rectangle <=  $"0101"$ ; map state  $17$  <= map state(356); map h  $17 \le$  Hcount + 1 - (383-4 + HSYNC + HBACK PORCH + 1); map v 17 <= Vcount + 1 - (213 - 4 + VSYNC + VBACK PORCH); \*\*\*\*\*\*\*\*\*(392,213)357\*\*\*\*\*\*\*\*\*\* elsif ((392 - 4 + HSYNC + HBACK\_PORCH) <= Hcount AND Hcount <= (392 + HSYNC + HBACK PORCH + 4) AND  $(213 + VSYNC + VBACK PORCH - 1 - 4) \leq Vcount AND(213 + 4 - 1 + VSYNC +$ VBACK PORCH) >= Vcount) then rectangle <=  $"0100"$ ; map state  $17$  <= map state(357); map h  $17 \le$  Hcount + 1 - (392-4 + HSYNC + HBACK PORCH + 1); map  $v$  17 <= Vcount + 1 - (213 - 4 + VSYNC + VBACK PORCH); \*\*\*\*\*\*\*\*\*(401,213)358\*\*\*\*\*\*\*\*\*\* elsif  $((401 - 4 + HSYNC + HBACK_PORCH) \leq Hcount AND Hcount \leq (401 + HSYNC +$ HBACK PORCH + 4) AND (213 + VSYNC + VBACK\_PORCH - 1 - 4) <= Vcount AND(213 + 4 - 1 + VSYNC + VBACK PORCH) >= Vcount) then rectangle <=  $"0101"$ ; map state  $17$  <= map state(358); map h  $17 \le$  Hcount + 1 - (401-4 + HSYNC + HBACK PORCH + 1); map  $v$  17 <= Vcount + 1 - (213 - 4 + VSYNC + VBACK PORCH); \*\*\*\*\*\*\*\*\*(410,213)359\*\*\*\*\*\*\*\*\*\* elsif  $((410 - 4 + HSYNC + HBACK PORCH) \leq Hcount AND Hcount \leq (410 + HSYNC +$ HBACK PORCH + 4) AND  $(213 + VSYNC + VBACK$  PORCH - 1 - 4) <= Vcount AND(213 + 4 - 1 + VSYNC + VBACK\_PORCH) >= Vcount) then rectangle <=  $"0101"$ ; map state  $17$  <= map state(359); map\_h\_17 <= Hcount + 1 - (410- 4 + HSYNC + HBACK\_PORCH + 1); map  $v$  17 <= Vcount + 1 - (213 - 4 + VSYNC + VBACK PORCH); \*\*\*\*\*\*\*\*(419,213)360\*\*\*\*\*\*\*\*\*\* elsif  $((419 - 4 + HSYNC + HBACK PORCH) \leq Hcount AND Hcount \leq (419 + HSYNC +$ HBACK PORCH + 4) AND  $(213 + VSYNC + VBACK$  PORCH - 1 - 4) <= Vcount AND(213 + 4 - 1 + VSYNC + VBACK PORCH) >= Vcount) then rectangle <=  $"0101"$ ; map state  $17$  <= map\_state(360); map h  $17 \le$  Hcount + 1 - (419- 4 + HSYNC + HBACK PORCH + 1); map  $v$  17 <= Vcount + 1 - (213 - 4 + VSYNC + VBACK PORCH);

```
*********(428,213)361**********
           elsif ((428 - 4 + HSYNC + HBACK PORCH) \leq Hcount AND Hcount \leq (428 + HSYNC +HBACK PORCH + 4) AND
              (213 + VSYNC + VBACK PORCH - 1 - 4) \leq Vcount AND(213 + 4 - 1 + VSYNC +VBACK PORCH) >= Vcount) then
                rectangle <= "0101"; map_state_17 <= map_state(361);
                map h 17 \le Hcount + 1 - (428-4 + HSYNC + HBACK PORCH + 1);
            map v 17 <= Vcount + 1 - (213 - 4 + VSYNC + VBACK PORCH);
********(437,213)362**********
           elsif ((437 - 4 + HSYNC + HBACK_PORCH) <= Hcount AND Hcount <= (437 + HSYNC +
HBACK PORCH + 4) AND
              (213 + VSYNC + VBACK PORCH - 1 - 4) \leq Vcount AND(213 + 4 - 1 + VSYNC +VBACK PORCH) >= Vcount) then
                rectangle <= "0101"; map state 17 <= map state(362);
                map_h_17 <= Hcount + 1 - (437- 4 + HSYNC + HBACK PORCH + 1);
            map v 17 <= Vcount + 1 - (213 - 4 + VSYNC + VBACK PORCH);
********(446,213)363**********
           elsif ((446 - 4 + HSYNC + HBACK_PORCH) <= Hcount AND Hcount <= (446 + HSYNC +
HBACK PORCH + 4) AND
              (213 + VSYNC + VBACK_PORCH - 1 - 4) <= Vcount AND(213 + 4 - 1 + VSYNC +
VBACK PORCH) >= Vcount) then
                rectangle \le "0101"; map state 17 \le map state(363);
                map h 17 \leq Hcount + 1 - (446 - 4 + HSYNC + HBACK PORCH + 1);map v 17 \le Vcount + 1 - (213 - 4 + VSYNC + VBACK PORCH);
**********pnd213****************
*********(203,222)364***********
           elsif ((203 - 4 + HSYNC + HBACK_PORCH) \leq Hcount AND Hcount \leq (203 + HSYNC +HBACK PORCH + 4) AND
              (222 + VSYNC + VBACK_PORCH - 1 - 4) \le Vcount AND(222 + 4 - 1 + VSYNC +VBACK PORCH) >= Vcount) then
                rectangle <= "0101"; map state 17 <= map state(364);
                map h 17 \le Hcount + 1 - (203 - 4 + HSYNC + HBACK PORCH + 1);
            map v 17 \le Vcount + 1 - (222 - 4 + VSYNC + VBACK PORCH);
*********(212,222)365***********
           elsif ((212 - 4 + HSYNC + HBACK PORCH) \leq Hcount AND Hcount \leq (212 + HSYNC +HBACK PORCH + 4) AND
              (222 + VSYNC + VBACK PORCH - 1 - 4) <= Vcount AND(222 + 4 - 1 + VSYNC +
VBACK_PORCH) >= Vcount) then
                rectangle <= "0101"; map state 17 <= map state(365);
                map h 17 \le Hcount + 1 - (212 - 4 + HSYNC + HBACK PORCH + 1);
```
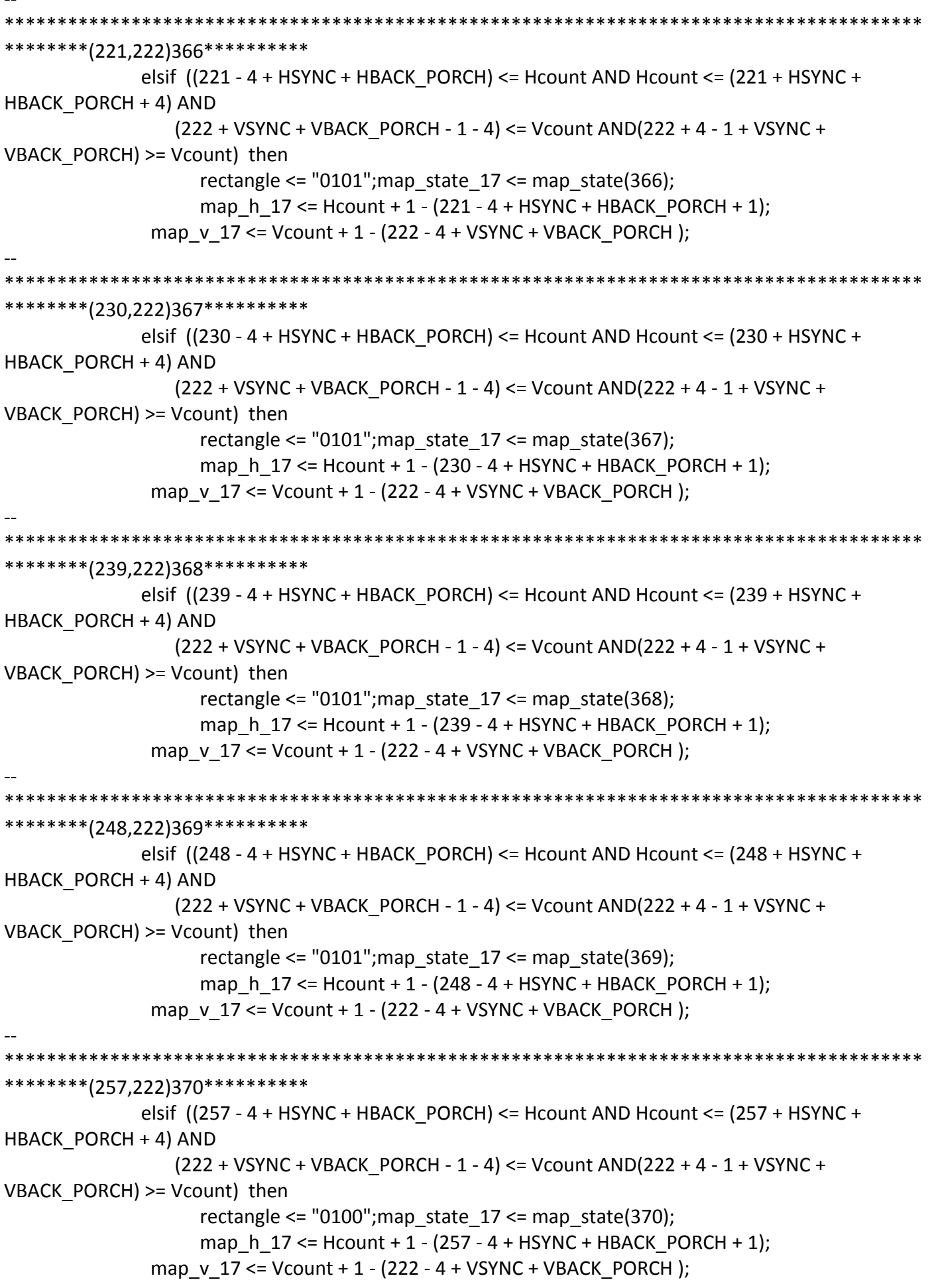

\*\*\*\*\*\*\*\*\*\*\*\*\* \*\*\*\*\*\*\*\*\*(266,222)371\*\*\*\*\*\*\*\*\*\*\* elsif  $((266 - 4 + HSYNC + HBACK PORCH) \leq Hcount AND Hcount \leq (266 + HSYNC +$ HBACK PORCH + 4) AND  $(222 + VSYNC + VBACK$  PORCH - 1 - 4) <= Vcount AND(222 + 4 - 1 + VSYNC + VBACK PORCH) >= Vcount) then rectangle <=  $"0101"$ ; map state  $17$  <= map state(371); map h  $17 \le$  Hcount + 1 - (266 - 4 + HSYNC + HBACK PORCH + 1); map v 17 <= Vcount + 1 - (222 - 4 + VSYNC + VBACK PORCH); \*\*\*\*\*\*\*\*(275,222)372\*\*\*\*\*\*\*\*\*\*\* elsif ((275 - 4 + HSYNC + HBACK\_PORCH) <= Hcount AND Hcount <= (275 + HSYNC + HBACK PORCH + 4) AND  $(222 + VSYNC + VBACK$  PORCH - 1 - 4) <= Vcount AND(222 + 4 - 1 + VSYNC + VBACK PORCH) >= Vcount) then rectangle <=  $"0101"$ ; map state  $17$  <= map state(372); map h  $17 \le$  Hcount + 1 - (275 - 4 + HSYNC + HBACK PORCH + 1); map v 17 <= Vcount + 1 - (222 - 4 + VSYNC + VBACK PORCH); \*\*\*\*\*\*\*\*\*(284,222)373\*\*\*\*\*\*\*\*\*\*\* elsif ((284 - 4 + HSYNC + HBACK\_PORCH) <= Hcount AND Hcount <= (284 + HSYNC + HBACK PORCH + 4) AND (222 + VSYNC + VBACK\_PORCH - 1 - 4) <= Vcount AND(222 + 4 - 1 + VSYNC + VBACK PORCH) >= Vcount) then rectangle <=  $"0101"$ ; map state  $17$  <= map state(373); map h  $17 \le$  Hcount + 1 - (284 - 4 + HSYNC + HBACK PORCH + 1); map v 17 <= Vcount + 1 - (222 - 4 + VSYNC + VBACK PORCH); \*\*\*\*\*\*\*\*\*(293,222)374\*\*\*\*\*\*\*\*\*\* elsif  $((293 - 4 + HSYNC + HBACK PORCH) \leq Hcount AND Hcount \leq (293 + HSYNC +$ HBACK PORCH + 4) AND  $(222 + VSYNC + VBACK$  PORCH - 1 - 4) <= Vcount AND(222 + 4 - 1 + VSYNC + VBACK\_PORCH) >= Vcount) then rectangle <=  $"0101"$ ; map state  $17$  <= map state(374); map\_h\_17 <= Hcount + 1 - (293 - 4 + HSYNC + HBACK\_PORCH + 1); map\_v\_17 <= Vcount + 1 - (222 - 4 + VSYNC + VBACK\_PORCH); \*\*\*\*\*\*\*\*(302,222)375\*\*\*\*\*\*\*\*\*\* elsif  $((302 - 4 + HSYNC + HBACK PORCH) \leq Hcount AND Hcount \leq (302 + HSYNC +$ HBACK PORCH + 4) AND  $(222 + VSYNC + VBACK$  PORCH - 1 - 4) <= Vcount AND(222 + 4 - 1 + VSYNC + VBACK PORCH) >= Vcount) then rectangle <= "0101"; map\_state\_17 <= map\_state(375); map h  $17 \le$  Hcount + 1 - (302 - 4 + HSYNC + HBACK PORCH + 1); map\_v\_17 <= Vcount + 1 - (222 - 4 + VSYNC + VBACK\_PORCH);

\*\*\*\*\*\*\*\*\*\*\*\*\* \*\*\*\*\*\*\*\*(311,222)376\*\*\*\*\*\*\*\*\*\* elsif  $((311 - 4 + HSYNC + HBACK PORCH) \leq Hcount AND Hcount \leq (311 + HSYNC +$ HBACK PORCH + 4) AND  $(222 + VSYNC + VBACK$  PORCH - 1 - 4) <= Vcount AND(222 + 4 - 1 + VSYNC + VBACK PORCH) >= Vcount) then rectangle  $\le$  "0101"; map state 17  $\le$  map state(376); map h  $17 \le$  Hcount + 1 - (311 - 4 + HSYNC + HBACK PORCH + 1); map v 17 <= Vcount + 1 - (222 - 4 + VSYNC + VBACK PORCH); \*\*\*\*\*\*\*\*\*(320,222)377\*\*\*\*\*\*\*\*\*\* elsif ((320 - 4 + HSYNC + HBACK\_PORCH) <= Hcount AND Hcount <= (320 + HSYNC + HBACK PORCH + 4) AND  $(222 + VSYNC + VBACK$  PORCH - 1 - 4) <= Vcount AND(222 + 4 - 1 + VSYNC + VBACK PORCH) >= Vcount) then rectangle <=  $"0101"$ ; map state  $17$  <= map state(377); map h  $17 \le$  Hcount + 1 - (320-4 + HSYNC + HBACK PORCH + 1); map v 17 <= Vcount + 1 - (222 - 4 + VSYNC + VBACK PORCH); \*\*\*\*\*\*\*\*\*(329,222)378\*\*\*\*\*\*\*\*\*\* elsif ((329 - 4 + HSYNC + HBACK\_PORCH) <= Hcount AND Hcount <= (329 + HSYNC + HBACK PORCH + 4) AND (222 + VSYNC + VBACK\_PORCH - 1 - 4) <= Vcount AND(222 + 4 - 1 + VSYNC + VBACK PORCH) >= Vcount) then rectangle  $\le$  "0101"; map state 17  $\le$  map state(378); map h  $17 \le$  Hcount + 1 - (329-4 + HSYNC + HBACK PORCH + 1); map v 17 <= Vcount + 1 - (222 - 4 + VSYNC + VBACK PORCH); \*\*\*\*\*\*\*\*\*(338,222)379\*\*\*\*\*\*\*\*\*\* elsif  $((338 - 4 + HSYNC + HBACK \ PORCH) \leq Hcount AND Hcount \leq (338 + HSYNC +$ HBACK PORCH + 4) AND (222 + VSYNC + VBACK PORCH - 1 - 4) <= Vcount AND(222 + 4 - 1 + VSYNC + VBACK\_PORCH) >= Vcount) then rectangle <=  $"0101"$ ; map state  $17$  <= map state(379); map\_h\_17 <= Hcount + 1 - (338- 4 + HSYNC + HBACK\_PORCH + 1); map\_v\_17 <= Vcount + 1 - (222 - 4 + VSYNC + VBACK\_PORCH); \*\*\*\*\*\*\*\*\*(347,222)380\*\*\*\*\*\*\*\*\*\* elsif  $((347 - 4 + HSYNC + HBACK PORCH) \leq Hcount AND Hcount \leq (347 + HSYNC +$ HBACK PORCH + 4) AND  $(222 + VSYNC + VBACK$  PORCH - 1 - 4) <= Vcount AND(222 + 4 - 1 + VSYNC + VBACK PORCH) >= Vcount) then rectangle <=  $"0101"$ ; map state  $17$  <= map\_state(380); map h  $17 \le$  Hcount + 1 - (347- 4 + HSYNC + HBACK PORCH + 1); map  $v$  17 <= Vcount + 1 - (222 - 4 + VSYNC + VBACK PORCH);

\*\*\*\*\*\*\*\*\*\*\*\*\* \*\*\*\*\*\*\*\*\*(356,222)381\*\*\*\*\*\*\*\*\*\* elsif  $((356 - 4 + HSYNC + HBACK PORCH) \leq Hcount AND Hcount \leq (356 + HSYNC +$ HBACK PORCH + 4) AND  $(222 + VSYNC + VBACK$  PORCH - 1 - 4) <= Vcount AND(222 + 4 - 1 + VSYNC + VBACK PORCH) >= Vcount) then rectangle <=  $"0101"$ ; map\_state\_17 <= map\_state(381); map h  $17 \le$  Hcount + 1 - (356-4 + HSYNC + HBACK PORCH + 1); map v 17 <= Vcount + 1 - (222 - 4 + VSYNC + VBACK PORCH); \*\*\*\*\*\*\*\*(365,222)382\*\*\*\*\*\*\*\*\*\* elsif ((365 - 4 + HSYNC + HBACK\_PORCH) <= Hcount AND Hcount <= (365 + HSYNC + HBACK PORCH + 4) AND  $(222 + VSYNC + VBACK$  PORCH - 1 - 4) <= Vcount AND(222 + 4 - 1 + VSYNC + VBACK PORCH) >= Vcount) then rectangle <=  $"0101"$ ; map state  $17$  <= map state(382); map h  $17 \le$  Hcount + 1 - (365-4 + HSYNC + HBACK PORCH + 1); map v 17 <= Vcount + 1 - (222 - 4 + VSYNC + VBACK PORCH); \*\*\*\*\*\*\*\*\*(374,222)383\*\*\*\*\*\*\*\*\*\* elsif ((374 - 4 + HSYNC + HBACK\_PORCH) <= Hcount AND Hcount <= (374 + HSYNC + HBACK PORCH + 4) AND (222 + VSYNC + VBACK\_PORCH - 1 - 4) <= Vcount AND(222 + 4 - 1 + VSYNC + VBACK PORCH) >= Vcount) then rectangle  $\le$  "0101"; map state 17  $\le$  map state(383); map h  $17 \le$  Hcount + 1 - (374-4 + HSYNC + HBACK PORCH + 1); map v 17 <= Vcount + 1 - (222 - 4 + VSYNC + VBACK PORCH); \*\*\*\*\*\*\*\*\*(383,222)384\*\*\*\*\*\*\*\*\*\* elsif  $((383 - 4 + HSYNC + HBACK \ PORCH) \leq Hcount AND Hcount \leq (383 + HSYNC +$ HBACK PORCH + 4) AND  $(222 + VSYNC + VBACK$  PORCH - 1 - 4) <= Vcount AND(222 + 4 - 1 + VSYNC + VBACK\_PORCH) >= Vcount) then rectangle <=  $"0101"$ ; map state  $17$  <= map state(384); map\_h\_17 <= Hcount + 1 - (383- 4 + HSYNC + HBACK\_PORCH + 1); map\_v\_17 <= Vcount + 1 - (222 - 4 + VSYNC + VBACK\_PORCH); \*\*\*\*\*\*\*\*\*(392,222)385\*\*\*\*\*\*\*\*\*\* elsif  $((392 - 4 + HSYNC + HBACK PORCH) \leq Hcount AND Hcount \leq (392 + HSYNC +$ HBACK PORCH + 4) AND  $(222 + VSYNC + VBACK$  PORCH - 1 - 4) <= Vcount AND(222 + 4 - 1 + VSYNC + VBACK PORCH) >= Vcount) then rectangle <= "0100"; map\_state\_17 <= map\_state(385); map h  $17 \le$  Hcount + 1 - (392-4 + HSYNC + HBACK PORCH + 1); map  $v$  17 <= Vcount + 1 - (222 - 4 + VSYNC + VBACK PORCH);

```
********(401,222)386**********
            elsif ((401 - 4 + HSYNC + HBACK PORCH) \leq Hcount AND Hcount \leq (401 + HSYNC +HBACK PORCH + 4) AND
               (222 + VSYNC + VBACK PORCH - 1 - 4) <= Vcount AND(222 + 4 - 1 + VSYNC +
VBACK PORCH) >= Vcount) then
                 rectangle <= "0101"; map state 17 <= map state(386);
                 map h 17 \le Hcount + 1 - (401- 4 + HSYNC + HBACK PORCH + 1);
            map v 17 <= Vcount + 1 - (222 - 4 + VSYNC + VBACK PORCH);
*********(410,222)387**********
            elsif ((410 - 4 + HSYNC + HBACK_PORCH) \leq Hcount AND Hcount \leq (410 + HSYNC +HBACK PORCH + 4) AND
              (222 + VSYNC + VBACK PORCH - 1 - 4) <= Vcount AND(222 + 4 - 1 + VSYNC +
VBACK PORCH) >= Vcount) then
                 rectangle <= "0101"; map state 17 <= map state(387);
                 map h 17 \le Hcount + 1 - (410- 4 + HSYNC + HBACK PORCH + 1);
            map v 17 <= Vcount + 1 - (222 - 4 + VSYNC + VBACK PORCH);
*********(419,222)388**********
            elsif ((419 - 4 + HSYNC + HBACK_PORCH) \leq Hcount AND Hcount \leq (419 + HSYNC +HBACK PORCH + 4) AND
               (222 + VSYNC + VBACK_PORCH - 1 - 4) <= Vcount AND(222 + 4 - 1 + VSYNC +
VBACK PORCH) >= Vcount) then
                 rectangle \le "0101"; map state 17 \le map state(388);
                 map h 17 \le Hcount + 1 - (419- 4 + HSYNC + HBACK PORCH + 1);
            map v 17 <= Vcount + 1 - (222 - 4 + VSYNC + VBACK PORCH);
*********(428,222)389**********
            elsif ((428 - 4 + HSYNC + HBACK PORCH) \leq Hcount AND Hcount \leq (428 + HSYNC +HBACK PORCH + 4) AND
              (222 + VSYNC + VBACK PORCH - 1 - 4) <= Vcount AND(222 + 4 - 1 + VSYNC +
VBACK_PORCH) >= Vcount) then
                 rectangle <= "0101"; map state 17 <= map state(389);
                 map h_1 = Hcount + 1 - (428-4 + HSYNC + HBACK PORCH + 1);
            map v 17 \le Vcount + 1 - (222 - 4 + VSYNC + VBACK PORCH);
********(437,222)390**********
            elsif ((437 - 4 + HSYNC + HBACK PORCH) \leq Hcount AND Hcount \leq (437 + HSYNC +HBACK PORCH + 4) AND
              (222 + VSYNC + VBACK PORCH - 1 - 4) <= Vcount AND(222 + 4 - 1 + VSYNC +
VBACK PORCH) >= Vcount) then
                 rectangle <= "0101"; map state 17 <= map_state(390);
                 map h 17 \le Hcount + 1 - (437- 4 + HSYNC + HBACK PORCH + 1);
            map v 17 <= Vcount + 1 - (222 - 4 + VSYNC + VBACK PORCH);
```

```
*********(446,222)391**********
           elsif ((446 - 4 + HSYNC + HBACK PORCH) \leq Hcount AND Hcount \leq (446 + HSYNC +HBACK PORCH + 4) AND
              (222 + VSYNC + VBACK PORCH - 1 - 4) \leq Vcount AND(222 + 4 - 1 + VSYNC +VBACK PORCH) >= Vcount) then
                rectangle <= "0101"; map_state_17 <= map_state(391);
                map h 17 \le Hcount + 1 - (446- 4 + HSYNC + HBACK PORCH + 1);
            map v 17 <= Vcount + 1 - (222 - 4 + VSYNC + VBACK PORCH);
**********end222****************
*********(203,231)392***********
           elsif ((203 - 4 + HSYNC + HBACK_PORCH) <= Hcount AND Hcount <= (203 + HSYNC +
HBACK PORCH + 4) AND
              (231 + VSYNC + VBACK PORCH - 1 - 4) <= Vcount AND(231 + 4 - 1 + VSYNC +VBACK PORCH) >= Vcount) then
                rectangle \le "0101"; map state 17 \le map state(392);
                map h 17 \le Hcount + 1 - (203 - 4 + HSYNC + HBACK PORCH + 1);
            map v 17 <= Vcount + 1 - (231 - 4 + VSYNC + VBACK PORCH);
********(212,231)393***********
           elsif ((212 - 4 + HSYNC + HBACK \ PORCH) \leq Hcount AND Hcount \leq (212 + HSYNC +HBACK PORCH + 4) AND
              (231 + VSYNC + VBACK PORCH - 1 - 4) <= Vcount AND(231 + 4 - 1 + VSYNC +VBACK PORCH) >= Vcount) then
                rectangle <= "0101"; map_state_17 <= map_state(393);
                map h 17 \leq Hcount + 1 - (212 - 4 + HSYNC + HBACK PORCH + 1);
            map v 17 <= Vcount + 1 - (231 - 4 + VSYNC + VBACK PORCH);
*********(221,231)394***********
           elsif ((221 - 4 + HSYNC + HBACK_PORCH) \leq Hcount AND Hcount \leq (221 + HSYNC +HBACK PORCH + 4) AND
              (231 + VSYNC + VBACK_PORCH - 1 - 4) \le Vcount AND(231 + 4 - 1 + VSYNC +VBACK PORCH) >= Vcount) then
                rectangle <= "0101"; map state 17 <= map state(394);
                map h 17 \le Hcount + 1 - (221 - 4 + HSYNC + HBACK PORCH + 1);
            map v 17 \le Vcount + 1 - (231 - 4 + VSYNC + VBACK PORCH);
*********(230,231)395***********
           elsif ((230 - 4 + HSYNC + HBACK PORCH) \leq Hcount AND Hcount \leq (230 + HSYNC +HBACK PORCH + 4) AND
              (231 + VSYNC + VBACK PORCH - 1 - 4) \leq Vcount AND(231 + 4 - 1 + VSYNC +VBACK_PORCH) >= Vcount) then
                rectangle \le "0101"; map state 17 \le map state(395);
                map h 17 \le Hcount + 1 - (230 - 4 + HSYNC + HBACK PORCH + 1);
```
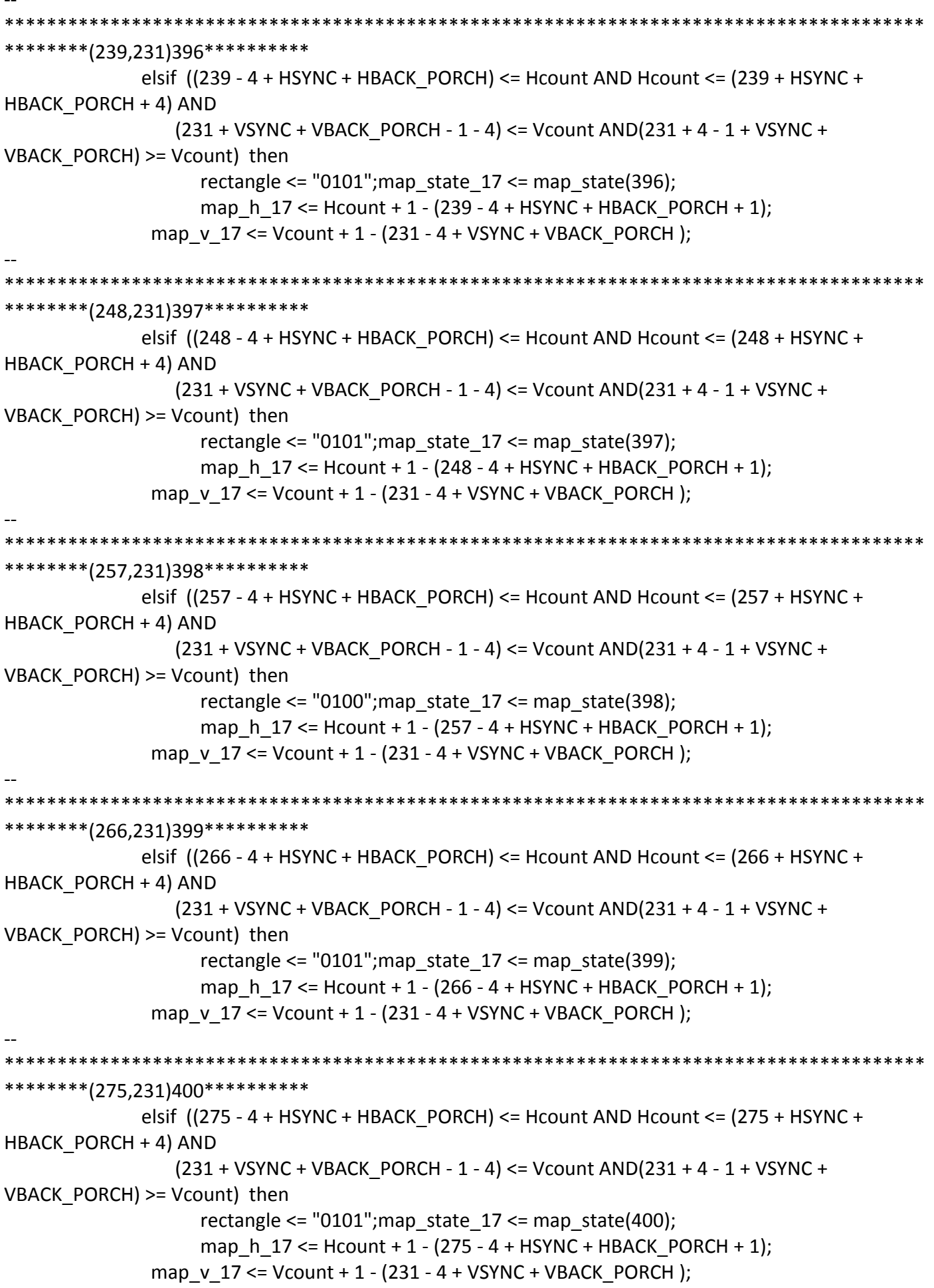

```
*********(284,231)401***********
            elsif ((284 - 4 + HSYNC + HBACK PORCH) \leq Hcount AND Hcount \leq (284 + HSYNC +HBACK PORCH + 4) AND
              (231 + VSYNC + VBACK PORCH - 1 - 4) \leq Vcount AND(231 + 4 - 1 + VSYNC +VBACK PORCH) >= Vcount) then
                 rectangle <= "0101"; map state 17 <= map state(401);
                 map h 17 \le Hcount + 1 - (284 - 4 + HSYNC + HBACK PORCH + 1);
            map v 17 <= Vcount + 1 - (231 - 4 + VSYNC + VBACK PORCH);
*********(293,231)402**********
            elsif ((293 - 4 + HSYNC + HBACK_PORCH) <= Hcount AND Hcount <= (293 + HSYNC +
HBACK PORCH + 4) AND
              (231 + VSYNC + VBACK PORCH - 1 - 4) <= Vcount AND(231 + 4 - 1 + VSYNC +VBACK PORCH) >= Vcount) then
                 rectangle <= "0101"; map state 17 <= map state(402);
                 map h 17 \le Hcount + 1 - (293 - 4 + HSYNC + HBACK PORCH + 1);
            map v 17 <= Vcount + 1 - (231 - 4 + VSYNC + VBACK PORCH);
*********(302,231)403**********
            elsif ((302 - 4 + HSYNC + HBACK_PORCH) <= Hcount AND Hcount <= (302 + HSYNC +
HBACK PORCH + 4) AND
              (231 + VSYNC + VBACK_PORCH - 1 - 4) <= Vcount AND(231 + 4 - 1 + VSYNC +
VBACK PORCH) >= Vcount) then
                 rectangle \le "0101"; map state 17 \le map state(403);
                 map h 17 \le Hcount + 1 - (302 - 4 + HSYNC + HBACK PORCH + 1);
            map v 17 <= Vcount + 1 - (231 - 4 + VSYNC + VBACK PORCH);
*********(311,231)404**********
            elsif ((311 - 4 + HSYNC + HBACK \ PORCH) \leq Hcount AND Hcount \leq (311 + HSYNC +HBACK PORCH + 4) AND
              (231 + VSYNC + VBACK PORCH - 1 - 4) <= Vcount AND(231 + 4 - 1 + VSYNC +VBACK_PORCH) >= Vcount) then
                 rectangle <= "0101"; map state 17 <= map state(404);
                 map_h_17 <= Hcount + 1 - (311 - 4 + HSYNC + HBACK_PORCH + 1);
            map v 17 \le Vcount + 1 - (231 - 4 + VSYNC + VBACK PORCH);
*********(320,231)405**********
            elsif ((320 - 4 + HSYNC + HBACK PORCH) \leq Hcount AND Hcount \leq (320 + HSYNC +HBACK PORCH + 4) AND
              (231 + VSYNC + VBACK PORCH - 1 - 4) <= Vcount AND(231 + 4 - 1 + VSYNC +VBACK PORCH) >= Vcount) then
                 rectangle <= "0101"; map state 17 <= map_state(405);
                 map h 17 \le Hcount + 1 - (320- 4 + HSYNC + HBACK PORCH + 1);
            map v 17 <= Vcount + 1 - (231 - 4 + VSYNC + VBACK PORCH);
```
\*\*\*\*\*\*\*\*(329,231)406\*\*\*\*\*\*\*\*\*\* elsif  $((329 - 4 + HSYNC + HBACK PORCH) \leq Hcount AND Hcount \leq (329 + HSYNC +$ HBACK PORCH + 4) AND  $(231 + VSYNC + VBACK$  PORCH - 1 - 4) <= Vcount AND $(231 + 4 - 1 + VSYNC +$ VBACK PORCH) >= Vcount) then rectangle  $\le$  "0101"; map state 17  $\le$  map state(406); map h  $17 \leq Hcount + 1 - (329 - 4 + HSYNC + HBACK PORCH + 1);$ map v 17 <= Vcount + 1 - (231 - 4 + VSYNC + VBACK PORCH); \*\*\*\*\*\*\*\*\*(338,231)407\*\*\*\*\*\*\*\*\*\* elsif ((338 - 4 + HSYNC + HBACK\_PORCH) <= Hcount AND Hcount <= (338 + HSYNC + HBACK PORCH + 4) AND  $(231 + VSYNC + VBACK PORCH - 1 - 4) \leq Vcount AND(231 + 4 - 1 + VSYNC +$ VBACK PORCH) >= Vcount) then rectangle <= "0101"; map state  $17$  <= map state(407); map h  $17 \le$  Hcount + 1 - (338-4 + HSYNC + HBACK PORCH + 1); map  $v$  17 <= Vcount + 1 - (231 - 4 + VSYNC + VBACK PORCH); \*\*\*\*\*\*\*\*\*(347,231)408\*\*\*\*\*\*\*\*\*\* elsif ((347 - 4 + HSYNC + HBACK\_PORCH) <= Hcount AND Hcount <= (347 + HSYNC + HBACK PORCH + 4) AND (231 + VSYNC + VBACK\_PORCH - 1 - 4) <= Vcount AND(231 + 4 - 1 + VSYNC + VBACK PORCH) >= Vcount) then rectangle  $\le$  "0101"; map state 17  $\le$  map state(408); map h  $17 \le$  Hcount + 1 - (347-4 + HSYNC + HBACK PORCH + 1); map v 17 <= Vcount + 1 - (231 - 4 + VSYNC + VBACK PORCH); \*\*\*\*\*\*\*\*\*(356,231)409\*\*\*\*\*\*\*\*\*\* elsif  $((356 - 4 + HSYNC + HBACK \ PORCH) \leq Hcount AND Hcount \leq (356 + HSYNC +$ HBACK PORCH + 4) AND  $(231 + VSYNC + VBACK$  PORCH - 1 - 4) <= Vcount AND $(231 + 4 - 1 + VSYNC +$ VBACK\_PORCH) >= Vcount) then rectangle <=  $"0101"$ ; map state  $17$  <= map state(409); map\_h\_17 <= Hcount + 1 - (356- 4 + HSYNC + HBACK\_PORCH + 1); map\_v\_17 <= Vcount + 1 - (231 - 4 + VSYNC + VBACK\_PORCH); \*\*\*\*\*\*\*\*\*(365,231)410\*\*\*\*\*\*\*\*\*\* elsif  $((365 - 4 + HSYNC + HBACK PORCH) \leq Hcount AND Hcount \leq (365 + HSYNC +$ HBACK PORCH + 4) AND  $(231 + VSYNC + VBACK$  PORCH - 1 - 4) <= Vcount AND $(231 + 4 - 1 + VSYNC +$ VBACK PORCH) >= Vcount) then rectangle <=  $"0101"$ ; map state  $17$  <= map\_state(410); map h  $17 \le$  Hcount + 1 - (365- 4 + HSYNC + HBACK PORCH + 1); map  $v$  17 <= Vcount + 1 - (231 - 4 + VSYNC + VBACK PORCH);

\*\*\*\*\*\*\*\*\*(374,231)411\*\*\*\*\*\*\*\*\*\* elsif  $((374 - 4 + HSYNC + HBACK PORCH) \leq Hcount AND Hcount \leq (374 + HSYNC +$ HBACK PORCH + 4) AND  $(231 + VSYNC + VBACK$  PORCH - 1 - 4) <= Vcount AND $(231 + 4 - 1 + VSYNC +$ VBACK PORCH) >= Vcount) then rectangle <=  $"0101"$ ; map state  $17$  <= map state(411); map h  $17 \leq Hcount + 1 - (374 - 4 + HSYNC + HBACK PORCH + 1);$ map v 17 <= Vcount + 1 - (231 - 4 + VSYNC + VBACK PORCH); \*\*\*\*\*\*\*\*(383,231)412\*\*\*\*\*\*\*\*\*\* elsif ((383 - 4 + HSYNC + HBACK\_PORCH) <= Hcount AND Hcount <= (383 + HSYNC + HBACK PORCH + 4) AND  $(231 + VSYNC + VBACK$  PORCH - 1 - 4) <= Vcount AND $(231 + 4 - 1 + VSYNC +$ VBACK PORCH) >= Vcount) then rectangle <= "0101"; map state  $17$  <= map state(412); map h  $17 \le$  Hcount + 1 - (383-4 + HSYNC + HBACK PORCH + 1); map  $v$  17 <= Vcount + 1 - (231 - 4 + VSYNC + VBACK PORCH); \*\*\*\*\*\*\*\*\*(392,231)413\*\*\*\*\*\*\*\*\*\* elsif ((392 - 4 + HSYNC + HBACK\_PORCH) <= Hcount AND Hcount <= (392 + HSYNC + HBACK PORCH + 4) AND (231 + VSYNC + VBACK\_PORCH - 1 - 4) <= Vcount AND(231 + 4 - 1 + VSYNC + VBACK PORCH) >= Vcount) then rectangle <= "0100"; map\_state\_17 <= map\_state(413); map h  $17 \le$  Hcount + 1 - (392-4 + HSYNC + HBACK PORCH + 1); map  $v$  17 <= Vcount + 1 - (231 - 4 + VSYNC + VBACK PORCH); \*\*\*\*\*\*\*\*\*(401,231)414\*\*\*\*\*\*\*\*\*\* elsif  $((401 - 4 + HSYNC + HBACK PORCH) \leq Hcount AND Hcount \leq (401 + HSYNC +$ HBACK PORCH + 4) AND  $(231 + VSYNC + VBACK$  PORCH - 1 - 4) <= Vcount AND $(231 + 4 - 1 + VSYNC +$ VBACK\_PORCH) >= Vcount) then rectangle <=  $"0101"$ ; map state  $17$  <= map state(414); map h  $17 \le$  Hcount + 1 - (401-4 + HSYNC + HBACK PORCH + 1); map v  $17 \le$  Vcount + 1 - (231 - 4 + VSYNC + VBACK PORCH); \*\*\*\*\*\*\*\*\*(410,231)415\*\*\*\*\*\*\*\*\*\* elsif  $((410 - 4 + HSYNC + HBACK PORCH) \leq Hcount AND Hcount \leq (410 + HSYNC +$ HBACK PORCH + 4) AND  $(231 + VSYNC + VBACK$  PORCH - 1 - 4) <= Vcount AND $(231 + 4 - 1 + VSYNC +$ VBACK PORCH) >= Vcount) then rectangle <=  $"0101"$ ; map state  $17$  <= map\_state(415); map h  $17 \le$  Hcount + 1 - (410- 4 + HSYNC + HBACK PORCH + 1); map  $v$  17 <= Vcount + 1 - (231 - 4 + VSYNC + VBACK PORCH);

```
**********
                  ********(419,231)416**********
           elsif ((419 - 4 + HSYNC + HBACK PORCH) \leq Hcount AND Hcount \leq (419 + HSYNC +HBACK PORCH + 4) AND
              (231 + VSYNC + VBACK PORCH - 1 - 4) \leq Vcount AND(231 + 4 - 1 + VSYNC +VBACK PORCH) >= Vcount) then
                rectangle <= "0101"; map_state_17 <= map_state(416);
                map h 17 \le Hcount + 1 - (419- 4 + HSYNC + HBACK PORCH + 1);
            map v 17 <= Vcount + 1 - (231 - 4 + VSYNC + VBACK PORCH);
*********(428,231)417**********
           elsif ((428 - 4 + HSYNC + HBACK_PORCH) <= Hcount AND Hcount <= (428 + HSYNC +
HBACK PORCH + 4) AND
              (231 + VSYNC + VBACK PORCH - 1 - 4) <= Vcount AND(231+ 4 - 1 + VSYNC +
VBACK PORCH) >= Vcount) then
                rectangle <= "0101"; map state 17 <= map state(417);
                map h 17 \le Hcount + 1 - (428-4 + HSYNC + HBACK PORCH + 1);
            map v 17 <= Vcount + 1 - (231 - 4 + VSYNC + VBACK PORCH);
********(437,231)418**********
           elsif ((437 - 4 + HSYNC + HBACK_PORCH) \leq Hcount AND Hcount \leq (437 + HSYNC +HBACK PORCH + 4) AND
              (231 + VSYNC + VBACK_PORCH - 1 - 4) \le Vcount AND(231 + 4 - 1 + VSYNC +VBACK PORCH) >= Vcount) then
                rectangle <= "0101"; map state 17 <= map state(418);
                map h 17 \leq Hcount + 1 - (437 - 4 + HSYNC + HBACK PORCH + 1);map v 17 <= Vcount + 1 - (231 - 4 + VSYNC + VBACK PORCH);
*********(446,231)419**********
           elsif ((446 - 4 + HSYNC + HBACK PORCH) \leq Hcount AND Hcount \leq (446 + HSYNC +HBACK PORCH + 4) AND
              (231 + VSYNC + VBACK PORCH - 1 - 4) \leq Vcount AND(231 + 4 - 1 + VSYNC +VBACK\_PORT) >= Vcount) then
                rectangle \le "0101"; map state 17 \le map state(419);
                map_h_17 <= Hcount + 1 - (446- 4 + HSYNC + HBACK_PORCH + 1);
            map_v_17 <= Vcount + 1 - (231 - 4 + VSYNC + VBACK_PORCH);
**********end231****************
*********(203,240)420***********
           elsif ((203 - 4 + HSYNC + HBACK PORCH) \leq Hcount AND Hcount \leq (203 + HSYNC +HBACK PORCH + 4) AND
              (240 + VSYNC + VBACK PORCH - 1 - 4) <= Vcount AND(240 + 4 - 1 + VSYNC +
VBACK_PORCH) >= Vcount) then
                rectangle \le "0101"; map state 17 \le map state(420);
                map h 17 \le Hcount + 1 - (203 - 4 + HSYNC + HBACK PORCH + 1);
```
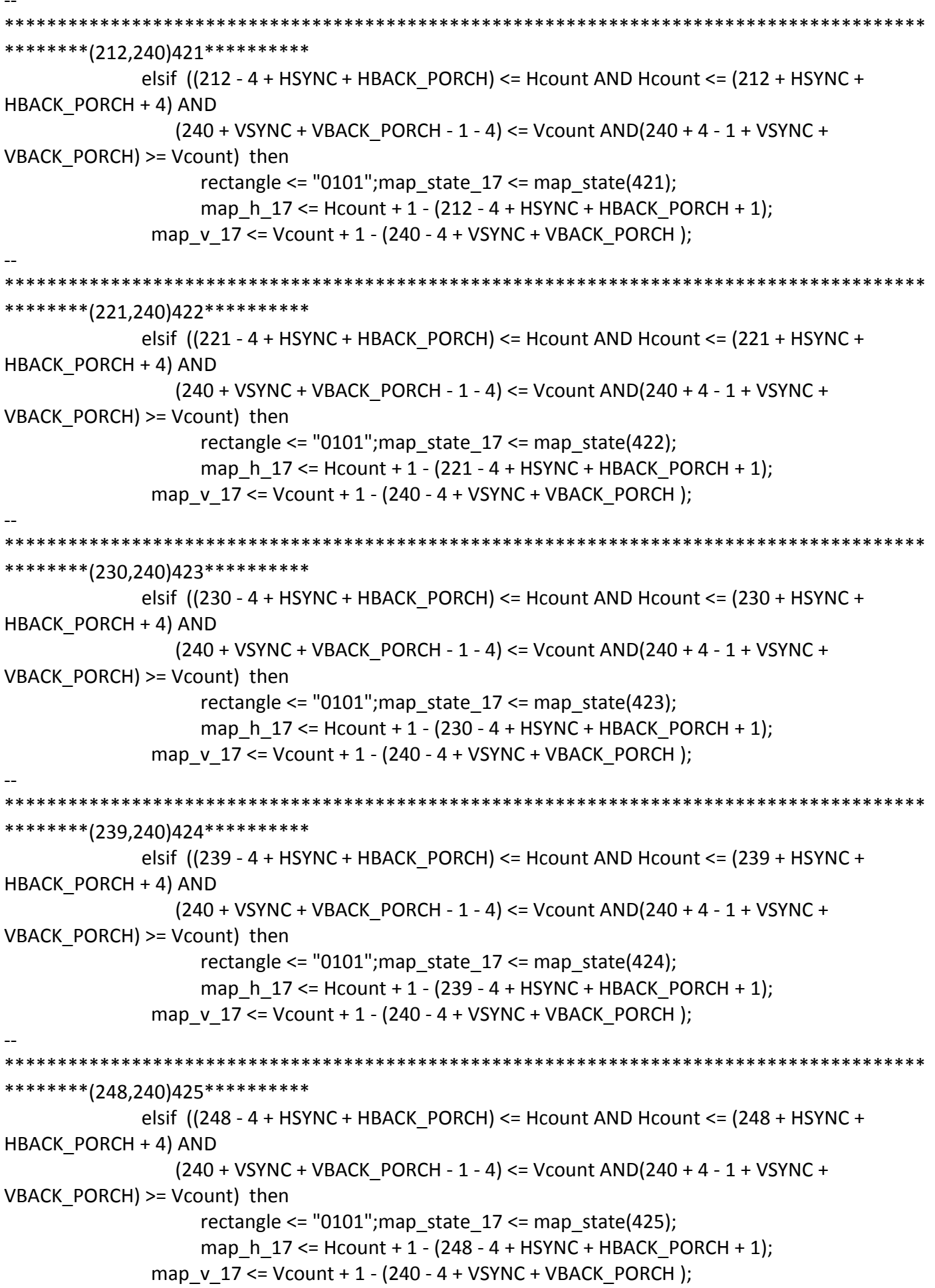

\*\*\*\*\*\*\*\*\*(257,240)426\*\*\*\*\*\*\*\*\*\*\* elsif  $((257 - 4 + HSYNC + HBACK PORCH) \leq Hcount AND Hcount \leq (257 + HSYNC +$ HBACK PORCH + 4) AND  $(240 + VSYNC + VBACK PORCH - 1 - 4) \leq Vcount AND(240 + 4 - 1 + VSYNC +$ VBACK PORCH) >= Vcount) then rectangle <=  $"0100"$ ; map state  $17$  <= map state(426); map h  $17 \le$  Hcount + 1 - (257 - 4 + HSYNC + HBACK PORCH + 1); map v 17 <= Vcount + 1 - (240 - 4 + VSYNC + VBACK PORCH); \*\*\*\*\*\*\*\*(266,240)427\*\*\*\*\*\*\*\*\*\*\* elsif ((266 - 4 + HSYNC + HBACK\_PORCH) <= Hcount AND Hcount <= (266 + HSYNC + HBACK PORCH + 4) AND  $(240 + VSYNC + VBACK PORCH - 1 - 4) \leq Vcount AND(240 + 4 - 1 + VSYNC +$ VBACK PORCH) >= Vcount) then rectangle <= "0101"; map state  $17$  <= map state(427); map h  $17 \le$  Hcount + 1 - (266 - 4 + HSYNC + HBACK PORCH + 1); map  $v$  17 <= Vcount + 1 - (240 - 4 + VSYNC + VBACK PORCH); \*\*\*\*\*\*\*\*\*(275,240)428\*\*\*\*\*\*\*\*\*\*\* elsif ((275 - 4 + HSYNC + HBACK\_PORCH) <= Hcount AND Hcount <= (275 + HSYNC + HBACK PORCH + 4) AND (240 + VSYNC + VBACK\_PORCH - 1 - 4) <= Vcount AND(240 + 4 - 1 + VSYNC + VBACK PORCH) >= Vcount) then rectangle <=  $"0101"$ ; map state  $17$  <= map state(428); map h  $17 \le$  Hcount + 1 - (275 - 4 + HSYNC + HBACK PORCH + 1); map  $v$  17 <= Vcount + 1 - (240 - 4 + VSYNC + VBACK PORCH); \*\*\*\*\*\*\*\*\*(284,240)429\*\*\*\*\*\*\*\*\*\*\* elsif  $((284 - 4 + HSYNC + HBACK PORCH) \leq Hcount AND Hcount \leq (284 + HSYNC +$ HBACK PORCH + 4) AND  $(240 + VSYNC + VBACK$  PORCH - 1 - 4) <= Vcount AND(240 + 4 - 1 + VSYNC + VBACK\_PORCH) >= Vcount) then rectangle <=  $"0101"$ ; map state  $17$  <= map state(429); map\_h\_17 <= Hcount + 1 - (284 - 4 + HSYNC + HBACK\_PORCH + 1); map v  $17 \le$  Vcount + 1 - (240 - 4 + VSYNC + VBACK PORCH); \*\*\*\*\*\*\*\*(293,240)430\*\*\*\*\*\*\*\*\*\* elsif  $((293 - 4 + HSYNC + HBACK PORCH) \leq Hcount AND Hcount \leq (293 + HSYNC +$ HBACK PORCH + 4) AND  $(240 + VSYNC + VBACK$  PORCH - 1 - 4) <= Vcount AND(240 + 4 - 1 + VSYNC + VBACK PORCH) >= Vcount) then rectangle <=  $"0101"$ ; map state  $17$  <= map\_state(430); map h  $17 \le$  Hcount + 1 - (293 - 4 + HSYNC + HBACK PORCH + 1); map  $v$  17 <= Vcount + 1 - (240 - 4 + VSYNC + VBACK PORCH);

\*\*\*\*\*\*\*\*(302,240)431\*\*\*\*\*\*\*\*\*\* elsif  $((302 - 4 + HSYNC + HBACK PORCH) \leq Hcount AND Hcount \leq (302 + HSYNC +$ HBACK PORCH + 4) AND  $(240 + VSYNC + VBACK$  PORCH - 1 - 4) <= Vcount AND(240 + 4 - 1 + VSYNC + VBACK PORCH) >= Vcount) then rectangle <=  $"0101"$ ; map state  $17$  <= map state(431); map h  $17 \le$  Hcount + 1 - (302 - 4 + HSYNC + HBACK PORCH + 1); map v 17 <= Vcount + 1 - (240 - 4 + VSYNC + VBACK PORCH); \*\*\*\*\*\*\*\*(311,240)432\*\*\*\*\*\*\*\*\*\* elsif ((311 - 4 + HSYNC + HBACK\_PORCH) <= Hcount AND Hcount <= (311 + HSYNC + HBACK PORCH + 4) AND  $(240 + VSYNC + VBACK PORCH - 1 - 4) \leq Vcount AND(240 + 4 - 1 + VSYNC +$ VBACK PORCH) >= Vcount) then rectangle <=  $"0101"$ ; map state  $17$  <= map state(432); map h  $17 \le$  Hcount + 1 - (311 - 4 + HSYNC + HBACK PORCH + 1); map v 17 <= Vcount + 1 - (240 - 4 + VSYNC + VBACK PORCH); \*\*\*\*\*\*\*\*\*(320,240)433\*\*\*\*\*\*\*\*\*\* elsif ((320 - 4 + HSYNC + HBACK\_PORCH) <= Hcount AND Hcount <= (320 + HSYNC + HBACK PORCH + 4) AND (240 + VSYNC + VBACK\_PORCH - 1 - 4) <= Vcount AND(240 + 4 - 1 + VSYNC + VBACK PORCH) >= Vcount) then rectangle <=  $"0101"$ ; map state  $17$  <= map state(433); map h  $17 \le$  Hcount + 1 - (320-4 + HSYNC + HBACK PORCH + 1); map  $v$  17 <= Vcount + 1 - (240 - 4 + VSYNC + VBACK PORCH); \*\*\*\*\*\*\*\*\*(329,240)434\*\*\*\*\*\*\*\*\*\* elsif  $((329 - 4 + HSYNC + HBACK PORCH) \leq Hcount AND Hcount \leq (329 + HSYNC +$ HBACK PORCH + 4) AND  $(240 + VSYNC + VBACK$  PORCH - 1 - 4) <= Vcount AND(240 + 4 - 1 + VSYNC + VBACK\_PORCH) >= Vcount) then rectangle <=  $"0101"$ ; map state  $17$  <= map state(434); map\_h\_17 <= Hcount + 1 - (329- 4 + HSYNC + HBACK\_PORCH + 1); map v  $17 \le$  Vcount + 1 - (240 - 4 + VSYNC + VBACK PORCH); \*\*\*\*\*\*\*\*\*(338,240)435\*\*\*\*\*\*\*\*\*\* elsif  $((338 - 4 + HSYNC + HBACK PORCH) \leq Hcount AND Hcount \leq (338 + HSYNC +$ HBACK PORCH + 4) AND  $(240 + VSYNC + VBACK$  PORCH - 1 - 4) <= Vcount AND(240 + 4 - 1 + VSYNC + VBACK PORCH) >= Vcount) then rectangle <=  $"0101"$ ; map state  $17$  <= map\_state(435); map h  $17 \le$  Hcount + 1 - (338-4 + HSYNC + HBACK PORCH + 1); map  $v$  17 <= Vcount + 1 - (240 - 4 + VSYNC + VBACK PORCH);

```
********(347,240)436**********
            elsif ((347 - 4 + HSYNC + HBACK PORCH) \leq Hcount AND Hcount \leq (347 + HSYNC +HBACK PORCH + 4) AND
              (240 + VSYNC + VBACK PORCH - 1 - 4) \leq Vcount AND(240 + 4 - 1 + VSYNC +VBACK PORCH) >= Vcount) then
                 rectangle <= "0101"; map state 17 <= map state(436);
                 map h 17 \leq Hcount + 1 - (347 - 4 + HSYNC + HBACK PORCH + 1);map v 17 <= Vcount + 1 - (240 - 4 + VSYNC + VBACK PORCH);
*********(356,240)437**********
            elsif ((356 - 4 + HSYNC + HBACK_PORCH) <= Hcount AND Hcount <= (356 + HSYNC +
HBACK PORCH + 4) AND
              (240 + VSYNC + VBACK PORCH - 1 - 4) \leq Vcount AND(240 + 4 - 1 + VSYNC +VBACK PORCH) >= Vcount) then
                 rectangle <= "0101"; map state 17 <= map state(437);
                 map h 17 \le Hcount + 1 - (356-4 + HSYNC + HBACK PORCH + 1);
            map v 17 <= Vcount + 1 - (240 - 4 + VSYNC + VBACK PORCH);
********(365,240)438**********
            elsif ((365 - 4 + HSYNC + HBACK_PORCH) <= Hcount AND Hcount <= (365 + HSYNC +
HBACK PORCH + 4) AND
               (240 + VSYNC + VBACK_PORCH - 1 - 4) <= Vcount AND(240 + 4 - 1 + VSYNC +
VBACK PORCH) >= Vcount) then
                 rectangle <= "0101"; map state 17 <= map state(438);
                 map h 17 \leq Hcount + 1 - (365 - 4 + HSYNC + HBACK PORCH + 1);map v 17 <= Vcount + 1 - (240 - 4 + VSYNC + VBACK PORCH);
*********(374,240)439**********
            elsif ((374 - 4 + HSYNC + HBACK PORCH) \leq Hcount AND Hcount \leq (374 + HSYNC +HBACK PORCH + 4) AND
              (240 + VSYNC + VBACK PORCH - 1 - 4) <= Vcount AND(240 + 4 - 1 + VSYNC +
VBACK_PORCH) >= Vcount) then
                 rectangle <= "0101"; map state 17 <= map state(439);
                 map_h_17 <= Hcount + 1 - (374- 4 + HSYNC + HBACK_PORCH + 1);
            map v 17 \le Vcount + 1 - (240 - 4 + VSYNC + VBACK PORCH);
*********(383,240)440**********
            elsif ((383 - 4 + HSYNC + HBACK PORCH) \leq Hcount AND Hcount \leq (383 + HSYNC +HBACK PORCH + 4) AND
              (240 + VSYNC + VBACK PORCH - 1 - 4) <= Vcount AND(240 + 4 - 1 + VSYNC +
VBACK PORCH) >= Vcount) then
                 rectangle <= "0101"; map state 17 <= map_state(440);
                 map h 17 \le Hcount + 1 - (383- 4 + HSYNC + HBACK PORCH + 1);
            map v 17 <= Vcount + 1 - (240 - 4 + VSYNC + VBACK PORCH);
```

```
********(392,240)441**********
            elsif ((392 - 4 + HSYNC + HBACK PORCH) \leq Hcount AND Hcount \leq (392 + HSYNC +HBACK PORCH + 4) AND
               (240 + VSYNC + VBACK PORCH - 1 - 4) <= Vcount AND(240 + 4 - 1 + VSYNC +
VBACK PORCH) >= Vcount) then
                 rectangle <= "0100"; map state 17 <= map state(441);
                 map h 17 \leq Hcount + 1 - (392 - 4 + HSYNC + HBACK PORCH + 1);map v 17 <= Vcount + 1 - (240 - 4 + VSYNC + VBACK PORCH);
*********(401,240)442**********
            elsif ((401 - 4 + HSYNC + HBACK_PORCH) <= Hcount AND Hcount <= (401 + HSYNC +
HBACK PORCH + 4) AND
              (240 + VSYNC + VBACK PORCH - 1 - 4) \leq Vcount AND(240 + 4 - 1 + VSYNC +VBACK PORCH) >= Vcount) then
                 rectangle <= "0101"; map state 17 <= map state(442);
                 map h 17 \le Hcount + 1 - (401-4 + HSYNC + HBACK PORCH + 1);
            map v 17 <= Vcount + 1 - (240 - 4 + VSYNC + VBACK PORCH);
*********(410,240)443**********
            elsif ((410 - 4 + HSYNC + HBACK_PORCH) \leq Hcount AND Hcount \leq (410 + HSYNC +HBACK PORCH + 4) AND
               (240 + VSYNC + VBACK_PORCH - 1 - 4) <= Vcount AND(240 + 4 - 1 + VSYNC +
VBACK PORCH) >= Vcount) then
                 rectangle \le "0101"; map state 17 \le map state(443);
                 map h 17 \leq Hcount + 1 - (410 - 4 + HSYNC + HBACK PORCH + 1);map v 17 <= Vcount + 1 - (240 - 4 + VSYNC + VBACK PORCH);
*********(419,240)444**********
            elsif ((419 - 4 + HSYNC + HBACK PORCH) \leq Hcount AND Hcount \leq (419 + HSYNC +HBACK PORCH + 4) AND
              (240 + VSYNC + VBACK PORCH - 1 - 4) <= Vcount AND(240 + 4 - 1 + VSYNC +
VBACK_PORCH) >= Vcount) then
                 rectangle <= "0101"; map state 17 <= map state(444);
                 map_h_17 <= Hcount + 1 - (419- 4 + HSYNC + HBACK_PORCH + 1);
            map v 17 \le Vcount + 1 - (240 - 4 + VSYNC + VBACK PORCH);
*********(428,240)445**********
            elsif ((428 - 4 + HSYNC + HBACK PORCH) \leq Hcount AND Hcount \leq (428 + HSYNC +HBACK PORCH + 4) AND
              (240 + VSYNC + VBACK PORCH - 1 - 4) <= Vcount AND(240+ 4 - 1 + VSYNC +
VBACK PORCH) >= Vcount) then
                 rectangle <= "0101"; map state 17 <= map_state(445);
                 map h 17 \le Hcount + 1 - (428-4 + HSYNC + HBACK PORCH + 1);
            map v 17 <= Vcount + 1 - (240 - 4 + VSYNC + VBACK PORCH);
```

```
*********(437.240)446**********
           elsif ((437 - 4 + HSYNC + HBACK PORCH) \leq Hcount AND Hcount \leq (437 + HSYNC +HBACK PORCH + 4) AND
              (240 + VSYNC + VBACK PORCH - 1 - 4) \leq Vcount AND(240 + 4 - 1 + VSYNC +VBACK PORCH) >= Vcount) then
                rectangle <= "0101"; map_state_17 <= map_state(446);
                map h 17 \le Hcount + 1 - (437- 4 + HSYNC + HBACK PORCH + 1);
            map v 17 <= Vcount + 1 - (240 - 4 + VSYNC + VBACK PORCH);
*********(446,240)447**********
           elsif ((446 - 4 + HSYNC + HBACK_PORCH) <= Hcount AND Hcount <= (446 + HSYNC +
HBACK PORCH + 4) AND
              (240 + VSYNC + VBACK PORCH - 1 - 4) <= Vcount AND(240 + 4 - 1 + VSYNC +
VBACK PORCH) >= Vcount) then
                rectangle <= "0101"; map state 17 <= map state(447);
                map h 17 \le Hcount + 1 - (446- 4 + HSYNC + HBACK PORCH + 1);
            map v 17 <= Vcount + 1 - (240 - 4 + VSYNC + VBACK PORCH);
**********end240****************
   end if;
           elsif Vcount >= 279 AND Vcount <= 413 And Hcount >= 343 AND Hcount <= 594 then
*********(203,249)448***********
           if ((203 - 4 + HSYNC + HBACK POR) <= Hcount AND Hcount <= (203 + HSYNC +HBACK PORCH + 4) AND
              (249 + VSYNC + VBACK PORCH - 1 - 4) <= Vcount AND(249 + 4 - 1 + VSYNC +
VBACK PORCH) >= Vcount) then
                rectangle <= "0101"; map state 17 <= map state(448);
                map_h_17 <= Hcount + 1 - (203 - 4 + HSYNC + HBACK PORCH + 1);
            map v 17 <= Vcount + 1 - (249 - 4 + VSYNC + VBACK PORCH);
*********(212,249)449***********
           elsif ((212 - 4 + HSYNC + HBACK_PORCH) \leq Hcount AND Hcount \leq (212 + HSYNC +HBACK PORCH + 4) AND
              (249 + VSYNC + VBACK PORCH - 1 - 4) <= Vcount AND(249 + 4 - 1 + VSYNC +
VBACK PORCH) >= Vcount) then
                rectangle \le "0101"; map state 17 \le map state(449);
                map h 17 \le Hcount + 1 - (212 - 4 + HSYNC + HBACK PORCH + 1);
            map v 17 <= Vcount + 1 - (249 - 4 + VSYNC + VBACK PORCH);
   *********(221,249)450***********
           elsif ((221 - 4 + HSYNC + HBACK_PORCH) <= Hcount AND Hcount <= (221 + HSYNC +
HBACK PORCH + 4) AND
              (249 + VSYNC + VBACK PORCH - 1 - 4) \leq Vcount AND(249 + 4 - 1 + VSYNC +VBACK PORCH) >= Vcount) then
```

```
rectangle <= "0101"; map state 17 <= map state(450);
                 map_h_17 <= Hcount + 1 - (221 - 4 + HSYNC + HBACK_PORCH + 1);
            map v 17 <= Vcount + 1 - (249 - 4 + VSYNC + VBACK PORCH);
*********(230,249)451***********
            elsif ((230 - 4 + HSYNC + HBACK \ PORCH) \le Hcount AND Hcount \le (230 + HSYNC +HBACK PORCH + 4) AND
               (249 + VSYNC + VBACK PORCH - 1 - 4) <= Vcount AND(249 + 4 - 1 + VSYNC +
VBACK PORCH) >= Vcount) then
                 rectangle <= "0101"; map_state_17 <= map_state(451);
                 map h 17 \le Hcount + 1 - (230 - 4 + HSYNC + HBACK PORCH + 1);
            map_v_17 <= Vcount + 1 - (249 - 4 + VSYNC + VBACK_PORCH);
*********(239,249)452***********
            elsif ((239 - 4 + HSYNC + HBACK_PORCH) <= Hcount AND Hcount <= (239 + HSYNC +
HBACK PORCH + 4) AND
              (249 + VSYNC + VBACK PORCH - 1 - 4) <= Vcount AND(249 + 4 - 1 + VSYNC +
VBACK PORCH) >= Vcount) then
                 rectangle \le "0101"; map state 17 \le map state(452);
                 map h 17 \le Hcount + 1 - (239 - 4 + HSYNC + HBACK PORCH + 1);
            map v 17 <= Vcount + 1 - (249 - 4 + VSYNC + VBACK PORCH);
********(248,249)453***********
            elsif ((248 - 4 + HSYNC + HBACK PORCH) \leq Hcount AND Hcount \leq (248 + HSYNC +HBACK PORCH + 4) AND
               (249 + VSYNC + VBACK PORCH - 1 - 4) <= Vcount AND(249 + 4 - 1 + VSYNC +
VBACK PORCH) >= Vcount) then
                 rectangle <= "0101"; map_state_17 <= map_state(453);
                 map h 17 \leq Hcount + 1 - (248 - 4 + HSYNC + HBACK PORCH + 1);
            map v 17 <= Vcount + 1 - (249 - 4 + VSYNC + VBACK PORCH);
*********(257,249)454***********
            elsif ((257 - 4 + HSYNC + HBACK_PORCH) \leq Hcount AND Hcount \leq (257 + HSYNC +HBACK PORCH + 4) AND
              (249 + VSYNC + VBACK_PORCH - 1 - 4) \le Vcount AND(249 + 4 - 1 + VSYNC +VBACK PORCH) >= Vcount) then
                 rectangle <= "0100"; map state 17 <= map state(454);
                 map h 17 \le Hcount + 1 - (257 - 4 + HSYNC + HBACK PORCH + 1);
            map v 17 \le Vcount + 1 - (249 - 4 + VSYNC + VBACK PORCH);
*********(266,249)455***********
            elsif ((266 - 4 + HSYNC + HBACK PORCH) \leq Hcount AND Hcount \leq (266 + HSYNC +HBACK PORCH + 4) AND
               (249 + VSYNC + VBACK PORCH - 1 - 4) \leq Vcount AND(249 + 4 - 1 + VSYNC +VBACK_PORCH) >= Vcount) then
                 rectangle \le "0101"; map state 17 \le map state(455);
                 map h 17 \le Hcount + 1 - (266 - 4 + HSYNC + HBACK PORCH + 1);
```
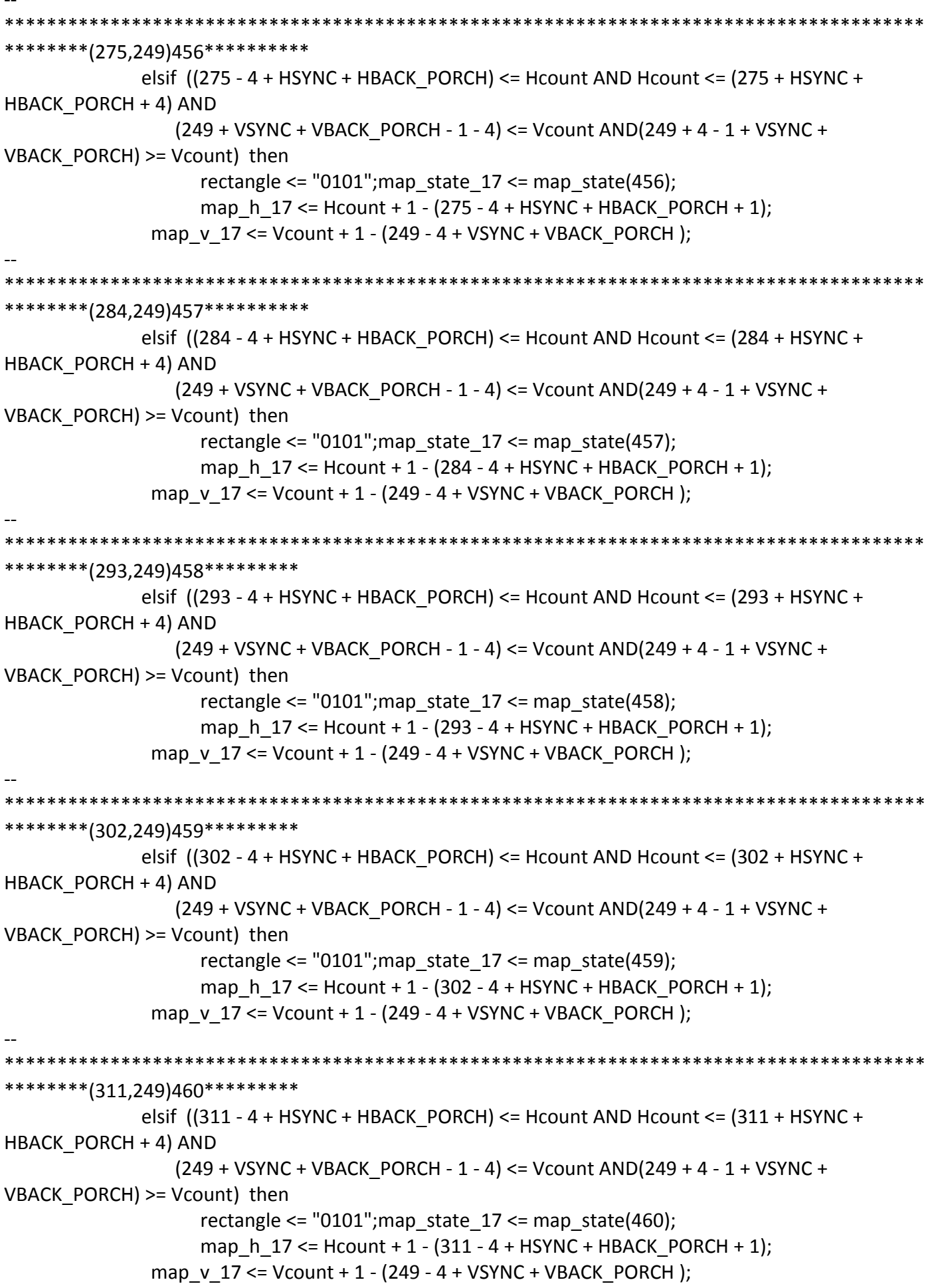

```
********(320,249)461**********
            elsif ((320 - 4 + HSYNC + HBACK PORCH) \leq Hcount AND Hcount \leq (320 + HSYNC +HBACK PORCH + 4) AND
              (249 + VSYNC + VBACK PORCH - 1 - 4) \leq Vcount AND(249 + 4 - 1 + VSYNC +VBACK PORCH) >= Vcount) then
                 rectangle <= "0101"; map state 17 <= map state(461);
                 map h 17 \le Hcount + 1 - (320-4 + HSYNC + HBACK PORCH + 1);
            map v 17 <= Vcount + 1 - (249 - 4 + VSYNC + VBACK PORCH);
*********(329,249)462**********
            elsif ((329 - 4 + HSYNC + HBACK_PORCH) <= Hcount AND Hcount <= (329 + HSYNC +
HBACK PORCH + 4) AND
              (249 + VSYNC + VBACK PORCH - 1 - 4) \leq Vcount AND(249 + 4 - 1 + VSYNC +VBACK PORCH) >= Vcount) then
                 rectangle <= "0101"; map state 17 <= map state(462);
                 map h 17 \le Hcount + 1 - (329-4 + HSYNC + HBACK PORCH + 1);
            map v 17 <= Vcount + 1 - (249 - 4 + VSYNC + VBACK PORCH);
********(338,249)463**********
            elsif ((338 - 4 + HSYNC + HBACK_PORCH) <= Hcount AND Hcount <= (338 + HSYNC +
HBACK PORCH + 4) AND
               (249 + VSYNC + VBACK_PORCH - 1 - 4) <= Vcount AND(249 + 4 - 1 + VSYNC +
VBACK PORCH) >= Vcount) then
                 rectangle <= "0101"; map state 17 <= map state(463);
                 map h 17 \leq Hcount + 1 - (338 - 4 + HSYNC + HBACK PORCH + 1);map v 17 <= Vcount + 1 - (249 - 4 + VSYNC + VBACK PORCH);
********(347.249)464*********
            elsif ((347 - 4 + HSYNC + HBACK PORCH) \leq Hcount AND Hcount \leq (347 + HSYNC +HBACK PORCH + 4) AND
              (249 + VSYNC + VBACK PORCH - 1 - 4) <= Vcount AND(249 + 4 - 1 + VSYNC +
VBACK_PORCH) >= Vcount) then
                 rectangle <= "0101"; map state 17 <= map state(464);
                 map_h_17 <= Hcount + 1 - (347- 4 + HSYNC + HBACK_PORCH + 1);
            map v 17 \le Vcount + 1 - (249 - 4 + VSYNC + VBACK PORCH);
*********(356,249)465**********
            elsif ((356 - 4 + HSYNC + HBACK PORCH) \leq Hcount AND Hcount \leq (356 + HSYNC +HBACK PORCH + 4) AND
              (249 + VSYNC + VBACK PORCH - 1 - 4) <= Vcount AND(249 + 4 - 1 + VSYNC +
VBACK PORCH) >= Vcount) then
                 rectangle <= "0101"; map state 17 <= map_state(465);
                 map h 17 \le Hcount + 1 - (356-4 + HSYNC + HBACK PORCH + 1);
            map v 17 <= Vcount + 1 - (249 - 4 + VSYNC + VBACK PORCH);
```

```
********(365,249)466**********
            elsif ((365 - 4 + HSYNC + HBACK PORCH) \leq Hcount AND Hcount \leq (365 + HSYNC +HBACK PORCH + 4) AND
               (249 + VSYNC + VBACK PORCH - 1 - 4) <= Vcount AND(249 + 4 - 1 + VSYNC +
VBACK PORCH) >= Vcount) then
                 rectangle <= "0101"; map state 17 <= map state(466);
                 map h 17 \le Hcount + 1 - (365-4 + HSYNC + HBACK PORCH + 1);
            map v 17 <= Vcount + 1 - (249 - 4 + VSYNC + VBACK PORCH);
*********(374,249)467**********
            elsif ((374 - 4 + HSYNC + HBACK_PORCH) <= Hcount AND Hcount <= (374 + HSYNC +
HBACK PORCH + 4) AND
              (249 + VSYNC + VBACK PORCH - 1 - 4) \leq Vcount AND(249 + 4 - 1 + VSYNC +VBACK PORCH) >= Vcount) then
                 rectangle <= "0101"; map state 17 <= map state(467);
                 map h 17 \le Hcount + 1 - (374-4 + HSYNC + HBACK PORCH + 1);
            map v 17 <= Vcount + 1 - (249 - 4 + VSYNC + VBACK PORCH);
********(383,249)468**********
            elsif ((383 - 4 + HSYNC + HBACK_PORCH) <= Hcount AND Hcount <= (383 + HSYNC +
HBACK PORCH + 4) AND
               (249 + VSYNC + VBACK_PORCH - 1 - 4) <= Vcount AND(249 + 4 - 1 + VSYNC +
VBACK PORCH) >= Vcount) then
                 rectangle <= "0101"; map state 17 <= map state(468);
                 map h 17 \leq Hcount + 1 - (383 - 4 + HSYNC + HBACK PORCH + 1);map v 17 <= Vcount + 1 - (249 - 4 + VSYNC + VBACK PORCH);
*********(392,249)469**********
            elsif ((392 - 4 + HSYNC + HBACK PORCH) \leq Hcount AND Hcount \leq (392 + HSYNC +HBACK PORCH + 4) AND
              (249 + VSYNC + VBACK PORCH - 1 - 4) <= Vcount AND(249 + 4 - 1 + VSYNC +
VBACK_PORCH) >= Vcount) then
                 rectangle <= "0100"; map state 17 <= map state(469);
                 map_h_17 <= Hcount + 1 - (392- 4 + HSYNC + HBACK_PORCH + 1);
            map v 17 \le Vcount + 1 - (249 - 4 + VSYNC + VBACK PORCH);
********(401,249)470**********
            elsif ((401 - 4 + HSYNC + HBACK PORCH) \leq Hcount AND Hcount \leq (401 + HSYNC +HBACK PORCH + 4) AND
              (249 + VSYNC + VBACK PORCH - 1 - 4) <= Vcount AND(249 + 4 - 1 + VSYNC +
VBACK PORCH) >= Vcount) then
                 rectangle <= "0101"; map state 17 <= map_state(470);
                 map h 17 \le Hcount + 1 - (401-4 + HSYNC + HBACK PORCH + 1);
            map v 17 <= Vcount + 1 - (249 - 4 + VSYNC + VBACK PORCH);
```

```
*********(410,249)471**********
            elsif ((410 - 4 + HSYNC + HBACK PORCH) \leq Hcount AND Hcount \leq (410 + HSYNC +HBACK PORCH + 4) AND
              (249 + VSYNC + VBACK PORCH - 1 - 4) \leq Vcount AND(249 + 4 - 1 + VSYNC +VBACK PORCH) >= Vcount) then
                 rectangle <= "0101"; map state 17 <= map state(471);
                 map h 17 \leq Hcount + 1 - (410 - 4 + HSYNC + HBACK PORCH + 1);map v 17 <= Vcount + 1 - (249 - 4 + VSYNC + VBACK PORCH);
********(419,249)472**********
            elsif ((419 - 4 + HSYNC + HBACK_PORCH) <= Hcount AND Hcount <= (419 + HSYNC +
HBACK PORCH + 4) AND
              (249 + VSYNC + VBACK PORCH - 1 - 4) \leq Vcount AND(249 + 4 - 1 + VSYNC +VBACK PORCH) >= Vcount) then
                 rectangle <= "0101"; map state 17 <= map state(472);
                 map h 17 \le Hcount + 1 - (419- 4 + HSYNC + HBACK PORCH + 1);
            map v 17 <= Vcount + 1 - (249 - 4 + VSYNC + VBACK PORCH);
*********(428,249)473**********
            elsif ((428 - 4 + HSYNC + HBACK_PORCH) <= Hcount AND Hcount <= (428 + HSYNC +
HBACK PORCH + 4) AND
               (249 + VSYNC + VBACK_PORCH - 1 - 4) <= Vcount AND(249+ 4 - 1 + VSYNC +
VBACK PORCH) >= Vcount) then
                 rectangle \le "0101"; map state 17 \le map state(473);
                 map h 17 \leq Hcount + 1 - (428 - 4 + HSYNC + HBACK PORCH + 1);map v 17 <= Vcount + 1 - (249 - 4 + VSYNC + VBACK PORCH);
*********(437,249)474**********
            elsif ((437 - 4 + HSYNC + HBACK PORCH) \leq Hcount AND Hcount \leq (437 + HSYNC +HBACK PORCH + 4) AND
              (249 + VSYNC + VBACK PORCH - 1 - 4) <= Vcount AND(249 + 4 - 1 + VSYNC +
VBACK_PORCH) >= Vcount) then
                 rectangle <= "0101"; map state 17 <= map state(474);
                 map_h_17 <= Hcount + 1 - (437- 4 + HSYNC + HBACK_PORCH + 1);
            map v 17 \le Vcount + 1 - (249 - 4 + VSYNC + VBACK PORCH);
*********(446,249)475**********
            elsif ((446 - 4 + HSYNC + HBACK PORCH) \leq Hcount AND Hcount \leq (446 + HSYNC +HBACK PORCH + 4) AND
              (249 + VSYNC + VBACK PORCH - 1 - 4) <= Vcount AND(249 + 4 - 1 + VSYNC +
VBACK PORCH) >= Vcount) then
                 rectangle <= "0101"; map state 17 <= map_state(475);
                 map h 17 \le Hcount + 1 - (446-4 + HSYNC + HBACK PORCH + 1);
            map v 17 <= Vcount + 1 - (249 - 4 + VSYNC + VBACK PORCH);
```
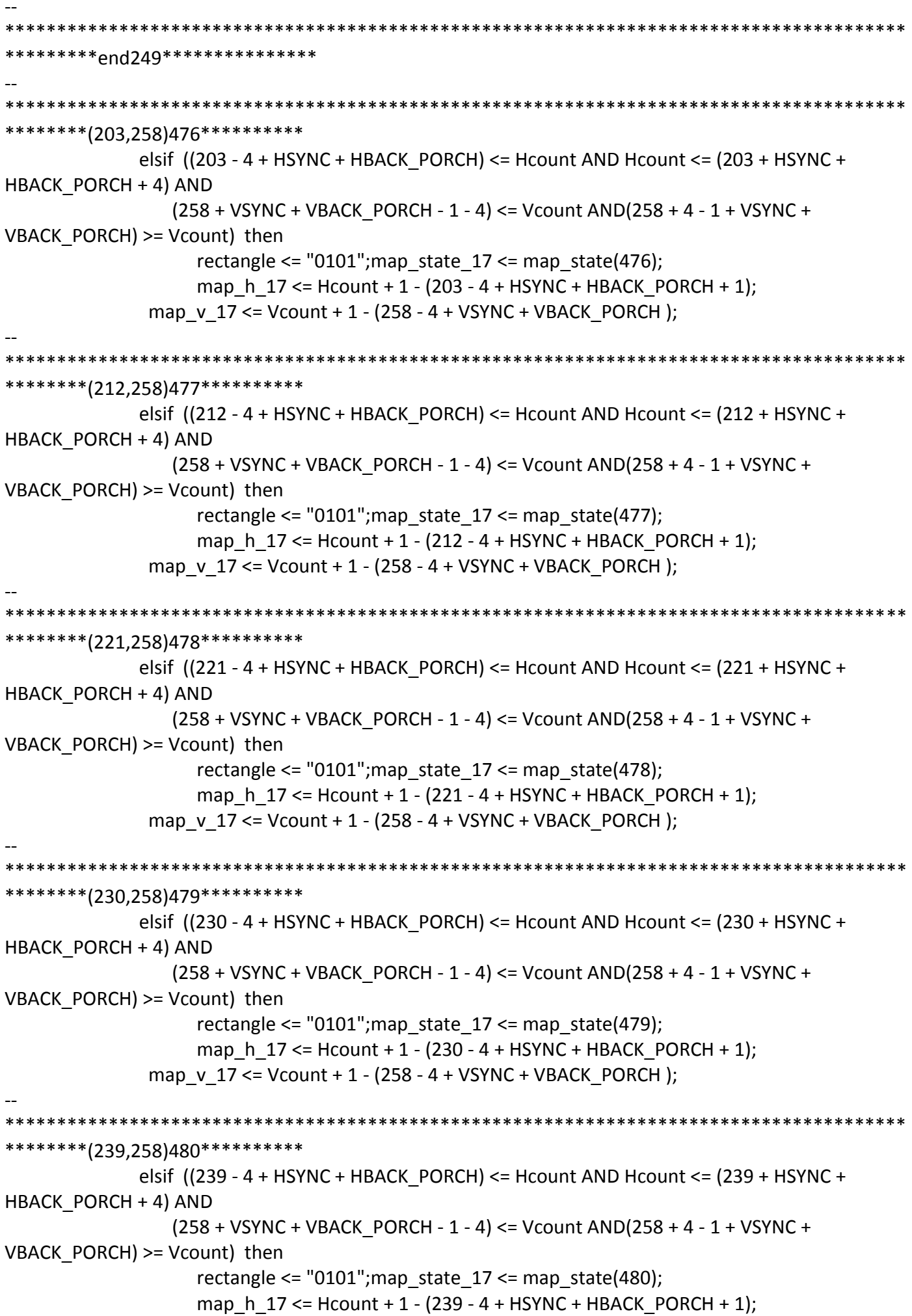

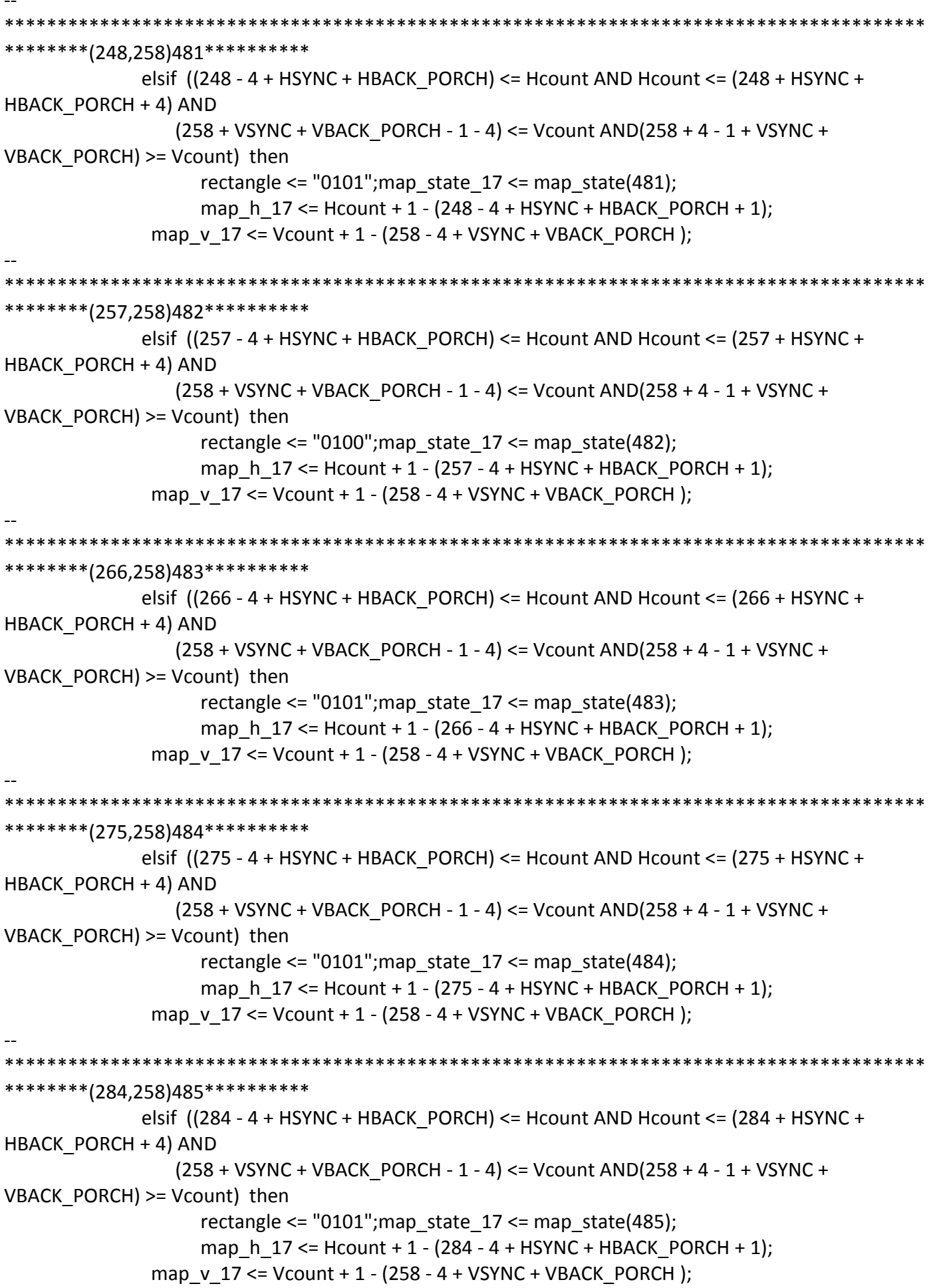

\*\*\*\*\*\*\*\*(293,258)486\*\*\*\*\*\*\*\*\*\* elsif  $((293 - 4 + HSYNC + HBACK PORCH) \leq Hcount AND Hcount \leq (293 + HSYNC +$ HBACK PORCH + 4) AND  $(258 + VSYNC + VBACK$  PORCH - 1 - 4) <= Vcount AND(258 + 4 - 1 + VSYNC + VBACK PORCH) >= Vcount) then rectangle <=  $"0101"$ ; map state  $17$  <= map state(486); map h  $17 \le$  Hcount + 1 - (293 - 4 + HSYNC + HBACK PORCH + 1); map  $v$  17 <= Vcount + 1 - (258 - 4 + VSYNC + VBACK PORCH); \*\*\*\*\*\*\*\*\*(302,258)487\*\*\*\*\*\*\*\*\*\* elsif ((302 - 4 + HSYNC + HBACK\_PORCH) <= Hcount AND Hcount <= (302 + HSYNC + HBACK PORCH + 4) AND  $(258 + VSYNC + VBACK PORCH - 1 - 4) \leq Vcount AND(258 + 4 - 1 + VSYNC +$ VBACK PORCH) >= Vcount) then rectangle <=  $"0101"$ ; map state  $17$  <= map state(487); map h  $17 \le$  Hcount + 1 - (302 - 4 + HSYNC + HBACK PORCH + 1); map  $v$  17 <= Vcount + 1 - (258 - 4 + VSYNC + VBACK PORCH); \*\*\*\*\*\*\*\*\*(311,258)488\*\*\*\*\*\*\*\*\*\* elsif ((311 - 4 + HSYNC + HBACK\_PORCH) <= Hcount AND Hcount <= (311 + HSYNC + HBACK PORCH + 4) AND (258 + VSYNC + VBACK\_PORCH - 1 - 4) <= Vcount AND(258 + 4 - 1 + VSYNC + VBACK PORCH) >= Vcount) then rectangle <=  $"0101"$ ; map state  $17$  <= map state(488); map h  $17 \le$  Hcount + 1 - (311 - 4 + HSYNC + HBACK PORCH + 1); map  $v$  17 <= Vcount + 1 - (258 - 4 + VSYNC + VBACK PORCH); \*\*\*\*\*\*\*\*\*(320,258)489\*\*\*\*\*\*\*\*\*\* elsif  $((320 - 4 + HSYNC + HBACK \ PORCH) \leq Hcount AND Hcount \leq (320 + HSYNC +$ HBACK PORCH + 4) AND  $(258 + VSYNC + VBACK$  PORCH - 1 - 4) <= Vcount AND(258 + 4 - 1 + VSYNC + VBACK\_PORCH) >= Vcount) then rectangle <=  $"0101"$ ; map state  $17$  <= map state(489); map\_h\_17 <= Hcount + 1 - (320- 4 + HSYNC + HBACK\_PORCH + 1); map v  $17 \le$  Vcount + 1 - (258 - 4 + VSYNC + VBACK PORCH); \*\*\*\*\*\*\*\*\*(329,258)490\*\*\*\*\*\*\*\*\*\* elsif  $((329 - 4 + HSYNC + HBACK PORCH) \leq Hcount AND Hcount \leq (329 + HSYNC +$ HBACK PORCH + 4) AND  $(258 + VSYNC + VBACK$  PORCH - 1 - 4) <= Vcount AND(258 + 4 - 1 + VSYNC + VBACK PORCH) >= Vcount) then rectangle <=  $"0101"$ ; map state  $17$  <= map\_state(490); map h  $17 \le$  Hcount + 1 - (329- 4 + HSYNC + HBACK PORCH + 1); map  $v$  17 <= Vcount + 1 - (258 - 4 + VSYNC + VBACK PORCH);

```
********(338,258)491**********
            elsif ((338 - 4 + HSYNC + HBACK PORCH) \leq Hcount AND Hcount \leq (338 + HSYNC +HBACK PORCH + 4) AND
               (258 + VSYNC + VBACK PORCH - 1 - 4) <= Vcount AND(258 + 4 - 1 + VSYNC +
VBACK PORCH) >= Vcount) then
                 rectangle \le "0101"; map state 17 \le map state(491);
                 map h 17 \le Hcount + 1 - (338-4 + HSYNC + HBACK PORCH + 1);
            map v 17 <= Vcount + 1 - (258 - 4 + VSYNC + VBACK PORCH);
*********(347,258)492**********
            elsif ((347 - 4 + HSYNC + HBACK_PORCH) <= Hcount AND Hcount <= (347 + HSYNC +
HBACK PORCH + 4) AND
              (258 + VSYNC + VBACK PORCH - 1 - 4) \leq Vcount AND(258 + 4 - 1 + VSYNC +VBACK PORCH) >= Vcount) then
                 rectangle <= "0101"; map state 17 <= map state(492);
                 map h 17 \le Hcount + 1 - (347- 4 + HSYNC + HBACK PORCH + 1);
            map v 17 <= Vcount + 1 - (258 - 4 + VSYNC + VBACK PORCH);
*********(356,258)493**********
            elsif ((356 - 4 + HSYNC + HBACK_PORCH) \le Hcount AND Hcount \le (356 + HSYNC +HBACK PORCH + 4) AND
               (258 + VSYNC + VBACK_PORCH - 1 - 4) <= Vcount AND(258 + 4 - 1 + VSYNC +
VBACK PORCH) >= Vcount) then
                 rectangle <= "0101"; map state 17 <= map state(493);
                 map h 17 \leq Hcount + 1 - (356 - 4 + HSYNC + HBACK PORCH + 1);map v 17 <= Vcount + 1 - (258 - 4 + VSYNC + VBACK PORCH);
*********(365,258)494**********
            elsif ((365 - 4 + HSYNC + HBACK PORCH) \leq Hcount AND Hcount \leq (365 + HSYNC +HBACK PORCH + 4) AND
              (258 + VSYNC + VBACK PORCH - 1 - 4) <= Vcount AND(258 + 4 - 1 + VSYNC +
VBACK_PORCH) >= Vcount) then
                 rectangle <= "0101"; map state 17 <= map state(494);
                 map_h_17 <= Hcount + 1 - (365- 4 + HSYNC + HBACK_PORCH + 1);
            map v 17 \le Vcount + 1 - (258 - 4 + VSYNC + VBACK PORCH);
*********(374,258)495**********
            elsif ((374 - 4 + HSYNC + HBACK PORCH) \leq Hcount AND Hcount \leq (374 + HSYNC +HBACK PORCH + 4) AND
              (258 + VSYNC + VBACK PORCH - 1 - 4) <= Vcount AND(258 + 4 - 1 + VSYNC +
VBACK PORCH) >= Vcount) then
                 rectangle <= "0101"; map state 17 <= map_state(495);
                 map h 17 \le Hcount + 1 - (374-4 + HSYNC + HBACK PORCH + 1);
            map v 17 <= Vcount + 1 - (258 - 4 + VSYNC + VBACK PORCH);
```

```
********(383,258)496**********
            elsif ((383 - 4 + HSYNC + HBACK PORCH) \leq Hcount AND Hcount \leq (383 + HSYNC +HBACK PORCH + 4) AND
               (258 + VSYNC + VBACK PORCH - 1 - 4) <= Vcount AND(258 + 4 - 1 + VSYNC +
VBACK PORCH) >= Vcount) then
                 rectangle <= "0101"; map state 17 <= map state(496);
                 map h 17 \le Hcount + 1 - (383-4 + HSYNC + HBACK PORCH + 1);
            map v 17 <= Vcount + 1 - (258 - 4 + VSYNC + VBACK PORCH);
*********(392,258)497**********
            elsif ((392 - 4 + HSYNC + HBACK_PORCH) <= Hcount AND Hcount <= (392 + HSYNC +
HBACK PORCH + 4) AND
              (258 + VSYNC + VBACK PORCH - 1 - 4) \leq Vcount AND(258 + 4 - 1 + VSYNC +VBACK PORCH) >= Vcount) then
                 rectangle <= "0100"; map state 17 <= map state(497);
                 map h 17 \le Hcount + 1 - (392-4 + HSYNC + HBACK PORCH + 1);
            map v 17 <= Vcount + 1 - (258 - 4 + VSYNC + VBACK PORCH);
*********(401,258)498**********
            elsif ((401 - 4 + HSYNC + HBACK_PORCH) \leq Hcount AND Hcount \leq (401 + HSYNC +HBACK PORCH + 4) AND
               (258 + VSYNC + VBACK_PORCH - 1 - 4) <= Vcount AND(258 + 4 - 1 + VSYNC +
VBACK PORCH) >= Vcount) then
                 rectangle <= "0101"; map state 17 <= map state(498);
                 map h 17 \leq Hcount + 1 - (401 - 4 + HSYNC + HBACK PORCH + 1);map v 17 <= Vcount + 1 - (258 - 4 + VSYNC + VBACK PORCH);
*********(410,258)499**********
            elsif ((410 - 4 + HSYNC + HBACK PORCH) \leq Hcount AND Hcount \leq (410 + HSYNC +HBACK PORCH + 4) AND
              (258 + VSYNC + VBACK PORCH - 1 - 4) <= Vcount AND(258 + 4 - 1 + VSYNC +
VBACK_PORCH) >= Vcount) then
                 rectangle <= "0101"; map state 17 <= map state(499);
                 map_h_17 <= Hcount + 1 - (410- 4 + HSYNC + HBACK_PORCH + 1);
            map v 17 \le Vcount + 1 - (258 - 4 + VSYNC + VBACK PORCH);
********(419,258)500**********
            elsif ((419 - 4 + HSYNC + HBACK PORCH) \leq Hcount AND Hcount \leq (419 + HSYNC +HBACK PORCH + 4) AND
              (258 + VSYNC + VBACK PORCH - 1 - 4) <= Vcount AND(258 + 4 - 1 + VSYNC +
VBACK PORCH) >= Vcount) then
                 rectangle <= "0101"; map state 17 <= map_state(500);
                 map h 17 \le Hcount + 1 - (419- 4 + HSYNC + HBACK PORCH + 1);
            map v 17 <= Vcount + 1 - (258 - 4 + VSYNC + VBACK PORCH);
```

```
*********(428,258)501**********
           elsif ((428 - 4 + HSYNC + HBACK PORCH) \leq Hcount AND Hcount \leq (428 + HSYNC +HBACK PORCH + 4) AND
              (258 + VSYNC + VBACK PORCH - 1 - 4) <= Vcount AND(258 + 4 - 1 + VSYNC +VBACK PORCH) >= Vcount) then
                rectangle <= "0101"; map_state_17 <= map_state(501);
                map h 17 \le Hcount + 1 - (428-4 + HSYNC + HBACK PORCH + 1);
            map v 17 <= Vcount + 1 - (258 - 4 + VSYNC + VBACK PORCH);
********(437,258)502**********
           elsif ((437 - 4 + HSYNC + HBACK_PORCH) <= Hcount AND Hcount <= (437 + HSYNC +
HBACK PORCH + 4) AND
              (258 + VSYNC + VBACK PORCH - 1 - 4) \leq Vcount AND(258 + 4 - 1 + VSYNC +VBACK PORCH) >= Vcount) then
                rectangle <= "0101"; map state 17 <= map state(502);
                map h 17 \le Hcount + 1 - (437- 4 + HSYNC + HBACK PORCH + 1);
            map v 17 <= Vcount + 1 - (258 - 4 + VSYNC + VBACK PORCH);
********(446,258)503**********
           elsif ((446 - 4 + HSYNC + HBACK_PORCH) \le Hcount AND Hcount \le (446 + HSYNC +HBACK PORCH + 4) AND
              (258 + VSYNC + VBACK_PORCH - 1 - 4) <= Vcount AND(258 + 4 - 1 + VSYNC +
VBACK PORCH) >= Vcount) then
                rectangle \le "0101"; map state 17 \le map state(503);
                map h 17 \leq Hcount + 1 - (446 - 4 + HSYNC + HBACK PORCH + 1);map v 17 \le Vcount + 1 - (258 - 4 + VSYNC + VBACK PORCH);
**********pnd258****************
*********(203,267)504***********
           elsif ((203 - 4 + HSYNC + HBACK_PORCH) \leq Hcount AND Hcount \leq (203 + HSYNC +HBACK PORCH + 4) AND
              (267 + VSYNC + VBACK PORCH - 1 - 4) \leq Vcount AND(267 + 4 - 1 + VSYNC +VBACK PORCH) >= Vcount) then
                rectangle <= "0101"; map state 17 <= map state(504);
                map h 17 \le Hcount + 1 - (203 - 4 + HSYNC + HBACK PORCH + 1);
            map v 17 \le Vcount + 1 - (267 - 4 + VSYNC + VBACK PORCH);
*********(212,267)505***********
           elsif ((212 - 4 + HSYNC + HBACK PORCH) \leq Hcount AND Hcount \leq (212 + HSYNC +HBACK PORCH + 4) AND
              (267 + VSYNC + VBACK PORCH - 1 - 4) <= Vcount AND(267 + 4 - 1 + VSYNC +
VBACK_PORCH) >= Vcount) then
                rectangle \le "0101"; map state 17 \le map state(505);
                map h 17 \le Hcount + 1 - (212 - 4 + HSYNC + HBACK PORCH + 1);
```
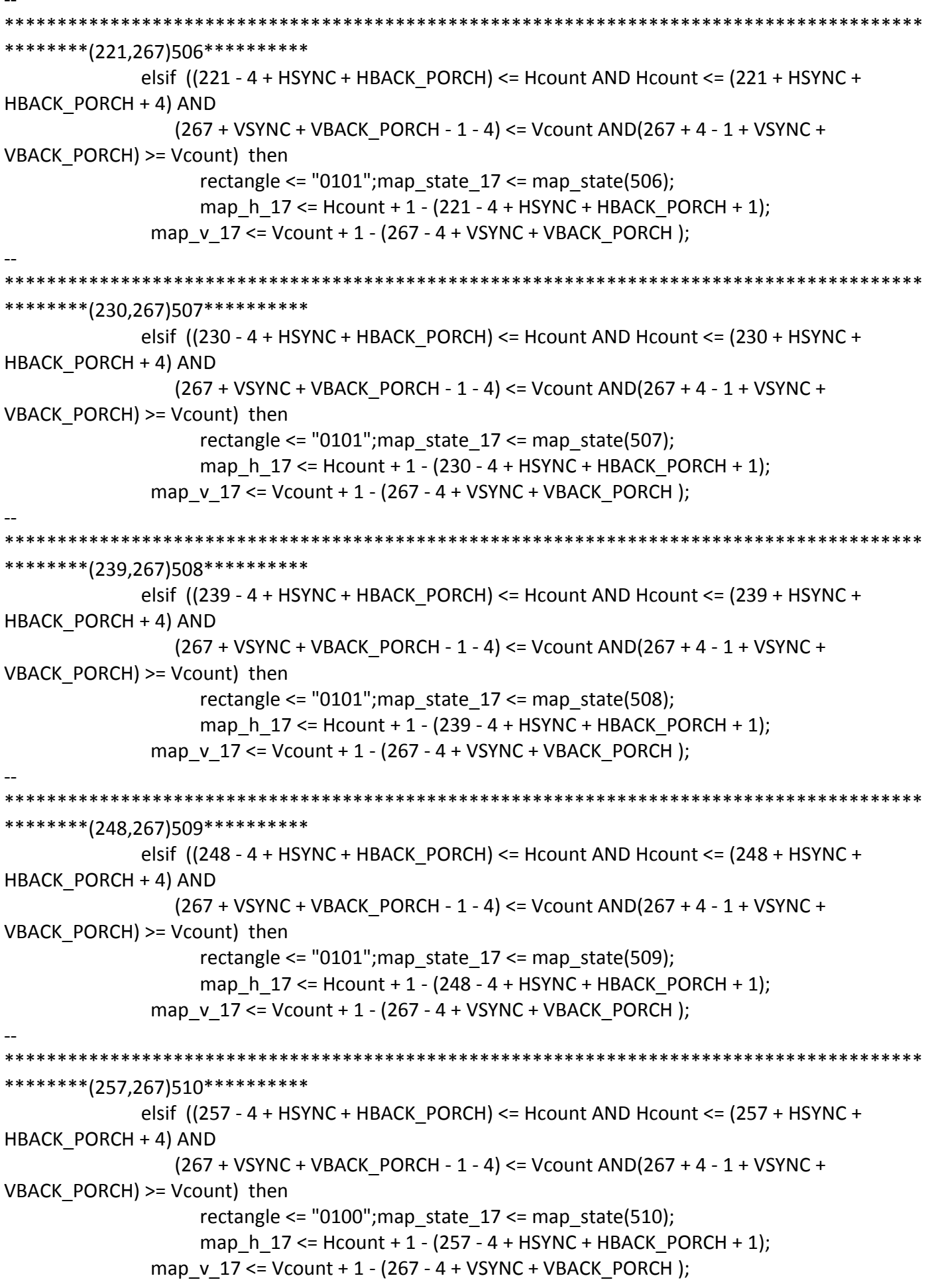

\*\*\*\*\*\*\*\*\*\*\*\*\* \*\*\*\*\*\*\*\*\*(266,267)511\*\*\*\*\*\*\*\*\*\*\* elsif  $((266 - 4 + HSYNC + HBACK PORCH) \leq Hcount AND Hcount \leq (266 + HSYNC +$ HBACK PORCH + 4) AND  $(267 + VSYNC + VBACK$  PORCH - 1 - 4) <= Vcount AND(267 + 4 - 1 + VSYNC + VBACK PORCH) >= Vcount) then rectangle <=  $"0101"$ ; map\_state\_17 <= map\_state(511); map h  $17 \le$  Hcount + 1 - (266 - 4 + HSYNC + HBACK PORCH + 1); map v 17 <= Vcount + 1 - (267 - 4 + VSYNC + VBACK PORCH); \*\*\*\*\*\*\*\*(275,267)512\*\*\*\*\*\*\*\*\*\*\* elsif ((275 - 4 + HSYNC + HBACK\_PORCH) <= Hcount AND Hcount <= (275 + HSYNC + HBACK PORCH + 4) AND  $(267 + VSYNC + VBACK PORCH - 1 - 4) \leq Vcount AND(267 + 4 - 1 + VSYNC +$ VBACK PORCH) >= Vcount) then rectangle <=  $"0101"$ ; map state  $17$  <= map state(512); map h  $17 \le$  Hcount + 1 - (275 - 4 + HSYNC + HBACK PORCH + 1); map  $v$  17 <= Vcount + 1 - (267 - 4 + VSYNC + VBACK PORCH); \*\*\*\*\*\*\*\*\*(284,267)513\*\*\*\*\*\*\*\*\*\*\* elsif ((284 - 4 + HSYNC + HBACK\_PORCH) <= Hcount AND Hcount <= (284 + HSYNC + HBACK PORCH + 4) AND (267 + VSYNC + VBACK\_PORCH - 1 - 4) <= Vcount AND(267 + 4 - 1 + VSYNC + VBACK PORCH) >= Vcount) then rectangle <=  $"0101"$ ; map state  $17$  <= map state(513); map h  $17 \le$  Hcount + 1 - (284 - 4 + HSYNC + HBACK PORCH + 1); map  $v$  17 <= Vcount + 1 - (267 - 4 + VSYNC + VBACK PORCH); \*\*\*\*\*\*\*\*\*(293,267)514\*\*\*\*\*\*\*\*\*\* elsif  $((293 - 4 + HSYNC + HBACK PORCH) \leq Hcount AND Hcount \leq (293 + HSYNC +$ HBACK PORCH + 4) AND  $(267 + VSYNC + VBACK$  PORCH - 1 - 4) <= Vcount AND(267 + 4 - 1 + VSYNC + VBACK\_PORCH) >= Vcount) then rectangle <=  $"0101"$ ; map state  $17$  <= map state(514); map\_h\_17 <= Hcount + 1 - (293 - 4 + HSYNC + HBACK\_PORCH + 1); map v  $17 \le$  Vcount + 1 - (267 - 4 + VSYNC + VBACK PORCH); \*\*\*\*\*\*\*\*(302,267)515\*\*\*\*\*\*\*\*\*\* elsif  $((302 - 4 + HSYNC + HBACK PORCH) \leq Hcount AND Hcount \leq (302 + HSYNC +$ HBACK PORCH + 4) AND  $(267 + VSYNC + VBACK$  PORCH - 1 - 4) <= Vcount AND(267 + 4 - 1 + VSYNC + VBACK PORCH) >= Vcount) then rectangle <=  $"0101"$ ; map state  $17$  <= map\_state(515); map h  $17 \le$  Hcount + 1 - (302 - 4 + HSYNC + HBACK PORCH + 1); map  $v$  17 <= Vcount + 1 - (267 - 4 + VSYNC + VBACK PORCH);

\*\*\*\*\*\*\*\*\*\*\*\*\* \*\*\*\*\*\*\*\*(311,267)516\*\*\*\*\*\*\*\*\*\* elsif  $((311 - 4 + HSYNC + HBACK PORCH) \leq Hcount AND Hcount \leq (311 + HSYNC +$ HBACK PORCH + 4) AND  $(267 + VSYNC + VBACK$  PORCH - 1 - 4) <= Vcount AND(267 + 4 - 1 + VSYNC + VBACK PORCH) >= Vcount) then rectangle <=  $"0101"$ ; map\_state\_17 <= map\_state(516); map h  $17 \le$  Hcount + 1 - (311 - 4 + HSYNC + HBACK PORCH + 1); map v 17 <= Vcount + 1 - (267 - 4 + VSYNC + VBACK PORCH); \*\*\*\*\*\*\*\*\*(320,267)517\*\*\*\*\*\*\*\*\*\* elsif ((320 - 4 + HSYNC + HBACK\_PORCH) <= Hcount AND Hcount <= (320 + HSYNC + HBACK PORCH + 4) AND  $(267 + VSYNC + VBACK PORCH - 1 - 4) \leq Vcount AND(267 + 4 - 1 + VSYNC +$ VBACK PORCH) >= Vcount) then rectangle <=  $"0101"$ ; map state  $17$  <= map state(517); map h  $17 \le$  Hcount + 1 - (320-4 + HSYNC + HBACK PORCH + 1); map v 17 <= Vcount + 1 - (267 - 4 + VSYNC + VBACK PORCH); \*\*\*\*\*\*\*\*(329,267)518\*\*\*\*\*\*\*\*\*\* elsif ((329 - 4 + HSYNC + HBACK\_PORCH) <= Hcount AND Hcount <= (329 + HSYNC + HBACK PORCH + 4) AND (267 + VSYNC + VBACK\_PORCH - 1 - 4) <= Vcount AND(267 + 4 - 1 + VSYNC + VBACK PORCH) >= Vcount) then rectangle <=  $"0101"$ ; map state  $17$  <= map state(518); map h  $17 \leq Hcount + 1 - (329 - 4 + HSYNC + HBACK PORCH + 1);$ map  $v$  17 <= Vcount + 1 - (267 - 4 + VSYNC + VBACK PORCH); \*\*\*\*\*\*\*\*\*(338,267)519\*\*\*\*\*\*\*\*\*\* elsif  $((338 - 4 + HSYNC + HBACK \ PORCH) \leq Hcount AND Hcount \leq (338 + HSYNC +$ HBACK PORCH + 4) AND  $(267 + VSYNC + VBACK$  PORCH - 1 - 4) <= Vcount AND(267 + 4 - 1 + VSYNC + VBACK\_PORCH) >= Vcount) then rectangle <=  $"0101"$ ; map state  $17$  <= map state(519); map\_h\_17 <= Hcount + 1 - (338- 4 + HSYNC + HBACK\_PORCH + 1); map v  $17 \le$  Vcount + 1 - (267 - 4 + VSYNC + VBACK PORCH); \*\*\*\*\*\*\*\*(347,267)520\*\*\*\*\*\*\*\*\*\* elsif  $((347 - 4 + HSYNC + HBACK PORCH) \leq Hcount AND Hcount \leq (347 + HSYNC +$ HBACK PORCH + 4) AND  $(267 + VSYNC + VBACK$  PORCH - 1 - 4) <= Vcount AND(267 + 4 - 1 + VSYNC + VBACK PORCH) >= Vcount) then rectangle <=  $"0101"$ ; map state  $17$  <= map\_state(520); map h  $17 \le$  Hcount + 1 - (347- 4 + HSYNC + HBACK PORCH + 1); map  $v$  17 <= Vcount + 1 - (267 - 4 + VSYNC + VBACK PORCH);

\*\*\*\*\*\*\*\*\*\*\*\*\* \*\*\*\*\*\*\*\*(356,267)521\*\*\*\*\*\*\*\*\*\* elsif  $((356 - 4 + HSYNC + HBACK PORCH) \leq Hcount AND Hcount \leq (356 + HSYNC +$ HBACK PORCH + 4) AND  $(267 + VSYNC + VBACK$  PORCH - 1 - 4) <= Vcount AND(267 + 4 - 1 + VSYNC + VBACK PORCH) >= Vcount) then rectangle <=  $"0101"$ ; map\_state\_17 <= map\_state(521); map h  $17 \le$  Hcount + 1 - (356-4 + HSYNC + HBACK PORCH + 1); map v 17 <= Vcount + 1 - (267 - 4 + VSYNC + VBACK PORCH); \*\*\*\*\*\*\*\*(365,267)522\*\*\*\*\*\*\*\*\*\* elsif ((365 - 4 + HSYNC + HBACK\_PORCH) <= Hcount AND Hcount <= (365 + HSYNC + HBACK PORCH + 4) AND  $(267 + VSYNC + VBACK PORCH - 1 - 4) \leq Vcount AND(267 + 4 - 1 + VSYNC +$ VBACK PORCH) >= Vcount) then rectangle <=  $"0101"$ ; map state  $17$  <= map state(522); map h  $17 \le$  Hcount + 1 - (365-4 + HSYNC + HBACK PORCH + 1); map v 17 <= Vcount + 1 - (267 - 4 + VSYNC + VBACK PORCH); \*\*\*\*\*\*\*\*\*(374,267)523\*\*\*\*\*\*\*\*\*\* elsif ((374 - 4 + HSYNC + HBACK\_PORCH) <= Hcount AND Hcount <= (374 + HSYNC + HBACK PORCH + 4) AND (267 + VSYNC + VBACK\_PORCH - 1 - 4) <= Vcount AND(267 + 4 - 1 + VSYNC + VBACK PORCH) >= Vcount) then rectangle  $\le$  "0101"; map state 17  $\le$  map state(523); map h  $17 \leq Hcount + 1 - (374 - 4 + HSYNC + HBACK PORCH + 1);$ map  $v$  17 <= Vcount + 1 - (267 - 4 + VSYNC + VBACK PORCH); \*\*\*\*\*\*\*\*(383.267)524\*\*\*\*\*\*\*\*\* elsif  $((383 - 4 + HSYNC + HBACK \ PORCH) \leq Hcount AND Hcount \leq (383 + HSYNC +$ HBACK PORCH + 4) AND  $(267 + VSYNC + VBACK$  PORCH - 1 - 4) <= Vcount AND(267 + 4 - 1 + VSYNC +  $VBACK\_PORT$ ) >= Vcount) then rectangle <=  $"0101"$ ; map state  $17$  <= map state(524); map\_h\_17 <= Hcount + 1 - (383- 4 + HSYNC + HBACK\_PORCH + 1); map v  $17 \le$  Vcount + 1 - (267 - 4 + VSYNC + VBACK PORCH); \*\*\*\*\*\*\*\*(392,267)525\*\*\*\*\*\*\*\*\*\* elsif  $((392 - 4 + HSYNC + HBACK PORCH) \leq Hcount AND Hcount \leq (392 + HSYNC +$ HBACK PORCH + 4) AND  $(267 + VSYNC + VBACK$  PORCH - 1 - 4) <= Vcount AND(267 + 4 - 1 + VSYNC + VBACK PORCH) >= Vcount) then rectangle <=  $"0100"$ ; map state  $17$  <= map\_state(525); map h  $17 \le$  Hcount + 1 - (392-4 + HSYNC + HBACK PORCH + 1); map  $v$  17 <= Vcount + 1 - (267 - 4 + VSYNC + VBACK PORCH);
```
********(401,267)526**********
            elsif ((401 - 4 + HSYNC + HBACK PORCH) \leq Hcount AND Hcount \leq (401 + HSYNC +HBACK PORCH + 4) AND
               (267 + VSYNC + VBACK PORCH - 1 - 4) <= Vcount AND(267 + 4 - 1 + VSYNC +
VBACK PORCH) >= Vcount) then
                 rectangle <= "0101"; map state 17 <= map state(526);
                 map h 17 \leq Hcount + 1 - (401 - 4 + HSYNC + HBACK PORCH + 1);map v 17 <= Vcount + 1 - (267 - 4 + VSYNC + VBACK PORCH);
*********(410,267)527**********
            elsif ((410 - 4 + HSYNC + HBACK_PORCH) \leq Hcount AND Hcount \leq (410 + HSYNC +HBACK PORCH + 4) AND
              (267 + VSYNC + VBACK PORCH - 1 - 4) \leq Vcount AND(267 + 4 - 1 + VSYNC +VBACK PORCH) >= Vcount) then
                 rectangle <= "0101"; map state 17 <= map state(527);
                 map h 17 \le Hcount + 1 - (410- 4 + HSYNC + HBACK PORCH + 1);
            map v 17 <= Vcount + 1 - (267 - 4 + VSYNC + VBACK PORCH);
*********(419,267)528**********
            elsif ((419 - 4 + HSYNC + HBACK_PORCH) \leq Hcount AND Hcount \leq (419 + HSYNC +HBACK PORCH + 4) AND
               (267 + VSYNC + VBACK_PORCH - 1 - 4) <= Vcount AND(267 + 4 - 1 + VSYNC +
VBACK PORCH) >= Vcount) then
                 rectangle <= "0101"; map state 17 <= map state(528);
                 map h 17 \leq Hcount + 1 - (419 - 4 + HSYNC + HBACK PORCH + 1);map v 17 <= Vcount + 1 - (267 - 4 + VSYNC + VBACK PORCH);
*********(428,267)529**********
            elsif ((428 - 4 + HSYNC + HBACK PORCH) \leq Hcount AND Hcount \leq (428 + HSYNC +HBACK PORCH + 4) AND
              (267 + VSYNC + VBACK PORCH - 1 - 4) <= Vcount AND(267+ 4 - 1 + VSYNC +
VBACK_PORCH) >= Vcount) then
                 rectangle <= "0101"; map state 17 <= map state(529);
                 map_h_17 <= Hcount + 1 - (428- 4 + HSYNC + HBACK_PORCH + 1);
            map v 17 \le Vcount + 1 - (267 - 4 + VSYNC + VBACK PORCH);
********(437,267)530**********
            elsif ((437 - 4 + HSYNC + HBACK PORCH) \leq Hcount AND Hcount \leq (437 + HSYNC +HBACK PORCH + 4) AND
               (267 + VSYNC + VBACK PORCH - 1 - 4) <= Vcount AND(267 + 4 - 1 + VSYNC +
VBACK PORCH) >= Vcount) then
                 rectangle <= "0101"; map state 17 <= map_state(530);
                 map h 17 \le Hcount + 1 - (437- 4 + HSYNC + HBACK PORCH + 1);
            map v 17 <= Vcount + 1 - (267 - 4 + VSYNC + VBACK PORCH);
```

```
*********(446,267)531**********
           elsif ((446 - 4 + HSYNC + HBACK \ PORCH) \le Hcount AND Hcount \le (446 + HSYNC +HBACK PORCH + 4) AND
              (267 + VSYNC + VBACK PORCH - 1 - 4) \leq Vcount AND(267 + 4 - 1 + VSYNC +VBACK PORCH) >= Vcount) then
                rectangle <= "0101"; map_state_17 <= map_state(531);
                map h 17 \le Hcount + 1 - (446-4 + HSYNC + HBACK PORCH + 1);
            map v 17 <= Vcount + 1 - (267 - 4 + VSYNC + VBACK PORCH);
**********end267****************
*********(203,276)532***********
           elsif ((203 - 4 + HSYNC + HBACK_PORCH) <= Hcount AND Hcount <= (203 + HSYNC +
HBACK PORCH + 4) AND
              (276 + VSYNC + VBACK PORCH - 1 - 4) <= Vcount AND(276 + 4 - 1 + VSYNC +
VBACK PORCH) >= Vcount) then
                rectangle \le "0101"; map state 17 \le map state(532);
                map h 17 \le Hcount + 1 - (203 - 4 + HSYNC + HBACK PORCH + 1);
            map v 17 <= Vcount + 1 - (276 - 4 + VSYNC + VBACK PORCH);
********(212,276)533***********
           elsif ((212 - 4 + HSYNC + HBACK \ PORCH) \leq Hcount AND Hcount \leq (212 + HSYNC +HBACK PORCH + 4) AND
              (276 + VSYNC + VBACK PORCH - 1 - 4) <= Vcount AND(276 + 4 - 1 + VSYNC +
VBACK PORCH) >= Vcount) then
                rectangle <= "0101"; map_state_17 <= map_state(533);
                map h 17 \leq Hcount + 1 - (212 - 4 + HSYNC + HBACK PORCH + 1);
            map v 17 <= Vcount + 1 - (276 - 4 + VSYNC + VBACK PORCH);
*********(221,276)534***********
           elsif ((221 - 4 + HSYNC + HBACK_PORCH) <= Hcount AND Hcount <= (221 + HSYNC +
HBACK PORCH + 4) AND
              (276 + VSYNC + VBACK_PORCH - 1 - 4) \le Vcount AND(276 + 4 - 1 + VSYNC +VBACK PORCH) >= Vcount) then
                rectangle <= "0101"; map state 17 <= map state(534);
                map h 17 \le Hcount + 1 - (221 - 4 + HSYNC + HBACK PORCH + 1);
            map v 17 \le Vcount + 1 - (276 - 4 + VSYNC + VBACK PORCH);
*********(230,276)535***********
           elsif ((230 - 4 + HSYNC + HBACK PORCH) \leq Hcount AND Hcount \leq (230 + HSYNC +HBACK PORCH + 4) AND
              (276 + VSYNC + VBACK PORCH - 1 - 4) <= Vcount AND(276 + 4 - 1 + VSYNC +
VBACK_PORCH) >= Vcount) then
                rectangle \le "0101"; map state 17 \le map state(535);
                map h 17 \le Hcount + 1 - (230 - 4 + HSYNC + HBACK PORCH + 1);
```
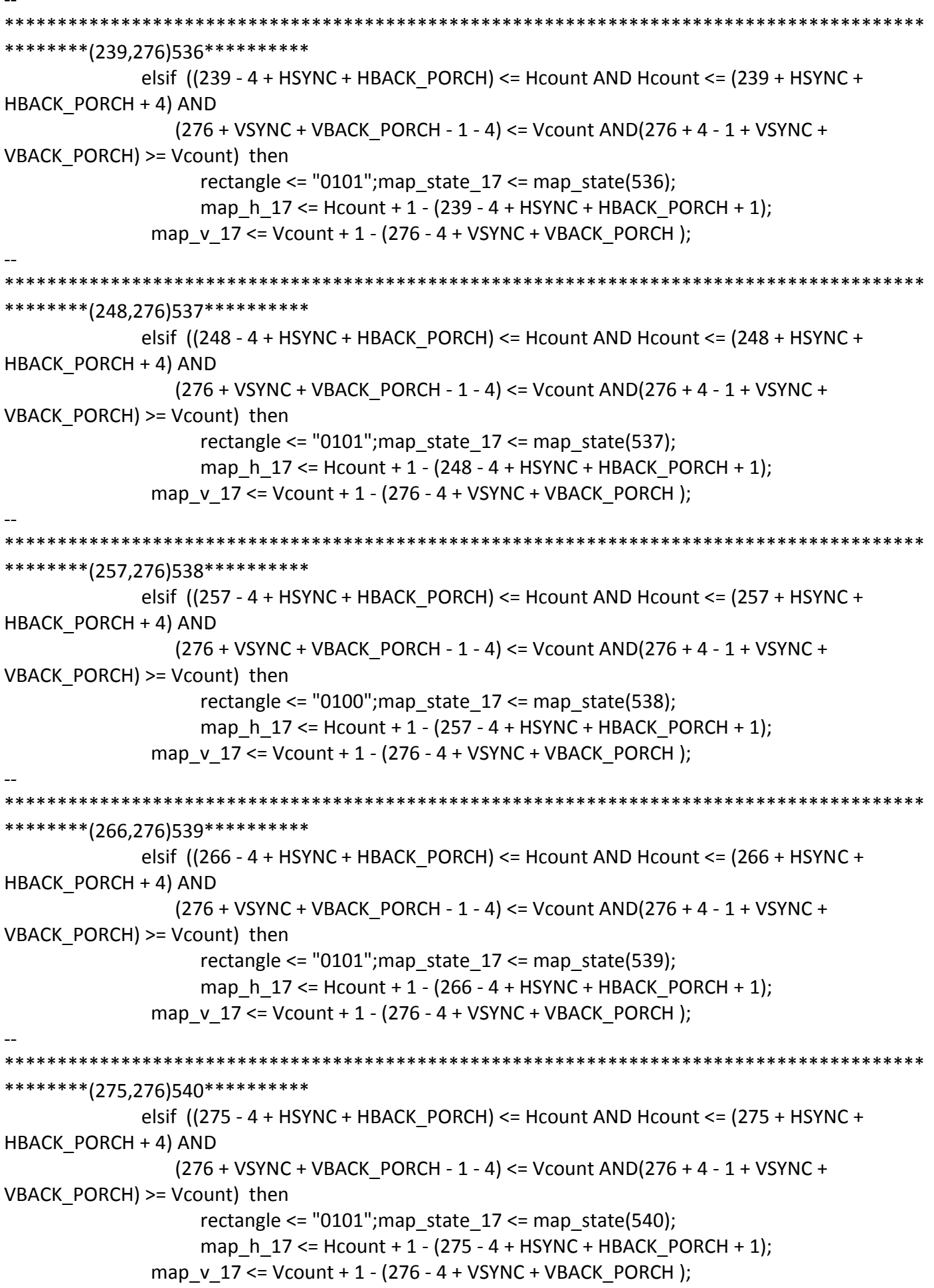

\*\*\*\*\*\*\*\*\*(284,276)541\*\*\*\*\*\*\*\*\*\*\* elsif  $((284 - 4 + HSYNC + HBACK PORCH) \leq Hcount AND Hcount \leq (284 + HSYNC +$ HBACK PORCH + 4) AND  $(276 + VSYNC + VBACK$  PORCH - 1 - 4) <= Vcount AND(276 + 4 - 1 + VSYNC + VBACK PORCH) >= Vcount) then rectangle <=  $"0101"$ ; map state  $17$  <= map state(541); map h  $17 \le$  Hcount + 1 - (284 - 4 + HSYNC + HBACK PORCH + 1); map v 17 <= Vcount + 1 - (276 - 4 + VSYNC + VBACK PORCH); \*\*\*\*\*\*\*\*\*(293,276)542\*\*\*\*\*\*\*\*\*\* elsif ((293 - 4 + HSYNC + HBACK\_PORCH) <= Hcount AND Hcount <= (293 + HSYNC + HBACK PORCH + 4) AND  $(276 + VSYNC + VBACK PORCH - 1 - 4) \leq Vcount AND(276 + 4 - 1 + VSYNC +$ VBACK PORCH) >= Vcount) then rectangle <=  $"0101"$ ; map state  $17$  <= map state(542); map h  $17 \le$  Hcount + 1 - (293 - 4 + HSYNC + HBACK PORCH + 1); map  $v$  17 <= Vcount + 1 - (276 - 4 + VSYNC + VBACK PORCH); \*\*\*\*\*\*\*\*(302,276)543\*\*\*\*\*\*\*\*\*\* elsif ((302 - 4 + HSYNC + HBACK\_PORCH) <= Hcount AND Hcount <= (302 + HSYNC + HBACK PORCH + 4) AND (276 + VSYNC + VBACK\_PORCH - 1 - 4) <= Vcount AND(276 + 4 - 1 + VSYNC + VBACK PORCH) >= Vcount) then rectangle  $\le$  "0101"; map state 17  $\le$  map state(543); map h  $17 \le$  Hcount + 1 - (302 - 4 + HSYNC + HBACK PORCH + 1); map  $v$  17 <= Vcount + 1 - (276 - 4 + VSYNC + VBACK PORCH); \*\*\*\*\*\*\*\*(311,276)544\*\*\*\*\*\*\*\*\*\* elsif  $((311 - 4 + HSYNC + HBACK \ PORCH) \leq Hcount AND Hcount \leq (311 + HSYNC +$ HBACK PORCH + 4) AND  $(276 + VSYNC + VBACK$  PORCH - 1 - 4) <= Vcount AND(276 + 4 - 1 + VSYNC + VBACK\_PORCH) >= Vcount) then rectangle <=  $"0101"$ ; map state  $17$  <= map state(544); map\_h\_17 <= Hcount + 1 - (311 - 4 + HSYNC + HBACK\_PORCH + 1); map v  $17 \le$  Vcount + 1 - (276 - 4 + VSYNC + VBACK PORCH); \*\*\*\*\*\*\*\*\*(320,276)545\*\*\*\*\*\*\*\*\*\* elsif  $((320 - 4 + HSYNC + HBACK PORCH) \leq Hcount AND Hcount \leq (320 + HSYNC +$ HBACK PORCH + 4) AND  $(276 + VSYNC + VBACK$  PORCH - 1 - 4) <= Vcount AND(276 + 4 - 1 + VSYNC + VBACK PORCH) >= Vcount) then rectangle <=  $"0101"$ ; map state  $17$  <= map\_state(545); map h  $17 \le$  Hcount + 1 - (320- 4 + HSYNC + HBACK PORCH + 1); map  $v$  17 <= Vcount + 1 - (276 - 4 + VSYNC + VBACK PORCH);

\*\*\*\*\*\*\*\*(329,276)546\*\*\*\*\*\*\*\*\*\* elsif  $((329 - 4 + HSYNC + HBACK PORCH) \leq Hcount AND Hcount \leq (329 + HSYNC +$ HBACK PORCH + 4) AND  $(276 + VSYNC + VBACK$  PORCH - 1 - 4) <= Vcount AND(276 + 4 - 1 + VSYNC + VBACK PORCH) >= Vcount) then rectangle <=  $"0101"$ ; map state  $17$  <= map state(546); map h  $17 \leq Hcount + 1 - (329 - 4 + HSYNC + HBACK PORCH + 1);$ map v 17 <= Vcount + 1 - (276 - 4 + VSYNC + VBACK PORCH); \*\*\*\*\*\*\*\*\*(338,276)547\*\*\*\*\*\*\*\*\*\* elsif ((338 - 4 + HSYNC + HBACK\_PORCH) <= Hcount AND Hcount <= (338 + HSYNC + HBACK PORCH + 4) AND  $(276 + VSYNC + VBACK PORCH - 1 - 4) \le$  Volunt AND(276 + 4 - 1 + VSYNC + VBACK PORCH) >= Vcount) then rectangle <= "0101"; map state  $17$  <= map state(547); map h  $17 \le$  Hcount + 1 - (338-4 + HSYNC + HBACK PORCH + 1); map v 17 <= Vcount + 1 - (276 - 4 + VSYNC + VBACK PORCH); \*\*\*\*\*\*\*\*(347,276)548\*\*\*\*\*\*\*\*\*\* elsif ((347 - 4 + HSYNC + HBACK\_PORCH) <= Hcount AND Hcount <= (347 + HSYNC + HBACK PORCH + 4) AND (276 + VSYNC + VBACK\_PORCH - 1 - 4) <= Vcount AND(276 + 4 - 1 + VSYNC + VBACK PORCH) >= Vcount) then rectangle <=  $"0101"$ ; map state  $17$  <= map state(548); map h  $17 \leq Hcount + 1 - (347 - 4 + HSYNC + HBACK PORCH + 1);$ map  $v$  17 <= Vcount + 1 - (276 - 4 + VSYNC + VBACK PORCH); \*\*\*\*\*\*\*\*\*(356,276)549\*\*\*\*\*\*\*\*\*\* elsif  $((356 - 4 + HSYNC + HBACK \ PORCH) \leq Hcount AND Hcount \leq (356 + HSYNC +$ HBACK PORCH + 4) AND  $(276 + VSYNC + VBACK$  PORCH - 1 - 4) <= Vcount AND(276 + 4 - 1 + VSYNC + VBACK\_PORCH) >= Vcount) then rectangle <=  $"0101"$ ; map state  $17$  <= map state(549); map\_h\_17 <= Hcount + 1 - (356- 4 + HSYNC + HBACK\_PORCH + 1); map v  $17 \le$  Vcount + 1 - (276 - 4 + VSYNC + VBACK PORCH); \*\*\*\*\*\*\*\*(365,276)550\*\*\*\*\*\*\*\*\*\* elsif  $((365 - 4 + HSYNC + HBACK PORCH) \leq Hcount AND Hcount \leq (365 + HSYNC +$ HBACK PORCH + 4) AND  $(276 + VSYNC + VBACK$  PORCH - 1 - 4) <= Vcount AND(276 + 4 - 1 + VSYNC + VBACK PORCH) >= Vcount) then rectangle <=  $"0101"$ ; map state  $17$  <= map\_state(550); map h  $17 \le$  Hcount + 1 - (365- 4 + HSYNC + HBACK PORCH + 1); map  $v$  17 <= Vcount + 1 - (276 - 4 + VSYNC + VBACK PORCH);

\*\*\*\*\*\*\*\*(374,276)551\*\*\*\*\*\*\*\*\*\* elsif  $((374 - 4 + HSYNC + HBACK PORCH) \leq Hcount AND Hcount \leq (374 + HSYNC +$ HBACK PORCH + 4) AND  $(276 + VSYNC + VBACK$  PORCH - 1 - 4) <= Vcount AND(276 + 4 - 1 + VSYNC + VBACK PORCH) >= Vcount) then rectangle <=  $"0101"$ ; map state  $17$  <= map state(551); map h  $17 \leq Hcount + 1 - (374 - 4 + HSYNC + HBACK PORCH + 1);$ map v 17 <= Vcount + 1 - (276 - 4 + VSYNC + VBACK PORCH); \*\*\*\*\*\*\*\*(383,276)552\*\*\*\*\*\*\*\*\*\* elsif ((383 - 4 + HSYNC + HBACK\_PORCH) <= Hcount AND Hcount <= (383 + HSYNC + HBACK PORCH + 4) AND  $(276 + VSYNC + VBACK PORCH - 1 - 4) \leq Vcount AND(276 + 4 - 1 + VSYNC +$ VBACK PORCH) >= Vcount) then rectangle <=  $"0101"$ ; map state  $17$  <= map state(552); map h  $17 \le$  Hcount + 1 - (383-4 + HSYNC + HBACK PORCH + 1); map  $v$  17 <= Vcount + 1 - (276 - 4 + VSYNC + VBACK PORCH); \*\*\*\*\*\*\*\*(392,276)553\*\*\*\*\*\*\*\*\*\* elsif ((392 - 4 + HSYNC + HBACK\_PORCH) <= Hcount AND Hcount <= (392 + HSYNC + HBACK PORCH + 4) AND (276 + VSYNC + VBACK\_PORCH - 1 - 4) <= Vcount AND(276 + 4 - 1 + VSYNC + VBACK PORCH) >= Vcount) then rectangle <= "0100"; map\_state\_17 <= map\_state(553); map h  $17 \leq Hcount + 1 - (392 - 4 + HSYNC + HBACK PORCH + 1);$ map  $v$  17 <= Vcount + 1 - (276 - 4 + VSYNC + VBACK PORCH); \*\*\*\*\*\*\*\*\*(401,276)554\*\*\*\*\*\*\*\*\*\* elsif  $((401 - 4 + HSYNC + HBACK PORCH) \leq Hcount AND Hcount \leq (401 + HSYNC +$ HBACK PORCH + 4) AND  $(276 + VSYNC + VBACK$  PORCH - 1 - 4) <= Vcount AND(276 + 4 - 1 + VSYNC + VBACK\_PORCH) >= Vcount) then rectangle <=  $"0101"$ ; map state  $17$  <= map state(554); map\_h\_17 <= Hcount + 1 - (401- 4 + HSYNC + HBACK\_PORCH + 1); map v  $17 \le$  Vcount + 1 - (276 - 4 + VSYNC + VBACK PORCH); \*\*\*\*\*\*\*\*\*(410,276)555\*\*\*\*\*\*\*\*\*\* elsif  $((410 - 4 + HSYNC + HBACK PORCH) \leq Hcount AND Hcount \leq (410 + HSYNC +$ HBACK PORCH + 4) AND  $(276 + VSYNC + VBACK$  PORCH - 1 - 4) <= Vcount AND(276 + 4 - 1 + VSYNC + VBACK PORCH) >= Vcount) then rectangle <=  $"0101"$ ; map state  $17$  <= map\_state(555); map h  $17 \le$  Hcount + 1 - (410- 4 + HSYNC + HBACK PORCH + 1); map  $v$  17 <= Vcount + 1 - (276 - 4 + VSYNC + VBACK PORCH);

```
********(419,276)556**********
           elsif ((419 - 4 + HSYNC + HBACK \ PORCH) \le Hcount AND Hcount \le (419 + HSYNC +HBACK PORCH + 4) AND
              (276 + VSYNC + VBACK PORCH - 1 - 4) \leq Vcount AND(276 + 4 - 1 + VSYNC +VBACK PORCH) >= Vcount) then
                rectangle <= "0101"; map_state_17 <= map_state(556);
                map h 17 \le Hcount + 1 - (419- 4 + HSYNC + HBACK PORCH + 1);
            map v 17 <= Vcount + 1 - (276 - 4 + VSYNC + VBACK PORCH);
********(428,276)557**********
           elsif ((428 - 4 + HSYNC + HBACK_PORCH) <= Hcount AND Hcount <= (428 + HSYNC +
HBACK PORCH + 4) AND
              (276 + VSYNC + VBACK PORCH - 1 - 4) <= Vcount AND(276+ 4 - 1 + VSYNC +
VBACK PORCH) >= Vcount) then
                rectangle <= "0101"; map state 17 <= map state(557);
                map h 17 \le Hcount + 1 - (428-4 + HSYNC + HBACK PORCH + 1);
            map v 17 <= Vcount + 1 - (276 - 4 + VSYNC + VBACK PORCH);
********(437,276)558**********
           elsif ((437 - 4 + HSYNC + HBACK_PORCH) <= Hcount AND Hcount <= (437 + HSYNC +
HBACK PORCH + 4) AND
              (276 + VSYNC + VBACK_PORCH - 1 - 4) <= Vcount AND(276 + 4 - 1 + VSYNC +
VBACK PORCH) >= Vcount) then
                rectangle \le "0101"; map state 17 \le map state(558);
                map h 17 \leq Hcount + 1 - (437 - 4 + HSYNC + HBACK PORCH + 1);map v 17 \le Vcount + 1 - (276 - 4 + VSYNC + VBACK PORCH);
*********(446,276)559**********
           elsif ((446 - 4 + HSYNC + HBACK PORCH) \leq Hcount AND Hcount \leq (446 + HSYNC +HBACK PORCH + 4) AND
              (276 + VSYNC + VBACK PORCH - 1 - 4) <= Vcount AND(276 + 4 - 1 + VSYNC +
VBACK_PORCH) >= Vcount) then
                rectangle \le "0101"; map state 17 \le map state(559);
                map_h_17 <= Hcount + 1 - (446- 4 + HSYNC + HBACK_PORCH + 1);
            map_v_17 <= Vcount + 1 - (276 - 4 + VSYNC + VBACK_PORCH);
**********end276****************
*********(203,285)560***********
           elsif ((203 - 4 + HSYNC + HBACK PORCH) \leq Hcount AND Hcount \leq (203 + HSYNC +HBACK PORCH + 4) AND
              (285 + VSYNC + VBACK_PORCH - 1 - 4) <= Vcount AND(285 + 4 - 1 + VSYNC +
VBACK_PORCH) >= Vcount) then
                rectangle \le "0101"; map state 17 \le map state(560);
                map h 17 \le Hcount + 1 - (203 - 4 + HSYNC + HBACK PORCH + 1);
```
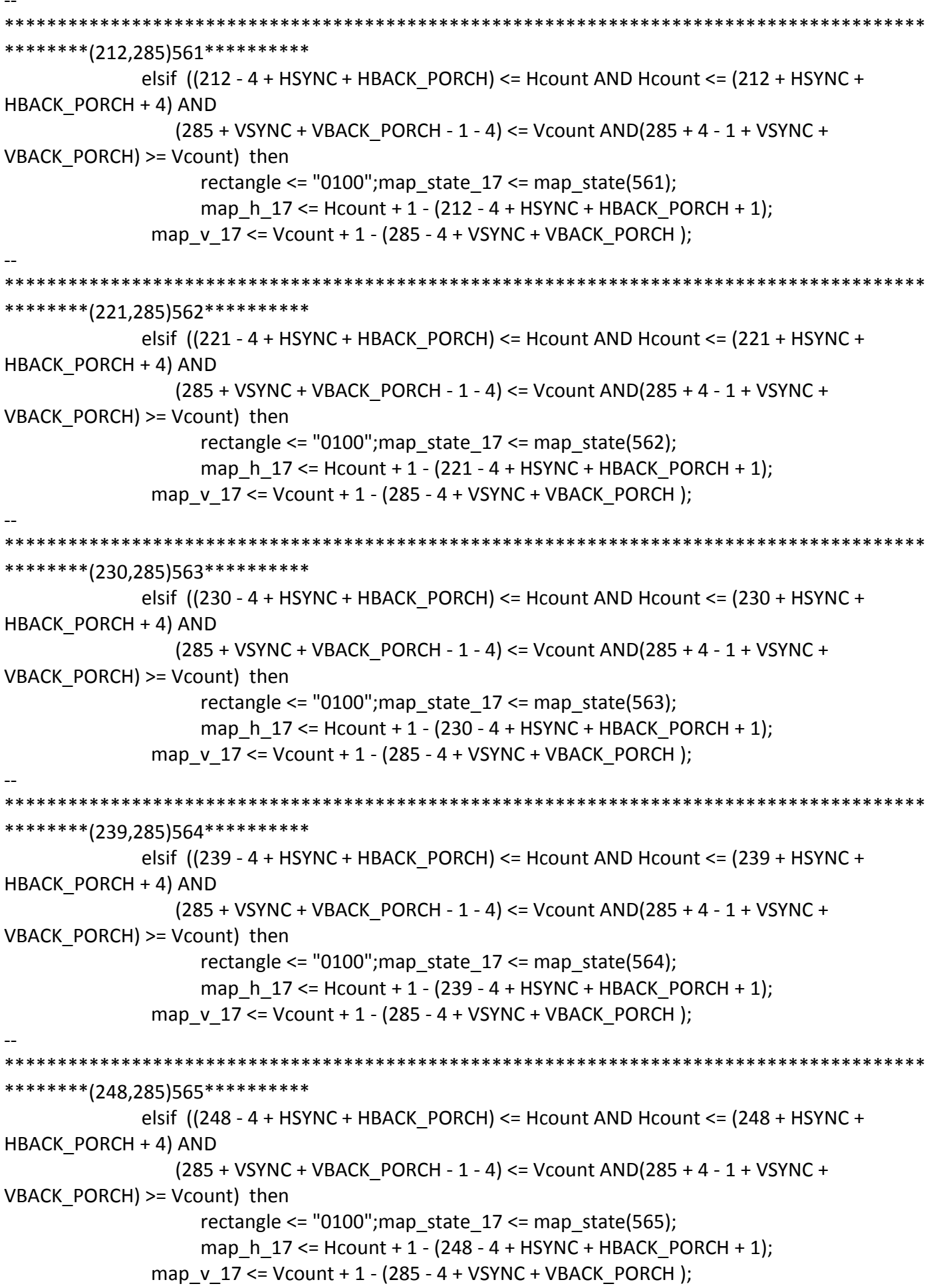

\*\*\*\*\*\*\*\*\*(257,285)566\*\*\*\*\*\*\*\*\*\*\* elsif  $((257 - 4 + HSYNC + HBACK PORCH) \leq Hcount AND Hcount \leq (257 + HSYNC +$ HBACK PORCH + 4) AND  $(285 + VSYNC + VBACK$  PORCH - 1 - 4) <= Vcount AND(285 + 4 - 1 + VSYNC + VBACK PORCH) >= Vcount) then rectangle  $\le$  "0100"; map state 17  $\le$  map state(566); map h  $17 \le$  Hcount + 1 - (257 - 4 + HSYNC + HBACK PORCH + 1); map v 17 <= Vcount + 1 - (285 - 4 + VSYNC + VBACK PORCH); \*\*\*\*\*\*\*\*(266,285)567\*\*\*\*\*\*\*\*\*\*\* elsif ((266 - 4 + HSYNC + HBACK\_PORCH) <= Hcount AND Hcount <= (266 + HSYNC + HBACK PORCH + 4) AND  $(285 + VSYNC + VBACK PORCH - 1 - 4) \leq Vcount AND(285 + 4 - 1 + VSYNC +$ VBACK PORCH) >= Vcount) then rectangle <=  $"0100"$ ; map state  $17$  <= map state(567); map h  $17 \le$  Hcount + 1 - (266 - 4 + HSYNC + HBACK PORCH + 1); map v 17 <= Vcount + 1 - (285 - 4 + VSYNC + VBACK PORCH); \*\*\*\*\*\*\*\*\*(275,285)568\*\*\*\*\*\*\*\*\*\*\* elsif ((275 - 4 + HSYNC + HBACK\_PORCH) <= Hcount AND Hcount <= (275 + HSYNC + HBACK PORCH + 4) AND (285 + VSYNC + VBACK\_PORCH - 1 - 4) <= Vcount AND(285 + 4 - 1 + VSYNC + VBACK PORCH) >= Vcount) then rectangle <= "0100"; map\_state\_17 <= map\_state(568); map h  $17 \le$  Hcount + 1 - (275 - 4 + HSYNC + HBACK PORCH + 1); map  $v$  17 <= Vcount + 1 - (285 - 4 + VSYNC + VBACK PORCH); \*\*\*\*\*\*\*\*\*(284,285)569\*\*\*\*\*\*\*\*\*\*\* elsif  $((284 - 4 + HSYNC + HBACK PORCH) \leq Hcount AND Hcount \leq (284 + HSYNC +$ HBACK PORCH + 4) AND (285 + VSYNC + VBACK PORCH - 1 - 4) <= Vcount AND(285 + 4 - 1 + VSYNC + VBACK\_PORCH) >= Vcount) then rectangle <=  $"0100"$ ; map state  $17$  <= map state(569); map\_h\_17 <= Hcount + 1 - (284 - 4 + HSYNC + HBACK\_PORCH + 1); map v  $17 \le$  Vcount + 1 - (285 - 4 + VSYNC + VBACK PORCH); \*\*\*\*\*\*\*\*(293,285)570\*\*\*\*\*\*\*\*\*\* elsif  $((293 - 4 + HSYNC + HBACK PORCH) \leq Hcount AND Hcount \leq (293 + HSYNC +$ HBACK PORCH + 4) AND  $(285 + VSYNC + VBACK$  PORCH - 1 - 4) <= Vcount AND(285 + 4 - 1 + VSYNC + VBACK PORCH) >= Vcount) then rectangle <= "0100"; map\_state\_17 <= map\_state(570); map h  $17 \le$  Hcount + 1 - (293 - 4 + HSYNC + HBACK PORCH + 1); map  $v$  17 <= Vcount + 1 - (285 - 4 + VSYNC + VBACK PORCH);

\*\*\*\*\*\*\*\*\*\*\*\*\* \*\*\*\*\*\*\*\*(302,285)571\*\*\*\*\*\*\*\*\*\* elsif  $((302 - 4 + HSYNC + HBACK PORCH) \leq Hcount AND Hcount \leq (302 + HSYNC +$ HBACK PORCH + 4) AND  $(285 + VSYNC + VBACK$  PORCH - 1 - 4) <= Vcount AND(285 + 4 - 1 + VSYNC + VBACK PORCH) >= Vcount) then rectangle <=  $"0100"$ ; map state  $17$  <= map state(571); map h  $17 \le$  Hcount + 1 - (302 - 4 + HSYNC + HBACK PORCH + 1); map v 17 <= Vcount + 1 - (285 - 4 + VSYNC + VBACK PORCH); \*\*\*\*\*\*\*\*(311,285)572\*\*\*\*\*\*\*\*\*\* elsif ((311 - 4 + HSYNC + HBACK\_PORCH) <= Hcount AND Hcount <= (311 + HSYNC + HBACK PORCH + 4) AND  $(285 + VSYNC + VBACK PORCH - 1 - 4) \leq Vcount AND(285 + 4 - 1 + VSYNC +$ VBACK PORCH) >= Vcount) then rectangle <=  $"0100"$ ; map state  $17$  <= map state(572); map h  $17 \le$  Hcount + 1 - (311 - 4 + HSYNC + HBACK PORCH + 1); map v 17 <= Vcount + 1 - (285 - 4 + VSYNC + VBACK PORCH); \*\*\*\*\*\*\*\*\*(320,285)573\*\*\*\*\*\*\*\*\*\* elsif ((320 - 4 + HSYNC + HBACK\_PORCH) <= Hcount AND Hcount <= (320 + HSYNC + HBACK PORCH + 4) AND (285 + VSYNC + VBACK\_PORCH - 1 - 4) <= Vcount AND(285 + 4 - 1 + VSYNC + VBACK PORCH) >= Vcount) then rectangle <=  $"0101"$ ; map state  $17$  <= map state(573); map h  $17 \le$  Hcount + 1 - (320-4 + HSYNC + HBACK PORCH + 1); map  $v$  17 <= Vcount + 1 - (285 - 4 + VSYNC + VBACK PORCH); \*\*\*\*\*\*\*\*\*(329,285)574\*\*\*\*\*\*\*\*\*\* elsif  $((329 - 4 + HSYNC + HBACK PORCH) \leq Hcount AND Hcount \leq (329 + HSYNC +$ HBACK PORCH + 4) AND (285 + VSYNC + VBACK PORCH - 1 - 4) <= Vcount AND(285 + 4 - 1 + VSYNC + VBACK\_PORCH) >= Vcount) then rectangle <=  $"0101"$ ; map state  $17$  <= map state(574); map\_h\_17 <= Hcount + 1 - (329- 4 + HSYNC + HBACK\_PORCH + 1); map v  $17 \le$  Vcount + 1 - (285 - 4 + VSYNC + VBACK PORCH); \*\*\*\*\*\*\*\*\*(338,285)575\*\*\*\*\*\*\*\*\*\* elsif  $((338 - 4 + HSYNC + HBACK PORCH) \leq Hcount AND Hcount \leq (338 + HSYNC +$ HBACK PORCH + 4) AND  $(285 + VSYNC + VBACK$  PORCH - 1 - 4) <= Vcount AND(285 + 4 - 1 + VSYNC + VBACK PORCH) >= Vcount) then rectangle <=  $"0100"$ ; map state  $17$  <= map\_state(575); map h  $17 \le$  Hcount + 1 - (338-4 + HSYNC + HBACK PORCH + 1); map  $v$  17 <= Vcount + 1 - (285 - 4 + VSYNC + VBACK PORCH);

\*\*\*\*\*\*\*\*(347,285)576\*\*\*\*\*\*\*\*\*\* elsif  $((347 - 4 + HSYNC + HBACK PORCH) \leq Hcount AND Hcount \leq (347 + HSYNC +$ HBACK PORCH + 4) AND  $(285 + VSYNC + VBACK$  PORCH - 1 - 4) <= Vcount AND(285 + 4 - 1 + VSYNC + VBACK PORCH) >= Vcount) then rectangle  $\le$  "0100"; map state 17  $\le$  map state(576); map h  $17 \leq Hcount + 1 - (347 - 4 + HSYNC + HBACK PORCH + 1);$ map v 17 <= Vcount + 1 - (285 - 4 + VSYNC + VBACK PORCH); \*\*\*\*\*\*\*\*\*(356,285)577\*\*\*\*\*\*\*\*\*\* elsif ((356 - 4 + HSYNC + HBACK\_PORCH) <= Hcount AND Hcount <= (356 + HSYNC + HBACK PORCH + 4) AND  $(285 + VSYNC + VBACK PORCH - 1 - 4) \leq Vcount AND(285 + 4 - 1 + VSYNC +$ VBACK PORCH) >= Vcount) then rectangle <=  $"0100"$ ; map state  $17$  <= map state(577); map h  $17 \le$  Hcount + 1 - (356-4 + HSYNC + HBACK PORCH + 1); map v 17 <= Vcount + 1 - (285 - 4 + VSYNC + VBACK PORCH); \*\*\*\*\*\*\*\*(365,285)578\*\*\*\*\*\*\*\*\*\* elsif ((365 - 4 + HSYNC + HBACK\_PORCH) <= Hcount AND Hcount <= (365 + HSYNC + HBACK PORCH + 4) AND (285 + VSYNC + VBACK\_PORCH - 1 - 4) <= Vcount AND(285 + 4 - 1 + VSYNC + VBACK PORCH) >= Vcount) then rectangle <= "0100"; map\_state\_17 <= map\_state(578); map h  $17 \leq Hcount + 1 - (365 - 4 + HSYNC + HBACK PORCH + 1);$ map  $v$  17 <= Vcount + 1 - (285 - 4 + VSYNC + VBACK PORCH); \*\*\*\*\*\*\*\*\*(374,285)579\*\*\*\*\*\*\*\*\*\* elsif  $((374 - 4 + HSYNC + HBACK PORCH) \leq Hcount AND Hcount \leq (374 + HSYNC +$ HBACK PORCH + 4) AND (285 + VSYNC + VBACK PORCH - 1 - 4) <= Vcount AND(285 + 4 - 1 + VSYNC + VBACK\_PORCH) >= Vcount) then rectangle <=  $"0100"$ ; map state  $17$  <= map state(579); map\_h\_17 <= Hcount + 1 - (374- 4 + HSYNC + HBACK\_PORCH + 1); map v  $17 \le$  Vcount + 1 - (285 - 4 + VSYNC + VBACK PORCH); \*\*\*\*\*\*\*\*\*(383,285)580\*\*\*\*\*\*\*\*\*\* elsif  $((383 - 4 + HSYNC + HBACK PORCH) \leq Hcount AND Hcount \leq (383 + HSYNC +$ HBACK PORCH + 4) AND  $(285 + VSYNC + VBACK$  PORCH - 1 - 4) <= Vcount AND(285 + 4 - 1 + VSYNC + VBACK PORCH) >= Vcount) then rectangle <=  $"0100"$ ; map state  $17$  <= map\_state(580); map h  $17 \le$  Hcount + 1 - (383- 4 + HSYNC + HBACK PORCH + 1); map  $v$  17 <= Vcount + 1 - (285 - 4 + VSYNC + VBACK PORCH);

\*\*\*\*\*\*\*\*(392,285)581\*\*\*\*\*\*\*\*\*\* elsif  $((392 - 4 + HSYNC + HBACK PORCH) \leq Hcount AND Hcount \leq (392 + HSYNC +$ HBACK PORCH + 4) AND  $(285 + VSYNC + VBACK$  PORCH - 1 - 4) <= Vcount AND(285 + 4 - 1 + VSYNC +  $VBACK$  PORCH) >= Vcount) then rectangle <=  $"0100"$ ; map state  $17$  <= map state(581); map h  $17 \le$  Hcount + 1 - (392-4 + HSYNC + HBACK PORCH + 1); map v 17 <= Vcount + 1 - (285 - 4 + VSYNC + VBACK PORCH); \*\*\*\*\*\*\*\*(401,285)582\*\*\*\*\*\*\*\*\*\* elsif ((401 - 4 + HSYNC + HBACK\_PORCH) <= Hcount AND Hcount <= (401 + HSYNC + HBACK PORCH + 4) AND  $(285 + VSYNC + VBACK PORCH - 1 - 4) \leq Vcount AND(285 + 4 - 1 + VSYNC +$ VBACK PORCH) >= Vcount) then rectangle <=  $"0100"$ ; map state  $17$  <= map state(582); map h  $17 \le$  Hcount + 1 - (401-4 + HSYNC + HBACK PORCH + 1); map v 17 <= Vcount + 1 - (285 - 4 + VSYNC + VBACK PORCH); \*\*\*\*\*\*\*\*(410,285)583\*\*\*\*\*\*\*\*\*\* elsif  $((410 - 4 + HSYNC + HBACK_PORCH) \leq Hcount AND Hcount \leq (410 + HSYNC +$ HBACK PORCH + 4) AND (285 + VSYNC + VBACK\_PORCH - 1 - 4) <= Vcount AND(285 + 4 - 1 + VSYNC + VBACK PORCH) >= Vcount) then rectangle <= "0100"; map\_state\_17 <= map\_state(583); map h  $17 \leq Hcount + 1 - (410 - 4 + HSYNC + HBACK PORCH + 1);$ map  $v$  17 <= Vcount + 1 - (285 - 4 + VSYNC + VBACK PORCH); \*\*\*\*\*\*\*\*\*(419,v)584\*\*\*\*\*\*\*\*\*\* elsif  $((419 - 4 + HSYNC + HBACK PORCH) \leq Hcount AND Hcount \leq (419 + HSYNC +$ HBACK PORCH + 4) AND (285 + VSYNC + VBACK PORCH - 1 - 4) <= Vcount AND(285 + 4 - 1 + VSYNC + VBACK\_PORCH) >= Vcount) then rectangle <=  $"0100"$ ; map state  $17$  <= map state(584); map\_h\_17 <= Hcount + 1 - (419- 4 + HSYNC + HBACK\_PORCH + 1); map v  $17 \le$  Vcount + 1 - (285 - 4 + VSYNC + VBACK PORCH); \*\*\*\*\*\*\*\*\*(428,285)585\*\*\*\*\*\*\*\*\*\* elsif  $((428 - 4 + HSYNC + HBACK PORCH) \leq Hcount AND Hcount \leq (428 + HSYNC +$ HBACK PORCH + 4) AND (285 + VSYNC + VBACK PORCH - 1 - 4) <= Vcount AND(285+ 4 - 1 + VSYNC + VBACK PORCH) >= Vcount) then rectangle <=  $"0100"$ ; map state  $17$  <= map\_state(585); map h  $17 \le$  Hcount + 1 - (428-4 + HSYNC + HBACK PORCH + 1); map  $v$  17 <= Vcount + 1 - (285 - 4 + VSYNC + VBACK PORCH);

```
*********(437,285)586**********
           elsif ((437 - 4 + HSYNC + HBACK PORCH) <= Hcount AND Hcount <= (437 + HSYNC +
HBACK PORCH + 4) AND
              (285 + VSYNC + VBACK PORCH - 1 - 4) <= Vcount AND(285 + 4 - 1 + VSYNC +
VBACK PORCH) >= Vcount) then
                rectangle <= "0100"; map_state_17 <= map_state(586);
                map h 17 \le Hcount + 1 - (437- 4 + HSYNC + HBACK PORCH + 1);
            map v 17 <= Vcount + 1 - (285 - 4 + VSYNC + VBACK PORCH);
********(446,285)587**********
           elsif ((446 - 4 + HSYNC + HBACK_PORCH) <= Hcount AND Hcount <= (446 + HSYNC +
HBACK PORCH + 4) AND
              (285 + VSYNC + VBACK PORCH - 1 - 4) \leq Vcount AND(285 + 4 - 1 + VSYNC +VBACK PORCH) >= Vcount) then
                rectangle <= "0101"; map state 17 <= map state(587);
                map_h_17 <= Hcount + 1 - (446- 4 + HSYNC + HBACK PORCH + 1);
            map v 17 <= Vcount + 1 - (285 - 4 + VSYNC + VBACK PORCH);
**********end285****************
********(203,294)588***********
           elsif ((203 - 4 + HSYNC + HBACK \ PORCH) \leq Hcount AND Hcount \leq (203 + HSYNC +HBACK PORCH + 4) AND
              (294 + VSYNC + VBACK PORCH - 1 - 4) <= Vcount AND(294 + 4 - 1 + VSYNC +
VBACK PORCH) >= Vcount) then
                rectangle <= "0101"; map_state_17 <= map_state(588);
                map h 17 \leq Hcount + 1 - (203 - 4 + HSYNC + HBACK PORCH + 1);
            map v 17 <= Vcount + 1 - (294 - 4 + VSYNC + VBACK PORCH);
*********(212,294)589***********
           elsif ((212 - 4 + HSYNC + HBACK_PORCH) <= Hcount AND Hcount <= (212 + HSYNC +
HBACK PORCH + 4) AND
              (294 + VSYNC + VBACK PORCH - 1 - 4) \leq Vcount AND(294 + 4 - 1 + VSYNC +VBACK PORCH) >= Vcount) then
                rectangle <= "0100";map_state_17 <= map_state(589);
                map h 17 \le Hcount + 1 - (212 - 4 + HSYNC + HBACK PORCH + 1);
            map v 17 <= Vcount + 1 - (294 - 4 + VSYNC + VBACK PORCH);
*********(221,294)590***********
           elsif ((221 - 4 + HSYNC + HBACK \ PORCH) \le Hcount AND Hcount \le (221 + HSYNC +HBACK PORCH + 4) AND
              (294 + VSYNC + VBACK PORCH - 1 - 4) <= Vcount AND(294 + 4 - 1 + VSYNC +
VBACK_PORCH) >= Vcount) then
                rectangle \le "0101"; map state 17 \le map state(590);
                map h 17 \le Hcount + 1 - (221 - 4 + HSYNC + HBACK PORCH + 1);
```
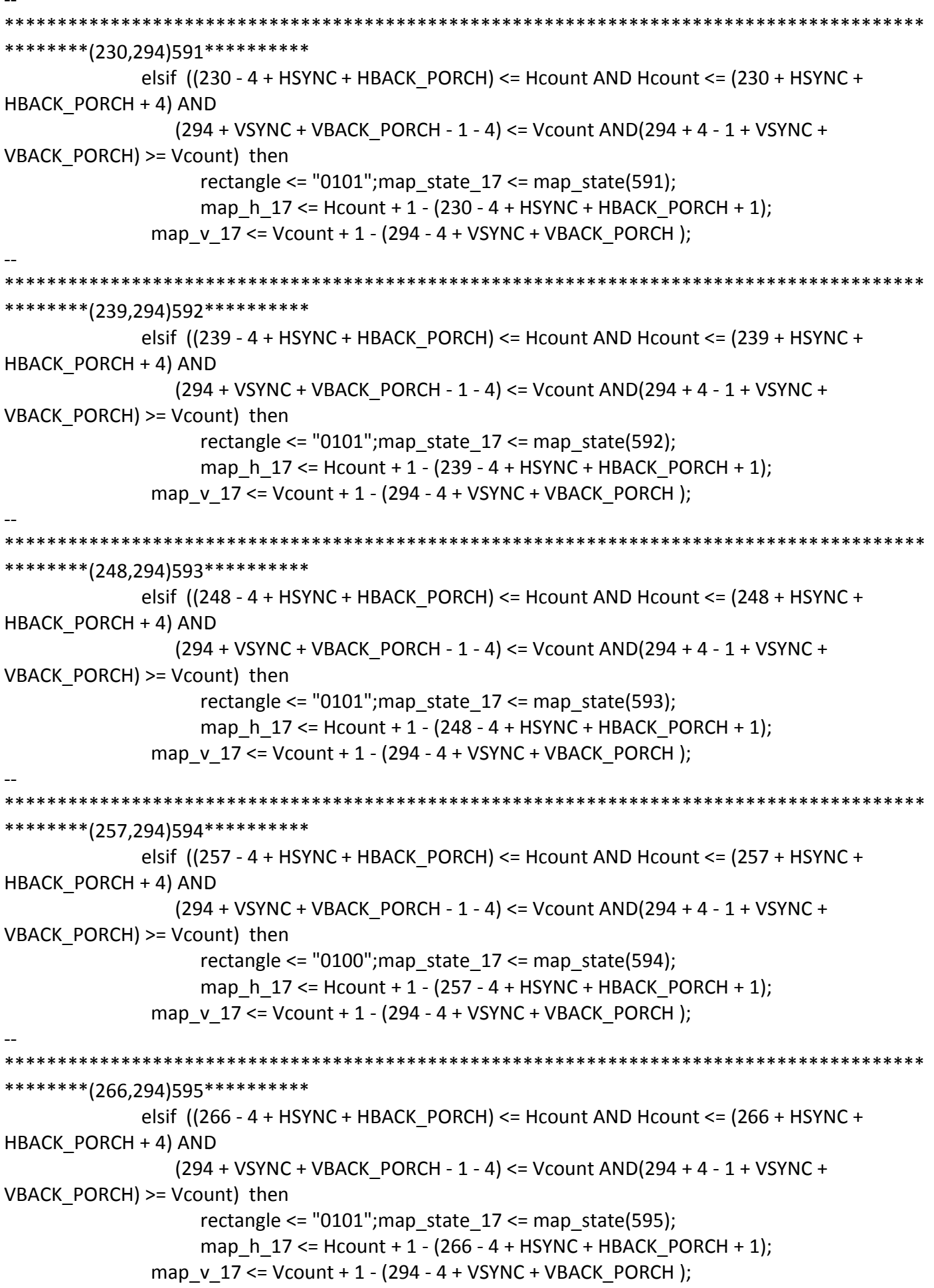

\*\*\*\*\*\*\*\*\*(275,294)596\*\*\*\*\*\*\*\*\*\*\* elsif  $((275 - 4 + HSYNC + HBACK PORCH) \leq Hcount AND Hcount \leq (275 + HSYNC +$ HBACK PORCH + 4) AND  $(294 + VSYNC + VBACK PORCH - 1 - 4) \leq Vcount AND(294 + 4 - 1 + VSYNC +$ VBACK PORCH) >= Vcount) then rectangle  $\le$  "0101"; map state 17  $\le$  map state(596); map h  $17 \le$  Hcount + 1 - (275 - 4 + HSYNC + HBACK PORCH + 1); map v 17 <= Vcount + 1 - (294 - 4 + VSYNC + VBACK PORCH); \*\*\*\*\*\*\*\*(284,294)597\*\*\*\*\*\*\*\*\*\*\* elsif ((284 - 4 + HSYNC + HBACK\_PORCH) <= Hcount AND Hcount <= (284 + HSYNC + HBACK PORCH + 4) AND  $(294 + VSYNC + VBACK PORCH - 1 - 4) \leq Vcount AND(294 + 4 - 1 + VSYNC +$ VBACK PORCH) >= Vcount) then rectangle <=  $"0101"$ ; map state  $17$  <= map state(597); map h  $17 \le$  Hcount + 1 - (284 - 4 + HSYNC + HBACK PORCH + 1); map  $v$  17 <= Vcount + 1 - (294 - 4 + VSYNC + VBACK PORCH); \*\*\*\*\*\*\*\*\*(293,294)598\*\*\*\*\*\*\*\*\*\* elsif ((293 - 4 + HSYNC + HBACK\_PORCH) <= Hcount AND Hcount <= (293 + HSYNC + HBACK PORCH + 4) AND (294 + VSYNC + VBACK\_PORCH - 1 - 4) <= Vcount AND(294 + 4 - 1 + VSYNC + VBACK PORCH) >= Vcount) then rectangle  $\le$  "0101"; map state 17  $\le$  map state(598); map h  $17 \le$  Hcount + 1 - (293 - 4 + HSYNC + HBACK PORCH + 1); map  $v$  17 <= Vcount + 1 - (294 - 4 + VSYNC + VBACK PORCH); \*\*\*\*\*\*\*\*\*(302,294)599\*\*\*\*\*\*\*\*\*\* elsif  $((302 - 4 + HSYNC + HBACK PORCH) \leq Hcount AND Hcount \leq (302 + HSYNC +$ HBACK PORCH + 4) AND (294 + VSYNC + VBACK PORCH - 1 - 4) <= Vcount AND(294 + 4 - 1 + VSYNC + VBACK\_PORCH) >= Vcount) then rectangle <=  $"0101"$ ; map state  $17$  <= map state(599); map\_h\_17 <= Hcount + 1 - (302 - 4 + HSYNC + HBACK\_PORCH + 1); map v  $17 \le$  Vcount + 1 - (294 - 4 + VSYNC + VBACK PORCH); \*\*\*\*\*\*\*\*\*(311,294)600\*\*\*\*\*\*\*\*\*\* elsif  $((311 - 4 + HSYNC + HBACK PORCH) \leq Hcount AND Hcount \leq (311 + HSYNC +$ HBACK PORCH + 4) AND  $(294 + VSYNC + VBACK$  PORCH - 1 - 4) <= Vcount AND(294 + 4 - 1 + VSYNC + VBACK PORCH) >= Vcount) then rectangle <=  $"0100"$ ; map state  $17$  <= map\_state(600); map h  $17 \le$  Hcount + 1 - (311 - 4 + HSYNC + HBACK PORCH + 1); map  $v$  17 <= Vcount + 1 - (294 - 4 + VSYNC + VBACK PORCH);

```
********(320,294)601**********
           elsif ((320 - 4 + HSYNC + HBACK \ PORCH) \leq Hcount AND Hcount \leq (320 + HSYNC +HBACK PORCH + 4) AND
               (294 + VSYNC + VBACK PORCH - 1 - 4) \leq Vcount AND(294 + 4 - 1 + VSYNC +VBACK PORCH) >= Vcount) then
                 rectangle <= "0101"; map state 17 <= map state(601);
                 map h 17 \leq Hcount + 1 - (320 - 4 + HSYNC + HBACK PORCH + 1);map v 17 <= Vcount + 1 - (294 - 4 + VSYNC + VBACK PORCH);
*********(329,294)602**********
            elsif ((329 - 4 + HSYNC + HBACK_PORCH) <= Hcount AND Hcount <= (329 + HSYNC +
HBACK PORCH + 4) AND
              (294 + VSYNC + VBACK PORCH - 1 - 4) \leq Vcount AND(294 + 4 - 1 + VSYNC +VBACK PORCH) >= Vcount) then
                 rectangle <= "0101"; map state 17 <= map state(602);
                 map h 17 \le Hcount + 1 - (329-4 + HSYNC + HBACK PORCH + 1);
            map v 17 <= Vcount + 1 - (294 - 4 + VSYNC + VBACK PORCH);
*********(338,294)603**********
            elsif ((338 - 4 + HSYNC + HBACK_PORCH) <= Hcount AND Hcount <= (338 + HSYNC +
HBACK PORCH + 4) AND
               (294 + VSYNC + VBACK_PORCH - 1 - 4) <= Vcount AND(294 + 4 - 1 + VSYNC +
VBACK PORCH) >= Vcount) then
                 rectangle <= "0100"; map_state_17 <= map_state(603);
                 map h 17 \leq Hcount + 1 - (338 - 4 + HSYNC + HBACK PORCH + 1);map v 17 <= Vcount + 1 - (294 - 4 + VSYNC + VBACK PORCH);
*********(347,294)604**********
            elsif ((347 - 4 + HSYNC + HBACK \ PORCH) \leq Hcount AND Hcount \leq (347 + HSYNC +HBACK PORCH + 4) AND
              (294 + VSYNC + VBACK PORCH - 1 - 4) <= Vcount AND(294 + 4 - 1 + VSYNC +
VBACK_PORCH) >= Vcount) then
                 rectangle <= "0101"; map state 17 <= map state(604);
                 map_h_17 <= Hcount + 1 - (347- 4 + HSYNC + HBACK_PORCH + 1);
            map v 17 \le Vcount + 1 - (294 - 4 + VSYNC + VBACK PORCH);
*********(356,294)605**********
            elsif ((356 - 4 + HSYNC + HBACK PORCH) \leq Hcount AND Hcount \leq (356 + HSYNC +HBACK PORCH + 4) AND
               (294 + VSYNC + VBACK PORCH - 1 - 4) <= Vcount AND(294 + 4 - 1 + VSYNC +
VBACK PORCH) >= Vcount) then
                 rectangle <= "0101"; map state 17 <= map_state(605);
                 map h 17 \le Hcount + 1 - (356-4 + HSYNC + HBACK PORCH + 1);
            map v 17 <= Vcount + 1 - (294 - 4 + VSYNC + VBACK PORCH);
```

```
********(365,294)606**********
           elsif ((365 - 4 + HSYNC + HBACK \ PORCH) \leq Hcount AND Hcount \leq (365 + HSYNC +HBACK PORCH + 4) AND
               (294 + VSYNC + VBACK PORCH - 1 - 4) <= Vcount AND(294 + 4 - 1 + VSYNC +
VBACK PORCH) >= Vcount) then
                 rectangle \le "0101"; map state 17 \le map state(606);
                 map h 17 \le Hcount + 1 - (365-4 + HSYNC + HBACK PORCH + 1);
            map v 17 <= Vcount + 1 - (294 - 4 + VSYNC + VBACK PORCH);
*********(374,294)607**********
            elsif ((374 - 4 + HSYNC + HBACK_PORCH) <= Hcount AND Hcount <= (374 + HSYNC +
HBACK PORCH + 4) AND
              (294 + VSYNC + VBACK PORCH - 1 - 4) \leq Vcount AND(294 + 4 - 1 + VSYNC +VBACK PORCH) >= Vcount) then
                 rectangle <= "0101"; map state 17 <= map state(607);
                 map h 17 \le Hcount + 1 - (374-4 + HSYNC + HBACK PORCH + 1);
            map v 17 <= Vcount + 1 - (294 - 4 + VSYNC + VBACK PORCH);
*********(383,294)608**********
            elsif ((383 - 4 + HSYNC + HBACK_PORCH) <= Hcount AND Hcount <= (383 + HSYNC +
HBACK PORCH + 4) AND
               (294 + VSYNC + VBACK_PORCH - 1 - 4) <= Vcount AND(294 + 4 - 1 + VSYNC +
VBACK PORCH) >= Vcount) then
                 rectangle \le "0101"; map state 17 \le map state(608);
                 map h 17 \leq Hcount + 1 - (383 - 4 + HSYNC + HBACK PORCH + 1);map v 17 <= Vcount + 1 - (294 - 4 + VSYNC + VBACK PORCH);
*********(392,294)609**********
            elsif ((392 - 4 + HSYNC + HBACK PORCH) \leq Hcount AND Hcount \leq (392 + HSYNC +HBACK PORCH + 4) AND
              (294 + VSYNC + VBACK PORCH - 1 - 4) <= Vcount AND(294 + 4 - 1 + VSYNC +
VBACK_PORCH) >= Vcount) then
                 rectangle <= "0100"; map state 17 <= map state(609);
                 map_h_17 <= Hcount + 1 - (392- 4 + HSYNC + HBACK_PORCH + 1);
            map v 17 \le Vcount + 1 - (294 - 4 + VSYNC + VBACK PORCH);
********(401,294)610**********
            elsif ((401 - 4 + HSYNC + HBACK PORCH) \leq Hcount AND Hcount \leq (401 + HSYNC +HBACK PORCH + 4) AND
               (294 + VSYNC + VBACK PORCH - 1 - 4) <= Vcount AND(294 + 4 - 1 + VSYNC +
VBACK PORCH) >= Vcount) then
                 rectangle <= "0101"; map state 17 <= map_state(610);
                 map h 17 \le Hcount + 1 - (401-4 + HSYNC + HBACK PORCH + 1);
            map v 17 <= Vcount + 1 - (294 - 4 + VSYNC + VBACK PORCH);
```

```
********(410,294)611**********
           elsif ((410 - 4 + HSYNC + HBACK \ PORCH) \leq Hcount AND Hcount \leq (410 + HSYNC +HBACK PORCH + 4) AND
               (294 + VSYNC + VBACK PORCH - 1 - 4) <= Vcount AND(294 + 4 - 1 + VSYNC +
VBACK PORCH) >= Vcount) then
                 rectangle <= "0101"; map state 17 <= map state(611);
                 map h 17 \leq Hcount + 1 - (410 - 4 + HSYNC + HBACK PORCH + 1);map v 17 <= Vcount + 1 - (294 - 4 + VSYNC + VBACK PORCH);
********(419,294)612**********
            elsif ((419 - 4 + HSYNC + HBACK_PORCH) <= Hcount AND Hcount <= (419 + HSYNC +
HBACK PORCH + 4) AND
              (294 + VSYNC + VBACK PORCH - 1 - 4) \leq Vcount AND(294 + 4 - 1 + VSYNC +VBACK PORCH) >= Vcount) then
                 rectangle <= "0101"; map state 17 <= map state(612);
                 map h 17 \le Hcount + 1 - (419- 4 + HSYNC + HBACK PORCH + 1);
            map v 17 <= Vcount + 1 - (294 - 4 + VSYNC + VBACK PORCH);
*********(428,294)613**********
            elsif ((428 - 4 + HSYNC + HBACK_PORCH) <= Hcount AND Hcount <= (428 + HSYNC +
HBACK PORCH + 4) AND
               (294 + VSYNC + VBACK_PORCH - 1 - 4) <= Vcount AND(294+ 4 - 1 + VSYNC +
VBACK PORCH) >= Vcount) then
                 rectangle \le "0101"; map state 17 \le map state(613);
                 map h 17 \leq Hcount + 1 - (428 - 4 + HSYNC + HBACK PORCH + 1);map v 17 <= Vcount + 1 - (294 - 4 + VSYNC + VBACK PORCH);
*********(437,294)614**********
            elsif ((437 - 4 + HSYNC + HBACK PORCH) \leq Hcount AND Hcount \leq (437 + HSYNC +HBACK PORCH + 4) AND
              (294 + VSYNC + VBACK PORCH - 1 - 4) <= Vcount AND(294 + 4 - 1 + VSYNC +
VBACK_PORCH) >= Vcount) then
                 rectangle <= "0100"; map state 17 <= map state(614);
                 map_h_17 <= Hcount + 1 - (437- 4 + HSYNC + HBACK_PORCH + 1);
            map v 17 <= Vcount + 1 - (294 - 4 + VSYNC + VBACK PORCH);
*********(446,294)615**********
            elsif ((446 - 4 + HSYNC + HBACK PORCH) \leq Hcount AND Hcount \leq (446 + HSYNC +HBACK PORCH + 4) AND
              (294 + VSYNC + VBACK PORCH - 1 - 4) <= Vcount AND(294 + 4 - 1 + VSYNC +
VBACK PORCH) >= Vcount) then
                 rectangle <= "0101"; map state 17 <= map_state(615);
                 map h 17 \le Hcount + 1 - (446-4 + HSYNC + HBACK PORCH + 1);
            map v 17 <= Vcount + 1 - (294 - 4 + VSYNC + VBACK PORCH);
```
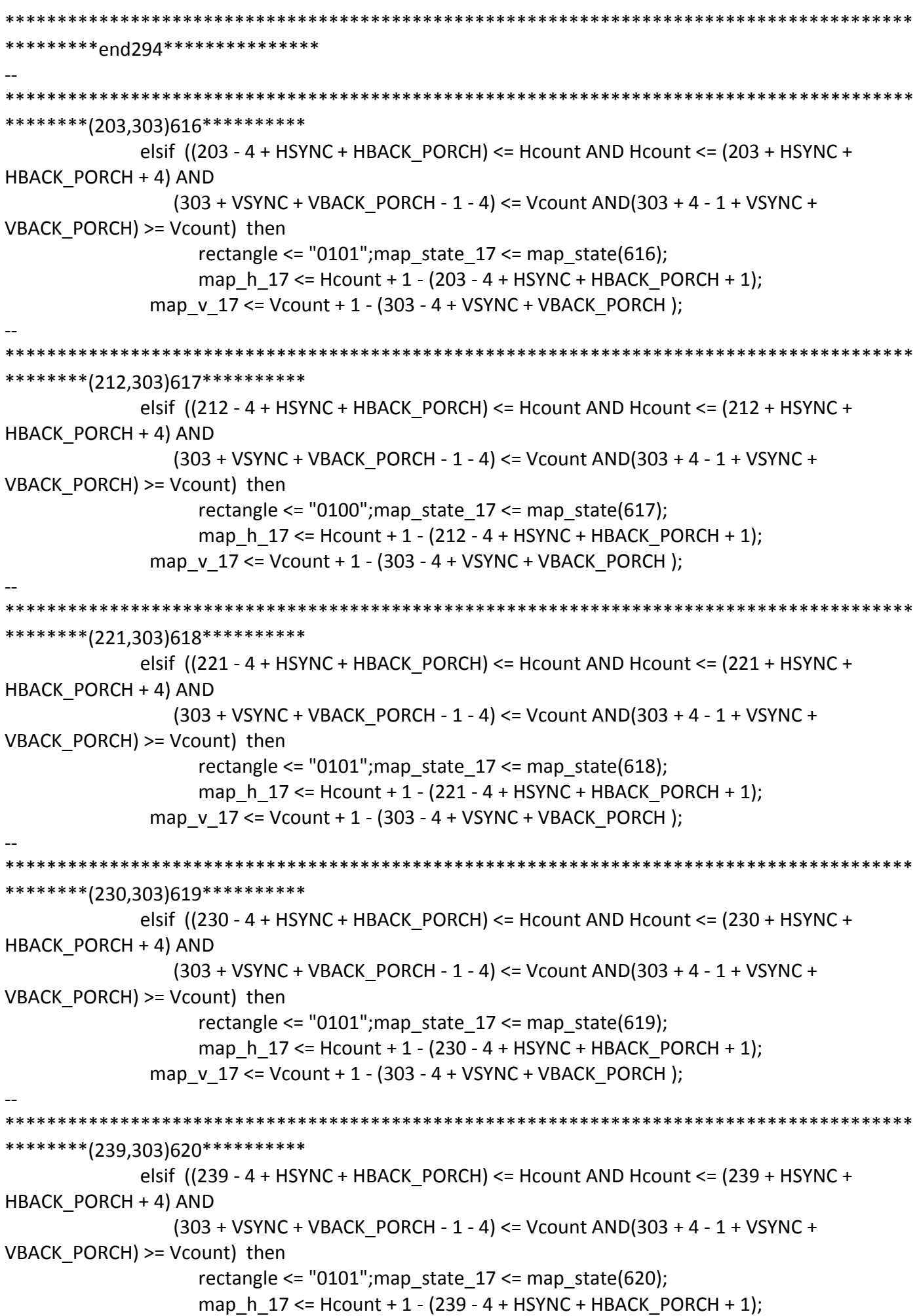

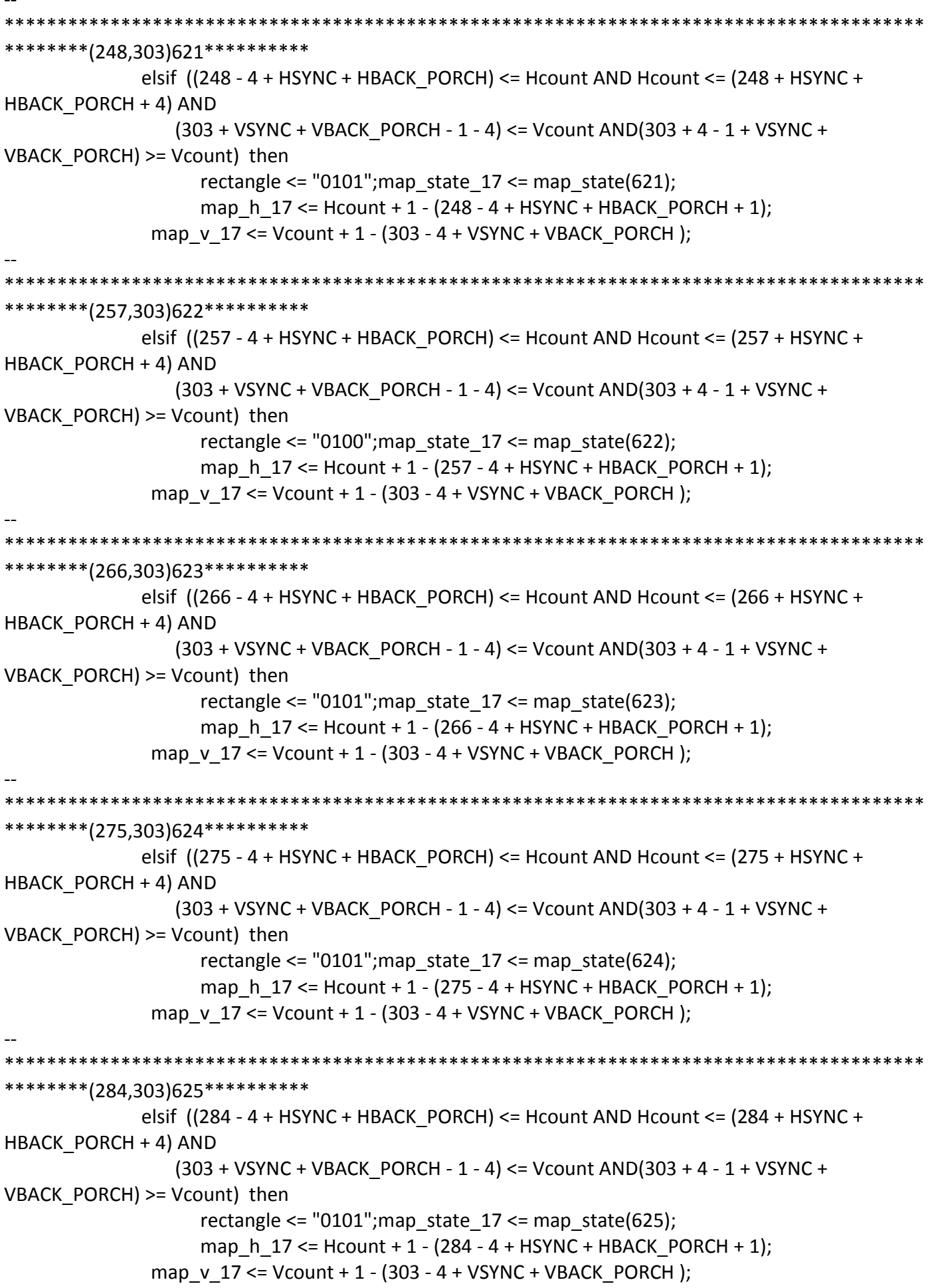

```
********(293,303)626**********
            elsif ((293 - 4 + HSYNC + HBACK PORCH) \leq Hcount AND Hcount \leq (293 + HSYNC +HBACK PORCH + 4) AND
              (303 + VSYNC + VBACK PORCH - 1 - 4) \leq Vcount AND(303 + 4 - 1 + VSYNC +VBACK PORCH) >= Vcount) then
                 rectangle <= "0101"; map_state_17 <= map_state(626);
                 map h 17 \le Hcount + 1 - (293 - 4 + HSYNC + HBACK PORCH + 1);
            map v 17 <= Vcount + 1 - (303 - 4 + VSYNC + VBACK PORCH);
********(302,303)627**********
            elsif ((302 - 4 + HSYNC + HBACK_PORCH) <= Hcount AND Hcount <= (302 + HSYNC +
HBACK PORCH + 4) AND
              (303 + VSYNC + VBACK PORCH - 1 - 4) \leq Vcount AND(303 + 4 - 1 + VSYNC +VBACK PORCH) >= Vcount) then
                 rectangle <= "0101"; map state 17 <= map state(627);
                 map h 17 \le Hcount + 1 - (302 - 4 + HSYNC + HBACK PORCH + 1);
            map v 17 <= Vcount + 1 - (303 - 4 + VSYNC + VBACK PORCH);
********(311,303)628**********
            elsif ((311 - 4 + HSYNC + HBACK_PORCH) <= Hcount AND Hcount <= (311 + HSYNC +
HBACK PORCH + 4) AND
              (303 + VSYNC + VBACK_PORCH - 1 - 4) <= Vcount AND(303 + 4 - 1 + VSYNC +
VBACK PORCH) >= Vcount) then
                 rectangle <= "0100"; map_state_17 <= map_state(628);
                 map h 17 \le Hcount + 1 - (311 - 4 + HSYNC + HBACK PORCH + 1);
            map v 17 <= Vcount + 1 - (303 - 4 + VSYNC + VBACK PORCH);
*********(320,303)629**********
            elsif ((320 - 4 + HSYNC + HBACK \ PORCH) \leq Hcount AND Hcount \leq (320 + HSYNC +HBACK PORCH + 4) AND
              (303 + VSYNC + VBACK PORCH - 1 - 4) <= Vcount AND(303 + 4 - 1 + VSYNC +VBACK_PORCH) >= Vcount) then
                 rectangle <= "0101"; map state 17 <= map state(629);
                 map_h_17 <= Hcount + 1 - (320- 4 + HSYNC + HBACK_PORCH + 1);
            map v 17 <= Vcount + 1 - (303 - 4 + VSYNC + VBACK PORCH);
*********(329,303)630**********
            elsif ((329 - 4 + HSYNC + HBACK PORCH) \leq Hcount AND Hcount \leq (329 + HSYNC +HBACK PORCH + 4) AND
              (303 + VSYNC + VBACK PORCH - 1 - 4) <= Vcount AND(303 + 4 - 1 + VSYNC +VBACK PORCH) >= Vcount) then
                 rectangle <= "0101"; map state 17 <= map_state(630);
                 map h 17 \le Hcount + 1 - (329- 4 + HSYNC + HBACK PORCH + 1);
            map v 17 <= Vcount + 1 - (303 - 4 + VSYNC + VBACK PORCH);
```

```
*********(338,303)631**********
            elsif ((338 - 4 + HSYNC + HBACK PORCH) \leq Hcount AND Hcount \leq (338 + HSYNC +HBACK PORCH + 4) AND
              (303 + VSYNC + VBACK PORCH - 1 - 4) \leq Vcount AND(303 + 4 - 1 + VSYNC +VBACK PORCH) >= Vcount) then
                rectangle <= "0100"; map state 17 <= map state(631);
                 map h 17 \le Hcount + 1 - (338-4 + HSYNC + HBACK PORCH + 1);
            map v 17 <= Vcount + 1 - (303 - 4 + VSYNC + VBACK PORCH);
********(347,303)632**********
            elsif ((347 - 4 + HSYNC + HBACK_PORCH) <= Hcount AND Hcount <= (347 + HSYNC +
HBACK PORCH + 4) AND
              (303 + VSYNC + VBACK PORCH - 1 - 4) \leq Vcount AND(303 + 4 - 1 + VSYNC +VBACK PORCH) >= Vcount) then
                 rectangle <= "0101"; map state 17 <= map state(632);
                 map h 17 \le Hcount + 1 - (347- 4 + HSYNC + HBACK PORCH + 1);
            map v 17 <= Vcount + 1 - (303 - 4 + VSYNC + VBACK PORCH);
********(356,303)633**********
            elsif ((356 - 4 + HSYNC + HBACK_PORCH) \le Hcount AND Hcount \le (356 + HSYNC +HBACK PORCH + 4) AND
              (303 + VSYNC + VBACK_PORCH - 1 - 4) <= Vcount AND(303 + 4 - 1 + VSYNC +
VBACK PORCH) >= Vcount) then
                rectangle \le "0101"; map state 17 \le map state(633);
                 map h 17 \le Hcount + 1 - (356-4 + HSYNC + HBACK PORCH + 1);
            map v 17 <= Vcount + 1 - (303 - 4 + VSYNC + VBACK PORCH);
********(365.303)634*********
            elsif ((365 - 4 + HSYNC + HBACK PORCH) \leq Hcount AND Hcount \leq (365 + HSYNC +HBACK PORCH + 4) AND
              (303 + VSYNC + VBACK PORCH - 1 - 4) <= Vcount AND(303 + 4 - 1 + VSYNC +VBACK_PORCH) >= Vcount) then
                 rectangle <= "0101"; map state 17 <= map state(634);
                 map h_1 = Hcount + 1 - (365-4 + HSYNC + HBACK PORCH + 1);
            map v 17 \le Vcount + 1 - (303 - 4 + VSYNC + VBACK PORCH);
********(374,303)635**********
            elsif ((374 - 4 + HSYNC + HBACK PORCH) \leq Hcount AND Hcount \leq (374 + HSYNC +HBACK PORCH + 4) AND
              (303 + VSYNC + VBACK PORCH - 1 - 4) <= Vcount AND(303 + 4 - 1 + VSYNC +VBACK PORCH) >= Vcount) then
                 rectangle <= "0101"; map state 17 <= map_state(635);
                 map h 17 \le Hcount + 1 - (374-4 + HSYNC + HBACK PORCH + 1);
            map v 17 <= Vcount + 1 - (303 - 4 + VSYNC + VBACK PORCH);
```

```
********(383,303)636**********
            elsif ((383 - 4 + HSYNC + HBACK PORCH) \leq Hcount AND Hcount \leq (383 + HSYNC +HBACK PORCH + 4) AND
              (303 + VSYNC + VBACK PORCH - 1 - 4) \leq Vcount AND(303 + 4 - 1 + VSYNC +VBACK PORCH) >= Vcount) then
                 rectangle <= "0101"; map state 17 <= map state(636);
                 map h 17 \le Hcount + 1 - (383- 4 + HSYNC + HBACK PORCH + 1);
            map v 17 <= Vcount + 1 - (303 - 4 + VSYNC + VBACK PORCH);
********(392,303)637**********
            elsif ((392 - 4 + HSYNC + HBACK_PORCH) <= Hcount AND Hcount <= (392 + HSYNC +
HBACK PORCH + 4) AND
              (303 + VSYNC + VBACK PORCH - 1 - 4) \leq Vcount AND(303 + 4 - 1 + VSYNC +VBACK PORCH) >= Vcount) then
                 rectangle <= "0100"; map state 17 <= map state(637);
                 map h 17 \le Hcount + 1 - (392-4 + HSYNC + HBACK PORCH + 1);
            map v 17 <= Vcount + 1 - (303 - 4 + VSYNC + VBACK PORCH);
*********(401,303)638**********
            elsif ((401 - 4 + HSYNC + HBACK_PORCH) \le Hcount AND Hcount \le (401 + HSYNC +HBACK PORCH + 4) AND
              (303 + VSYNC + VBACK_PORCH - 1 - 4) <= Vcount AND(303 + 4 - 1 + VSYNC +
VBACK PORCH) >= Vcount) then
                 rectangle \le "0101"; map state 17 \le map state(638);
                 map h 17 \le Hcount + 1 - (401-4 + HSYNC + HBACK PORCH + 1);
            map v 17 <= Vcount + 1 - (303 - 4 + VSYNC + VBACK PORCH);
*********(410,303)639**********
            elsif ((410 - 4 + HSYNC + HBACK PORCH) \leq Hcount AND Hcount \leq (410 + HSYNC +HBACK PORCH + 4) AND
              (303 + VSYNC + VBACK PORCH - 1 - 4) <= Vcount AND(303 + 4 - 1 + VSYNC +VBACK_PORCH) >= Vcount) then
                 rectangle <= "0101"; map state 17 <= map state(639);
                 map_h_17 <= Hcount + 1 - (410- 4 + HSYNC + HBACK_PORCH + 1);
            map v 17 \le Vcount + 1 - (303 - 4 + VSYNC + VBACK PORCH);
********(419,303)640**********
            elsif ((419 - 4 + HSYNC + HBACK PORCH) \leq Hcount AND Hcount \leq (419 + HSYNC +HBACK PORCH + 4) AND
              (303 + VSYNC + VBACK PORCH - 1 - 4) <= Vcount AND(303 + 4 - 1 + VSYNC +VBACK PORCH) >= Vcount) then
                 rectangle <= "0101"; map state 17 <= map_state(640);
                 map h 17 \le Hcount + 1 - (419- 4 + HSYNC + HBACK PORCH + 1);
            map v 17 <= Vcount + 1 - (303 - 4 + VSYNC + VBACK PORCH);
```

```
*********(428.303)641**********
           elsif ((428 - 4 + HSYNC + HBACK \ PORCH) \le Hcount AND Hcount \le (428 + HSYNC +HBACK PORCH + 4) AND
              (303 + VSYNC + VBACK PORCH - 1 - 4) <= Vcount AND(303 + 4 - 1 + VSYNC +VBACK PORCH) >= Vcount) then
                rectangle <= "0101"; map_state_17 <= map_state(641);
                map h 17 \le Hcount + 1 - (428-4 + HSYNC + HBACK PORCH + 1);
            map v 17 <= Vcount + 1 - (303 - 4 + VSYNC + VBACK PORCH);
********(437,303)642**********
           elsif ((437 - 4 + HSYNC + HBACK_PORCH) <= Hcount AND Hcount <= (437 + HSYNC +
HBACK PORCH + 4) AND
              (303 + VSYNC + VBACK PORCH - 1 - 4) \leq Vcount AND(303 + 4 - 1 + VSYNC +VBACK PORCH) >= Vcount) then
                rectangle <= "0100"; map state 17 <= map state(642);
                map_h_17 <= Hcount + 1 - (437- 4 + HSYNC + HBACK PORCH + 1);
            map v 17 <= Vcount + 1 - (303 - 4 + VSYNC + VBACK PORCH);
*********(446,303)643**********
           elsif ((446 - 4 + HSYNC + HBACK_PORCH) <= Hcount AND Hcount <= (446 + HSYNC +
HBACK PORCH + 4) AND
              (303 + VSYNC + VBACK_PORCH - 1 - 4) <= Vcount AND(303 + 4 - 1 + VSYNC +
VBACK PORCH) >= Vcount) then
                rectangle <= "0101"; map state 17 <= map state(643);
                map h 17 \leq Hcount + 1 - (446 - 4 + HSYNC + HBACK PORCH + 1);map v 17 <= Vcount + 1 - (303 - 4 + VSYNC + VBACK PORCH);
**********pnd303***************
*********(203,312)644***********
           elsif ((203 - 4 + HSYNC + HBACK_PORCH) \leq Hcount AND Hcount \leq (203 + HSYNC +HBACK PORCH + 4) AND
              (312 + VSYNC + VBACK_PORCH - 1 - 4) \le Vcount AND(312 + 4 - 1 + VSYNC +VBACK PORCH) >= Vcount) then
                rectangle <= "0101"; map state 17 <= map state(644);
                map h 17 \le Hcount + 1 - (203 - 4 + HSYNC + HBACK PORCH + 1);
            map v 17 \le Vcount + 1 - (312 - 4 + VSYNC + VBACK PORCH);
*********(212,312)645***********
           elsif ((212 - 4 + HSYNC + HBACK PORCH) \leq Hcount AND Hcount \leq (212 + HSYNC +HBACK PORCH + 4) AND
              (312 + VSYNC + VBACK PORCH - 1 - 4) \leq Vcount AND(312 + 4 - 1 + VSYNC +VBACK_PORCH) >= Vcount) then
                rectangle <= "0100"; map_state_17 <= map_state(645);
                map h 17 \le Hcount + 1 - (212 - 4 + HSYNC + HBACK PORCH + 1);
```
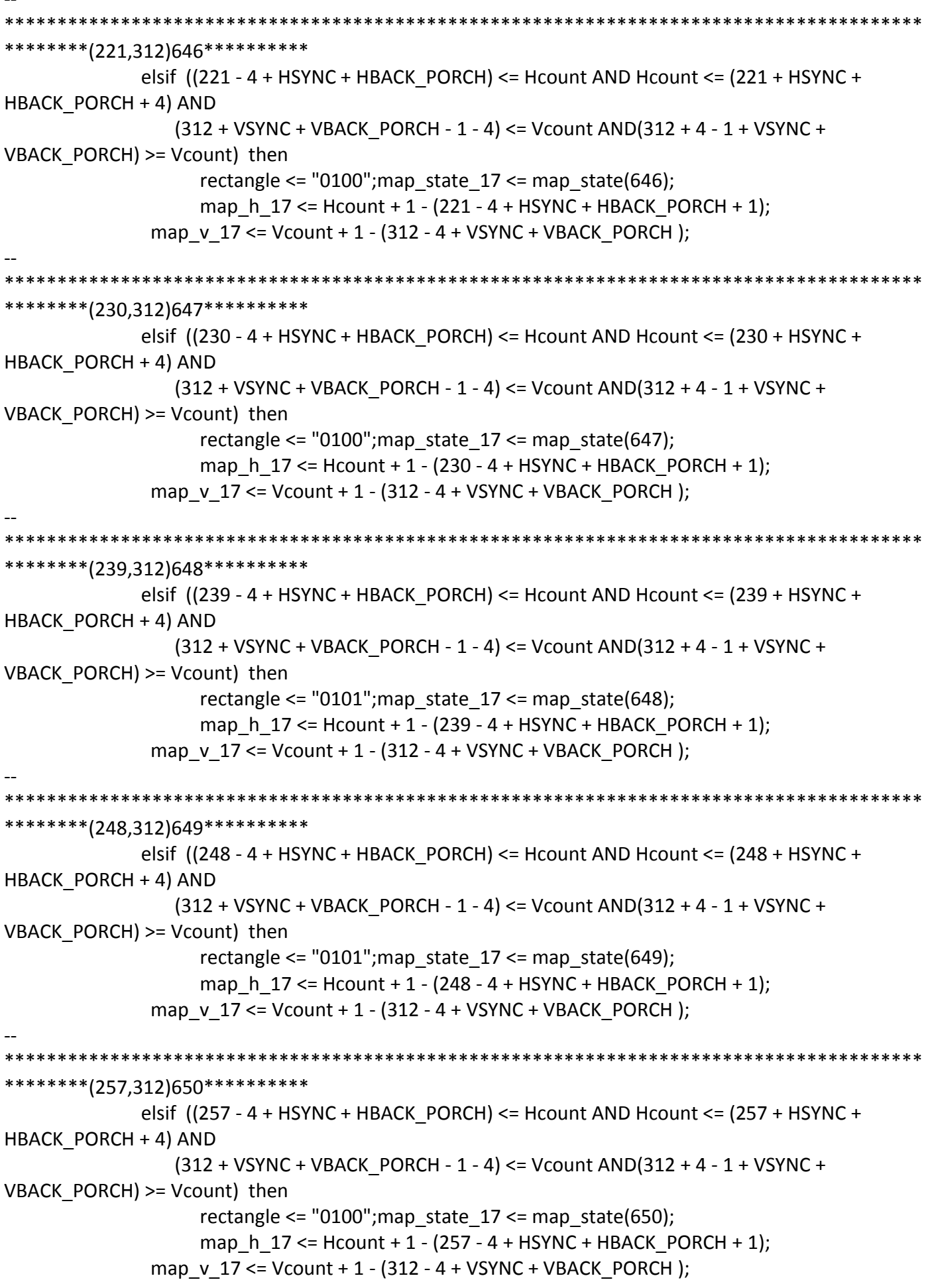

\*\*\*\*\*\*\*\*\*\*\*\*\* \*\*\*\*\*\*\*\*\*(266,312)651\*\*\*\*\*\*\*\*\*\*\* elsif  $((266 - 4 + HSYNC + HBACK \ PORCH) \leq Hcount AND Hcount \leq (266 + HSYNC +$ HBACK PORCH + 4) AND  $(312 + VSYNC + VBACK PORCH - 1 - 4) \leq Vcount AND(312 + 4 - 1 + VSYNC +$ VBACK PORCH) >= Vcount) then rectangle <=  $"0100"$ ; map state  $17$  <= map state(651); map h  $17 \le$  Hcount + 1 - (266 - 4 + HSYNC + HBACK PORCH + 1); map v 17 <= Vcount + 1 - (312 - 4 + VSYNC + VBACK PORCH); \*\*\*\*\*\*\*\*\*(275,312)652\*\*\*\*\*\*\*\*\*\*\* elsif ((275 - 4 + HSYNC + HBACK\_PORCH) <= Hcount AND Hcount <= (275 + HSYNC + HBACK PORCH + 4) AND  $(312 + VSYNC + VBACK$  PORCH - 1 - 4) <= Vcount AND $(312 + 4 - 1 + VSYNC +$ VBACK PORCH) >= Vcount) then rectangle <=  $"0100"$ ; map state  $17$  <= map state(652); map h  $17 \le$  Hcount + 1 - (275 - 4 + HSYNC + HBACK PORCH + 1); map  $v$  17 <= Vcount + 1 - (312 - 4 + VSYNC + VBACK PORCH); \*\*\*\*\*\*\*\*\*(284,312)653\*\*\*\*\*\*\*\*\*\*\* elsif ((284 - 4 + HSYNC + HBACK\_PORCH) <= Hcount AND Hcount <= (284 + HSYNC + HBACK PORCH + 4) AND (312 + VSYNC + VBACK\_PORCH - 1 - 4) <= Vcount AND(312 + 4 - 1 + VSYNC + VBACK PORCH) >= Vcount) then rectangle <= "0100"; map\_state\_17 <= map\_state(653); map h  $17 \le$  Hcount + 1 - (284 - 4 + HSYNC + HBACK PORCH + 1); map v 17 <= Vcount + 1 - (312 - 4 + VSYNC + VBACK PORCH); \*\*\*\*\*\*\*\*\*(293,312)654\*\*\*\*\*\*\*\*\*\* elsif  $((293 - 4 + HSYNC + HBACK PORCH) \leq Hcount AND Hcount \leq (293 + HSYNC +$ HBACK PORCH + 4) AND  $(312 + VSYNC + VBACK$  PORCH - 1 - 4) <= Vcount AND $(312 + 4 - 1 + VSYNC +$ VBACK\_PORCH) >= Vcount) then rectangle <=  $"0100"$ ; map state  $17$  <= map state(654); map\_h\_17 <= Hcount + 1 - (293 - 4 + HSYNC + HBACK\_PORCH + 1); map v  $17 \le$  Vcount + 1 - (312 - 4 + VSYNC + VBACK PORCH); \*\*\*\*\*\*\*\*(302,312)655\*\*\*\*\*\*\*\*\*\* elsif  $((302 - 4 + HSYNC + HBACK PORCH) \leq Hcount AND Hcount \leq (302 + HSYNC +$ HBACK PORCH + 4) AND  $(312 + VSYNC + VBACK$  PORCH - 1 - 4) <= Vcount AND $(312 + 4 - 1 + VSYNC +$ VBACK PORCH) >= Vcount) then rectangle <= "0100"; map\_state\_17 <= map\_state(655); map h  $17 \le$  Hcount + 1 - (302 - 4 + HSYNC + HBACK PORCH + 1); map\_v\_17 <= Vcount + 1 - (312 - 4 + VSYNC + VBACK\_PORCH);

```
********(311,312)656**********
           elsif ((311 - 4 + HSYNC + HBACK \ PORCH) \leq Hcount AND Hcount \leq (311 + HSYNC +HBACK PORCH + 4) AND
              (312 + VSYNC + VBACK PORCH - 1 - 4) \leq Vcount AND(312 + 4 - 1 + VSYNC +VBACK PORCH) >= Vcount) then
                 rectangle <= "0100"; map state 17 <= map state(656);
                 map h 17 \le Hcount + 1 - (311 - 4 + HSYNC + HBACK PORCH + 1);
            map v 17 <= Vcount + 1 - (312 - 4 + VSYNC + VBACK PORCH);
*********(320,312)657**********
            elsif ((320 - 4 + HSYNC + HBACK_PORCH) <= Hcount AND Hcount <= (320 + HSYNC +
HBACK PORCH + 4) AND
              (312 + VSYNC + VBACK PORCH - 1 - 4) <= Vcount AND(312 + 4 - 1 + VSYNC +VBACK PORCH) >= Vcount) then
                 rectangle <= "0101"; map state 17 <= map state(657);
                 map h 17 \le Hcount + 1 - (320-4 + HSYNC + HBACK PORCH + 1);
            map v 17 <= Vcount + 1 - (312 - 4 + VSYNC + VBACK PORCH);
********(329,312)658**********
            elsif ((329 - 4 + HSYNC + HBACK_PORCH) \leq Hcount AND Hcount \leq (329 + HSYNC +HBACK PORCH + 4) AND
              (312 + VSYNC + VBACK_PORCH - 1 - 4) <= Vcount AND(312 + 4 - 1 + VSYNC +
VBACK PORCH) >= Vcount) then
                 rectangle <= "0101"; map state 17 <= map state(658);
                 map h 17 \le Hcount + 1 - (329-4 + HSYNC + HBACK PORCH + 1);
            map v 17 <= Vcount + 1 - (312 - 4 + VSYNC + VBACK PORCH);
*********(338,312)659**********
            elsif ((338 - 4 + HSYNC + HBACK \ PORCH) \leq Hcount AND Hcount \leq (338 + HSYNC +HBACK PORCH + 4) AND
              (312 + VSYNC + VBACK PORCH - 1 - 4) <= Vcount AND(312 + 4 - 1 + VSYNC +VBACK_PORCH) >= Vcount) then
                 rectangle <= "0100"; map state 17 <= map state(659);
                 map_h_17 <= Hcount + 1 - (338- 4 + HSYNC + HBACK_PORCH + 1);
            map v 17 \le Vcount + 1 - (312 - 4 + VSYNC + VBACK PORCH);
********(347,312)660**********
            elsif ((347 - 4 + HSYNC + HBACK PORCH) \leq Hcount AND Hcount \leq (347 + HSYNC +HBACK PORCH + 4) AND
              (312 + VSYNC + VBACK PORCH - 1 - 4) <= Vcount AND(312 + 4 - 1 + VSYNC +VBACK PORCH) >= Vcount) then
                 rectangle <= "0100"; map state 17 <= map_state(660);
                 map h 17 \le Hcount + 1 - (347- 4 + HSYNC + HBACK PORCH + 1);
            map_v_17 <= Vcount + 1 - (312 - 4 + VSYNC + VBACK_PORCH);
```

```
*********(356,312)661**********
           elsif ((356 - 4 + HSYNC + HBACK \ PORCH) \leq Hcount AND Hcount \leq (356 + HSYNC +HBACK PORCH + 4) AND
              (312 + VSYNC + VBACK PORCH - 1 - 4) \leq Vcount AND(312 + 4 - 1 + VSYNC +VBACK PORCH) >= Vcount) then
                 rectangle <= "0100"; map state 17 <= map state(661);
                 map h 17 \le Hcount + 1 - (356-4 + HSYNC + HBACK PORCH + 1);
            map v 17 <= Vcount + 1 - (312 - 4 + VSYNC + VBACK PORCH);
********(365,312)662**********
            elsif ((365 - 4 + HSYNC + HBACK_PORCH) <= Hcount AND Hcount <= (365 + HSYNC +
HBACK PORCH + 4) AND
              (312 + VSYNC + VBACK PORCH - 1 - 4) <= Vcount AND(312 + 4 - 1 + VSYNC +VBACK PORCH) >= Vcount) then
                 rectangle <= "0100"; map state 17 <= map state(662);
                 map h 17 \le Hcount + 1 - (365-4 + HSYNC + HBACK PORCH + 1);
            map v 17 <= Vcount + 1 - (312 - 4 + VSYNC + VBACK PORCH);
*********(374,312)663**********
            elsif ((374 - 4 + HSYNC + HBACK_PORCH) <= Hcount AND Hcount <= (374 + HSYNC +
HBACK PORCH + 4) AND
              (312 + VSYNC + VBACK_PORCH - 1 - 4) <= Vcount AND(312 + 4 - 1 + VSYNC +
VBACK PORCH) >= Vcount) then
                 rectangle <= "0100"; map_state_17 <= map_state(663);
                 map h 17 \le Hcount + 1 - (374-4 + HSYNC + HBACK PORCH + 1);
            map v 17 <= Vcount + 1 - (312 - 4 + VSYNC + VBACK PORCH);
********(383.312)664*********
            elsif ((383 - 4 + HSYNC + HBACK \ PORCH) \leq Hcount AND Hcount \leq (383 + HSYNC +HBACK PORCH + 4) AND
              (312 + VSYNC + VBACK PORCH - 1 - 4) <= Vcount AND(312 + 4 - 1 + VSYNC +VBACK_PORCH) >= Vcount) then
                 rectangle <= "0100"; map state 17 <= map state(664);
                 map_h_17 <= Hcount + 1 - (383- 4 + HSYNC + HBACK_PORCH + 1);
            map v 17 \le Vcount + 1 - (312 - 4 + VSYNC + VBACK PORCH);
********(392,312)665**********
            elsif ((392 - 4 + HSYNC + HBACK PORCH) \leq Hcount AND Hcount \leq (392 + HSYNC +HBACK PORCH + 4) AND
              (312 + VSYNC + VBACK PORCH - 1 - 4) <= Vcount AND(312 + 4 - 1 + VSYNC +VBACK PORCH) >= Vcount) then
                 rectangle <= "0100"; map state 17 <= map_state(665);
                 map h 17 \le Hcount + 1 - (392-4 + HSYNC + HBACK PORCH + 1);
            map_v_17 <= Vcount + 1 - (312 - 4 + VSYNC + VBACK_PORCH);
```

```
********(401,312)666**********
            elsif ((401 - 4 + HSYNC + HBACK PORCH) \leq Hcount AND Hcount \leq (401 + HSYNC +HBACK PORCH + 4) AND
              (312 + VSYNC + VBACK PORCH - 1 - 4) \leq Vcount AND(312 + 4 - 1 + VSYNC +VBACK PORCH) >= Vcount) then
                 rectangle <= "0101";map_state_17 <= map_state(666);
                 map h 17 \leq Hcount + 1 - (401 - 4 + HSYNC + HBACK PORCH + 1);map v 17 <= Vcount + 1 - (312 - 4 + VSYNC + VBACK PORCH);
********(410,312)667**********
            elsif ((410 - 4 + HSYNC + HBACK_PORCH) \leq Hcount AND Hcount \leq (410 + HSYNC +HBACK PORCH + 4) AND
              (312 + VSYNC + VBACK PORCH - 1 - 4) <= Vcount AND(312 + 4 - 1 + VSYNC +VBACK PORCH) >= Vcount) then
                 rectangle <= "0101"; map state 17 <= map state(667);
                 map h 17 \le Hcount + 1 - (410- 4 + HSYNC + HBACK PORCH + 1);
            map v 17 <= Vcount + 1 - (312 - 4 + VSYNC + VBACK PORCH);
*********(419,312)668**********
            elsif ((419 - 4 + HSYNC + HBACK_PORCH) \leq Hcount AND Hcount \leq (419 + HSYNC +HBACK PORCH + 4) AND
              (312 + VSYNC + VBACK_PORCH - 1 - 4) <= Vcount AND(312 + 4 - 1 + VSYNC +
VBACK PORCH) >= Vcount) then
                 rectangle <= "0100"; map_state_17 <= map_state(668);
                 map h 17 \le Hcount + 1 - (419- 4 + HSYNC + HBACK PORCH + 1);
            map v 17 <= Vcount + 1 - (312 - 4 + VSYNC + VBACK PORCH);
*********(428,312)669**********
            elsif ((428 - 4 + HSYNC + HBACK PORCH) \leq Hcount AND Hcount \leq (428 + HSYNC +HBACK PORCH + 4) AND
              (312 + VSYNC + VBACK PORCH - 1 - 4) <= Vcount AND(312+ 4 - 1 + VSYNC +
VBACK_PORCH) >= Vcount) then
                 rectangle <= "0100"; map state 17 <= map state(669);
                 map_h_17 <= Hcount + 1 - (428- 4 + HSYNC + HBACK_PORCH + 1);
            map v 17 \le Vcount + 1 - (312 - 4 + VSYNC + VBACK PORCH);
********(437,312)670**********
            elsif ((437 - 4 + HSYNC + HBACK PORCH) \leq Hcount AND Hcount \leq (437 + HSYNC +HBACK PORCH + 4) AND
              (312 + VSYNC + VBACK PORCH - 1 - 4) <= Vcount AND(312 + 4 - 1 + VSYNC +VBACK PORCH) >= Vcount) then
                 rectangle <= "0100"; map state 17 <= map_state(670);
                 map h 17 \le Hcount + 1 - (437- 4 + HSYNC + HBACK PORCH + 1);
            map v 17 <= Vcount + 1 - (312 - 4 + VSYNC + VBACK PORCH);
```

```
*********(446.312)671**********
           elsif ((446 - 4 + HSYNC + HBACK \ PORCH) \leq Hcount AND Hcount \leq (446 + HSYNC +HBACK PORCH + 4) AND
              (312 + VSYNC + VBACK PORCH - 1 - 4) \leq Vcount AND(312 + 4 - 1 + VSYNC +VBACK PORCH) >= Vcount) then
                rectangle <= "0101"; map_state_17 <= map_state(671);
                map h 17 \le Hcount + 1 - (446- 4 + HSYNC + HBACK PORCH + 1);
            map v 17 <= Vcount + 1 - (312 - 4 + VSYNC + VBACK PORCH);
**********end312****************
*********(203,321)672***********
           elsif ((203 - 4 + HSYNC + HBACK_PORCH) <= Hcount AND Hcount <= (203 + HSYNC +
HBACK PORCH + 4) AND
              (321 + VSYNC + VBACK PORCH - 1 - 4) <= Vcount AND(321 + 4 - 1 + VSYNC +VBACK PORCH) >= Vcount) then
                rectangle \le "0101"; map state 17 \le map state(672);
                map h 17 \le Hcount + 1 - (203 - 4 + HSYNC + HBACK PORCH + 1);
            map v 17 <= Vcount + 1 - (321 - 4 + VSYNC + VBACK PORCH);
********(212,321)673***********
           elsif ((212 - 4 + HSYNC + HBACK \ PORCH) \leq Hcount AND Hcount \leq (212 + HSYNC +HBACK PORCH + 4) AND
              (321 + VSYNC + VBACK PORCH - 1 - 4) <= Vcount AND(321 + 4 - 1 + VSYNC +VBACK PORCH) >= Vcount) then
                rectangle <= "0101"; map_state_17 <= map_state(673);
                map h 17 \leq Hcount + 1 - (212 - 4 + HSYNC + HBACK PORCH + 1);
            map v 17 <= Vcount + 1 - (321 - 4 + VSYNC + VBACK PORCH);
*********(221,321)674***********
           elsif ((221 - 4 + HSYNC + HBACK_PORCH) \leq Hcount AND Hcount \leq (221 + HSYNC +HBACK PORCH + 4) AND
              (321 + VSYNC + VBACK_PORCH - 1 - 4) \le Vcount AND(321 + 4 - 1 + VSYNC +VBACK PORCH) >= Vcount) then
                rectangle <= "0101"; map state 17 <= map state(674);
                map h 17 \le Hcount + 1 - (221 - 4 + HSYNC + HBACK PORCH + 1);
            map v 17 \le Vcount + 1 - (321 - 4 + VSYNC + VBACK PORCH);
*********(230,321)675***********
           elsif ((230 - 4 + HSYNC + HBACK PORCH) \leq Hcount AND Hcount \leq (230 + HSYNC +HBACK PORCH + 4) AND
              (321 + VSYNC + VBACK_PORCH - 1 - 4) <= Vcount AND(321 + 4 - 1 + VSYNC +
VBACK_PORCH) >= Vcount) then
                rectangle <= "0100"; map_state_17 <= map_state(675);
                map h 17 \le Hcount + 1 - (230 - 4 + HSYNC + HBACK PORCH + 1);
```
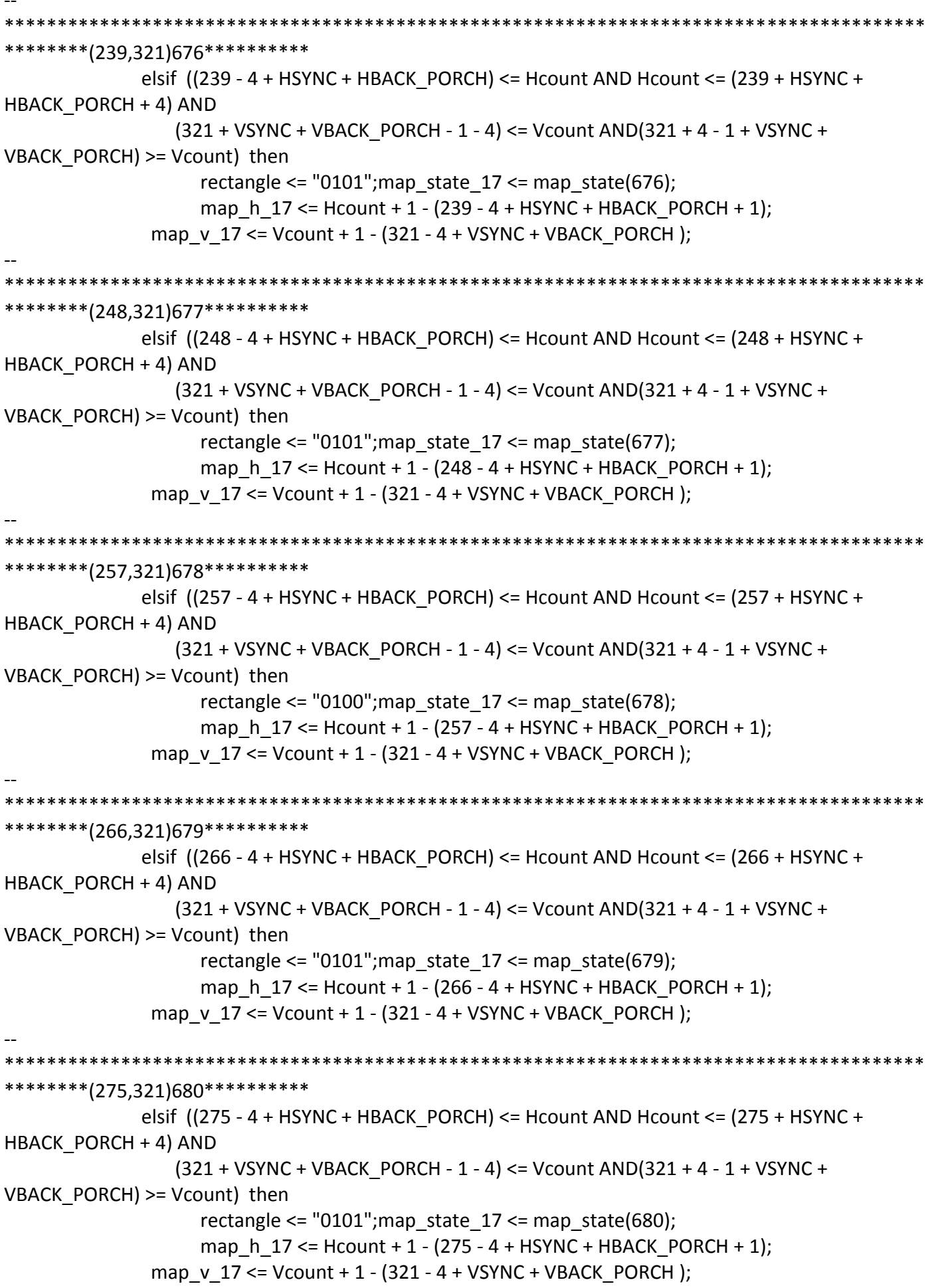

```
*********(284,321)681***********
            elsif ((284 - 4 + HSYNC + HBACK PORCH) \leq Hcount AND Hcount \leq (284 + HSYNC +HBACK PORCH + 4) AND
              (321 + VSYNC + VBACK PORCH - 1 - 4) \leq Vcount AND(321 + 4 - 1 + VSYNC +VBACK PORCH) >= Vcount) then
                 rectangle <= "0100"; map state 17 <= map state(681);
                 map h 17 \le Hcount + 1 - (284 - 4 + HSYNC + HBACK PORCH + 1);
            map v 17 <= Vcount + 1 - (321 - 4 + VSYNC + VBACK PORCH);
********(293,321)682**********
            elsif ((293 - 4 + HSYNC + HBACK_PORCH) <= Hcount AND Hcount <= (293 + HSYNC +
HBACK PORCH + 4) AND
              (321 + VSYNC + VBACK PORCH - 1 - 4) <= Vcount AND(321 + 4 - 1 + VSYNC +VBACK PORCH) >= Vcount) then
                 rectangle <= "0101"; map state 17 <= map state(682);
                 map h 17 \le Hcount + 1 - (293 - 4 + HSYNC + HBACK PORCH + 1);
            map v 17 <= Vcount + 1 - (321 - 4 + VSYNC + VBACK PORCH);
********(302,321)683**********
            elsif ((302 - 4 + HSYNC + HBACK_PORCH) <= Hcount AND Hcount <= (302 + HSYNC +
HBACK PORCH + 4) AND
              (321 + VSYNC + VBACK_PORCH - 1 - 4) <= Vcount AND(321 + 4 - 1 + VSYNC +
VBACK PORCH) >= Vcount) then
                 rectangle <= "0101"; map state 17 <= map state(683);
                 map h 17 \le Hcount + 1 - (302 - 4 + HSYNC + HBACK PORCH + 1);
            map v 17 <= Vcount + 1 - (321 - 4 + VSYNC + VBACK PORCH);
*********(311,321)684**********
            elsif ((311 - 4 + HSYNC + HBACK \ PORCH) \leq Hcount AND Hcount \leq (311 + HSYNC +HBACK PORCH + 4) AND
              (321 + VSYNC + VBACK PORCH - 1 - 4) <= Vcount AND(321 + 4 - 1 + VSYNC +VBACK_PORCH) >= Vcount) then
                 rectangle <= "0101"; map state 17 <= map state(684);
                 map_h_17 <= Hcount + 1 - (311 - 4 + HSYNC + HBACK_PORCH + 1);
            map v 17 \le Vcount + 1 - (321 - 4 + VSYNC + VBACK PORCH);
********(320,321)685**********
            elsif ((320 - 4 + HSYNC + HBACK PORCH) \leq Hcount AND Hcount \leq (320 + HSYNC +HBACK PORCH + 4) AND
              (321 + VSYNC + VBACK PORCH - 1 - 4) <= Vcount AND(321 + 4 - 1 + VSYNC +VBACK PORCH) >= Vcount) then
                 rectangle <= "0101"; map state 17 <= map_state(685);
                 map h 17 \le Hcount + 1 - (320- 4 + HSYNC + HBACK PORCH + 1);
            map v 17 <= Vcount + 1 - (321 - 4 + VSYNC + VBACK PORCH);
```

```
********(329,321)686**********
            elsif ((329 - 4 + HSYNC + HBACK PORCH) \leq Hcount AND Hcount \leq (329 + HSYNC +HBACK PORCH + 4) AND
              (321 + VSYNC + VBACK PORCH - 1 - 4) \leq Vcount AND(321 + 4 - 1 + VSYNC +VBACK PORCH) >= Vcount) then
                 rectangle <= "0101"; map state 17 <= map state(686);
                 map h 17 \leq Hcount + 1 - (329 - 4 + HSYNC + HBACK PORCH + 1);map v 17 <= Vcount + 1 - (321 - 4 + VSYNC + VBACK PORCH);
*********(338,321)687**********
            elsif ((338 - 4 + HSYNC + HBACK_PORCH) <= Hcount AND Hcount <= (338 + HSYNC +
HBACK PORCH + 4) AND
              (321 + VSYNC + VBACK PORCH - 1 - 4) <= Vcount AND(321 + 4 - 1 + VSYNC +VBACK PORCH) >= Vcount) then
                 rectangle <= "0101"; map state 17 <= map state(687);
                 map h 17 \le Hcount + 1 - (338-4 + HSYNC + HBACK PORCH + 1);
            map v 17 <= Vcount + 1 - (321 - 4 + VSYNC + VBACK PORCH);
********(347,321)688**********
            elsif ((347 - 4 + HSYNC + HBACK_PORCH) <= Hcount AND Hcount <= (347 + HSYNC +
HBACK PORCH + 4) AND
              (321 + VSYNC + VBACK_PORCH - 1 - 4) <= Vcount AND(321 + 4 - 1 + VSYNC +
VBACK PORCH) >= Vcount) then
                 rectangle \le "0101"; map state 17 \le map state(688);
                 map h 17 \le Hcount + 1 - (347-4 + HSYNC + HBACK PORCH + 1);
            map v 17 \le Vcount + 1 - (321 - 4 + VSYNC + VBACK PORCH);
*********(356,321)689**********
            elsif ((356 - 4 + HSYNC + HBACK PORCH) \leq Hcount AND Hcount \leq (356 + HSYNC +HBACK PORCH + 4) AND
              (321 + VSYNC + VBACK PORCH - 1 - 4) <= Vcount AND(321 + 4 - 1 + VSYNC +VBACK_PORCH) >= Vcount) then
                 rectangle <= "0101"; map state 17 <= map state(689);
                 map_h_17 <= Hcount + 1 - (356- 4 + HSYNC + HBACK_PORCH + 1);
            map v 17 \le Vcount + 1 - (321 - 4 + VSYNC + VBACK PORCH);
********(365,321)690**********
            elsif ((365 - 4 + HSYNC + HBACK PORCH) \leq Hcount AND Hcount \leq (365 + HSYNC +HBACK PORCH + 4) AND
              (321 + VSYNC + VBACK PORCH - 1 - 4) <= Vcount AND(321 + 4 - 1 + VSYNC +VBACK PORCH) >= Vcount) then
                 rectangle <= "0100"; map state 17 <= map_state(690);
                 map h 17 \le Hcount + 1 - (365- 4 + HSYNC + HBACK PORCH + 1);
            map v 17 <= Vcount + 1 - (321 - 4 + VSYNC + VBACK PORCH);
```

```
********(374,321)691**********
            elsif ((374 - 4 + HSYNC + HBACK PORCH) \leq Hcount AND Hcount \leq (374 + HSYNC +HBACK PORCH + 4) AND
              (321 + VSYNC + VBACK PORCH - 1 - 4) \leq Vcount AND(321 + 4 - 1 + VSYNC +VBACK PORCH) >= Vcount) then
                 rectangle <= "0101"; map state 17 <= map state(691);
                 map h 17 \le Hcount + 1 - (374-4 + HSYNC + HBACK PORCH + 1);
            map v 17 <= Vcount + 1 - (321 - 4 + VSYNC + VBACK PORCH);
*********(383,321)692**********
            elsif ((383 - 4 + HSYNC + HBACK_PORCH) <= Hcount AND Hcount <= (383 + HSYNC +
HBACK PORCH + 4) AND
              (321 + VSYNC + VBACK PORCH - 1 - 4) <= Vcount AND(321 + 4 - 1 + VSYNC +VBACK PORCH) >= Vcount) then
                 rectangle <= "0101"; map state 17 <= map state(692);
                 map h 17 \le Hcount + 1 - (383-4 + HSYNC + HBACK PORCH + 1);
            map v 17 <= Vcount + 1 - (321 - 4 + VSYNC + VBACK PORCH);
*********(392,321)693**********
            elsif ((392 - 4 + HSYNC + HBACK_PORCH) <= Hcount AND Hcount <= (392 + HSYNC +
HBACK PORCH + 4) AND
              (321 + VSYNC + VBACK_PORCH - 1 - 4) <= Vcount AND(321 + 4 - 1 + VSYNC +
VBACK PORCH) >= Vcount) then
                 rectangle <= "0100"; map_state_17 <= map_state(693);
                 map h 17 \le Hcount + 1 - (392-4 + HSYNC + HBACK PORCH + 1);
            map v 17 <= Vcount + 1 - (321 - 4 + VSYNC + VBACK PORCH);
*********(401,321)694**********
            elsif ((401 - 4 + HSYNC + HBACK PORCH) \leq Hcount AND Hcount \leq (401 + HSYNC +HBACK PORCH + 4) AND
              (321 + VSYNC + VBACK_PORCH - 1 - 4) <= Vcount AND(321 + 4 - 1 + VSYNC +
VBACK_PORCH) >= Vcount) then
                 rectangle <= "0101"; map state 17 <= map state(694);
                 map_h_17 <= Hcount + 1 - (401- 4 + HSYNC + HBACK_PORCH + 1);
            map v 17 \le Vcount + 1 - (321 - 4 + VSYNC + VBACK PORCH);
*********(410,321)695**********
            elsif ((410 - 4 + HSYNC + HBACK PORCH) \leq Hcount AND Hcount \leq (410 + HSYNC +HBACK PORCH + 4) AND
              (321 + VSYNC + VBACK PORCH - 1 - 4) <= Vcount AND(321 + 4 - 1 + VSYNC +VBACK PORCH) >= Vcount) then
                 rectangle <= "0101"; map state 17 <= map_state(695);
                 map h 17 \le Hcount + 1 - (410- 4 + HSYNC + HBACK PORCH + 1);
            map v 17 <= Vcount + 1 - (321 - 4 + VSYNC + VBACK PORCH);
```

```
********(419,321)696**********
           elsif ((419 - 4 + HSYNC + HBACK \ PORCH) \le Hcount AND Hcount \le (419 + HSYNC +HBACK PORCH + 4) AND
              (321 + VSYNC + VBACK PORCH - 1 - 4) \leq Vcount AND(321 + 4 - 1 + VSYNC +VBACK PORCH) >= Vcount) then
                rectangle \le "0100"; map state 17 \le map state(696);
                map h 17 \le Hcount + 1 - (419- 4 + HSYNC + HBACK PORCH + 1);
            map v 17 <= Vcount + 1 - (321 - 4 + VSYNC + VBACK PORCH);
*********(428,321)697**********
           elsif ((428 - 4 + HSYNC + HBACK_PORCH) <= Hcount AND Hcount <= (428 + HSYNC +
HBACK PORCH + 4) AND
              (321 + VSYNC + VBACK PORCH - 1 - 4) <= Vcount AND(321+ 4 - 1 + VSYNC +
VBACK PORCH) >= Vcount) then
                rectangle <= "0101"; map state 17 <= map state(697);
                map h 17 \le Hcount + 1 - (428-4 + HSYNC + HBACK PORCH + 1);
            map v 17 <= Vcount + 1 - (321 - 4 + VSYNC + VBACK PORCH);
********(437,321)698**********
           elsif ((437 - 4 + HSYNC + HBACK_PORCH) <= Hcount AND Hcount <= (437 + HSYNC +
HBACK PORCH + 4) AND
              (321 + VSYNC + VBACK_PORCH - 1 - 4) \le Vcount AND(321 + 4 - 1 + VSYNC +VBACK PORCH) >= Vcount) then
                rectangle \le "0101"; map state 17 \le map state(698);
                map h 17 \leq Hcount + 1 - (437 - 4 + HSYNC + HBACK PORCH + 1);map v 17 \le Vcount + 1 - (321 - 4 + VSYNC + VBACK PORCH);
*********(446,321)699**********
           elsif ((446 - 4 + HSYNC + HBACK PORCH) \leq Hcount AND Hcount \leq (446 + HSYNC +HBACK PORCH + 4) AND
              (321 + VSYNC + VBACK PORCH - 1 - 4) <= Vcount AND(321 + 4 - 1 + VSYNC +VBACK\_PORT) >= Vcount) then
                rectangle \le "0101"; map state 17 \le map state(699);
                map_h_17 <= Hcount + 1 - (446- 4 + HSYNC + HBACK_PORCH + 1);
            map v 17 \le Vcount + 1 - (321 - 4 + VSYNC + VBACK PORCH);
**********end321****************
*********(203,330)700***********
           elsif ((203 - 4 + HSYNC + HBACK PORCH) \leq Hcount AND Hcount \leq (203 + HSYNC +HBACK PORCH + 4) AND
              (330 + VSYNC + VBACK_PORCH - 1 - 4) <= Vcount AND(330 + 4 - 1 + VSYNC +
VBACK_PORCH) >= Vcount) then
                rectangle \le "0101"; map state 17 \le map state(700);
                map h 17 \le Hcount + 1 - (203 - 4 + HSYNC + HBACK PORCH + 1);
```
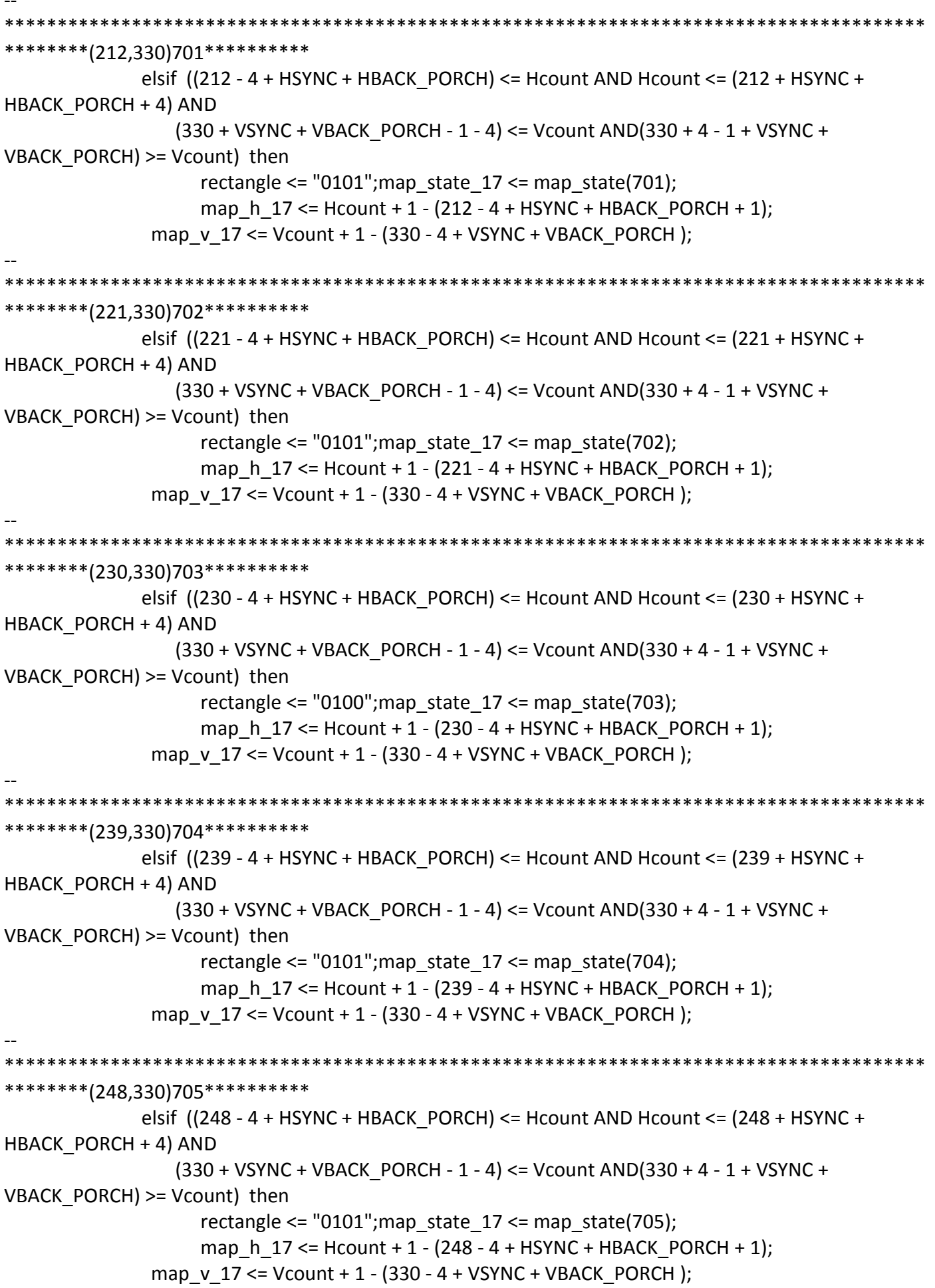
\*\*\*\*\*\*\*\*(257,330)706\*\*\*\*\*\*\*\*\*\*\* elsif  $((257 - 4 + HSYNC + HBACK PORCH) \leq Hcount AND Hcount \leq (257 + HSYNC +$ HBACK PORCH + 4) AND  $(330 + VSYNC + VBACK PORCH - 1 - 4) \leq Vcount AND(330 + 4 - 1 + VSYNC +$ VBACK PORCH) >= Vcount) then rectangle  $\le$  "0100"; map state 17  $\le$  map state(706); map h  $17 \le$  Hcount + 1 - (257 - 4 + HSYNC + HBACK PORCH + 1); map v 17 <= Vcount + 1 - (330 - 4 + VSYNC + VBACK PORCH); \*\*\*\*\*\*\*\*(266,330)707\*\*\*\*\*\*\*\*\*\*\* elsif ((266 - 4 + HSYNC + HBACK\_PORCH) <= Hcount AND Hcount <= (266 + HSYNC + HBACK PORCH + 4) AND  $(330 + VSYNC + VBACK PORCH - 1 - 4) \leq Vcount AND(330 + 4 - 1 + VSYNC +$ VBACK PORCH) >= Vcount) then rectangle <=  $"0101"$ ; map state  $17$  <= map state(707); map h  $17 \le$  Hcount + 1 - (266 - 4 + HSYNC + HBACK PORCH + 1); map v 17 <= Vcount + 1 - (330 - 4 + VSYNC + VBACK PORCH); \*\*\*\*\*\*\*\*\*(275,330)708\*\*\*\*\*\*\*\*\*\*\* elsif ((275 - 4 + HSYNC + HBACK\_PORCH) <= Hcount AND Hcount <= (275 + HSYNC + HBACK PORCH + 4) AND (330 + VSYNC + VBACK\_PORCH - 1 - 4) <= Vcount AND(330 + 4 - 1 + VSYNC + VBACK PORCH) >= Vcount) then rectangle  $\le$  "0101"; map state 17  $\le$  map state(708); map h  $17 \le$  Hcount + 1 - (275 - 4 + HSYNC + HBACK PORCH + 1); map  $v$  17 <= Vcount + 1 - (330 - 4 + VSYNC + VBACK PORCH); \*\*\*\*\*\*\*\*\*(284,330)709\*\*\*\*\*\*\*\*\*\*\* elsif  $((284 - 4 + HSYNC + HBACK PORCH) \leq Hcount AND Hcount \leq (284 + HSYNC +$ HBACK PORCH + 4) AND  $(330 + VSYNC + VBACK$  PORCH - 1 - 4) <= Vcount AND $(330 + 4 - 1 + VSYNC +$ VBACK\_PORCH) >= Vcount) then rectangle <=  $"0100"$ ; map state  $17$  <= map state(709); map\_h\_17 <= Hcount + 1 - (284 - 4 + HSYNC + HBACK\_PORCH + 1); map v  $17 \le$  Vcount + 1 - (330 - 4 + VSYNC + VBACK PORCH); \*\*\*\*\*\*\*\*(293,330)710\*\*\*\*\*\*\*\*\*\* elsif  $((293 - 4 + HSYNC + HBACK PORCH) \leq Hcount AND Hcount \leq (293 + HSYNC +$ HBACK PORCH + 4) AND  $(330 + VSYNC + VBACK$  PORCH - 1 - 4) <= Vcount AND $(330 + 4 - 1 + VSYNC +$ VBACK PORCH) >= Vcount) then rectangle <=  $"0101"$ ; map state  $17$  <= map\_state(710); map h  $17 \le$  Hcount + 1 - (293 - 4 + HSYNC + HBACK PORCH + 1); map  $v$  17 <= Vcount + 1 - (330 - 4 + VSYNC + VBACK PORCH);

\*\*\*\*\*\*\*\*\*\*\*\*\* \*\*\*\*\*\*\*\*(302,330)711\*\*\*\*\*\*\*\*\*\* elsif  $((302 - 4 + HSYNC + HBACK \ PORCH) \leq Hcount AND Hcount \leq (302 + HSYNC +$ HBACK PORCH + 4) AND  $(330 + VSYNC + VBACK PORCH - 1 - 4) \leq Vcount AND(330 + 4 - 1 + VSYNC +$ VBACK PORCH) >= Vcount) then rectangle <=  $"0101"$ ; map state  $17$  <= map state(711); map h  $17 \le$  Hcount + 1 - (302 - 4 + HSYNC + HBACK PORCH + 1); map v 17 <= Vcount + 1 - (330 - 4 + VSYNC + VBACK PORCH); \*\*\*\*\*\*\*\*(311,330)712\*\*\*\*\*\*\*\*\*\* elsif ((311 - 4 + HSYNC + HBACK\_PORCH) <= Hcount AND Hcount <= (311 + HSYNC + HBACK PORCH + 4) AND  $(330 + VSYNC + VBACK PORCH - 1 - 4) \leq Vcount AND(330 + 4 - 1 + VSYNC +$ VBACK PORCH) >= Vcount) then rectangle <=  $"0101"$ ; map state  $17$  <= map state(712); map h  $17 \le$  Hcount + 1 - (311 - 4 + HSYNC + HBACK PORCH + 1); map  $v$  17 <= Vcount + 1 - (330 - 4 + VSYNC + VBACK PORCH); \*\*\*\*\*\*\*\*\*(320,330)713\*\*\*\*\*\*\*\*\*\* elsif  $((320 - 4 + HSYNC + HBACK_PORCH) \leq Hcount AND Hcount \leq (320 + HSYNC +$ HBACK PORCH + 4) AND (330 + VSYNC + VBACK\_PORCH - 1 - 4) <= Vcount AND(330 + 4 - 1 + VSYNC + VBACK PORCH) >= Vcount) then rectangle <=  $"0101"$ ; map state  $17$  <= map state(713); map h  $17 \le$  Hcount + 1 - (320-4 + HSYNC + HBACK PORCH + 1); map  $v$  17 <= Vcount + 1 - (330 - 4 + VSYNC + VBACK PORCH); \*\*\*\*\*\*\*\*\*(329,330)714\*\*\*\*\*\*\*\*\*\* elsif  $((329 - 4 + HSYNC + HBACK PORCH) \leq Hcount AND Hcount \leq (329 + HSYNC +$ HBACK PORCH + 4) AND  $(330 + VSYNC + VBACK$  PORCH - 1 - 4) <= Vcount AND $(330 + 4 - 1 + VSYNC +$ VBACK\_PORCH) >= Vcount) then rectangle <=  $"0101"$ ; map state  $17$  <= map state(714); map\_h\_17 <= Hcount + 1 - (329- 4 + HSYNC + HBACK\_PORCH + 1); map v  $17 \le$  Vcount + 1 - (330 - 4 + VSYNC + VBACK PORCH); \*\*\*\*\*\*\*\*\*(338,330)715\*\*\*\*\*\*\*\*\*\* elsif  $((338 - 4 + HSYNC + HBACK PORCH) \leq Hcount AND Hcount \leq (338 + HSYNC +$ HBACK PORCH + 4) AND  $(330 + VSYNC + VBACK$  PORCH - 1 - 4) <= Vcount AND $(330 + 4 - 1 + VSYNC +$ VBACK PORCH) >= Vcount) then rectangle <=  $"0101"$ ; map state  $17$  <= map\_state(715); map h  $17 \le$  Hcount + 1 - (338-4 + HSYNC + HBACK PORCH + 1); map  $v$  17 <= Vcount + 1 - (330 - 4 + VSYNC + VBACK PORCH);

\*\*\*\*\*\*\*\*(347,330)716\*\*\*\*\*\*\*\*\*\* elsif  $((347 - 4 + HSYNC + HBACK PORCH) \leq Hcount AND Hcount \leq (347 + HSYNC +$ HBACK PORCH + 4) AND  $(330 + VSYNC + VBACK PORCH - 1 - 4) \leq Vcount AND(330 + 4 - 1 + VSYNC +$ VBACK PORCH) >= Vcount) then rectangle <=  $"0101"$ ; map state  $17$  <= map state(716); map h  $17 \leq Hcount + 1 - (347 - 4 + HSYNC + HBACK PORCH + 1);$ map  $v$  17 <= Vcount + 1 - (330 - 4 + VSYNC + VBACK PORCH); \*\*\*\*\*\*\*\*\*(356,330)717\*\*\*\*\*\*\*\*\*\* elsif ((356 - 4 + HSYNC + HBACK\_PORCH) <= Hcount AND Hcount <= (356 + HSYNC + HBACK PORCH + 4) AND  $(330 + VSYNC + VBACK PORCH - 1 - 4) \leq Vcount AND(330 + 4 - 1 + VSYNC +$ VBACK PORCH) >= Vcount) then rectangle <= "0101"; map state  $17$  <= map state(717); map h  $17 \le$  Hcount + 1 - (356-4 + HSYNC + HBACK PORCH + 1); map v 17 <= Vcount + 1 - (330 - 4 + VSYNC + VBACK PORCH); \*\*\*\*\*\*\*\*\*(365,330)718\*\*\*\*\*\*\*\*\*\* elsif ((365 - 4 + HSYNC + HBACK\_PORCH) <= Hcount AND Hcount <= (365 + HSYNC + HBACK PORCH + 4) AND (330 + VSYNC + VBACK\_PORCH - 1 - 4) <= Vcount AND(330 + 4 - 1 + VSYNC + VBACK PORCH) >= Vcount) then rectangle <= "0100"; map\_state\_17 <= map\_state(718); map h  $17 \le$  Hcount + 1 - (365-4 + HSYNC + HBACK PORCH + 1); map  $v$  17 <= Vcount + 1 - (330 - 4 + VSYNC + VBACK PORCH); \*\*\*\*\*\*\*\*\*(374,330)719\*\*\*\*\*\*\*\*\*\* elsif  $((374 - 4 + HSYNC + HBACK PORCH) \leq Hcount AND Hcount \leq (374 + HSYNC +$ HBACK PORCH + 4) AND  $(330 + VSYNC + VBACK$  PORCH - 1 - 4) <= Vcount AND $(330 + 4 - 1 + VSYNC +$ VBACK\_PORCH) >= Vcount) then rectangle <=  $"0101"$ ; map state  $17$  <= map state(719); map\_h\_17 <= Hcount + 1 - (374- 4 + HSYNC + HBACK\_PORCH + 1); map v  $17 \le$  Vcount + 1 - (330 - 4 + VSYNC + VBACK PORCH); \*\*\*\*\*\*\*\*(383,330)720\*\*\*\*\*\*\*\*\*\* elsif  $((383 - 4 + HSYNC + HBACK PORCH) \leq Hcount AND Hcount \leq (383 + HSYNC +$ HBACK PORCH + 4) AND  $(330 + VSYNC + VBACK$  PORCH - 1 - 4) <= Vcount AND $(330 + 4 - 1 + VSYNC +$ VBACK PORCH) >= Vcount) then rectangle <=  $"0101"$ ; map state  $17$  <= map\_state(720); map h  $17 \le$  Hcount + 1 - (383- 4 + HSYNC + HBACK PORCH + 1); map  $v$  17 <= Vcount + 1 - (330 - 4 + VSYNC + VBACK PORCH);

\*\*\*\*\*\*\*\*(392,330)721\*\*\*\*\*\*\*\*\*\* elsif  $((392 - 4 + HSYNC + HBACK PORCH) \leq Hcount AND Hcount \leq (392 + HSYNC +$ HBACK PORCH + 4) AND  $(330 + VSYNC + VBACK PORCH - 1 - 4) \leq Vcount AND(330 + 4 - 1 + VSYNC +$ VBACK PORCH) >= Vcount) then rectangle <=  $"0100"$ ; map state  $17$  <= map state(721); map h  $17 \leq Hcount + 1 - (392 - 4 + HSYNC + HBACK PORCH + 1);$ map v 17 <= Vcount + 1 - (330 - 4 + VSYNC + VBACK PORCH); \*\*\*\*\*\*\*\*(401,330)722\*\*\*\*\*\*\*\*\*\* elsif ((401 - 4 + HSYNC + HBACK\_PORCH) <= Hcount AND Hcount <= (401 + HSYNC + HBACK PORCH + 4) AND  $(330 + VSYNC + VBACK PORCH - 1 - 4) \leq Vcount AND(330 + 4 - 1 + VSYNC +$ VBACK PORCH) >= Vcount) then rectangle <=  $"0101"$ ; map state  $17$  <= map state(722); map h  $17 \le$  Hcount + 1 - (401-4 + HSYNC + HBACK PORCH + 1); map  $v$  17 <= Vcount + 1 - (330 - 4 + VSYNC + VBACK PORCH); \*\*\*\*\*\*\*\*\*(410,330)723\*\*\*\*\*\*\*\*\*\* elsif  $((410 - 4 + HSYNC + HBACK_PORCH) \leq Hcount AND Hcount \leq (410 + HSYNC +$ HBACK PORCH + 4) AND (330 + VSYNC + VBACK\_PORCH - 1 - 4) <= Vcount AND(330 + 4 - 1 + VSYNC + VBACK PORCH) >= Vcount) then rectangle  $\le$  "0101"; map state 17  $\le$  map state(723); map h  $17 \le$  Hcount + 1 - (410- 4 + HSYNC + HBACK PORCH + 1); map  $v$  17 <= Vcount + 1 - (330 - 4 + VSYNC + VBACK PORCH); \*\*\*\*\*\*\*\*\*(419,330)724\*\*\*\*\*\*\*\*\*\* elsif  $((419 - 4 + HSYNC + HBACK PORCH) \leq Hcount AND Hcount \leq (419 + HSYNC +$ HBACK PORCH + 4) AND  $(330 + VSYNC + VBACK$  PORCH - 1 - 4) <= Vcount AND $(330 + 4 - 1 + VSYNC +$ VBACK\_PORCH) >= Vcount) then rectangle <=  $"0100"$ ; map state  $17$  <= map state(724); map\_h\_17 <= Hcount + 1 - (419- 4 + HSYNC + HBACK\_PORCH + 1); map v  $17 \le$  Vcount + 1 - (330 - 4 + VSYNC + VBACK PORCH); \*\*\*\*\*\*\*\*\*(428,330)725\*\*\*\*\*\*\*\*\*\* elsif  $((428 - 4 + HSYNC + HBACK PORCH) \leq Hcount AND Hcount \leq (428 + HSYNC +$ HBACK PORCH + 4) AND  $(330 + VSYNC + VBACK$  PORCH - 1 - 4) <= Vcount AND(330+ 4 - 1 + VSYNC + VBACK PORCH) >= Vcount) then rectangle <=  $"0101"$ ; map state  $17$  <= map\_state(725); map h  $17 \le$  Hcount + 1 - (428-4 + HSYNC + HBACK PORCH + 1); map  $v$  17 <= Vcount + 1 - (330 - 4 + VSYNC + VBACK PORCH);

```
*********(437.330)726**********
           elsif ((437 - 4 + HSYNC + HBACK PORCH) <= Hcount AND Hcount <= (437 + HSYNC +
HBACK PORCH + 4) AND
              (330 + VSYNC + VBACK PORCH - 1 - 4) \leq Vcount AND(330 + 4 - 1 + VSYNC +VBACK PORCH) >= Vcount) then
                rectangle <= "0101"; map_state_17 <= map_state(726);
                map h 17 \le Hcount + 1 - (437- 4 + HSYNC + HBACK PORCH + 1);
            map v 17 <= Vcount + 1 - (330 - 4 + VSYNC + VBACK PORCH);
*********(446,330)727**********
           elsif ((446 - 4 + HSYNC + HBACK_PORCH) <= Hcount AND Hcount <= (446 + HSYNC +
HBACK PORCH + 4) AND
              (330 + VSYNC + VBACK PORCH - 1 - 4) \leq Vcount AND(330 + 4 - 1 + VSYNC +VBACK PORCH) >= Vcount) then
                rectangle <= "0101"; map state 17 <= map state(727);
                map_h_17 <= Hcount + 1 - (446- 4 + HSYNC + HBACK PORCH + 1);
            map v 17 <= Vcount + 1 - (330 - 4 + VSYNC + VBACK PORCH);
**********end330****************
********(203,339)728***********
           elsif ((203 - 4 + HSYNC + HBACK \ PORCH) \leq Hcount AND Hcount \leq (203 + HSYNC +HBACK PORCH + 4) AND
              (339 + VSYNC + VBACK PORCH - 1 - 4) <= Vcount AND(339 + 4 - 1 + VSYNC +
VBACK PORCH) >= Vcount) then
                rectangle <= "0101"; map_state_17 <= map_state(728);
                map h 17 \leq Hcount + 1 - (203 - 4 + HSYNC + HBACK PORCH + 1);
            map v 17 <= Vcount + 1 - (339 - 4 + VSYNC + VBACK PORCH);
*********(212,339)729***********
           elsif ((212 - 4 + HSYNC + HBACK_PORCH) <= Hcount AND Hcount <= (212 + HSYNC +
HBACK PORCH + 4) AND
              (339 + VSYNC + VBACK_PORCH - 1 - 4) \le Vcount AND(339 + 4 - 1 + VSYNC +VBACK PORCH) >= Vcount) then
                rectangle <= "0100";map_state_17 <= map_state(729);
                map h 17 \le Hcount + 1 - (212 - 4 + HSYNC + HBACK PORCH + 1);
            map v 17 <= Vcount + 1 - (339 - 4 + VSYNC + VBACK PORCH);
*********(221,339)730***********
           elsif ((221 - 4 + HSYNC + HBACK PORCH) \leq Hcount AND Hcount \leq (221 + HSYNC +HBACK PORCH + 4) AND
              (339 + VSYNC + VBACK PORCH - 1 - 4) \leq Vcount AND(339 + 4 - 1 + VSYNC +VBACK_PORCH) >= Vcount) then
                rectangle <= "0100"; map_state_17 <= map_state(730);
                map h 17 \le Hcount + 1 - (221 - 4 + HSYNC + HBACK PORCH + 1);
```
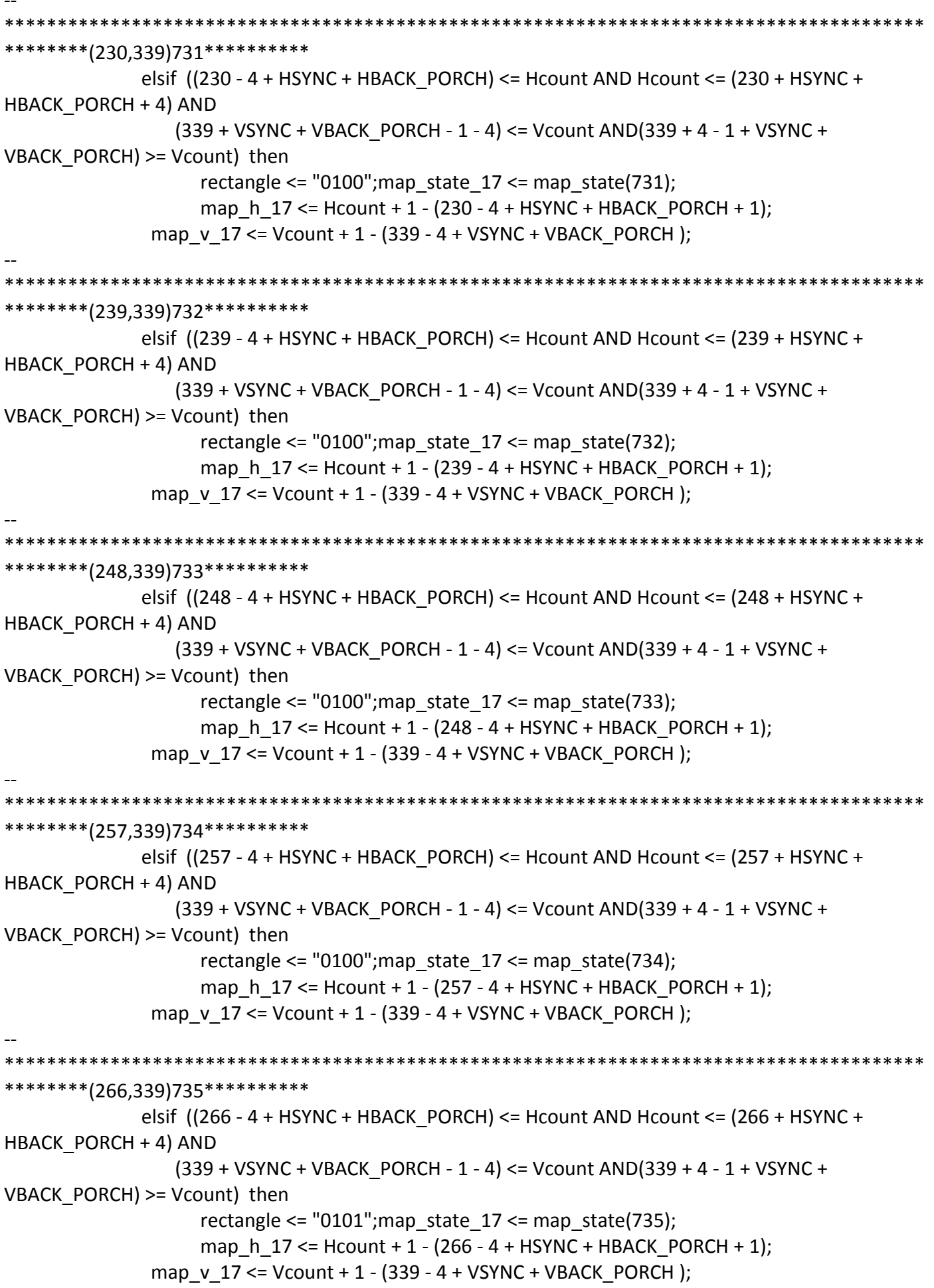

\*\*\*\*\*\*\*\*(275,339)736\*\*\*\*\*\*\*\*\*\*\* elsif  $((275 - 4 + HSYNC + HBACK PORCH) \leq Hcount AND Hcount \leq (275 + HSYNC +$ HBACK PORCH + 4) AND  $(339 + VSYNC + VBACK PORCH - 1 - 4) \leq Vcount AND(339 + 4 - 1 + VSYNC +$ VBACK PORCH) >= Vcount) then rectangle <=  $"0101"$ ; map\_state\_17 <= map\_state(736); map h  $17 \le$  Hcount + 1 - (275 - 4 + HSYNC + HBACK PORCH + 1); map v 17 <= Vcount + 1 - (339 - 4 + VSYNC + VBACK PORCH); \*\*\*\*\*\*\*\*(284,339)737\*\*\*\*\*\*\*\*\*\*\* elsif ((284 - 4 + HSYNC + HBACK\_PORCH) <= Hcount AND Hcount <= (284 + HSYNC + HBACK PORCH + 4) AND  $(339 + VSYNC + VBACK PORCH - 1 - 4) \leq Vcount AND(339 + 4 - 1 + VSYNC +$ VBACK PORCH) >= Vcount) then rectangle <=  $"0100"$ ; map state  $17$  <= map state(737); map h  $17 \le$  Hcount + 1 - (284 - 4 + HSYNC + HBACK PORCH + 1); map v 17 <= Vcount + 1 - (339 - 4 + VSYNC + VBACK PORCH); \*\*\*\*\*\*\*\*\*(293,339)738\*\*\*\*\*\*\*\*\*\* elsif ((293 - 4 + HSYNC + HBACK\_PORCH) <= Hcount AND Hcount <= (293 + HSYNC + HBACK PORCH + 4) AND (339 + VSYNC + VBACK\_PORCH - 1 - 4) <= Vcount AND(339 + 4 - 1 + VSYNC + VBACK PORCH) >= Vcount) then rectangle <= "0100"; map\_state\_17 <= map\_state(738); map h  $17 \le$  Hcount + 1 - (293 - 4 + HSYNC + HBACK PORCH + 1); map  $v$  17 <= Vcount + 1 - (339 - 4 + VSYNC + VBACK PORCH); \*\*\*\*\*\*\*\*(302,339)739\*\*\*\*\*\*\*\*\*\* elsif  $((302 - 4 + HSYNC + HBACK PORCH) \leq Hcount AND Hcount \leq (302 + HSYNC +$ HBACK PORCH + 4) AND  $(339 + VSYNC + VBACK$  PORCH - 1 - 4) <= Vcount AND(339 + 4 - 1 + VSYNC + VBACK\_PORCH) >= Vcount) then rectangle <=  $"0100"$ ; map state  $17$  <= map state(739); map\_h\_17 <= Hcount + 1 - (302 - 4 + HSYNC + HBACK\_PORCH + 1); map v  $17 \le$  Vcount + 1 - (339 - 4 + VSYNC + VBACK PORCH); \*\*\*\*\*\*\*\*\*(311,339)740\*\*\*\*\*\*\*\*\*\* elsif  $((311 - 4 + HSYNC + HBACK PORCH) \leq Hcount AND Hcount \leq (311 + HSYNC +$ HBACK PORCH + 4) AND  $(339 + VSYNC + VBACK$  PORCH - 1 - 4) <= Vcount AND(339 + 4 - 1 + VSYNC + VBACK PORCH) >= Vcount) then rectangle <= "0100"; map\_state\_17 <= map\_state(740); map\_h\_17 <= Hcount + 1 - (311 - 4 + HSYNC + HBACK\_PORCH + 1); map  $v$  17 <= Vcount + 1 - (339 - 4 + VSYNC + VBACK PORCH);

\*\*\*\*\*\*\*\*(320,339)741\*\*\*\*\*\*\*\*\*\* elsif  $((320 - 4 + HSYNC + HBACK PORCH) \leq Hcount AND Hcount \leq (320 + HSYNC +$ HBACK PORCH + 4) AND  $(339 + VSYNC + VBACK PORCH - 1 - 4) \leq Vcount AND(339 + 4 - 1 + VSYNC +$ VBACK PORCH) >= Vcount) then rectangle <=  $"0101"$ ; map state  $17$  <= map state(741); map h  $17 \le$  Hcount + 1 - (320-4 + HSYNC + HBACK PORCH + 1); map v 17 <= Vcount + 1 - (339 - 4 + VSYNC + VBACK PORCH); \*\*\*\*\*\*\*\*(329,339)742\*\*\*\*\*\*\*\*\* elsif ((329 - 4 + HSYNC + HBACK\_PORCH) <= Hcount AND Hcount <= (329 + HSYNC + HBACK PORCH + 4) AND  $(339 + VSYNC + VBACK PORCH - 1 - 4) \leq Vcount AND(339 + 4 - 1 + VSYNC +$ VBACK PORCH) >= Vcount) then rectangle <= "0101"; map state  $17$  <= map state(742); map h  $17 \le$  Hcount + 1 - (329-4 + HSYNC + HBACK PORCH + 1); map  $v$  17 <= Vcount + 1 - (339 - 4 + VSYNC + VBACK PORCH); \*\*\*\*\*\*\*\*\*(338,339)743\*\*\*\*\*\*\*\*\*\* elsif ((338 - 4 + HSYNC + HBACK\_PORCH) <= Hcount AND Hcount <= (338 + HSYNC + HBACK PORCH + 4) AND (339 + VSYNC + VBACK\_PORCH - 1 - 4) <= Vcount AND(339 + 4 - 1 + VSYNC + VBACK PORCH) >= Vcount) then rectangle <= "0100"; map\_state\_17 <= map\_state(743); map h  $17 \leq$  Hcount + 1 - (338-4 + HSYNC + HBACK PORCH + 1); map  $v$  17 <= Vcount + 1 - (339 - 4 + VSYNC + VBACK PORCH); \*\*\*\*\*\*\*\*\*(347,339)744\*\*\*\*\*\*\*\*\* elsif  $((347 - 4 + HSYNC + HBACK PORCH) \leq Hcount AND Hcount \leq (347 + HSYNC +$ HBACK PORCH + 4) AND  $(339 + VSYNC + VBACK$  PORCH - 1 - 4) <= Vcount AND(339 + 4 - 1 + VSYNC + VBACK\_PORCH) >= Vcount) then rectangle <=  $"0100"$ ; map state  $17$  <= map state(744); map\_h\_17 <= Hcount + 1 - (347- 4 + HSYNC + HBACK\_PORCH + 1); map  $v$  17 <= Vcount + 1 - (339 - 4 + VSYNC + VBACK PORCH); \*\*\*\*\*\*\*\*\*(356,339)745\*\*\*\*\*\*\*\*\*\* elsif  $((356 - 4 + HSYNC + HBACK PORCH) \leq Hcount AND Hcount \leq (356 + HSYNC +$ HBACK PORCH + 4) AND  $(339 + VSYNC + VBACK$  PORCH - 1 - 4) <= Vcount AND(339 + 4 - 1 + VSYNC + VBACK PORCH) >= Vcount) then rectangle <= "0100"; map\_state\_17 <= map\_state(745); map\_h\_17 <= Hcount + 1 - (356- 4 + HSYNC + HBACK\_PORCH + 1); map  $v$  17 <= Vcount + 1 - (339 - 4 + VSYNC + VBACK PORCH);

```
********(365,339)746**********
            elsif ((365 - 4 + HSYNC + HBACK PORCH) \leq Hcount AND Hcount \leq (365 + HSYNC +HBACK PORCH + 4) AND
              (339 + VSYNC + VBACK PORCH - 1 - 4) \leq Vcount AND(339 + 4 - 1 + VSYNC +VBACK PORCH) >= Vcount) then
                 rectangle <= "0100"; map state 17 <= map state(746);
                 map h 17 \le Hcount + 1 - (365-4 + HSYNC + HBACK PORCH + 1);
            map v 17 <= Vcount + 1 - (339 - 4 + VSYNC + VBACK PORCH);
********(374,339)747*********
            elsif ((374 - 4 + HSYNC + HBACK_PORCH) <= Hcount AND Hcount <= (374 + HSYNC +
HBACK PORCH + 4) AND
              (339 + VSYNC + VBACK PORCH - 1 - 4) \leq Vcount AND(339 + 4 - 1 + VSYNC +VBACK PORCH) >= Vcount) then
                 rectangle <= "0101"; map state 17 <= map state(747);
                 map h 17 \le Hcount + 1 - (374-4 + HSYNC + HBACK PORCH + 1);
            map v 17 <= Vcount + 1 - (339 - 4 + VSYNC + VBACK PORCH);
*********(383,339)748**********
            elsif ((383 - 4 + HSYNC + HBACK_PORCH) <= Hcount AND Hcount <= (383 + HSYNC +
HBACK PORCH + 4) AND
              (339 + VSYNC + VBACK_PORCH - 1 - 4) <= Vcount AND(339 + 4 - 1 + VSYNC +
VBACK PORCH) >= Vcount) then
                 rectangle <= "0101"; map state 17 <= map state(748);
                 map h 17 \le Hcount + 1 - (383-4 + HSYNC + HBACK PORCH + 1);
            map v 17 <= Vcount + 1 - (339 - 4 + VSYNC + VBACK PORCH);
*********(392,339)749**********
            elsif ((392 - 4 + HSYNC + HBACK PORCH) \leq Hcount AND Hcount \leq (392 + HSYNC +HBACK PORCH + 4) AND
              (339 + VSYNC + VBACK PORCH - 1 - 4) <= Vcount AND(339 + 4 - 1 + VSYNC +
VBACK_PORCH) >= Vcount) then
                 rectangle <= "0100"; map state 17 <= map state(749);
                 map_h_17 <= Hcount + 1 - (392- 4 + HSYNC + HBACK_PORCH + 1);
            map v 17 <= Vcount + 1 - (339 - 4 + VSYNC + VBACK PORCH);
********(401,339)750**********
            elsif ((401 - 4 + HSYNC + HBACK PORCH) \leq Hcount AND Hcount \leq (401 + HSYNC +HBACK PORCH + 4) AND
              (339 + VSYNC + VBACK PORCH - 1 - 4) <= Vcount AND(339 + 4 - 1 + VSYNC +
VBACK PORCH) >= Vcount) then
                 rectangle <= "0100"; map state 17 <= map_state(750);
                 map h 17 \le Hcount + 1 - (401-4 + HSYNC + HBACK PORCH + 1);
            map v 17 <= Vcount + 1 - (339 - 4 + VSYNC + VBACK PORCH);
```

```
*********(410,339)751**********
            elsif ((410 - 4 + HSYNC + HBACK PORCH) \leq Hcount AND Hcount \leq (410 + HSYNC +HBACK PORCH + 4) AND
              (339 + VSYNC + VBACK PORCH - 1 - 4) \leq Vcount AND(339 + 4 - 1 + VSYNC +VBACK PORCH) >= Vcount) then
                 rectangle <= "0100"; map state 17 <= map state(751);
                 map h 17 \leq Hcount + 1 - (410 - 4 + HSYNC + HBACK PORCH + 1);map v 17 <= Vcount + 1 - (339 - 4 + VSYNC + VBACK PORCH);
********(419,339)752**********
            elsif ((419 - 4 + HSYNC + HBACK_PORCH) <= Hcount AND Hcount <= (419 + HSYNC +
HBACK PORCH + 4) AND
              (339 + VSYNC + VBACK PORCH - 1 - 4) <= Vcount AND(339 + 4 - 1 + VSYNC +
VBACK PORCH) >= Vcount) then
                 rectangle <= "0100"; map state 17 <= map state(752);
                 map h 17 \le Hcount + 1 - (419- 4 + HSYNC + HBACK PORCH + 1);
            map v 17 <= Vcount + 1 - (339 - 4 + VSYNC + VBACK PORCH);
*********(428,339)753**********
            elsif ((428 - 4 + HSYNC + HBACK_PORCH) <= Hcount AND Hcount <= (428 + HSYNC +
HBACK PORCH + 4) AND
              (339 + VSYNC + VBACK_PORCH - 1 - 4) <= Vcount AND(339+ 4 - 1 + VSYNC +
VBACK PORCH) >= Vcount) then
                 rectangle <= "0100"; map_state_17 <= map_state(753);
                 map h 17 \leq Hcount + 1 - (428 - 4 + HSYNC + HBACK PORCH + 1);map v 17 <= Vcount + 1 - (339 - 4 + VSYNC + VBACK PORCH);
*********(437,339)754**********
            elsif ((437 - 4 + HSYNC + HBACK PORCH) \leq Hcount AND Hcount \leq (437 + HSYNC +HBACK PORCH + 4) AND
              (339 + VSYNC + VBACK PORCH - 1 - 4) <= Vcount AND(339 + 4 - 1 + VSYNC +
VBACK_PORCH) >= Vcount) then
                 rectangle <= "0100"; map state 17 <= map state(754);
                 map h_1 = Hcount + 1 - (437 - 4 + HSYNC + HBACK PORCH + 1);
            map v 17 <= Vcount + 1 - (339 - 4 + VSYNC + VBACK PORCH);
*********(446,339)755**********
            elsif ((446 - 4 + HSYNC + HBACK PORCH) \leq Hcount AND Hcount \leq (446 + HSYNC +HBACK PORCH + 4) AND
              (339 + VSYNC + VBACK PORCH - 1 - 4) <= Vcount AND(339 + 4 - 1 + VSYNC +
VBACK PORCH) >= Vcount) then
                 rectangle <= "0101"; map state 17 <= map_state(755);
                 map h 17 \le Hcount + 1 - (446-4 + HSYNC + HBACK PORCH + 1);
            map v 17 <= Vcount + 1 - (339 - 4 + VSYNC + VBACK PORCH);
```
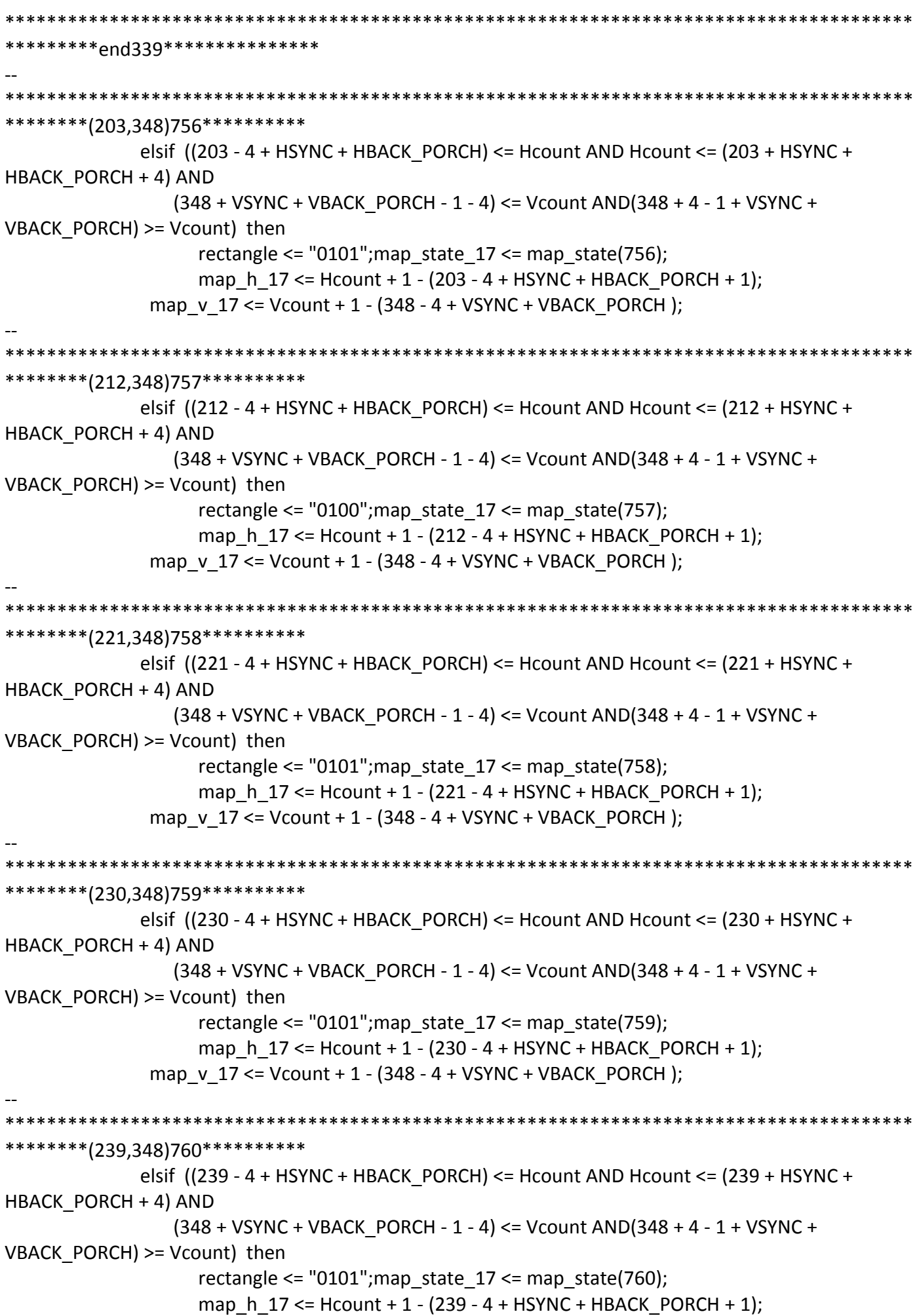

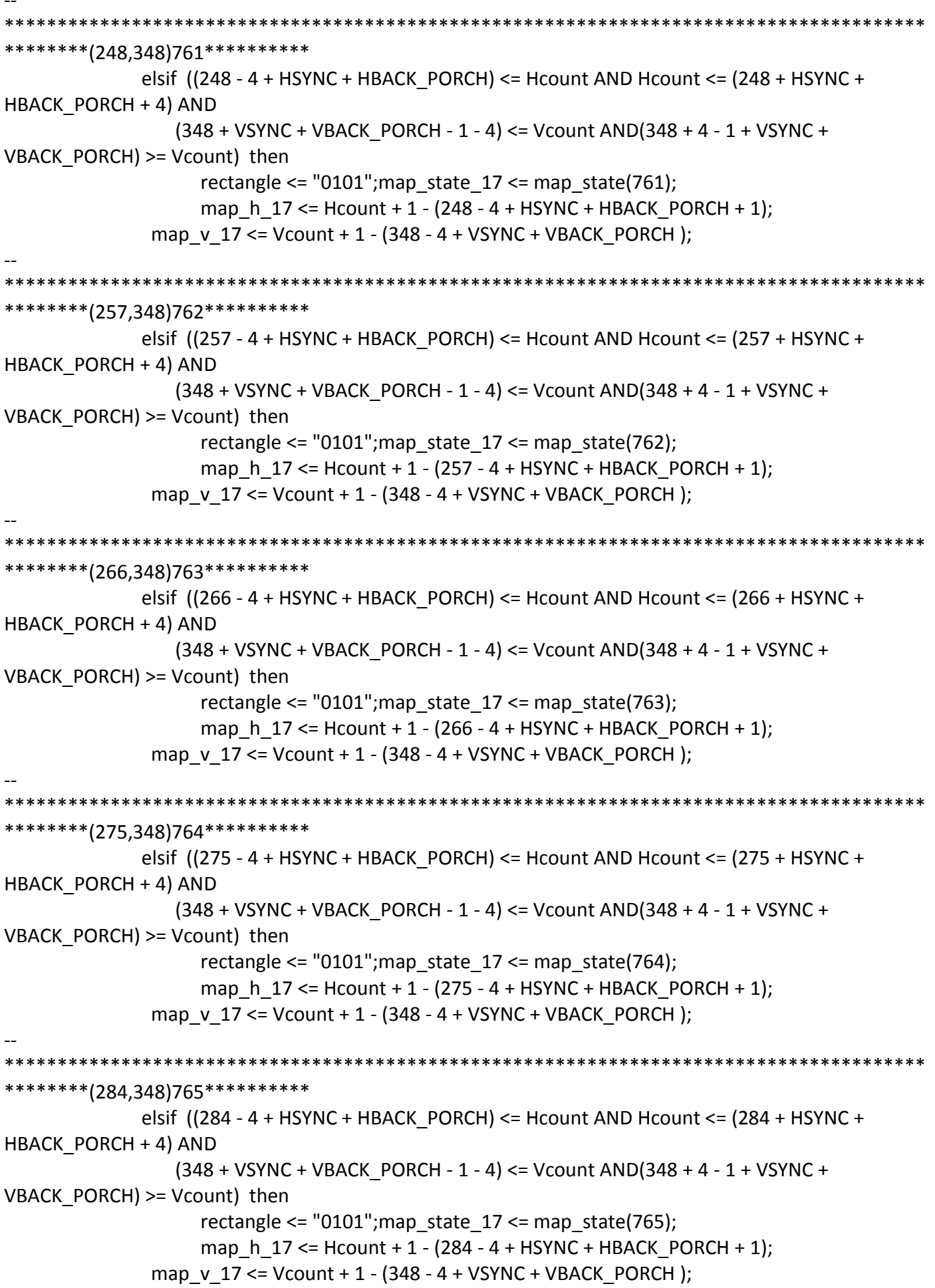

```
********(293,348)766**********
           elsif ((293 - 4 + HSYNC + HBACK \ PORCH) \leq Hcount AND Hcount \leq (293 + HSYNC +HBACK PORCH + 4) AND
              (348 + VSYNC + VBACK PORCH - 1 - 4) \leq Vcount AND(348 + 4 - 1 + VSYNC +VBACK PORCH) >= Vcount) then
                 rectangle <= "0101"; map state 17 <= map state(766);
                 map h 17 \le Hcount + 1 - (293 - 4 + HSYNC + HBACK PORCH + 1);
            map v 17 <= Vcount + 1 - (348 - 4 + VSYNC + VBACK PORCH);
********(302,348)767**********
            elsif ((302 - 4 + HSYNC + HBACK_PORCH) <= Hcount AND Hcount <= (302 + HSYNC +
HBACK PORCH + 4) AND
              (348 + VSYNC + VBACK PORCH - 1 - 4) \leq Vcount AND(348 + 4 - 1 + VSYNC +VBACK PORCH) >= Vcount) then
                 rectangle <= "0101"; map state 17 <= map state(767);
                 map h 17 \le Hcount + 1 - (302 - 4 + HSYNC + HBACK PORCH + 1);
            map v 17 <= Vcount + 1 - (348 - 4 + VSYNC + VBACK PORCH);
********(311,348)768**********
            elsif ((311 - 4 + HSYNC + HBACK_PORCH) <= Hcount AND Hcount <= (311 + HSYNC +
HBACK PORCH + 4) AND
              (348 + VSYNC + VBACK_PORCH - 1 - 4) <= Vcount AND(348 + 4 - 1 + VSYNC +
VBACK PORCH) >= Vcount) then
                 rectangle <= "0100"; map_state_17 <= map_state(768);
                 map h 17 \le Hcount + 1 - (311 - 4 + HSYNC + HBACK PORCH + 1);
            map v 17 <= Vcount + 1 - (348 - 4 + VSYNC + VBACK PORCH);
*********(320,348)769**********
            elsif ((320 - 4 + HSYNC + HBACK \ PORCH) \leq Hcount AND Hcount \leq (320 + HSYNC +HBACK PORCH + 4) AND
              (348 + VSYNC + VBACK PORCH - 1 - 4) <= Vcount AND(348 + 4 - 1 + VSYNC +VBACK_PORCH) >= Vcount) then
                 rectangle <= "0101"; map state 17 <= map state(769);
                 map_h_17 <= Hcount + 1 - (320- 4 + HSYNC + HBACK_PORCH + 1);
            map v 17 \le Vcount + 1 - (348 - 4 + VSYNC + VBACK PORCH);
********(329,348)770**********
            elsif ((329 - 4 + HSYNC + HBACK PORCH) \leq Hcount AND Hcount \leq (329 + HSYNC +HBACK PORCH + 4) AND
              (348 + VSYNC + VBACK PORCH - 1 - 4) <= Vcount AND(348 + 4 - 1 + VSYNC +VBACK PORCH) >= Vcount) then
                 rectangle <= "0101"; map state 17 <= map_state(770);
                 map h 17 \le Hcount + 1 - (329-4 + HSYNC + HBACK PORCH + 1);
            map v 17 <= Vcount + 1 - (348 - 4 + VSYNC + VBACK PORCH);
```
\*\*\*\*\*\*\*\*(338,348)771\*\*\*\*\*\*\*\*\*\* elsif  $((338 - 4 + HSYNC + HBACK \ PORCH) \leq Hcount AND Hcount \leq (338 + HSYNC +$ HBACK PORCH + 4) AND  $(348 + VSYNC + VBACK PORCH - 1 - 4) \leq Vcount AND(348 + 4 - 1 + VSYNC +$ VBACK PORCH) >= Vcount) then rectangle <=  $"0100"$ ; map state  $17$  <= map state(771); map h  $17 \le$  Hcount + 1 - (338-4 + HSYNC + HBACK PORCH + 1); map  $v$  17 <= Vcount + 1 - (348 - 4 + VSYNC + VBACK PORCH); \*\*\*\*\*\*\*\*(347,348)772\*\*\*\*\*\*\*\*\*\* elsif ((347 - 4 + HSYNC + HBACK\_PORCH) <= Hcount AND Hcount <= (347 + HSYNC + HBACK PORCH + 4) AND  $(348 + VSYNC + VBACK PORCH - 1 - 4) \leq Vcount AND(348 + 4 - 1 + VSYNC +$ VBACK PORCH) >= Vcount) then rectangle <=  $"0101"$ ; map state  $17$  <= map state(772); map h  $17 \le$  Hcount + 1 - (347- 4 + HSYNC + HBACK PORCH + 1); map v 17 <= Vcount + 1 - (348 - 4 + VSYNC + VBACK PORCH); \*\*\*\*\*\*\*\*\*(356,348)773\*\*\*\*\*\*\*\*\*\* elsif  $((356 - 4 + HSYNC + HBACK_PORCH) \leq Hcount AND Hcount \leq (356 + HSYNC +$ HBACK PORCH + 4) AND (348 + VSYNC + VBACK\_PORCH - 1 - 4) <= Vcount AND(348 + 4 - 1 + VSYNC + VBACK PORCH) >= Vcount) then rectangle <=  $"0101"$ ; map state  $17$  <= map state(773); map h  $17 \leq Hcount + 1 - (356 - 4 + HSYNC + HBACK PORCH + 1);$ map  $v$  17 <= Vcount + 1 - (348 - 4 + VSYNC + VBACK PORCH); \*\*\*\*\*\*\*\*\*(365,348)774\*\*\*\*\*\*\*\*\*\* elsif  $((365 - 4 + HSYNC + HBACK PORCH) \leq Hcount AND Hcount \leq (365 + HSYNC +$ HBACK PORCH + 4) AND  $(348 + VSYNC + VBACK$  PORCH - 1 - 4) <= Vcount AND $(348 + 4 - 1 + VSYNC +$ VBACK\_PORCH) >= Vcount) then rectangle <=  $"0101"$ ; map state  $17$  <= map state(774); map\_h\_17 <= Hcount + 1 - (365- 4 + HSYNC + HBACK\_PORCH + 1); map v  $17 \le$  Vcount + 1 - (348 - 4 + VSYNC + VBACK PORCH); \*\*\*\*\*\*\*\*\*(374,348)775\*\*\*\*\*\*\*\*\*\* elsif  $((374 - 4 + HSYNC + HBACK PORCH) \leq Hcount AND Hcount \leq (374 + HSYNC +$ HBACK PORCH + 4) AND  $(348 + VSYNC + VBACK$  PORCH - 1 - 4) <= Vcount AND $(348 + 4 - 1 + VSYNC +$ VBACK PORCH) >= Vcount) then rectangle <=  $"0101"$ ; map state  $17$  <= map\_state(775); map h  $17 \le$  Hcount + 1 - (374-4 + HSYNC + HBACK PORCH + 1); map  $v$  17 <= Vcount + 1 - (348 - 4 + VSYNC + VBACK PORCH);

```
********(383,348)776**********
           elsif ((383 - 4 + HSYNC + HBACK \ PORCH) \leq Hcount AND Hcount \leq (383 + HSYNC +HBACK PORCH + 4) AND
               (348 + VSYNC + VBACK PORCH - 1 - 4) \leq Vcount AND(348 + 4 - 1 + VSYNC +VBACK PORCH) >= Vcount) then
                 rectangle <= "0101"; map state 17 <= map state(776);
                 map h 17 \le Hcount + 1 - (383-4 + HSYNC + HBACK PORCH + 1);
            map v 17 <= Vcount + 1 - (348 - 4 + VSYNC + VBACK PORCH);
********(392,348)777**********
            elsif ((392 - 4 + HSYNC + HBACK_PORCH) <= Hcount AND Hcount <= (392 + HSYNC +
HBACK PORCH + 4) AND
              (348 + VSYNC + VBACK PORCH - 1 - 4) \leq Vcount AND(348 + 4 - 1 + VSYNC +VBACK PORCH) >= Vcount) then
                 rectangle <= "0101"; map state 17 <= map state(777);
                 map h 17 \le Hcount + 1 - (392-4 + HSYNC + HBACK PORCH + 1);
            map v 17 <= Vcount + 1 - (348 - 4 + VSYNC + VBACK PORCH);
*********(401,348)778**********
            elsif ((401 - 4 + HSYNC + HBACK_PORCH) \leq Hcount AND Hcount \leq (401 + HSYNC +HBACK PORCH + 4) AND
               (348 + VSYNC + VBACK_PORCH - 1 - 4) <= Vcount AND(348 + 4 - 1 + VSYNC +
VBACK PORCH) >= Vcount) then
                 rectangle \le "0101"; map state 17 \le map state(778);
                 map h 17 \leq Hcount + 1 - (401 - 4 + HSYNC + HBACK PORCH + 1);map v 17 <= Vcount + 1 - (348 - 4 + VSYNC + VBACK PORCH);
*********(410,348)779**********
            elsif ((410 - 4 + HSYNC + HBACK PORCH) \leq Hcount AND Hcount \leq (410 + HSYNC +HBACK PORCH + 4) AND
              (348 + VSYNC + VBACK PORCH - 1 - 4) <= Vcount AND(348 + 4 - 1 + VSYNC +VBACK_PORCH) >= Vcount) then
                 rectangle <= "0101"; map state 17 <= map state(779);
                 map_h_17 <= Hcount + 1 - (410- 4 + HSYNC + HBACK_PORCH + 1);
            map v 17 \le Vcount + 1 - (348 - 4 + VSYNC + VBACK PORCH);
********(419,348)780**********
            elsif ((419 - 4 + HSYNC + HBACK PORCH) \leq Hcount AND Hcount \leq (419 + HSYNC +HBACK PORCH + 4) AND
               (348 + VSYNC + VBACK PORCH - 1 - 4) <= Vcount AND(348 + 4 - 1 + VSYNC +VBACK PORCH) >= Vcount) then
                 rectangle <= "0101"; map state 17 <= map_state(780);
                 map h 17 \le Hcount + 1 - (419- 4 + HSYNC + HBACK PORCH + 1);
            map v 17 <= Vcount + 1 - (348 - 4 + VSYNC + VBACK PORCH);
```

```
*********(428.348)781**********
           elsif ((428 - 4 + HSYNC + HBACK \ PORCH) \leq Hcount AND Hcount \leq (428 + HSYNC +HBACK PORCH + 4) AND
              (348 + VSYNC + VBACK PORCH - 1 - 4) <= Vcount AND(348 + 4 - 1 + VSYNC +VBACK PORCH) >= Vcount) then
                rectangle <= "0101"; map_state_17 <= map_state(781);
                map h 17 \le Hcount + 1 - (428-4 + HSYNC + HBACK PORCH + 1);
            map v 17 <= Vcount + 1 - (348 - 4 + VSYNC + VBACK PORCH);
********(437,348)782**********
           elsif ((437 - 4 + HSYNC + HBACK_PORCH) <= Hcount AND Hcount <= (437 + HSYNC +
HBACK PORCH + 4) AND
              (348 + VSYNC + VBACK PORCH - 1 - 4) \leq Vcount AND(348 + 4 - 1 + VSYNC +VBACK PORCH) >= Vcount) then
                rectangle <= "0100"; map state 17 <= map state(782);
                map_h_17 <= Hcount + 1 - (437- 4 + HSYNC + HBACK PORCH + 1);
            map v 17 <= Vcount + 1 - (348 - 4 + VSYNC + VBACK PORCH);
*********(446,348)783**********
           elsif ((446 - 4 + HSYNC + HBACK_PORCH) <= Hcount AND Hcount <= (446 + HSYNC +
HBACK PORCH + 4) AND
              (348 + VSYNC + VBACK_PORCH - 1 - 4) <= Vcount AND(348 + 4 - 1 + VSYNC +
VBACK PORCH) >= Vcount) then
                rectangle <= "0101"; map state 17 <= map state(783);
                map h 17 \leq Hcount + 1 - (446 - 4 + HSYNC + HBACK PORCH + 1);map v 17 <= Vcount + 1 - (348 - 4 + VSYNC + VBACK PORCH);
**********pnd348***************
*********(203,357)784***********
           elsif ((203 - 4 + HSYNC + HBACK_PORCH) \leq Hcount AND Hcount \leq (203 + HSYNC +HBACK PORCH + 4) AND
              (357 + VSYNC + VBACK PORCH - 1 - 4) \leq Vcount AND(357 + 4 - 1 + VSYNC +VBACK PORCH) >= Vcount) then
                rectangle <= "0101"; map state 17 <= map state(784);
                map h 17 \le Hcount + 1 - (203 - 4 + HSYNC + HBACK PORCH + 1);
            map v 17 \le Vcount + 1 - (357 - 4 + VSYNC + VBACK PORCH);
*********(212,357)785***********
           elsif ((212 - 4 + HSYNC + HBACK PORCH) \leq Hcount AND Hcount \leq (212 + HSYNC +HBACK PORCH + 4) AND
              (357 + VSYNC + VBACK PORCH - 1 - 4) <= Vcount AND(357 + 4 - 1 + VSYNC +
VBACK_PORCH) >= Vcount) then
                rectangle <= "0100"; map_state_17 <= map_state(785);
                map h 17 \le Hcount + 1 - (212 - 4 + HSYNC + HBACK PORCH + 1);
```
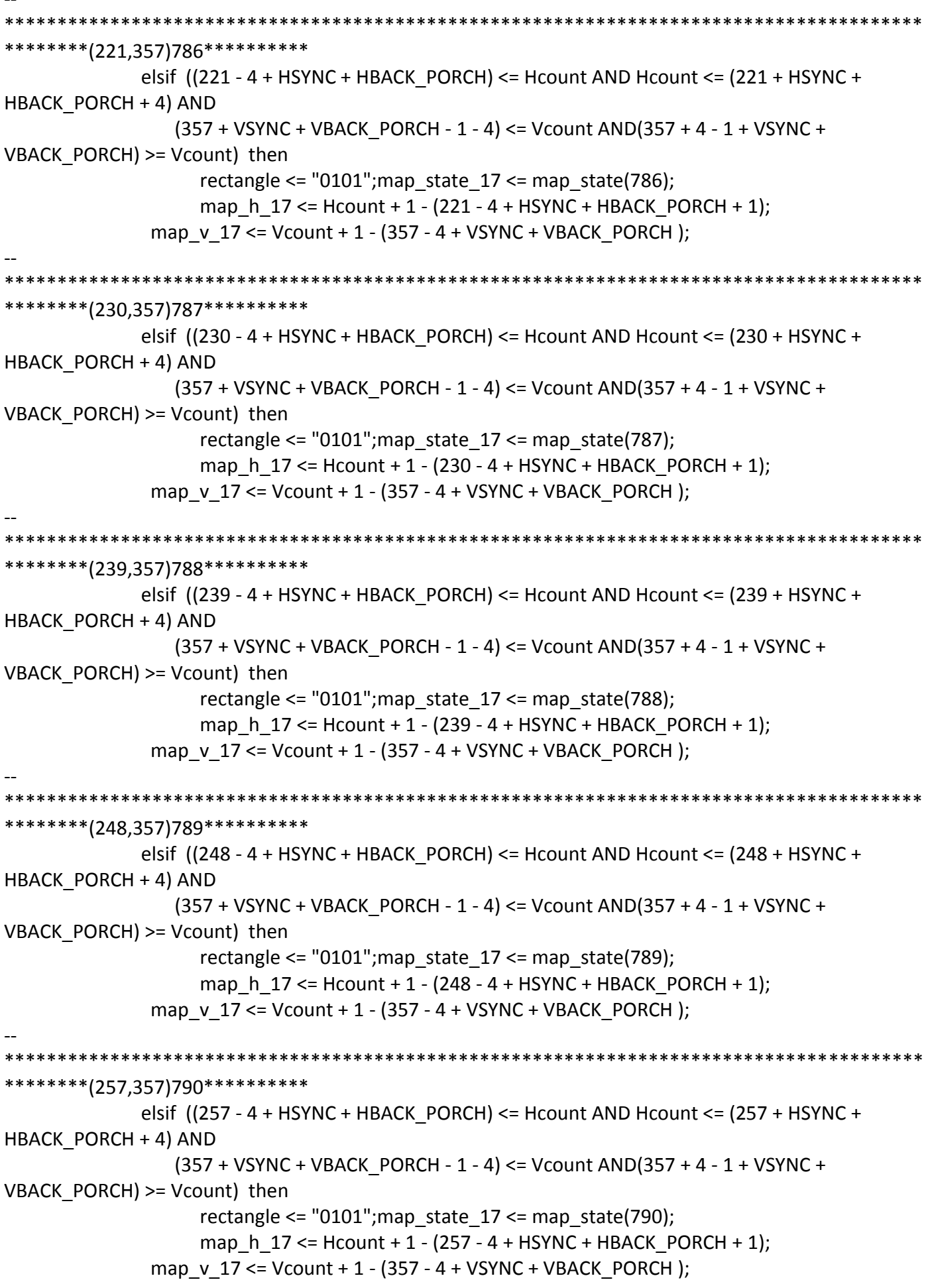

\*\*\*\*\*\*\*\*\*\*\*\*\* \*\*\*\*\*\*\*\*\*(266,357)791\*\*\*\*\*\*\*\*\*\*\* elsif  $((266 - 4 + HSYNC + HBACK \ PORCH) \leq Hcount AND Hcount \leq (266 + HSYNC +$ HBACK PORCH + 4) AND  $(357 + VSYNC + VBACK PORCH - 1 - 4) \leq Vcount AND(357 + 4 - 1 + VSYNC +$ VBACK PORCH) >= Vcount) then rectangle <= "0101"; map\_state\_17 <= map\_state(791); map h  $17 \le$  Hcount + 1 - (266 - 4 + HSYNC + HBACK PORCH + 1); map v 17 <= Vcount + 1 - (357 - 4 + VSYNC + VBACK PORCH); \*\*\*\*\*\*\*\*(275,357)792\*\*\*\*\*\*\*\*\*\*\* elsif ((275 - 4 + HSYNC + HBACK\_PORCH) <= Hcount AND Hcount <= (275 + HSYNC + HBACK PORCH + 4) AND  $(357 + VSYNC + VBACK PORCH - 1 - 4) \leq Vcount AND(357 + 4 - 1 + VSYNC +$ VBACK PORCH) >= Vcount) then rectangle <=  $"0101"$ ; map state  $17$  <= map state(792); map h  $17 \le$  Hcount + 1 - (275 - 4 + HSYNC + HBACK PORCH + 1); map v 17 <= Vcount + 1 - (357 - 4 + VSYNC + VBACK PORCH); \*\*\*\*\*\*\*\*\*(284,357)793\*\*\*\*\*\*\*\*\*\*\* elsif ((284 - 4 + HSYNC + HBACK\_PORCH) <= Hcount AND Hcount <= (284 + HSYNC + HBACK PORCH + 4) AND (357 + VSYNC + VBACK\_PORCH - 1 - 4) <= Vcount AND(357 + 4 - 1 + VSYNC + VBACK PORCH) >= Vcount) then rectangle  $\le$  "0101"; map state 17  $\le$  map state(793); map h  $17 \le$  Hcount + 1 - (284 - 4 + HSYNC + HBACK PORCH + 1); map  $v$  17 <= Vcount + 1 - (357 - 4 + VSYNC + VBACK PORCH); \*\*\*\*\*\*\*\*\*(293,357)794\*\*\*\*\*\*\*\*\*\* elsif  $((293 - 4 + HSYNC + HBACK PORCH) \leq Hcount AND Hcount \leq (293 + HSYNC +$ HBACK PORCH + 4) AND (357 + VSYNC + VBACK PORCH - 1 - 4) <= Vcount AND(357 + 4 - 1 + VSYNC +  $VBACK\_PORT$ ) >= Vcount) then rectangle <=  $"0101"$ ; map state  $17$  <= map state(794); map\_h\_17 <= Hcount + 1 - (293 - 4 + HSYNC + HBACK\_PORCH + 1); map v  $17 \le$  Vcount + 1 - (357 - 4 + VSYNC + VBACK PORCH); \*\*\*\*\*\*\*\*(302,357)795\*\*\*\*\*\*\*\*\*\* elsif  $((302 - 4 + HSYNC + HBACK PORCH) \leq Hcount AND Hcount \leq (302 + HSYNC +$ HBACK PORCH + 4) AND  $(357 + VSYNC + VBACK$  PORCH - 1 - 4) <= Vcount AND(357 + 4 - 1 + VSYNC + VBACK PORCH) >= Vcount) then rectangle <=  $"0101"$ ; map state  $17$  <= map\_state(795); map h  $17 \le$  Hcount + 1 - (302 - 4 + HSYNC + HBACK PORCH + 1); map  $v$  17 <= Vcount + 1 - (357 - 4 + VSYNC + VBACK PORCH);

\*\*\*\*\*\*\*\*\*\*\*\*\* \*\*\*\*\*\*\*\*(311,357)796\*\*\*\*\*\*\*\*\*\* elsif  $((311 - 4 + HSYNC + HBACK PORCH) \leq Hcount AND Hcount \leq (311 + HSYNC +$ HBACK PORCH + 4) AND  $(357 + VSYNC + VBACK PORCH - 1 - 4) \leq Vcount AND(357 + 4 - 1 + VSYNC +$ VBACK PORCH) >= Vcount) then rectangle  $\le$  "0100"; map state 17  $\le$  map state(796); map h  $17 \le$  Hcount + 1 - (311 - 4 + HSYNC + HBACK PORCH + 1); map v 17 <= Vcount + 1 - (357 - 4 + VSYNC + VBACK PORCH); \*\*\*\*\*\*\*\*\*(320,357)797\*\*\*\*\*\*\*\*\*\* elsif ((320 - 4 + HSYNC + HBACK\_PORCH) <= Hcount AND Hcount <= (320 + HSYNC + HBACK PORCH + 4) AND (357 + VSYNC + VBACK PORCH - 1 - 4) <= Vcount AND(357 + 4 - 1 + VSYNC + VBACK PORCH) >= Vcount) then rectangle <=  $"0101"$ ; map state  $17$  <= map state(797); map h  $17 \le$  Hcount + 1 - (320-4 + HSYNC + HBACK PORCH + 1); map v 17 <= Vcount + 1 - (357 - 4 + VSYNC + VBACK PORCH); \*\*\*\*\*\*\*\*\*(329,357)798\*\*\*\*\*\*\*\*\*\* elsif ((329 - 4 + HSYNC + HBACK\_PORCH) <= Hcount AND Hcount <= (329 + HSYNC + HBACK PORCH + 4) AND (357 + VSYNC + VBACK\_PORCH - 1 - 4) <= Vcount AND(357 + 4 - 1 + VSYNC + VBACK PORCH) >= Vcount) then rectangle  $\le$  "0101"; map state 17  $\le$  map state(798); map h  $17 \leq Hcount + 1 - (329 - 4 + HSYNC + HBACK PORCH + 1);$ map  $v$  17 <= Vcount + 1 - (357 - 4 + VSYNC + VBACK PORCH); \*\*\*\*\*\*\*\*(338,357)799\*\*\*\*\*\*\*\*\*\* elsif  $((338 - 4 + HSYNC + HBACK \ PORCH) \leq Hcount AND Hcount \leq (338 + HSYNC +$ HBACK PORCH + 4) AND (357 + VSYNC + VBACK PORCH - 1 - 4) <= Vcount AND(357 + 4 - 1 + VSYNC + VBACK\_PORCH) >= Vcount) then rectangle <=  $"0100"$ ; map state  $17$  <= map state(799); map\_h\_17 <= Hcount + 1 - (338- 4 + HSYNC + HBACK\_PORCH + 1); map v  $17 \le$  Vcount + 1 - (357 - 4 + VSYNC + VBACK PORCH); \*\*\*\*\*\*\*\*(347,357)800\*\*\*\*\*\*\*\*\*\* elsif  $((347 - 4 + HSYNC + HBACK PORCH) \leq Hcount AND Hcount \leq (347 + HSYNC +$ HBACK PORCH + 4) AND  $(357 + VSYNC + VBACK$  PORCH - 1 - 4) <= Vcount AND(357 + 4 - 1 + VSYNC + VBACK PORCH) >= Vcount) then rectangle <=  $"0101"$ ; map state  $17$  <= map\_state(800); map h  $17 \le$  Hcount + 1 - (347-4 + HSYNC + HBACK PORCH + 1); map  $v$  17 <= Vcount + 1 - (357 - 4 + VSYNC + VBACK PORCH);

```
********(356,357)801**********
           elsif ((356 - 4 + HSYNC + HBACK \ PORCH) \leq Hcount AND Hcount \leq (356 + HSYNC +HBACK PORCH + 4) AND
              (357 + VSYNC + VBACK PORCH - 1 - 4) \leq Vcount AND(357 + 4 - 1 + VSYNC +VBACK PORCH) >= Vcount) then
                 rectangle <= "0101"; map_state_17 <= map_state(801);
                 map h 17 \le Hcount + 1 - (356-4 + HSYNC + HBACK PORCH + 1);
            map v 17 <= Vcount + 1 - (357 - 4 + VSYNC + VBACK PORCH);
********(365,357)802**********
            elsif ((365 - 4 + HSYNC + HBACK_PORCH) <= Hcount AND Hcount <= (365 + HSYNC +
HBACK PORCH + 4) AND
              (357 + VSYNC + VBACK PORCH - 1 - 4) <= Vcount AND(357 + 4 - 1 + VSYNC +
VBACK PORCH) >= Vcount) then
                 rectangle <= "0101"; map state 17 <= map state(802);
                 map h 17 \le Hcount + 1 - (365-4 + HSYNC + HBACK PORCH + 1);
            map v 17 <= Vcount + 1 - (357 - 4 + VSYNC + VBACK PORCH);
*********(374,357)803**********
            elsif ((374 - 4 + HSYNC + HBACK_PORCH) <= Hcount AND Hcount <= (374 + HSYNC +
HBACK PORCH + 4) AND
              (357 + VSYNC + VBACK_PORCH - 1 - 4) <= Vcount AND(357 + 4 - 1 + VSYNC +
VBACK PORCH) >= Vcount) then
                 rectangle \le "0101"; map state 17 \le map state(803);
                 map h 17 \leq Hcount + 1 - (374 - 4 + HSYNC + HBACK PORCH + 1);map v 17 <= Vcount + 1 - (357 - 4 + VSYNC + VBACK PORCH);
********(383,357)804**********
            elsif ((383 - 4 + HSYNC + HBACK \ PORCH) \leq Hcount AND Hcount \leq (383 + HSYNC +HBACK PORCH + 4) AND
              (357 + VSYNC + VBACK PORCH - 1 - 4) <= Vcount AND(357 + 4 - 1 + VSYNC +
VBACK\_PORT) >= Vcount) then
                 rectangle <= "0101"; map state 17 <= map state(804);
                 map_h_17 <= Hcount + 1 - (383- 4 + HSYNC + HBACK_PORCH + 1);
            map v 17 \le Vcount + 1 - (357 - 4 + VSYNC + VBACK PORCH);
*********(392,357)805**********
            elsif ((392 - 4 + HSYNC + HBACK PORCH) \leq Hcount AND Hcount \leq (392 + HSYNC +HBACK PORCH + 4) AND
              (357 + VSYNC + VBACK PORCH - 1 - 4) <= Vcount AND(357 + 4 - 1 + VSYNC +
VBACK PORCH) >= Vcount) then
                 rectangle <= "0101"; map state 17 <= map_state(805);
                 map h 17 \le Hcount + 1 - (392-4 + HSYNC + HBACK PORCH + 1);
            map v 17 <= Vcount + 1 - (357 - 4 + VSYNC + VBACK PORCH);
```

```
********(401,357)806**********
            elsif ((401 - 4 + HSYNC + HBACK PORCH) \leq Hcount AND Hcount \leq (401 + HSYNC +HBACK PORCH + 4) AND
               (357 + VSYNC + VBACK PORCH - 1 - 4) \leq Vcount AND(357 + 4 - 1 + VSYNC +VBACK PORCH) >= Vcount) then
                 rectangle \le "0101"; map state 17 \le map state(806);
                 map h 17 \leq Hcount + 1 - (401 - 4 + HSYNC + HBACK PORCH + 1);map v 17 <= Vcount + 1 - (357 - 4 + VSYNC + VBACK PORCH);
********(410,357)807**********
            elsif ((410 - 4 + HSYNC + HBACK_PORCH) <= Hcount AND Hcount <= (410 + HSYNC +
HBACK PORCH + 4) AND
              (357 + VSYNC + VBACK PORCH - 1 - 4) <= Vcount AND(357 + 4 - 1 + VSYNC +
VBACK PORCH) >= Vcount) then
                 rectangle <= "0101"; map state 17 <= map state(807);
                 map h 17 \le Hcount + 1 - (410- 4 + HSYNC + HBACK PORCH + 1);
            map v 17 <= Vcount + 1 - (357 - 4 + VSYNC + VBACK PORCH);
*********(419,357)808**********
            elsif ((419 - 4 + HSYNC + HBACK_PORCH) \leq Hcount AND Hcount \leq (419 + HSYNC +HBACK PORCH + 4) AND
               (357 + VSYNC + VBACK_PORCH - 1 - 4) <= Vcount AND(357 + 4 - 1 + VSYNC +
VBACK PORCH) >= Vcount) then
                 rectangle \le "0101"; map state 17 \le map state(808);
                 map h 17 \leq Hcount + 1 - (419 - 4 + HSYNC + HBACK PORCH + 1);map v 17 <= Vcount + 1 - (357 - 4 + VSYNC + VBACK PORCH);
*********(428,357)809**********
            elsif ((428 - 4 + HSYNC + HBACK PORCH) \leq Hcount AND Hcount \leq (428 + HSYNC +HBACK PORCH + 4) AND
              (357 + VSYNC + VBACK PORCH - 1 - 4) <= Vcount AND(357+ 4 - 1 + VSYNC +
VBACK_PORCH) >= Vcount) then
                 rectangle <= "0101"; map state 17 <= map state(809);
                 map_h_17 <= Hcount + 1 - (428- 4 + HSYNC + HBACK_PORCH + 1);
            map v 17 \le Vcount + 1 - (357 - 4 + VSYNC + VBACK PORCH);
********(437,357)810**********
            elsif ((437 - 4 + HSYNC + HBACK PORCH) \leq Hcount AND Hcount \leq (437 + HSYNC +HBACK PORCH + 4) AND
               (357 + VSYNC + VBACK PORCH - 1 - 4) <= Vcount AND(357 + 4 - 1 + VSYNC +
VBACK PORCH) >= Vcount) then
                 rectangle <= "0100"; map state 17 <= map_state(810);
                 map h 17 \le Hcount + 1 - (437- 4 + HSYNC + HBACK PORCH + 1);
            map v 17 <= Vcount + 1 - (357 - 4 + VSYNC + VBACK PORCH);
```

```
**********
                  *********(446.357)811**********
           elsif ((446 - 4 + HSYNC + HBACK \ PORCH) \leq Hcount AND Hcount \leq (446 + HSYNC +HBACK PORCH + 4) AND
              (357 + VSYNC + VBACK PORCH - 1 - 4) \leq Vcount AND(357 + 4 - 1 + VSYNC +VBACK PORCH) >= Vcount) then
                rectangle <= "0101"; map_state_17 <= map_state(811);
                map h 17 \le Hcount + 1 - (446-4 + HSYNC + HBACK PORCH + 1);
            map v 17 <= Vcount + 1 - (357 - 4 + VSYNC + VBACK PORCH);
**********end357****************
*********(203,366)812***********
           elsif ((203 - 4 + HSYNC + HBACK_PORCH) <= Hcount AND Hcount <= (203 + HSYNC +
HBACK PORCH + 4) AND
              (366 + VSYNC + VBACK PORCH - 1 - 4) <= Vcount AND(366 + 4 - 1 + VSYNC +
VBACK PORCH) >= Vcount) then
                rectangle \le "0101"; map state 17 \le map state(812);
                map h 17 \le Hcount + 1 - (203 - 4 + HSYNC + HBACK PORCH + 1);
            map v 17 <= Vcount + 1 - (366 - 4 + VSYNC + VBACK PORCH);
********(212,366)813***********
           elsif ((212 - 4 + HSYNC + HBACK \ PORCH) \leq Hcount AND Hcount \leq (212 + HSYNC +HBACK PORCH + 4) AND
              (366 + VSYNC + VBACK PORCH - 1 - 4) <= Vcount AND(366 + 4 - 1 + VSYNC +
VBACK PORCH) >= Vcount) then
                rectangle <= "0100"; map_state_17 <= map_state(813);
                map h 17 \leq Hcount + 1 - (212 - 4 + HSYNC + HBACK PORCH + 1);
            map v 17 <= Vcount + 1 - (366 - 4 + VSYNC + VBACK PORCH);
*********(221,366)814***********
           elsif ((221 - 4 + HSYNC + HBACK_PORCH) <= Hcount AND Hcount <= (221 + HSYNC +
HBACK PORCH + 4) AND
              (366 + VSYNC + VBACK_PORCH - 1 - 4) \le Vcount AND(366 + 4 - 1 + VSYNC +VBACK PORCH) >= Vcount) then
                rectangle <= "0100";map_state_17 <= map_state(814);
                map h 17 \le Hcount + 1 - (221 - 4 + HSYNC + HBACK PORCH + 1);
            map v 17 \le Vcount + 1 - (366 - 4 + VSYNC + VBACK PORCH);
*********(230,815)787***********
           elsif ((230 - 4 + HSYNC + HBACK PORCH) \leq Hcount AND Hcount \leq (230 + HSYNC +HBACK PORCH + 4) AND
              (366 + VSYNC + VBACK_PORCH - 1 - 4) <= Vcount AND(366 + 4 - 1 + VSYNC +
VBACK_PORCH) >= Vcount) then
                rectangle <= "0100"; map_state_17 <= map_state(815);
                map h 17 \le Hcount + 1 - (230 - 4 + HSYNC + HBACK PORCH + 1);
```
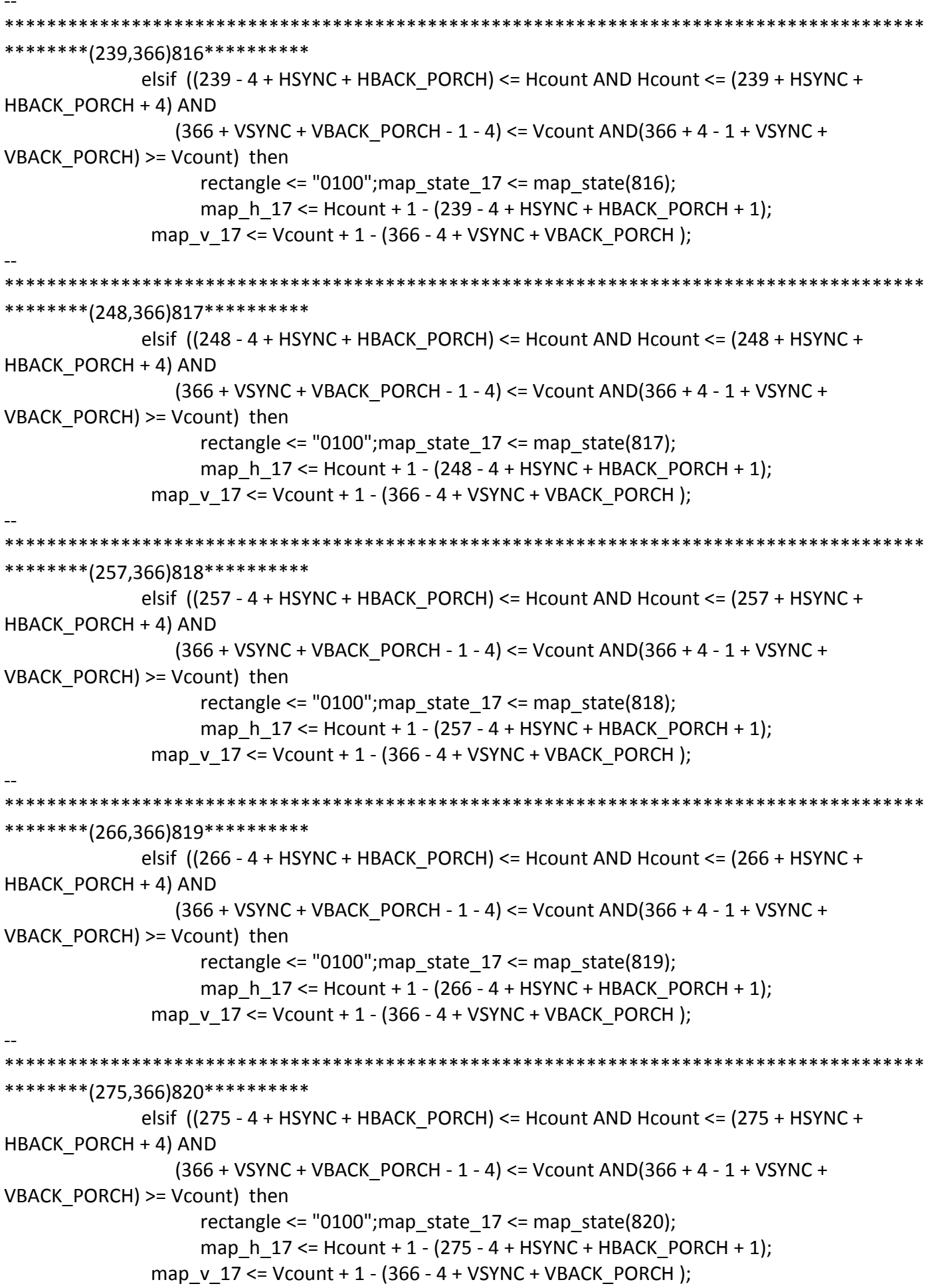

```
*********(284,366)821***********
            elsif ((284 - 4 + HSYNC + HBACK PORCH) \leq Hcount AND Hcount \leq (284 + HSYNC +HBACK PORCH + 4) AND
              (366 + VSYNC + VBACK PORCH - 1 - 4) \leq Vcount AND(366 + 4 - 1 + VSYNC +VBACK PORCH) >= Vcount) then
                 rectangle <= "0100"; map state 17 <= map state(821);
                 map h 17 \le Hcount + 1 - (284 - 4 + HSYNC + HBACK PORCH + 1);
            map v 17 <= Vcount + 1 - (366 - 4 + VSYNC + VBACK PORCH);
********(293,366)822**********
            elsif ((293 - 4 + HSYNC + HBACK_PORCH) <= Hcount AND Hcount <= (293 + HSYNC +
HBACK PORCH + 4) AND
              (366 + VSYNC + VBACK PORCH - 1 - 4) <= Vcount AND(366 + 4 - 1 + VSYNC +VBACK PORCH) >= Vcount) then
                 rectangle <= "0100"; map state 17 <= map state(822);
                 map h 17 \le Hcount + 1 - (293 - 4 + HSYNC + HBACK PORCH + 1);
            map v 17 <= Vcount + 1 - (366 - 4 + VSYNC + VBACK PORCH);
********(302,366)823**********
            elsif ((302 - 4 + HSYNC + HBACK_PORCH) <= Hcount AND Hcount <= (302 + HSYNC +
HBACK PORCH + 4) AND
              (366 + VSYNC + VBACK_PORCH - 1 - 4) <= Vcount AND(366 + 4 - 1 + VSYNC +
VBACK PORCH) >= Vcount) then
                 rectangle <= "0100"; map_state_17 <= map_state(823);
                 map h 17 \le Hcount + 1 - (302 - 4 + HSYNC + HBACK PORCH + 1);
            map v 17 <= Vcount + 1 - (366 - 4 + VSYNC + VBACK PORCH);
*********(311,366)824**********
            elsif ((311 - 4 + HSYNC + HBACK PORCH) \leq Hcount AND Hcount \leq (311 + HSYNC +HBACK PORCH + 4) AND
              (366 + VSYNC + VBACK PORCH - 1 - 4) <= Vcount AND(366 + 4 - 1 + VSYNC +VBACK_PORCH) >= Vcount) then
                 rectangle <= "0100"; map state 17 <= map state(824);
                 map_h_17 <= Hcount + 1 - (311 - 4 + HSYNC + HBACK_PORCH + 1);
            map v 17 \le Vcount + 1 - (366 - 4 + VSYNC + VBACK PORCH);
********(320,366)825**********
            elsif ((320 - 4 + HSYNC + HBACK PORCH) \leq Hcount AND Hcount \leq (320 + HSYNC +HBACK PORCH + 4) AND
              (366 + VSYNC + VBACK PORCH - 1 - 4) <= Vcount AND(366 + 4 - 1 + VSYNC +
VBACK PORCH) >= Vcount) then
                 rectangle <= "0100"; map state 17 <= map_state(825);
                 map h 17 \le Hcount + 1 - (320- 4 + HSYNC + HBACK PORCH + 1);
            map_v_17 <= Vcount + 1 - (366 - 4 + VSYNC + VBACK_PORCH);
```

```
********(329,366)826**********
            elsif ((329 - 4 + HSYNC + HBACK PORCH) <= Hcount AND Hcount <= (329 + HSYNC +
HBACK PORCH + 4) AND
              (366 + VSYNC + VBACK PORCH - 1 - 4) \leq Vcount AND(366 + 4 - 1 + VSYNC +VBACK PORCH) >= Vcount) then
                 rectangle <= "0100"; map state 17 <= map state(826);
                 map h 17 \leq Hcount + 1 - (329 - 4 + HSYNC + HBACK PORCH + 1);map v 17 <= Vcount + 1 - (366 - 4 + VSYNC + VBACK PORCH);
*********(338,366)827**********
            elsif ((338 - 4 + HSYNC + HBACK_PORCH) <= Hcount AND Hcount <= (338 + HSYNC +
HBACK PORCH + 4) AND
              (366 + VSYNC + VBACK PORCH - 1 - 4) \leq Vcount AND(366 + 4 - 1 + VSYNC +VBACK PORCH) >= Vcount) then
                 rectangle <= "0100"; map state 17 <= map state(827);
                 map h 17 \le Hcount + 1 - (338-4 + HSYNC + HBACK PORCH + 1);
            map v 17 <= Vcount + 1 - (366 - 4 + VSYNC + VBACK PORCH);
********(347,366)828**********
            elsif ((347 - 4 + HSYNC + HBACK_PORCH) <= Hcount AND Hcount <= (347 + HSYNC +
HBACK PORCH + 4) AND
              (366 + VSYNC + VBACK_PORCH - 1 - 4) <= Vcount AND(366 + 4 - 1 + VSYNC +
VBACK PORCH) >= Vcount) then
                 rectangle <= "0100"; map_state_17 <= map_state(828);
                 map h 17 \leq Hcount + 1 - (347 - 4 + HSYNC + HBACK PORCH + 1);map v 17 \le Vcount + 1 - (366 - 4 + VSYNC + VBACK PORCH);
*********(356,366)829**********
            elsif ((356 - 4 + HSYNC + HBACK \ PORCH) \leq Hcount AND Hcount \leq (356 + HSYNC +HBACK PORCH + 4) AND
              (366 + VSYNC + VBACK PORCH - 1 - 4) <= Vcount AND(366 + 4 - 1 + VSYNC +
VBACK_PORCH) >= Vcount) then
                 rectangle <= "0100"; map state 17 <= map state(829);
                 map_h_17 <= Hcount + 1 - (356- 4 + HSYNC + HBACK_PORCH + 1);
            map v 17 \le Vcount + 1 - (366 - 4 + VSYNC + VBACK PORCH);
*********(365,366)830**********
            elsif ((365 - 4 + HSYNC + HBACK PORCH) \leq Hcount AND Hcount \leq (365 + HSYNC +HBACK PORCH + 4) AND
              (366 + VSYNC + VBACK PORCH - 1 - 4) <= Vcount AND(366 + 4 - 1 + VSYNC +
VBACK PORCH) >= Vcount) then
                 rectangle <= "0100"; map state 17 <= map_state(830);
                 map h 17 \le Hcount + 1 - (365- 4 + HSYNC + HBACK PORCH + 1);
            map_v_17 <= Vcount + 1 - (366 - 4 + VSYNC + VBACK_PORCH);
```

```
*********(374.366)831**********
            elsif ((374 - 4 + HSYNC + HBACK PORCH) \leq Hcount AND Hcount \leq (374 + HSYNC +HBACK PORCH + 4) AND
              (366 + VSYNC + VBACK PORCH - 1 - 4) \leq Vcount AND(366 + 4 - 1 + VSYNC +VBACK PORCH) >= Vcount) then
                 rectangle <= "0100"; map state 17 <= map state(831);
                 map h 17 \leq Hcount + 1 - (374 - 4 + HSYNC + HBACK PORCH + 1);map v 17 <= Vcount + 1 - (366 - 4 + VSYNC + VBACK PORCH);
********(383,366)832**********
            elsif ((383 - 4 + HSYNC + HBACK_PORCH) <= Hcount AND Hcount <= (383 + HSYNC +
HBACK PORCH + 4) AND
              (366 + VSYNC + VBACK PORCH - 1 - 4) \leq Vcount AND(366 + 4 - 1 + VSYNC +VBACK PORCH) >= Vcount) then
                 rectangle <= "0100"; map state 17 <= map state(832);
                 map h 17 \le Hcount + 1 - (383-4 + HSYNC + HBACK PORCH + 1);
            map v 17 <= Vcount + 1 - (366 - 4 + VSYNC + VBACK PORCH);
*********(392,366)833**********
            elsif ((392 - 4 + HSYNC + HBACK_PORCH) <= Hcount AND Hcount <= (392 + HSYNC +
HBACK PORCH + 4) AND
              (366 + VSYNC + VBACK_PORCH - 1 - 4) <= Vcount AND(366 + 4 - 1 + VSYNC +
VBACK PORCH) >= Vcount) then
                 rectangle <= "0100"; map_state_17 <= map_state(833);
                 map h 17 \leq Hcount + 1 - (392 - 4 + HSYNC + HBACK PORCH + 1);map v 17 <= Vcount + 1 - (366 - 4 + VSYNC + VBACK PORCH);
*********(401,366)834**********
            elsif ((401 - 4 + HSYNC + HBACK PORCH) \leq Hcount AND Hcount \leq (401 + HSYNC +HBACK PORCH + 4) AND
              (366 + VSYNC + VBACK PORCH - 1 - 4) <= Vcount AND(366 + 4 - 1 + VSYNC +VBACK_PORCH) >= Vcount) then
                 rectangle <= "0100"; map state 17 <= map state(834);
                 map_h_17 <= Hcount + 1 - (401- 4 + HSYNC + HBACK_PORCH + 1);
            map v 17 \le Vcount + 1 - (366 - 4 + VSYNC + VBACK PORCH);
*********(410,366)835**********
            elsif ((410 - 4 + HSYNC + HBACK PORCH) \leq Hcount AND Hcount \leq (410 + HSYNC +HBACK PORCH + 4) AND
              (366 + VSYNC + VBACK PORCH - 1 - 4) <= Vcount AND(366 + 4 - 1 + VSYNC +
VBACK PORCH) >= Vcount) then
                 rectangle <= "0100"; map state 17 <= map_state(835);
                 map h 17 \le Hcount + 1 - (410- 4 + HSYNC + HBACK PORCH + 1);
            map_v_17 <= Vcount + 1 - (366 - 4 + VSYNC + VBACK_PORCH);
```

```
*********(419.366)836**********
           elsif ((419 - 4 + HSYNC + HBACK \ PORCH) \le Hcount AND Hcount \le (419 + HSYNC +HBACK PORCH + 4) AND
              (366 + VSYNC + VBACK PORCH - 1 - 4) \leq Vcount AND(366 + 4 - 1 + VSYNC +VBACK PORCH) >= Vcount) then
                rectangle <= "0100"; map_state_17 <= map_state(836);
                map h 17 \le Hcount + 1 - (419- 4 + HSYNC + HBACK PORCH + 1);
            map v 17 <= Vcount + 1 - (366 - 4 + VSYNC + VBACK PORCH);
********(428,366)837**********
           elsif ((428 - 4 + HSYNC + HBACK_PORCH) <= Hcount AND Hcount <= (428 + HSYNC +
HBACK PORCH + 4) AND
              (366 + VSYNC + VBACK PORCH - 1 - 4) <= Vcount AND(366+ 4 - 1 + VSYNC +
VBACK PORCH) >= Vcount) then
                rectangle <= "0100"; map state 17 <= map state(837);
                map h 17 \le Hcount + 1 - (428-4 + HSYNC + HBACK PORCH + 1);
            map v 17 <= Vcount + 1 - (366 - 4 + VSYNC + VBACK PORCH);
********(437,366)838**********
           elsif ((437 - 4 + HSYNC + HBACK_PORCH) <= Hcount AND Hcount <= (437 + HSYNC +
HBACK PORCH + 4) AND
              (366 + VSYNC + VBACK_PORCH - 1 - 4) \le Vcount AND(366 + 4 - 1 + VSYNC +VBACK PORCH) >= Vcount) then
                rectangle \le "0100"; map state 17 \le map state(838);
                map h 17 \leq Hcount + 1 - (437 - 4 + HSYNC + HBACK PORCH + 1);map v 17 \le Vcount + 1 - (366 - 4 + VSYNC + VBACK PORCH);
*********(446.366)839**********
           elsif ((446 - 4 + HSYNC + HBACK \ PORCH) \le Hcount AND Hcount \le (446 + HSYNC +HBACK PORCH + 4) AND
              (366 + VSYNC + VBACK PORCH - 1 - 4) <= Vcount AND(366 + 4 - 1 + VSYNC +
VBACK_PORCH) >= Vcount) then
                rectangle \le "0101"; map state 17 \le map state(839);
                map_h_17 <= Hcount + 1 - (446- 4 + HSYNC + HBACK_PORCH + 1);
            map v 17 \le Vcount + 1 - (366 - 4 + VSYNC + VBACK PORCH);
**********end366****************
*********(203,375)840***********
           elsif ((203 - 4 + HSYNC + HBACK PORCH) \leq Hcount AND Hcount \leq (203 + HSYNC +HBACK PORCH + 4) AND
              (375 + VSYNC + VBACK_PORCH - 1 - 4) <= Vcount AND(375 + 4 - 1 + VSYNC +
VBACK_PORCH) >= Vcount) then
                rectangle <= "0101"; map state 17 <= map state(840);
                map h 17 \le Hcount + 1 - (203 - 4 + HSYNC + HBACK PORCH + 1);
```
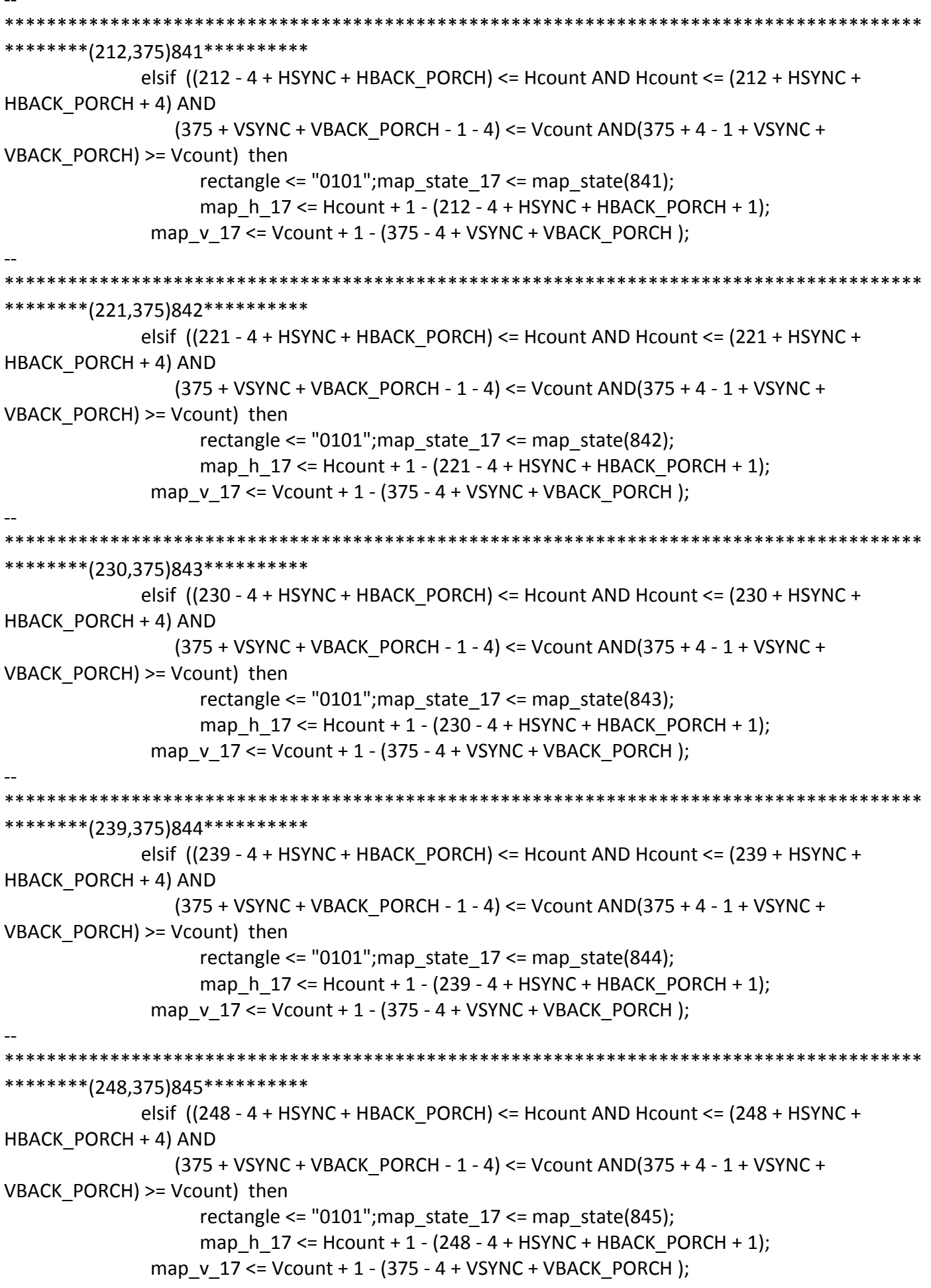

\*\*\*\*\*\*\*\*\*(257,375)846\*\*\*\*\*\*\*\*\*\*\* elsif  $((257 - 4 + HSYNC + HBACK PORCH) \leq Hcount AND Hcount \leq (257 + HSYNC +$ HBACK PORCH + 4) AND  $(375 + VSYNC + VBACK PORCH - 1 - 4) \leq Vcount AND(375 + 4 - 1 + VSYNC +$ VBACK PORCH) >= Vcount) then rectangle <=  $"0101"$ ; map state  $17$  <= map state(846); map h  $17 \le$  Hcount + 1 - (257 - 4 + HSYNC + HBACK PORCH + 1); map v 17 <= Vcount + 1 - (375 - 4 + VSYNC + VBACK PORCH); \*\*\*\*\*\*\*\*(266,375)847\*\*\*\*\*\*\*\*\*\*\* elsif ((266 - 4 + HSYNC + HBACK\_PORCH) <= Hcount AND Hcount <= (266 + HSYNC + HBACK PORCH + 4) AND (375 + VSYNC + VBACK PORCH - 1 - 4) <= Vcount AND(375 + 4 - 1 + VSYNC + VBACK PORCH) >= Vcount) then rectangle <= "0101"; map state  $17$  <= map state(847); map h  $17 \le$  Hcount + 1 - (266 - 4 + HSYNC + HBACK PORCH + 1); map v 17 <= Vcount + 1 - (375 - 4 + VSYNC + VBACK PORCH); \*\*\*\*\*\*\*\*\*(275,375)848\*\*\*\*\*\*\*\*\*\*\* elsif ((275 - 4 + HSYNC + HBACK\_PORCH) <= Hcount AND Hcount <= (275 + HSYNC + HBACK PORCH + 4) AND (375 + VSYNC + VBACK\_PORCH - 1 - 4) <= Vcount AND(375 + 4 - 1 + VSYNC + VBACK PORCH) >= Vcount) then rectangle <=  $"0101"$ ; map state  $17$  <= map state(848); map h  $17 \le$  Hcount + 1 - (275 - 4 + HSYNC + HBACK PORCH + 1); map  $v$  17 <= Vcount + 1 - (375 - 4 + VSYNC + VBACK PORCH); \*\*\*\*\*\*\*\*\*(284,375)849\*\*\*\*\*\*\*\*\*\*\* elsif  $((284 - 4 + HSYNC + HBACK PORCH) \leq Hcount AND Hcount \leq (284 + HSYNC +$ HBACK PORCH + 4) AND  $(375 + VSYNC + VBACK$  PORCH - 1 - 4) <= Vcount AND(375 + 4 - 1 + VSYNC +  $VBACK\_PORT$ ) >= Vcount) then rectangle <=  $"0101"$ ; map state  $17$  <= map state(849); map\_h\_17 <= Hcount + 1 - (284 - 4 + HSYNC + HBACK\_PORCH + 1); map v  $17 \le$  Vcount + 1 - (375 - 4 + VSYNC + VBACK PORCH); \*\*\*\*\*\*\*\*(293,375)850\*\*\*\*\*\*\*\*\*\* elsif  $((293 - 4 + HSYNC + HBACK PORCH) \leq Hcount AND Hcount \leq (293 + HSYNC +$ HBACK PORCH + 4) AND  $(375 + VSYNC + VBACK$  PORCH - 1 - 4) <= Vcount AND(375 + 4 - 1 + VSYNC + VBACK PORCH) >= Vcount) then rectangle <=  $"0101"$ ; map state  $17$  <= map\_state(850); map h  $17 \le$  Hcount + 1 - (293 - 4 + HSYNC + HBACK PORCH + 1); map  $v$  17 <= Vcount + 1 - (375 - 4 + VSYNC + VBACK PORCH);

\*\*\*\*\*\*\*\*\*\*\*\*\* \*\*\*\*\*\*\*\*(302,375)851\*\*\*\*\*\*\*\*\*\* elsif  $((302 - 4 + HSYNC + HBACK \ PORCH) \leq Hcount AND Hcount \leq (302 + HSYNC +$ HBACK PORCH + 4) AND  $(375 + VSYNC + VBACK PORCH - 1 - 4) \leq Vcount AND(375 + 4 - 1 + VSYNC +$ VBACK PORCH) >= Vcount) then rectangle <=  $"0101"$ ; map state  $17$  <= map state(851); map h  $17 \le$  Hcount + 1 - (302 - 4 + HSYNC + HBACK PORCH + 1); map v 17 <= Vcount + 1 - (375 - 4 + VSYNC + VBACK PORCH); \*\*\*\*\*\*\*\*(311,375)852\*\*\*\*\*\*\*\*\*\* elsif ((311 - 4 + HSYNC + HBACK\_PORCH) <= Hcount AND Hcount <= (311 + HSYNC + HBACK PORCH + 4) AND (375 + VSYNC + VBACK PORCH - 1 - 4) <= Vcount AND(375 + 4 - 1 + VSYNC + VBACK PORCH) >= Vcount) then rectangle <=  $"0101"$ ; map state  $17$  <= map state(852); map h  $17 \le$  Hcount + 1 - (311 - 4 + HSYNC + HBACK PORCH + 1); map  $v$  17 <= Vcount + 1 - (375 - 4 + VSYNC + VBACK PORCH); \*\*\*\*\*\*\*\*(320,375)853\*\*\*\*\*\*\*\*\*\* elsif ((320 - 4 + HSYNC + HBACK\_PORCH) <= Hcount AND Hcount <= (320 + HSYNC + HBACK PORCH + 4) AND (375 + VSYNC + VBACK\_PORCH - 1 - 4) <= Vcount AND(375 + 4 - 1 + VSYNC + VBACK PORCH) >= Vcount) then rectangle <=  $"0101"$ ; map state  $17$  <= map state(853); map h  $17 \leq Hcount + 1 - (320 - 4 + HSYNC + HBACK PORCH + 1);$ map  $v$  17 <= Vcount + 1 - (375 - 4 + VSYNC + VBACK PORCH); \*\*\*\*\*\*\*\*\*(329,375)854\*\*\*\*\*\*\*\*\*\* elsif  $((329 - 4 + HSYNC + HBACK PORCH) \leq Hcount AND Hcount \leq (329 + HSYNC +$ HBACK PORCH + 4) AND  $(375 + VSYNC + VBACK$  PORCH - 1 - 4) <= Vcount AND(375 + 4 - 1 + VSYNC +  $VBACK\_PORT$ ) >= Vcount) then rectangle <=  $"0101"$ ; map state  $17$  <= map state(854); map\_h\_17 <= Hcount + 1 - (329- 4 + HSYNC + HBACK\_PORCH + 1); map v  $17 \le$  Vcount + 1 - (375 - 4 + VSYNC + VBACK PORCH); \*\*\*\*\*\*\*\*\*(338,375)855\*\*\*\*\*\*\*\*\*\* elsif  $((338 - 4 + HSYNC + HBACK PORCH) \leq Hcount AND Hcount \leq (338 + HSYNC +$ HBACK PORCH + 4) AND  $(375 + VSYNC + VBACK$  PORCH - 1 - 4) <= Vcount AND(375 + 4 - 1 + VSYNC + VBACK PORCH) >= Vcount) then rectangle <=  $"0101"$ ; map state  $17$  <= map\_state(855); map h  $17 \le$  Hcount + 1 - (338-4 + HSYNC + HBACK PORCH + 1); map  $v$  17 <= Vcount + 1 - (375 - 4 + VSYNC + VBACK PORCH);

\*\*\*\*\*\*\*\*(347,375)856\*\*\*\*\*\*\*\*\*\* elsif  $((347 - 4 + HSYNC + HBACK \ PORCH) \le Hcount AND Hcount \le (347 + HSYNC +$ HBACK PORCH + 4) AND  $(375 + VSYNC + VBACK PORCH - 1 - 4) \leq Vcount AND(375 + 4 - 1 + VSYNC +$ VBACK PORCH) >= Vcount) then rectangle  $\le$  "0101"; map state 17  $\le$  map state(856); map h  $17 \leq Hcount + 1 - (347 - 4 + HSYNC + HBACK PORCH + 1);$ map v 17 <= Vcount + 1 - (375 - 4 + VSYNC + VBACK PORCH); \*\*\*\*\*\*\*\*(356,375)857\*\*\*\*\*\*\*\*\*\* elsif ((356 - 4 + HSYNC + HBACK\_PORCH) <= Hcount AND Hcount <= (356 + HSYNC + HBACK PORCH + 4) AND (375 + VSYNC + VBACK PORCH - 1 - 4) <= Vcount AND(375 + 4 - 1 + VSYNC + VBACK PORCH) >= Vcount) then rectangle <= "0101"; map state  $17$  <= map state(857); map h  $17 \le$  Hcount + 1 - (356-4 + HSYNC + HBACK PORCH + 1); map v 17 <= Vcount + 1 - (375 - 4 + VSYNC + VBACK PORCH); \*\*\*\*\*\*\*\*(365,375)858\*\*\*\*\*\*\*\*\*\* elsif ((365 - 4 + HSYNC + HBACK\_PORCH) <= Hcount AND Hcount <= (365 + HSYNC + HBACK PORCH + 4) AND (375 + VSYNC + VBACK\_PORCH - 1 - 4) <= Vcount AND(375 + 4 - 1 + VSYNC + VBACK PORCH) >= Vcount) then rectangle  $\le$  "0101"; map state 17  $\le$  map state(858); map h  $17 \leq Hcount + 1 - (365 - 4 + HSYNC + HBACK PORCH + 1);$ map  $v$  17 <= Vcount + 1 - (375 - 4 + VSYNC + VBACK PORCH); \*\*\*\*\*\*\*\*\*(374,375)859\*\*\*\*\*\*\*\*\*\* elsif  $((374 - 4 + HSYNC + HBACK PORCH) \leq Hcount AND Hcount \leq (374 + HSYNC +$ HBACK PORCH + 4) AND  $(375 + VSYNC + VBACK$  PORCH - 1 - 4) <= Vcount AND(375 + 4 - 1 + VSYNC +  $VBACK\_PORT$ ) >= Vcount) then rectangle <=  $"0101"$ ; map state  $17$  <= map state(859); map\_h\_17 <= Hcount + 1 - (374- 4 + HSYNC + HBACK\_PORCH + 1); map v  $17 \le$  Vcount + 1 - (375 - 4 + VSYNC + VBACK PORCH); \*\*\*\*\*\*\*\*(383,375)860\*\*\*\*\*\*\*\*\*\* elsif  $((383 - 4 + HSYNC + HBACK PORCH) \leq Hcount AND Hcount \leq (383 + HSYNC +$ HBACK PORCH + 4) AND  $(375 + VSYNC + VBACK$  PORCH - 1 - 4) <= Vcount AND(375 + 4 - 1 + VSYNC + VBACK PORCH) >= Vcount) then rectangle <=  $"0101"$ ; map state  $17$  <= map\_state(860); map h  $17 \le$  Hcount + 1 - (383-4 + HSYNC + HBACK PORCH + 1); map  $v$  17 <= Vcount + 1 - (375 - 4 + VSYNC + VBACK PORCH);

```
********(392,375)861**********
           elsif ((392 - 4 + HSYNC + HBACK PORCH) \leq Hcount AND Hcount \leq (392 + HSYNC +HBACK PORCH + 4) AND
              (375 + VSYNC + VBACK PORCH - 1 - 4) \leq Vcount AND(375 + 4 - 1 + VSYNC +VBACK PORCH) >= Vcount) then
                 rectangle \le "0101"; map state 17 \le map state(861);
                 map h 17 \leq Hcount + 1 - (392 - 4 + HSYNC + HBACK PORCH + 1);map v 17 <= Vcount + 1 - (375 - 4 + VSYNC + VBACK PORCH);
********(401,375)862**********
            elsif ((401 - 4 + HSYNC + HBACK_PORCH) <= Hcount AND Hcount <= (401 + HSYNC +
HBACK PORCH + 4) AND
              (375 + VSYNC + VBACK PORCH - 1 - 4) <= Vcount AND(375 + 4 - 1 + VSYNC +
VBACK PORCH) >= Vcount) then
                 rectangle <= "0101"; map state 17 <= map state(862);
                 map h 17 \le Hcount + 1 - (401-4 + HSYNC + HBACK PORCH + 1);
            map v 17 <= Vcount + 1 - (375 - 4 + VSYNC + VBACK PORCH);
********(410,375)863**********
            elsif ((410 - 4 + HSYNC + HBACK_PORCH) \leq Hcount AND Hcount \leq (410 + HSYNC +HBACK PORCH + 4) AND
              (375 + VSYNC + VBACK_PORCH - 1 - 4) <= Vcount AND(375 + 4 - 1 + VSYNC +
VBACK PORCH) >= Vcount) then
                 rectangle <= "0101"; map state 17 <= map state(863);
                 map h 17 \leq Hcount + 1 - (410 - 4 + HSYNC + HBACK PORCH + 1);map v 17 <= Vcount + 1 - (375 - 4 + VSYNC + VBACK PORCH);
*********(419,375)864**********
            elsif ((419 - 4 + HSYNC + HBACK PORCH) \leq Hcount AND Hcount \leq (419 + HSYNC +HBACK PORCH + 4) AND
              (375 + VSYNC + VBACK PORCH - 1 - 4) <= Vcount AND(375 + 4 - 1 + VSYNC +
VBACK\_PORT) >= Vcount) then
                 rectangle <= "0101"; map state 17 <= map state(864);
                 map_h_17 <= Hcount + 1 - (419- 4 + HSYNC + HBACK_PORCH + 1);
            map v 17 \le Vcount + 1 - (375 - 4 + VSYNC + VBACK PORCH);
*********(428,375)865**********
            elsif ((428 - 4 + HSYNC + HBACK PORCH) \leq Hcount AND Hcount \leq (428 + HSYNC +HBACK PORCH + 4) AND
              (375 + VSYNC + VBACK PORCH - 1 - 4) <= Vcount AND(375+ 4 - 1 + VSYNC +
VBACK PORCH) >= Vcount) then
                 rectangle <= "0101"; map state 17 <= map_state(865);
                 map h 17 \le Hcount + 1 - (428-4 + HSYNC + HBACK PORCH + 1);
            map v 17 <= Vcount + 1 - (375 - 4 + VSYNC + VBACK PORCH);
```

```
*********(437,375)866**********
            elsif ((437 - 4 + HSYNC + HBACK PORCH) \leq Hcount AND Hcount \leq (437 + HSYNC +HBACK PORCH + 4) AND
               (375 + VSYNC + VBACK PORCH - 1 - 4) \leq Vcount AND(375 + 4 - 1 + VSYNC +VBACK PORCH) >= Vcount) then
                  rectangle <= "0101"; map_state_17 <= map_state(866);
                  map_h_17 <= Hcount + 1 - (437- 4 + HSYNC + HBACK_PORCH + 1);
             map v 17 <= Vcount + 1 - (375 - 4 + VSYNC + VBACK PORCH);
*********(446,375)867**********
            elsif ((446 - 4 + HSYNC + HBACK_PORCH) \leq Hcount AND Hcount \leq (446 + HSYNC +HBACK PORCH + 4) AND
               (375 + VSYNC + VBACK PORCH - 1 - 4) <= Vcount AND(375 + 4 - 1 + VSYNC +VBACK PORCH) >= Vcount) then
                  rectangle <= "0101"; map state 17 <= map state(867);
                  map h 17 \le Hcount + 1 - (446-4 + HSYNC + HBACK PORCH + 1);
             map v 17 <= Vcount + 1 - (375 - 4 + VSYNC + VBACK PORCH);
**********end366****************
   end if;
*****************************
   elsif ((293 - 4 + HSYNC + HBACK PORCH) \leq Hcount AND Hcount \leq (293 + HSYNC + HBACK PORCH +4) AND
               (78 + VSYNC + VBACK PORCH - 1 - 4) <= Vcount AND(78 + 4 - 1 + VSYNC +
VBACK PORCH) >= Vcount) then
                  rectangle <= "0111"; map state 17 <= map state(868);
                  map h 17 \le Hcount + 1 - (293-4 + HSYNC + HBACK PORCH + 1);
             map v 17 \le Vcount + 1 - (78 - 4 + VSYNC + VBACK PORCH);
   elsif ((302 - 4 + HSYNC + HBACK \ PORCH) \leq Hcount AND Hcount \leq (302 + HSYNC + HBACK \ PORCH +4) AND
               (78 + VSYNC + VBACK_PORCH - 1 - 4) \leq Vcount AND(78 + 4 - 1 + VSYNC +VBACK PORCH) >= Vcount) then
                  rectangle <= "0111"; map_state_17 <= map_state(869);
                  map_h_17 <= Hcount + 1 - (302- 4 + HSYNC + HBACK_PORCH + 1);
             map v 17 <= Vcount + 1 - (78 - 4 + VSYNC + VBACK PORCH);
            elsif ((311 - 4 + HSYNC + HBACK PORCH) \leq Hcount AND Hcount \leq (311 + HSYNC +HBACK PORCH + 4) AND
               (78 + VSYNC + VBACK PORCH - 1 - 4) <= Vcount AND(78 + 4 - 1 + VSYNC +
VBACK PORCH) >= Vcount) then
                  rectangle <= "0111"; map_state_17 <= map_state(870);
                  map h 17 \le Hcount + 1 - (311-4 + HSYNC + HBACK PORCH + 1);
             map v 17 \le Vcount + 1 - (78 - 4 + VSYNC + VBACK PORCH);
            elsif ((320 - 4 + HSYNC + HBACK PORCH) \leq Hcount AND Hcount \leq (320 + HSYNC +HBACK PORCH + 4) AND
               (78 + VSYNC + VBACK PORCH - 1 - 4) \leq Vcount AND(78 + 4 - 1 + VSYNC +VBACK PORCH) >= Vcount) then
```

```
rectangle <= "0111"; map state 17 <= map state(871);
                   map h 17 \le Hcount + 1 - (320-4 + HSYNC + HBACK PORCH + 1);
              map v 17 <= Vcount + 1 - (78 - 4 + VSYNC + VBACK PORCH);
             elsif ((329 - 4 + HSYNC + HBACK PORCK) \leq Hcount AND Hcount \leq (329 + HSYNC +HBACK PORCH + 4) AND
                 (78 + VSYNC + VBACK PORCH - 1 - 4) \leq Vcount AND(78 + 4 - 1 + VSYNC +VBACK PORCH) >= Vcount) then
                   rectangle <= "0111"; map_state_17 <= map_state(872);
                   map h 17 \leq Hcount + 1 - (329 - 4 + HSYNC + HBACK PORCH + 1);map v 17 <= Vcount + 1 - (78 - 4 + VSYNC + VBACK PORCH);
*****************************
   elsif ((302 - 4 + HSYNC + HBACK \ PORCH) \leq Hcount AND Hcount \leq (302 + HSYNC + HBACK \ PORCH +4) AND
                 (87 + VSYNC + VBACK PORCH - 1 - 4) <= Vcount AND(87 + 4 - 1 + VSYNC +
VBACK PORCH) >= Vcount) then
                   rectangle <= "0111"; map state 17 <= map state(873);
                   map h 17 <= Hcount + 1 - (302-4 + HSYNC + HBACK PORCH + 1);
              map v 17 <= Vcount + 1 - (87 - 4 + VSYNC + VBACK PORCH);
             elsif ((311 - 4 + HSYNC + HBACK PORCH) \leq Hcount AND Hcount \leq (311 + HSYNC +HBACK PORCH + 4) AND
                 (87 + VSYNC + VBACK PORCH - 1 - 4) <= Vcount AND(87 + 4 - 1 + VSYNC +
VBACK PORCH) >= Vcount) then
                   rectangle \le "0111"; map state 17 \le map state(874);
                   map_h_17 <= Hcount + 1 - (311- 4 + HSYNC + HBACK_PORCH + 1);
              map v 17 <= Vcount + 1 - (87 - 4 + VSYNC + VBACK PORCH);
             elsif ((320 - 4 + HSYNC + HBACK \ PORCH) \leq Hcount AND Hcount \leq (320 + HSYNC +HBACK PORCH + 4) AND
                (87 + VSYNC + VBACK PORCH - 1 - 4) <= Vcount AND(87 + 4 - 1 + VSYNC +VBACK PORCH) >= Vcount) then
                   rectangle <= "0111"; map state 17 <= map state(875);
                   map h 17 \le Hcount + 1 - (320-4 + HSYNC + HBACK PORCH + 1);
              map v 17 <= Vcount + 1 - (87 - 4 + VSYNC + VBACK PORCH);
             elsif ((329 - 4 + HSYNC + HBACK PORCH) \leq Hcount AND Hcount \leq (329 + HSYNC +HBACK PORCH + 4) AND
                (87 + VSYNC + VBACK_PORCH - 1 - 4) \leq Vcount AND(87 + 4 - 1 + VSYNC +VBACK PORCH) >= Vcount) then
                   rectangle <= "0111"; map_state_17 <= map_state(876);
                   map_h_17 <= Hcount + 1 - (329- 4 + HSYNC + HBACK_PORCH + 1);
              map v 17 \le Vcount + 1 - (87 - 4 + VSYNC + VBACK PORCH);
****************************
   elsif ((383 - 4 + HSYNC + HBACK PORCH) <= Hcount AND Hcount <= (383 + HSYNC + HBACK PORCH +
4) AND
                 (78 + VSYNC + VBACK PORCH - 1 - 4) \leq Vcount AND(78 + 4 - 1 + VSYNC +VBACK PORCH) >= Vcount) then
                   rectangle <= "0111"; map_state_17 <= map_state(877);
                   map_h_17 <= Hcount + 1 - (383- 4 + HSYNC + HBACK_PORCH + 1);
              map v 17 <= Vcount + 1 - (78 - 4 + VSYNC + VBACK PORCH);
```

```
elsif ((392 - 4 + HSYNC + HBACK PORCH) <= Hcount AND Hcount <= (392 + HSYNC + HBACK PORCH +
4) AND 
                  (78 + VSYNC + VBACK PORCH - 1 - 4) <= Vcount AND(78 + 4 - 1 + VSYNC +
VBACK PORCH) >= Vcount) then
                     rectangle \le "0111"; map state 17 \le map state(878);
                     map h 17 <= Hcount + 1 - (392- 4 + HSYNC + HBACK PORCH + 1);
                map v 17 <= Vcount + 1 - (78 - 4 + VSYNC + VBACK_PORCH );
               elsif ((401 - 4 + HSYNC + HBACK\ PORCH) \leq Hcount AND Hcount \leq (401 + HSYNC +HBACK_PORCH + 4) AND 
                  (78 + VSYNC + VBACK PORCH - 1 - 4) <= Vcount AND(78 + 4 - 1 + VSYNC +
VBACK_PORCH) >= Vcount) then
                     rectangle \le "0111"; map state 17 \le map state(879);
                     map_h_17 <= Hcount + 1 - (401- 4 + HSYNC + HBACK_PORCH + 1);
                 map_v_17 <= Vcount + 1 - (78 - 4 + VSYNC + VBACK_PORCH );
               elsif ((410 - 4 + HSYNC + HBACK\ PORCH) \leq Hcount AND Hcount \leq (410 + HSYNC + HSE)HBACK_PORCH + 4) AND 
                  (78 + VSYNC + VBACK PORCH - 1 - 4) <= Vcount AND(78 + 4 - 1 + VSYNC +
VBACK_PORCH) >= Vcount) then
                     rectangle \le= "0111"; map state 17 \le= map state(880);
                     map h 17 <= Hcount + 1 - (410- 4 + HSYNC + HBACK PORCH + 1);
                map v_1 17 <= Vcount + 1 - (78 - 4 + VSYNC + VBACK_PORCH );
               elsif ((419 - 4 + HSYNC + HBACK PORCH) \leq Hcount AND Hcount \leq (419 + HSYNC +HBACK_PORCH + 4) AND 
                  (78 + VSYNC + VBACK PORCH - 1 - 4) <= Vcount AND(78 + 4 - 1 + VSYNC +
VBACK_PORCH) >= Vcount) then
                     rectangle \le "0111"; map_state_17 \le map_state(881);
                     map h 17 <= Hcount + 1 - (419- 4 + HSYNC + HBACK PORCH + 1);
                map v 17 <= Vcount + 1 - (78 - 4 + VSYNC + VBACK_PORCH );
               elsif ((428 - 4 + HSYNC + HBACK PORCH) \leq Hcount AND Hcount \leq (428 + HSYNC +HBACK_PORCH + 4) AND 
                  (78 + VSYNC + VBACK PORCH - 1 - 4) <= Vcount AND(78 + 4 - 1 + VSYNC +
VBACK_PORCH) >= Vcount) then
                     rectangle \le= "0111"; map state 17 \le= map state(882);
                     map h 17 <= Hcount + 1 - (428- 4 + HSYNC + HBACK_PORCH + 1);
                map v 17 <= Vcount + 1 - (78 - 4 + VSYNC + VBACK_PORCH );
--
**************************************************************lives*********************
*******************************
    elsif ((221 - 8 + HSYNC + HBACK_PORCH) \leq Hcount and
                         Hcount \leq (221 + HSYNC + HBACK PORCH + 8) and
                         (395 + VSYNC + VBACK PORCH - 1 - 8) \le Vcount and
                                                          (395 + 8 - 1 + VSYNC + VBACK PORCH) >=
Vcount) then 
                 rectangle <= "1000";
                     map h 17 <= Hcount + 1 - (221 - 8 + HSYNC + HBACK PORCH + 1);
                map v 17 <= Vcount + 1 - (395 - 8 + VSYNC + VBACK PORCH);
                     map state 17 <= map state(883);
    elsif ((239 - 8 + HSYNC + HBACK~PORCH) \leq Hcount and
                          Hcount <= (239 + HSYNC + HBACK_PORCH + 8) and 
                          (395 + VSYNC + VBACK_PORCH - 1 - 8) <= Vcount and 
                                                          (395 + 8 - 1 + VSYNC + VBACK PORCH) >=
```
Vcount) then

```
 rectangle <= "1000";
                     map_h_17 <= Hcount + 1 - (239 - 8 + HSYNC + HBACK_PORCH + 1);
               map v 17 <= Vcount + 1 - (395 - 8 + VSYNC + VBACK_PORCH );
                     map state 17 \le map state(884);
              elsif ((410 - 8 + HSYNC + HBACK PORCH) \leq Hcount and
                         Hcount \leq (410 + HSYNC + HBACK PORCH + 8) and
                         (395 + VSYNC + VBACK PORCH - 1 - 8) \le Vcount and(395 + 8 - 1 + VSYNC + VBACK PORCH) >=
Vcount) then 
                rectangle <= "1010";
                     map_h_17 <= Hcount + 1 - (410 - 8 + HSYNC + HBACK_PORCH + 1);
               map v 17 <= Vcount + 1 - (395 - 8 + VSYNC + VBACK_PORCH );
                     map_state_17 <= map_state(885);
    elsif ((428 - 8 + HSYNC + HBACK PORCH) \leq Hcount and
                         Hcount \leq (428 + HSYNC + HBACK_PORCH + 8) and
                         (395 + VSYNC + VBACK PORCH - 1 - 8) \le Vcount and(395 + 8 - 1 + VSYNC + VBACK PORCH) >=
Vcount) then 
                rectangle <= "1010";
                     map h_1 17 <= Hcount + 1 - (428 - 8 + HSYNC + HBACK_PORCH + 1);
                map v_1 17 <= Vcount + 1 - (395 - 8 + VSYNC + VBACK_PORCH );
                     map state 17 <= map state(886);
       --
 ***************************************************************************************
 ******************************
     else 
      rectangle <= "1111";
     end if;
         end if;
       end if;
 end process RectangleHGen;
--
***************************************************************************************
   ********************
--
***************************************************************************************
********************
 VGA_CLK <= clk;
VGA_HS <= not vga_hsync;
VGA_VS <= not vga_vsync;
```

```
end rtl;
```
VGA  $SYNC \leq '0';$ 

VGA\_BLANK <= not (vga\_hsync or vga\_vsync);
